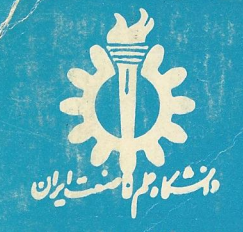

«شمارهٔ انتشارات ۱۷۰»

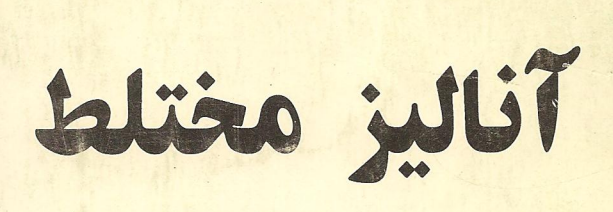

ترجمه : دكتر ابراهيم اسرافيليان **معضو هیئت علمی دانشگاه علم و صنعت ایران،** <mark>مؤلف : يان استوارت- ديويد تال</mark>

بسمایتد*ادین احت*<br>مسم تبد*ادین اح*ت

# آناليز مختلط

ترجمه : دكتر ابراهيم اسرافيليان «عضو هيئت علمي دانشگاه علم و صنعت ايران» **مؤلف : يان استوارت- ديويد تال** 

فهرست مطالب

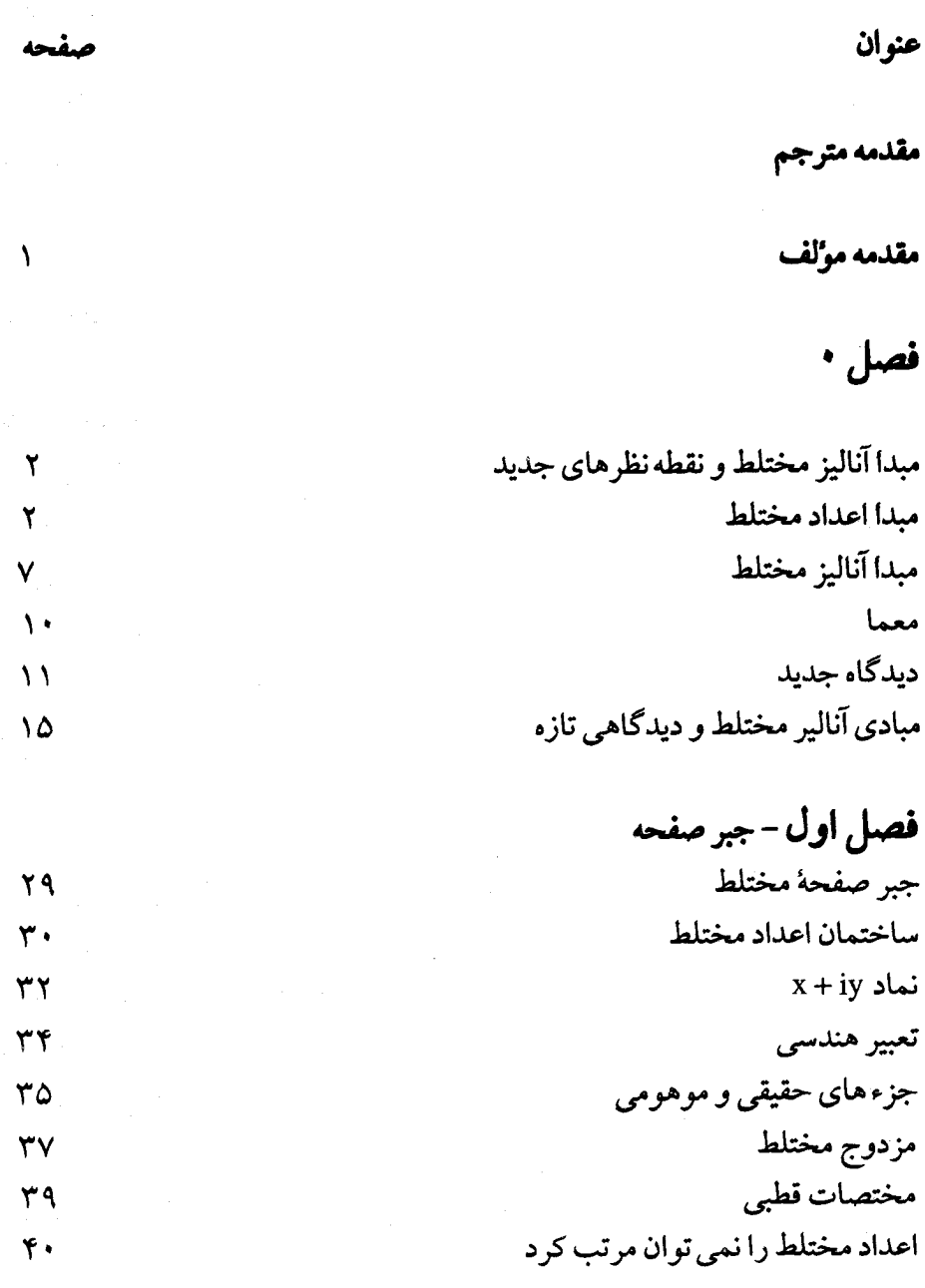

الف

تمرین های ۱

فصل دوم تويولوژي صفحهٔ مختلط ۴٧ ۴٩ مجموعه های باز و بسته Δ٢ حدود تابع ها  $\sim \Delta V$ ييوستگي  $\gamma$ مسيرها  $99$ لم فرش كردن تمرین های ۲  $\lambda$ 

> فصل سوم سریهای توانی دنباله ها سرى ها سری های توانی دستکاری سری های توانی ضميمه تمرین های ۳

تمرين چهارم مشتق گېرې مجموعه های همبند و مشتق یذیر تابع هاي هيبريد سری های توانی نگاهی به آینده تمرین های ۴

۴۲

 $\Lambda\Delta$ 

 $\lambda^{\beta}$ 

 $-91$ 

 $4V$  $\lambda$ 

 $\mathcal{L} \cdot \mathcal{L}$ 

 $\vee$ 

 $117$  $177$ 

 $170$ 

 $11V$ 

 $157$ 

 $\Upsilon$ 

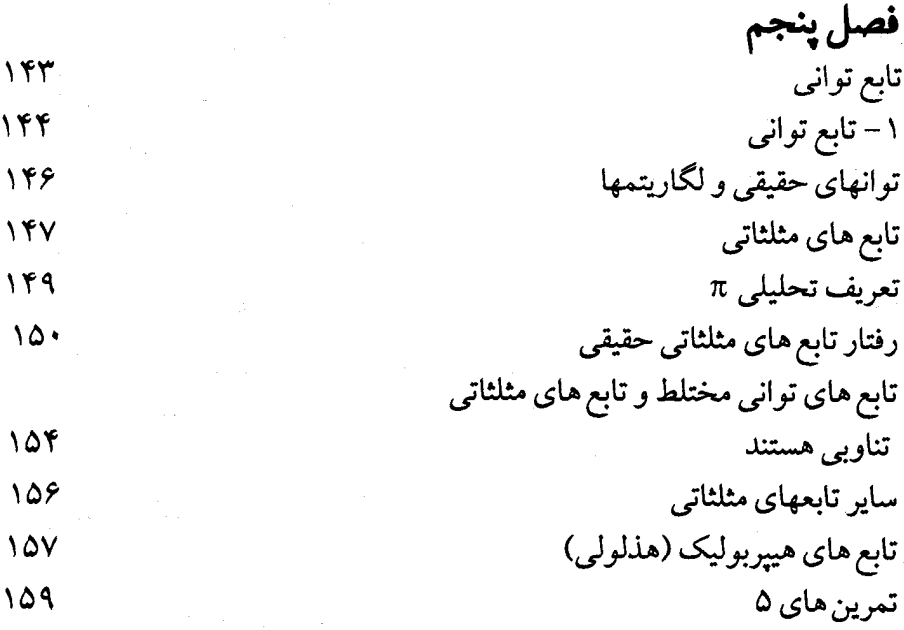

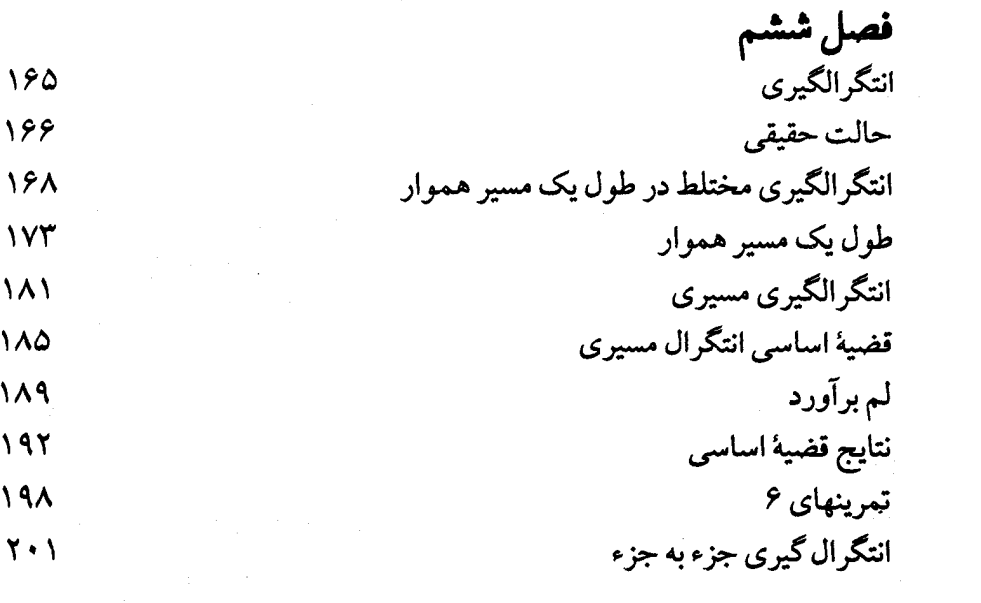

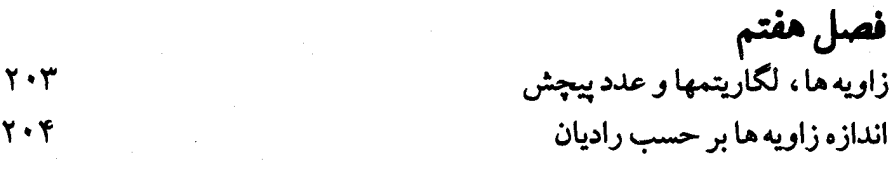

 $\epsilon$ 

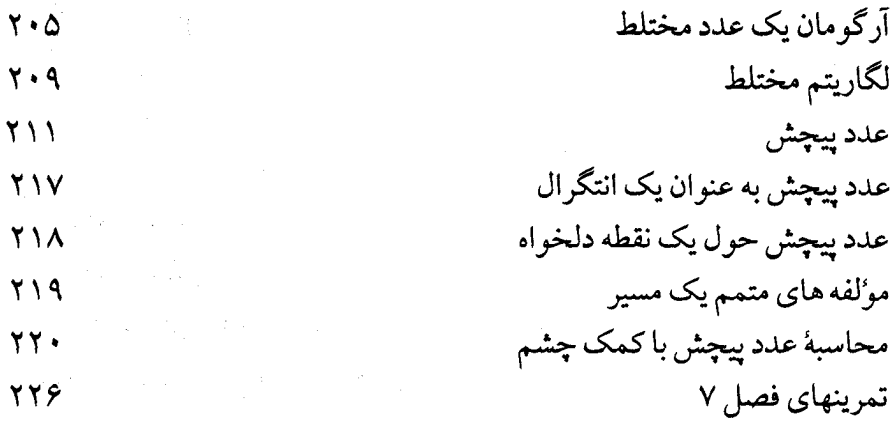

فصل هشتم  $\label{eq:2.1} \frac{d\phi}{d\phi} = \frac{1}{\sqrt{2\pi\sigma^2}} \frac{d\phi}{d\phi} \frac{d\phi}{d\phi}$  where  $\phi$ قضية كوشي ٢٣٣ قضيه کوشي در مورد يک مثلث ۲۳۶ وجود یک ضد مشتق در یک دامنهٔ ستاره ای ٢۴. یک مثال لگاریتم **YFY** وجود موضعي يک ضد مشتق ۲۴۴ قضیه کوشی ۲۴۵ ٢۵٠ موارد استعمال قضبهٔ کو شی دامنه های همبند ساده 7۵۵ تمرینهای ۸ ۲۵۶

أقصل نهم انواع هموتوپی از قضیه کوشی 709 انتگرالگیري در طول مسیرهاي دلخواه ٢۶. قضیه کوشی برای یک مرز ٢۶۴ **YSV** هموتويي **769** هموتويي نقطهٔ باياني ثابت  $\mathsf{Y}\mathsf{V}$ هموتويى مسير بسته  $\mathcal{L}^{\mathcal{A}}(\mathcal{A}^{\mathcal{A}})$  , where  $\mathcal{L}^{\mathcal{A}}(\mathcal{A}^{\mathcal{A}})$  , we have **YV4** مقایسه قضیه های کوشی

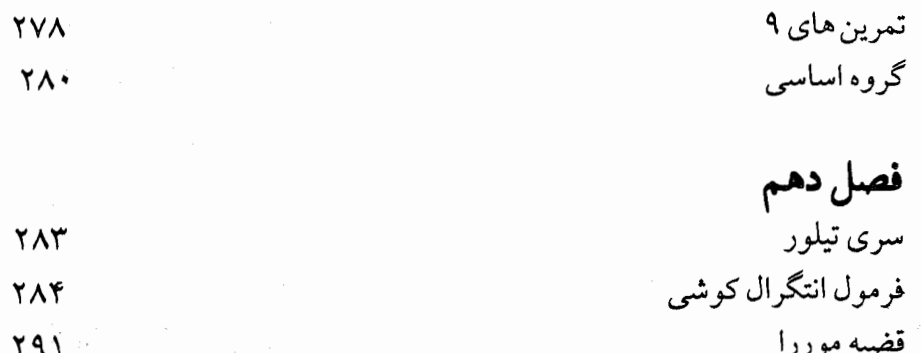

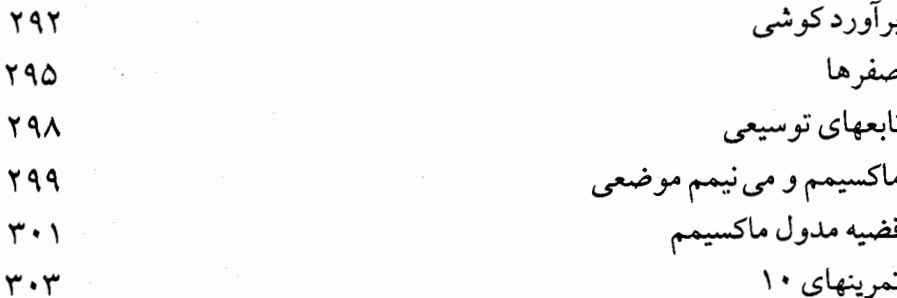

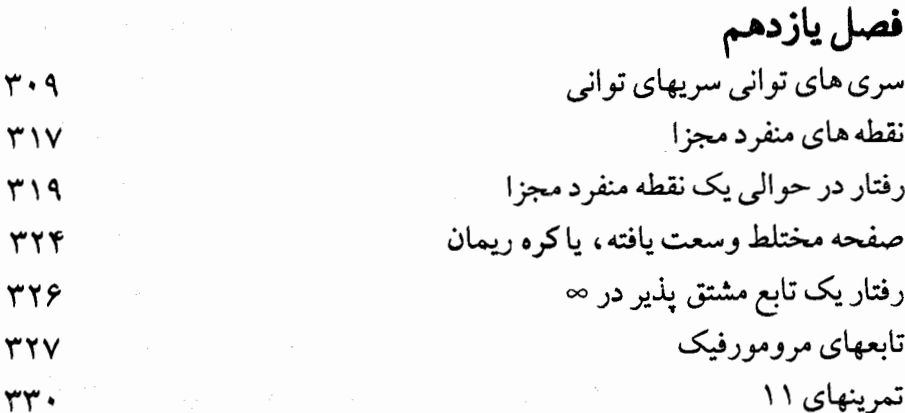

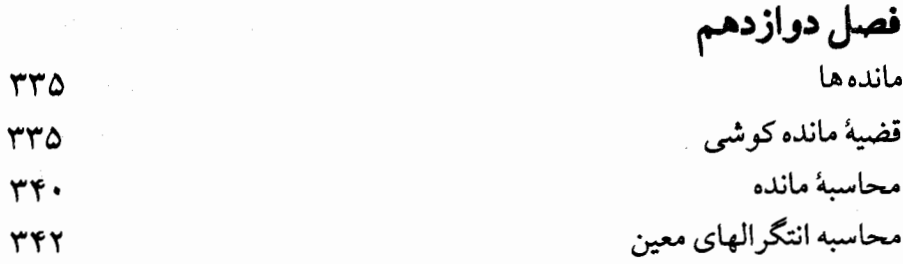

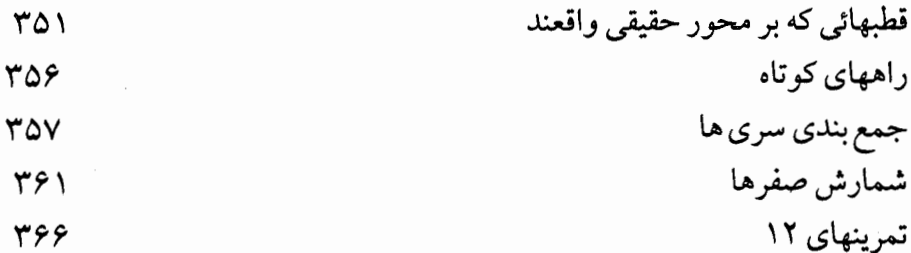

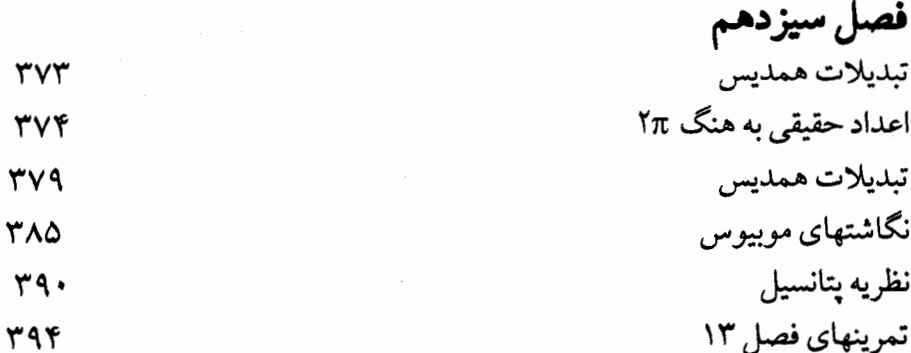

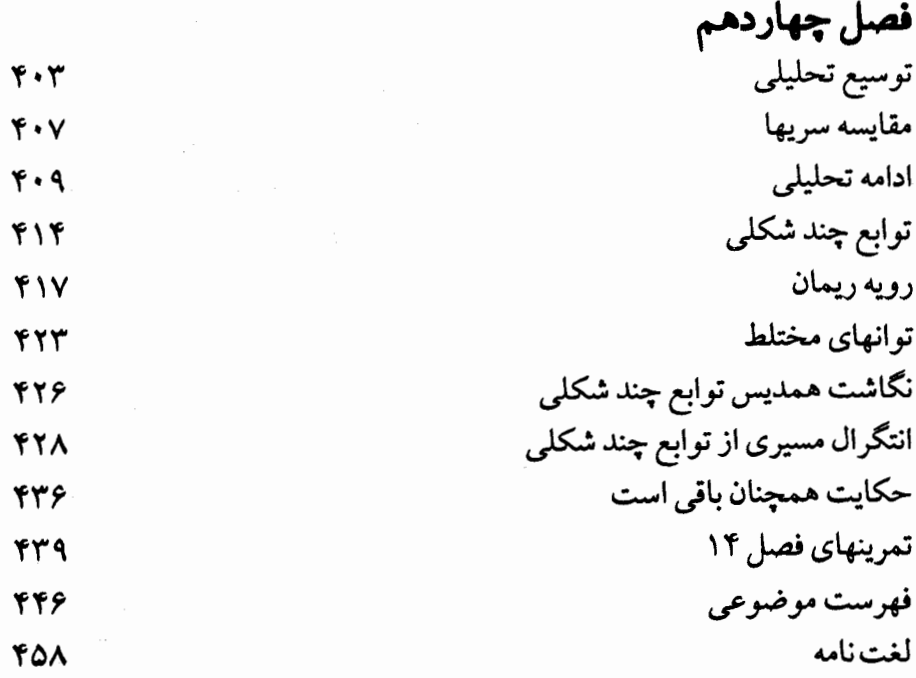

J

مقدمه مترجم بسم الله الرحمن الرحيم

طي چند سال اخير که به تدريس دروس نظير هندسه منيفلدها، توپولوژي دیفرانسیل و جبر و گروه های لی در دوره فوق لیسانس اشتغال داشتم مرتب کمبود مقـدماتي از سـاير دروس رياضي خصـوصـأ در زمـينه آناليز حـقيقـي و آناليز مخـتلط احساس می شد، چه تدریس هندسه منیفلدهای حقیقی محتاج به اطلاعاتی در مورد آنالیز توابعی از  $\mathrm{R}^{\, \mathrm{m}}$  به  $\mathrm{R}^{\, \mathrm{m}}$  می باشد که این قسمت در برنامه دوره لیسانس تحت عنوان آنالیز III قرار دارد که بعلت اختیاری بودن این درس دانشجویان عموماً از انتخاب آن سر باز می زنند . علاوه بر این کتابی هم به فارسی در این زمینه موجود نیست لذا در اینمورد مبادرت به ترجمه کتاب ٪ <u>۴</u> Calculus on Manipolds

تاليف آقاي Spivak نمودم.

در زمینه آنالیز مختلط، کـه جهت بررسی منیفلدهای مـختلط مورد نیـاز است اقدام به ترجمه كتاب حاضر نمودم. اين كتاب علاوه بر برآوردن نيازهاي ذکرشده می تواند برای تدریس درس آنالیز مـختلط در دوره های لیسانس ریاضی و مهندسی و همچنین دوره فوق لیسانس مورد استفاده قرار گیرد .

این کتـاب علاوه بر جـامعیت از لحـاظ مطالب و دقت وافری کـه در بیان و اثبات قضایا در آن بکار رفته دارای این مزیت است که مؤلف آن مبادرت به استفاده از روشی جدید نموده که کار را بسیار آسان و ملموس نموده و آن استفاده از روش هندسی است .

این روش که در کتابهای مشابه کمتر به چشم می خورد، کتـاب را در حد یک خودآموز ساده کرده است.

در اينجا لازم ميدانم از كليه خوانندگان خصوصاً اساتيد محترم از جهت لغزشهـا و اشتباهاتی کـه در ترجمه این کتاب رخ داده پوزش طلبم . بـه امید اینکه از پیشنهادات اصلاحی و راهنمائی های خود دریغ نفرمائید تا در در چاپهای بعدی اعمال شو د .

در پایان لازم است از کـارکـنان چاپخـانه دانشگاه کــه در چاپ این کـتـاب زحمت كشيده اند خصوصاً خانم دقتي كه زحمت تايپ آنرا بخود هموار كرده اند تشكر كنم.

 $\subset$ 

ابراهيم اسرافيليان

#### مقدمه

 $\label{eq:2.1} \frac{1}{\sqrt{2\pi}}\int_{\mathbb{R}^3}\frac{1}{\sqrt{2\pi}}\int_{\mathbb{R}^3}\frac{1}{\sqrt{2\pi}}\int_{\mathbb{R}^3}\frac{1}{\sqrt{2\pi}}\int_{\mathbb{R}^3}\frac{1}{\sqrt{2\pi}}\int_{\mathbb{R}^3}\frac{1}{\sqrt{2\pi}}\int_{\mathbb{R}^3}\frac{1}{\sqrt{2\pi}}\int_{\mathbb{R}^3}\frac{1}{\sqrt{2\pi}}\int_{\mathbb{R}^3}\frac{1}{\sqrt{2\pi}}\int_{\mathbb{R}^3}\frac{1$ 

 $\label{eq:2.1} \frac{1}{\sqrt{2\pi}}\int_{\mathbb{R}^3}\frac{d^2\mathbf{r}}{(\mathbf{r}-\mathbf{r})^2}\frac{d^2\mathbf{r}}{(\mathbf{r}-\mathbf{r})^2}\frac{d\mathbf{r}}{(\mathbf{r}-\mathbf{r})^2}\frac{d\mathbf{r}}{(\mathbf{r}-\mathbf{r})^2}\frac{d\mathbf{r}}{(\mathbf{r}-\mathbf{r})^2}\frac{d\mathbf{r}}{(\mathbf{r}-\mathbf{r})^2}\frac{d\mathbf{r}}{(\mathbf{r}-\mathbf{r})^2}\frac{d\mathbf{r$ 

 $\label{eq:2.1} \mathcal{L}(\mathcal{L}(\$ 

دانشجویانی کـه با درس آنالیـز مخـتلط روبرو می شـوند اکـثراً آن را مـشکل می یابند . البته صحیح است که اثبات بعضی از قضایای اصلی و مهم آن احتیاج به تکنیکهای متنوع و مخصوص دارد ولی در واقع در بسیاری از موارد مفهوم آن ساده تر از آنالیز حقیقی است، متنها همیشه بدین صورت تدریس نشده است .

این کتـاب برای سالهای دوم و سوم دانشـکده در نظر گرفته شـده و براساس جمع آوری دروس مربوط بـه دههٔ گذشته پایه گذاری شـده است . برای نشان دادن سادگی طبیعی آنالیز مختلط مطالب را حول دومحور اصلی قرار می دهیم .

۱) تعمیم آنالیز حقیقی ۲) هنگامی که با مطلب جدید روبرو شدیم، برای تفهیم آن از هندسه صفحه به طور موُثر استفاده خـواهیم کرد . هدف در طول این درس تشویق یک تفکر هندسی است که دارای پشتوانهٔ محکم تحلیلی باشد .

برای شروع، کبار را براساس روند تاریخی بررسی می نماییم . تاریخ خود اشـاره ايست به بعد و مـحـركي جزيي به حـساب مي آيد . مـا احـساس مي كنيم كـه تغییرات فرهنگبی باعث تغییر مفاهیم در مسائل می گردند، زیرا مثلاً آنچه که زمـاني مـشكل مهـمي به نظر مي رسـيـد – اگـر بعد از وقـوع واقـعـه به آن بنگريم – مطلبی ساده جلوه می کند . البته منظور این نیست که دانشجوی امروز را به مشکلات دیروز بکشانیم؛ این مطلب را که قسمت مهمی از بحث ماست در زیر به طور گسترده مورد بحث قرار خواهیم داد .

## مبداء آناليز مختلط و نقطه نظرهاي جديد

اگر طبق اظهار کرانکر (kronecker) که گفته است «اعداد صحیح را خداوند خلق کرده و بقیه کار بشر است» باید بگوئیم که اعداد مختلط قطعاً یکی از پیچیده ترین آثار ریاضی است که بشـر به آن دست یافتـه است . قـرنها این اعـداد باعث تحيّر رياضي دانها و فلاسفه بوده است و از ظهور اوّليهٔ آنها كه در Cardaos Ars Magna آمده است تا نشر تعریف رسمی آن که در بر دارندهٔ دقّت عصبر حاضر نیز می باشد تقریباً ۳۰۰ سال می گذرد. ساختاری بر چنین اساسی می تواند خوانندهٔ ناوارد را، از اینکه درك او از آنالیز مختلط باید حتماً تئوری بسیار مشکلی باشد معاف مي كند . ولي معماي تاريخي اينجاست كه با وجود گذشتن سه قرن از دستیابی به یک طرز عـمل در آنالیز مخـتلط فقط یک دهم این زمـان لازم بود که به تكميل قسمت اعظم آن دسترسي پيدا كنيم . البته واضح است كـه بايد اوّل اعداد پیدا شوند و گرنه چیزی نخواهیم داشت که با آن تحلیلی انجام دهیم، ولی فاصله زمانی آن تعـجب آورست . شاید توضیح آن باشد کـه بنیان گذاری دقیق در مـسائل عمیق از نوع فلسفی بسیار وقت گیر است ولی وقتی گره گشوده شد توسعه بیشتر آن کاری آسان خواهد بود . تاریخ پیشنهادی غیر از این دارد .

١. مبداء اعداد مختلط

آری مگنای مشـهور به جیرٌلامـر *کاردانُو د*ر سال ۱۵۴۵ دستگاه دو مـعادله دو مجهولي

$$
\begin{cases} x + y = \mathbf{1} \\ xy = \mathbf{1} \end{cases}
$$

را پاسخ و جــوابهـــاي  $\sqrt{-10},$ y = ۵ + $\sqrt{-10},$ y = ۵ كــه بـه صــورت جـــديد نوشته ایم ارائه می دهند .

اما *کاردانو هیچ گونه تو*ضیحی دربارهٔ ریشهٔ منفی یک عدد نمی دهد و فقط با این فرض که چنین مقادیری تابع قـوانین جبری هستند و در معادلات صدق می کنند، بسنده کرده است . البته نظر او در این امر مردود است چه این پیشرفت در حساب به همان اندازه که ظریف است بی مصرف نیز می باشد . در همان کتاب او ملاحظه می کنید که کاربرد فرمول **تارتاگلیا** برای حل معادلهٔ، درجهٔ سوم ، منتهی به عبارت  $x^r = \Delta x + f$ 

$$
X = \sqrt[r]{r + \sqrt{-171}} + \sqrt[r]{r - \sqrt{-171}}
$$

مي گردد كه بسيار از جواب ساده ۴ = x به دور است . رافائل بُومبلی (۷۳-۱۵۲۶) با به کـارگیـری استـادانهٔ این ریشـه های «غیـر ممکن» به طوری کـه انگار آنها اعـداد معمـولی هستند راهی را پَیشنهاد می کـند که اين دو راه حل را با هم وفق مي دهد . يعني چون

$$
\left( \vec{r} \pm \sqrt{-1} \right)^{r} = \pm \sqrt{-1} \vec{r} \, \vec{r}
$$

 $\mathcal{A}^{\mathcal{A}}_{\mathcal{A}}$  and  $\mathcal{A}^{\mathcal{A}}_{\mathcal{A}}$  and  $\mathcal{A}^{\mathcal{A}}_{\mathcal{A}}$  are also the contributions

عبارت کار دانو تبدیل به

$$
X = \left(Y + \sqrt{-1}\right) + \left(Y - \sqrt{-1}\right) = \mathbf{f}
$$

می گردد. ریشهٔ « غیرممکن» همـان ریشهٔ آشنـاست منتهـا به صورتی دیگر . کـار بومبلی اولین اشارهای بود که اهمیت توانایی اعداد مختلط را در حل مسائل حقيقي رياضي جلوه گر ساخت .

در «La Geometric» رنه دکارت بین اعداد حقیقی و موهومی تمایزی قائل شد و چنین تفسیر نمود که به میان آمدن اعداد مـختلط در مساله عـلامت غیر قابل حل بودن آن است، نظریه ای که بعدها مورد قبول نیوتن قرار نگرفت .

ج*ان والیس (*John wallis) در کتـاب جبـر (۱۶۷۳) خود به طور هندسي یک عدد مختلط را به نمایش گذاشت، یعنی روی یک خط راست قسمت حقیقی عدد را در جهت علامتش و قسمت موهومی آن را روی خط قائم بر آن اندازه گیری نموده است . (شکل ۰-۱)

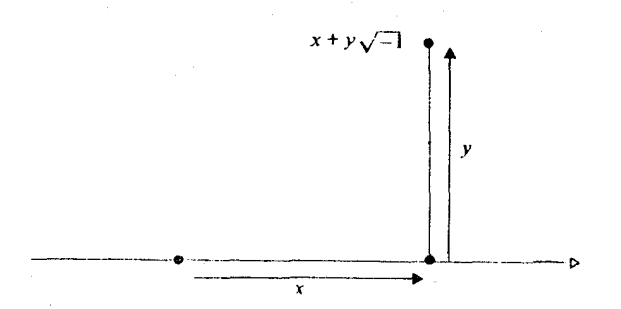

بعدها ظاهراً بنا به دلایلی این پیشنهاد مورد توجّه واقع نشد. در سال ۱۷۰۲ ج*ان برنولی (*John Bernoulli ) مشغول محاسبه انتگرالی به شکل dx

$$
\int \frac{dx}{ax^r + bx + c}
$$

توسط کسرهای جزیی شد و با فلسفهٔ این که اعداد مختلط را نیز مانند اعداد حقیقی می توان به کار گرفت تابع زیر انتگرال را به صورت

$$
\frac{1}{ax^{\prime} + bx + c} = \frac{A}{x - \alpha} + \frac{B}{x - \beta}
$$

درآورد که در آن B,a را ریشه های مـعـادلهٔ درجـه دوم مـخـرج در نـظر گـرفت و انتگرال را به صورت

$$
A\log(x-\alpha) + B\log(x-\beta)
$$

محاسبه نمود. این تعمیم جسورانه یعنی به کـار بردن همان روش دربارهٔ معادلات درجه دومی که ریشه حقیقی نداشتند به پیدایش لگاریتم اعداد مختلط منتهی شد. امّا اینها چه بودند؟ هم ج*ان برنولی و هم لایبنز (*Leibniz) این روش را به کار بردند ولی در سال ۱۷۱۲ کارشان به مرافعه کشید . لایبنز اظهار می کرد که لگاریتم یک عدد

منفی مختلط است . در حالی که برن*ولی اص*رار داشت که حقیقی است . بر*نولی* مي گفت که چو ن

$$
\frac{d - (x)}{-x} = \frac{dx}{x}
$$

$$
\log(-x) = \log(x)
$$

است حال آنکه برنولی اصرار داشت که این انتگرال فقط در موقعی که x مثبت است ضحیح می باشد . لئ*وناردو ألر (*Leonard Euler) اين مرافعه را در سال ۱۷۴۹ به نفع لايبنز چنین خاتمه داد که انتگرال مورد نظر یک عدد ثابت را اقتضا می کند یعنی :

$$
\log(-x) = \log(x) + c
$$

نکته ای که بر*نولی مت*وجه آن نشده بود . با زیر و رو کردن و به کار گرفتن عباراتی که شامل اعداد مختلط بودند آلر به گروهی از روابط تئوریک از جمله فرمول معروف (۱۷۴۸) خود یعنی :

$$
e^{i\theta} = \cos\theta + i\sin\theta
$$

دست ىافت . (برای تاکیـد بر اینکه هیچ چیـز در دنیـا تازگی ندارد باید تـوجه کـرد کـه نظیـر این فرمول توسط ر*اجر كموتس (*Roger cotes) در سال ۱۷۱۴ شناخته شده بود) با قرار دادن  $\pi=\theta=\pi$  به معـادلهٔ ۱ $\epsilon^{\text{in}}=e^{\text{i} \pi}=\epsilon^{\text{in}}$  بر می خـوریم که در این رابـطهٔ بی نظیر سـه علامت ریاضی π.i.e به هم مربوط می شـوند، توسعـه تئوری لگاریتم مـختلط با تعريف

> $e^w = z \int f(x) dx$ اگر و فقط اگر  $\log z = w$

$$
e^{\log z + m\pi i} = e^{\log z} (e^{\pi i})^m = z. (-1)^m
$$

و به ازاء عدد صحیح زوج m = ۲n این رابطه تبدیل به

$$
e^{\log z + \tau_{n\pi i}} = z
$$

می شـود، کــه می رسـاند، logz+۲nπi و خـود لگاریـتـمی از z است . لگاریتم مختلط چند مقداره است و برای یک عدد صـحیح فرد m = ۲n +۱ خواهیم داشت :

 $e^{\log z + (\ln z) \pi i} = -7$ 

 $\log(-z) = \log z + (\text{Yn} + \text{I})\pi i$ و بنابر این این خو د جوابگو ی مباحثه برنولی – لایبنز نیز می باشد یعنی برای عـدد حقیقی و  $\texttt{log}(-x) \cdot x$ مثبت x ، د  $\text{log}(-x)$  بايد مختلط باشد تئوري اعداد مختلط روز به روز جذاب تر و اسرار آميز تر مي شد و كـمبود آن فقط تفسیر واقعی و محکمی بود که جوهر مطلب را روشن می نماید .

در سال ۱۷۹۷ کاسبار وسل (Caspar wessel) در مقاله ای به زبان دانمارکی یک عدد مختلط را به یکّ نقطه در صفحه تشبیـه کرد، مطلبی که تقـریباً بدون توجه باقی ماند تا اینکه ترجمه فرانسوی آن یک صد سال بعد به نشر درآمد . در این مدت این نظر یه به ژا*ن رُبِرت آرگاند (*Jean Robert Argand) منسوب شده بو د که خو د مستقلاً در سال ۱۸۰۶ به این توجیه دست یافته بو د و از آن زمان تفسیر هندسی اعداد مختلط به **دیاگرام آرگاند** موسوم شده بود.

یکی دیگر از پیشقدمان تئوری اعداد مختلط ک*ارل فردریک گوُس* است، او در تز دکتریش در سال ۱۷۹۹ مسأله ای را پیش کشید که از اوایل قرن ۱۸ مورد علاقهٔ بسیاری از ریاضی دانان بود . در آغاز باوربراین بود که همانطور که معادلات درجه دوم حقیقی منتهی به دسترسی به اعداد جدید مختلط می شوند ، معادلات با

ضرایب مختلط به انواع بیشتری از این اعداد جدید مختلط باید دست یابند . ژان دالامبر (۸۳–۱۷۱۷) تخمین زد که اعداد مختلط خود برای این امـر کـافی می باشند و گوٌ س در کتاب اصل تئوری جبر خـود این مطلب را تائید می کند، به این عنوان که هر معادله چند جمله ای دارای یک ریشهٔ مختلط است . او ابتدا این مطلب را كــامــلاً در شكل حـقــيــقى يعنى اينـكه ، هر چند جــمله1ى حـقـيـقى به فاکتورهای خطبی و درجه دوّم تجزیـه می شوند اثبـات و از استـفادهٔ صریـح اعداد مختلط اجتناب می نماید و بعدها تعمیم آن را نیز به کار می برد (سال ۱۸۱۱) . منظور او از یک عبدد مـخـتلط، نقطه آی از صـفـحـه می باشـد و عـیناً این نظر را در نامه ای به بسل Bessel اظهار می کند و در سال ۱۸۳۱ یک تعـبیـر هـندسی با جزئیات از اعداد مختلط ارائه می دهد، این در زمانی است که به اعداد مختلط تا آن موقع اهمیت بسیاری می دادند .

در سال ۱۸۳۷ یعنی تقریباً سیصد سال بعد از استفادهٔ کارد*انو* از ا<del>ع</del>داد مـخـتلط ويليـام روٌّ آن هـامـيلتـون (William Rowan Hamilton) تعـريف اعـداد مختلط را منتشـر نمود و آنها را به صورت زوجهاي مرتب از اعداد حـقيقي كه تابع قوانیـن صریح عملـیاتي بودند مـعرفي نمود . (در همـین سال گوس در نامه اي به *ولف گـانگ بُولي اي* Wolfgang Bolyia) خـاطرنشـان کـرد کـه او خـود به پرورش همین نظریه در سال ۱۸۳۱ برداخته است) و بالاخره اعداد متختلط بر پایهٔ مستحکم جبری قرار می گیرند .

### ٢. مبداء آناليز مختلط

برخلاف ظهور تدريجي مفهـوم اعداد مختلط، به نظر مي رسد كه توسـعه آنالیز مختـلط نتیجهٔ مستقـیم علاقهٔ ریاضی دانان به تعمیم گـرائی بوده، که عمداً در مقایسه با آنالیز حقیقی جستجو شده است . همانطور که در فوق ملاحظه شد آثار اولیـه ای از عـملیــات تحلیلی در توابع مــخـتلـط در کـار برنولی، لابینز و ألر و معاصر انشان دیده می شود.

گوس در سال ۱۸۱۱در نامـه ای به بسل نشـان می دهد کـه او از تـئـوری اصلی انتگرال گیری مختلط که بعداً آنالیز ً مختلط بر محور آن پایه ریزی شد، آگاه بوده است . در آنالیز حقیقی وقتی انتگرال یک تابع را بین دو حد a و b

# $\int_{0}^{b} f(x) dx$

محاسبه می کنیم این حدود، کاملاً انتگرال را مشخص می نماید امّا در حالت مختلط a و b كه معرف دو نقطه در صفحه هستند لازم است كه منحنى اي از b به b در نظر گرفته شود و محاسبهٔ انتگرال در طول این منحنی انجام گیرد؛ سوُال اینجاست که تا چه حد مقدار این انتگرال بستگی به منحنی انتخاب شده خواهد داشت؟

گوُس چنین می گوید «من حـال تصدیق می کنم انتگرال f(x)dx ∫ ، فقط دارای یک مقدار است حتی اگر روی مسیرهای مختلف گرفته شده باشد، البته به شرط آنکه ( f(x در فضای بین دو مسیر بی نهایت نگردد و این قضیه ای بسیار زیبا است کـه اثبـات آن را در موقـعي مناسب تر خـواهم داد . » به نظر مي رسـد کـه هيچ وقت چنین موقعیتی نصیب او نگردید و مراحل حساس این اثبات در ۱۸۲۵ توسط شخصی که در آن زمان یعنی در زمان شکوفایی آنالیز مختلط در حمدر بوده است به چاپ می رسد . او *آگوس*تی*ن لوئ*یس کوشی بود و بعـد از آن این قضیـه به نام **قضیهٔ کـوشی** معـروف شد . به دست کو*شی مـف*اهیم اصلی آنالیـز مخـتلط به سرعت ظاهر می شدند. یک تابع مختلط برای اینکه مشتق پذیر باشد، مي بايد از طبيعت خاصي برخوردار باشد و قسمت حقيقي و مختلط آن بايد در شرطی صدق کند، شرطی که به نام معادلات کوشبی- ریمان معروف است . انتگرالهای کانتوری توابع مشتق پذیر این خواص را دارا بودند و به طور خصوصی توسط گوُس ملاحظه شده بودند.

کوُشی همچنین نشان می دهد که محاسبه یک انتگرال که در طول مسیرش به دور نقطه ای که تابع را بی نهایت می نماید بییچد توسط قضیهٔ رزیدو (باقیمانده) قابل محاسبه است که البته این خود احتیاج به محاسبه عدد ثابتی موسوم به **رزیدو** که در نقاط استثنایی وجود دارد و آگاهی به اینکه مسیر در هر نقطه استثنایی چند بار به دور این نقـاط خواهد پیـچید، می باشد . راه دقـیق مسـیر در حـقیـقت مطرح نبوده است . اهميت سريهاي تواني در اين قضيه به ثبوت رسيد و علاقمندان

دیگر ، این ایده را توسعه دادند .

پییر *آلفانس لوران P*ierre Alphanse Laurent سری *گوران ر*ا که شامل توانهای منفی بود، در سال ۱۸۴۳ معرفی نمود. در این فرمول در نزدیکی یک نقطه استثنایی z تابعی مشتق یذیر بیان می شود، که از نوع حاصل جمع دو سری

$$
F(z) = [a_1 + a_2(z - z_1) + \dots + a_n(z - z_n)]^n + \dots]
$$

 $+[b_1(z-z_1)^{-1}+......+b_n(z-z_1)^{-n}]$ 

است و رزیدوی تابع در .z در حقیقت همان ضریب ,b می باشد. استفاده از قضیه رزیدوها محاسبات انتگرال مخنلط را بیش از حد تصور ساده نمود .

تعاریف کوشی در مورد مفاهیم تحلیلی مانند پیوستگی حد و مشتق، شبیه آن نیستند که ما امروز از آنها استفاده می کنیم . او این مطالب را بر روی مفاهیم بی نهایت کوچکها «infinitesimal» پایهریزی می کند که بعدها از اعتبار می افتند، این تعاریف به طور مستحکمی توسط کارل *وایرستراس Karl* weierstrass (٩٧-١٨٦٥) توسعه مي يابد كه تا اين زمان هنوز به عنوان مفاهيم اساسی مورد نظرند . (ناگفته نماند که پیشرفتهای جدید در آنالیز غیر استاندارد که مفـهوم بي نهايت کـوچکها «infinitesimal» را موجـه مي نمايد به ما مي گـويد که شاید دربارهٔ عقاید کو*شی ع*جولانه قـضاوت کرده ایم) . و*ایرستراس* تمام کارهایش را روی سریهای توان پایه گذاری می نماید، ولی در این کار ها آنــچه که کمبودش (اقلاً از دیدگـاه آنچه که به چاپ رسیده است) ملاحظه می شـود دیدگاه هندسی است . این کمبود توسط عقاید د*وروس برنارد ریمنBernard Riemann* (١٨٢٤-٤٦) تصحيح مي گردد، على الخصوص نظرية سطح ريمن كه به سال ۱۸۵۱ برمی گردد و بر روی بسیاری از توابع چند متغیره کار می کند که صفحه مختلط در آن به لایهِ های مختلف که در هر کدام از آنها تابع یک متخیره می باشد . روش توپولـوژيکي اي کـه اين لايه ها به هم وصـل مي شـونـد از قـاطـعـيـتي مـهم بر خوردار است .

از اواسط قرن ً نوزدهم به این طرف ترقی آنالیز مختلط بسیار پیوسته و

قوی بوده و توسعه های دوروس را در برداشته است . اکنون مقادیر اصلی کوشی خالص تر و مجهزتر به زبان توپولوژي جديد باقي مي ماند . اختراع شكل اعداد مختلط که زمـانی توسط پیشقدمان ریاضی محال و بی مـصرف تلقی می شد امروز به تئوری بسیاز زیبا و قانع کنندهای که در کاربرد اردینامیک و مکانیک سیالات و بسیاری از رشته های دیگر نقش بزرگی دارد، تبدیل شده است .

۳. معماً

حال برگردیم به مهمای تاریخی خود که «چرا اعداد مختلط چنین با زحمت و معطّلي توسعه پيدا كرد، در حالي كـه توسعـه آناليـز مخـتلط آنفجـاري بود» . ما یک جواب محتمل درین امر ارائه می دهیم (که البته چون یک عقیده شخصی است دربارهٔ آن باب بحث گشوده است) و پاسخی که ارائه میدهیم کمی با آنچه که در فوق بیان شد فرق دارد .

آنچه که از تاریخ اوّلیه اعداد مختلط برمی آید آن است که ریاضی دانان بی شیماری از نسلهای مختلف سر خود را به دیواری آجری می زدند و به دنبال چه؟ به دنبال یک پوچی. تعریف اعداد مختلط به صورت زوجهای مرتب (x,y) یا نقاطی از صفحه بارها به دست آمده بود و حتی در کار - *برنولی صر*یحاً بیان شده است و در کار *والیس Wallis این تعریف بر همه روشن است و همینطو*ر در کار *وسل آرگانه و گوُس* دوباره این تعریف ظاهر می شود.

م*وریس کلاین* Morris Kline یک بار چنین اظهـار می کند که بسـیاری از رياضي دانان چون Demoivre ، Cotes، ألر و Vander monde اعداد مختلط را با  $X^n - 1 = 0$  نقاطی از صفحه مشخص کرده بودند چون همهٔ آنها در حل معادله جوابها را رو*ؤوس* یک چند ضلعی منظم در نظر گرفته اند .

اگر جـواب مسـاله اينقـدر آسان است، چرا قـبلاً اين مطلب شناخـته نـشده است؟ ریاضی دانان قدیم زیاد، به دنبال یک تفسیر و تعبیر از اعداد مختلط واینکه از دیدگاه فلسفی اعداد مختلط چه مفهومی دارد، نبودند .

به هر حال توسعه آناليز مختلط نشان داد كه مفهوم عدد مختلط آنقدر مفيد است کــه هیچ ریاضی دان دارای عـقـل سلیم نمی تواند بـدان بی اعـتنا باشــد و این سوُال که حال با یک عدد مختلط چه می توان کرد، مطرح شد و وقتی که به این سوال جواب قانع كننده داده شد، سوال فلسفى اوليه از بين رفت .

جواب برنده ای که هامیلتنHamilton به این مساله ی اساسی ۳۰۰ ساله داد خبو شیحالی زیادی ایجاد نکرد، چه این مساله ای قبایعی بود و از زمانی که ریاضی دانان نظریه اعداد مختلط را به صورت یک تئـوری منسجم و نیـرومند درآورده بو دند ترس از وجود اعداد مىختلط كمتر شده و علاقهٔ ریاضی دانان از بین رفته بود.

با گذشت زمان دید فرهنگی تغییر می نماید و آنچه را که یک نسل به عنوان يک مساله يا جو اب آن مي بيند تو سط نسل ديگر به آن شکل تفسير نمي گردد و اين مطلب را باید در پیشرفت تاریخی ریاضیات کـاملاً مـد نظر داشت. دیدگـاه تاریخی را نمی توان از نظرگاه نسل حاضر ملاحظه کرد زیرا کج روی و تفسیرهای غلطی را پشت سر گذاشته است .

#### ۴ . دیدگاه جدید

بر ای کسانی که بر ای اولین بار به مطالعه آنالیز مختلط می بر دازند نتیجه ای که در فوق گرفته شد قابل توجه است . با وجودی که بعضی اوقـات مفید است که توسعه یک تئوری را در مضمون تاریخی آن بنگریم ولی همیشه لازم نیست که منازعـات تاریخی را دوباره شروع کنیـم . البتـه احتـرام کافی به پیـشقـدمانی کـه راه خود را به درون سرزمین بکر ریاضی گشودند لازم است. ولی پیشرفتهای جدید به ما اجازه می دهد که این تئوری را از دیدگاهی تازه بنگریم . آنالیز مختلط حتماً به گوش امروزی ها اسم حامل صداهایی گمراه کننده است . خود کلمهٔ مختلط، مـعني اشكال و پيــچـيـدگي را مي نمـاياند و شـايـد مـعنـي قـديميَ آن كــه **مركب** Composite ناميده مي شد، مناسب تر باشد، زيرا قسيمت حقيقي يک عدد مختلط معنی کـاملاً متفـاوتی با قسمت مخـتلط آن دارد . امروزه یک عدد مخـتلط ، عددی کامل و تمـام محسـوب مي شود . در نظر گـرفتن آناليز مـختلط به عنـوان دو کيي از آنالیز حقیقی تاکید نابه جایی بر جبر به پشتوانهٔ هندسه است، کـه در دراز مدت، خود بسیاری موُثرتر است . در حقیقت اعداد مختلط از اعداد حقیقی مشکل تر نیستند و در مواردی آسانتر نیز می باشند چه چند جمله ایها همیشه ریشه خواهند داشت. همینطور آنالیز مختلط اکثراً از آنالیز حقیقی ساده تر است زیرا مثلاً هر

تابع مشتق پذیر به دفعات دلخواه مشتق پذیر ، و دارای بسط سری های توانی است .

برای آمادگی جهت دستیابی به موضوع، به انتخاب دو اصل تنظیم کننده مي يردازيم، نخست، تعميم مستقيم آناليز حقيقي است. تعاريف حدو اتصال، مشتق، انتگرال که توسیع طبیعی این مفاهیم از حقیقی است به شرط آنکه آنها را به نحو مقتضی در نظر بگیریم . چون در حال حاضر برای دانشجویانی که درس آنالیز مختلط را دنبال می کنند، فرض بر این است که به اندازه کـافی با آنالیـز حقیقی آشنایی دارند بنابراین بیشتر مسائل خود به خود حل می شود و می توانیم دانشجويان را به اطلاعات جمع آوري شده توسط خودشان ارجاع دهيم (كه باعث صرفه جویی در وقت می گردد) و فقط با تغییر معانی بعضی از مفاهیم با جملاتین مناسب تر برای استفادهٔ بهتر آشنا کنیم که این خود صرفه جویی در وقت و انرژی مي باشد و به ما اجازه مي دهد كه به كنه مطلب يعني در حايي كه فرقهاي جالب اتفاق می افتـد بپردازیم . بی تردید این فرق پدید می آید زیرا صـفـحه هندسـهٔ غنبي تري از خط دارد و ايـن مطـلب مــا را بـه اصل تـنظيـم كننـده دو م رهنمـــون می شود، یعنی با ارزش بودن دید هندسی و اینکه بایـد آن را پرورش داد . البته این دید را باید به مباحث محکم و رسمی تبدیل کرد که این نیز خود با به کار بردن مفاهيم جديد تو يولوژي امكان يذير است .

با استفاده از این دو اصل دسترسی مستقیم به آنالیز مختلط حاصل می شود. اوّل اینکه اعداد مختلط را رسماً به صورت زوجهای مرتب از اعداد حقیقی تعریف می نماییم و آنها را نقاطی از یک صفحه تفسیر می کنیم . بنابراین توپولوژي اعـداد مخـتلط بر حـسب توپولوژي صـفحـه به دست مي آيد . با تكيـه بر سـري هاي توان كه در مـراحل بعـدي نقش محـوري را خـواهند داشت مي توان در یک پیگیری سریع، تعمیمی مختلط از مفاهیم پیوستگی حد و مشتق ارائه داد . در مطالعه تابع توانی مختلط به صورت سریهـای توانی معمولی ، آشکـار می شود که چه رابطهٔ نزدیکی بین این تابع و توابع مثلثاتی (که خود سریهای توانی محسوب می شوند) وجود دارد . بعد از تعمیم مفهوم انتگرال لگاریتم را می توان یا به عنوان تابع معکوس یک تابع توانی یا به صورت انتگرال

$$
\log z = \int \frac{1}{z} \mathrm{d}z
$$

در نظر گرفت.

 $\label{eq:2.1} \mathcal{L}_{\mathcal{A}}(\mathcal{A}) = \mathcal{L}_{\mathcal{A}}(\mathcal{A}) = \mathcal{L}_{\mathcal{A}}(\mathcal{A}) = \mathcal{L}_{\mathcal{A}}(\mathcal{A})$ 

 $\mathcal{L}^{\mathcal{L}}(\mathcal{L}^{\mathcal{L}})$  . The contribution of  $\mathcal{L}^{\mathcal{L}}(\mathcal{L}^{\mathcal{L}})$ 

این تعبیر رابطه نزدیکی بین درك هندسی و تحلیل رسمی ارائه می دهد . در این مرحله قضیهٔ کوشی به صورتهای مختلف معرفی می گردد و مباحث انتگرال منتمی به اثبات آن می شود کـه هر تابع مشـتق پذیر را می توان به عنوان یک سری توانی بیان نمود، عموماً در سریهای لوُران (با توانهای مثبت و منفی) توجه به نقـاط منفـرد (یعـنی نقـاطی کـه توابع در آنهـا بی نـهـایت می گـردند) را برطرف می نماید و این خود منتهی به قضیه نیرومند باقی مانده ها (residnes) می شود که در محاسبهٔ انتگرالهای مختلط به کار می روند .

در بازگشت به مفـاهیم هندسی باید بگـوییم که آنالیـز مـختلط برای تئـوری یتانسیل دو بعدی گرانبهاست و بالاخره مفاهیم هندسی ریمان را می توان بر حسب توپولـوژی جـدید مـورد امـعـان نظر قـرار داد کـه به مـا دیـدی در توابع چند متغیره می دهد (مانند لگاریتم) و افقهای جدیدی جهت پیشرفت به روی ما مے گشاید .

 $\label{eq:2.1} \frac{1}{\sqrt{2}}\int_{\mathbb{R}^3}\left|\frac{d\mu}{d\mu}\right|^2\left|\frac{d\mu}{d\mu}\right|^2\left|\frac{d\mu}{d\mu}\right|^2\left|\frac{d\mu}{d\mu}\right|^2\left|\frac{d\mu}{d\mu}\right|^2\left|\frac{d\mu}{d\mu}\right|^2.$ 

# مبادی آنالیز مختلط و دیدگاهی تازه

اگر ، آن طور که کرونکر<sup>1</sup> اظهار داشت، اعداد صحیح آفریدهٔ خداوند است و بقيه هر چه هست كبار بشر ؛ پس با اطمينان مى توان گفت كه اعبداد مختلط یکی از شگفت آور ترین ساخته های بشیر است . اعداد مختلط قرنبها مایهٔ حیرت ریاضی دانان و فلاسفه بوده است . از نخستین بازی که اعداد مختلط در Ars Magna اثر کاردان<sup>2</sup> مطرح شدند تا انتشار یک تعریف رسمی، که جوابگوی استانداردهای جدید در میزان دقت باشد، حدود سیصد سال طول کشید. بر این اساس ، اگر خوانندهٔ تازه کار آنالیز مختلط را نظریه ای پیچیده بیندارد سـزاوار بخشش است . البته با معـمايي تاريخي هم روبرو مي شويم و آن اينكه گرچه نزديک به سیصد سال طول کشید تا یک بررسی رضیایت بخش از اعداد مختلط به عـمل آيد، براي تكميل قسمتي عمده از آناليز مختلط فقط كـمتر از يكدهم آن مدت وقت صرف شد .

بدیهی است کـه اعـداد باید بـه طور مـقـدم مطرح شـوند و گـرنه آناليـز چيـزي ندارد کـه با آن به کار بپردازد، امّا سلسلهٔ رویدادها شگفـت انگیز است . شـرحی بر این سخن آن است که با بنیاد اصول بر پایه بسیاری مسائل عمیق فلسفی، زمانی طولانی برای درك و تسلط بر این مسائل صرف شد. اما آن زمان كه «غلبه» روی داد، در مقام مقایسه، پیشرفتهای بیشتر آسان بود. تاریخ، سخن از در دیگر می گوید.

1. Kronecker

2. Cardano

#### ١. مبادى اعداد مختلط

 $x + y = \mathbf{1} \cdot$ 

در کتاب مشهور Ars Magna تالیف گیرولاما کاردانو به سال ۱۵۴۵، دستگاه دو معادلۂ دو مجھولی

$$
x = \Delta + \sqrt{-1}\Delta, \ \ y = \Delta - \sqrt{-1}\Delta
$$

به دست آمده است . كاردان تعبيري براي ريشهٔ دوم يك عـدد منفي به دست نداد . امّا ملاحظه کرد کـه با فرض آنکه این مقادیر از قـوانین معمولی جبـری پیروی کنند، در معادلات مفروض صدق می کنند . او توجه چندانی به این کشف ننمود . «علم حساب با دقت بسیار پیش می رود، بدان سان که در انتها . . . آنچنان مهذب refined می شود که بی فایده می نماید . »

او در همان کتاب متذکر شد کـه به کار گـرفتن فـرمول تارتاکلیا<sup>3</sup>برای حل معادلة درجة سوم:

 $x^r = \lambda \Delta x + f$ 

منجر به عبارت :

$$
x=\sqrt[r]{\gamma+\sqrt{-1}\gamma\gamma}+\sqrt[r]{\gamma-\sqrt{-1}\gamma\gamma}
$$

مي شود، در حالي كه جواب x = ۴ واضح است . ر*افائل بامبلی <sup>4</sup> (*۷۳–۱۵۲۶) برای تلفیق هر دو جواب راهی ارائه داد ؛ به

3. Tartaglia

4. Raphael Bambelli

این ترتیب که ریشه های «غیرممکن» را همچون ریشه های عادی پنداشت، مانند :  $(\Upsilon \pm \sqrt{-1})^{\dagger} = \Upsilon \pm \sqrt{-1}\Upsilon\Upsilon$ 

بنابراین عبارت کاردان می شود:

$$
x=(\Upsilon+\sqrt{-1})+(\Upsilon-\sqrt{-1}=\Upsilon
$$

این ریشهٔ «غیرممکن» درست همان ریشهٔ معـمـولی امـا با ظاهر متفـاوت یعنی به صورت مختلط است .

رنه دکبارت<sup>5</sup> در کیتیاب هندسیه (۱۶۳۷)، بین اعبداد «حیقیییقی» و «موهومی» (انگاری) تفـاوت قائل شد؛ به این ترتیب که پیش آمـدن اعداد موهومی را دلیلی بر لاینحل بودن مساله مورد نظر دانست . این عقیده ای بود که بعدها نيوتون هم در آن سهمي داشت .

ج*ان والیس <sup>6</sup> در کت*اب جبر خود(۱۶۷۳) اعداد مختلط را به طریق هندسی نمایش داد . به این ترتیب که روی یک خط ثابت قسمت حقیقی عدد مختلط را جدا می کردند (در جهتی که به وسیلهٔ علامت قسمت حقیقی مشخص می شود)، سیس قسمت موهومي به زاويهٔ قائمه جدا مي شد (شكل ۰-۱) .

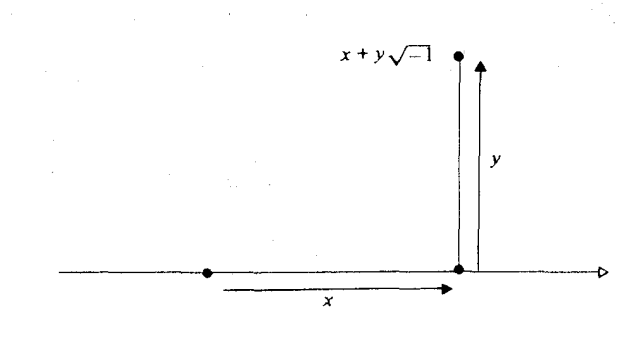

شكل (١-٠)

5.Rene Descartes

6. John Wallis

چنين طرحي، بنا به دلائلي، متوالياً مورد بي توجهي قرار گرفت. در ۱۷۰۲ ج*ان برنولی<sup>7</sup> م*شغول محاسبهٔ انتگرالهای<sub>ی،</sub> به صورت :

 $\int \frac{dx}{ax^{\gamma} + bx + c}$ 

با کمک کسرهای جزیی بود . با این فلسفه که با اعداد مختلط می توان مثل اعداد گو یا عمل کرد، انتگران را به این صورت نوشت:

$$
\frac{1}{ax^r + bx + c} = \frac{A}{x - \alpha} + \frac{B}{x - \beta}
$$
\n(a)  \n   (ما   *ن*های جدید را به کار بردهایم) که در آن  *۲* و  q  ریشه های عبارت در جهٔ دوم  
\nمخرج هستندو به این ترتیب انتگرال را به شکل :

 $A \log(x - \alpha) + B \log(x - \beta)$ 

به دست آورد . تصمیم جسورانهٔ او در به کار بردن روش مشابه برای عبارت درجهٔ دوم، چه ريشهٔ حقيقي داشتـه و چه نداشتـه باشد، منجر بـه لگاريتم اعداد مـختلط شد. امـا لگاريتم عدد مخـتلط چيست؟ برن*ولي و ليب نيتز<sup>8</sup>ه*ر دو همين روش را به کار بردند اما تا سال ۱۷۱۲ درگیر مباحثه بودند؛ لیب نیتز اظهار می داشت که لگاریتم عـدد منفی مـختلـط است در حالی کـه بر*نولی* تاکـیـد بر حقـیـقی بودن آن داشت .

برنولي چنين استدلال مي کرد که ، چون :

$$
\frac{d(-x)}{-x} = \frac{dx}{x}
$$

7.John Bernoulli

8.Leibniz

پس با انتگرالگیری نتیجه می شود:

 $\log(-x) = \log(x)$ 

از طرف دیگر ، کیب نیتنز اصرار داشت که لگاریتم فقط برای x مثبت درست است

ل*تونارد اويلر<sup>9</sup> مب*احثه را به سود ل*يب نيتز* در سال ۱۷۴۹ پايان داد، وي خاطر نشان ساخت که این انتگرالگیری نیاز به یک ثابت دلخواه دارد؛ (نکته ای که برنولي از آن غافل بود) .

$$
\log(-x) = \log(x) + c
$$

اویلر ؛ با تبدیلات ماهرانه و رسمی روی عبارات، شامل اعداد مختلط گروهی از روابط نظری به دست آورد که از جمله شامل رابطهٔ مشهور :

$$
e^{i\theta} = \cos\theta + i\sin\theta
$$

در سال ۱۷۴۸ بود. (با تاکید بر اینکه در این جهان هیچ چیز تازه نیست، باید متذکر شد کـه فرمـولی معـادل فرمـول فوق در سـال ۱۷۱۴ بر دوجر کاوتس ا معلـــوم شده بود) . با قرار دادن  $\pi = \theta$  می رسیم به :

$$
e^{i\pi}=-1
$$

رابطه ای کـه عـجـيب و غريـب که سـه سـمـبل رياضي ، ε، i و π را در يک معـادلهٔ شگفت انگیز گرد آورده است .

9.Leonhard Euler

10. Roger Cotes

با بسط نظريهٔ لگاريتم به اعداد مختلط با اين تعريف كه :

 $\label{eq:2.1} \frac{1}{\sqrt{2\pi}}\int_{0}^{\infty} \frac{1}{\sqrt{2\pi}}\left(\frac{1}{\sqrt{2\pi}}\right)^{2\alpha} \frac{1}{\sqrt{2\pi}}\int_{0}^{\infty} \frac{1}{\sqrt{2\pi}}\left(\frac{1}{\sqrt{2\pi}}\right)^{\alpha} \frac{1}{\sqrt{2\pi}}\frac{1}{\sqrt{2\pi}}\int_{0}^{\infty} \frac{1}{\sqrt{2\pi}}\frac{1}{\sqrt{2\pi}}\frac{1}{\sqrt{2\pi}}\frac{1}{\sqrt{2\pi}}\frac{1}{\sqrt{2\pi}}\frac{1}{\sqrt$ 

 $\log z = w$ 

$$
e^{\log z + m\pi i} = e^{\log x} (e^{\pi i})^m
$$

به ازاء یک عدد زوج m = ۲n ، از رابطهٔ فوق نتیجه می شود:

$$
e^{\log x + \tau n \pi i} = Z,
$$

و بنابراین logz+۲nπi نیز یک لگاریتمz است . حـاصل آنکه لگاریتم یک عـدد مختلط چند ارزشی است . به ازاء یک عدد فرد m = ۲n + ۱ ، داریم :

$$
e^{\log z + (x_0 + \cdot)\pi i} = -z,
$$

و در نتيجه :<br>.

$$
\log(-z) = \log z + (\text{Yn} + \text{I})\pi i
$$

این تحلیلی بر مباحثهٔ کیب *نیتـز - برنولی* است: به ازاء x مثبت حـقیقی، ا می بایست که مختلط باشد.  $\log(-x)$ 

نظريهٔ اعـداد مخـتلط با دلفـريبي هر چه بيـشتـر در حـال رشد بود و كـمبـود آن تعبیری قوی بود تا بتواند دقیقاً بیان کند که این اقلام چه هستند . در سال ۱۷۹۴ *کاسپار وسل<sup>11</sup> م*قاله ای به زبان دانمارکی منتشر کرد که در

11. Caspar Wessel

آن به شرح نمایش یک عـدد مختلط به عنوان یک نقطه در صـفحه پرداخـته بود . این موضوع کلاً به فراموشی سپرده شد، تا این که صد سال بعد یک ترجمهٔ فرانسوی از این مقاله انتشار یافت . در این احوال این نظریه را به جین -روبرت آرگاند<sup>12</sup> نسبت دادند کـه مستقـلاً در سال ۱۸۰۶ به تفصیل در این باره مطلب نوشت . از آن زمان به بعد تعبیر هندسی اعداد مختلط به نام نمو دار آرگاند شناخته شده است .

پیشتاز دیگر در تئـوری اعداد مـختلط ک*ارل فـریدریش گاوس*<sup>13</sup> بود . او در رسالهٔ دکتری خود در سال ۱۷۹۹ به مساله ای پرداخت که از همان ابتدای قرن هیجدهم مورد توجه ریاضی دانان بود . در ابتدا به طور گسترده ای باور بر این بود که، همانطور که ریشه های معادلات درجهٔ دوم باضرایب حقیقی می توانند اعدادی تازه «مختلط» باشند، ریشـه های معادلات درجهٔ دوم با ضرایب مخـتلط نیز ، منجر به انواع تازه ای از اعداد می شوند . جین دالا مبر <sup>14</sup> (۸۳-۱۷۱۷) حدس زد که اعداد مختلط به تنهایی کافی است . گاوس در «قضیهٔ اساسی جبر» این حدس را تأييد كرد كـه هر معادلهٔ كثير الجمله يك ريشهٔ مختلط دارد . او ابتدا قضيـه را صرفاً براي صورت «حقيقي» ثابت كرد بدين مفهوم كه: هر كشير الجمله با ضرايب حقیقی به عـاملهـای خطی (درجـهٔ اوّل) و درجهٔ دوم (با ضـرایب حـقیقی) تجـزیه مي شـود و به اين ترتيب از كـاربرد صريح اعـداد مـوهوم پرهيـز كرد؛ وي بعـدها به حالت كلي يرداخت . تا سال ١٨١١ او اعداد مختلط را به عنوان نقَّاطي از صفحه در نظر می گرفت و در نامه اش به بسل<sup>15</sup> همین را گفته بود. در سال ۱۸۳۱ نمایش اعداد مختلط را با تفصیل تمام انتشار داد که برایش موجب کسب احترام شد .

در سال ۱۸۳۷، تقریباً سه قرن یس از استفادهٔ کار*دان* از «اعداد موهومی» *ویلیام رووان هامیلتون <sup>16</sup> تع*ریف اعـداد مخـتلط را به صورت زوجـهای مـرتب که قوانین مشخصی برای اعمال بر آنها وضع شده بود، منتشر ساخت . (در همان

12.Jean-Robert Argand

13.Carl Friedrich Gauss

- 14. Jean D'Alembert
- 15.Bessel

16. William Rowan Hamilton سال گیاوس به ولف گیانگ پولسایی<sup>17</sup> نوشت کیه همیان نظر به <sub>د</sub>ا در سیال ۱۸۳۱ يرورانده است) . بالاخره اين كـار ، اعداد مختلط را بر پايهٔ قوانين جبري استواري قر ار داد .

## ٢ . مبادى آناليز مختلط

علي رغم پيدايش تدريجي مفـهوم عدد مـختلط، به نظر مي رسـد كه توسـعه آنالیز مختلط نتیجهٔ ابهام ریاضی دانان در تعمیم است . این گفته ، در مقام مقایسه با آناليز حقيقي، براساس انديشه و تامل است .

همانطور که متذکر شدیم، آثار اولیه ای از اعمال تحلیلی روی توابع مختلط در نوشته های بر*نولی، لایب نیتز،اویلر و مع*اصرین آنها دیده می شود .

گـاوس، در نامـهٔ ۱۸۱۱ خـود به بسل، نشـان می دهـد کـه از قـضـيــهٔ بنيـادی مربوط به انتگرالگیری مختلط مطلع است و همین قضیه موجب شد که بعدها آنالیز مختلط بنیان نهاده شود . در آنالیز حقیقی، وقتی که می خواهیم از تابع f بین حدود a و b انتگرال بگيريم،

 $\int_{a}^{b} f(x) dx$ 

خود این، حدود انتگرال را مشخص می کند . اما در حالت مختلط هم که a و b به عنوان نقاطي از صفحه داده مي شوند، لازم است منحني مشخصي را از a تا b معرفي كنيم و از اين قرار «در طول منحنبي انتگرال بگيريم» . سـوال اين است كه تا چه اندازه مقدار انتگرال بستگی به منحنی انتخاب شده دارد؟

گاوس چنین می گوید : من اکنون با قطعیت می گویم که f(x)dx | فقط یک مقدار دارد. حتی اگر روی مسیرهای متفاوت اختیار شود، به شرط آنکه . . . . در فضـاي محصور بين اين مسيـر نامتناهي نشـود . اين قضـيه اي بسـيار زیباست که برهان آن را . . . در موقعیتی مناسب بیان خواهم کرد .»

به نظر می آید که ایـن موقعیت هـرگز پیش نیامـد . گـام موُثر در انتـشار برهانی بر این حکم در سال ۱۸۲۵ به وسیلهٔ مردی برداشته شد که مقدر بود تا در اولین

17. Wolfgang Bolyai

مرحله از شکوفایی آنالیز مختلط مسند نشین باشد: آگوستین لویس کـوشـی<sup>18</sup>. يس از او اين قضيه را «قضيهُ كوشي» ناميـدند . نظريه هاي اساسي آناليز مـختلط به سرعت از میان دستهای کوشی پدیدار می شدند . برای اینکه یک تابع مختلط دیفر انسپل پذیر باشد طبیعتـاً باید ویژگیهـای بسیـار داشتـه، قسـمتـهای حـقیـقی و موهومی آن خاصیتهای معینی را دارا باشد که معادلات کوشی-ریمان نامیده می شود . بررسی نشان داد کـه انتگرالهای کانتور<sup>19</sup> از توابع دیفرانـسیل پذیر دارای خـاصـيتي هـستند كـه منحـصـراً به وسـيلهٔ گـاوس بيـان شـد. بعـلاوهٔ، اگـر منظور محاسبهٔ انتگرالی در طول یک مسیر باشد و این مسیر نقاطی را دور بزند که در آن نقاط تابع نامتناهی شود، کوشی نشان داد که چگونه این انتگرال را با کمک «تئوری مانده ها» می توان محاسبه کرد. مطلب اخیبر نیاز به محاسبهٔ یک ثابت دارد که «ماندهٔ» تابع در هر نقطهٔ استثنایی نامیده می شود؛ نیز اطلاع از اینکه مسیر مورد نظر چند بار دور آن نقطه مي چرخـد مورد نـياز است . مـحل دقيق مـسيـر در عمل اصـلاً اهميتي ندارد.

در این نظریه سریهای توانی از اهمیت برخودارند و دیگر کسانی که روی این نظریه کـار می کـردند به بسط این نظریات پرداخـتند . ی*ی پر-آلفونس لوران*ت <sup>20</sup> در سال ۱۸۴۳ و سریهای لورانت، را معرفی کرد که شامل توانهای منفی است . در این فرمول بندی، که در نزدیکی یک نقطهٔ استثنایی .z صورت می گیرد، یک تابع دیفرانسپل پذیر به صورت مجموعی از دو سری بیان می شود:

 $f(z) = [a_1 + a_1(z - z_1) + ... + a_n(z - z_1)^n + ...]$ 

+ $\left[ b_1(z-z_1)^{-1} + ... + b_n(z-z_1)^{-n} ... \right]$ در این صورت ماندهٔ تابع در .z همان ,b است . با به کار بردن نظریهٔ مانده ها غالباً دیده می شود که محاسبهٔ انتگرالهای مختلط خیلی آسانتر از آن چیزی است که به

18. Augustin - Louis Cauchv

19.Contour

20. Pierre-Alphonse Laurent

نظر می رسد .

تعاریف کوشی از نظریات تحلیلی همچون پیوستگی، حدود، مشتقات و غیره درست آن چیزی نیست که ما امروز به کار می بریم . کوشی این نظریات را براساس مفاهیم اینفینی تزیمال بیان کرد که کم کم مورد بی اعتنایی قرار گرفت . پس از او کـارل وايرشستـراس <sup>21</sup> (۹۷-۱۸۱۵) بحث دقـيق در ايـن زمـيـنه را، با تعاریفی که هنوز اساسی محسوب می شوند، گسترش داد (گرچه پیشرفتهای اخیر در «آنالیز غیر استاندارد» که اینفینی تزیمالها را توجیه می کند، به ما نشان می دهد که در قضاوت نسبت به طرحهای *کوشی خی*لی عجول بوده ایم) *. وایرشتراس بن*ای کار خود را کلاً بر سریهای توانی نهاد . اما اثر او فاقد دیدگاه هندسی بود (دست کم آن طور کـه چاپ شــده بود) این نقص بـه وسـیلـهٔ ایده های دور-رس برنهــارد ريمان <sup>22</sup> (۶۶–۱۸۲۶) برطرف گرديد . ريمان بخصوص با مفهومي به عنوان « رویهٔ ریمان »، با آغاز از ۱۸۵۱، به بررسی تابعهای چند ارزشی می پردازد به این ترتیب که با چند لایه انگاشتن صفحهٔ مختلط، تابع چند ارزشی مفروض بر هر یک از لایه هـا، تابعی یک ارزشی باشــد. در این مــورد مطلب عــمـده روشـی است توپولوژیک که در آن لایه ها به هم پیوند می شوند .

از نيمهٔ قرن نوزدهم به بعـد پيشـرفت آناليز مـختلط سريع و پيوسـتـه توام با گستر شبهای دور – رس بو ده است . آراءاساسی ریمان بر جای ماندند که اکنون تهذيب شــده و به قـالب زبان هر چـه تازه تر توپولوژي درآمـده انـد . ابداع غـامض اعداد مختلط، که زمانبی گذشتگان ما آن را «ناممکن» و «بی مصرف» توصیف کرده بودند، هم اکنون به بخشی از یک نظریهٔ مقنّع زیبا با موارد استعمال عـملی بر جسته در آیرودینامیک، مکانیک سیالات و بسیاری زمینه های دیگر تبدیل شده است .

٢. معما

به «معماي تاريخي» خودمان بر مي گرديم . چرا پيشرفت اعداد مختلط أنقدر پرزحــمت و توام با تردید بود، در حـالـي كــه پيــشـــرفت آناليــز رياضي آنـچنان

21.Karl Weierstrass

22. Bernhard Riemann

انفجار آميز؟

جو اب قابل قبولی را بیان می کنیم (البته این یک نظر شخصی است، بنابراین در بحث باز است)، این جواب با توضیحاتی چون «شالوده و هجوم» که قبلاً بیان شد قدری تفاوت دارد .

چون به تاریخ گذشتهٔ اعداد مختلط بنگریم، به طور کلی چنین برمی آید که نسلهای بی شـماری از ریاضی دانان سر بر دیوار آجری می کوفـتند، در جستجوی چه چيز؟ چيزي بي مايه . تعريف اعداد مىختلط به صورت زوجهاي مرتب (y و x)، یا به صورت نقـاطی در صفـحه، بارهـا و بارها عنوان شد . ایـن مطلب حتی در نوشته *بامبلی مس*تتبر است؟ آن را در نوشتهٔ *والیس هم می تو*ان دید، به وسیلهٔ *وسل، آرگاند، گاوس* باز هم مطرح شد . یک بار ً *موریس کلاین <sup>23</sup> مت*ذکر شد که : این کـه مـردان بسـیـاری – کـاوتس، دومـوآور <sup>24</sup> ،اویلر،واندرمـوند <sup>25</sup> -اعداد مختلط را به صورت نقاطی در صفحه می نگریستند از این واقعیت سرچشمه می گیرد که در تلاش برای حل معادلهٔ : = ۱ - x" جوابها را به عنوان رووس یک چند ضعلی منتظم می پنداشتند .

اگر این مسأله چنین جواب سادهای داشت، چرا چنین چیزی زودتر شناخته  $9.1.1$ 

ریاضیدانان گذشته چندان در پی یک ساختار برای اعداد مختلط به عنوان یک معنی نبودند، به مفهوم فلسفی این که «اعداد مختلط چه هستند؟» . امّا، پیشرفت آنالیز مختلط نشان داد که مفهـوم عدد مـختلـط چنان مفـید بود کـه هیچ ریاضیدانی با فکر درست نمی توانست از آن غفلت ورزد و زمانی که جوابی قـانع كننده مي يافت آن سوال فلسفى از خاطر محو مي شد . خبر شادي بخش در جوا ب كنايه آميز ه*اميلتون <sup>26</sup> به مس*أله اساسي سيصد ساله مشاهده نمي شود كه مي گويد؛ «كلاه كهنه اي بود».

23. Morris Kline

24.de, Moivre

25.Vandermonde

26. Hamilton

آن زمان که ریاضیدانان تصور خود را از اعداد مختلط به صورت یک نظریه منسجم درآوردند واهمهٔ آنها کـه به وجـود اعداد مـخـتلط مربوط مي شـد از اهمـيت افتـاد و دیگر توجهی به این بیم نشد .

در تاریخ ریاضیات مواردی دیگر با چنین حالتی وجود دارد اما شاید هیچ یک به این صراحت نباشد .

با گذشت زمان، فرهنگ جهانی تغییر می کند . آنچه را که یک نسل به عنوان یک مسأله با یک راه حل می پندارد، نسل دیگر چنین تعبیری از آن ندارد . شایسته است به هنگام بررسی تاریخ ریاضیات، همواره این نکته را به خـاطر داشتـه باشیم که تنهـا از ديدگـاه نسل حـاضـر به تـاريخ نگريستن ، ممکن است بـه سـردرگـمي و سوءتعبير بيانجامد.

# ۴. دیدگاهی تازه

نتیجه ای راکه هم اکنون بیان کردیم برای کسی که اولین بار به مطالعهٔ آنالیز مختلط می بردازد اشارات ضمنی چندی را شامل است . گر چه بعضی اوقات بررسی پیشرفت این نظریه با توجه به زمنیهٔ تاریخی آن مفید به نظر می رسد، امّا لزومی ندارد که هر بار در صحنهٔ نبردهای تاریخی بجنگیم . در این متن ، هر جا که میسـر باشـد، به تجلیل از پیشـتازانی می پـردازیـم که راه خـود را به سـوی خطّهٔ بکر ریاضیات گشودند امّا پیشرفتهای اخیر به ما امکان می دهد کـه این نظریه را با دید تازه ای بنگریم . برای شنوندهٔ جدید همان نام آنالیز مختلط، آوای گمراه کننده ای به همـراه دارد : همين نام، مـخـتلط بودن را به مفـهوم پيـچـيده بودن به ذهن مـتبـادر مي كند . لفظ پيشين ، «مركب» (به جاي مختلط) شايد وقتي مناسب باشد كه «جزء حقيقي» از يک عدد مختلط وضعي كاملاً متفـاوت با «جزء مـوهومي » آن داشـته باشد. ولي امروزه يک عدد مختلط يک کُلِّ کامل است. اما آناليز مختلط چيست؟ دو کپیه از آنـالیز حـقیـقی – اگر بتـوان چنین چیزی گـفت – با تاکیـد زائد بر جبـر به قیمت هندسه، طوری که سرانجام به مراتب تواناتر شود. در واقع اعداد مختلط غامض تر از اعداد حقیقی نیستند؛ از بعضی جهات ساده ترند . مثلاً، کثیر الجمله ها همیشه ریشه دارند . به طور مشابه آنالیز مختلط در بیشتر موارد ساده تر از آنالیز

حقیقی است : مثلاً، هر تابع دیفـرانسیل پذیر هر چند بار بخواهیم دیفـرانسیل پذیر است و یک بسط به سری توانی دارد.

برای ورود به بحث دو اصل سازمان دهندهٔ اساسی را می پذیریم: نخست تعـميم مستـقيم آناليـز حقـيقى به آنـاليز مـختلط است . تعـاريف مربوط به حـدود، پیوستگی، دیفرانسیل گیری و انتگرال گیری تعمیم طبیعی از مفاهیم حقیقی است، به شرط آنکه در بیشتر عبارتها دقیقاً به آنها توجه کنیم . در شرایط فعلی هر دانشجویی که درسی از آنالیز مختلط انتخاب می کند، می توان فرض کرد که مطالعه ای طولانی روی آنالیز حقیقی داشته است و در نتیجه در بسیاری از نبردها به پیروزی رسیده است : بدین مناسبت ما دانشجو را وامی داریم که به اندوختهٔ دانش خود رجوع کند، تنها درنگی خواهیم داشت برای آنکه آنها را، برای استفادهٔ فعـلی ، به قالب مناسب درآورد . این کـار از صرف دقت و انرژ ی مـاً می کاهد بـه ما اجازه می دهد که هر جا اختلافهای درخور توجه پیش آید تا عمتی مطلب پیش برویم. این مورد همواره پیش میآید، زیرا صفحه، هندسه ای سرشارتر از خط دارد و همین موضوع باعث می شود که دومین اصل سازمان دهندهٔ عمدهٔ خود را بیـان کنیم : دید هندسـی ارزنده است و باید پرورش داده شــود . مـسلمــاً، این دید هندسی باید به بـحثـهـای رسـمی جـدی ترجـمه شـود و این کـار را با به کـار گـرفتن مفاهيم تويولوژي جديد مي توان انجام داد.

با به کـار گـرفتن اين دو اصل راه ورود مـسـتـقــيم به آناليـز مـخـتلط به دست می آید . ابتدا اعداد مختلط را به طور رسمی به صورت زوجهای مرتب از اعداد حقیقی تعریف می کنیم، با این تعبیر که آنها را نقاطی از صـفحه مـی دانیم. سیس تویولیوژی اعداد متختلط را بر حسب توپولوژی صنفیحته بینان می کنیم. در پی آمدهای متوالی می توان تعمیم های مختلط از مفاهیم پیوستگی، حدود و دیفرانسیل گیری را با تاکید خاص بر سریهـای توانی به انجام رسانید کـه نقشی ً در آینده خــواهند داشت . مطـالعـهٔ تابع تـوانی مـخـتلط ، کــه به صـورت ســری توانی معمولی داده می شود، بستگی نزدیک بین این تابع و تابعهای مثلثاتی را آشکار می سازد (که خود تابعهای مثلثاتی نیز به صورت سریهای توانبی بیان می شوند) . پس از عمومیت دادن مفهوم انتگرال گیری، لگاریتم را می توان به صورت
معکوس یک توان، یا به صورت یک انتگرال بیان کرد . logz = ∫\/ zdz که به وجه مناسب تعبير شـده باشد . اين تعبير بستگيهـاي نزديک بين شهـود هندسي و آنالیز رسمی را نشان می دهد .

در این مـرحله قـضـیـهٔ کـوشـی به صـورتهـای مـتـفـاوت و با به کـار گـبرفتن بحث های انتگرال گیری منجر به برهانی می شود برای این قضیه که : هر تابع دیفرانسیل پذیر به صورت یک سری توانی بیان کرد. کلی تر آنکه، سری گورانت (با به کار گرفتن توانهای مثبت و منفی) توجه به نقاط منفرد (تکین) دارد . که در آن نقاط تابعها نامتناهی می شوند و از آن به «نظریهٔ مانده ها» هدایت می شویم که برای محاسبهٔ انتگرالهای مختلط نظریهٔ محکمی است .

با برگشت به نظرّیات هندسی، ملاحظه می شـود که آنالیـز مخـتلط در نظریهٔ بتانسیل دو بعدی بس گرانبها است . نهایتاً عمقاید هندسی ریمان را از دیدگاه توپولوژي جــديد مي توان بررسي كـرد تـا بصـيـرتي كــامل در مـود تابعـهــاي «چند ارزشی» (مثل لگاریتم) حاصل آید و زمینهٔ پیشرفتهای تازه فراهم شود .

 $\label{eq:2.1} \frac{1}{\left\| \left( \frac{1}{\lambda} \right)^2 - \left( \frac{1}{\lambda} \right)^2 \right\|_{\infty}^2} \leq \frac{1}{\left\| \left( \frac{1}{\lambda} \right)^2 - \left( \frac{1}{\lambda} \right)^2 \right\|_{\infty}^2} \leq \frac{1}{\lambda} \leq \frac{1}{\lambda} \leq \frac{1}{\lambda} \leq \frac{1}{\lambda} \leq \frac{1}{\lambda} \leq \frac{1}{\lambda} \leq \frac{1}{\lambda} \leq \frac{1}{\lambda} \leq \frac{1}{\lambda} \leq \frac$ 

فصل اول

جبر صفحة مختلط

«روح مقدس به آستانـه ای رفیع در اعجـاز آنالیز ، در شگفـتی دنیای ایده آل ، در دوگـانگي بين بودن و نبـودن كـه مـا آن را ريشـه هاي مـوهومي واحـد مي نامـيم، دست یافت . » این سخن گا*تفرید لیب ن*یتز در ۱۷۰۲ است – هر چند سخنوریش را با خودش به همراه برده باشد .

دید فعلی راجع به ۱−√ قدری ملال آور است ، گرچه استفاده هایی که از آن شده لااقل به همـان اندازه اميد بخش است . وضـع منطقي اعداد «مخـتلط»، كه آن همه تشتت را در قرن هیجدهم سبب شد، در حال حـاضـر عمـدتاً در تراز اعـداد «حقیقی» است . آنچه که پیشینیان را سردرگم کرده بود تصنع آشکار و تجرید دستگاه اعـداد مخـتلط در مقايسـه با واقعي و طبـيعي بودن دستگاه اعـداد «حقـيقي» بود؛ امَّا رياضيدان امـروزي اعـداد حـقيـقي را هم داراي تصنع و تجـريد مـشـابه می داند .

در این فصل به بحث در ساختمان دستگاهی از اعداد می بردازیم که شامل همان اعداد حقیقی متعارف است. امّا امکان حل معادلهٔ ۱– = 'x' را هم فراهم

می آورد . این دستگاه را به عنوان (دستگاه) اعبداد میختیلط می شناسیم . خو انندگـان بسیاری هسـتند که از پیش به مـحتوای این فصـل واقفند : با این وصف مطالعهٔ اجمـالی همهٔ آن توصیه می شـو د تا مطالبی چون نماد گذاری را بر رسی کنند و سپس به فصل بعد بیردازند.

همان طور که خط برای نمایش اعداد حقیقی به کار می رود ، صفحه نیز وسیله ای طبیعی برای ارائه هندسی اعداد مختلط است . آزادی بیشتری که صفحه از آن برخوردار است به موضـوع مـورد بحث مـا حالتي هندسـي مي دهد، كه مـا بر سر آنیم که در پرداختن به این نظریه همواره آن را مد نظر داشته باشیم .

١. ساختمان اعداد مختلط

یک عدد مختلط را به صورت یک زوج مرتب (x,y) از اعداد حقیقی تعریف می کنیم . جمع و ضرب دو عدد مختلط چنین تعریف می شوند :

$$
(x_1, y_1) + (x_2, y_2) = (x_1 + x_2, y_1 + y_2)
$$
 (1)

$$
(x_1, y_1)(x_1, y_1) = (x_1x_1 - y_1y_1, x_1y_1 + y_1x_1)
$$
 (7)

مثلأ

$$
(\Upsilon,\Delta)(\Upsilon,\vee)=\big(\Upsilon.\Upsilon-\Delta.\vee\ ,\ \Upsilon.\vee+\Delta.\Upsilon\big)=\big(-\Upsilon\Upsilon,\Upsilon\big)
$$

این تعریف محصول قرنها تلاش برای درك اعداد مختلط است ، و نشان می دهد كه یک نظریهٔ ساده گاه تا چه حد می تواند گمراه کننده باشد. بـه هر حال ، قبل از آنکه رابطهٔ این زوجـهـای مــرتب را با ۱−√ بیـان کـنیم، به بیــان چند خـاصــیت سـاده می پردازیم . **قضیهٔ ۱.۱.** مجموعهٔ اعداد مختلط، همراه اعمالی با تعریفهای فوق، یک میدان , 2, = (x,,y,), 2 = (x,,y,) = (x,y,) = (x,y,) = (x,y,) = (x,y,) = 0. اعدادی مختلط باشند ، آنگاه  $z_r = (x_r, y_r)$ 

$$
z_1 + z_2 = z_1 + z_1
$$
  
\n
$$
z_1z_2 = z_1z_1
$$
 (7)

$$
z_{1} + (\cdot \cdot \cdot) = z_{1}
$$
 (2)

$$
(x,y)\left(\frac{x}{x^r+y^r},\frac{-y}{x^2+y^r}\right)=(\lambda,\cdot).
$$
 (A)

$$
z_1(z_r + z_r) = z_1 z_r + z_r z_r \tag{4}
$$

**برهان .** همهٔ گفتارهای (۸) –(۳)نتایج مستقیم (۱) و (۲) هستند (البته با استفاده

از خواص میدان اعداد حقیقی R). مثلاً در (۹) داریم :

$$
z_{\nu}(z_{\nu} + z_{\nu}) = (x_{\nu}, y_{\nu})(x_{\nu} + x_{\nu}, y_{2} + y_{\nu})
$$
  
=  $(x_{\nu}(x_{\nu} + x_{\nu}) - y_{\nu}(y_{\nu} + y_{\nu}), x_{\nu}(y_{\nu} + y_{\nu}) + y_{\nu}(x_{\nu} + x_{\nu}))$   
=  $(x_{\nu}x_{\nu} + x_{\nu}x_{\nu} - y_{\nu}y_{\nu} - y_{\nu}y_{\nu}, x_{\nu}y_{\nu} + x_{\nu}y_{\nu} + y_{\nu}x_{\nu} + y_{\nu}x_{\nu}).$ 

 $Z_1Z_r + Z_1Z_r = (X_1, Y_1)(X_r, Y_r) + (X_1, Y_1)(X_r, Y_r)$ 

$$
= (x_1x_1 - y_1y_1, x_1y_1 + y_1x_1) + (x_1x_1 - y_1y_1, x_1y_1 + y_1x_1)
$$

$$
= (x_1x_7 - y_1y_7 + x_1x_7 - y_1y_7, x_1y_7 + y_1x_7 + x_1y_7 + y_1x_7)
$$
  
که، بنابر جبر حقیقی، همان زوج مرتب است .

چون

 $x + iy$  : نماد  $x + y$ 

نمادي كـه معمـولاً براي يك عدد مـختلط به كـار مي رود (x,y) نيست بلكه x + iy است . این مـوضـوع به *اویلر* برمی گـردد، کـه i را به جـای آ $\sqrt{-1}$  در سـال ۱۷۷۷ به کار برد؛ هر چند این نماد اولین بار به وسیلهٔ گ*اوس ب*ه کار گرفته شد. به منظور وفق این نماد، به ترتیب زیر عـمـل می کنیم . ابتـدا توجـه کنیـد کـه

$$
(x_{1},\cdot) + (x_{1},\cdot) = (x_{1} + x_{1},\cdot) ,
$$

$$
(x_{\gamma},\cdot)(x_{\gamma},\cdot)=(x_{\gamma}x_{\gamma},\cdot),
$$

است، پس می توان عدد مختلط(x,,.) را به عنوان عدد حقیقی ,x تعریف کرد. با

تکبهٔ بیشتر بر قواعد نظری، نگاشت

 $(x_{i}, \cdot) \rightarrow x_{i}$ 

يک ايزومورفيسم بين مـجموعـهُ اعـداد مخـتلط به صـورت (x,,٠) و مـيدان اعـداد حقيقي R تعريف مي كند . اكنون تعريف مي كنيم :

 $i = (\cdot, \mathcal{V})$ 

آنگاه

$$
x + iy = (x, \cdot) + (\cdot, \cdot)(y, \cdot)
$$

 $= (-1, \cdot)$ 

(طبق (١), (٢) فوق)  $=(x, y)$ بالاخره، ملاحظه کنیدکه  $i^{\tau} = (\cdot, \cdot)(\cdot, \cdot)$  $= (\cdot \cdot - \cdot \cdot \cdot \cdot \cdot + \cdot \cdot \cdot)$ 

 $=-1$ . . i =  $\sqrt{-1}$  به این معنی می توان گفت

نماد x + iy مناسب تر و محاسبات جبري با آن آسـان است و ازين به بعد به کار برده می شود . همهٔ دستورات جبری متعارف، البته همراه با دستور ۱- = "i ، در مورد آن به کار می رود . مثلاً برای ضرب کردن ، اعـمال را به طور کـامل انجام می دهیم :

$$
(x_1 + iy_1)(x_r + iy_r) = x_1x_r + x_1iy_r + iy_1x_r + iy_1iy_r
$$
  
=  $x_1x_r + i(x_1y_r + y_1x_r) + i'y_1y_r$ .

اما ۱ – = 'i ، يس حاصل چنين مي شود:  $x_1x_1 + y_1y_2 + i(x_1y_1 + y_1x_1)$ 

 $\sim 10^{-11}$ 

ملاحظه می شود که این محاسبه، بیانگر فرمول ضرب ۲۰) است؛ فرمول (۱) نیز  
\nبه ممین طریق، اما سادہ تر، حاصل می شود. از این قرار تعریف به وسیلهٰ (۱)  
\nفومین طریق، اما سادہ تر، حاصل می شود. از این قرار تعریف به دست می آیلا:  
\n
$$
\frac{1}{x+iy} = \frac{1}{x+iy} \cdot \frac{x-iy}{x-iy} = \frac{x-iy}{x^y+y^y}
$$
\n**ن**ا  
\n**1** 1  
\n**1** 1  
\n**1** 1  
\n**1** 1  
\n**1** 1  
\n**1** 1  
\n**1** 1  
\n**1** 1  
\n**1** 1  
\n**1** 1  
\n**1** 1  
\n**1** 1  
\n**1** 1  
\n**1** 1  
\n**1** 1  
\n**1** 1  
\n**1** 1  
\n**1** 1  
\n**1** 1  
\n**1** 1  
\n**1** 1  
\n**1** 1  
\n**1** 1  
\n**1** 1  
\n**1** 1  
\n**1** 1  
\n**1** 1  
\n**1** 1  
\n**1** 1  
\n**1** 1  
\n**1** 1  
\n**1** 1  
\n**1** 1  
\n**1** 1  
\n**1** 1  
\n**1** 1  
\n**1** 1  
\n**1** 1  
\n**1** 1  
\n**1** 1  
\n**1** 1  
\n**1** 1  
\n**1** 1  
\n**1** 1  
\n**1** 1  
\n**1** 1  
\n**1** 1  
\n**1** 1  
\n**1** 1  
\n**1** 1  
\n**1**

چون زوجهای مرتب (x,y) بیانگر مختصات در صفحهٔ'R هستند پس می توان C را به عنوان یک صفحه در نظر گرفت، طوری که عدد x + iy نظیر نقطهٔ . ۱. ۱ باشد، مطابق شکل ۱. ۱.

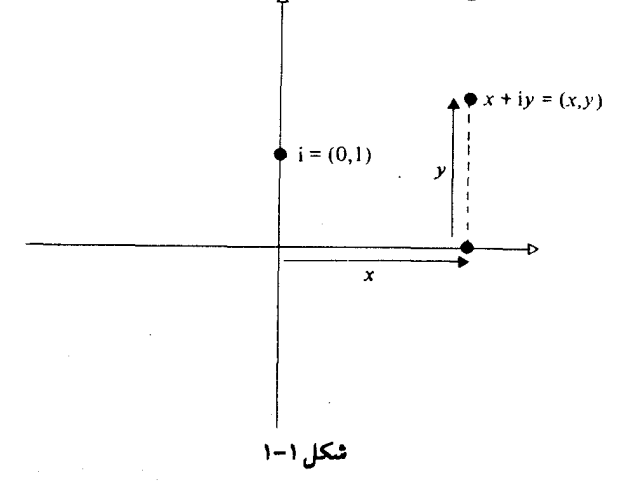

از این قرار ، تعیین هویت (x,·) به وسیله x منجر به ساختن محور حقیقی در همان صفحه به وسیلهٔ اعداد حقیقی می شود، مطابق شکل ۱-۲ .

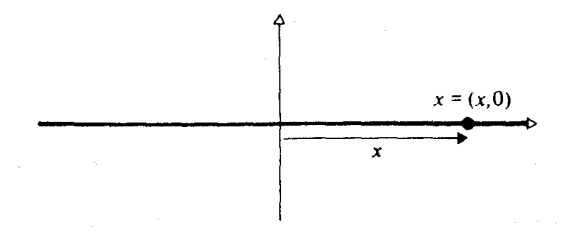

شکل ۲-۲

محور y ها، به زاویهٔ قـائم با محـور حقیـقی ، محـور موهومی نامیـده می شود . این نمايش هندسي را غالباً دياگرام آرگاند يا صفحهٔ گاوس مي نامند .

از آنجا که بسیاری از ریاضیدانهای دیگر ادعاهای مقبولی بر آن دارند ، ما هم براي احتراز از دادن امتياز ناروا به احدى از آنها فقط با لفظ صفحهٔ مختلط ارجاع به آن خواهیم داشت . با اصطلاحات صرفاً هندسی باید گفت، که این همان صفحهٔ حقبيقي R است؛ امَّا وقتي كـه به عنوان C تعبيبه شود داراي خياصيت اضيافي ساختمان جبري يک ميدان خواهد بود و همين خاصيت است که به صىفحهٔ مختلط و ب<sup>ه</sup> گېټای خاص مې دهد .

### ۴ . جزءهای حقیقی و موهومی

عدد مختلط z = x + iy داده شده است. x را جزء حقیقی z ، و y را جزء موهومی آن می نامیم . و نماد زیر را به کار می گیریم :

> $x = re(z)$  $y = im(z)$

هر دو اينها اعداد حقيقي هستند: همان مختصات z در صفحهٔ مختلط .

#### ۵. مدول

مدول، يا قدر مطلق، يک عدد حقيقي x چنين تعريف مي شود:

$$
|x| = \begin{cases} x & (x \ge \cdot) \\ -x & (x < \cdot) \end{cases}
$$

از این تعریف، تعمیم واضحی به منظور تعریف قدر مطلق یا مدول اعداد مختلط به دست نمي آيد، زيرا (بخش ٨ يائين را ببينيــد) در C ترتيب مــفـيــدي وجـود ندارد . امَّا از نظر هندسی |x| را می توان فاصلهٔ x تا مبداء خط حقیقی تعبیر کرد . همین یعنی، در صفحهٔ مختلط ما را به تعریف :  $|z| = \sqrt{x^x + y^x}$ 

برای *مدول عد*د مختلط z = x + iy هدایت می کند . منظور ما اینجا ریشهٔ دوم مثبت است : توجه کنید که  $x^Y + y^X$  یک عدد حقیقی مثبت است، پس فرمول مذکور معنی دار است .

این مدول دارای خواص زیر است :

$$
|z_1 + z_1| \le |z_1| + |z_1| \tag{1.1}
$$

$$
|z_1z_2| = |z_1||z_2| \tag{11}
$$

خاصیت (۱۱) بی درنگ از تعریف نتیجه می شود. اثبات *نامساوی مثلثی (*۱۰) به طور مستقیم قدری مشکلتر است . گرچه تعبیر هندسی آن (شکل ۱–۳) واقعیت

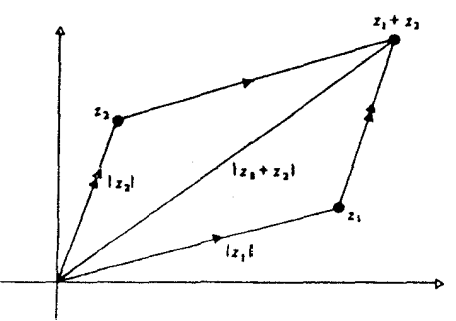

شکل ۱-۳ آشکار بزرگتر نبودن یک ضلع مثلثی از مجموع دو ضلع دیگر آن است .

برای اثبات ( ۱۰) با توجه به این که چون دو طرف آن مثبت است ، پس معادل است  
با :  
|
$$
z_+ z_τ|^\tau \leq ( |z_+| + |z_τ| )^\tau
$$

و به این صورت در می آید :

$$
(x_1 + x_1)^r + (y_1 + y_1)^r \leq |z_1|^r + |z_1||z_1| + |z_1|^r
$$

که در آن ,z, = x, + iy و ,z, = x, + iy است . با ساده کردن ، رابطهٔ فوق فقط و فقط وقتی بر قرار است که

$$
x_1x_1 + y_1y_1 \leq |z_1||z_1|
$$

باشـد. چون سـمت راسـت این رابطه مـثـبت است، پس نـامـسـاوی مطلوب از نامساوي زير حاصل مي شود:

$$
\begin{aligned} \left( \begin{array}{c} x_{1}x_{1} + y_{1}y_{1} \end{array} \right)^{r} &\leq |z_{1}|^{r}|z_{1}|^{r} \\ |z_{1}|^{r}|z_{1}|^{r} - \left( \begin{array}{c} x_{1}x_{1} + y_{1}y_{1} \end{array} \right)^{r} &= \left( x_{1}^{r} + y_{1}^{r} \right) \left( x_{1}^{r} + y_{1}^{r} \right) - \left( x_{1}x_{1} + y_{1}y_{1} \right)^{r} \end{aligned}
$$

$$
= (x_1y_1 - x_1y_1)^T
$$
  
که مقداری مثبت است . این، برهان را کامل می کند .

 $\overline{z} = x - iy$ از دیدگـاه هندسی، مـزدوج مخـتلط z عـبارت است از : قـرینهٔ z نسبت به

$$
\overline{z_1 + z_{\mathsf{r}}} = \overline{z}_1 + \overline{z}_{\mathsf{r}} \tag{17}
$$

$$
\overline{z_1 z_r} = \overline{z}_1 \overline{z}_r \tag{17}
$$

$$
re(z) = \frac{1}{\gamma}(z + \overline{z})
$$
 (15)

$$
im(z) = \frac{1}{\gamma}(z - \overline{z})
$$
 (10)

$$
|z|^{r} = |z\overline{z}| \tag{3.9}
$$

 $\mathbf{A}$ 

 $\overline{7}$ 

$$
\overline{\Delta z_{1}z_{r} - z_{r}^{\vee} + \Upsilon z_{1}} = \overline{\Delta} \ \overline{z}_{1} \overline{z}_{r} - \overline{z}_{r}^{\vee} + \overline{\Upsilon} z_{1}
$$
\n
$$
= \Delta \overline{z}_{1} \overline{z}_{r} - z_{r}^{\vee} + \Upsilon \overline{z}_{1}
$$

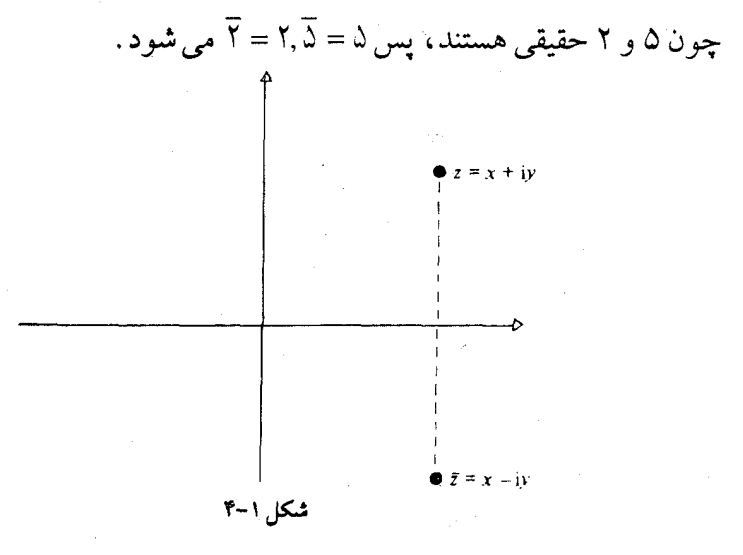

 $\mathsf{r}_\Lambda$ 

### ٧. مختصات قطبي

عبارت x +iy به عنوان یک عـدد مـختلط بستگی نزدیک با مـختصـات کارتزین (x,y) در صفحه دارد . به این نتیجه رسیده ایم که کار کردن با مختصات قطبی (r,θ) خالباً مفید واقع می شود، (r,θ) را به نقطه ای متناظر می کنیم که به فاصلهُ ٢ از مبداء است و شعاعي كه اين نقطه را به مبداء وصل مي كند با جهت مثبت محور x ها زوایای برابر θ میسازد که جهت آن عکس جهت حرکت عـقربهِ هاي سـاعت است(شكل ١-۵) . ناگـفـته نماند كـه مـا ـ 9 را با راديان اندازه می گیریم . این دستگاه های مختصات با روابط زیر به هم مربوط هستند :

> $x = r \cos \theta$  $(\wedge \wedge)$  $v = r \sin \theta$

> > نتيجه مي گيريم که :

$$
r = \sqrt{x^r + y^r} = |Z|
$$

 $z = x + iy$  که در آن

هر مقدار از θ که در روابط (۱۸) صدق کند یک *آرگومان* z نامیده می شود. حرف تعريف "يک" از آن جـهت به کار گرفتـه می شودکه θ منحصر به فرد نيست : اگر θ یک آرگومـان باشد A+۲kπ به ازاء هر عـدد صحـيح k نيز چنين است. با درك اينكه  $\theta$  فقط با مضربهاي صحيح از ٢π منحصر به فرد است مي توانيم نماد  $\theta = \arg(Z)$ 

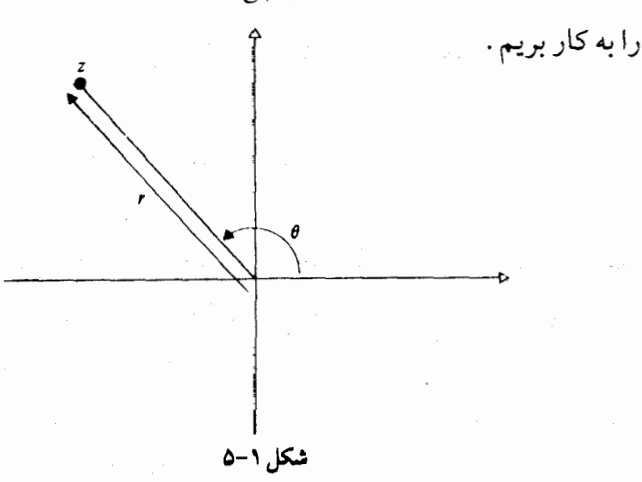

۳۹

غالب اوقات با یک قرارداد می توان 6 را به صورت منحصـر به فرد در آورد: مثلاً می توانیم شرط کنیم که  $\theta$  در فاصلهٔ( ۰٫۲π) یا در  $[-\pi,\pi]$  انتخاب شده باشد. مقدار منحصر به فرد θ در فاصلهٔ  $(-\pi,\pi)$  به عنوان م*قدار اصلی* آرگومان شناخته مي شود . (ما همين فاصلهَ را به خاطر رويهُ استاندارد مي بذيريم . مزيت اصلي آن این است که در این صورت  $\theta$  در حوالی محور حقیقی، که برای آن ۰ =  $\theta$  است ، رفتار خوبی دارد . باید گفت که این یک نکتهٔ فنی است که بعدها اهمیت پیدا می کند . منحصر به فرد نبودن و لدیده ای است با جنبه های متعدد در این نظریه ، آنجنان که خواهیم دید .)

با توجه به rو θ در تعریف فوق داریم:

$$
z = x + iy = r(\cos\theta + i\sin\theta)
$$

عبارت0 cosθ+isinθ در آنالیز مختلط اهمیت قابل ملاحظه ای دارد. در فصل ۵ ان را به تابع توانی مختلط مربوط می کنیم.

برای اعداد حقیقی می توان ترتیبی قائل شد (یک ترتیب معمول عبارت است از >) كه از جمله خواص آن عبارت است از :

$$
. x + y > \cdot , xy > \cdot .
$$

چنین ترتیبی را نمی توان بر اعداد مختلط تعریف کرد . فرض کنیم که بـتوان چنین کاری کرد . آنگاه چون ∙ ≠ i از (۱۹) نتیجه می شود که یا ∙ < i یا ∙< i−. آنگاه (٢٠) ايجـاب مي كند كـه٠< i.i = ١- يا ٠< (i-).(-i) = ١- . در همـان حـال ، ۰< ۱/ ۱ = ۱ و به این ترتیب نتیجه می گیریم که ۱،۱ - هر دو بزرگتر از صفر هستند که متناقض با (۱۹) است .

بنابراین در مورد اعداد مختلط نامساویهایی شبیه آنچه در اعداد حقیقی معمول است نمی توان به کار گرفت . هر نامساوی ای که مطرح می شود، باید فقط شـامل حقيقيـها باشـد (مـحتـملاً مربوط به اعـداد مخـتلط مـفروض) . مـثلاً، اگـر ، آنگاه  $z \in C$ 

 $z > 1$ 

معنى للدارد؟ أما المعاليات المتحدة والمعالمة المعالمة المعارفة المعالمة المعالمة المعالمة المعالمة المعالمة ال

) and the set of the set of the set of  $|z|>1$ 

 $\mathcal{M}^{\mathcal{A}}_{\mathcal{A}}=\mathcal{M}^{\mathcal{A}}_{\mathcal{A}}\otimes\mathcal{M}^{\mathcal{A}}_{\mathcal{A}}\otimes\mathcal{M}^{\mathcal{A}}_{\mathcal{A}}\otimes\mathcal{M}^{\mathcal{A}}_{\mathcal{A}}\otimes\mathcal{M}^{\mathcal{A}}_{\mathcal{A}}\otimes\mathcal{M}^{\mathcal{A}}_{\mathcal{A}}\otimes\mathcal{M}^{\mathcal{A}}_{\mathcal{A}}\otimes\mathcal{M}^{\mathcal{A}}_{\mathcal{A}}\otimes\mathcal{M}^{\mathcal{A}}_{\math$ 

 $\mathcal{A}^{\mathcal{A}}_{\mathcal{A}}(\mathcal{A}^{\mathcal{A}}_{\mathcal{A}}(\mathcal{A}^{\mathcal{A}}_{\mathcal{A}}))=\mathcal{A}^{\mathcal{A}}_{\mathcal{A}}(\mathcal{A}^{\mathcal{A}}_{\mathcal{A}}(\mathcal{A}^{\mathcal{A}}_{\mathcal{A}}))=\mathcal{A}^{\mathcal{A}}_{\mathcal{A}}(\mathcal{A}^{\mathcal{A}}_{\mathcal{A}}(\mathcal{A}^{\mathcal{A}}_{\mathcal{A}}))=\mathcal{A}^{\mathcal{A}}_{\mathcal{A}}(\mathcal{A}^{\mathcal{A}}_{\mathcal$ 

 $\label{eq:1} \mathcal{L} = \mathcal{L} \left( \mathcal{L} \right) \left( \mathcal{L} \right) \left( \mathcal{L} \right) \left( \mathcal{L} \right)$ 

یا

 $re(z) > 1$ 

قـابل قبـول است . (این دو یک چیـز نیـسـتند!) . بنا به قـرارداد، اگر گـزارهای را به صورت

 $\label{eq:2.1} \frac{1}{\sqrt{2}}\int_{\mathbb{R}^3}\frac{1}{\sqrt{2}}\left(\frac{1}{\sqrt{2}}\right)^2\frac{1}{\sqrt{2}}\left(\frac{1}{\sqrt{2}}\right)^2\frac{1}{\sqrt{2}}\left(\frac{1}{\sqrt{2}}\right)^2\frac{1}{\sqrt{2}}\left(\frac{1}{\sqrt{2}}\right)^2.$ 

 $\label{eq:2.1} \begin{split} \mathcal{A}_1 &= \mathcal{A}_1 + \mathcal{A}_2 + \mathcal{A}_3 + \mathcal{A}_4 + \mathcal{A}_5 + \mathcal{A}_6 + \mathcal{A}_7 + \mathcal{A}_8 + \mathcal{A}_9 + \mathcal{A}_9 + \mathcal{A}_9 + \mathcal{A}_9 + \mathcal{A}_9 + \mathcal{A}_9 + \mathcal{A}_9 + \mathcal{A}_9 + \mathcal{A}_9 + \mathcal{A}_9 + \mathcal{A}_9 + \mathcal{A}_9 + \mathcal{A}_9 + \mathcal{A}_9 + \mathcal{A}_9 + \mathcal{A}_9 + \mathcal{A}_$ 

بنویسیم خود به خود مستلزم آن است که ع یک عدد حقیقی باشد.

۴۱

 $\label{eq:2} \mathcal{L}_{\text{max}} = \mathcal{L}_{\text{max}} + \mathcal{L}_{\text{max}} + \mathcal{L}_{\text{max}}$ 

# تمرین های ۱

۱ . با تفصيل تمام بررسي كنيد كـه اعداد مـختلط C تحت اعـمال جـمع و ضـرب مذکور در فوق تشکیل یک میدان می دهند . ٢. اگر Cz..z, ∈C ، ثابت كنيد:  $|z_1 + z_2| \le |z_2| + |z_2|$  (الف)  $\|z_1 - z_2\| \leq |z_1 - z_2|$  ( )

۳. در شکل ۶–۱ نقطه های سیاه معرف سه عدد مختلط هستند (همان طور که نشیان داده شیده اند) . دایر ه ای کیه مشیاهیده می کنیید دایرهٔ واحید \ = |z| است . نقطه های باز h،g،f،e ،d،c،b،a (به ترتیبی) مسعرف v+w ،u+w ،u+v uvw، uw، uv، u+v+w هستند. كدام معرف كدام است.

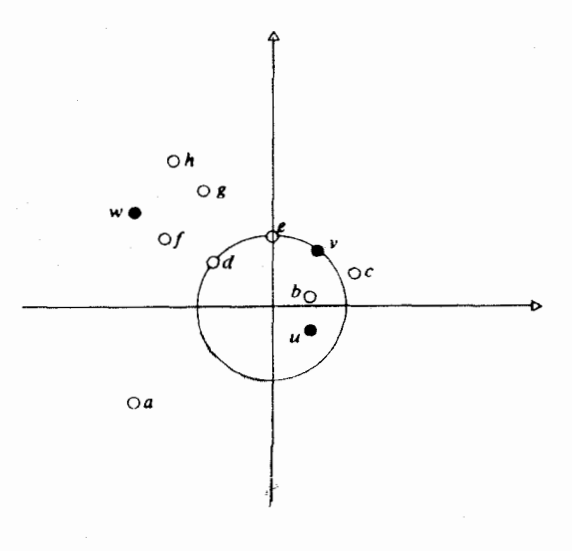

شكل ١-۶

۴. با نوشتن z به صورت z = a+bi همهٔ جـوابهای z را از معادلات زیر به دست آوريد :

> $z^r = -\Delta + 11$ (الف)  $z^{\dagger} = \dagger + i$  $(\cup)$  $(V + YY_i)z = YV\Delta$  $\left(\frac{1}{\zeta}\right)$  $z^{r} - (r + i)z + (r + r)i =$  $\mathcal{L}$  $z^{\dagger} - \tilde{\Gamma} z + 1 + i = 0$  $\omega$

۵. اگر ۸ یک عدد حقیقی باشد، ثابت کنید که

$$
\left\{z \in C\|z\| = \lambda |z - \mathcal{V}\right\}
$$

يک دايره است، مگر اينکه ۸ يک مقدار خاص اختيار کند (کدام مقدار ؟). ۶ . این مجموعه از نقاط را رسم کنید .

$$
\left\{z \in C \middle| \text{re}(z + \mathfrak{t}) = |z - \mathfrak{t}| \right\}
$$

به این ترتیب که z = x + iy قرار دهید و مـعادلهٔ مربوط به مقادیر حـقیقی x و y را به دست آورید .

 $|z - y|$  ما تبوجه كنيـد كه (\ + re(z ) عبـارت است از فاصلهٔ z تا خط \- = y : و \- z| عبارت است از : فاصلهٔ بین z و ا . مقایسه کنید با تعریف کلاسیک «کانون – خط هادی» برای یک سهـمی : مکان هندسی نقطه ای متسـاوی الفاصله از یک خط ثابت . (اینجا 1 - = y ) و یک نقطهٔ ثابت (اینجا (۰٫۱ ) = (x,y))

۰۷ مجموعهٔ همهٔ z های متعلق به C را که در شرایط زیر صدق می کنند رسم کنید :  $re(z) > 1$ (الف)

$$
1 < im \ z < r
$$
 ( $\rightarrow$ )  

$$
1 < im(z - i) < r
$$
 ( $\frac{\ }{z}$ )  

$$
|z| < r
$$
 ( $\circ$ )

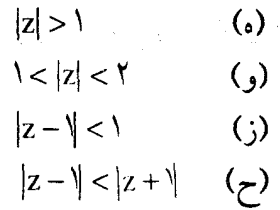

عبارت های 1/2+1, |x + | را به عنوان فواصل بین نقـاط تعبیـر کنید و (ج) و (ه) را بر حسب فواصل z از ۱ و ۱ - بيان كنيد . ۸. مجموعهٔ همه z های متعلق به C را که در شرایط زیر صدق می کنند رسم کنید :

in 1972.<br>1972 - Johann John Stein, Amerikaansk politikus († 1972)

 $\label{eq:2.1} \mathcal{L}(\mathcal{L}) = \mathcal{L}(\mathcal{L}) = \mathcal{L}(\mathcal{L}) = \mathcal{L}(\mathcal{L})$ 

 $\sigma_{\rm c}$  and  $\sigma_{\rm c}$  are presented.

 $z\overline{z} = 1$  (الف)  $z+i\overline{z}+\overline{z}+i=-\overline{z}$  $z + \overline{z} + \overline{z} = 0$  $\left(\mathbf{r}\right)$  $z + \overline{z} + \overline{y} = 0$  (2)

۹ . فرض می کنیم ،،،، ،، @ ،، هحقیقی باشند . با فرض

 $z = r(\cos \theta + i\sin\theta)$  $w = s(\cos \phi + i\sin \phi)$ 

 $\sin(\theta + \phi)$ ، حاصلضرب zw را تشکیل دهند و از فرمولهای  $(\theta + \phi)$ ، د استفاده و ثابت کنید :  $\delta \sigma_{\rm{max}} = 1.5 \times 10^{11} \rm{cm}^{-2}$ 

 $arg(zw) = arg(z) + arg(w)$ 

 $\mathcal{L}(\mathbb{R}^2)_{\mathbb{R}^2} \leq \mathcal{L}(\mathbb{R}^2)_{\mathbb{R}^2} \leq \mathcal{L}(\mathbb{R}^2)_{\mathbb{R}^2} \leq \mathcal{L}(\mathbb{R}^2)_{\mathbb{R}^2} \leq \mathcal{L}(\mathbb{R}^2)_{\mathbb{R}^2} \leq \mathcal{L}(\mathbb{R}^2)_{\mathbb{R}^2} \leq \mathcal{L}(\mathbb{R}^2)_{\mathbb{R}^2} \leq \mathcal{L}(\mathbb{R}^2)_{\mathbb{R}^2$ 

 $\mathcal{L}(\mathcal{L}^{\mathcal{L}}_{\mathcal{L}})$  and  $\mathcal{L}^{\mathcal{L}}_{\mathcal{L}}$  are the properties of the contribution of  $\mathcal{L}^{\mathcal{L}}$  $\mathcal{L}^{\mathcal{L}}$  and the set of the set of the set of the set of the set of the set of the set of the set of the set of the set of the set of the set of the set of the set of the set of the set of the set of the set of the

با استقراء بر n، قضیهٔ *دوموآور* 

 $(\cos \theta + i \sin \theta)^n = \cos n\theta + i \sin n\theta$ 

را به ازاء همهٔ اعداد طبیعی n نتیجه بگیرید .

بخصوص حالت ۳=n را در نظر بگیرید و فرمولهای متعارف برای cos۳0  $\sin 70$ و  $\sin \theta$  بر حسب  $\cos \theta$  و  $\sin \theta$  رابازیایی کنید ۱۰. قضيهٔ ب*وموآور (*تمرين ۹) و رابطهٔ z = r(cos θ + isin θ) در ابه کار ببريد و نابت کنید که معادلهٔ ۱ = "z دارای سه ریشهٔ متمایز است . آنها را بیابید . ریشـههای دوم ۲۱+۱ ، ۱− ۳/ و ۱+۱را حـســاب کنیــد؛ همــجـنین

ریشه های سوم V + i ، √ × ، i−۱ ، ارا این نقاط را در صفحهٔ مختلط نقش کنید . ۱۱. در کتابهای درسی گذشته، حاصلضرب دو عدد مختلط غالباً چنین تعیین می شود. دو عدد مختلط ,z, ، z مفروضند، آنهـا را در صفحهٔ مختلط باA و B نمایش دهید و فرض کنید0 و U به ترتیب نقاط ·=z و \=z باشند (شکل ۱.۷ را ملاحظه كنيـد) . مـثلث OBC را مـتـشـابه مـثلثQJA رسم كنيـد (كـه در آن ل 200X + 20UA ، 280C = 20UA ، 280C ). در این صورت 2,z, به وسیلهٔ نقطهٔ C کـه نتیـجـهٔ این ترسـیم است نمایش داده می شـو د . با استـفـاده از این و اقـعیت کـه |x,z,| = |z,||z,| ، و نتيجة تمرين ۶، نشان دهيد كه آنچه در اين تمرين آمد با تعريف فرمولی (برای ضرب دو عدد مختلط) که در این متن ذکر شد، تطبیق می کند .

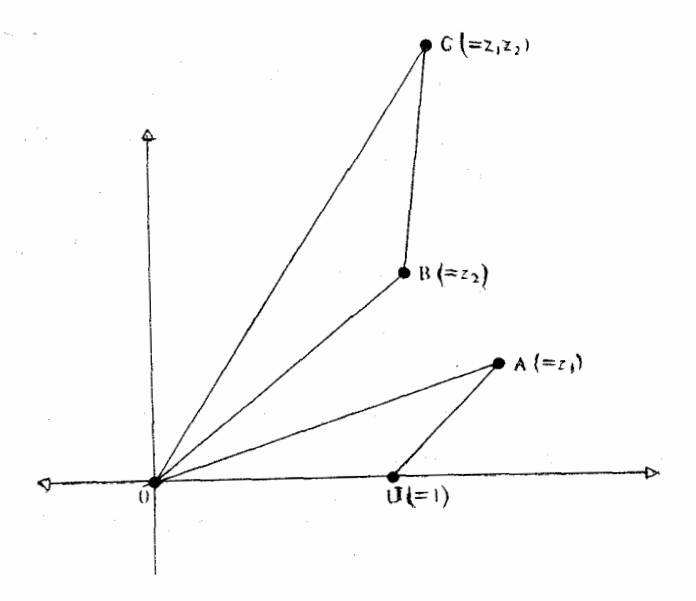

شکل ۲-۷

۱۲ . ریشهٔ دوم یک عدد مختلط z یعنی ∑√ را عددی مختلط مانند w تعریف کنید به قسمی که w  $\mathbf{z} = \mathbf{w}^{\mathsf{r}}$  باشد . ثابت کنید هر عدد مختلط دلخو اه ناصفر دقیقاً دو ریشهٔ مختلط دارد، و برای آنها فرمولهایی بر حسب rez و imzارائه دهید . اگر a ≠ ۰,a,b,c ∈ C، نشان دهید که جوابهای معادلهٔ درجهٔ دوم

 $az^{\dagger} + bz + c = \cdot$ 

دقيقاً عبارت است از :

$$
z = \frac{-b \pm \sqrt{b^{\tau} - \tau_{ac}}}{\tau_{a}}
$$

۱۳ . قضیهٔ د*وموآور ر*ابرای محـاسبهٔ cos۵θ و sin۵θ بر حسبcosθ و sinθ به کار گیرید . ۱۴ . ثابت کنیـد که قـضیـهٔ د*وموآور* در حالتـی که n عددی صـحیح و منفـی باشد بر قرار است . د . ریشهٔ k امz یعنی  $\sqrt{z}$  را w بنامید به قسمی که w \* = z شود و با استفاده از  $\sqrt{z}$ قضیهٔ دوموآورعبارتی برای ۲(cosθ+isinθ بیابید . ۰۱۶ قبرض می کنیم α.β.γ, δ ∈ C و γ ≠ ۰ و βγ و  $\alpha$  ≠ 6 باشد . تابع φ را چنین  $\alpha$ تعريف مي كنيم :

$$
\phi(z) = \frac{\alpha z + \beta}{\gamma z + \delta}
$$

 $C \setminus \{\alpha/\gamma\}$  ثابت کنید که  $\phi$  یک بیژکسیون (تابع یک به یک ) بین  $C \setminus \{-\delta/\delta\}$  ) تعریف می کند . نشان دهید که ۵ دوایر را به دوایر می برد . راجع به دوایری که از 8/8 - مي گذرند چه مي توانيد بگوييد؟

فصل دوم

تويولوژي صفحه مختلط

همه نظریات اساسی تویولوژیک را که مورد نیاز ما در مطالعهٔ آنالیز مختلط است، در این فصل گرد آورده ایم . جزئیات این لیست چندان مورد نیاز نیست . بعضی اقلام آن برای بحث دقیق در دیفرانسیل گیری و بعضی برای انتگرال گیری مورد نیاز است . برای دیفرانسیل گیری طبیعتاً زمینه ای از ح*دود و پیوستگی* لازم است که خود اینها را با کمک مجموعه *های باز* به بهترین وجه می توان بررسی کرد . از طرف دیگر ، یک انتگرال از یک عدد مختلط تا عدد مختلط دیگر به وسیلهٔ مسیر ِ مشخصی بین آن دو نقطه محاسبه می شود . مجموعه ای کـه هر دو نقطهٔ دلخواه از آن را بتوان با یک مسیر به هم پیوست یک مجموعهٔ همبند می نامند . برای اینکه بعدها بتوانیم به ساده ترین روش ممکن از عـهـدهٔ انتگرال گـیـری و دیفرانسیل گیری، هر دو برآییم خود را به تابعهای مختلطی محدود می کنیم که روی مجموعـه های همبند تعریف شده باشند . در این حال چنین مـجموعه هایی را یک دامنهمی نامند.

دامنه ها ممکن است شکلهای عجیب به خود بگیرند و مسیر ها ممکن است بسیار پیچ در پیچ باشند . برای دستیابی به یک شهود هندسی، بدون آنکه ذهن خود را مجبور به کـار بسیار در مورد پیچیدگیهایی از این قبیل کـرده باشیم، تدبیری فنی که به دقت متصور شده است به نام *گم فرش کردن ر*ا به کار می بریم. در این لم

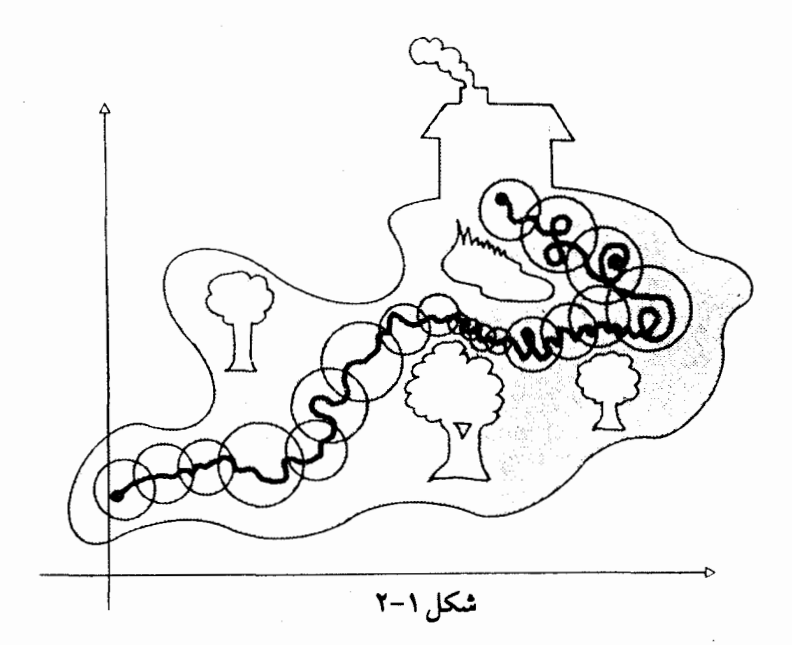

نشان می دهیم که یک مسیر در یک مجموعهٔ باز (بخصوص در یک دامنه) را می توان به تعـدادی متناهی از قـطعات کـوچکتر تقـسیـم بندی کرد به طریقی کـه هر قطعـه در درون يک قُرص (گرده يا ديسک) مـشـمول در همـان مـجـموعـهُ باز جـاي گیرد (از این قرار مسیر را با قرص هـا «فرش» کـرده ایم (شکل ۱–۲) . امّا از نظر هندسی یک قرص چیز سـاده ای است؛ مثلاً هر دو نقطهٔ درون آن را می توان با یک خط راست به هم وصل كرد . حال اگر نقاط انتهابي قطعات حاصله از مسير اوليه را در هر قرص به هم وصل کنیم، مسیر تازه ای که از قطعهٔ خطهای مستقیم تشکیل یافتـه است ، به دست می آوریم ، که این مسـیر تازه نیز در درون همـان مجمـوعهٔ باز است و دو انتــهـاي مـســيـر اوّليــه را به هـم وصل مي كنـد . بدين ترتيب ، مــلاحظه مي شود كه هر مسير بين دو نقطه ، در در رن يك مجموعهٔ باز ، هر قدر هم كه پيچ و تاب داشته باشد با مسیر دیگری قابل تحویض است و این مسیر ، که فقط از قطعات مستقيم به تعـداد متناهي تشكيل يافـته ، بين همان دو نقطه و در همـان مجمـوعهٔ باز قرار دارد . حتی می توان بر این نکته تاکید کرد کـه قطعات مـذکـور با محـورهای حقیقی و مـوهومی موازی اند، به این ترتیب که یک ِ مسیر-یله *ای* در مجموعهٔ باز مفروض ارائه دهيم (فقط با اختيار يک مسير يله اي در هر قرص پوشنده) . (شکل  $(1 - \gamma)$ 

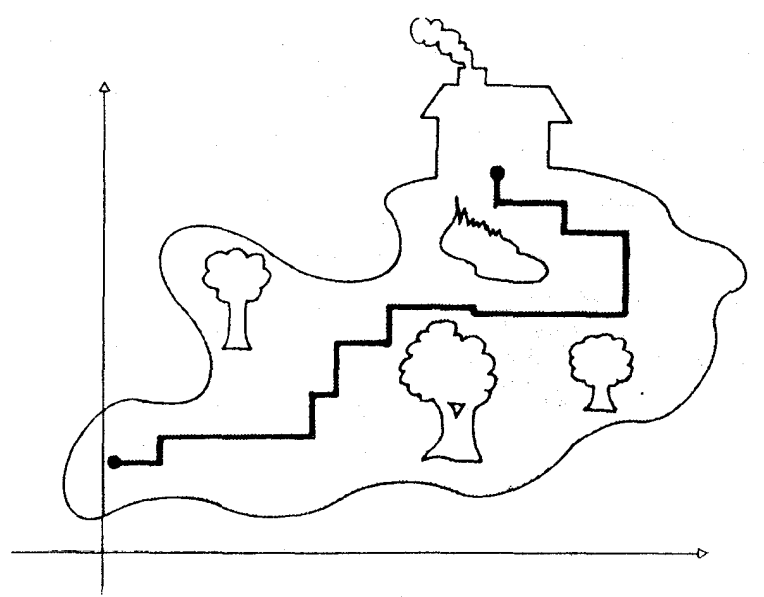

شکل ۲-۲

با تکنیکهایی از این نوع می توان لـم فرش کردن را برای روشنگری در آنالیز مختـلط به کار گـرفت . کـه حـاصل آن برهانهـاي دقـيق تحليلي در رابطهٔ مـحکم با شهود هندسی است .

۱ . مجموعه های باز و بسته برای عـدد مخـتلط x و عدد حـقیـقی مثـبت ٤ ، ٤- هـمسـایگـی x را چنین تعریف می کنیم(شکل ۲-۳ را ببینید)

$$
N_{\varepsilon}(z_{\cdot}) = \{ z \in C | |z - z_{\cdot}| < \varepsilon \}.
$$

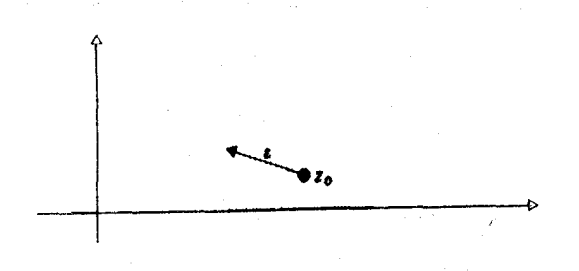

شكل ٢-٣

۴۹

از نظر هندسی N ورست همان قرص به مرکز z و شامل همهٔ نقاطی است که فاصلهُ آنها از z کوچکتر از e است.

یک زیر مجموعهٔ S ⊆ C را باز می نامند هر گاه به ازاء هر z ∈ S یک عدد حقیقی ۶۰ و جود داشته باشد به قسمی که S  $\subseteq \mathrm{N}_{\epsilon}(\mathrm{z}) \subset \mathrm{N}_{\epsilon}$  باشد . بر این نکته تاکید مي ورزيم كه£ ممكن است به .z\_وابسته باشد.

مثال. قرص  $N_\epsilon(z)$ خودیک مجموعهٔ باز است، زیرا اگر $N_\epsilon(z)$ ، آنگاه  $N_\epsilon(z)$ ا اکنون ۰ < 6 را چنان اختتیــار کنیــد کـه  $|z,-z| < \delta \leq \epsilon - |z, -z| < \epsilon$  ، در این  $|z, -z| < \epsilon$  $(Y-Y_0)$  . N<sub> $_\delta$ </sub>(z<sub>.</sub>)  $\subseteq$  N<sub> $_\epsilon$ </sub>(z<sub>.</sub>)  $\bigcup$   $\Rightarrow$ 

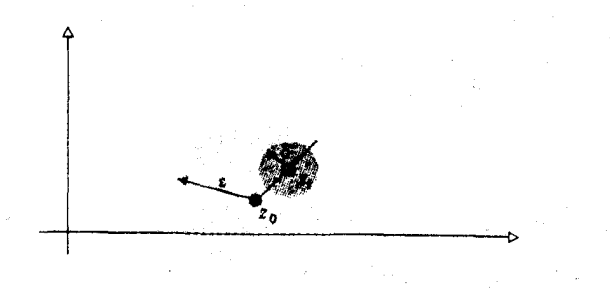

شكل ٢-٢

متمم یک زیر مجموعهٔ S عبارت است از :

 $C \setminus S = \{z \in C : z \notin S\}$ 

یک زیر مجموعهٔ S را بسته گویند اگر C \ S باز باشد.

برای بیان خاصیت مشخصه مجموعـه های بسته راه دیگری وجود دارد و آن به کار بردن مفهوم یک نقطهٔ ح*دی* یک زیر مجموعهٔ S است . عدد مختلط z یک نقطهٔ حدی است اگر هر همسایگی N (z) شامل نقطه ای از S غیر از .z باشد . در این تعریف Z می تواند که به مجموعهٔ S متعلق باشد یا نباشد . خاصیت اساسی نقطهٔ حدی آن اسـت که (هر همسـایگی آن) شامل نقـاطی است که به قـدر دلخواه به آن نزدیک باشند . در واقع هر همسایگی ( N<sub>e</sub>(z باید شامل تعداد ن*امتناهی نق*اطی

از S باشد (زیر ااگر یک N وقط شامل تعدادی نامتناهی مانند ,z,,..,z, z از اعضای S باشد که متمایز با .z باشند، در این صورت با اختیار ,E کوچکتر از هر . یک از فواصل  $|z,-z_\text{r}|$  ، دیگر  $\mathrm{N}_\mathrm{e}(\mathrm{z})$ شامل هیچ نقطه ای از S نخواهد بود) خاصیت مشخصهٔ یک مجموعهٔ بسته را، به صورت دیگر، می توان چنین

بيان کر د :

گزارهٔ ۲-۱ . مجموعهٔ S بسته است اگر و فقط اگر شـامل همهٔ نقاط حـدی خود باشد.

برهان. فرض مي كنيم كه S بسته و ,z يك نقطهُ حدى آن باشد. اگر z, ∈ C \ S، که C \ S مجـمـوعـه ای اسـت باز ، آنگاه C \ S  $\mathop{\subseteq}$  C \ S به ازاء یک < e > ، و بنابراین (Z,) M شامل نقطه ای از S نخواهد بود، و این با فرض نقطهٔ حدی بودن . z متناقض است . يس z . z .

به عکس، فرض کنیم S شبامل همیهٔ نقیاط حدیش باشید. در این صورت یک نقطهٔ حدی S نیست، بنابراین یک  $\mathrm{N_{\epsilon}(z)}$  وجود دارد کـه هیچ  $z_{\epsilon} \in \mathrm{C} \setminus \mathrm{S}$ نقطه از S را شـامـل نيست و بـنابراين N،(z,) ٍC \ S مى شـود. يس C \ S باز است و بنابر این S بسته است . II

البته لزومی ندارد کـه هر نقطه از یک مـجـمـوعـهٔ بسـتـه، یک نقطهٔ حـدی آن مجموعه باشد .مثلاً، اگر

 $T = \{ z \in C \mid n \text{ times } z = \sqrt{n} \}$ به ازاء یک عدد صحیح و مثبت T

آنگاه تنها نقطهٔ حدیT عبارت است از ۰ ، که در خود T است ، پس T بسته است .

نقاطي از S كه نقطه حدي نيستند نقاط منفردS خوانده مي شوند . بنابراين غیر از ۰ همهٔ نقاط دیگرTنقاط منفردTمی باشند. یک نقطهٔ منفرد z از S یک همسایگی (R (z ) دارد که شامل هیچ نقطهٔ دیگری از S نیست . مثلاً در مجموعهٔ  $N_{\varepsilon}(1/n)$  که هم اکنون مطرح شد، اگر (n + 1)/(n + 1) اختیار شود، آنگاه (n /n)  $N_{\varepsilon}$ شامل هیچ نقطهٔ دیگری از T نیست . از طرف دیگر ، با توجه به تعریفهایی کـه بیان شد، واضع است که، هرعضو از یک مجموعهٔ باز یک نقطهٔ حدی (آن مجموعه) است .

### ٢. حدود تابعها

مفهوم lim و lim مشابه مورد حقیقی آن است و خواص آن با بحث های مشابه نتیجه می شود. تعریف. اگر f : S → C يک تابع مخـتلط دلخـواه و z يک نقطهٔ حـديS باشد. آنگاه ۱ = lim f(z) اگر به ازاء هر • < ε داده شده، یک • < δ وجود داشتـه باشد به قسم که

$$
|f(x)-1|<\varepsilon, \text{ and }f(x)-1|<\varepsilon
$$

در مورد این تعریف دو نکته را باید تذکر داد:

(الف) لزومی ندارد که .z نقطه ای از S باشد و بنابراین لزومی ندارد کنه (.z) تعريف شده باشد : حتى اگر z ∈ S ، ممكن است داشته باشيم l ≠ l . f(z)

مثلاً، أكمر

$$
f(z) = \begin{cases} \cdot & (z \neq \cdot) \\ \cdot & (z = \cdot) \end{cases}
$$

 $\lim_{z \to 0} f(z) = \cdot \neq f(\cdot)$  آنگاه

(ب) ضرورت دارد که .z یک نقطهٔ حدی S باشد، در غیـر این صـورت د ح 6 وجود خـواهد داشت به قسـمی که  $\left\{z\right|<|z-z|<\left\{z\right\}$  شامل هیچ نقطه از S نباشد. دراین حال شرط (۱) به صورتی بی مایه به ازاء هر L∈C درست خواهد بود. بايدبـه خـاطر داشـت كـه، مـثل حـالت حـقيــقى، اگــر z يك نقطـهٔ حـدى S و

lim f(z) = l \_ ، أنكاه اين حد منحصس به فرد خواهد بود . زيرا اگر l ≠ l داوطلب دیگری برای این حد باشد،  $|1-1|$  اختیار می کنیم تا $\delta,>\cdot$  و را چنان بيابيم كه  $\delta_\mathrm{r}$  >  $\cdot$ 

بن، ولي اندکي زیرکانه تر است . می نویسیم :

$$
|f(z)g(z) - lk| = |f(z)g(z) - lg(z) + lg(z) - lk|
$$

$$
\leq |f(z) - 1||g(z)| + |1||g(z) - k|.
$$

بون lim ، پس به ازاء • < ٤ داده شده، • < 6 وجود دارد به $\lim_{z\to z_+} g(z) = k$  وجود دارد به قسمی که

$$
|\ g(z)-k|<\varepsilon \text{ a } |z-z|<\delta ,\ \ y\ z\in S
$$

و بنابر اين٤ + |k||> |g(z)| ، كه به معنى آن است كه |g| در حوالي .z از بالا محدود است (با فرض M = |k| + ٤) . چون f ييوسته است ٠< , 8 وجود دارد به قسمي که .  $|f(z) - 1| < \varepsilon/(7M)$  مستلزم  $|z - z| < \delta,$   $z \in S$ 

فرض کنیم N عدد حقیقی دلخواهی بیشتر از |l| باشد (بخصوص، ) آنگاه چون g پیوسته است $\delta_{\rm t} > \delta_{\rm t}$  وجود دارد به قسمی که

$$
|\mathbf{g}(\mathbf{z})-\mathbf{k} < \varepsilon/(N) | \quad \text{and} \quad \cdot < |\mathbf{z}-\mathbf{z}| < \delta_{\mathbf{r}} \quad \text{and} \quad \mathbf{z} \in \mathbf{S}
$$

: به ازاء $\delta, \delta, \delta, \delta = \min\{\delta, \delta, \delta, \}$  ، خواهيم داشت و  $|z-z| < |z-z| < \delta$  مستلزم  $z \in S$ 

$$
\left|f(z) - l\right||g(z)| + |l||g(z) - k| < \frac{\varepsilon}{\gamma_M} M + N \frac{\varepsilon}{\gamma_N} = \varepsilon.
$$

. نتیجه این که به شرط z ∈ S و z = S (z−z |< 8 داریم lf(z)g(z)−lk| < ε برای اثبـات (د) فـقط باید ثابت کـنیم ۱/k = lim<sub>z-z</sub> ( $\log(z) = \lim_{z \to z}$  ، زیرا در این صورت از (ج) به ازاء تابعهای f ، g ، f استفاده می کنیم، نیروی کاملی به (د)  $\delta_0 > \cdot$  خواهیم داد . چون $k \neq 0 \Rightarrow \epsilon \in \mathbb{C}$  ، بنابراین می دانیم که به ازاء یک

$$
|g(z) - k| < \frac{1}{\gamma} |k| \quad \text{and} \quad z \in S
$$
\n
$$
|g(z)| > \frac{1}{\gamma} |k|
$$
\n
$$
|g(z)| > \frac{1}{\gamma} |k|
$$
\n
$$
|g(z) - k| < \frac{1}{\gamma} |k| \quad \text{and} \quad \text{and}
$$

 $\zeta$  d = min $\{\delta_{\nu},\delta_{\nu}\}\neq 0$ و  $|z-z| < |z-z| < \delta$  مستلزم  $\left|\frac{1}{g(z)} - \frac{1}{k}\right| = \frac{|k - g(z)|}{|g(z)||k|} < \frac{1}{\gamma} |k|^r \varepsilon / \left(\frac{1}{\gamma} |k|^r\right) = \varepsilon.$ جزءهای حقیقی و موهومی یک تابع مختلط  $f(z) = re(f(z) + i im(f(z))$ را مي توان جداگانه در نظر گرفت . اگر  $\lim_{z \to z} f(z)_{z \to z} = 1 = \alpha + i\beta \quad (\alpha, \beta \in R)$  $(Y)$ آنگاه، از جهت آنکه

 $|re(f(z)) - \alpha| = |re(f(z) - 1)| \le |f(x) - 1|,$ 

از تعریف نتیجه می گیریم که

 $\lim_{z\to z}$  re $(f(z)) = \alpha$  $(1)$ 

مشابهأ،

$$
\lim_{z \to z} \text{im}(f(z)) = \beta \tag{(*)}
$$

به عکس، اگر (۳) و (۴) هر دو برقرار باشند، از گزارهٔ (i) ۲-۲ می توان (۲) را

$$
\left|\phi(x,y)-\lambda\right|<\varepsilon \text{ }\text{and}\quad |z-z|<\delta \text{ , } z\in S
$$

اكنون اگر بنويسيم :

$$
f(z) = u(x, y) + iv(x, y)
$$

 $\label{eq:2.1} \frac{1}{\sqrt{2\pi}}\int_{\mathbb{R}^3}\frac{1}{\sqrt{2\pi}}\int_{\mathbb{R}^3}\frac{1}{\sqrt{2\pi}}\int_{\mathbb{R}^3}\frac{1}{\sqrt{2\pi}}\int_{\mathbb{R}^3}\frac{1}{\sqrt{2\pi}}\int_{\mathbb{R}^3}\frac{1}{\sqrt{2\pi}}\int_{\mathbb{R}^3}\frac{1}{\sqrt{2\pi}}\int_{\mathbb{R}^3}\frac{1}{\sqrt{2\pi}}\int_{\mathbb{R}^3}\frac{1}{\sqrt{2\pi}}\int_{\mathbb{R}^3}\frac{1$ 

$$
(x,y) \to (a,b) \land \mathbf{v}(x,y) \to \beta \text{ , } \mathbf{u}(x,y) \to \alpha
$$

z = a + ib, z = x + iy, f(z) = u(x,y) + iv(x,y)  $\Delta x = 2 + i$ 

به این ترتیب حدود تابعهای مختلط مساوی حدود تابعهای حقیقی از دو متغیر حقیقی است (امّا نمادگذاری در حالت مختلط معمولاً خیلی ساده تر است).

 $\label{eq:2} \mathcal{L}(\mathcal{L}^{\text{max}}_{\mathcal{L}^{\text{max}}_{\mathcal{L}^{\text{max}}$ 

۰۳ نیوستگی

تابع f : S → C را در نقطهٔ z ∈ S بینوست کـویند اگـر ، به ازاء e > ۰ داده شده ، < 8 وجود داشته باشد به قسمی که

به ازاء هر z. ∈ S كـه در شـــرط z−z.| < 8 صــدق كند حــاصل شـــود  $\vert f(z)-f(z)\vert < \varepsilon$ اگس z یک نقطهٔ حلدی باشلد، مطلب فائوق ملعبادل است با اینکه بگوییم وجود دارد و  $\lim_{z\to z} f(z)$ 

 $\lim_{z\to z} f(z) = f(z)$ 

اگر جود دارد که به N (z ) اگر که به انگاه یک همسایگی  $\mathrm{N}_8(\mathrm{z})$  وجود دارد که به استثنای z شامل نقطهٔ دیگری از S نیست، بنابراین  $z = z$  به ازاء هر  $z \in S$  که در شرط  $|z - z| < |z - z|$ صدق کند حاصل می شود که به نوبهٔ خود از آن حاصل می شود:

$$
|f(z)-f(z_0)|=0
$$

بنابراین، بر حسب تعریف، یک تابع مختلط در یک نقطهٔ منفرد همواره پیوسته به حساب می آید. در واقع، تبصرهٔ اخیر هرگز مشکلی برای ما ایجاد نمی کند، زیرا ما فقط توابعی را در نظر می گیریم که همهٔ نقاط S نقاط حدی باشند بخصوص، S معمولاً مجموعه اي باز است . تبصرهٔ اخير در مورد نقاط منفرد از آن جهت عنوان شد که یک جنبهٔ سست را سامان ببخشد.

پیوستگی را با کمک قرصهای باز می توان در قالب دیگری تعریف کرد : f در 5 \_ z پیوسته است اگر ، • < ٤ داده شده ، • < δ وجود داشته باشد به قسمي كە

: f(z) ∈ N<sub>e</sub>(f(z)) 
$$
\omega
$$
 z ∈ N<sub>δ</sub>(z), z ∈ S  
یا مجمل تر  
 $f(Nδ(z.))$  ∩ S) ⊆ N<sub>e</sub>(f(z.))

 $N_{\sigma}(x)\cap R = \{y \in R \mid x - \sigma < y < x + \sigma\} \subseteq (a, b),$ 

اما هیچ قرص باز (N<sub>o</sub>(x) مشمول در بازهٔ (فـاصلهٔ) حـقیـقی (a,b) نیست، پس (a,b) در C باز نیست . (شکل ۲−۵)

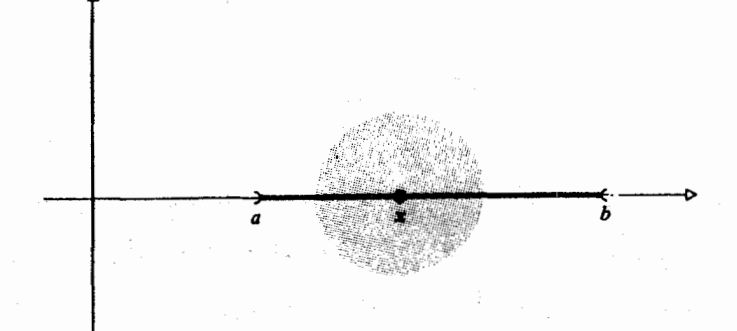

ئىكل(٢-۵)

با به کارگیری نماد گذاری استاندارد در نظریه مجموعه ها

 $f^{-1}(U) = \{ z \in S | f(z) \in U \}$ وسیلهٔ دیگری برای بیان خاصیت مشخصهٔ تابع پیوسته به دست می آوریم :

$$
f(N_{\delta}(z_{\cdot}) \cap S) \subseteq N_{\epsilon}(f(z_{\cdot})) \subseteq U_{\cdot}
$$

پس

نتيجه اينكه

## $(N_{\delta}(z_i)/S) \subseteq f^{-1}(U)$

و بنابراین  $f^{\neg \text{}}(U)$  باز است .

بعکس، فرض می کنیم به ازاء هر مجموعهٔ باز U، (U'ך در S باز باشد. اگرک E> . z, E داده شده باشند، مـجـمـوعـهٔ ((f(z,) اگرک E> . z, E یس((f(z )) نیز درکا باز است و  $\delta > \delta > 0$  وجود دارد به قسمی که

$$
N_{\delta}(z_{\cdot}) \cap S \subseteq f^{-1}(N_{\epsilon}(f(z_{\cdot}))
$$

$$
f(N_{\delta}(z_{\cdot}) \cap S) \subseteq N_{\epsilon}(f(z_{\cdot}))
$$

و بنابراین f پیوسته است . گزارهٔ ۲-۴. که تعریف پیوستگی را بر حسب مجموعههای باز ارائه می دهد مورد علاقة تويولوژيستها است اين تعريف بخصوص موقعي مفيد است كه S خود یک مجموعهٔ باز باشد. زیرا در این صورت، چنانچه V  $\subseteq$ S در S باز باشد و z ( E V مخواهيم داشت :

 $N_{\epsilon}(z_{\cdot}) \subseteq S$ (زیرا S باز است) <sub>.</sub>  $N_{\sigma}(z_{\cdot}) \cap S \subseteq V$ (زیرا V در S باز است)

where  $\cdots \sim N_{\delta}(z_{\cdot}) \subseteq V$ 

و بنابراین خودVدر اصل یک مجموعهٔ باز است، بنابراین داریم : فرع ۲–۵ .اگر S یک مجمـوعه باز باشد، آنگاه F : S  $\rightarrow$ C پیوسته است اگر ، و فيقط اگر به ازاء هر مجتموعية باز لا، تصنوير متعكوس (U)'r باز باشيد. (شکل۲-۶ گویای این مطلب است.)

ترکـیب دو تابع به شـیـوهٔ مـعـمـول تعـریف می شـود: اگـر f : S → C , ی باشد طوری که T  $\subseteq$  f(S)  $\subseteq$  شود، آنگاه  $\subseteq$   $\Rightarrow$   $\subseteq$  5  $\Rightarrow$  چنین مشخص مي شود :

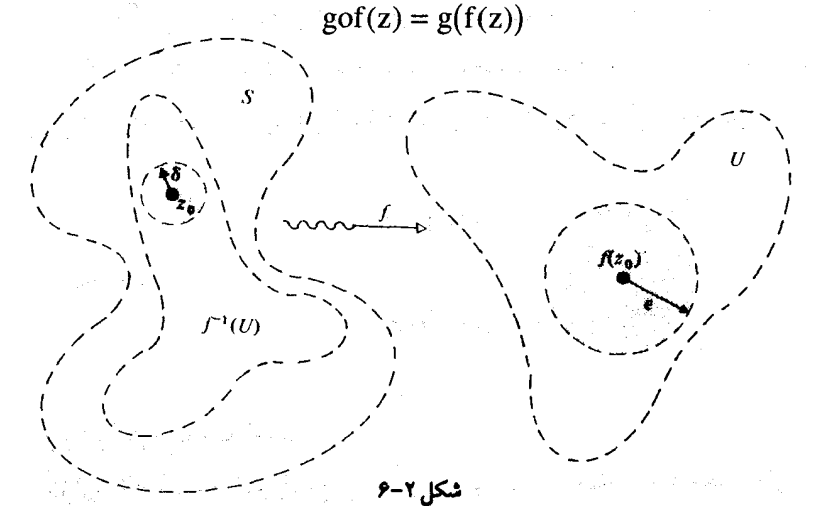

گزارهٔ ۲–۶ . اگرf در z = S پیوسته، نیز g در (f(z پیوسته باشد، آنگاه gof در .z پيوسته است .

برهان. تمرين ساده اي است. ، تابعهای مختلط C ہے f, : S  $\rightarrow$  C , f, : S  $\rightarrow$  C کر f, : S  $\rightarrow$  C تابعهای مخص با هم جمع و نيز در هم ضرب مي كنيم تا حاصل شود  $(z \in S) \cdot (f_1 + f_2)(z) = f_1(z) + f_2(z)$  که در آن  $f_1 + f_2 : S \to C$ (z ∈ S) ( f, - f, )(z) = f,(z) - f,(z) که در آن (z) = f, - f, : S  $\to$  C

$$
(z \in S) \qquad (f_1.f_r.)(z) = f_1(z)f_r(z) \qquad \text{for} \quad f_1.f_r : S \to C
$$
\n
$$
(z \in S') \qquad (f_1/f_r.)(z) = f_1(z)/f_r(z) \qquad \text{for} \quad f_1/f_r : S \to C
$$

 $S' = \{z \in S \vert f_r(z) \neq \cdot\}$  اینجا گزارهٔ ۲–۷. اگیر ،f , f ییسوستبه باشند،  $f_{\mathsf{y}}$  ، f + f ، f ، f ، f ، f ، f ، f ، f نیز چنین آند .

برهان. این نتیجه گزاره ۲.۲ است. این نتیجهٔ به ما امکان می دهد که به آسانی ثابت کنیم که بعضبی از توابع که با کمک توابع پیوسته تشکیل می شوند خودشان پیوسته هستند . مثلاً تابع ثابت k(z) = c ، و تابع همــاني I(z) = z واضح است كــه پيــوســتـه هـسـتـند . (براي اثبــات اين مطلب· < ٤ اختيار كنيد . در مـورد تابع ثابت 8 را به طور دلخواه بزرگتـر از صفر اختیار کنید، و برای تابع همانی ε = δ بگیرید، تا حاصل شود:

$$
|k(z)-k(z)|= \cdot < \epsilon \quad \text{and} \quad |z-z|<\delta
$$

.  $\left|I(z) - I(z)\right| < \varepsilon$  مستلزم  $|z - z| < \varepsilon$ 

بی درنگ گزارهٔ ۲-۷ نشانی می دهد که cz = cz پیوسته است و بـا استقـرار بر ، ۵ (z) = a,z<sup>n</sup> به ازای هر a, ∈ C پیوسته است. بار دیگر ، با استقراء بر  $\phi_n(z) = a_n z^n$  ، هر بسجملهٔ "p(z) = a, + ... + a,z پیوسته است؛ آنگاه نتیجه می گیریم که هر تابع گویای (q(z) = p(z) r(z) = p(z) (y) در آن p و q بسجمله هایی هستند)، هر جا که ، يوسته است  $q(z) \neq 0$ 

با به کار بردنِ روشهایی نظیر اینها به ندرتِ لازم است که محاسبات پیچیدهٔ . دا به کار بریم  $\varepsilon$ –  $\delta$ 

مشال ۱ . به ازاء هر z ،  $|z| = |z|$  پیوستـه است . به ازاء هر ٤٠٠ داده شـده، ،  $|z-z| < \delta$  اختیار کنید ، آنگاه با شرط  $\delta = z$  ،

$$
|m(z) - m(z_0)| = |z| - |z_0| < |z - z_0| < \epsilon.
$$

مسٹسال ۲ .  $f(z) = (|z|^r + 1 \vee z^r + 1 \cdot \hat{z})/(1 + z)$  پیسوسستیه است به شسرط آنکه ۱ - ≠ z . مي توانيم اين مطلب را با محاسبات صريح (همان روش 6 - €) انجام دهیم . اما برای تسریع کار باید توجه کنیم که چون |z||z|| = |z|| حاصلضرب دو تابع پیوستهاست، پس پیوسته است، ۱۰۶۶z +۱۰۶۶ یک بسجمله است . پس يبوسته است، از اين قرار ١٠۶۶z + ١٧z + ١٧z يبوسته است. بالاخره 2+١ ییوسته و بـا شرط ۱– = z ناصـفر است، و بنابراین خـارج قسـمت یعنی (f(z به شرط ۱– ≠ z ييوسته است.

ېنانچـه با شرط s = u(x,y) + iv(x,y) چنانچـه با شرط s = u(x,y) + iv(x,y) آن u و v تابعهـای حقیـقی از متغـیرهای حقـیقی xو y هستند، آنگاه گزارهٔ ۲−۳ چنين نتيجه مي شود:

گزارهٔ ۲–۸.  $\mathfrak{u}(x,y) + \mathfrak{v}(x,y) + \mathfrak{v}(x,y)$  در  $z = x + iy$  پیوسته است و اگر و فقط اگر u و v در (x.,y) پیوسته باشند.

 $f(z) = (x + iy)^{r} = x^{r} - y^{r} + ixy$  مسٹسال ۳. اگسر  $f(z) = z^{r}$  ، آنگاہ . پس $\check{\mathbf{y}} = \mathbf{x}^{\mathsf T} - \mathbf{y}^{\check{\mathsf T}}$ پس  $\mathbf{y} = \mathbf{z} \in \mathbf{C}$  پیرسته است  $(x,y)\in R^\tau$  فقط به این دلیل که u و v تابعهایی پیوسته از x و y به ازاء همهٔ می باشند .

یک حالت جالب توجه وقتی پیش می آید که S فاصلهٔ (بازهٔ) حقیقی

$$
[a,b] = \{x \in R \mid a \le x \le b\}
$$

به عنوان زير مجموعه اي از C باشد . زيرا با شرط z ∈ [a,b] داريم z = x + io ، پس در این مسورد می توانیم نمادنویسی خسود را سساده کسرده و بنویسسیم پس تابعی چون C → C (z) =  $f(x) = f(x) + iv(x)$  پیوسته است اگر  $f(z) = f(x) + iv(x)$ و فقط اگر u و ∨ پیوسته باشند. مشال ۲ . C . ۳ (..) که در آن  $x^r + i x^r = f(x) = x^r + i x$  ، پیوسته است، چون . و  $v(x) = x^T$  هر دو پیوسته اند  $u(x) = x^T$ 

### ٤. مسيرها

یک مسیر در صفحهٔ مختلط یک تابع پیوسته C → [a,b] : 7 است . نقطهٔ ابتدای آن (q(a) و نقطه *انتـهای (*y(b) است. گــاهی صحبـت از یک «مسـیر در C از ,z تا z, » مي كنيم بـه شـرط آنكه ,z نقطهُ ابتـدا و ,z نقطهُ انتــهـا باشـد . همـچنـين نقطهُ x = γ(t) را یک «نقطهٔ روی مسیر γ»می نامیم. گرچه به بیان دقیق، z بر نگاره تابع ۲ قرار دارد. اگر t را به عنوان «زمان» فرض کنیم و t را از a تا b افزایشی  $\gamma(b)$  فرض کنیم در این صورت نقطهٔ  $\gamma(t)$  یک منحنی را در صفحه از  $\gamma(a)$  تا طی می کند . در ترسیم یک نمودار جهت این حرکت را غالباً با یک پیکان نمایش مي دهيم، امـا تاكيد مي كنيـم كه اين تدبيري استِ مـوقتي زيرا منحنى مـزبو ر ممكن است خود را قطع کند و شکل کاملاً پیچیده شود (شکل ۲-۷) .

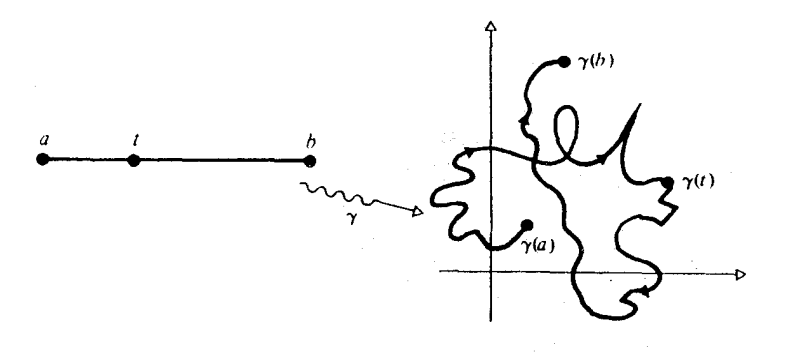

شکل ۲-۷

در تئوری، این مسیر حتی ممکن است پیچیده تر شود: ً مثلاً ممکن است يک منحني «فيضا پرکن» شود. بنابراين بايد از نمايش حالت کيلي به وسيلهٔ يک شکل هندسی ساده بر حذر بود . حتی در حالات ساده ممکن است دو مـسيـر مختلف فقط یک منحنی نگاره داشته باشند . مثلاً :

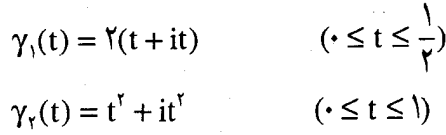
یک مجموعه از نقاط را می پیمایند که عبارت است از:

$$
\left\{x + iy \in C \middle| x = y, \cdot \le x \le 1\right\}
$$

مطابق شکل ۲–۰۸.

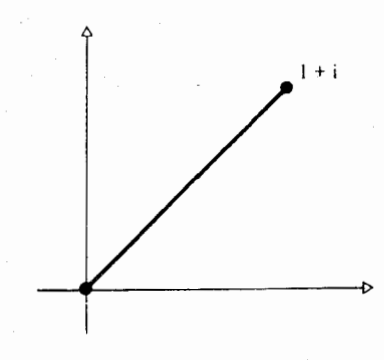

شكل ٢-٨

برای سـاده کــردن مطالب، هـر گــاه از پـاره خطهــا و دايره ها، به عـنوان مسیرها، صحبت به میان آید. فرض را بر این می گذاریم که به وسیلهٔ تابعهای استاندارد زیر مشخص شده باشند: (الف) پاره خط L از ,z تا ,z + x,t : z + x + (1 + 1) (\dip = z + (1 + 1) + z,t : z + 5 ارا با  $\big[z_{\shortparallel},z_{\shortparallel}\big]$  را نشــان می دهیم . هنگامـی کـه a = ,z و b =  $z_{\shortparallel}$  اعـداد حـقــیـقی هستند، نگارهٔ مسیر [z,,z,] دقیقاً بازهٔ بستهٔ[a,b] است .  $\forall$   $\mathbf{L}$   $\mathbf{L}$ (ب) «دايرهُ واحد» ، (ج) دایره S، با مرکز .z ، شعاع ۲> ۰

$$
S(t) = z + r(\cos t + i \sin t) \quad (\cdot \le t \le \mathbf{Y}\pi)
$$

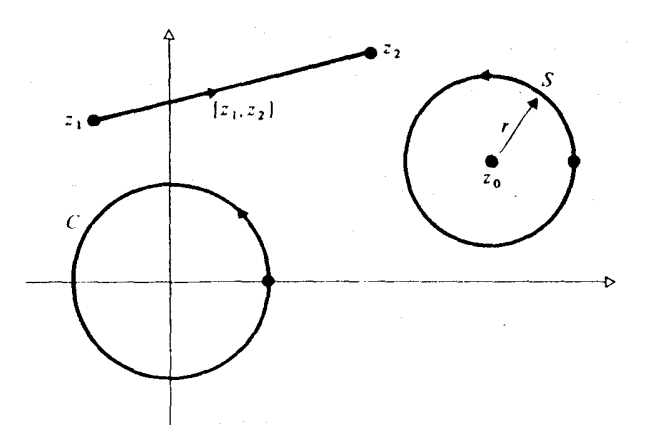

شكل(٢-٩)

در مورد یک مسیر دلخواه ${\mathcal C} \to \{\gamma: [a,b] \to \infty\}$  ، یک مسیر جزیبی با مقید شدن به یک بازهٔ جـــــزیی [c,d] ، کـــــه a ≤ c ≤ d ≤ b ، به دست می آید . اگـــــر  $\left[ x_{n-1}, x_n \right]$  مسیر جزیی باشد که با مقید کردن  $\gamma$  به  $\gamma_n$  .  $a = x_1 < x_1 < ... < x_n = b$ به دست می آید . آنگاه می توان نوشت :

$$
\gamma=\gamma,+...+\gamma,
$$

در انجام چنین کاری، ۲ را تشکیل یافته از مسیرها جزیبی ۲٫٫۰٫۰٫۰٫۰٫۰٫ . با همین ترتيب تلقى مى كنيم (شكل ٢-١٠).

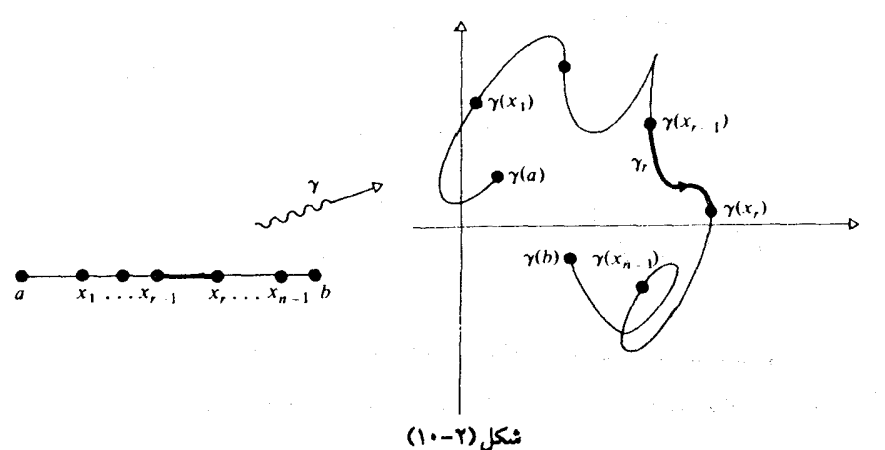

اگر نقطهٔ انتهای مسیـر چون\7بر نقطهٔ ابتدای 7, منطبـق شـود، در این صورت گـاهي بهـتر است كـه آنها را سـر هـم كنيم تا مسـيري تركـيب يافتـه به دست آوریم که ابتدا با طی کردن ,γ ، و بعد با طی کردن ,γ حاصل می شـود . یک نکتهٔ فني جزيي اينجا هست ،و آن اينكه ممكن است  $\gamma_1$  بر  $[a,b]$  تعريف شود و  $\gamma_7$ بر  $b \neq c$  اما  $\epsilon \neq 0$  ماشد .

- ۲ . (x = cost + isint( $\cdot \leq t \leq \pi$ ) . (x = t( $\cdot \leq t \leq t$ ) . (مثلکل - ۲  $(1)$ 

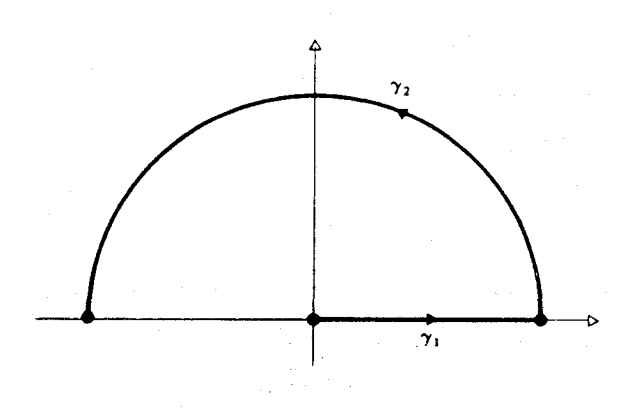

شکل (۲-۱۱)

 $\gamma,:[\mathrm{a},\mathrm{b}]\rightarrow\mathrm{C}$ در چنین حـالتی نمادگذاری خـود را قدری وسعت داده تـرکیب را (با شسرط  $\gamma_r$  =  $\gamma_r$  به صسورت  $\gamma_r + \gamma_r = \gamma + \gamma$  تعسریف  $\gamma_r : [c, d] \rightarrow C$ می کنیم طوری که  $\mathbf{C}$  جنين داده مي شود (a,b + d - c) جنين  $\gamma: [\mathrm{a}, \mathrm{b}+\mathrm{d}-\mathrm{c}] \to \mathrm{C}$ 

$$
\gamma(t) = \begin{cases} \gamma_1(t) & (a \le t \le b) \\ \gamma_1(t+c-b) & (b \le t \le d+b-c) \end{cases}
$$

در عـمـل، آنچـه انجــام داده ايم تحـويـل بازهٔ پارامـتـرى قـســمت دوم از [c,d] به [b,d + b - c] بوده است، يعني با افـزودنc-b به همـهٔ نقـاط واقع در [c,d] آن را در امتداد خود حركت داده ايم.

در مثال بالا، به عنوان نمونه داریم:

$$
\gamma(t) = \begin{cases} t & (\cdot \leq t \leq 1) \\ \cos(t-1) + i\sin(t-1) & (1 \leq t \leq 1+\pi), \end{cases}
$$

 $\gamma$ طوری که $\gamma$ شامل پاره خط $\gamma$  و به دنبال آن نیمدایرهٔ  $\gamma$  است

مسیر ۲٫۰+ مقط وقتی تعریف می شود که نقطهٔ انتهای ۲٫ درست همان نقطهٔ ابتدای ۷٫ باشد . و چنین تعریفی ممکن است بهترین استفاده از علامت «+» نباشـد. با این وصف هر جـا کـه نقطه های انتـهـایی مناسب منطبق شـوند خـواهیم داشت :

$$
(\gamma_{y} + \gamma_{r}) + \gamma_{r} = \gamma_{y} + (\gamma_{r} + \gamma_{r})
$$

بنابراین در «جسمع» به این صورت پرانتوزها را حلذف می کنیم و نماد عمومی تر یعنی ۲<sub>۱۰۰</sub> + ۰۰۰ + γ = γ را به کار می بریم تا نشان دهیم که مسیر ً مورد نظر با پیمودن متوالی، ۰٫۷٫۰۰۰٫۶٫۰ تشکیل می شود به شرط آنکه همه جا نقطهٔ . (انتهای  $\gamma_{r-1}$  به نقطهٔ ابتدای  $\gamma$  منطبق شو د (l  $r \leq r \leq n$ )

با در دست داشتن مسیر  $\rightarrow {\rm C} \rightarrow [a,b] \rightarrow \infty$ ، یک مفهوم مفید دیگر مسیر مخالف يعنى : (a,b]  $\gamma$  - است که چنین تعریف می شود $\gamma:[a,b]\to {\rm C}$ 

$$
(-\gamma)(t) = \gamma(a+b-t) \qquad (a \le t \le b).
$$

وقتی کـه t از d تا b افـزایـش می یابد γ– همـان مـنحنی γ را طی می کنـد امـا در جهت عکس . اگر γیک مسیر از ,z تا ,z باشد، γ– مسیری از ,z تا ,z خواهد بو د . مثلاً، اگر L فطعه خط [z,,z,] با ضابطهٔ

 $L(t) = z_1(1-t) + z_2t$   $(t \le t \le 1)$ 

. مشخص می شود که همان  $\left[z_{\scriptscriptstyle \!\! \gamma},z_{\scriptscriptstyle \gamma}\right]$  است اگر S دایرهٔ به مرکز z ، شعاع r > ۰ باشد، آنگاه

$$
S(t) = z + \n\gamma \left(\n\cos t + i \sin t\n\right) \n\qquad \n\left(\n\cdot \leq t \leq \n\gamma \pi\n\right)
$$

 $\label{eq:2.1} \frac{1}{2} \left( \frac{1}{2} \sum_{i=1}^n \frac{1}{2} \left( \frac{1}{2} \sum_{i=1}^n \frac{1}{2} \sum_{i=1}^n \frac{1}{2} \sum_{i=1}^n \frac{1}{2} \right) \right) \, .$ 

یک بار دایرهٔ مزبور را در جهت عکس حرکت عقربه های ساعت طی می کند، در حالی که مسیر مخالف

$$
(-S)(t) = z + r(\cos(\pi - t) + i\sin(\pi - t))
$$

$$
= z + r(\cos t - i\sin t) \quad (\cdot \le t \le \pi)
$$

همان دایره را یک بار، در جهت عقربه های ساعت، طی می کند. در مجموعی چون ۴٫+ (۳٫)+ ۲٫ پرانتزها را حذف می کنیم و می نویسیم 7<sub>۲</sub> + γ, + γ, . این درست مسیری است کـه ابتـدا در طول γ, به پیش می رود، و بعـد مسـيـر مخـالف ٧.٢ را مي پيـمايد، و بعـد ٧. را ( با شـرط اينكه نقـاط انتهـايي متناظر با هم تطبيق داشته باشند) . (شكل ٢-١٢)

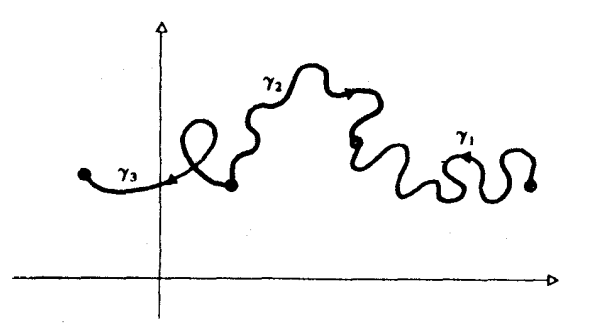

شكل (٢-١٢)

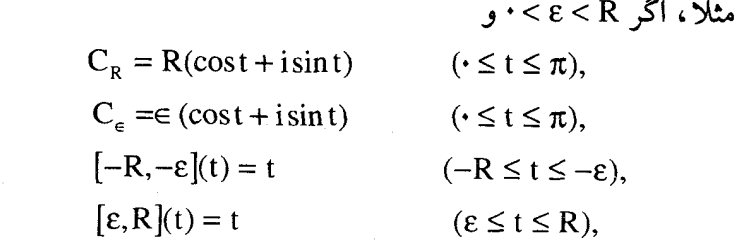

 $C_{\rm R} + [-{\rm R}, -\epsilon] - C_{\rm e} + [-{\rm R}, -\epsilon] - C_{\rm e} + [\epsilon, {\rm R}]$  آنگاه  $C_{\rm R} + [-{\rm R}, -\epsilon] - C_{\rm e} + [\epsilon, {\rm R}]$ شکل ۲-۱۳ را یک بار، در جهت عکس حرکت عقربه هــــای ساعت، طی می کند .

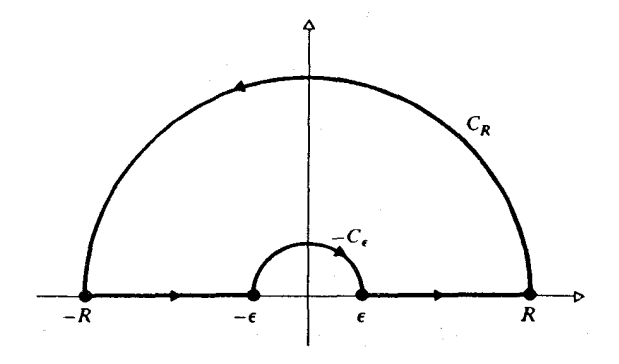

شكل (٢-١٣)

۵ . لم فرش کردن یک مسیر C → [a,b] : γ را یک مسیر در S می نامند اگر  $\{\gamma(t) | a \le t \le b\} \subseteq S.$  $\cdot$ این مطلب را با نماد S  $\rightarrow$  [a,b] این مطلب را با نماد S ا

مثال ١ . دايرة واحد

$$
C(t) = \cos t + i \sin t \quad (\cdot \leq t \leq 7\pi)
$$
\n
$$
\therefore (15 - 7 \text{ J} \cdot \text{J} \cdot \text{J} \cdot
$$

شكل (٢-١٣)

این یک مثال ساده است و نباید به آسایش خاطری غفلت آمیز بیانجامد . زيرا مسيرهاي خيلي پيچيده هم وجود دارند . مثال ۲ . اگر  $V=57C$   $\approx$   $V =$   $V =$   $V =$ 

$$
\sigma(t) = t + it \cos(\pi / t) \quad (-1 \le t \le 1)
$$

(که · = (σ(۰))، در این صورت σ یک مسیر در V است . (شکل ۲-۱۵) . اینجا o بین هر دو نقطهٔ ۱/n، که n عـددی صحـیح و ناصـفر است، تاب می خـورد، و محور x ها را هنگامی که  $\frac{1}{\mathsf{y}}$  +  $\frac{1}{\mathsf{z}}$  باشد قطع می کند (nصحیح و ناصفر است) .

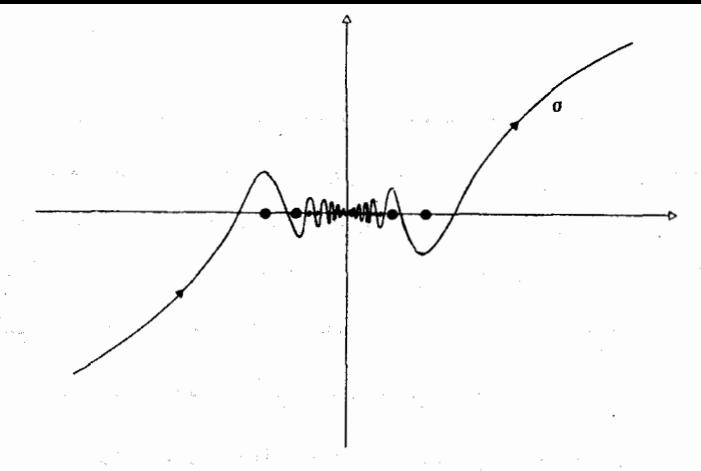

شكل(٢-١٥)

درك اين نكتـه كـه يك مـجـمـوعـهٔ باز S ممكن است خـيلي پيـچـيـده و يک مسیر <sub>۲</sub> در S می تواند به طرزی غامض در هم پیچیده باشد نیاز به قوهٔ تصوری زیاد ندارد. به جای سعی در تصـور همـهٔ پیچـیدگـیهـا، مـابه طریق زیر از این موضـوع اجتناب می ورزیم . اگر S یک مجموعهٔ باز بـاشـد، می توانیم y را با تعـدادی متناهی از قرصهای باز، واقع در درون S ، بپوشانیم به طریق زیر :

لم فرش كردن (لم ٢-٩)

فرض کنیم که S → [a,b] : y یک مسیر در یک مجموعهٔ باز S باشد. در این صورت یک تقسیم جزیی a = t. < t, < ... < t, = b وجود دارد به قسمی که هر مسیـر جـزیی  $\gamma$ ، که با تحـدید  $\gamma$  به  $[t_{\text{r\_1}},\text{t_r}]$  داده شده است، در درون یک قرص D, S قرار گیرد.

برهان . چون S باز است، ۰ < ع وجود دارد به قسمی که S  $\subseteq$  S  $\mathsf{N}_s(\gamma(\mathrm{a}))\subset\mathrm{S}$  . آنگاه از پیوسته بودن ۲نتیجه می شود که ۶۰٪ وجود دارد به قسمی که . مستلزم ((x(a)) مستلزم ((x) = N باشد a  $\leq t < a + \delta$  $\gamma_1(t) = \gamma(t)$  فرض کنیم  $\Gamma_1 = N_e(\gamma(a))$  ،  $\Gamma_2 = N_e(\gamma(a))$  ،  $\Gamma_3 = a + \frac{1}{\gamma} \delta$  فرض کنیم در درون قرص D ( $\subseteq$ S قرار می گیرد. A در درون قرص  $( a \leq t \leq t_1 )$ 

اکنون سعی می کنیم که در طول مسین مورد نظر حرکت کرده، آن را با قرصها قطعه به قطعه بپوشانیم، آن طور که در شکل (۲-۱۶) مشاهده می شود تنها ترس ما این است که نتوانیم همهٔ راه را طی کنیم؛ مثلاً ممکن است که قرصها از لحاظ اندازه بسیار کوچک شوند و ممکن است که هرگز به انتها نرسیم.

این ترس غیرموجه است . فرض کنیم  $\gamma$  که به  $[{\rm a},{\rm x}]$  تحدید شده است، در  $\gamma_{\rm r}$  صورتی که بتوان آن را به مسیرهای جزیی  $\gamma_{\rm m},...,\gamma_{\rm w}$  تقسیم کرد طوری که هر در درون یک قرص D, ⊆ S (n = D, ⊆ S ) جای گیبرد، «بتواند فیرش شود» . فرض کنیم که C مجموعهٔ X های متعلق به [a,b] باشد به قسمی که  $\gamma$ ی مقید به C بتواند فرش شود. در این صورت می دانیم کـه A,a +  $\frac{1}{\gamma} \delta$  |  $\in$  ( a,a +  $\frac{1}{\gamma}$ ) تهی نیست؛ نیـز C از بالا با b مـحدود است . این بدان مـعنی است کـه C یک  $\frac{1}{2} \cdot \frac{1}{2} \cdot \frac{$ چون S باز است، یک قسـرص باز S  $\mathrm{N}_\mathrm{t}(\gamma(\mathrm{c}))\subseteq\mathrm{S}$  وجسود دارد، و بنـابر  $K > 0$ یبوستگی  $\gamma$ ، به ازاء یک

 $\gamma(t) \in N_{t}(\gamma(c))$  مستلزم  $c - k < t < c + k \ldots$ ,  $t \in [a,b]$ 

از خاصیت کوچکترین بند بالا نتیجه می شود x ∈ C که در آن c−k < x ≤ c ، و با توجه به اینکه (x,c) به وسیلهٔ (N,(Y(c) به وسیلهٔ (D<sub>m+۱</sub> = N,(Y(c) به وسیلهٔ (x,c) به اینکه  $c \in C$  داریم

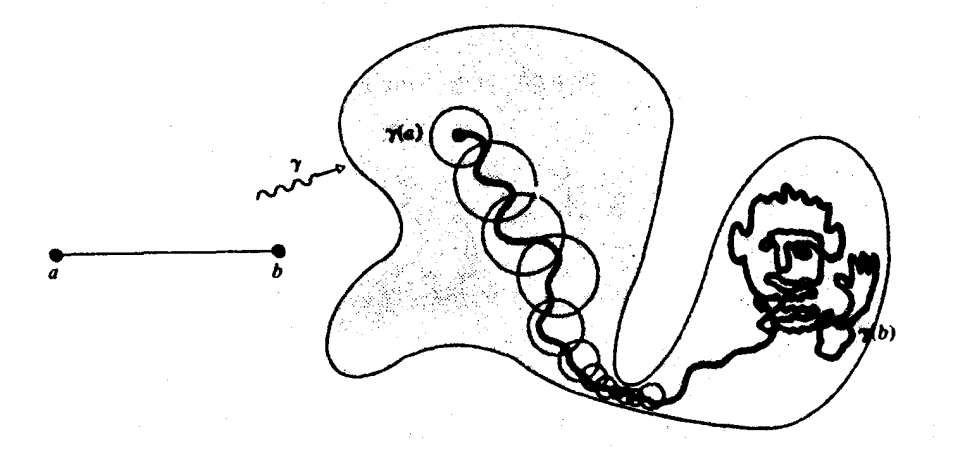

فكل(٢-١۶)

نمی توانیم c < b داشته باشیم، زیرا در این صورت می توانیم ([c,d])۲ را با D<sub>m+\</sub> = N,(Y(c)) به ازاء d ∈ C که در شرط c < d < c + k به ازاء d ∈ C به ازاء بپوشانیم که متناقض با کـوچکتـرین بند بالا بودن C است . پس c=b، و بنابراین b ∈ C و [a,b] به طور کامل به شیوهٔ مورد نظر فرش می شود .  $\mathrm{N}_{\mathrm{UV}}^{\mathrm{c}}(z) \subseteq \mathrm{S}$  در مثال ۱ (صفحه۲۰) ، به ازاء هر نقطهٔ z بر دایرهٔ واحد C نماریم . واضح است که تعدادی متناهی از چنین دایرههایی C را در درون S فرش می

كنند (شكل ٢-١٧).

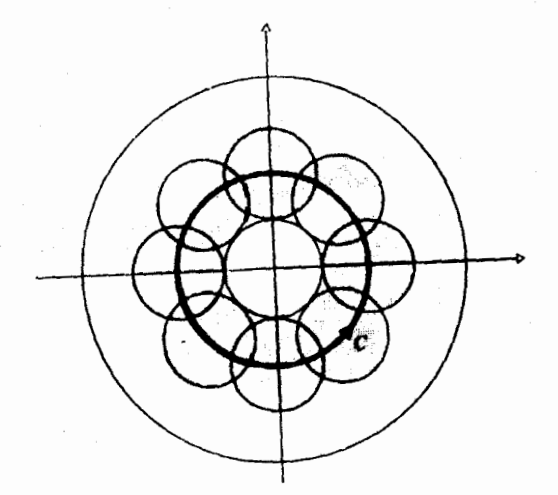

شكل (٢-١٧)

مسیر oدر مثال ۲ را نمی توان با تعدادی متناهی از قرصها در V فرش کرد. هر قرصبی که مبداء را بپوشاند (که مبداء روی o است) شامل نقاطی به صورت ۱/n خواهد بود که این نقاط خارج از V هستند. امّا همین مطلب بدان معنی است که V باز نیست، بنابراین شرایط لازم برای لم فرش کردن برقرار نیست .

## ۶. هميندي

 $( \ldots, \mathfrak{c})$ زیر مجموعهٔ  $\subseteq \mathbb{C}$ را همین*د مسیری (ه*میند گذاری، مرتبط مسیری  $z_\tau$  می نامند اگر به ازاء ,z و ,z معلوم که به S متعلق باشند یک مسیر  $\gamma$  از ,z به وجود داشته باشد .  $z_{r}, z_{r}$  مثال ۱ . هر قرص باز N<sub>r</sub>(z) همبند مسیری است . زیرا با معلوم بودن : متعلق به (Z,) ، (N,(z,) ، فرض می کنیم  $L(t) = z_1(1-t) + z_2t$  $(\cdot \leq t \leq 1);$ در این صورت،  $|L(t) - z_1| = |\{z_1(t-t) - z_1(t-t)\} + \{z_1t - z_1t\}|$ 

$$
\leq (1-t)|z_1-z_1|+t|z_r-z_2| \qquad (1 \leq t \leq 1)
$$
  
< 
$$
< (1-t)r + tr
$$

می شود. پس قطعه خط L درون (.R,(z قرار دارد (شکل (۲-۱۸)).

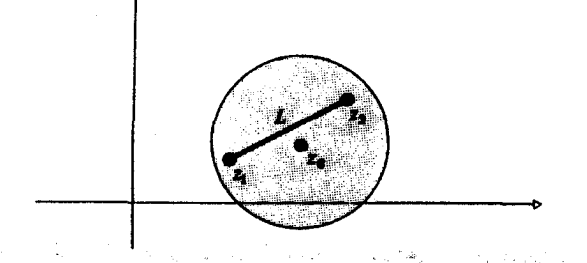

**"شکل (۲-۱۸)** مثال ٢ ـ مجموعة s = {z = c |z = t + it", t = R مجموعة s = {z = t + it", t = R مجموعة  $t_1 + it_1^{\gamma}, t_{\gamma} + it_{\gamma}^{\gamma} \in S$ 

طوری که ,t < t ، آنگاه

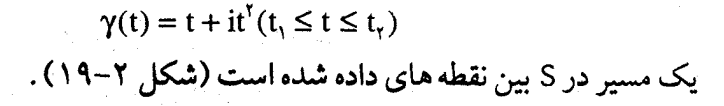

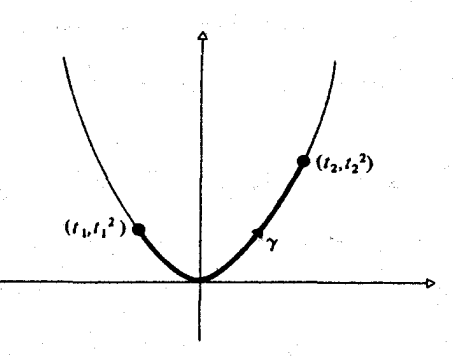

شكل(٢-١٩)

گاهی خیلی مناسب تر است که نوع ساده تری از مسیر به کـار بگیریم . یک مسیر پله ای در S عبارت است از : مسیری چون S (- [a,b] : 7 همراه با یک  $[t_{r-1}, t_r]$  تقسیم جزیی  $t_n = 0$  a = t, < t,... < t, = b تقسیم جزیی از re γ و im y یکی مقداری ثابت باشد. این بدان معنی است که نگارهٔ γ شامل تعدادي از قطعه خطهاست، كه هر يك موازي با محور حقيقي يا محور موهومي است. (شكل ٢-٢٠).

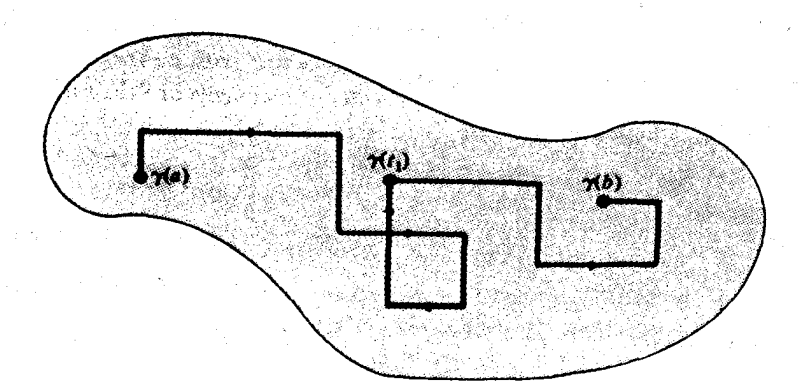

شکل(۲-۲۰)

یک زیر مجموعهٔ S = C همبند یله ای نامیده می شود اگر به ازاء هر Z,,Z, E S یک مسیر یله ای از ,z به ,z در S وجود داشته باشد .

واضع است که یک مسیر پله ای یک مسیّر همبند است. اما عکس این مطلب در حـالت کلی درست نیـست، چنانکه نمـودار مـربوط به مـشال ٢ همـبند مسیری است امّا همبند یله ای نیست ؛ برای لم فرش کردن این اولین موفقیت است (موفقيتي جزيي) .

ابتدا متذکر می شویم که یک قرص باز (Z,) N, همبند یله ای است . این مطلب از نظر تصویری واضح است و به طور رسسمی هم آن را چنین می توان ثابت کرد که نقطهٔ دلخـواه z, ë N,(z,) را پله پله به z بيـيونـديم (به اين ترتيب : مسیر یله ای دیگری ما را به نقطهٔ دلخواه دیگری چون (.z, E N,(z

 $\mathbf{v} = \mathbf{x}_1 + \mathbf{i} \mathbf{y}_2$  اگر  $\mathbf{z}_1 = \mathbf{x}_2 + \mathbf{i} \mathbf{y}_3$  باشد، فرض می کنیم (  $\mathbf{z}_2 = \mathbf{x}_1 + \mathbf{i} \mathbf{y}_2$  ) آنگاه

$$
|w - z| = \sqrt{\{(x_1 - x_1)^{r} + (y_1 - y_1)^{r}\}} = |x_1 - x_1| \le |z_1 - z_1| < r
$$

ی

س ال

و بنابراین (.w E N ، قطعـه خـطهــای [z,,w]، [ [w,z] ، از این قـــرار ، یک همبندی پله ای از ,z تا ,z فراهم می کنند .

گزارهٔ ۲–۰۱. یک مجموعهٔ باز همینل مسیری ، همبنل پلهای است .  
\n
$$
Z_{\tau}
$$
 و، ۲, 7 - 1. یک مجموعهٔ باز همینل مسیری ۶ ممبنل پلهای است .  
\n $Z_{\tau}$  و. 5. 2,7. 5. 2,2,0 2,00 4,01 1. 7 10 5. 4,01 2,04 2,045 4,054 2,064 2,064 2,

$$
Z_1 \approx Z_{\gamma}(Z_1, Z_{\gamma} \in S)
$$

٧۶

را به معنی وجود یک مسیر از ,z به ,z اختیار کـرد. به آسانی ثابت می شود که این یک رابطهٔ هم ارزی است (تمرین ۷) و نیز ثابت می شود که کلاسهای هم ارزی حاصل شده همبند مسیری هستند . این کلاسهای هم ارزی را م*ولفه های ه*مبند S می نامند . مثلاً مولفه های همبند S می نامند . مثلا مولفه های همبند .

$$
A = \{ z \varepsilon C | |z| \neq \setminus \}
$$

به طور وضوح عبارتند از :

 $A = \{z \in C || z | < 1\}, A_r = \{z \in C || z | > 1\}.$ اگر S باز باشد مـولفه های همبند آن همگی باز هسـتند . (با معلوم بودن z در یک مولفه همبند کی N,(z,), N,(z,) = S محبند است ، پس باید داشته  $\mathbf{S} \in \mathbb{R}^3$ باشیم  $\mathbf{S} \leq \mathbf{S}$  ، و در نتیجه  $\mathbf{S} \in \mathbb{R}^3$  باز است  $\gamma:[a,b]\to C$  بخصوص یک حالت جالب مربوط به متمم یک مسیر

$$
\{z\varepsilon C|z \neq \gamma(t)\}, t\varepsilon[a, b] \quad \text{as } \gamma \text{ and } \gamma \text{ and }
$$

 $.$  (۲۱ $\cdot$ 

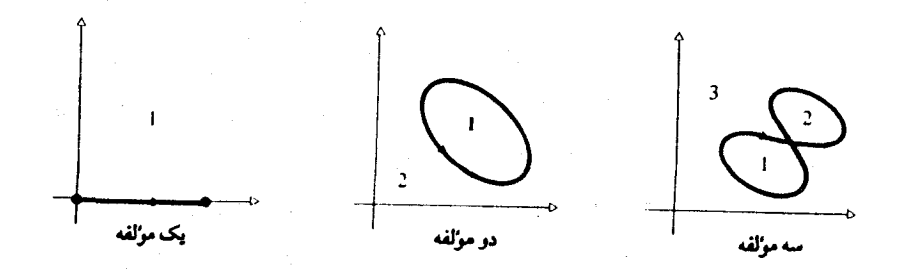

شکل(۲-۲۱)

$$
\gamma = \gamma_1 - \gamma_r
$$
\n
$$
\gamma_1(\cdot) = \cdot, \gamma_1(t) = t + \text{itsin}(\pi/t)(\cdot < t \le 1)
$$
\n
$$
\gamma_r(\cdot) = \cdot, \gamma_r(t) = t - \text{itsin}(\pi/t)(\cdot < t \le 1),
$$

به تعداد نامتناهی مولفه دارد . (شکل ۲-۲۲).

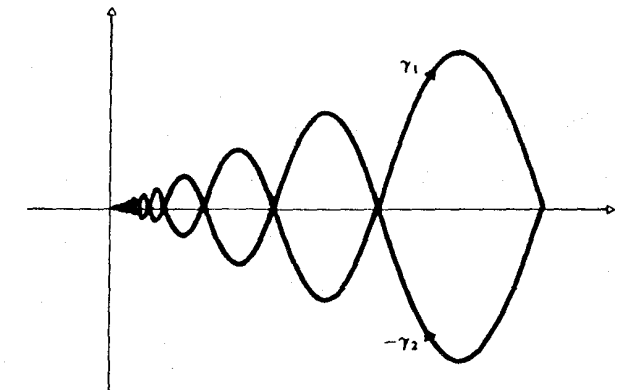

شكل (٢-٢٢)

در مورد این که یک مسیر تا چه اندازه ممکن است پیچیده باشد ، می توانیم ثابت کنیم :

گزارهٔ ۲-۱۱ الف. در صفحهٔ مختلط نگاره یک مسیر بسته و کران دار است . ب- متمم یک مسیر باز است و دقیقا یک مولفهٔ بی کران دارد .

برهان الف . فرض مي كنيم C → [a,b] بك مسيـر باشـد . در اين صـورت د m(t) = | $\gamma$ (t)| ) که ترکیبی است از تابعهای پیارسته یک تابع پوسته  $m(t) =$ | $\gamma(t)$ n : [a,b] → R به دست می دهد . m ، بنا بر آنالیز حقیقی، کران دار است ، مشلا  $\gamma \in K$  ، و در نتیــجـه  $\forall(t) | x \leq |\gamma(t)|$  به ازاء هر  $\epsilon [a,b]$  و نگارهٔ  $\gamma$  درون قرصي كه به مركز مبداء و شعاع K است قرار مي گيرد .

فقط کافی است ب را ثابت کنیم ، زیرا از این قسمت نتیجه می شود که نگاره'مسیـر مورد نظر باید بسته باشـد . فرض کنیم که چ در متمم ү واقع باشد . در این صورت،

$$
\mu(t) = |\gamma(t) - z_{\circ}|
$$

یک عدد حقیقی مثبت به ازاء هر  $\text{te[a.b]}$  است . یس $\mu$  پیوسته است و بنابراین کران دار ، و کرانهای خود را اختیار می کند : . لا عازاء هر tɛ[a.b] ، كه در آن  $k = \mu(t_{\circ}) \quad (t_{\circ}$ ɛ[a,b] ، كه در آن k =  $\mu(t) \geq k$ بخصوص داریم $\cdot$  <  $\mathrm{N}_\mathrm{k}(\mathrm{z}_\circ), \mathrm{k}>0$  شامل هیچ نقطه ای که روی $\gamma$  باشد نیست ؛ از این قرار متمم γ باز است . بالاخره ، چون نگار% درون

$$
A = \{ z \in C | |z| \le K \}
$$

$$
B = \{ z \in C | |z| > K \}
$$

قرار مي گيرد چون

به طور وضوح همبند است ، پس تنها مولفهٔ بیکران بایستی همان باشد که شامل B است؛ سایر مولفهٔهای کران دار در A هستند .

**تبصره.** یک مجموعهٔ بسته و کران دار در "R ، بخصوص در صفحهٔ مختلط (با فرض n=۲) را فشـرده می نامند. فشـردگی خـاصیـتی بسـیار مـهم در توپولوژی مجموعهٔ نقاط است (تعریف فوق به صورت کلی تر داده شده است) . در این متن به بیان همهٔ خـواص فشردگی نیازی نداریم زیرا در مـوارد ساده ای که پیش می آید ، مثلاً در گزاره ۲–۱۱، دست خالی با به کار بردن آنالیز حقیقی می توان با آن در گیر شد.

اکنون می پردازیم به تعریف نوع خاصی از مجموعه که برای این نظریه در این متن ضرورت اساسی دارد. منظور از یک دامنه یک مجموعه است که در صفحهٔ مختلط باز و ناتهی و همبند مسیری باشد. با به کار گرفتن گزارهٔ ۲–۱۰ ملاحظه

می شود که یک دامنه همبند پله ای نیز هست و این خاصیت بعدها فوق العاده مفید خواهد بود . آنچه گفتيم بدان معنى است كه در صحبت راجع به همبند بودن دامنه ، بنا به مناسبت می توان آن را همبند مسیری یا همبند یله ای معنی کرد .

آن سان کـه آناليز مختلط مي نماياند، خـواننده به اهميت فوق العـادهٔ اين تعريف يي خواهد برد . تابعهـای مخـتلط f به آنهـایی مـحدود می شـود کـه به صـورت f : D  $\rightarrow$  C باشند کـه در آن D یک دامنه است . باز بودن D به مـا این امکان را g به این امکان را  $\in$ مي دهد كــه با حـدود، بيــوسـتگــي و ديفـرانســيل پذيري بخــوبي كـار كـنيم زيرا از رای (z = D تسجه می شود (z =  $N_e(z) \subseteq D$  (به ازای $z \in D$  مثبت) و بنابراین (z = D تسجه می همه z های نزدیک به .z تعریف شده است . همبندی D وجود یک مسیر (یله ای) را بین هر دو نقطهٔ دلخواه از D تضـمـین می کند و همـین مطلب به نوبهٔ خـود این امکیان را به مسا می دهد کسه انتگرال از یک نقطه به نقطهٔ دیگر را در طول چنین مسيري تعريف كنيم .

امـا، محـدود كـردن تابعـها بـه آنها كـه روى دامنه ها تعـريف مى شـوند نتـايجى، به مراتب دقیقتر از آن دارد که صـرفاً آماده سازی اولیه ، برای بیان یک تعریف مناسب باشید. آنها که غـوامض آنالیز مـخـتلط را عمیـقاً مطالعـه کـرده اند، در آن غناهایی ناگفته می پابند کـه با مـورد حقـیـقی کـاملاً بی شـبـاهت است . مـثلاً ، اگـر دو تابع مختلط دیفرانسیل پذیر روی یک دامنهٔ D تعریف شوند و در یک قرص کوچک در D مساوی باشند، آنگاه این دو تابع در سراسر D مساوی خواهند بود! چنین نتیجه ای برای تابعهای دیفرانسیل پذیر کلی در حالت حقیقی برقرار نیست و این نتیجه فقط یکی از نتایج بسیاری است که در این کتاب خواهد آمد تا زیبایی و بسادگی آنالیز مختلط را نشان دهد. قبل از فصل ۱۰ به این نتایج نخواهیم رسید؛ اما اینجا متذکر می شویم که بر اهمیت بنیادی تاسیس مبانی توپولوژیک مورد نیاز برای این درس تاکید ورزیده شود.

## تمرینهای ۲

۰۱ فرض می کنیم z = C , z = C ، دلخواه باشند . مجتموعهٔ همهٔ نقاط Z ∈ C را کـه در شـرايط زير صدق کنـند رسم کنيـد . در هر مورد بـيان کنيـد کـه آيا مجموعهٔ مفروض باز است یا، بسته ، یا هیچ کدام؟

 $\vert < \vert z \vert < \vert <$ الف)

- $imz \leq rez$ , rez  $\geq$ . (ب)
- $\lambda < |z| < \gamma$ , imz  $\geq \cdot$  $\left(\frac{1}{\sqrt{2}}\right)$ 
	- $\mathcal{L}(\mathcal{L})$  $re(zz) > \cdot$

 $(-\pi < a < b \leq \pi$  )

- $\omega$  $a < arg(z - z) < b$  $|z-\overline{z}| = |\overline{z}-z|$  $\zeta$  $|z-\overline{z}| < |\overline{z}-z|$  $(i)$  $|z-\overline{z}| \leq |\overline{z}-z|$  $(\tau)$  $re(z^{\tau}) > \cdot$  $(d)$  $re(z^{\mathsf{Y}}) \leq \cdot$  $\zeta$  $re(z^{\dagger}) > 1$  $(1)$ 
	- $re(z^{\prime}) \leq 1$  $(J)$

۲ . گزارهٔ ۲-۲ قسمتهای (a) و (b) را ثابت کنید . ۳. حدهای زیر را، در صورت وجود، تعیین کنید:  $\lim_{z\to 0} |z|/z$  (الف)  $\lim_{z\to 0} |z|^r/z$  (ب)

 $\lim_{z \to \infty} z/|z|^r$  $\mathcal{L}(\tau)$  $\lim_{z \to 0}$  (z - rez)/imz  $\mathcal{L}$ 

۴ . با کمک اصول اولیه ، ثابت کنید که تابعهای زیر پیوسته هستند : (الف) rez  $(\cup)$ imz  $\label{eq:optimal} \mathcal{L}_{\text{max}} = \frac{1}{\sqrt{2}} \sum_{i=1}^{N} \frac{1}{\sqrt{2}} \sum_{i=1}^{N} \frac{1}{\sqrt{2}} \sum_{i=1}^{N} \frac{1}{\sqrt{2}} \sum_{i=1}^{N} \frac{1}{\sqrt{2}} \sum_{i=1}^{N} \frac{1}{\sqrt{2}} \sum_{i=1}^{N} \frac{1}{\sqrt{2}} \sum_{i=1}^{N} \frac{1}{\sqrt{2}} \sum_{i=1}^{N} \frac{1}{\sqrt{2}} \sum_{i=1}^{N} \frac{1}{\sqrt{2}} \sum_{i=1}^{N}$  $z+|z|$  $\left(\frac{1}{\sqrt{2}}\right)$  $\sqrt{z(z \neq \cdot)}$ (د)  $|z|$  $(\circ)$ 

 $\label{eq:2} \mathcal{L}(\mathbf{x}) = \frac{1}{2} \left[ \mathcal{L}(\mathbf{x}) - \mathcal{L}(\mathbf{x}) \right] \mathcal{L}(\mathbf{x}) + \frac{1}{2} \left[ \mathcal{L}(\mathbf{x}) - \mathcal{L}(\mathbf{x}) \right] \mathcal{L}(\mathbf{x}) + \frac{1}{2} \left[ \mathcal{L}(\mathbf{x}) - \mathcal{L}(\mathbf{x}) \right] \mathcal{L}(\mathbf{x}) \right]$ ۵ . گزارهٔ ۲-۶ را ثابت کنید . ۶. برای هر یک از مجموعههای زیر و زوجهای نقاط، (در صورت امکان) تعريف كنيـد: (الف) يك مسيـر در مـجـمـوعـه راكـه آن دو نقـطه را به هم وصل مي كند، (ب) يك مسير يله اي در مجموعه راكه آن دو نقطه را به هم وصل می کند .

 $\lambda - i$ ,  $\lambda + i$ ,  $|z| < 1$  (الف)  $\therefore$  i,  $-i, |z|=1$  (ب)  $-\sqrt{r}$ ,  $\sqrt{r}$ ,  $|s| < r$  $(\tau)$  $\sqrt{1+\frac{6}{7}}$  +  $i(\pi + \sqrt{\delta})/1V$ ,  $-1 + TVi$ ,  $|rez| > \delta$ (د)  $f^*(i+1),$   $i/\tilde{r},$   $|1-|z| > \frac{1}{r}$  $(\circ)$ 

∨. فرض می کنیم S زیر مجموعـهای ازC باشـد. اگر z,w ∈ S باشد، تـعریف می کنیم w ≈ z اگر و فقط اگر یک مسیر در S از z به w وجود داشته باشد. نشان دهید که ≈ یک رابطهٔ هم ارزی است . کلاسها ی هم ارزی را*مولفه هامی* نامیم . اگرS باز و ناتهی باشد، نشان دهید که هر مولفه از S یک دامنه است . ۸. فرض کنیم S یک زیر مجموعهٔ همبند(مسیری) از f : S → C,C یک تابع بيوسته باشد . ثابت كنيد كه (f(S همبند است .

۹ . تابعهایی صریح برای مسیرهایی که منحنی های شکل ۲-۲۳ را در جهت داده شده می پیمایند، ارائه دهید (همهٔ مسیرهای فرعی قسمتهایی از دوایر یا قطعه  $($  خط ها هستند؛  $x, x_1, x_2, x_3, x_4, x_5, x_6, x_7, x_8, x_9, x_1, x_2, x_3, x_4, x_5, x_6, x_7, x_8, x_9, x_1, x_2, x_3, x_4, x_5, x_6, x_7, x_8, x_9, x_1, x_2, x_3, x_4, x_5, x_6, x_7, x_8, x_9, x_1, x_2, x_3, x_4, x_5, x_6, x_7, x_8, x_9, x_1, x_2, x_3, x_4, x_5,$ 

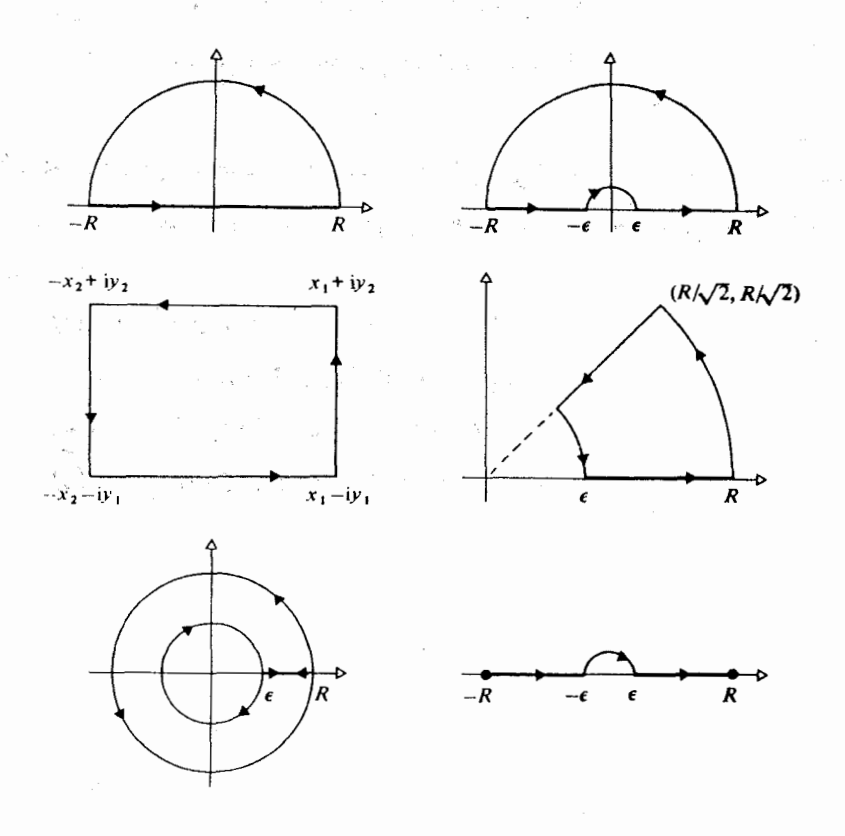

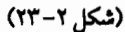

۱۰. فرض کنیم S زیر مجـمـوعـهای ازC باشـد. یک نقطهٔ z ∈ C را یک نقطهٔ مرزىS مى نامند اگر z يك نقطهٔ حد ي S و نيز يك نقطهٔ حدى متمم S يعنى C \ S باشد. مرز 5s از S عبارت است از مجموعهٔ نقاط مرزی S . در موارد زیر 5s را توصیف و بیان کنید که آیا 3S همبند (مسیری) است یا نه . در هر مورد شکلی رسم كنيد.  $S = \{z \in C \setminus |z| < 1\}$  (الف)

 $S = \{z \in C | z \neq \cdot\}$  (ب)

\n
$$
S = \{ z \in C | z = x + iy, \text{ and } y \in X \}
$$
\n

\n\n $S = \{ z \in C | z = x + iy, \text{ and } y \in X \}$ \n

\n\n (a)  $S = \{ z \in C | z \leq x, y \in R, y \leq x \}$ \n

\n\n (b)  $S = \{ z \in C | z \neq iy, y \in R, y \leq x \}$ \n

\n\n (c)  $S = \{ z \in C | z \neq iy, y \in R, y \leq x \}$ \n

۰۱۱ . در موارد زیر مجموعهٔ S (تمرین ۱۰) را می توان به عنوان نگارهٔ یک مسیر منعرفی کنرد. شکل S را رسم و تابعی را کنه مستیر مربوطه را می دهد مشنخص كنيد.

$$
S = \{ z \in C \mid z \le \lambda, imz \ge \cdot \} \quad \text{(\_i)}
$$
\n
$$
S = \{ z \in C \mid S \le |z| \le 1, imz \ge \cdot \} \quad \text{(\_i)}
$$
\n
$$
S = \{ z \in C \mid S \le 1, \cdot \le imz \le 1 \} \quad \text{(\_j)}
$$
\n
$$
S = \{ z \in C \mid S \le |z| \le 1, \cdot \le imz \le rez \} \quad \text{(\_j)}
$$

فصل سوم

سریهای توانی

بسیاری از توابع کـه از اهمیت بیشتـری برخوردارند و در آنالیز حقیقی مورد مطالعه قرار می گیرند . مانند تابعهای توانی یا مثلثاتی، با به کار بردن سریهای تواني به مناسبترين وجهي تعريف مي شوند . سريهاي تواني براي سينوس و كسينوس كـه با آنهـا آشنا هسـتـيـد . از لحـاظ تاريخي حـداقل به نيوتون در سال ۱۶۷۶ بر می گردد: این سریها مجدداً به وسیله د*وموآور* در سال ۱۶۹۸ به دست آمدند، همچنین به وسیلهٔ *برنولی* در ۱۷۰۲ و در سالـهای ۱۷۳۰ *اویلر* آنها را به َطور گسترده ای به کار گرفت .

سریهای توانی در مطالعهٔ تابعهای مختلط از اهمیت بیشتری برخوردارند (اگر مهمتر از آن وجود داشته باشد) .

درسالهای ۱۸۲۰ ، کو*شی ا*ز سری توانی  $\sum_{a} z^{n}$  ، که برحسب یک متغیر مختلط z است، استفادهٔ شایانی نمود. بخصوص هر تابع حقیقی که یک بسط به سری توانی داشته باشد سبب به وجود آوردن یک تابع مختلط با سری توانی مختلط متناظر می شود و این امر روشی طبیعی برای تعـمیم تابعـها از حـقیـقی به مخـتلط فراهم می آورد . در سـالهای ۱۸۴۰ نیز بو*ایرشتراس* نشان داد کـه چگونه می توان تمامی نظریهٔ آنالیز مختلط را با به کار بردن روشهای مربوط به سریهای توانی بنا نهاد .

در این فصل به بیان خواص مقـدماتی دنباله ها و سـریهای اعـداد مخـتلط ، غالباً با استفاده از شباهت مستقيم با موارد حقيقي مي پردازيم و بعد خود را به مطالعه عمیقتر سریهای توانی محدود می کنیم .

١. دنباله ها

دنباله هـا، برای منظور ما، فـقط به عنوان سنگ زیر یا برای رسیـدن به سریهـا مورد نیازند . یک د*نبالهٔ (مخت*لط) تابعی مانند:

 $f: /N \rightarrow C$ 

است که در آن N/ دلالت بر اعداد طبیعی {...,٢,١,٢} دارد . معمول و مناسب آن است كه بنويسيم :

 $z_n = f(n)$ 

و اعداد ,z را، که جمله *های* دنباله نامیده می شوند، در یک خط مرتب کنیم:

 $Z_1, Z_1, Z_2, \ldots$ 

نماد دیگر عبارت است از :

 ${z_n}(n \ge \cdot)$ 

ىا فقط

 $\left\{ \mathbf{z}_{\mathbf{n}}\right\}$ 

که معمولاً برای اختصار مفید هستند، نیز گاهی اوقات بهتر است که دنباله را با جملهٔ يكم شروع كنيم نه با جملهٔ شماره صفر ؛ به اين صورت :  $Z_1, Z_7, Z_7, \ldots$ 

 $\lim z_n = z$  $n \rightarrow \infty$ 

 $n \to \infty$  هنگامی که  $z_n \to z$ 

یا

محتوای هندسی این تعریف آن است که برای n های به اندازهٔ کافی بزرگ، جمله های ،z ، همه درون یک دایرهٔ به دلخواه کـوچک با مرکز z قرار می گیرند، مطابق شكل ٣-١ . خود اين هم يادآور حالت حقيقي است . دنباله ای که به حدی میل کند همگرا (متقارب) نامیده می شود .

 $\lim_{n\to\infty} z_n = z$ 

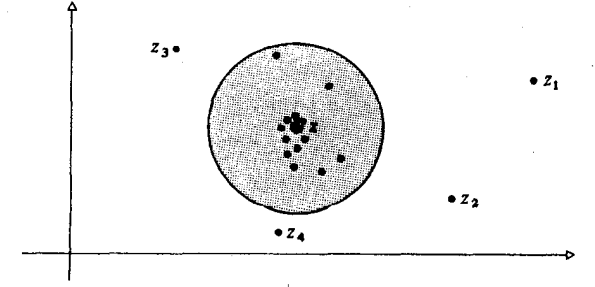

(شکل ۳–۱)

$$
\lim_{n \to \infty} z_n = z
$$

مي شود اڳر و فقط اڳر

$$
\lim_{n\to\infty} x_n = x
$$

 $\lim_{n \to \infty} y_n = y$ 

باشد.

برهان. فرض می کنیم z = z حسر z = z . نیز فرض می کنیم e > ۰ است. در این  $n > N$  صورت  $N \in \mathbb{N}$  وجود دارد بـه قـسـمـی کـه  $z < |z_n - z| < \left|z_n - z\right|$  به شـرط آنکه  $: w = u + iv \in C$  شود. به ازاء هر w = u + iv

$$
|u|\leq \sqrt{u^\tau+v^\tau}=|w|,\ |v|\leq \sqrt{u^\tau+v^\tau}=|w|,
$$

: بنابراین، با اختیار w = z = z با شرط n > N بنابراین

$$
\begin{aligned} \left| x_n - x \right| &\leq \left| z_n - z \right| < \varepsilon, \\ \left| y_n - y \right| &\leq \left| z_n - z \right| < \varepsilon, \end{aligned}
$$

 $\cdot$  y,  $\rightarrow$  y,  $x_n \rightarrow x$  بنابراین بعکس، فرض می کنیم که  $y, x_n \rightarrow y,$   $y, x \rightarrow z$  . با دادن ۶۰  $\varepsilon > 0$  بحود دارند به قسمی که M,N  $\in$  N

$$
|X_m - x| < \varepsilon / 1
$$
\n
$$
|X_m - x| < \varepsilon / 1
$$
\n
$$
|y_n - y| < \varepsilon / 1
$$
\n
$$
|y_n - y| < \varepsilon / 1
$$
\n
$$
|z_n - z| \le |x_n - x| + |y_n - y| < \varepsilon / 1 + \varepsilon / 1 = \varepsilon
$$
\n
$$
|z_n - z| \le |x_n - x| + |y_n - y| < \varepsilon / 1 + \varepsilon / 1 = \varepsilon
$$
\n
$$
z_n \to z
$$
\n
$$
z_n \to z
$$
\n
$$
z_n \to z
$$
\n
$$
z_n \to z
$$
\n
$$
z_n \to z
$$
\n
$$
z_n \to z
$$
\n
$$
z_n \to z
$$
\n
$$
z_n \to z
$$
\n
$$
z_n \to z
$$
\n
$$
z_n \to z
$$
\n
$$
z_n \to z
$$
\n
$$
z_n \to z
$$
\n
$$
z_n \to z
$$
\n
$$
z_n \to z
$$
\n
$$
z_n \to z
$$
\n
$$
z_n \to z
$$
\n
$$
z_n \to z
$$
\n
$$
z_n \to z
$$
\n
$$
z_n \to z
$$
\n
$$
z_n \to z
$$
\n
$$
z_n \to z
$$
\n
$$
z_n \to z
$$
\n
$$
z_n \to z
$$
\n
$$
z_n \to z
$$
\n
$$
z_n \to z
$$
\n
$$
z_n \to z
$$
\n
$$
z_n \to z
$$
\n
$$
z_n \to z
$$
\n
$$
z_n \to z
$$
\n
$$
z_n \to z
$$
\n
$$
z_n \to z
$$
\n
$$
z_n \to z
$$
\n
$$
z_n \to z
$$
\n
$$
z_n \to z
$$
\n
$$
z_n \to z
$$
\n
$$
z_n \to z
$$
\n
$$
z_n \to z
$$

 $(\lambda - \lambda)$ 

 $z_n =$ 

 $y_n = \frac{-n^r}{(n + 1)^r + n^r} \to 0$  $\mathsf{n} \to \infty$  وقتی که  $\mathsf{m}$ بنابراين  $z_n \rightarrow o + io =$ 

ایدهٔ مشابهی نوع مختلط مربوط به *اصل کلی همگرایی* را ارائه می دهد :

و

قضِيهٔ ۳–۲ . دنبالهٔ  $\{z_{_n}\}$  وقتی که $\Rightarrow$  m به حد z میل می کند اگر و فقط اگر به ازاء هر ٤٠٠ ، N(٤) اوجود داشته باشد به قسمي كه :

$$
|z_n - z_m| < \varepsilon \quad \text{and} \quad m, n > N(\varepsilon) \tag{1}
$$

برهان. ابتدا فرض مي كنيم z , z, → z بس (N = N(E وجود دارد بـه قسمي كه 1/ع > |z, − z| هر چه باشد n > N . در این صورت اگر m,n > N ، آنگاه

$$
|z_{m}-z_{n}| \leq |z_{m}-z| + |z-z_{n}| < \varepsilon / \gamma + \varepsilon / \gamma = \varepsilon
$$

$$
\begin{aligned} \left| x_{m} - x_{n} \right| &\leq \left| z_{m} - z_{n} \right| < \varepsilon \\ \left| y_{m} - y_{n} \right| &\leq \left| z_{m} - z_{n} \right| < \varepsilon \end{aligned}
$$

براساس اصل کلی همگرایی برای سریهـای حـقـیـقـی (یعنی، این واقـعـیت کـه  $x \leftrightarrow y_n \rightarrow y, x_n \rightarrow x$  دنباله های کوشبی همگرا هستند)، نتیجه می شود که  $x \leftrightarrow y_n \rightarrow y$  به ازاء و y متعلق به R . حال طبق لم ٣–١ داريم :

$$
z_n \to z = x + iy
$$

**مثال .** اصل کلی همگرایی را به کـار برده ثابت می کنیم دنبالهٔ با تعـریف زیر همگرا است :

$$
z_n = i\sqrt{Y} + \left(\frac{Y - \mathfrak{f}_1}{\mathfrak{f}}\right)^n
$$

به محاسبه مي پردازيم :

$$
|z_{m} - z_{n}| = \left| \left( \frac{\mathbf{r} - \mathbf{r}_{i}}{\mathbf{\zeta}} \right)^{m} - \left( \frac{\mathbf{r} - \mathbf{r}_{i}}{\mathbf{\zeta}} \right)^{n} \right|
$$
  
\n
$$
\leq \left| \left( \frac{\mathbf{r} - \mathbf{r}_{i}}{\mathbf{\zeta}} \right)^{m} \right| + \left| \left( \frac{\mathbf{r} - \mathbf{r}_{i}}{\mathbf{\zeta}} \right)^{n} \right|
$$
  
\n
$$
= \left( \frac{\Delta}{\mathbf{\zeta}} \right)^{m} + \left( \frac{\Delta}{\mathbf{\zeta}} \right)^{n}
$$
  
\n
$$
\leq \mathbf{r} \cdot \left( \frac{\Delta}{\mathbf{\zeta}} \right)^{r}
$$

که در آن r = min(m,n) . چون ۱> بح مي توان  $\left(\frac{\Delta}{\beta}\right)^2$  را از هر عــدد دلخـواه کوچکتر کرد به این ترتیب که r به اندازهٔ کافی بزرگ بگیریم .  $\varepsilon$ 

توجه کنید که برای پاسخ به این پرسش به کار بردن لم ۳-۱ موجب سهولت کبار نخواهـد شـد (گـرچه خـوانندهای کـه بـی باك است با تبـديل ۲/۶(۳۱–۳) به مختصات قطبی شانس بهتری دارد) . البته با کمک تعریف فوق می توان ثابت کرد  $z_{n} \rightarrow i\sqrt{Y}$  که

۲. سریها با در دست داشتن دنبالهٔ {2,} مي توان دنبالهٔ ديگري از مـجـمـ*وعـهـاي جـزيي* با تعريف،

$$
S_n = \sum_{r=1}^{n} Z_r = Z_1 + Z_2 + \dots + Z_n
$$

تشکیل داد . اگر S و به یک حد s E C میل کند در آن صورت تعریف می کنیم .

$$
\sum_{r=1}^{\infty} Z_r = \lim_{n \to \infty} \sum_{r=1}^{n} Z_r,
$$

 $91$ 

و مي گويم سري

## $\sum^{\infty}_{ }$ z,

همگرا به s است . وقتبی کـه یک سـری بـه عـددی چون s می گـراید مـی گـویند همگرا است . نيز مي توان نوشت :

## $s = z_1 + z_2 + ...$

که ساده و راحت است (امـا توجه داشـته باشـید کـه این یک تعر*یف* برای عـبارت ... + ,z + z است زیرا مجموعهای متناهی معنی خاصی ندارند مگر اینکه به آنها يک معنى بدهيم) . اگر یک سری همگرا نباشد آن را *واگرا می* نامند .

مطابق این تعـریف، هر سـؤالی دربارهٔ همگرایی یک سری را می توان به سوالی دربارهٔ دنبالهٔ {{S} از مجموعهای جزیبی برگر داند . مثلاً، چون قضیهٔ ۲ . ۳ را در مورد{ ،s } به کار بگیریم حاصل می شود: لم ۰۴.۳. سری  $z_{\sf r}$  همگرااست اگر و فـقط اگـر ، به ازاء هر ۱۰۶۰، یک وجود داشته باشد به قسمی که  $N(\epsilon) \in \overline{N}$ 

$$
m, n > N(\epsilon) \Rightarrow \left| \sum_{r=m+1}^{n} Z_r \right| < \epsilon
$$
\n
$$
\left| \sum_{r=m+1}^{n} Z_r \right| < \epsilon \Rightarrow \epsilon \quad \text{in} \quad n > N(\epsilon) \quad \text{in} \quad \text{in} \
$$

. برهان . توجه کنید که «s \_ x = s = s \_ x = s \_ x . اکنون قضیهٔ ۲ . ۲ را به کار بگیرید П

$$
\mathbf{2}_n = \left(\frac{\mathbf{r} - \mathbf{r}_i}{\mathbf{r}}\right)^{-1} \mathbf{z}_0 \mathbf{z}_1 \mathbf{z}_2 \mathbf{z}_3 \mathbf{z}_4 \mathbf{z}_5 \mathbf{z}_6 \mathbf{z}_7 \mathbf{z}_8 \mathbf{z}_9 \mathbf{z}_9 \mathbf{z}_
$$

داریم :

$$
\left|\sum_{r=m}^{n}\left(\frac{\mathbf{Y}-\mathbf{\hat{Y}}_{i}}{\boldsymbol{\hat{\zeta}}}\right)^{r}\right| \leq \sum_{r=m}^{n}\left|\left(\frac{\mathbf{Y}-\mathbf{\hat{Y}}_{i}}{\boldsymbol{\hat{\zeta}}}\right)^{r}\right| \qquad (1_{\mathcal{L}}\text{ and } \mathcal{L})
$$
\n
$$
=\sum_{r=m}^{n}\left(\frac{\Delta}{\boldsymbol{\hat{\zeta}}}\right)^{r}.
$$

اما این یک سری تصـاعد هندسی (متناهی) است و می دانیم که مجـموع آن عبارت است :

$$
\left[\left(\frac{\Delta}{\zeta}\right)^m - \left(\frac{\Delta}{\zeta}\right)^{n+1}\right] \left(1 - \frac{\Delta}{\zeta}\right)^{-1}
$$

که به طور واضح می توان آن را از هر عـدد مثبت ٤کوچکتر کـرد به شرط آنکه m و n به اندازهٔ کافی بزرگ اختیار شوند، زیرا که ۱ > ج است . **اخطار .** لطیفه ای است قدیمی و احترام آمیز دربـارهٔ دو روستایی کـه هر یک اسبی خریدند و می خواستند که اسبهایشان با هم اشتباه نشود . یکی از آنها دم اسبش را برید . روز بعد ، مـردی دم اسب دیگر را برید . این بار یکی از آنها گـوش اسبش را برید . . . و باز وضع قبلی پیش آمد. عاقبت با نا امیدی یکی از آنها به دیگری گفت : «به تو مي گويم كه چكار كنيم؛ تو سياه را بردار و من سفيد را» به دلایلی چند، بسـیـاری از دانشـجـویان دنبـالـه ها و سـریـهـا را بـا هـم اشـتـبـاه می کنند، امـا برای افـتادن به این اشـتـباه دلایلی وجـود ندارد، زیرا **سـریها، آنهـایی** هستندکه با  $\sum$  شروع می شوند. این ملاحظه در عمل، همهٔ راههای افتادن به اشتباه را برطرف نمی کند، اما شروع

خوبي است . همانند دنباله ها، گاهی ترجیح می دهیم که با ۱ شروع کنیم نه با ۰. این کار

 $\sum_{i=1}^{n} z_i$ 

یا

 $Z_1 + Z_2 + ...$ 

در می آورد که تعریف دقیق آن را به عهدهٔ خواننده می گذاریم . تغییراتی، از قبیل

 $\sum_{i=1}^{\infty} Z_i$ 

 $\sum z_{\mathsf{r}}$  نیز پذیرفته می شوند . اما ، باید توجه داشت که این چیزی نیست جز همان  $\sum z_i$ که در آن  $z_i = z_j = z_1 = z_2 = z_1$ . به قصد ساده مختصر نویسی غالباً به جای مي نويسيم :

 $\sum_{\tau}$ 

جمع كردن سريهاي مختلط را، در صورت تمايل، مي توان به جمع كردن سریهای حقیقی معادل تبدیل کرد. با به کار گرفتن لم ۳-۱ برای مجموعه های جزیی ، بی درنگ برهانی به دست می آید برای :  $z_r = x_r + iy_r$  فـــرض می کنیم , $z_r = x_r + iy_r$  است کـــه در آن A × + + x, . در این صورت ، Z همگرا است اگر و فقط اگر سریهای حقیقی  $\sum \mathrm{y}_\mathrm{r},\sum \mathrm{y}_\mathrm{r}$  همگرا باشند، که در این صورت:

$$
\sum z_r = \sum x_r + i \sum y_r .
$$

مثال. فرض می کنیم 'z, = (i)" / n مثال. فرض می کنیم 'z, = (i) مثال. داريم :

$$
x_n = re(z_n) = \begin{cases} \cdot & \text{if } (2n - 10) \\ \frac{(-1)^{n/7}}{n^7} & \text{if } (2n - 10) \\ \end{cases}
$$

اکنون مــلاحظه مـي شـود کــه  $\sum {\rm x} _{{\rm r}}$  يک ســري مـتنـاوب است (با ناديده گــرفتن جمله های صفر آن) که جملهٔ nام آن به صفر میل می کند، پس متقارب است .  $\sum z_r$  مشابههٔ ز $y_n = im(z_n)$  منجر به یک سری همگرایی  $y_r \sum y_r$  می شود . پس همگرا است .

به طریق مشابه، چه با در نظر گرفتن قسـمتـهای حـقیـقی و موهومی و چه با تقلـید مستقیم از برهانهای مربوط به سریهای حقیقی، حاصل می شود: **لم ٣–٥ .** فرض کنیم که  $\sum {\rm b}_{\rm r}, \sum {\rm a}_{\rm r}$  سریهایی متقارب باشند، نیز فرض می کنیم که C یک عـدد مخـتلط باشـد . در ایـن صـورت ( $\sum(a_r+b_r) \sum(a_r+b_r)$  همگرا هستند و مجموعهای آنها عبارتند از : (چنین تعریف می شوند)

$$
\sum (a_r + b_r) = \sum a_r + \sum b_r
$$
  

$$
\sum (ca_r) = c \sum ar
$$

هنگامی که در پی آن هستیم که ثابت کنیم یک سری مختلط همگرا است بدون آنکه مجموع واقعي آن را حساب كرده باشيم، غالباً بهتر است روى مدول آن تكيه كنيم تا روی قسمتهای حقیقی و موهومی آن . دو مشابهت با مورد حقیقی ، می گوییم  $\sum |z_{\mathsf{r}}|$  که سری  $\sum z_{\mathsf{r}}$  همکرای مطلق (مطلقـاً همگرا) است اگر و فـقط اگر همگرا باشد. **قضیهٔ ۳-۶**. یک سری مطلقاً همگرا، همگرا است.  $\mathbf{x}_\mathbf{r}$  برهان. فرض می کنیم  $\mathbf{z}_\mathbf{r}$  مطلقاً همگرا است و نیز فرض می کنیم

| 1. $ z_1 $ | 1. $ y_1  \le  z_1 $ ,  \n $ x_1  \le  z_1 $ | 2. $ z_1 $ | 3. $ z_1 $ | 4. $ z_1 $ | 5. $ z_1 $ | 6. $ z_1 $ | 7. $ z_1 $ | 8. $ z_1 $ | 9. $ z_1 $ | 1. $ z_1 $ | 1. $ z_1 $ | 1. $ z_1 $ | 1. $ z_1 $ | 1. $ z_1 $ | 1. $ z_1 $ | 1. $ z_1 $ | 1. $ z_1 $ | 1. $ z_1 $ | 1. $ z_1 $ | 1. $ z_1 $ | 1. $ z_1 $ | 1. $ z_1 $ | 1. $ z_1 $ | 1. $ z_1 $ | 1. $ z_1 $ | 1. $ z_1 $ | 1. $ z_1 $ | 1. $ z_1 $ | 1. $ z_1 $ | 1. $ z_1 $ | 1. $ z_1 $ | 1. $ z_1 $ | 1. $ z_1 $ | 1. $ z_1 $ | 1. $ z_1 $ | 1. $ z_1 $ | 1. $ z_1 $ | 1. $ z_1 $ | 1. $ z_1 $ | 1. $ z_1 $ | 1. $ z_1 $ | 1. $ z_1 $ |
|------------|----------------------------------------------|------------|------------|------------|------------|------------|------------|------------|------------|------------|------------|------------|------------|------------|------------|------------|------------|------------|------------|------------|------------|------------|------------|------------|------------|------------|------------|------------|------------|------------|------------|------------|------------|------------|------------|------------|------------|------------|------------|------------|------------|------------|
|------------|----------------------------------------------|------------|------------|------------|------------|------------|------------|------------|------------|------------|------------|------------|------------|------------|------------|------------|------------|------------|------------|------------|------------|------------|------------|------------|------------|------------|------------|------------|------------|------------|------------|------------|------------|------------|------------|------------|------------|------------|------------|------------|------------|------------|

 $\sum a_r$  د) جاشـد، آنگاه سـری  $a_r$ همگرای مطلق است؛ اگـر ۱ $\lambda$ ۰ د) اگـر ۱ واگرا است؛ و به ازای ۱ = ۸ ،  $\sum a_r$  ممکن است همگرا یا واگرا باشد .  $\lambda < \mathrm{P} < \mathrm{P} < \mathrm{V}$ برهان . برای ۱  $\lambda < \lambda$  ، فرض می کنیم (۱ +  $\mu = \frac{1}{\mathsf{Y}}(\lambda + \lambda)$  و N ي وجو د دارد به قسمي كه

$$
|a_r|/|a_{r^{-1}}| < \rho
$$
 داریم  $r > N$ 

$$
|a_r| < \rho |a_{r-1}| < \rho^r |a_r - r| < ... < \rho^{r-N} |a_N| \qquad (r > N)
$$

و عبد است، همگرا است . (  $\rho$  که در آن ا $\rho < \rho$ و حقیقی است، همگرا است . (  $\sum a$ در حالت ۱ < a ، ملاحظه می شود که برای Nی

$$
|a_r|/|a_{r-1}| > \gamma \qquad (r > N)
$$
  

$$
|a_r| > |a_{r-1}| > |a_{r-2}| \dots > |a_N| \qquad (r > N)
$$

و بنابراین  $\sum a_{\rm r}$  نمی توانـد همگرا باشــد زیرا جــمـله های  $\{a_{\rm r}\}$  به صــفــر مــیل نمي كنند. با توجــه به اینکه برای ۱/n',  $\sum$ ۱/n', با آوجــه به اینکه برای ۱/n', با آوجــه به اینکه برای دومی همگرا است، برهان کامل می شود.

$$
\sum_{n=1}^{\infty} a_n (Z - Z_n)^n
$$

با ضرایب a, E C یک *سری توانی در حوالبی* z نامیده می شود . با تعویض متغیر

z = z − z مي توانيم فقط حالت · = .z را در نظر بگيريم . اينجـا، با كمك نتايج زیر همگرایی برقرار است:  $z = z_1 \neq \cdots$ لم ۳–۷. (الف) اگر یک سری توانی  $\sum a_n z^n$  با شرط  $z = z_1 \neq z$  همگرا باشد در این صورت به ازاء هر z با شر ط |z| < |z| همگرای مطلق خواهد بود . (ب) اگر در z = z واگـرا باشــد در این صـورت به ازاء همــه zها كــه در شــر ط  $\sum a_{\rm n} {\rm z}^{\rm n}$ ا حمدق می کنند واگرا است . = |z| وقتـي که $\lambda\in\mathbb{R}^{n}\setminus\{a_{\mathfrak{m}}Z_{\mathfrak{m}}^{\mathfrak{m}}\to\mathfrak{m}\setminus\{a_{\mathfrak{m}}Z_{\mathfrak{m}}^{\mathfrak{m}}\to\mathfrak{m}\}$  بوهان . (الف) اگر این بر اساس اصل کلی هـمگرایی است . از این قرار K ∈ R وجود دارد به قسمی که  $|a_n z^n| < |z_n| < |z_n|$  به ازاء هر n. حـال اگـر  $|z| < |z_n|$  آنگاه ۱ >  $|a_n z^n| < K$  . اکنون داريم :

$$
\left|\mathbf{a}_{n}\mathbf{z}^{n}\right|=\left|\mathbf{a}_{n}\mathbf{z}^{n}_{\mathbf{y}}\right|\left|\mathbf{z}\,/\,\mathbf{z}_{\mathbf{y}}\right|^{n}<\mathrm{K}\mathbf{q}^{n}
$$

بنابراین، براساس آزمون مقایسه،  $\sum |a_n z^n|$  همگرا است . نینز  $|z|>|z| \geq |z|$  و  $\sum a_n z^n$  همگرا باشــد آنگاه بنـابر (الف)،  $\sum a_n z^n$  نیــز ( همگرا است، و این یک تناقض است . پس  $\sum a_{\tt n} {\tt Z}$  واگرا است . این نتایج به مفهوم مهمی می انجامد . اگر فرض کنیم  $R = \sup\{|z|$  [2] وجود دارد به قسمی که " $\sum a_n z^n$  همگرا است  $|z|$ (و چنانچه یک سویـرمم حقیقی وجود نداشـته باشد ∞ = R اختیار می کنیم) آنگاه بے ٖدرنگ نتیجه می شود: به شرط z|<R| همگرا است  $\sum a_n z^n$ 

به شرط z|> R| واگرا است. (هنوز نمي توانيم بگوييم كـه در حـالت  $|z| = R$  چه روي مي دهد) . به R شـعـاع همگرايي اين سري مي گوييم و مجموعه

 ${z \in C | |z| < R}$ 

قرص ممگرایی این سری نامیده می شود . از نظر هندسی این درون یک دایره است ( كه ممكن است درحالتهاى مفرط فقط خود مبداء، يا همهٔ C باشد) . مشال . سرى ...+ 2+x+2 براى \> |z| همگرا است، زيرا با همـان شــرط، همگرای مطلق است؛ برای ۱ = z واگرا است و بنابراین به ازاء همهٔ z هایی که در شرط ١ < |z| صدق مي كنند نيز چنين است . يس شعاع همگرايي آن ١ است . وقتی که $|a_r|/|a_r|$  باشد، به شرط آنکه r به بی نهایت میل کند، دارای حدی است، شعاع همگرایی را می توان به صورت زیر حساب کرد . فرض می کنیم :

 $\lim_{r \to \infty} |a_r|/|a_{r-1}| = 1$ 

$$
\lim_{r \to \infty} \left| a_r z^r \right| / \left| a_{r-1} z^{r-1} \right| = |z| 1.
$$

حالا، براساس آزمون نسبت، به شرط ۱> |z|l سری مفروض همگرا و بـا شرط ۱ < 2||2| واگرا است . پس شعاع همگرایی عبارت است از ۱/۱ . به طریق دیگر، شعاع همگرایی  $\sum a_{\rm r}$  عبارت است از :

$$
\lim_{r\to\infty}|a_{r-\lambda}/a_r|,
$$

به شرط این که این حد موجود باشد .

آنگاه

مثال . اگر  $\sum a_n z^n = \sum z^n \mathbin{/} n$  ، آنگاه

$$
\lim_{r\to\infty}\left|a_{r-1}/a_r\right|=\lambda,
$$

پس شعاع همگرایی ۱ است . در حالت کلی ممکن است نسبت  $|a_{\rm r-1}/a_{\rm r}|$  به حدی میل نکند . گــاهی ممکن است شعاع همگرایی را با کمک هوش ذاتی پیدا کنیم، اما وقتی که همهٔ این موارد
$$
V = \limsup |a_n|^{1/n}
$$
 (7)

 $\cdot$  //  $\infty = \cdot$  ,  $\cdot$  //  $\cdot = \infty$  ,  $\cdot$  ) اینجا بنا به قرارداد

برهان. R را با فرمول (۲) تعریف می کنیم. ابتدا فرض می کنیم z|<R|. در این صورت می توانیم p را چنان انتخاب کنیم که  $|z| < \rho < R$  باشد . طبـق تعریف limsup ، داریـم ۱/ρ >  $|a_{\rm n}|^{1/\rm n}$  و این به ازاء همهٔ nهایی است که از N معینی بزرگتر باشند . پس  $|a_n| < \mathcal{N}$  ، و بنابر این

$$
\left|a_n z^n\right| = \left|a_n\right| \rho^n \left|z\right| \rho\right|^n < \left|z\right| \rho\right|^n.
$$

امّا \ > |z/p| پس  $\sum_{n=1}^{\infty}|z/p|$ همگرا است . بنابرایـن طبق آزمـون مــقــایســه ، . همگرا است، پس "a<sub>n</sub>z" نیز همگرا است  $\sum_{n=N}^{\infty} a_n z^n$ 

 $|z| > \rho > R$  حال فرض می کنیم P. $|z| > R$  را چنان اختیار می کنیم که  $\rho > R$ بشـود . از این قرار به ازاء همـهٔ n های بزرگـتر از Nی داریم " $\rho < |a_n|^{1/n}$  . اکنون  $\sum\!a_{\rm n}z^{\rm n}$  مطابق آنچه در فوق گفتیم در مقایسه با  $\sum\!|z/\rho|^{\rm n}$  معلوم می شود کـه واگرا است .

مثال. سری  $\frac{z^2}{n!}$  شعاع همگرایی R دارد به قسمی که

 $\sqrt{R} = \limsup(\ln n!)^{\sqrt{n}} =$ 

یس ∞ = R ، بنابراین سری مذکور برای هر z همگرای مطلق است . مجموع این سری را به عنوان تابع توانی  $\exp(z)$  یا °e تعریف می کنند .

 $R=\infty$  سریهای $\sum_{r=0}^{2^{r_{n+1}}}(-1)^{n}\frac{z^{r_{n+1}}}{(r_{n+1})!},\quad \sum_{r=0}^{2^{r_{n+1}}}(-1)^{n}\frac{z^{r_{n}}}{(r_{n})!}$ هستند . اینهـا تابعهاي كـسينوس و سينوس را تعريف مي كـنند (براي تفصيل بيشـتر فصل ۵ را ملاحظه نمایید). شعاع همگرایی برای سری $\sum_{n}^{\mathbb{Z}^n}$  چنین تعیین می شود :  $\sqrt{R} = \limsup(\frac{1}{R})^{\frac{1}{n}} = 1$ 

پس R=۱. این ســــری به ازاء lz| < || همگـرا و به ازاء lz| > || واگــــرا است . در حالت\ = |z| ، تحلیل بیشتری لازم است کـه برای این منظـور هنوز تکنیک مـورد نياز را در دست نداريم .

در فصل بعـد، براي تعريف تابعهاي تواني مـختلط و مثلثاتي، سـريهاي تواني را به کار خواهیم برد . به قصد حصول سریع بعضی از خواص اساسی آنها، از قضیه ای راجع به ضرب سريهـا اسـتـفـاده خـواهيم كـرد، اين قـضـيـه، به طور غـيـر دقيق، مي گويد كه اگر جمله هاي دو سري را «جمله به جمله» در هم ضرب و جملات حاصل را با همان ترتیب گرد آوریم، یک سری به دست خواهیم آورد که همگرا به حاصلضرب مجموعهاي آن دو سري است . دقيقتر آنكه : **قضیهٔ ۳-۹ .** فرض کنیم که  $\sum\limits_{0}a_{n}$  همگرای مطلق باشند، و مجموعهای آنها به ترتیب a و b باشند، نیز فرض کنیم:

$$
c_r = a_{r}b_r + a_{r}b_{r-1} + a_{r}b_{r-r} + ... + a_{r}b_{r}
$$

. آنگاه  $\sum\limits_{\mathbf{n}}\mathbf{c}_{\mathbf{n}}$  همگرا و مجموع آن ab است پرهان ـ اين بسط مستقيم حكم نظير آن در آناليز حقيقي است . براي دانش آموزاني که با این قضیه آشنا نیستند، در ضمیمهٔ مربوط به این فصل، «بخش۵» تفصیلی ارائه خواهيم داد.

قضیهٔ ۳-۹ را فقط یک بار ، آن هم در قسمت بعدی ، توام با یک بحث ترکیبی برای اثبات رابطهٔ زیر به کار خواهیم برد:

$$
exp(z + w) = exp(z)exp(w).
$$

استدلالي ظريفتر براي اين رابطه به نتـايج ثابت شده و به وسيلهٔ به كار بردن خود آن نباشد (یعنی با پرهیز از استدلال دَوری) در ۵–۱ ارائه شده است .

## ۴ . دستکاری سریهای توانی

نتایجی کـه تاکنون به دست آورده ایم به ما امکان محـاسبه با سریعـٰهای توانی را می دهد «سریهای توانی را به عنوان بسجمله ای های نامتناهی در نظر می گیریم» به شیرط آنکه این سریها همگرای مطلق باشند . برای بررسی این مطلب ، فرض ، می کنیم  $\sum a_n z^n, \sum a_n z^n$  دو سری توانی با شعاعهای همگرایی  $R_{\rm a}$  باشند  $\sum b_n z^n, \sum a_n z^n$ نیز فرض می کنیم  $|z|<\min(R_a,R_b)$  . آنگاه طبق لم ۳–۵ داریم :

$$
\sum a_n z^n + \sum b_n z^n = \sum (a_n + b_n) z^n .
$$

نيز طبق قضية ٣-٩،

$$
\left(\sum a_n z^n\right) \left(\sum b_n z^n\right) = \sum (ab_n + a_j b_{n-1} + ... + a_n b_n) z^n.
$$

توجه کـنید که اگـر مجـموع تا بي نهـايت براي  $\Sigma$  را با يک مـجموع مـتناهي، مـثلاً ، عوض کنیم، فرمولهای فوق تبدیل به همان فرمولهای معمولی برای جمع  $\sum_0^{\prime}$ و ضرب بسجمله ها می شوند.

همین جنبهٔ سریهای توانی است که آنها را بسیار سودمند می سازد: محاسبهٔ آنها (بالنسبه) آسان است از همین موضوع بهره می گیریم و بعضی جنبه های مهم تابعهای مثلثاتی و تابعهای توانی مختلط رآنمایش می دهیم . این تابعها به وسیلهٔ

سریهای توانی چنین تعریف می شوند :

$$
\exp(z) = \sum \frac{1}{n!} z^n
$$

$$
\cos(z) = \sum \frac{(-1)^n}{(\text{Yn})!} z^{\text{Yn}}
$$

$$
\sin(z) = \sum \frac{(-1)^n}{(\text{Yn} + 1)!} z^{\text{Yn+1}}
$$

انگیزه برای تعریف این سریهای ویژه به صورت فوق همان مورد حقیقی آنها است . می دانیم کـه این سـریهـا به ازای همـهٔ zهای مـتـعلق به C همگرای مطلقند. (٣-٣)

با عبارت cosθ+isinθ از ۷−۱ آغاز میکنیم. چون سریهای مربوطه را جمع کنيم خواهيم داشت:

$$
\cos\theta + i\sin\theta = \sum c_r \theta^r
$$
\n
$$
c_r = \frac{(-1)^{r/r}}{r!} \quad \text{or} \quad \cos\theta \text{ is the equation}
$$
\n
$$
c_r = \frac{i(-1)^{(r-1)/r}}{r!} \quad \text{or} \quad \cos\theta \text{ is the equation}
$$
\n
$$
c_r = \frac{i(-1)^{(r-1)/r}}{r!} \quad \text{or} \quad \sin\theta \text{ is the equation}
$$
\n
$$
i^{\dagger} = \lambda, \quad i^{\dagger} = -i, \quad i^{\dagger} = -1 \quad \text{for} \quad \sin\theta \text{ is the equation}
$$
\n
$$
(-1)^{r/r} = i^r \quad \text{(since } i = 0 \text{ and } j = r \text{)}
$$
\n
$$
i(-1)^{(r-1)/r} = i^r \quad \text{(since } j = 0 \text{)}
$$

$$
\sum c_r \theta^r = \sum \frac{i^r \theta^r}{r!} = \sum \frac{(i\theta)^r}{r!} = \exp(i\theta).
$$

 $\label{eq:R} R_{\rm{eff}} = \frac{1}{2} \sum_{\rm{eff}} \left( \frac{1}{2} \sum_{\rm{eff}} \left( \frac{1}{2} \sum_{\rm{eff}} \left( \frac{1}{2} \sum_{\rm{eff}} \left( \frac{1}{2} \right) \right) \right) \right)$ 

می شود. بنابراین فرمول مهم زیر را داریم:

#### $\cos\theta + i\sin\theta = \exp(i\theta)$ .

 $exp(z)exp(w)$ که در آن z,w ∈ C باشد، به کار می بریم . ملاحظه می شود که

$$
\exp(z)\exp(w) = \left(\sum \frac{z^n}{n!} \right) \left(\sum \frac{w^n}{n!}\right)
$$

$$
= \sum_{n=1}^{\infty} \left(\sum_{r=1}^n \frac{1}{r!} \frac{1}{(n-r)!} z^r w^{n-r}\right)
$$

$$
= \sum_{n=1}^{\infty} \frac{1}{n!} \left(\sum_{r=1}^n {n \choose r} z^r w^{n-r}\right).
$$

طبق قضيهٔ دو جمله ای عبارت فوق معادل است با :

$$
\sum_{n=-\infty}^{\infty}\frac{1}{n!}(z+w)^n = \exp(z+w).
$$

 $exp(z)exp(w) = exp(z + w)$ 

۵. ضمیمه

طرحي مي دهيم براي برهان : قضیهٔ ۳–۹ فرض میکنیم " $\sum \text{b}_\text{n}, \sum \text{a}_\text{n}$  همگرای مطلق باشند، و مجموعهای آنها به ترتیب aو b باشند . نیز فرض می کنیم

$$
c_r = a_r b_r + a_r b_{r-1} + a_r b_{r-r} + ... + a_r b_r
$$

در این صورت  $\sum\limits_{\text{c}_{\text{n}}}$  همگرا است، و مجموع آن ab است . برهان. دنبال کردن استدلال آسانتر خواهد بود اگر از شکل ۳-۲ استفاده کنیم، زیر ا همهٔ حـالات ممکنهٔ ضربهای مـتقـاطع ,a را در یک شبکهٔ مـربعی ارائه  $\sum {\rm c}_{\rm n}$  می دهد . نظریه ای کـه مطـرح است این است کـه یک مـجــمـوع جــزیی از عبارت است از مجموع جمله ها در یک ناحیهٔ مثلثی قائم الزاویه ؛ در همین حال مجموعهای جزیی از  $\sum b_n, \sum a_n$  ، چون در هم ضـرب شوند، نواحی مثلثی قائم الزاويه به دست مي دهند . كمار اصلي ما اين است كـه در نواحي مثلثي به تخمین مـجموع جمله ها با تقریب زدن به کـمک مستطیلها بپـردازیم . تفصیل چنین است :

فرض می کنیم A = |a\_| × A = |b\_| = B +  $\sum |b_n| = B + \sum |a_n| = A$  عدد  $N$ را چنان بزرگ انتخاب می کنیم که همنهٔ شرایط زیر برقرار باشد. (برای انجام این کار ، برای هر شرط یک N انتخاب کنید . سپس بیشینهٔ هر سه N انتخاب شده را در نظر بگیرید .

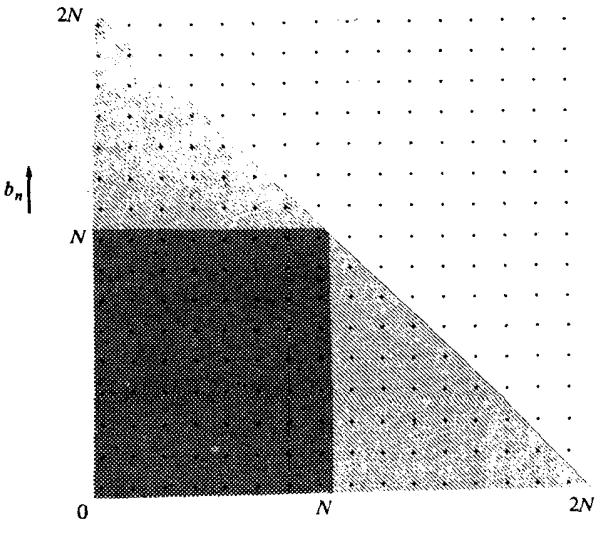

(شکل ۳–۲)

$$
\Big|\sum_{n=1}^{N} a_n \sum_{n=1}^{N} b_n - ab \Big| < \varepsilon / (A + B + 1) \tag{J}
$$

$$
\sum_{n=N+1}^{TN} |a_n| < \varepsilon / (A + B + 1) \tag{}
$$

$$
\sum_{n=N+1}^{YN} |b_n| < \varepsilon / (A + B + 1) \tag{7}
$$

در این صورت

$$
<\frac{\epsilon B}{A+B+1}+\frac{A\epsilon}{A+B+1}+\frac{\epsilon}{A+B+1}
$$

 $=\varepsilon$ 

 $n = 1$ 

 $n = 1$ 

 $\sim 100$ 

$$
\sum c_n
$$
 پس
$$
\sum c_n
$$

# تمرین های ۳<br>استفاده گفت

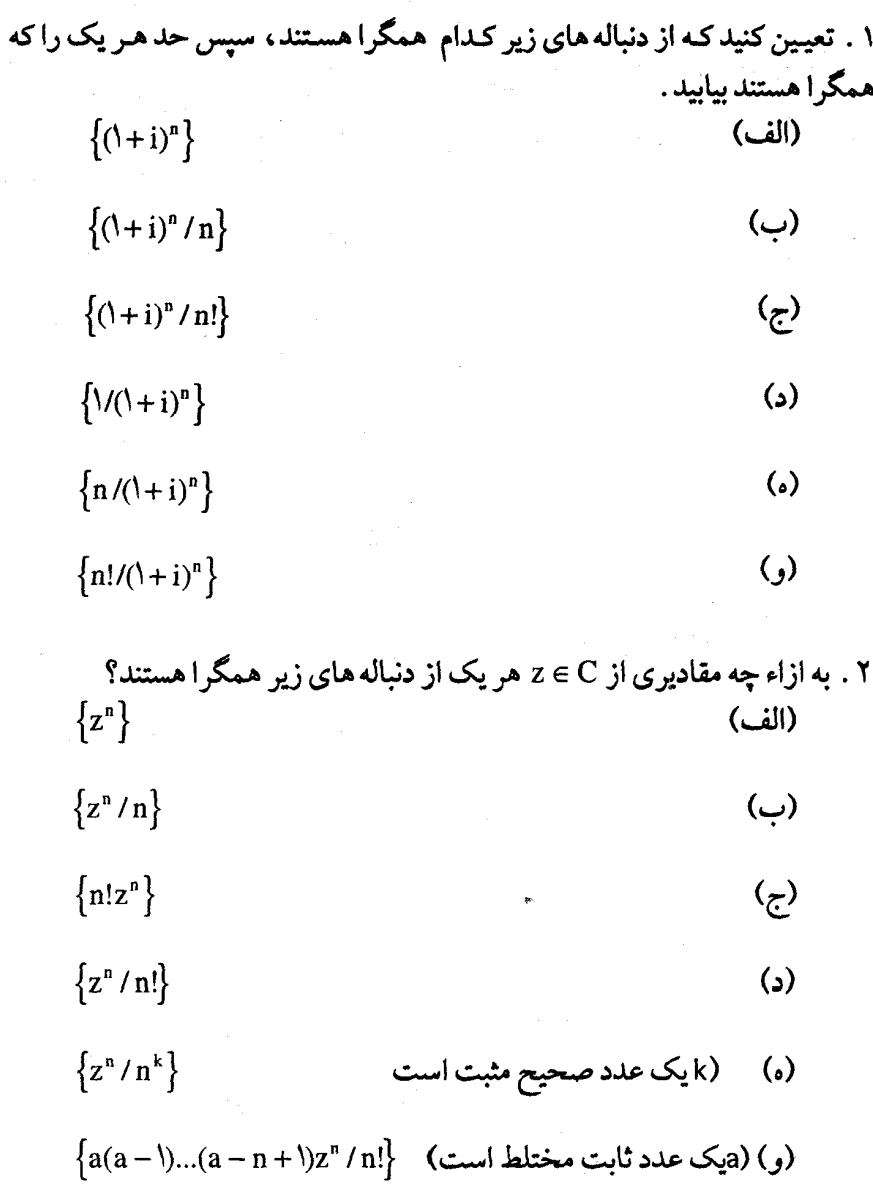

۰۳ فرض می کنیم a ∈ k دارای بسط اعشاری

$$
a = a_{1}a_{1}a_{1}... a_{n}...
$$

است کـه در آن هر a, یک عـدد صـحـیح و A کـ a,  $\mathbf{s}_n \leq \mathbf{a}$  است . همـهٔ مقادیر a را که به ازاء آنها دنبالهٔ  $\{a_{\mathtt{a}}\}$  همگرا است بیابید . . فرض می کنیم  $\frac{1}{\mathsf{v}}\big(\mathrm{i}^{\,n} + (-\mathrm{i})^{\,n}\big)$  . چند جملهٔ اوّل دنبالهٔ  $\{z_n\}$  را بنویسید . عبارات مشابهی برای جملهٔ n ام هر یک از دنباله هایی که به طریق زیر شروع می شوند بیابید : Leonard Control Com (الف)

- $(x_1, y_1, ..., y_n), (y_1, y_1, ..., y_n)$  (
- $\lambda, \frac{1}{\gamma}, \frac{1}{\gamma}, \frac{1}{\gamma}, \frac{1}{\gamma}, \frac{1}{\gamma}, \dots$ (ج)
- $\left\langle \cdot,\cdot,\cdot\right\rangle_{\overline{r}},\cdot,\frac{1}{\overline{r}},\cdot,\cdot\right\rangle_{\overline{r}},\cdot,\frac{1}{\overline{r}},\cdot,\cdot\right\rangle_{\overline{c}},...$  (2)
- ۰۵ فرض می کنیم { u } یک دنبالهٔ همگرا در C باشد، نیـز فـرض می کنیم : حالا مى نويسيم  $\mathbf{V}_{\mathbf{n}} = \left(\sum_{\mathbf{r}=\mathbf{1}}^{\mathbf{n}} \mathbf{u}_{\mathbf{r}}\right)$ که در آن  $v_n = v_n + v_n$

$$
v_n = \left(\sum_{\sqrt{n} < r \le n} u_r\right) / n, \quad v_n = \left(\sum_{r \le \sqrt{n}} u_n\right) / n
$$
\n
$$
\{v_n\} \Leftrightarrow \{v_n\} \Leftrightarrow \{v_n\} \Leftrightarrow \{v_n\} \Leftrightarrow \{v_n\} \Leftrightarrow \{v_n\} \Leftrightarrow \mathcal{P}.
$$
\n
$$
\mathcal{P} \Leftrightarrow \mathcal{P} \Leftrightarrow \
$$

 $\sim$ 

۱۰ . فرض کنیم که " $\sum a_{\mathsf{n}} {\mathsf Z}^{\mathsf{n}}$  دارای شعاع همگرایی R باشد و نیز فرض می کنیم که 0 معرف دایرهٔ  $\big\{z\in C\big| |z| = R\big\}$  باشد . آنچه را که در زیر میآید اثبات یا ردکنید

 $\sum a_nb_nz^n$  ، ثابت کنید کـه اگر هر یک از سریهای  $a_nz^n$ ،  $\sum a_nz^n$  ، ۱۲  $\sum a_n^r b_n z^n$  دارای شعـاع همگرایی مـساوی ۱ باشند، آنگاه سـریهای  $\sum a_n b_n^r z^n$ و نيز چنين اند . ۱۳ . با شرط ۱ ≥ |a, | ، ثابت كنيد كه به ازاء هر z كه در شرط ۱ ≥ |z|صدق كند  $\|z\|<\lambda |a_n|\leq 1$ سری  $\sum a_n z^n = f(z)$  همگرای مطلق است . اگر  $\sum a_n z^n = f(z)$  و  $\|z\|<\lambda$ ثابت کنید که

$$
|f(z)| \leq 1/(\lambda - |z|).
$$

۱۴. ثابت کنید که با شرط ۱≠ z،

$$
\sum_{n=1}^{k} z^{n} / n = \frac{z}{1 - z} \left( \sum_{n=1}^{k-1} 1 / (n(n+1)) - \sum_{n=1}^{k-1} z^{n} / (n(n+1)) + \frac{1 - z^{k}}{k} \right)
$$

نشـان دهید کـه سریهـای  $\sum_{n=1}^\infty Z^n/(n(n+1)),\sum_{n=1}^\infty Z^n$  دارای شعـاع همگرایی ۱ هستند؛ اما سری اخیر همه جا بر ۱ = |z| همگرا است در حالی که سری قبلی همه . z = \ بر \ = |z| همگرا است به استثنای \ = z .

۱۵ . فـرض می کنیم کــه ســری توانی  $a_n z^n$  . دارای یک دنبــاله از ضــرایب متناوب باشد، یعنی مثلاً به ازاء هر a = a + د a ، که در آن k عدد صحیح مثبت و ثابتی است . ثابت کنیــد کـه با شــرط ۱ > |z| این ســری به یک تابع گــویای p(z)/q(z) ، که در آن p و q بسجمله هایی هستند . همگرا است و همهٔ ریشه های روی دایرهٔ واحد است . اگر به جبای رابطهٔ فوق رابطهٔ  $a_{n+k} = a_{n+k} = a_{n+k}$  بر قرار باشد ( چه روي مي دهد؟

فصل چهارم

مشتق گیری

مشتق توابع حقیقی با کمک روشهای حدگیری تعریف می شود و از آنجا که ما مفـاهیم مورد نیاز دربارهٔ حدود را بیان و توسـعه داده ایم، می توان بدون برخورد با مشکلی خاص، مشتق گیری را برای توابع مختلط تعمیم داد . نکات اعجاب آور در این فصل کم است و نتایج مربوط به مشتق گیری از مجموعها، حـاصلضربها، ترکیبهای توابع و سریهای توانی با همان حالت حقیقی مشابه است، حتی برهانها به طور اساسی بـدون تغییر باقی می ماند . یک مطلب جـزیی و عجـیب آن است که شرط مربوط به مشتق پذیری، رابطه های خاصی را بین قسمت حقیقی و موهومی یک تابع مختلط موجب می شود، و این رابطه ها را معادلات کـوشـی-ریمـان می نامند . بی درنگ از این شرایط استفاده و ثابت می کنیم که اگر تابعی با دامنهٔ همبند مشتقی برابر صفر داشته باشد، این تابع مقداری ثابت است . گرچه این نتيجه شبيه حالت حقيقي است . امّا اثبات آن چنين نيست . نظريهُ مربوط به مشتق گیری را می توان به تابعهای هیبرید از R → C یا R → T توسعه داد، مطلب تعجب انگیز ی هم ندارد .

بر خلاف این تصور که نتایج مربوط به آنالیز حقیقی بدون تغییر در آنالیز مختلط ادامه می یابد . بخش آخر این فصل حکایت از اختلافی فاحش بین این دو نظریه دارد: از هر تـابع مـخـتلط مـشـتق یذیری به دفـعــات دلخـواه می توان مـشـتق گر فت .

۱ . نتايج اساسي

اگر f تابعی مختلط تعریف شـده بر مجموعهٔ باز S باشد . مشابه با مورد حقیقی ، f را در نقبطه z. ∈ S مسشستق پذیر با مسشستقE (z.) ∈ C می گسویند اگسر را سر ––<br> $\lim_{z\to z_+} \frac{f(z)-f(z_+)}{z-z} = f'(z_+)$ 

اگــرf در هر نقطه از S مــشــتق پذیر بـاشــد می گــویند کــه f در S یک *تابع* مسشمتق بانير است . در اين حسال خرود مسشمتق را نيمز به عنوان تابعي چون 5 - S  $\rightarrow$  C می توان در نظر گرفت . اگر  $f: \mathsf{S} \to \mathsf{C}$ 

$$
\lim_{z \to z} \frac{f'(z) - f'(z)}{z - z}
$$

وجود داشته باشد این حد را (.z)″f تعریف می کنیم و با تکرار این رویه همان مشتقهای معمولی از مراتب بالاتر( c f"(z) ، f"(z) مشتقهای می شوند که ( f(n)(z ) دلالت بر مشتق nام تابع f در .z دارد .

 $f(z) = z^r$  مثال

$$
\lim_{z \to z} \frac{f(z) - f(z)}{z - z} = \lim_{z \to z} \frac{z^{\mathsf{Y}} - z^{\mathsf{Y}}}{z - z} = \mathsf{Y}z.
$$

یس f'(z) = ٢ . و f'(z) = ٠ ، f"(z) = ٢ . مشابههٔ f = (x) = ٠ ، و f(n) .  $n \geq r$ 

نمادهای گـو ناگونـی برای نمایش مشـتق گـیری به کـار می رود، کـه بیش از همهٔ آنـها دو نماد(z)/dz,Df(z) به جای (f (z) به کـار می(ود. لذا مشـتقـهای ثانی را به ترتیب با $\mathrm{d}^{\mathrm{v}} f(z) / \mathrm{d} z^{\mathrm{v}}, \mathrm{D}^{\mathrm{v}} f(z)$  نمایش می دهیم . گاهی  $\mathrm{f}(z)$  را  $\mathrm{w}$  نامیده مشتق آن را با dw/dz نشان می دهیم . در این کتاب نمادهایی که بیشتر به کار گرفته می شوند، Df(z),f'(z) خواهند بود؛ از آن جهت که وقتی مشتق را به عنوان یک تابع در نظر می گیریم آن را با f یا Df نشان می دهیم.

$$
\lim_{z \to z_{\cdot}} (f(z) - f(z_{\cdot})) = \lim_{z \to z_{\cdot}} \frac{f(z) - f(z_{\cdot})}{z - z_{\cdot}} (z - z_{\cdot})
$$

$$
= f'(z_{\cdot}).
$$

$$
= \cdot.
$$

پس مشتق پذیری در .z موجب (مستلزم)

$$
\lim_{z \to z} f(z) = f(z)
$$

$$
(f+g)(z) = f(z) + g(z) \qquad z \in S
$$

$$
(f-g)(z) = f(z) - g(z) \qquad z \in S
$$

$$
(f.g)(z) = f(z).g(z) \qquad z \in S
$$

$$
(f/g)(z) = f(z)/g(z) \qquad z \in S, g(z) \neq \cdots
$$

در مشتق گیری همان نتایج مورد نظر حاصل می شود : گزارهٔ ۲–۴. اگر f وg در z مشتق پذیر باشند، f/g,f.g,f – g,f نیز چنینند  $\label{eq:3.1} \left\langle \left\langle \phi_{\alpha\beta} \right\rangle \right\rangle \left\langle \left\langle \phi_{\alpha\beta} \right\rangle \right\rangle = \left\langle \left\langle \phi_{\alpha\beta} \right\rangle \right\rangle \left\langle \left\langle \phi_{\alpha\beta} \right\rangle \right\rangle \left\langle \left\langle \phi_{\alpha\beta} \right\rangle \right\rangle \left\langle \left\langle \phi_{\alpha\beta} \right\rangle \right\rangle \left\langle \left\langle \phi_{\alpha\beta} \right\rangle \right\rangle$ 

(در حالت اخیر باید ۰ ≠ (.g(z باشد) و مشتقات عبارتند از :

$$
(f+g) = f' + g'
$$
  
\n
$$
(f-g) = f' - g'
$$
  
\n
$$
(f.g)' = f' \cdot g' - g \cdot f'
$$
  
\n
$$
(f/g)' = (gf' - fg') / g'
$$

برهان. عمليات محاسباتي شبيه حالت حقيقي است. مثلاً ،

$$
(f.g)'(z.) = \lim_{z \to z} \frac{f(z).g(z) - f(z.)g(z.)}{z - z}
$$

$$
= \lim_{z \to z_{-}} \frac{f(z)g(z) - f(z)g(z_{-}) + f(z)g(z_{-}) - f(z_{-})g(z_{-})}{z - z_{-}}
$$

$$
= \lim_{z \to z_{-}} f(z) \lim_{z \to z_{-}} \frac{g(z) - g(z_{-})}{z - z_{-}} + g(z_{-}) \lim_{z \to z_{-}} \frac{f(z) - f(z_{-})}{z - z_{-}}
$$

 $= f(z_0)g'(z_0) + g(z_0)f'(z_0)$ 

(زیرا که طبق قضیهٔ پیش مشتق پذیری f مستلزم پیوسته بودن f است . ) حالتهای دیگر به همین طریق نتیجه می رسد . اگیر حسب متعیمول ترکیب تابعیهای C,F:S + C,F:S ، به شیرط  $\left\{ g \in H \cup \{f(S) \subseteq T\} \right\}$ 

$$
(gof)(z) = g(f(z)),
$$

نشان دهيم نتيجه مي شود. . .

گزارهٔ ۳-۳ . (قاعـدهٔ زنجیـری)اگر f در .z مشتق پذیر ، و g در f(z) مشتق پذیر باشد، آنگاه gof در .z مشتق پذیر است و

$$
(gof)'(z) = g'(f(z)) \cdot f'(z)
$$

برهان. یک روش معمول برای اثبات قاعدهٔ زنجیری این است که بنویسیم:

$$
\frac{g(f(z)) - g(f(z))}{z - z} = \frac{g(f(z)) - g(f(z))}{f(z) - f(z)} \cdot \frac{f(z) - f(z)}{z - z} \dots \tag{1}
$$

(به شرط آنکه f(z) ≠ f(z) . چون f در .z مشتق پذیر است، پس در .z پیوسته است (طبق گزارهٔ ۳–۱) ، پس از .z  $z \rightarrow z$  نتیجه مـی شود (.f(z)  $\rightarrow$  f(z) و از این هم نتيجه مي شود:

$$
\lim_{z \to z_{\cdot}} \frac{g(f(z)) - g(f(z_{\cdot}))}{f(z) - f(z_{\cdot})} = g'(f(z_{\cdot}))
$$

 $\chi_2(gof)'(z) = g'(f(z)) \cdot f'(z)$  حال اگر در (۱)، ج $z \mapsto z$  از آن نتیجه می شود: متاسفانه، در این استدلال نقصی عمده وجود دارد؛ زیرا ممکن است f(z) – f(z) مسساوی صمف رباشد. اگـر از پیش بدانیم کـه f(z) – f(z) در همسایگی ای از .z ، به شرط .z ≠ z ، مخالف صفر است، در این همسایگی استدلال فوق معتبر است . قضيهٔ ۱۰–۱۱ كه در آتيه عنوان مي شود نشان مي دهد که در مورد مختلطهممواره چنین همسایگی ای وجود دارد. این مثالی جالب با سادگی بسیار در آنالیز مختلط است، زیرا در آنالیز حقیقی چنین گزارهای وجود ندارد. امّا، در آنالیز حقیقی استدلالی که معمولاً برای رفع نقص مذکور به کارمی رود در سورد مختلط هم به کار می آید و خیلی ابتدایی تر از قضیهٔ ۱۰-۱۱ است . این استدلال چنین است : فرض مي كنيم (.u = f(z . تعريف مي كنيم :

$$
h(w) = \frac{g(w) - g(u)}{w - u} - g'(u) \quad (w \neq u \downarrow u)
$$

$$
h(u) = \cdot
$$

واضح است که h در نزدیکی u معین و پیوسته است . همچنین هنگامی که z → z  $w = f(z)$  ملاحظه می شود که $h(u) = h(f(z)) = h(f(z)) = h(u) = v$  . اما با اختیار ، تعریف h را می توان به این شکل نوشت :

$$
g(f(z)) - g(u) = (h(f(z)) + g'(u))(f(z) - u)
$$

به شرط آنکه u ≠ (z) باشد . واضح است که این رابطه درحالت f(z) = u نیز درست است . فرض كنيم .z ≠ z . دو طرف را بر .z − z تقسيم مي كنيم . فرض  $\ldots$  ، د  $z \rightarrow z$ ، می

#### ۲. معادلات کوشی - ریمان

اگر تابع مختلط f را بر حسب دو تابع حقیقی u و v از دو متغیر x و y به صورت

$$
f(z) = u(x, y) + iv(x, y)
$$

بنویسیم که در آن z = x +iy ، در این صورت مشتق پذیری f موجب تحمیل شرایطی به مشتقات نسبی u و v می شود. نمادهای

$$
\frac{\partial u}{\partial x}(x, y) = \lim_{h \to 0} \frac{u(x+h, y) - u(x, y)}{h}
$$

$$
\frac{\partial u}{\partial x}(x, y) = \lim_{k \to \infty} \frac{u(x, y + k) - u(x, y)}{k}
$$

را به کار می گیریم و آنها را به صورت اختصاری au/dx و dv/dy، می نویسیم

که ابهامی هم ندارد . آنگاه داریم : گزارهٔ ۴-۴. اگر f در z = x + iy مسشستق یذیر باشسد، در این صورت ه كان  $\partial v/\partial x$  ،  $\partial u/\partial y$  ه همــه در (x,y) وجـود دارنـدو روابط زير au/ $\partial x$  ،  $\partial v/\partial x$ برقرارند

$$
\frac{\partial u}{\partial x} = \frac{\partial v}{\partial y}, \quad \frac{\partial v}{\partial x} = -\frac{\partial u}{\partial y}
$$

برهان. به دو طریق مختلف به محاسبهٔ (r) f می پردازیم . ابتدا نقطه ای نزدیک به z را به صورت z + h = (x + h) + iy كه در آن h حقيقى است در نظر مى گيريم و چنین عمل می کنیم :

$$
f'(z) = \lim_{h \to \infty} \frac{f(z+h) - f(z)}{h}
$$
  
\n
$$
= \lim_{h \to \infty} \frac{u(x+h,y) + iv(x+h,y) - u(x,y) - iv(x,y)}{h}
$$
  
\n
$$
= \lim_{h \to \infty} \frac{u(x+h,y) - u(x,y)}{h} + \lim_{h \to \infty} \frac{i(v(x+h,y) - v(x,y))}{h}
$$
  
\n
$$
= \frac{\partial u}{\partial x} + i \frac{\partial v}{\partial x}
$$
  
\n
$$
z + ik = x + i(y + k)
$$
  
\n
$$
z + j(x + k) = x + j(y + k)
$$
  
\n
$$
z + j(x + k) = x + j(y + k)
$$
  
\n
$$
z + j(x + k) = x + j(y + k)
$$
  
\n
$$
z + j(x + k) = x + j(y + k)
$$
  
\n
$$
z + j(x + k) = x + j(y + k)
$$
  
\n
$$
z + j(x + k) = x + j(y + k)
$$
  
\n
$$
z + j(x + k) = x + j(y + k)
$$
  
\n
$$
z + j(x + k) = x + j(y + k)
$$
  
\n
$$
z + j(x + k) = x + j(y + k)
$$
  
\n
$$
z + j(x + k) = x + j(y + k)
$$
  
\n
$$
z + j(x + k) = x + j(y + k)
$$
  
\n
$$
z + j(x + k) = x + j(y + k)
$$
  
\n
$$
z + j(x + k) = x + j(y + k)
$$
  
\n
$$
z + j(x + k) = x + j(y + k)
$$
  
\n
$$
z + j(x + k) = x + j(y + k)
$$
  
\n
$$
z + j(x + k) = x + j(y + k)
$$
  
\n
$$
z + j(x + k) = x + j(y + k)
$$
  
\n
$$
z + j(x + k) = x + j(y + k)
$$
  
\n
$$
z + j(x + k) = x + j(y + k)
$$
  
\n
$$
z + j(x + k) = x + j(y + k)
$$
  
\n
$$
z + j(x + k) = x + j(y + k)
$$
  
\n
$$
z + j
$$

$$
f'(z) = \lim_{k \to \infty} \frac{u(x, y + k) + iv(x, y + k) - u(x, y) - iv(x, y)}{ik}
$$

$$
= \frac{\partial v}{\partial y} - i \frac{\partial u}{\partial y}
$$

حال اگر قسمتهای حقیقی را با یکدیگر و قسمتهای موهومی را با هم مساوی قرار

دهيم برهان كامل مي شود. معادلات

$$
\frac{\partial u}{\partial x} = \frac{\partial v}{\partial y} \ , \ \frac{\partial v}{\partial x} = -\frac{\partial u}{\partial y}
$$

را بعد از کوشمی(۱۸۵۲–۱۷۸۹) و ریمان(۶۶–۱۸۲۶) معادلات کوشی-ریمان می نامند . دالامبر به این معادلات آگـاهی داشته است زیرا در ۱۷۵۲ به آنها اشاره ک ده است .

> از مثال زیر برمی آید که عکس گزارهٔ ۴-۴ نادرست است . فرض مي كنيم :

 $f(x + iy) = \cdot$ به شرط آنکه از y,x یکمی یا هر دو مساوی صفر باشند  $f(x+iy) = 1$ . اگر y,x هيچ يک صفر نباشد ا

در مورد این تابع مشتقهای نسبی از v,u در مبداء همه وجود دارد و همه صفر است. پس معادلات *کوشی-ریمان* مسلماً برقرار است. امـا f در مبداء حتی ييوسته نيست و اين بدان معنى است كه f در مبداء مشتق يذير نيست .

بار دیگر ملاحظه می شود که دخالت آنالیز حقیقی منجر به پیچیدگیهایی مي شود . امّا در اين حالت پيوند مطالب نسبتـاً ساده است . اين كار تاحدي شبيه آن است کـه در یک روز برفی اتومـبیلی راکـه خـوب تنظیم شـده است راه بیندازیم، تا زمانی که در حال حرکت است، بنرمی پیش می رود . بر مـا مدلل می شود که آنالیز مختلط همچون دستگاهی است که خوب روغنکاری شده است . امّا انتخاب آنالیز حقیقی به عنوان نقطهٔ عزیمت، نیاز به شرایط کافی برای حرکت دارد. در این قسـمت از رياضي، شرايط مناسب عبارتـند از پيوسته بودن مـشتقات نسـبي . وقتي که این شـرایط برقــرار شـد، این دسـتگاه خـوب کـار می کنـد . امّا برای اثبـات این مطلب باید به اصول کار توجه بسیار دقیق داشته باشیم . کارمان را با یک لم تکنیکی شروع می کنیم .

لم؟–۵ . اگر au/dx در (x,y) وجود داشته باشند و du/dx در (x,y)<br>پیوسته باشد، آنگاه

$$
u(x+h,y+k)-u(x,y)=h\left(\frac{\partial u}{\partial x}(x,y)+\epsilon(h,k)\right)+k\left(\frac{\partial u}{\partial y}(x,y)+\eta(h,k)\right)
$$

 $\kappa, \eta \rightarrow \cdot$  كه در آن با شرط $\kappa \rightarrow \kappa, \kappa \rightarrow \kappa$  خواهيم داشت : برهان. (x + h, y + k) - u(x, y) راچنين مي نويسيم

$$
u(x+h,y+k) - u(x,y+k) + u(x,y+k) - u(x,y)
$$
اگر قضيية، مقسلار متسوسطبرای یک مستضيبر حقييةی را برای تابع  
(t) = 
$$
u(x+t,y+k)
$$
 ہو(t) = 
$$
u(x+t,y+k)
$$
داشت به قسمي که

$$
u(x+h, y+k) - u(x, y+k) = h \frac{\partial u}{\partial x}(x + \theta h, y+k)
$$
 (1)

$$
\frac{\partial u}{\partial x}(x + \theta h, y + k) - \frac{\partial u}{\partial x}(x, y) = \varepsilon(h, k)
$$

$$
\mathbf{e}(\mathbf{h},\mathbf{k}) \to \mathbf{h}, \mathbf{k} \to \mathbf{h}
$$
ه منگامی که  $\mathbf{e}(\mathbf{h},\mathbf{k}) \to \mathbf{h}$ 

$$
u(x+h,y+k)-u(x,y+k) = h\left(\frac{\partial u}{\partial x}(x,y) + \varepsilon(h,k)\right)
$$
 (7)

استفاده از این واقعیت که از • → غا نتیجه می شود:

$$
\frac{u(x,y+k)-u(x,y)}{k} \to \frac{\partial u}{\partial y}(x,y)
$$

کا ر را آسانتر می کند و از آن نتیجه می گیریم که اگر ،

$$
\eta(h,k) = \frac{u(x,y+k) - u(x,y)}{k} - \frac{\partial u}{\partial y}(x,y)
$$

ىاشد، آنگاه

$$
u(x, y + k) - u(x, y) = k \left( \frac{\partial u}{\partial y} + \eta(h, k) \right)
$$
 (7)

k می شود. کـه در آن $\cdot \leftarrow \eta(h,k) \to \cdots$  هنگامی کـه  $\cdot \leftarrow (h,k) \to \eta$  (در واقع ىستگى دارد.) از جمع (۲) و (۳) نتیجهٔ مطلوب حاصل می شود. قضیهٔ ۴–۶. اگر (x,y)+iv(x,y) که در آن f تابعی است مختلط که بر  $f(z) = u(x,y) + iv(x,y)$ مجموعهٔ باز S تعریف شده و در نقطه ای چون z = x +iy = S همهٔ مشتقات نسبي  $\partial u/\partial x$  ،  $\partial v/\partial y,\partial v/\partial x,\partial u/\partial y$  همه وجود دارند، و همه پیوسته هستند و در معادلات کوشہ *– ریمان یعنی* 

$$
\frac{\partial u}{\partial x} = \frac{\partial v}{\partial y} \ , \ \frac{\partial v}{\partial x} = -\frac{\partial u}{\partial y}
$$

صدق می کنند در این صورت f در .z مشتق پذیر است . برهان. با به کار گرفتن لم ۴–۵ می توان نوشت:

 $f(z) - f(z) = u(x + h, y + k) + iv(x + h, y + k) - u(x, y) - iv(x, y)$ 

$$
= h(\frac{\partial u}{\partial x} + \varepsilon_1) + k(\frac{\partial u}{\partial y} + \eta_1) + ih(\frac{\partial v}{\partial x} + \varepsilon_1) + ik(\frac{\partial v}{\partial y} + \eta_1)
$$

. h,k  $\rightarrow$  ۰ که در آن $\eta_{\rm t}, \eta_{\rm t}, \eta_{\rm t}, \eta_{\rm t} \rightarrow 0$  ، 8 که در

با به کار گرفتن معادلات کو*شی-ریمان* داریم :

$$
f(z) - f(z) = (h + ik) \left( \frac{\partial u}{\partial y} + i \frac{\partial v}{\partial x} \right) + h \varepsilon_1 + k \eta_1 + h \varepsilon_1 + k \eta_1
$$
\n
$$
= (z - z_1) \left( \frac{\partial u}{\partial x} + i \frac{\partial v}{\partial x} \right) + \rho
$$
\n
$$
\therefore \rho = h \varepsilon_1 + k \eta_1 + h \varepsilon_1 + k \eta_1 \text{ for all } \rho
$$
\n
$$
\frac{f(z) - f(z_1)}{z - z_1} = \frac{\partial u}{\partial x} + i \frac{\partial v}{\partial x} + \rho/(z - z_1)
$$
\n
$$
\left| \frac{\rho}{z - z_1} \right| = \frac{\rho}{\sqrt{h^2 + k^2}} \le \frac{|h||\varepsilon_1| + |k||\eta_1| + |h||\varepsilon^2| + |k||\eta^2|}{\sqrt{h^2 + k^2}}
$$
\n
$$
\le |\varepsilon_1| + |\eta_1| + |\varepsilon_1| + |\eta_1|
$$
\n
$$
\therefore |\rho/(z - z_1)| \to \infty
$$
\n
$$
\lim_{z \to z_1} \frac{f(z) - f(z_1)}{z - z_1} = \frac{\partial u}{\partial x} + i \frac{\partial v}{\partial x}
$$
\n
$$
\lim_{z \to z_1} \frac{f(z) - f(z_1)}{z - z_1} = \frac{\partial u}{\partial x} + i \frac{\partial v}{\partial x}
$$
\n
$$
f(z) = |z|^r \cdot \frac{1}{\sqrt{2r}} \cdot \frac{1}{\sqrt{2r}} \cdot \frac{1}{\sqrt{2
$$

$$
u(x,y) = x^{\dagger} + y^{\dagger}, \ \ v(x,y) = \cdot
$$

 $\mathcal{L}^{\text{max}}_{\text{max}}$ 

 $\frac{\partial v}{\partial y} = \frac{\partial v}{\partial y} = \frac{\partial v}{\partial x} = \frac{\partial v}{\partial x} = -\frac{\partial v}{\partial x} = -\frac{\partial v}{\partial x} = -\frac{\partial v}{\partial x}$ و مــعــادلات کو*شی-ریمان* فقط در ۰=x=y برقرارند که در همین نقطه مشتقات نسبی همه \_ پيوسته اند .

## ۳. مجموعه های همبند و مشتق پذیری

اگر (f(z) =مقـدار ثابت باشد، آنگاه · = (r) f می شود. امّا در مورد عکس این مطلب چه می توان گفت؟ آیا اگر مشتق تابعی صفیر باشد، از آن نتیجه می شود که خـود تابع مقـداری اسـت ثابت؟ جواب به شـرطی مـثـبت است کـه تابع f بر مجموعـه اي همبند تعريـف شده باشد . يـادآوري مي كنيم كه يک مـجمـوعهٔ باز و همبند را یک دامنه می نامیم و اکنون ثابت می کنیم که قضية ٢-٧. اگرf در دامنهٔ D مشتق يـذير و در سراسر D داشته باشيم · = (z) ، در این صورت f برD تابعی ثابتِ است .  $f'(z) = \cdot f'(z) = \frac{\partial u}{\partial x} + i \frac{\partial v}{\partial x} = \frac{\partial v}{\partial y} - i \frac{\partial u}{\partial y}$ . وبنابر این از  $\cdot$  f نتیجه می شود که همهٔ مشتقات نسبی u و v صفر هستند . از آنالیز حقیقی به یاد داریم که اگر بـر بازهٔ بسته  $[a,b]$  داشته باشیم ۰ = ۰) ، آنگاه بر [a,b] ثابت است. اگر  $L = \{t + iy | a \le t \le b\}$  قطعـه خطى در D باشد،  $\phi$  $\perp$ بر این سورت $\partial x = \phi' = \partial u/\partial x = 0$  ، در این صورت $\phi(t) = u(t,y)$  و بنابراین  $u$  بر ثابت است . با بحثي مشابه نتيجه مي شود كه لماو ٧ هر دو بر هر قطعه خط دلخواه افقی یا قائم در D ثابت هستند . پس (x,y)+iv(x,y) بر هر مسیر یله ای در D ثابتند . امّا هر دو نقطهٔ دلخـواه از یک مجموعـهٔ همبند را می توان با یک مسـیر پله اي به هم پيوست، پس f در سراسر D ثابت است . [] یا همین تکنیک ثابت مے شدو که **گزارهٔ ۴–۸.** اگـرf در دامنهٔ D مـشـتقیذیر و از imf ،ref ، یا |f| یکمی به دلخـواه ثابت باشد، در این صورتf ثابت است . برهان. اگر ref = u ، f = u + iv مقداری ثابت باشد، در این صورت داریم : در برهان پیشین داشتیم، f = u + iv و طبق بحثی که در برهان پیشین داشتیم، f = u + iv در و du/dx = dv/dy دامنهٔ D ثابت است . حالتی که در آن imf مقداری است ثابت ، مشابه همین حالت است .  $f = \cdot$  اگر |f| ثابت باشد، خواهیم داشت $v^{\prime} = c + v^{\prime} + v^{\prime} = 0$  . به ازاء $f = c$  داریم مي توانيم فرض كنيم • ≠ c . با مشتق گيري داريم:

$$
\Upsilon u \frac{\partial u}{\partial x} + \Upsilon v \frac{\partial v}{\partial x} = \cdot
$$

$$
\mathsf{Yu}\frac{\partial \mathbf{u}}{\partial \mathbf{y}} + \mathsf{Yv}\frac{\partial \mathbf{v}}{\partial \mathbf{y}} = \cdot
$$

و با کمک معادلات کوشی-ریمان حاصل می شود:

$$
u\frac{\partial u}{\partial x} - v\frac{\partial v}{\partial x} = \cdot
$$

$$
u\frac{\partial u}{\partial y} + v\frac{\partial v}{\partial y} = \cdot
$$

با افزودن u برابر معادلهٔ اوّل به v برابر معادلهٔ دوم خواهیم داشت :

$$
(u^{\dagger} + v^{\dagger})\frac{\partial u}{\partial x} = \cdot
$$

و چون ۰ ≠ c = 'v' + v' است يس حاصـل مي شود : ۰= a'd / dx. مشـابهاً سـاير مشتقات نسبی u و v مساوی صفرند و نتیجه این است که f = u +iv در دامنهٔ D ثابت است .

۴. تابعهای هیبرید

در این مرحله به صحبت کوتاهی دربارهٔ تابعهای هیبرید می پردازیم، که منظور از آنها تابعهایی با مقـادیر حقیقی از متغـیرهای مخـتلط یا تابعهای با مـقادیر مختلط از مـتغـیـرهای حـقیقـی است . در هر دو مـورد مـفـاهیـم روشنی برای مشتق گیری وجود دارد . مثلاً تابعی با مقدار حقیقی از یک متغیر مختلط به صورت F : D → R را که در آن D را که در آن D زیر مجموعه ای باز از صفحهٔ مختلط است می توان به عنوان یک تابع مختلط که جزء موهومی آن صفر است محسوب داشت . یک تابع هیبرید از این نوع مثل یک موجود کم خاصیت است، زیرا اگر دیفرانسیل پذیر باشد، از ثابت بودن قسمت موهومی آن نتیجه می شود که خود تابع بايد ثابت باشد (بنابر قضيهٔ ۲-۸) .

ما معمولاً تابعهای مختلط یک متغیره قـدری بهتر کنار می آییم . جالب ترین حالت آن C ( a,b] f : [a,b] است، که (در حالت پیوسته بودن) معَّرف یک مسیر در صفحهٔ مختلط است . چون مشتق آن را در [a,b] c. به صورت متعارف

$$
\lim_{t\to t_*}\frac{f(t)-f(t_*)}{t-t_*}
$$

تعریف می کنیم (و در a و b مشتقات مناسب یک طرفه را در نظر بگیریم) هـمان تعمیم های مورد انتظار از خواص مشتق گیری حاصل می شود: گـزارهٔ ۴-۹ . اگـر $C \rightarrow C : [a,b] \rightarrow C \rightarrow [a,b] \rightarrow C$  ، اگـر $A \rightarrow C \rightarrow A$  . ۹-۴ مـشــتـق پذیر باشند، آنگاه

$$
(f \perp g)(t) = f'(t) \perp g(t)
$$
  
(f.g)'(t) = f'(t).g'(t) + g(t)f'(t)  

$$
(f/g)'(t) = (g(t)f'(t) - f(t)g'(t))/(g'(t))^T (g(t) \neq \cdot)
$$

 $(f + \sigma)'(t) = f'(t) + \sigma'(t)$ 

قاعدهٔ زنجیری که شامل تابعی مختلط چون f از یک متغیر حقیقی باشد با دو چهرهٔ مختلف مطرح می شود . ممکن است قبل از f تابعی حقیقی چون h بیاوریم، یا به دنبال آن تابعي مختلط چونg، تا، گزارهٔ ۴–۱۰ . اگر  $\mathrm{a,b} \rightarrow \mathrm{b} : [\mathrm{c,d}] \rightarrow [\mathrm{a,b}] \rightarrow \mathrm{c,f} : [\mathrm{a,b}] \rightarrow \mathrm{c,f}$  ، آنگاه

> $(foh)'(s) = f'(h(s))h'(s)$  $(gof)'(t) = g'(f(t))f'(t)$

حاصل شـود، به شرط آنکه مشـتقات واقع در سـمت راست معادلات فـوق تعريف شده باشند (معين باشند) .

برهانهـای مـربوط به ۴-۹ و ۴-۱۰ از همـان الگوهای مـربوط به حـالت حقیقی یا مختلط پیروی میکنند. در آینده که ما مسیرهایی در دامنهٔ یک تابع مختلط در نظر می گیریم و ترکیبی از تابع هیبرید (همان مسیر) و خود تابع مختلط به عمل می آوریم ارزش بسیار نتایج فوق آشکار خواهد شد.

### ۵. سری های توانی

سریهای توانی ساختههایی جالبترند، زیرا در آینده بر ما مدلل می شـود که آنهـا پايه و اسـاس همهٔ توابع مـخـتلط ديفـرانسـيل پذير هسـتند . مى دانيـم كـه مشـتق کثیر الجمله ای چون،

$$
\rho(z) = a_{1} + a_{1}z + ... + a_{n}z^{n}
$$
  
 
$$
\rho'(z) = a_{1} + \gamma a_{1}z + ... + na_{n}z^{n-1}
$$
  
 
$$
\rho'(z) = a_{1} + \gamma a_{2}z + ... + na_{n}z^{n-1}
$$

$$
f(z) = \sum a_n z^n
$$

بايد داشته باشيم :

$$
f'(z) = \sum na_n z^{n-1}
$$

در چنین موردی است که می گویند می توان از (f(z) جمله به جمله مشتق گیری کرد . امّا چنین حـالتی چه دقـت پیش می آید؟ مسلمـاً باید(z)£ همگرا باشـد . دو حکم دیگر کـه در زیر بـیـان می شـود حـاکی از آن است کـه این شـرط تقـریبـاً کـافی است؛ در واقع مشتق گیری جمله به جمله در درون قرص همگرایی (f(z همواره ممكن است . نسم ۱۱–۲۰. فرض می کنیم "f(z) =  $\sum a_n z^n$  به ازاء  $|z| < R$  همگرای مطلق باشد؛

$$
g(z) = \sum na_n \lambda^{n-1}
$$

با شرط z|<R| همگرا است.

برهان. با شـرط z| < R ، عـدد r را چنان انتـخـاب می کنیم کـه z| < r < R گردد . در این صورت  $\sum a_{\rm n}$ ۳ همگرای مطلق است . پس، همانطور کـه در لم ۰۳–۷ دیدیم K ∈ R وجود دارد به قسمی که به ازاء هر n،

 $|a_n r^n| < K$ 

امّاً g = |z| از ۱ کوچکتر است، بنابراین

$$
\left| na_n z^{n-1} \right| = n \left| a_n \right| |z/r|^{n-1} r^{n-1}
$$

$$
< \frac{nk}{r} g^{n-1}
$$

امّا به ازاء \ ≥ q ≥ ∙سرى حقيقى

 $\sum$ nkq<sup>n-1</sup>

به  $k(1-g)^{-\gamma}$  همگرا است . بنابر آزمون مقـایسه  $\sum |na_nz^{n-1}|$  همگرا است . پس . (طبق قضيهٔ ۳-۶) سری  $\sum n a_n z^{n-1}$  همگرا است قضیهٔ ۴–۱۲ . سری توانی  $\sum a_{\rm n}$   $\sum = f(z) = \int f(z)$  را در درون قرص همگرائیش می توان جمله به جمله مشتق گیری کرد، طوری که

$$
f'(z) = \sum na_n z^{n-1}
$$

برهان . لم ۴–۱۱ بیان *می کند که* 

$$
g(z) = \sum na_n z^{n-1}
$$

$$
c|z| < R
$$
 برای جا ج
$$
|z| < R
$$

$$
f'(z) = \lim_{z \to z_0} \left\{ \frac{f(z) - f(z_0)}{z - z_0} \right\} = g(z_0)
$$

يا، معادل با آن

$$
\lim_{z\to z_+}\left\{\frac{f(z)-f(z_-)}{z-z_-}-g(z_+)\right\}=0
$$

$$
f(z) - f(z) - g(z) = \sum_{n=1}^{\infty} (a_n \frac{z^n - z^n}{z - z} - na_n z^{n-1})
$$

زیراً، طبق لِمِ ٣-۵، سریهای توانی را می توان جمله به جمله به هم افزود یا از هم کم کرد)

$$
= \sum_{n=1}^{\infty} a_n \left\{ z^{n-1} + z_i z^{n-1} + \dots + z_i^{n-1} - n z_i^{n-1} \right\}
$$

=  $\sum_{n=1}^{N} a_n \left\{ z^{n-1} + z_i z^{n-1} + ... + z_i^{n-1} - nz_i^{n-1} \right\}$ 

$$
+\sum_{n=N+1}^{\infty} \left\{Z^{n-1}+Z,Z^{n-1}+\ldots+Z^{n-1}-nz^{n-1}\right\}
$$

$$
=\sum_{1}+\sum_{\gamma}\ ,\ (\text{Sta})
$$

با یک ۰ < e ، ابتدا r دلخواهی با شرط z | < r < R انتخاب می کنیم . از این قرار همگرا است و (بنا بر لِمِ ۳–۳) باید (R = N(ɛ) ممگرا است و (بنا بر لِمِ ۳–۳) باید (R = N(ɛ) ممک قسمی که  $\sum_{n=N+1}^{\infty} |na_n r^{n-1}| < \varepsilon/1$  $\label{eq:2.1} \begin{split} \mathcal{L}_{\text{max}}(\mathbf{r}) = \mathcal{L}_{\text{max}}(\mathbf{r}) \,, \end{split}$ 

چون داریم z |<|z| ، پس اگر z به اندازهٔ کافی به .z نزدیک باشد طوری که شـرط z|< r هم تامین شود، آنگاه

$$
\left|\sum_{\gamma}\right| \leq \sum_{n=N+1}^{\infty} \gamma n |a_n| r^{n-1} < \varepsilon / \gamma
$$
 (7)

$$
\left|\sum_{1} \left| \langle \epsilon/7 \rangle \right| < \epsilon/7 \text{ if } |z-z| < \delta \quad \text{(a)}
$$

اکنون اطمینان داریم که z به اندازهٔ کافی به z نزدیک است طوری که (۴) و (۵) هر دو برقرار باشند، و بنابراین

$$
\left|\frac{f(z)-f(z)}{z-z}\right| = \left|\sum_{\gamma} + \sum_{\gamma} \ \right| \leq \left|\sum_{\gamma} \ \right| + \left|\sum_{\gamma} \ \right| < \frac{\varepsilon}{\gamma} + \frac{\varepsilon}{\gamma} = \varepsilon
$$

بدين لحاظ (.r)(z) = g(z مي شود و ادعاي ما همين بو د . قضیهٔ ۴–۱۲ . فرق العاده مهم است، زیرا نه تنها دربارهٔ اولین مشتقات آگـاهی می دهد، بلکه در مورد مشتقات مراتب بالاتر نیز چنین است؛ هم اکنون به دفعات لازم آن را به کار می بریم تا حاصل شود: فرع ۴–۱۳ . همهٔ مشتقات مراتب بالا 'f(m,...,f).... ,...f(n).... از یک سری توانی همگی وجود دارند به شرط آنکه z درون قرص همگرایی باشد و f(z) =  $\sum a_{\rm n} {\rm z}^{\rm n}$ در این حال داریم :

$$
f^{(k)}(z) = \sum_{n=k}^{\infty} n(n-1)...(n-k+1)a_n z^{n-k}
$$

$$
= \sum_{n=k}^{\infty} \frac{n!}{(n-k)!} a_n z^{n-k}
$$

**برهان.** استقراء بر k را به کار بگیرید .

چون در فرع ۴-۱۳ ، z را با .z -z تعویض کنیم، درمی یابیم کـه اگـر سـری توانی "z – z $|z - z| < R$  دارای قرص همگرایی z – z $|z - z| < R$  باشد، در درون این قرص همگرایی، همهٔ مشتقات نسبی f از هر مرتبه وجود دارد و

$$
f^{(k)}(z) = \sum_{n=k}^{\infty} \frac{n!}{(n-k)!} a_n (z-z_0)^{n-k}
$$

چون در این سری .z = z قرار دهیم، خواهیم داشت :

$$
f^{(k)}(z_{.}) = k! a_{k}
$$

 $\label{eq:1} \mathcal{L}(\mathcal{F},\mathcal{F}) = \mathcal{L}(\mathcal{F}_{\mathcal{F}}) \mathcal{F}(\mathcal{F}_{\mathcal{F}}) = \mathcal{F}(\mathcal{F},\mathcal{F})$ 

که از آن فرع مهم دیگری نتیجه می شود: فرع ۴–۱۴ . اگر "z−zˌ| < R با شرط f(z) =  $\sum a_n(z-z)^n$  . آنگاه

$$
a_k = f^{(k)}(z_*)/k!
$$

و مي توانيم f را به عنوان يک سري تيلور چنين بيان کنيم :

$$
f(z) = \sum \frac{f^{(n)}(z)}{n!} (z - z)^n \qquad (|z - z| < R)
$$

 $|z| < |z|$ مثال. به ازاء ا  $f(z) = \frac{1}{\sqrt{2}} = 1 + z + z^{T} + ... + z^{n} + ...$ از این قرار ما می دانیم که

$$
f'(z) = 1/((1-z)^{r} = 1 + 1/2 + ... + nz^{n-1} + ...
$$

 $f''(z) = \gamma/(\gamma - z)^{r} = \gamma + 2z + ... + n(n - \gamma)z^{n-r} + ...$ 

هستند و بر همین قیاس نیز داریم

. 
$$
f(z) = \sum f^{(n)}(t) z^n / n! , f^{(n)}(t) = n!
$$

# ۶. نگامی به آینده

در آنالیز حقیقی توابعی وجود دارند که تا n بار مشتق پذیرند اما نه n +۱ بار . مثال ساده ای که در آن n = ۱ چنین است :

$$
\phi(x) = \begin{cases} \cdot & x \leq \cdot \\ x^{\tau} & x \geq \cdot \end{cases}
$$
\n
$$
\phi'(x) = \begin{cases} \cdot & x < \cdot \\ \tau_x & x > \cdot \end{cases}
$$

$$
\Phi^{\prime\prime}(\cdot) = \lim_{x\to\cdot} \frac{\phi(x) - \phi(\cdot)}{x} = \cdot
$$

پس ¢ وجود دارد و حتی در ∙پیوسته است . امّا (۰) ّ¢ وجود ندارد زیرا

$$
\frac{\phi'(x) - \phi'(x)}{x} = \begin{cases} \n\cdot & x < \cdot \\ \n\cdot & x > \cdot \n\end{cases}
$$

است .

 $\phi(z) = \cdot, x \geq \cdot$  کلی تر آنکه ، تابع  $\phi(x) = x^{n+1}$  با شـرط باشرط ۰ ≥ x در همه جا n بار مشتق پذیر است ، اما در مبداء \ + n بار مشتق پذیر نیست . بعدها خـواهيم ديد كه در حـالت مختلط راهي براي به هم پيـوستن تابعهـا كه به اين نوع رفتار منجر شود وجود ندارد . در یک تابع حقیقی برای اینکه متغیر به یک نقطهٔ

حدي .x ميل كند فقط دو راه وجـود دارد . از چپ و از راست . خـوشبـختـانه بايد گفت که این امکان را داریم که تابعهایی حقیقی را به هم بپیوندیم با این خاصیت که به هر وسعت که بخواهیم مشتقهای چپ و راست آنها یکسان باشند. در فوق دیدیم که تابع صفر را از طرف چپ به تابع <sup>2n+</sup> از طرف راست پیوند زدیم و از پیوند آنها تابعی به دست آوردیم کـه از آن می توان n بار مـشتق گـرفت، درست به همسين گونه مي توان تـابعـي چون • = (F(x با شـــرط • ≥ x و تابعـي چون با شرط  $x > 0$  یافت کـه همهٔ مـشتقـهای چپ و راست آنـها در x > ۰ بافت کـه همهٔ مـشتقـهای مبداءمسـاويند (و همهٔ اين مشتقـات در آن نقطه صفرند : تمرين ۱۶ را ببينيد) . اين مخلوق شبه فرنکنشتاین بخوبی سر هم شده است، امّا راجع به آن یک چیز غير عادي است:

زیرا همهٔ مشتقات آن صفرند، سری تیلور آن در مبداء چنین است :

$$
\sum_{n=1}^{\infty} F^{(n)}(\cdot) x^{n} / n! = \cdot + \cdot x + ... + \cdot x^{n} ... = \cdot
$$

که به طور وضوح به ازاء هر x همگرا است. امّا این سری تیلور مساوی (F(x نيست، زيرابراي xهاي مثبت (F(x مخالف صفر است. در حالت حقيقي مي توانيم تابعـهـايي بيـابيم كه سـري تيلور آنهـا وجـود دارد امّا با خود تابـع مسـاوي نيست (چينر اسرارآميزي در اين مورد وجود ندارد؛ معنى مطلب به طور ساده اين است که عبارت باقیمانده یعنی  $R_n(x)$  در

 $F(x) = a_1 + a_1x + ... + a_nx^n + R_n(x)$ به صـفـر مـيـل نمي كند . در مـوردي كـه هـم اكنون مـتـذكـر شـديـم، همـواره  $( R_n(x) = F(x)_{n})$ داریم آنالیز حقیقی حتی مناطق تیرهٔ بیشتری دارد، که محل سکونت توابعی است که همه جا پيوسته اند امّا هيچ جا مشتق پذير نيستند . فرض كنيد (G(x به معنى فاصلهٔ عدد حقیقی x از نزدیکترین عدد درست باشد . G(x) نموداری مثل دندانه های اره  $G, \frac{1}{\gamma} \leq x \leq 1$  دارد .  $X = \frac{1}{\gamma} \leq x \leq 1$  با شرط  $G(x) = 1 - x$  . دارد .  $\frac{1}{\gamma} \leq x \leq \frac{1}{\gamma}$  به

ازاء هر n درست تناوی است یعنی (G(n + x) = G(x) . این تابع به ازاء هیچ n  
درستی در n
$$
\frac{1}{\gamma}
$$
 = x مسشتی پذیر نیست، و به ازاء هر× حشیقی داریم:  
۲ $\frac{1}{\gamma}$ ۲ : تابع (G("x) =  $\left(\frac{1}{\gamma}\right)^n$ G("x) ۵. (  $\frac{1}{\gamma}$ ) = x به ازاء هیچ  
درستی مشتون پذیر نیست و در "(γ<sup>1</sup>) = G<sub>n</sub>(x) ≤ G<sub>n</sub>(x) ≨ G<sub>1</sub>(x)

$$
b(x) = \sum_{n=1}^{\infty} G_n(x)
$$
را بسازیم در واقع تابع خیلی بدی به دست می آوریم . ملاحظه می شود که

$$
0 \leq b(x) \leq \sum_{n=1}^{\infty} \frac{1}{\gamma} \left(\frac{1}{\gamma}\right)^n = \frac{\frac{1}{\gamma}}{1 - \frac{1}{\gamma}} = \frac{\gamma}{\gamma},
$$

و مي تو ان ثابت كر د كه b همه جا پيوسته است (اين كار نسبتاً ساده است) امّا هيچ جا مشتق پذیر نیست (از حالتهای متعارف پیچیده تر است) . طرحی برای مـــــــشـــــــتق پذير نـبـــــــودن در هيــچ جــــــــا، چـنـيـن اسـت : اگــــــــر وقتي ) (x) = (b(x) - b) ، آنگاه بر اي مشتق بذير بو دن b در x) بايد وقتي ) ، (x) - b) که X به a میل می کند (x) به مشتق میل کند. دنباله ای از  $\alpha_n$ ها که به a میل کند می سازیـم به قسمـی که  $\gamma(\alpha_{_n})$  نتـواند به هیچ حدی مـیل کند . برای انجام این کـار توجه کنید که زیر هر قطعه خط راست (یک نیم – دندانه) دو دندان مساوی هم از به طول  $G_{n} = \alpha \pm \left(\frac{1}{\varphi}\right)^n$  وجـــود دارد؛ پس مــی توان  $\alpha_n = \alpha \pm \left(\frac{1}{\varphi}\right)^n$  را چنان یــافت که :

 $G_m(\alpha_n) = G_m(\alpha)$  $(m \ge n + \sqrt{2})$ 

امَّا گرادیان قطعهٔ مستقیم از دندانهٔ  $\mathrm{G}_{\textrm{n}}$  و دندانه های بزرگتر عبارت است از :

$$
\frac{G_m(\alpha_n) - G_m(\alpha)}{\alpha_n - \alpha} = \mathcal{m} \le n \le \mathcal{m}
$$

$$
\gamma(\alpha_n) = \frac{b(\alpha_n) - b(\alpha)}{\alpha_n - \alpha} = \sum_{m=1}^{\infty} \frac{G_m(\alpha_n) - G_m(\alpha)}{\alpha_n - \alpha}
$$

پس

عبارت است از حاصل جمع n +۱ جمله، كه هر جمله مساوى است با n + يا ا... بنابراین چنانچه n زوج باشد ( $\gamma(\alpha_{\text{\tiny n}})$ یک *عدد صـحیـح فرد* و چنانچه n فرد بـاشد  $\gamma(\alpha_{\text{\tiny n}})$ یک عدد صحیح زوج است هنگامی که n به بی نهایت میل کند  $\gamma(\alpha_{\text{\tiny n}})$ نمی تواند به حدی متناهی میل کند. حال که تابع بد b را به وجود آورده ایم، ملاحظه کنیم که ضد مشتق آن

$$
b_1(x) = \int_1^x b(t) dt
$$

یک بار و آن هم در همـه جـا مـشـتق پذیر است (با مـشـتق b)، امّا دوبار در هیچ جا مشتق پذیر نیست. با استقراء بر a، ملاحظه می شود که تابع b, با ضابطهٔ  $n+1$  دقیقاً n بار در همه جـا مشتق پـذیر است، امّا هیچ جا  $b_n(x) = \int_{0}^{x} b_{n-1}(t) dt$ بار مشتق يذير نيست.

آنالیز حقیقی واقعاً موضوع پرحاشیه ای است . امّا چنین تابعهای نامانوسی در آنالیز مختلط چه جایگاهی دارند؟ جواب این است که : هیچ هر چه که باشند. آنها را فقط یک بار متذکر شده ایم که بعداً به کناری بنهیم . خواهیم دید که امثال اینها در آنالیز مختلط وجـود ندارد؛ همان طور که در فصل ۵ گفتیم (در مـقایسه با آنالیز حقیقی) آنالیز مختلط ساده است . در آنالیز مختلط تابعهای بسیار سادهای هستند که همه جا پیوسته اند، امّا هیج جا مشتق پذیر نیستند . یکی از مثالها f(z) = i|z| است، که اثبیات پیوستگی آن آسان است و اثبات مشتق ناپذیری آن با در نظر گرفتن معادلات کوشی-ریم*ان می*سر است . نیز تابعـهایی وجود دارند کـه تنها در نقباط منفـرد مــشتـق پذيرند، مـثـلاً تابع f(z) = z در مـبـداء و بنـابراين دو بار مشتق پذیر نیستند . امّا این دیگر آخر خط است . اگـر یک تابع مختلط در دامنه ای مشتق پذیر باشد، در این صورت، آنچنان که در یکی از فصلهای بعدی ثابت خواهیم کرد ، تا هر مرتبهای مشتق پذیر خواهد بود، یک سری *تیلور* خواهد

داشت، و با سری تیلور خودش مساوی خواهد بود. در محاسبهٔ مشتق

$$
f'(z_0) = \lim_{z \to z_0} \frac{f(z) - f(z_0)}{z - z_0}
$$

متغیر z با هر جهت دلخواهی می تواند به z نزدیک شـود . وجود چنین حـدّی، شرطی چنان قوی است که هر نوع امکان پیوند کردن تابعها را ، طوری که در آنالیز حقیقی معمول است، از ما می گیرد.

كليد همهٔ اين نظريه اين واقعيت است كـه مي توان نشـان داد كـه هر تابع مـختلط مشتق پذیر یک بسط به سری توانی دارد، کـه طبق فـرع ۴-۱۴ با سـری توانی خودش مـساوى است . اين مطلب را در فصل ١٠ با روش چرخشى به اثبات می رسانیم امّا اینجا ارزش آن را دارد کـه به خاطر آن لحظه ای درنگ کنیم، و این به دلیل تاکید بیشتر ما روی سریهای توانی است . سریهای توانی مثالهای خوبی از توابع مشتق پذیر نیستند؛ به معنی بسیار اصیل ثابت می شود که مثالها فقط همين ها هستند.
تمرين ۴

۱ . با کمک اصول اولیه مشتق بگیرید :  $f(z) = z^{\dagger} + \dagger z$  (الف)  $f(z) = \sqrt{z}$   $(z \neq \cdot)$   $(\cup)$  $f(z) = z^{\dagger} + z^{\dagger}$  ( $\zeta$ )

۲ . نشان دهید|z| = |z| یوسته در همه جا و مشتق پذیر در هیچ جا است . ثابت  
کنید که'|\z) = |z| در مبداء مشتق پذیر است اما نه در جای دیگر .  
۲. مشتق بگیرید  
(الف) 
$$
(z^r + r)/(rz^r + ۵)'
$$
  
 $(z^r + r)^e(z^r + 15z)^{11}$ 

. فرض می کنیم C = {z = C|z ≠ x,x = R,x ≤ ·} یعنی از صفحهٔ مختلط محور حقيقى منفى را حذف مى كنيم. آن را «صفحهُ بريده» مى نامند. حال . را چنین تعریف می کنیم  $\Gamma: \mathrm{C}_\pi \to \mathrm{C}$  $(r(z))^{r} = z$  (الف) re $(r(z))$ > (ب)

ثابت کنید که r در  $\mathrm{C}_\pi$  پیوسته است و بنابراین با کمک اصول اولیه ثابت .  $r'(z) = \frac{1}{\sqrt{r(z)}}$ : كنيــد

$$
u(x,y) = \sin x \cosh y, v(x,y) = \cos x \sinh y,
$$
 (2)

$$
u(x, y) = x / (x† + y†), v(x, y) = -y(x† + y†) (x† + y† \neq \cdot)
$$
 (5)

$$
u(x,y) = \frac{1}{\gamma} \log(x^{\gamma} + y^{\gamma}), v(x,y) = \sin^{-1}\left(y/(x^{\gamma} + y^{\gamma})^{\frac{1}{\gamma}}\right) (x > \cdot) (s)
$$

$$
f(z) = \frac{x^{\mathsf{T}}(\mathsf{I} + \mathsf{i}) - y(\mathsf{I} - \mathsf{i})}{x^{\mathsf{T}} + y^{\mathsf{T}}} (z \neq \mathsf{I}), f(\mathsf{I}) = \mathsf{I}
$$

$$
g(z) = f(c - z)f(z)
$$

و c ∈ C در نظر بگیرید و نتیجه بگیرید که

 $f(a + b) = f(a)f(b)$ 

هر چه باشد a,b ∈ C . مطلوب است مـحاسـبهٔ (۱)f تا پنج رقم اعـشار . (مي توان يک ماشين حساب به کاربرد، امّا لزومي ندارد!) ۱۳ . ثابت کنید که سری توانی

$$
f_{\alpha}(z) = 1 + \sum_{n=1}^{\infty} \frac{\alpha(\alpha - 1)...(\alpha - n + 1)}{n!}z^{n}
$$

(هر چه باشدα)با ۱ > |z| همگرا است و مشتق آن در این دامنه عبارت است از :

 $\alpha f_{\alpha}(z)/(\lambda + z)$ 

آیا برای همهٔ α های متعلق به C شعاع همگرایی برابر ۱ است؟ : با مشتق گیری از f $_{\alpha}$ (z) $f_{\beta}^{}$ (z)/ $f_{\alpha+\beta}^{}$ ، یا به طریق دیگر ، نشان دهید که

 $f_{\alpha+8}(z) = f_{\alpha}(z) f_{\beta}(z)$ 

و بنابراین نتیجه بگیرید که با شرط ۱ > |z| ، به ازاء هر عدد صحیح (چه مثبت و چه منفي) داريم :

 $f(x) = (\lambda + z)^n$ 

و به ازاء هر عدد صحیح و مثبت n داریم :

$$
\left(f_{\mathcal{N}/n}(z)\right)^n = \mathcal{N} + z
$$

این سری توانی برای  $f_\alpha(z)$  را می توان به عنوان تعریف  $f_\alpha(z)$  به کاربرد که در  $()$  $\alpha$  آن  $\alpha$  مختلط است و z به دامنهٔ ۱ > |z| تعلق دارد  $c(z) = \sum_{n=1}^{\infty} b_n z^n$  ، فرض می کنیم که دو سری توانی  $a_n z^n$  ,  $s(z) = \sum_{n=1}^{\infty} b_n z^n$  ، ۱۴  $c'(z) = -s(z), s'(z) = c(z)$  به ازاء همهٔ Zهای مختلط همگرا باشند، و در روابط

صدق کنند . اتحادهای زیر را نتیجه بگیرید :

 $a_n = -a_{n-1}/(n(n-1)), b_n = -b_{n-1}/(n(n-1))$ با فرض ٠ = (٠) : (٠) تعيين (z(z),s(z) به طور كـامل مطلوب است. با مشتق گيري، يا به طريق ديگر ، ثابت كنيد كه :

$$
(s(z))^{r} + (c(z))^{r} = 1
$$

۱۵ . با مثبت و صحیح بودن عدد n تابع بِسِل از مرتبهٔ n چنین تعریف می شود:

$$
J_n(z) = \sum_{r=1}^{\infty} \frac{(-1)^r (\frac{1}{\gamma}z)^{n+r}}{r!(n+r)!}
$$

ثابت کنید کـه به ازاء همـهٔ zهای مـختلط این سـری همگـرا است و در معـادلهٔ ديفرانسيل زير صدق مي كند:

$$
z^{v} \frac{d^{v} y}{dz^{v}} + z \frac{dy}{dz} + (z^{v} - n^{v})y = \cdot
$$
  
9.  $z^{v} \frac{d^{v} y}{dz^{v}}$ 

\n
$$
J_{n-1}(z) + J_{n+1}(z) = \frac{\gamma_n}{z} J_n(z),
$$
\n

\n\n (a)  $\frac{n}{z} f(z) = \frac{\gamma_n}{z} J_n(z)$ \n

$$
J_n(z) = -J_n(z) - J_{n+1}(z), \qquad (\hookrightarrow)
$$

$$
J_n(z) = \frac{1}{\gamma} (J_{n-1}(z) - J_{n+1}(z)), \qquad (z)
$$

$$
J_n(z) = J_{n-1}(z) - \frac{n}{z} J_n(z),
$$
 (s)

$$
\frac{d}{dz}(z^n J_n(z)) = z^n J_{n-1}(z), \qquad (s)
$$

$$
J_{\gamma}(z) - J_{\gamma}(z) = \nabla J_{\gamma}^{\gamma}(z). \qquad (9)
$$

۱۶ . (غ*ول فرنكنشتاين)* تابع F : R → R را چنين تعريف مي كنيم :

 $\label{eq:2.1} \frac{1}{2} \sum_{i=1}^n \frac{1}{2} \sum_{j=1}^n \frac{1}{2} \sum_{j=1}^n \frac{1}{2} \sum_{j=1}^n \frac{1}{2} \sum_{j=1}^n \frac{1}{2} \sum_{j=1}^n \frac{1}{2} \sum_{j=1}^n \frac{1}{2} \sum_{j=1}^n \frac{1}{2} \sum_{j=1}^n \frac{1}{2} \sum_{j=1}^n \frac{1}{2} \sum_{j=1}^n \frac{1}{2} \sum_{j=1}^n \frac{1}{2} \sum_{j=1}^n \frac{$ 

 $\label{eq:2.1} \frac{1}{2} \sum_{i=1}^n \frac{1}{2} \sum_{j=1}^n \frac{1}{2} \sum_{j=1}^n \frac{1}{2} \sum_{j=1}^n \frac{1}{2} \sum_{j=1}^n \frac{1}{2} \sum_{j=1}^n \frac{1}{2} \sum_{j=1}^n \frac{1}{2} \sum_{j=1}^n \frac{1}{2} \sum_{j=1}^n \frac{1}{2} \sum_{j=1}^n \frac{1}{2} \sum_{j=1}^n \frac{1}{2} \sum_{j=1}^n \frac{1}{2} \sum_{j=1}^n \frac{$ 

$$
f(x) = \cdot \quad (x \le \cdot)
$$
  
f(x) = e<sup>-1/x</sup> \quad (x > \cdot).

 $f^{(n)}(\cdot) = \cdot$  ثابت کنید که f به دفعات دلخواه مشتق پذیر است و به ازاء هر n ،  $\cdot = (f^{(n)}(\cdot))$ مي شود.

فصل ينجم

# تابع توانى

مطالعهٔ نظریهٔ مجرد تابعها شاید از نظر فعالیتهای ذهنی، جاذبه داشته باشد، امّا موارد استعمال محسوس نظريهٔ تابعها ارزش بيشتري به آن مي دهد و به همين جهت به مطالعـه بعـضي توابـع «ویژه» کـه از ارزشـهـاي خـاصـي برخـوردارند می پردازیم . قدم اوّلی که در این راه بر می داریم مطالعهٔ نوع مـختلط تابعهای توانی و مشلشاتی یعنی sin,exp و cos است (همسواره با انواع سـادهٔ دیگر آنهــا مــثل cosec,tan) و آنهـا را به صورت سریهای توانی تعریف می کنیم . سپس با کـمک همین تعریف بعضی از خواص این تابع ها را که اساسی تر هستند توسعه می دهیم . فرمول مشهور *اويل*ر

 $e^{i\theta} = \cos\theta + i\sin\theta$ 

بی درنگ از این تعریفهـا نـتـیـجـه می شـود کـه در این مـورد تابع و exp تابع اسـاسی است : به این معنی که سایر توابع مذکور را می توان بر حسب آن بیان کرد . اكثر مطالب تعميم مستقيم همان موارد حقيقي است و به صورتي فشرده بيان خواهند شد. علاوه بر استخراج فرمولهای استاندارد، تاکید بر آن داریم که خواننده را قانع کنیم کـه سریهای توانی در واقع بیان کنندهٔ همـان تابعهای ً معمولی هستند و بخصوص تعبیرهای هندسی cos,sin بخوبی محفوظ می مانند . نوع مـختلط لگاريتم نيـاز به تحليل عـميق تري دارد، و در فـصل ٧ بررسي خواهد شد .

$$
\exp(z) = \sum_{n=1}^{\infty} \frac{z^n}{n!}
$$
 (1)

که برای هر Z ∈ C همگرای مطلق است تعریف کرده ایم . پس می توانیم جـمله به جمله از آن مشتق بگیریم : نتیجهٔ مشتق گیری با خودسری مفروض یکی است و به همين دليل داريم :  $\frac{d}{dz} \exp(z) = \exp(z)$  $(Y)$ 

با مختصر ذکاوتی می توانیم (٢) را به کار برده فرمول

$$
\exp(z_1 + z_r) = \exp(z_1)\exp(z_r) \tag{7}
$$

$$
f(z) = \exp(z) \exp(c - z)
$$

را که در آن C ∈ C در نظر و از آن مشتق می گیریم، حاصل می شود :

$$
f'(z) = \exp'(z)\exp(c - z) + \exp(z)\exp'(c - z).(-1) = -
$$

بنابر قضيهٔ ۴–۷ از مطلب فوق نتيجه مي شود که (f(z ثابت است : اين ثابت برابر  $: f(\cdot) = \exp(c)$ است با

$$
\exp(z)\exp(c-z) = \exp(c)
$$

. با قرار دادن ,c = z, ، c = z, + z, با قرار دادن ,c = z, ، c

معمولاً علاقه منديم كه نماد متعارف °e را به جاي (exp(z به كار بگيريم . برای پرهیز از ابهام باید نشان دهیم که به ازاء عدد گـویای z رابطهٔ (۳) با همـان رابطهٔ توانی حقیقی  $\sqrt{e^m} = e^{m/n} = \sqrt{e^m}$  تطبیق می کند . این کـار را به طریق زیر انجـام مي دهيم . عدد حقيقي e راچنين تعريف مي كنيم :

$$
e = exp(1) = 1.1147414...
$$
 (9)

با به کار بردن (۳) و استقراء بر n درمي يابيم که به ازاء هر عدد صحيحn داريم :

 $exp(nz) = (exp(z))^n$ 

 $exp(n) = (exp(\lambda))^n = e^n$ 

بنابراين

واضح است که

پس

بنابر این

 $exp(n)exp(-n) = exp(n - n) = exp(\cdot) = 1$ 

اما، در مورد عدد گویای n /m/n) داریم:

$$
\left(\exp(m/n)\right)^n = \exp(nm/n) = \exp(m) = e^m
$$

می شود. بنابراین نماد

 $(exp(m/n)) = (e$ 

 $e^z = exp(z)$ 

 $exp(-n) = (exp(n))^{-1}$ 

 $exp(\cdot) = 1$ 

با همان نماد استاندارد که برای توانهایe به کار می بریم متغایرتی ندارد. لذا می توانیـم از این به بعـد آن را به کــار بریم (وبه کـار هـم مـی بریم) . توجـه کنیــد کـه اکنون (۳) را می توان چنین نوشت :

$$
e^{z_1+z_1}=e^{z_1}e^{z_1}
$$
 (4)

اگر z = x + iy اختیار کنیم نتیجه می شود:

 $e^z = e^x e^{iy}$ 

اما °e درست همان تابع توانی حقیقی است؛ پس اگر مفهوم °e ، و تابع مختلط e" ، بر مـا مـعلوم باشـد، رفتـار "e بر مـا معلوم مى شـود . اين دو را در دو بخش بعدي بررسي مي كنيم .

### ۲ . توانهای حقیقی و لگاریتمها

به اختصار خواص استاندارد °e را یادآوری می نماییم. واضح است کــه برای x > ٠ داريم x + \ < ^ e کــه با شــرط x ≥ ٠ از آن نتـيــجــه  $x \rightarrow e^x > 0$  میشود ∙< \*e و ∞ → \*e اگر ∞ → \*e . نیـز \*e > /e } ، پس به ازاء هر حقیقی، ۰< e\* ، و ۰ → ° ، هنگامی که ∞ – → x . مشتق \*e عبارت است از e × > . پس \*e يک تابع يکنواي صعودي (افزايشي) است . طبق قضیهٔ مقدار متوسط °e تابعی است اکیداً یکنوا و پیوسته1ز Rبر بنابراین تابع معکوسی دارد که اکیداً یکنوا و پیوسته است R $\rm{^+ = \{ x \in R | x > \cdot \}}$ که آن را لگاریتم *طبیعی* می نامند .

$$
log: R^+ \rightarrow R
$$

با این خاصیت که

$$
y = \log x \Leftrightarrow x = e^y \quad (x > \cdot)
$$

از (۵) نتیجه می گیریم :

$$
\log(x_{\gamma} x_{\gamma}) = \log x_{\gamma} + \log x_{\gamma} \quad (x_{\gamma}, x_{\gamma} > \cdot) \tag{9}
$$

ف رض مي كنيم  $\log x$  (x,x,  $\in$  R<sup>+</sup>) y =  $\log x$  ، y =  $\log x$  مي كنيم  $\label{eq:1} \mathcal{L}_{\text{max}}(\mathbf{w},\mathbf{w}) = \frac{1}{2} \sum_{\mathbf{w} \in \mathcal{W}(\mathbf{w})} \mathcal{L}_{\text{max}}(\mathbf{w},\mathbf{w}) \mathcal{L}_{\text{max}}(\mathbf{w})$ است ،

$$
\lim_{x \to x_+} \frac{\log x - \log x}{x - x_+} = \lim_{y \to y_+} \frac{y - y_+}{e^y - e^{y_+}} = 1/e^y = 1/x_+
$$

بنابراين

$$
\frac{d}{dx}\log x = \frac{1}{x}
$$

۰۳ تابعهای مثلثاتی در گذشته تابعهای سینوس ( sine ) و کسینوس ( cosine ) را برای عددهای مختلط به وسیلهٔ سریهای توانی زیر تعریف کردیم :

 $\label{eq:2} \frac{1}{\sqrt{2}}\left(\frac{1}{\sqrt{2}}\right)^{2} \left(\frac{1}{\sqrt{2}}\right)^{2} \left(\frac{1}{\sqrt{2}}\right)^{2} \left(\frac{1}{\sqrt{2}}\right)^{2} \left(\frac{1}{\sqrt{2}}\right)^{2} \left(\frac{1}{\sqrt{2}}\right)^{2} \left(\frac{1}{\sqrt{2}}\right)^{2} \left(\frac{1}{\sqrt{2}}\right)^{2} \left(\frac{1}{\sqrt{2}}\right)^{2} \left(\frac{1}{\sqrt{2}}\right)^{2} \left(\frac{1}{\sqrt{2}}\right)^{2} \left(\frac{$ 

 $\label{eq:2.1} \frac{1}{2} \sum_{i=1}^n \frac{1}{2} \sum_{j=1}^n \frac{1}{2} \sum_{j=1}^n \frac{1}{2} \sum_{j=1}^n \frac{1}{2} \sum_{j=1}^n \frac{1}{2} \sum_{j=1}^n \frac{1}{2} \sum_{j=1}^n \frac{1}{2} \sum_{j=1}^n \frac{1}{2} \sum_{j=1}^n \frac{1}{2} \sum_{j=1}^n \frac{1}{2} \sum_{j=1}^n \frac{1}{2} \sum_{j=1}^n \frac{1}{2} \sum_{j=1}^n \frac{$ 

$$
\cos z = \sum_{n=1}^{\infty} (-1)^n \frac{z^{\gamma_n}}{(\gamma_n)!}
$$
 (V)

$$
\sin z = \sum_{n=1}^{\infty} (-1)^n \frac{z^{\tau_{n+1}}}{(\tau_{n+1})!}
$$
 (A)

$$
\cos(-z) = \cos z
$$

$$
\cos(-z) = \cos z
$$
  

$$
\sin(-z) = -\sin z
$$

$$
\cos \cdot = 1
$$
  

$$
\sin \cdot = \cdot
$$

با مشتق گېرې جمله به جمله ،

نيز

$$
\frac{d}{dz}\cos z = -\sin z\tag{4}
$$

$$
\frac{d}{dz}\sin z = \cos z \tag{1.5}
$$

با جمع جـمله به جملـه ما مطابق آنچـه در فصل ٣ ديديم، فرمول اويلر را خواهيم داشت :

$$
e^{iz} = \cos z + i \sin z \tag{11}
$$

چون به ازاء هر عـدد صحـیح n، "e" = e) ، از ( ۱۱) فر*مـول دوموآور* نتیـجه مي شود :

$$
(\cos z + i \sin z)^3 = \cos nz + i \sin nz \tag{17}
$$

از این فرمول می توان استفاده کرده سریعاً فرمولهایی برای sin nθ,cos nθ بر حسب6,cos و sin θ,cos ، هنگامی که e R باشد، به دست آورد . این کار را با مساوی قرار دادن قسمتهای حقیقی، و نیز مساوی قرار دادن قسمتهای موهومی دو طرف تساوي مي توان انجام داد (تمرين ۶). چون در (۱۱)، z را با z - عوض کنیم حاصل می شود:

$$
e^{-iz} = \cos(-z) + i\sin(-z) = \cos z - i\sin z \tag{17}
$$

باکمک (۱۱) و (۱۳) حاصل می شود:

$$
\cos z = \frac{1}{\gamma} (e^{iz} + e^{-iz})
$$
 (15)

$$
\sin z = \frac{1}{\gamma_i} (e^{iz} - e^{-iz})
$$
 (10)

از فرمول های (۱۴)، (۱۵)، و (۵) همان فرمولهای معمولی جمع برای sin و cos به دست مي آيد كه هم اكنون براي همهٔ اعداد مختلط z,,z معتبرند .

$$
\sin(z_1 + z_1) = \sin z_1 \cos z_1 + \cos z_1 \sin z_1 \tag{19}
$$

$$
\sin(z_1 - z_\gamma) = \sin z_1 \cos z_\gamma - \cos z_1 \sin z_\gamma \tag{1V}
$$

$$
\cos(z_1 + z_1) = \cos z_1 \cos z_1 - \sin z_1 \sin z_1 \tag{1A}
$$

$$
\cos(z_1 - z_\tau) = \cos z_1 \cos z_\tau + \sin z_1 \sin z_\tau \tag{14}
$$

با قرار دادن z = z = z در (١٩) حاصل می شود:

$$
\cos^{1} z + \sin^{1} z = 1 \tag{1.1}
$$

#### $\pi$ . تعریف تحلیلی  $\mathbf r$

از نظر تاریخی عدد حقیقی π به عنوان نسبت محیط دایره به قطر آن تعریف شده است و بعد از آن بود که اهمیت عدد π در تابعهای مثلثـاتی آشکار شد . مـا بعکس این روند عمل می کنیم، یعنیπ را به طریق تحلیلی تعریف می کنیم و نشان می دهیم (١-٧) که تعریف ما با همان تعریف هندسی تطبیق می کند .  $\cos x = 0$  هدف این است که  $\pi/7$  را به عنوان اولین ریشهٔ مثبت معادلهٔ تعريف كنيم؛ ابتدا بايد مساله وجود چنين چيزي را حل كنيم.

$$
\cos(\Upsilon) = 1 - \frac{\Upsilon^{\Upsilon}}{\Upsilon!} + \frac{\Upsilon^{\Upsilon}}{\Upsilon!} - \dots - \frac{\Upsilon^{\Upsilon_{n-1}}}{(\Upsilon_{n-1})!} + \frac{\Upsilon^{\Upsilon_{n}}}{(\Upsilon_{n})} - \dots
$$
  
= 1 - \Upsilon + \frac{\Upsilon}{\Upsilon} - \dots - \frac{\Upsilon^{\Upsilon\_{n-1}}}{(\Upsilon\_{n})!} [\Upsilon\_{n}(\Upsilon\_{n-1}) - \Upsilon] - \dots  
< 1 - \Upsilon + \frac{\Upsilon}{\Upsilon}  
< \cdot

امّا \ = ·cos مي شود . يس بنابر قـضيهُ مقـدار متوسط ، t ى وجود دارد به قسمى کــه cost. = ٠,t. ∈ (٠,٢) . فــرض مـي کنيم کـــه k بزرگـــتــرين کـــران پاييـن براي {+ = R|t > . cost = .} باشد. از پیوستگی نتیجه می شود که :

 $\cos k = \cdot$ 

بنا به تعریف ، ، اگر ، < ≤ x → آنگاه · > cos . حال تعريف مي كنيم

 $\pi = \Upsilon k$ 

 $\cdot \leq x < \pi$ بس  $\pi$  را با این خـاصیـتها تعـریف کرده ایـم که  $\cdot = \cos(\pi/5)$  ، و از ۲/ ت نتيجه مي شود· < cosx . چون ·> cos(۲) يس نتيجه مي شـود كه f > r. این یک تقریب خام (تقریب با دقت کم) از عددπاست : در تمرینهای ۱۷ ، ۱۸ به اصلاح آن مي يردازيم .

## ۵. رفتار تابع های مثلثاتی حقیقی  $\left[\cdot,\pi/\mathsf{Y}\right]$  ، نتیجه می گیریم که sin تابعی اکیداً صعودی در  $\mathrm{D}\sin x = \cos x$

صعودی است . چون

$$
\sin^{\gamma} \frac{\pi}{\gamma} + \cos^{\gamma} \frac{\pi}{\gamma} = 1
$$

و · = 1/ cos  $\pi$  ، پس باید داشته باشیم \ $\pi/7 = \sin \pi$  ؛ امّا چون sin از • به بعد در [۰٫π/۲] صعودي است نتيجه مي شود:

$$
\sin\frac{\pi}{\gamma} =
$$

حال با کمک (١٧) حاصل می شود:

$$
\sin(\frac{\pi}{\gamma} - x) = \cos x \tag{1}
$$

$$
\cos\left(\frac{\pi}{\gamma} + x\right) = -\sin x
$$
  

$$
\sin\left(\frac{\pi}{\gamma} + x\right) = \cos x
$$

$$
\sin\left(\frac{\pi}{\gamma} + x\right) = \cos x
$$

$$
\sin(\pi + x) = -\sin x
$$

و بر همین قیـاس، می توانیم نتایج را در جـدولی گرد آوریم . قـرار می گذاریـم که b مسلم د به معنی «یکنوای صعودی از a تا b ، b ها مسلم دیکنوای نزولی از a تا b» باشد

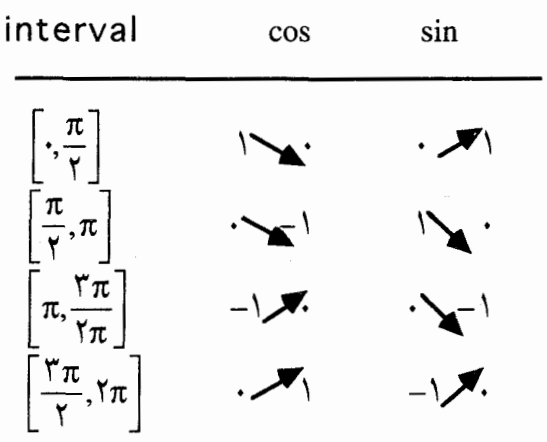

با ملاحظهٔ جدول داریم :

$$
\sin \tau = -
$$
\n
$$
\cos \tau = 1
$$

$$
\cos(x + \tau \pi) = \cos x \cos \tau \pi - \sin x \sin \tau \pi = \cos x
$$
  
\n
$$
\sin(x + \tau \pi) = \sin x \cos \tau \pi + \cos x \sin \tau \pi = \sin x
$$

 $cos(x + \tau) = cos x$  $sin(x + \nabla n\pi) = sin x$ 

پس رفتــاري راكــه در جـدول نـشــان داده ايـم در بازهٔ [π,(۲n,(۲n +۲)] تكرار مي شود . به این ترتیب بررسی های کاملاً رسمی نشان می دهد که cos x,sin x حداقل

در محدودهٔ روُوس مطالب، وقتی که x حقیقی باشد ، همان خواص هندسی

متعارف را دارند . محاسبات دقیق تری از مقادیر این تابعهـا تا هر درجه از دقت آن مي توان به عـمل آورد . به تفـتيش مي تـوان ديد كه وقـتي x حـقيـقي است (مثـبت يا منفي) سریهاي تواني مربوط به cosx,sinx همواره داراي جمله هايي هستند که از نظر علامت متناوبند . با کـمک نظریهٔ اسـتـاندارد مربـوط به سریهـای متناوب، می دانیم که حاصل جمع n جـمله از این سری مـتناوباً تقریبـهای اضـافی تقریبهای نقصانی از حد این سری را به دست می دهد و همین مطالب است که به ما امکان می دهد که تقریبهای دقیق از توابع مثلثاتی به دست دهیم . مثال

$$
ei = cosl + isin l
$$

$$
= (l - l/\Upsilon! + l/\Upsilon! - l/\Upsilon! + \cdots)
$$

$$
+i(l/\Upsilon! - l/\Upsilon! + l/\Delta! - l/\Upsilon! + \cdots)
$$

با در نظر گرفتن مجموعهای جزیی نتیجه می شود:

$$
\cos 1 < 1
$$
  
\n
$$
\cos 1 > 1 - 1/1!
$$
  
\n
$$
\cos 1 < 1 - 1/1! + 1/1!
$$
  
\n
$$
\cos 1 > 1 - 1/1! + 1/1!
$$
  
\n
$$
\cos 1 > 1 - 1/1! + 1/1!
$$
  
\n
$$
\cos 1 < 1 - 1/1! + 1/1!
$$
  
\n
$$
\cos 1 < 1 - 1/1!
$$
  
\n
$$
\cos 1 < 1 - 1/1!
$$
  
\n
$$
\cos 1 < 1 - 1/1!
$$
  
\n
$$
\cos 1 < 1 - 1/1!
$$
  
\n
$$
\cos 1 < 1 - 1/1!
$$
  
\n
$$
\cos 1 < 1 - 1/1!
$$
  
\n
$$
\cos 1 < 1 - 1/1!
$$
  
\n
$$
\cos 1 < 1 - 1/1!
$$
  
\n
$$
\cos 1 < 1 - 1/1!
$$
  
\n
$$
\cos 1 < 1 - 1/1!
$$
  
\n
$$
\cos 1 < 1 - 1/1!
$$
  
\n
$$
\cos 1 < 1/1!
$$
  
\n
$$
\cos 1 < 1/1!
$$
  
\n
$$
\cos 1 < 1/1!
$$
  
\n
$$
\cos 1 < 1/1!
$$
  
\n
$$
\sin 1 < 1/1!
$$
  
\n
$$
\cos 1 < 1/1!
$$
  
\n
$$
\sin 1 < 1/1!
$$
  
\n
$$
\cos 1 < 1/1!
$$
  
\n
$$
\sin 1 < 1/1!
$$
  
\n
$$
\cos 1 < 1/1!
$$
  
\n
$$
\cos 1 < 1/1!
$$
  
\n
$$
\cos 1 < 1/1!
$$
  
\n
$$
\sin 1 < 1/1!
$$
  
\n
$$
\cos 1 < 1/1!
$$
  
\n
$$
\cos 1 < 1/1!
$$
  
\n
$$
\cos 1 < 1/1!
$$
  
\n
$$
\cos 1 < 1/1!
$$
  
\n
$$
\cos 1 < 1/1!
$$

و بنابراین

$$
\cos \left( = \cdot / \Delta f \cdot \mathsf{t} \right) \qquad \text{(j.e., } f \text{ is } 0
$$

اعمال مشابهی نشان می دهد که

$$
\sin \theta = \frac{1}{2} \left( \frac{1}{2} \sin \theta + \frac{1}{2} \sin \theta \right)
$$

و بنابراین

$$
e^{i} = \cdot / \Delta f T \cdot + \cdot / \Delta f \setminus \Delta i
$$

۶. تابعهای توانی مختلط و تابعهای مثلثاتی تناوبی هستند

می گویند تابع مختلط f : S → C دارای *تناوب (دورهٔ تناوب)* p است اگر به ازاء  $f(z + \rho) = f(z)$ ,  $z \in S$ ,  $\phi$ 

(لازمهُ این شیرط آن است که هر جا z ∈ S ، داشته باشیم z = 0 + z . ) واضح است کـه اگر p یک دورهٔ تناوب f باشدnp نیز به ازاء هر n صـحیح مـثـبت، یک دورهٔ تناوب است. (عـلاوه بر این، اگـر از z ∈ S نتـیـجه شـود z−p ∈ S ، آنگاه np به ازاء هر *عدد صحیح n* یک دورهٔ تناوب است .) در مورد تواني مختلط، ملاحظه مي شود كه

 $e^{i\pi i} = \cos i\pi + i\sin i\pi = 1$ 

 $e^{z+i\pi i} = e^z e^{i\pi i} = e^i$ .  $i = e^z$ 

بنابر این

يس ٢πi براي exp يک دورهٔ تـناوب اسـت. و لذا ٢nπi هم بـه ازاء هر عـــــــدد صحيح n يک دورهٔ تناوب است . گزارهٔ ۱.۵ . عدد مختلط p یک دورهٔ تناوب برای exp است اگر و فیقط اگر  $(n \in \mathbb{Z})$  $\rho = \text{Var}$ برهانی. اگـــر pیک دورهٔ تناوب باشـــد، آنگاه (= =e^ = e^ = e^ . پس اگـــر : داریم (ρ = u + iv

$$
1 = e^{u + iv} = e^u(\cos v + i \sin v)
$$
  
ب مدول گرفتن از دور طرف  

$$
1 = |e^u||\cos v + i \sin v| = e^u
$$

اما بنا بر خواص تابع توانبي حقيقي كـه در بخش ٢ به اثبـات رسـيد از رابطـه اخيـر نتيجه مي شود • =u . يس اكنون داريم :  $\cos y + i \sin y = 1$ 

با مقايسهٔ قسـمتهـاي حقيـقي و موهومي، \ = sin v = ۰٫cos v . و لذا بنابر جدول بخش ۵، از اینها نتیجه می شود ۲nπ = n (n ∈ Z)v.

اکنون تنـاوبی بودن cos,sin را بررسی مـی کنیم . مــسـلمــاً ۲nπ یک دورهٔ تناوب هم برای sin است و هم برای cos : محاسبات مربوط به انتهای بخش ۵، چنانچه به جای x عدد مختلط دلخواه z را قرار دهیم، کبارسازی خود را از دست نخو اهد داد .

گزارهٔ ۵-۲ .عدد مختلط p یک دورهٔ تناوب برای sin یا cos خواهد بود اگر و  $(n \in Z)$   $\rho = \text{Var } \xi$ فقط اگر  $\rho$  برهان. چون، بنابر (١۶)،  $\sin(\pi/7 + z) = \cos z$  پس نتیجه می گیریم کـه

یک دورهٔ تناوب sin است اگر و فـقط اگـر ρ یک دورهٔ تناوب cos باشـد. پس به ازاء همهٔ z های مختلط

$$
\cos(z + \rho) = \cos z
$$
  
 
$$
\sin(z + \rho) = \sin z
$$

اماً در این صورت داریم :

$$
e^{i(z+p)} = cos(z+p) + i sin(z+p) = cos x + i sin z = e^{iz}
$$
  
\n $e^{w+ip} = e^{i(-iw+p)} = e^{i(-iw)} = e^w$ 

بنابراین ip یک دورهٔ تناوب برای exp است. اما طبق گزارهٔ ۵−۱، Thπ = ۲nπ، ، پس p = ۲nπi . به آسانی می توانیم صفرهای توابع cos,sin را تعیین کنیم . گزارهٔ ۳-۵ . فرض می کنیم z ∈ C . در این صورت

$$
z = \left(n + \frac{1}{\gamma}\right)\pi \quad \text{and} \quad \log z = \cdot
$$

اگر و فقط اگر  $\sin z =$  $z = n\pi$ 

 $n \in \mathbb{Z}$  که در آن برهان. چون .(cosz = sin( $\pi$ /۲+z يس رابطهٔ دوم در فوق رابطهٔ اوّل را ايجاب می کند. امـا · = sinz اگـر و فــقط اگـر · = (xi)/(٢i) .چون در ٢ie<sup>iz</sup> (کـه ناصفر است) ضرب کنیم در می یابیم که این رابطه برقرار است اگر و فقط اگر . فيس Yiz = Yn $\pi$ i بنابراين z = n $\pi$  كه ادعاى ما بود . ( $e^{7iz} = 1$ 

$$
\mathbf{v} = \mathbf{0}
$$
1. 
$$
\mathbf{c} = \mathbf{0}
$$
اگر  $\pi(\frac{1}{\gamma})$ ت خواهیم داشت ۰ ≠ cosz ۱، لذا می توان تحریف کرد :  
اگر

 $tan z = \frac{\sin z}{\cos z}$ 

اگر  $\left\{z<\rm{c}\left\vert z\right\vert \neq 0\;:\;X=\right\}$  ، در این صورت S یک دامنه است، و  $\rm{S}=\left\{ z\in \rm{C}\Big| \; z\neq (n+\frac{1}{\gamma }\pi ,\pi \in \rm{Z}\right\}$ 

 $tan: S \rightarrow C$ 

یک تابع مشتق پذیر است . مشتق آن عبارت است از :

Dtan  $z = \frac{\cos zD\sin z - \sin D\cos z}{\cos z}$  $\overline{\cos^7 z}$ 

$$
=\frac{\cos^2 z+\sin^7 z}{\cos^7 z}
$$

$$
=
$$
  $\ln 2$ 

مشابهاً تعریف می کنیم :

$$
\cot z = \frac{\cos z}{\sin z} (z \neq n\pi) \tag{11}
$$

$$
\sec z = \frac{1}{\cos z} (z \neq (n + \frac{1}{\gamma})\pi)
$$
 (17)

$$
\csc z = \frac{1}{\sin z} (z \neq n\pi) \tag{14}
$$

همهٔ اینها تابعهای مشتق پذیرند (با دامنه های مشخص) که مشتقهای آنها را به همان طرق معمولي مي توان حساب كرد. همهٔ فرمولهاي استاندارد راكه مربوط به تابعهای مثلثاتی هستند می توان از خواص sin ، cos استخراج کرد و بنابراین برای مقادیر متغیر مختلط هم همین نتایج حاصل می شود . مثلاً با استفاده از (۱۶) و (١٨) خواهيم داشت :

$$
\tan(z_1 + z_\gamma) = \frac{\tan z_1 + \tan z_\gamma}{1 - \tan z_1 \tan z_\gamma}
$$

(به شـــرط آنـكه z,z,,z,+z, e S). از اين رابطه نـتـــيـــجـــه مى شـــود كـــه ، tan(z + π) = tan پس π یک دورهٔ تناوب برای tan است . بســادگـی مــعلوم می شود که دوره های تناوب tan فقط اعدادی به صورت nπ هستند n ∈ Z.

به خواننده توصیه می شود که همه فرمولهای مثلثاتی مورد توجه خود را برای تابعهای مثلثاتی مختلط توسعه دهد، و خواص اساسی sec ، cat ، و cosec را به کار بگیر د .

$$
\sinh z = \frac{1}{\gamma} (e^{z} - e^{-z})
$$

$$
\cosh z = \frac{1}{\gamma} (e^{z} + e^{-z})
$$

 $\label{eq:2.1} \frac{1}{\sqrt{2}}\left(\frac{1}{\sqrt{2}}\right)^{2} \left(\frac{1}{\sqrt{2}}\right)^{2} \left(\frac{1}{\sqrt{2}}\right)^{2} \left(\frac{1}{\sqrt{2}}\right)^{2} \left(\frac{1}{\sqrt{2}}\right)^{2} \left(\frac{1}{\sqrt{2}}\right)^{2} \left(\frac{1}{\sqrt{2}}\right)^{2} \left(\frac{1}{\sqrt{2}}\right)^{2} \left(\frac{1}{\sqrt{2}}\right)^{2} \left(\frac{1}{\sqrt{2}}\right)^{2} \left(\frac{1}{\sqrt{2}}\right)^{2} \left(\$ 

 $\sim 10^{11}$  km s  $^{-1}$  km s  $^{-1}$ 

 $\mathcal{L}^{\text{max}}_{\text{max}}$  , where  $\mathcal{L}^{\text{max}}_{\text{max}}$ 

 $K^{\pm}_{\ell}$  .

**NOV** 

یا مشتق گیری حاصل می شود :

 $D\sinh z = \cosh z$  $D \cosh z = \sinh z$ 

خـواص توابع هییـربولیک، مـشابه خـواص توابع مـثلثاتی (مـثل فـرمول جـمع برای با محاسبهٔ مستقیم یا با استفاده از اتحادهای (sinh(z, + z,)

> $\sin iz = i \sinh z$  $\cos iz = \cosh z$

به دست می آیند . مثلاً

$$
\cosh^{r} z - \sinh^{r} z = \cos^{r} iz - (-i \sin iz)^{r}
$$

$$
= \cos^{r} iz + \sin^{r} iz
$$

$$
= \sqrt{-1}
$$

تابعــهـاي cosech، sech، coth ، tanh به وضــوح و مـشــابه آنچه تاکـنون ديده ايد تعریف می شوند : این کار را به عهدهٔ خواننده می گذاریم و انتظار داریم که خواص آنها، پخصوص صفرهایشان و دورهٔ تناوب هایشان را کشف کند . تابعهای هیبر بولیک در عبارات مربوط به قسمتهای حقیقی و موهومی cosz,sinz ظاهر می شوند . زیرا اگر فرض کنیم z = x +iy ، آنگاه

 $\sin z = \sin(x + iy) = \sin x \cos y + \cos x \sin y$  $(\uparrow \varphi)$  $=$  sinxcoshy + icosxsinhy

مشاىھأ

$$
\cos z = \cos x \cosh y - i \sin x \sinh y \tag{19}
$$

# تمرینهای ۵

 $\mathcal{L}^{\text{max}}$ 

 $\mathbb{R}^2$ 

 $\sim$  1

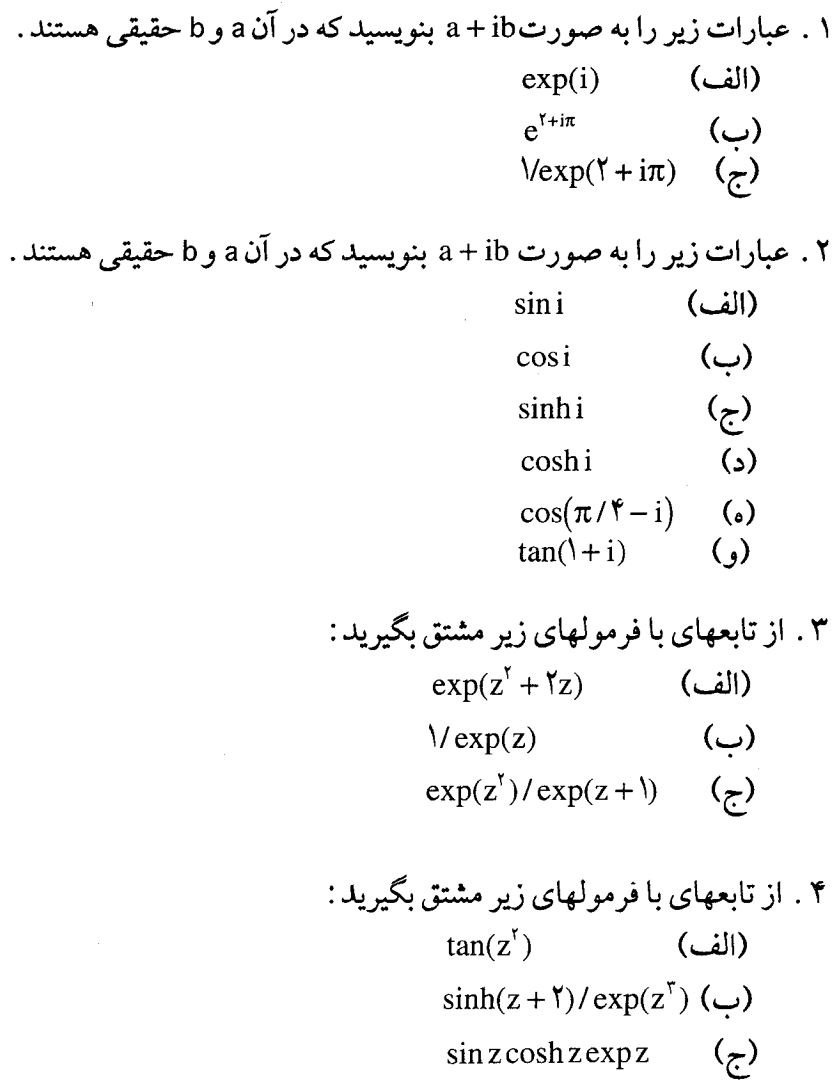

۵. اتحاد 
$$
e^{i(\theta + \varnothing)} = e^{i(\theta + \varnothing)}
$$
 دا به کیار گیرفته فیرمسولهیای متحیحارف برای ی  
\n $\cos(\theta + \phi), \sin(\theta + \phi)$ 

$$
\sqrt{(\cos\theta + i\sin\theta)} = \cos\theta - i\sin\theta
$$

۸. «قانـون ٱسبُرن» می گویـد هر فرمول شـامل cosine,sine فرمـول مشـابهی دارد شامل cosh، sinh كه از هر جهت همان فرمول (شامل cosine,sine) است فقط با این استثناء که حـاصلضرب دو sine باید با *منهای* حاصلضرب sinh های متناظر آنها عوض شوند . در مورد هر یک از فرمولهای زیر ، فرمول نظیر آن را با به کبار گر فتن قانون اُسبُرن بنویسید و بعد این فرمولها را با کمک اصول اولیه ثابت کنید :  $\sin^{\dagger} A + \cos^{\dagger} A = 1$ (الف)  $sin(A - B) = sin A cos B - cos A sin B$ (ب)  $cos(A+B) = cos A cos B - sin A sin B$  $\left(\mathbf{r}\right)$ 

> با توجه به فرمولهای  $\cos iz = \cosh z$ ,  $\sin z = i \sinh z$ درباره پایه و اساس ق*انون اُسبُ*رن اظهار نظر کنید .

۹. ثابت کنید که مزدوج مختلط cosz عبارت است از cosz و برای sinz عبارت است از sin z . رابطه ها ی زیر را ثابت کنید :

$$
|\sin z|^{\mathsf{T}} = \frac{1}{\mathsf{T}}(\cosh \mathsf{T} \mathsf{y} - \cos \mathsf{T} \mathsf{x}) = \sinh^{\mathsf{T}} x + \sin^{\mathsf{T}} x = \cosh^{\mathsf{T}} y - \cos^{\mathsf{T}} x
$$

$$
|\cos z|^{\mathsf{r}} = \frac{1}{\mathsf{r}}(\cosh \mathsf{r}y - \cos \mathsf{r}x) = \sinh^{\mathsf{r}} y + \cos^{\mathsf{r}} x = \cosh^{\mathsf{r}} y - \sin^{\mathsf{r}} x
$$

۱۰ . نشان دهید که ۱ = "cosz| +|sinz| اگر و فقط اگر z حقیقی باشد؛ نیز ثابت كنيد cosz بر C نامحدود (بيكران) است (يعني kاي وجود ندارد به قسمي كـه  $\lfloor \csc( \cos z \right]$  < k

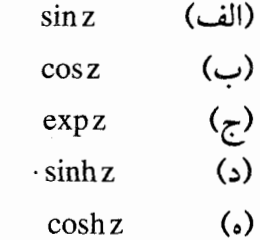

۱۲ . فرمولهایی که برای قسمتهای حقیقی و موهومی مربوط به موارد زیر استخراج و دامنه ای را کـه بر آن مـعیـن هستند مـشـخص کنیـد و نشـان دهید کـه در معادلات کوشی - دیم*ان صدق می* کنند .

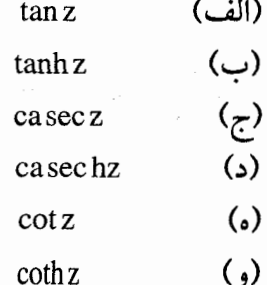

۱۳ . عبارت (tanh(x + iy را به صورت قسمت حقیقی و موهومی بنویسید و . y = n $\pi$ / (  $\tanh(x+iy)$  =  $\tanh(x+iy)$  = 1) مقیقی باشد. خواهیم داشت ۱۴ . مطلوب است تعیین مجموعه های نقاطی که بر آنها تابعهای cos,exp tanh, sinh, cosh, tan, sin

> (الف) مقادیر حقیقی هستند (ب) فقط مقادیر موهومے مستند. ۱۵. قسمتهای حقیقی و موهوم از

$$
1 + z + z† + ... + zn = (1 - zn+1)/(1 - z)
$$

را در نظر گرفته سپس مجموعها زیر را بیابید :  $1 + \cos x + \cos 7x + \dots + \cos nx$ (الف)  $\sin x + \sin 1x + \dots + \sin nx$ .  $(\cup)$  $\cos x + \cos \theta + \cos(\theta - \theta)$  $\left(\tau\right)$  $\sin x + \sin \Upsilon x + ... + \sin(\Upsilon n - \Upsilon)x$ ,  $\mathcal{L}$  $\sin x - \sin \lambda x + \dots + (-1)^{n-1} \sin nx$  $\Delta$  $\cos\theta + \cos(\theta + \phi) + ... + \cos(\theta + \phi)$ ,  $\langle , \rangle$  $\sin\theta + \sin(\theta + \phi) + ... + \sin(\theta + n\phi)$ ,  $\left($  ;  $\right)$ 

یک جواب معادلهٔ کار (z(t) = x(t) + iy(t

$$
\frac{d^{t}z}{dt^{t}} + \lambda z = k e^{iwt}(\lambda, k_{t}, w \in R)
$$
 (1)

باشد، ثابت کنید که در این صورت x = x(t) = re(z(t)) باشد، ثابت کنید که در این صورت

$$
\frac{d^{\mathsf{r}}x}{dt^{\mathsf{r}}} + \lambda x = k \cos t \tag{7}
$$

$$
\frac{d^{\dagger}x}{dt^{\dagger}} + \lambda x = k \cos(wt + \lambda).
$$
 (7)

ثابت کنید که جوابی از معادلهٔ (۳) را می توان اختیار کرد که به صورت زیر باشد :

$$
x(t) = k_1 \cos(wt + \varepsilon)/(\lambda - w^{\dagger}).
$$

۱۷ . با در نظر گرفتن حاصل جمع تصاعد هندسی  $1 + z + z<sup>1</sup> + ... + z<sup>n</sup> = (1 - z<sup>n+1</sup>)/(1-z),$ 

مطلوب است تعیین 
$$
A_n(x)
$$
 به قسمی که

$$
1/(\lambda + x^{\tau}) = 1 - x^{\tau} + x^{\tau} - ... + (-1)^{n} x^{\tau n} + A_{n}(x)
$$

 $\text{tan}^{-1} \text{X}$  عـــه مـــشـــتق x  $\text{tan}^{-1} \text{X}$  عـــبـــارت است از ( ۱/(۱+ x) کـــه د (A، x،n : $\rightarrow$  (- $\pi$ /۲, $\pi$ /۲) + R . به این ترتیب نتیجه بگیرید که

$$
\tan^{-1} t = \int_{0}^{t} \sqrt{(\lambda + x^{\mathsf{T}})} dx = t - t^{\mathsf{T}} / \mathsf{T} + t^{\alpha} / \alpha - \dots + \int_{0}^{t} A_{n}(x) dx
$$

با تقریب زدن اندازهٔ آخرین انتگرال، نشان دهید که سری توانی

$$
t - t^T / T + t^2 / \Delta - ...
$$
  
باشرط  $|t| \leq |t|$  ہه  $\tan^{-1} t$  ہه

و بالاخره سری گر*ی گوری ر*ا نتیجه بگیرید :

$$
\frac{\pi}{\varphi} = 1 - \frac{1}{\varphi} + \frac{1}{\varphi} - \frac{1}{\sqrt{}} + \dots
$$

۱۸ . همگرایی سری گری گوری بسیار بطئی است . روشهای بهتر برای محاسبهٔ را شاید بتوان به وسیلهٔ اتحادهای زیر ارائه داد: $\pi$ 

$$
\frac{\pi}{\gamma} = \tan^{-1}\frac{1}{\gamma} + \tan^{-1}\frac{1}{\gamma},\tag{1}
$$

$$
\frac{\pi}{\mathfrak{f}} = \mathfrak{f} \tan^{-1} \frac{1}{\Delta} + \tan^{-1} \frac{1}{\mathfrak{f} \mathfrak{r} \mathfrak{q}},\tag{7}
$$

با به کار بردن فرمول جمع برای tan اتحادهای (۱) ، (۲) را ثابت کنید . اتحاد (۲) را برای محاسبهٔ π تا ۵ رقم اعشار به کار بگیرید . (برای این کار لازم است که یک جمله از بسط (۱/۲۳۹)<sup>'-</sup>tan و پنج جمله از بسط (۱/۵۵<sup>)'-</sup>tan محاسبه شود .)

 $\label{eq:2.1} \frac{d\mathbf{r}}{d\mathbf{r}} = \frac{1}{2} \left( \frac{\partial \mathbf{r}}{d\mathbf{r}} + \frac{\partial \mathbf{r}}{d\mathbf{r}} + \frac{\partial \mathbf{r}}{d\mathbf{r}} \right) \mathbf{r} \mathbf{r} \mathbf{r} \mathbf{r} \mathbf{r} \mathbf{r} \mathbf{r} \mathbf{r} \mathbf{r} \mathbf{r} \mathbf{r} \mathbf{r} \mathbf{r} \mathbf{r} \mathbf{r} \mathbf{r} \mathbf{r} \mathbf{r} \mathbf{r} \mathbf{r} \mathbf$ 

فصل ششم

انتگرال گیری

قسمت بعدی از طرح مفصل ما تعریف انتگرالگیری به صورتی مشابه حالت حقیقی، و برقراری رابطهٔ معکوس بین مشتق گیری و انتگرالگیری است . تابع مخـتلطي چون C → C ؛ f با دامنهٔ D در نظر گرفتـه فـرض مي كنيم دا نتگرال حقیقی  $f(t)$ را نعی توان بی درنگ به انتگرال مختلط . z ,z و  $\in$  D تعمیم داد زیرا باید مشخص کنیم که چگونه از .z به ,z می رویم . برای  $\int_\cdot^{\infty}\!\!f(z)dz$ این کباربه انتخاب مسیری چون y بین z و z می پردازیم . از این قرار نمادی مناسب برای انتگرال f در طول  $\gamma$  عــبـــارت است از f(z)dz ، یا به صـــورتی خلاصه f .

براي تعريف f | دو راه وجود دارد . راه نخـست بنا نهـادن نظـريهٔ حـاصل جمعهای مختلط ریمـان با تقلید از حالت حقیقی است؛ این کار را در بخش ١ و ٢ انجام خواهيم داد و از آن به نتيجهٔ زير مي رسيم :

$$
\int_{\gamma} f = \int_{a}^{b} f(\gamma(t)) \gamma'(t) dt \tag{1}
$$

به شرط آنکه P  $\rightarrow$  [a,b] :  $\gamma$  یک مشتق پیوستهٔ  $\gamma$  داشته باشد . در بخش۳طول ـا چنين مسيري به وسيلهٔ زير محاسبه مي شود :

$$
L = \int_{a}^{b} |\gamma'(t)| dt
$$
 (7)

همین معادلات مـا را به دومین راه ممکنه هدایت می کنند، در این حـال فرض بر این است که خـواننده با انتگرال گیـری در حالت حـقیـقی آشنا است . چرا  $f(\gamma(t))\gamma'(t)$  (۱) را برای تعریف  $\int_{\gamma}f$  به کار نبریم؟ ممکن است انتگرال (۲) ((t) در (۱) مختلط باشمد، در این حال اگر آن را به صورت (U(t)+iV(t بنویسیم آنگاه f ٍ را می توان از دو انتگرال حقیقی به دست آورد :

 $\int_{\mathcal{V}} f = \int_{a}^{b} U(t) dt + i \int_{a}^{b} V(t) dt$ 

این روش را در بخش ۴ به عنوان یکی از حـالتهـا می پذیریم، و به این ترتیب می توان بخش ۳–۱ را حذف کرد . راههای میان بری از این قبیل، در جای خود ارزشـمند است، بدین مـعنی کـه در همـین فـصل دو برهان به شـیـوهای کـه جنبـه ی تکنیکی آن قدری بیشتر از جنبهٔ شهودی آن باشد، باید ارائه گردد . امّا چنین بهائی چندان گزاف نیست زیرا به خواننده امکان انتخابی موثق می دهد : به طور کامل با نظریه انتگرال گیری مختلط ریمان کار کند و مشابهت کامل آن را با حالت حقیقی دریابد، یا سه بخش بعدی را فرعی محسوب داشته از بخش ۴ شروع کند .

#### ١ . حالت حقيقي

برای خواننده ای که می خواهد کارش را بر مقایسهٔ بین انتگرال مختلط و حقیقی بنا نهد، به یارآوری حالت حقیقی می پردازیم . انتگرال ریمان  $\phi(t)$ ا از P در چند مرحله تعریف می شود. ابتدا افرازی چون (a,b) جقیقی (P در چند مرحله تعریف از [a,b]، که با a = t. < t, < ... < t, = b مشخص می شود، اختیار می کنیم و در هر زیر بازه، نقاط ,s را چنان انتـخاب می کنیم کـه ,d = t<sub>r =\</sub> 5 بشود . آنگاه حاصل جمع زیر را می سازیم

$$
S(P, \phi) = \sum_{r=1}^{n} \phi(s_r)(t_r - t_{r-1})
$$

 $|S(P,\phi)-A|<\varepsilon$ .

عدد حقیقیA را به صورت ¢(t)dt@ نشان می دهند . محاسبهٔ عملی ¢(t)b ٌ ٍ معمـولاً با ضد مشتق گیری انجـام می شود، آنهم با به کار گر فتن : لم ۶-۲ . (قضيهٔ اساسی حساب ديفرانسيل و انتگرال) الُّف) اگر (e,b یوسته باشد و F′ = 6، آنگاه)

$$
\int_{a}^{b} \phi(t) dt = F(b) - F(a)
$$

 $I'(x) = \phi$  (1) (a  $\le x \le b$ ) (  $I(x) = \int_{x}^{x} \phi(t) dt$  ) ( (-) (فراموش نشود که در قسمت (ب) پیوسته بودن ¢ بر [a,b] لازم است .) مثال. برای محـاسبهٔ  $\int_a^b t^{\delta} dt$ ، نیازی نداریم کـه حاصل جمعـهای (S(P,¢) را، که در آنها  $\mathfrak{t}^{\circ} = \mathfrak{t}^{\circ}$  ، حساب کنیم . چون  $\mathfrak{t}^{\circ} = \frac{1}{8} \mathfrak{t}^{\circ}$  در  $\mathfrak{t}^{\circ} = \mathfrak{t}^{\circ}$  صدق می $\mathfrak{t}^{\circ}$ . از لم ۶-۲ قسمت (i) بی درنگ نتیجه می شود

$$
\int_a^b t^\circ dt = \frac{1}{\varphi} b^\circ - \frac{1}{\varphi} a^\circ
$$

عموماً برای محاسبه φ(t)dtو په دنبال ضد مشتق F از φ می گردیم و پس از یافتن آن از لم ( ۲-۶(۱ استفاده می کنیم . قبل از پرداختن به حـالت مـختلط، در نظـر گرفتن يک تعـمـيم جـزيي مـفيـد خـواهد بود : منظـور مـا انتگرال ریمـ*ان – اسـتـیلیس (*00(t)¢ ٌ است . کـه در آن  $\theta$ یک تابع حقیقی است ( $\phi$  اولین و  $\theta$  دومین تابع حقیقی در این بحث است) . اينجـا، مطابق مطـالب مـذكـور در فـوق، با مـعلوم بودن يك افـراز P از [a,b] ، مجموع زیر را می سازیم :

$$
S(P, \phi, \theta) = \sum_{r=1}^{n} \phi(s_r) \big( \theta(t_r) - \theta(t_r - 1) \big)
$$

تعمیمی هم برای لم ۶–۱ در آنالیز حقیقی داریم :  $[a,b]$  نوض کنیم (ه ، (0 تابعهایی حقیقی تعریف شده (معیّن شده) بر بَاشَند به قسـمی که φ پیوسـته و θ دارای مشـتق پیوسـتهٔ ′θباشد . در این صورت عدد حقيقى $\theta'(t) \, \theta'(t) \, \theta'(t)$  در شرط زير صدق مى كند : با ۰ < ٤ معلوم، یک افراز  $P_\epsilon$  وجود دارد به قسـمی که برای هر افراز P که ظریفتر : از  $\mathrm{P}_{\varepsilon}$  است داریم  $|S(P, \phi, \theta - B| < \varepsilon)$ 

در لم ۶–۳ حد حاصل جمع  $\operatorname{sp},\phi,\theta)$  نیز با $\operatorname{d}\theta$  نشان داده می شود . آنچه که لم ۶–۳ به مـا می گوید این است کـه (برای θ ی مشـتقپذیر) انتگرال *ریمان –* . استیلیس φ(t)d θ ((e) مساوی است با انتگرال ریمان φ(t)θ'(t)dt ). شرايط اين لم وجـود و پيوستگـي انتگرال (t)0′(t) را تضـمـين مي كند . البـته انتگرال ریمان – استیلیس (و انتگرال ریمان) تحت شـرایط خیلی کلی تر از آنچـه برای ۹ و θ ذکر کردیم وجـود دارند، امّا آنچه در لـمِ ۶–۳ ذکرِ شد همـهٔ آنچه را که برای تعمیم مورد نظر ما به حالت مختلط لازم استَ بَیان می کند .

۲ . انتگرالگیری مختلط در طول یک مسیر هموار انتگرال ریمان تابع مختلط f در مقام مقایسه و مشابهت با حـد حاصل جمع می شود. به طور ساده  $\sum f(\xi_r)(z_r - z_{r-1}) \sum f(\xi_r)(z_r - z_{r-1})$  را که در آن مختلط هستند در نظر می گیریم .  $\xi_{\rm R}$  ,  $\xi_{\rm R}$  را در طول یک مسیر  $\gamma$  واقع در z $_{\rm R}$  ,  $\xi_{\rm R}$ دامنهٔ f مطابق شکل ۶–۱ در نظر می گیریم. با توجه به این منظورها فرض می کنیم که  $\left( \begin{array}{c} \Box \Box \end{array} \right)$ الف)  $\Gamma : D \to C$  (الف) ب) P (ب) براه یک مسیر است به قسمی که  $\gamma'$  وجود دارد و در سراسر  $[{\rm a},{\rm b}]$  (ب) یپوسته است . (این بدان معنی است کـه اگـر x(t) + iy(t) ، ^{(t)} } ، ^{(t)} } ، ^{(t)} } } ، ^{3} } } } } } } } } ، در [a,b] ، به انضمام نقاط انتهایی، پیوسته اند (a,b]

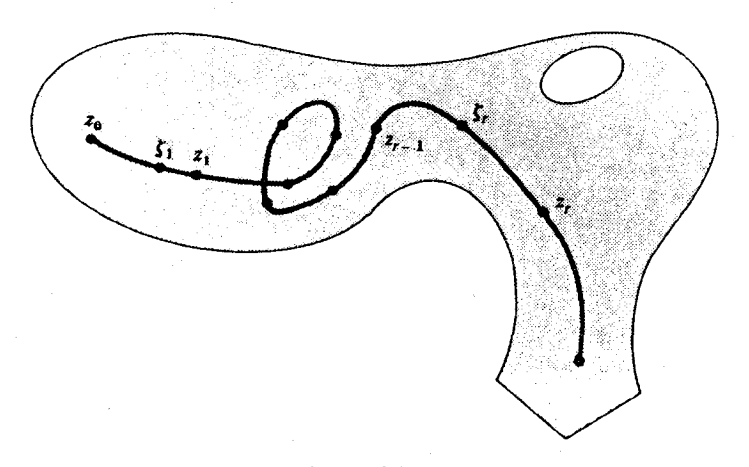

(شكل ۶-۷)

مسیری که در شرط (ب) صدق کند هموار نامیده می شود . به ازاء هر افسراز Pکه با a = t, < t, < ... < t<sub>n</sub> = b و عبر افسراز Pکه با می شود حاصل جمع

$$
S(P, f, \gamma) = \sum_{r=1}^{n} f(\gamma(s_r))(\gamma(t_r) - \gamma(t_{r-1}))
$$

– را تشکیل می دهیم . با فرض ( $\gamma(t_r) \cdot z_r = \gamma(s_r) \cdot \xi_r = \xi \cdot \xi_r = \eta(t)$  . ریمان استيليس چنين مي شود:

$$
S(P, f, \gamma) = \sum_{r=1}^{n} f(\xi_r)(z_r - z_{r-1})
$$

**قضیهٔ ۶-۴** . اگرf تابع مختلط پیوسته ای باشد که بر دامنهٔ D و مسیر هموار تعريف شده باشد. آنگاه  $\gamma:[a,b]\to D$ 

$$
\int_{\gamma} f = \int_{a}^{b} f(\gamma(t)) \gamma'(t) dt
$$

 $\mathfrak{c}\, \, f(z) = \mathrm{u}(x,y) + \mathrm{i} \mathrm{v}(x,y)$  پوهان . فىرض كنيم  $\mathfrak{a} \leq t \leq \mathrm{b}, \, \gamma(t) = x(t) + \mathrm{i} \mathrm{y}(t)$ را به  $y'(t), x'(t)$  ،  $v(x(t), y(t))$  ،  $u(x(t), y(t))$  .  $(z = x + iy \in D)$ 

اختیصبار با y′,x′,v,u نشان می دهیم، در این صورت از قرار داد سا در مورد انتگر الهای مختلط حاصل می شود:

$$
\int_{a}^{b} f(\gamma(t))\gamma'(t)dt = \int_{a}^{b} (u+iv)(x'+iy')dt
$$
  
= 
$$
\int_{a}^{b} (ux'-vy'+i(ux'+vy')dt)
$$
  
= 
$$
\int_{a}^{b} ux'dt - \int_{a}^{b} vy'dt + i\int_{a}^{b} ux'dt + i\int_{a}^{b} vy'dt
$$

را به صورت  $\gamma(\mathrm{t_r}), \mathrm{u_r} + \mathrm{i} \mathrm{v_r}$  را به صورت  $\mathrm{x_r} + \mathrm{i} \mathrm{y_r}$  بنویسیم، آنگاه  $\mathrm{f}(\gamma(\mathrm{s_r}))$ 

$$
S(P, f, \gamma) = \sum_{r=1}^{n} (u_r iv_r) [(x_r + iy_r) - (x_{r-1} + iy_{r-1})]
$$
  
=  $\sum v_r (x_r - x_{r-1}) - \sum v_r (y_r - y_{r-1}) + i \sum u_r (x_r - x_{r-1})$   
+ $i \sum v_r (y_r - y_{r-1})$ 

اکنون آن چهار انتگرال را با این چهار مجموع دو به دو مقایسه کرده و لم ۵-۳ را به کار می گیریم . به عنوان مثال،

$$
\sum u_r(x_r - x_{r-1}) = \sum_{r=1}^n u(x(s_r), y(s_r))(x(t_r) - x(t_{r-1}))
$$

که در آن ((x(t),y(t) (x) هر دو بر  $[a,b]$  پیوسته اند. از این قـرار با x(t) ،  $\phi(t) = u(x(t),y(t))$ ۰ < ε معلوم، یک افراز (R<sub>)</sub>(ε وجود دارد به قسـمی که از هر افراز P که ظریفتر از  $\therefore$  باشد نتیجه می شود  $P_i(\epsilon)$ 

$$
\sum u_r(x_r - x_{r-1}) - \int_a^b \alpha x' dt \Big| < \varepsilon / r
$$

به این ترتیب افرازهای $P_r(\varepsilon), P_r(\varepsilon), P_r(\varepsilon)$  را به دست می آوریـم به قسـمـی کـه از افرازهای ظریفتر از آنها نامساویهایی که نظیر زوجهای متناظر از انتگرالها و مجموعها هستند حاصل می شود. چنانچه ،P افرازی باشد که همهٔ نقاط تقسیم را دارا باشد، و P ظریفتر از P و نیز است و P دارا باشد و P و تاریخ P در این P و این  $P_r(\varepsilon), P_r(\varepsilon), P_r(\varepsilon)$  ،  $P_l(\varepsilon)$ حال هر چهار نامساوی بر قرارند و خواهیم داشت :

$$
S(P, f, \gamma) - \int_a^b f(\gamma(t))\gamma'(t)dt \Big| < \frac{1}{\gamma} \varepsilon + \frac{1}{\gamma} \varepsilon + \frac{1}{\gamma} \varepsilon + \frac{1}{\gamma} \varepsilon < \varepsilon
$$

 $\int_{t} f = \int_{0}^{b} f(\gamma(t)) \gamma'(t) dt$ (۲ – ۶ ). (۲ – ۲ ),  $\gamma(t) = t^{\gamma} + it$ ,  $f(z) = z^{\gamma}$ . (شکل)  $\int_{\gamma} f = \int_{\gamma}^{1} (\gamma(t)) \gamma'(t) dt$  $=\int_0^1 (t^{\dagger} + it)^{\dagger} (7t + i) dt$  $=\int_{0}^{t} (t^{\dagger} + \Upsilon it^{\dagger} - t^{\dagger}) (\Upsilon t + i) dt$  $=\int (Yt^{\delta} + \mathfrak{f}t^{\mathfrak{r}})dt + i \int (dt^{\mathfrak{r}} - t^{\mathfrak{r}})dt$  $= \left[ \frac{1}{r} t^{\gamma} - t^{\gamma} \right] + i \left[ t^{\gamma} - \frac{1}{r} t^{\gamma} \right]$  $=-\frac{y}{x}+\frac{y}{x}i$
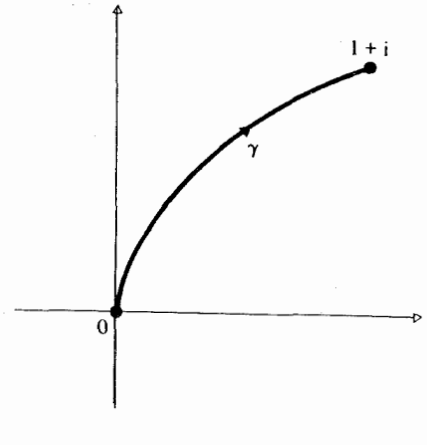

شکل ۶-۲

۰۳ طول یک مسیر هموار

در مورد مسیر دلخواه C → C (a,b) ، می توان یک تقسیم بندی P از [a,b] را که با a = t. < t, < ... < t= b مشخص می شود اختیار کنیم و به محاسبهٔ طول

$$
L(\pi) = \sum_{r=1}^{n} |\gamma(t_r) - \gamma(t_{r-1})|
$$

از چند ضلعی π کــه تقـــريب زنندهٔ (برآورد کننـدهٔ) طول γ است می پردازيم. روؤوس این چند ضلعبی عـبـارتند از (γ(t,),γ(t)),γ(t). (شکل ۶-۳) طول از γ به عنوان سوپرمم (كوچكترين كران بالا) از طولهاي (L(γ از همه چند ضلعي هاي تقريب كننده تعريف مي كنيم . طول يك مسير دلخـواه لزومي ندارد كه متناهي باشد.

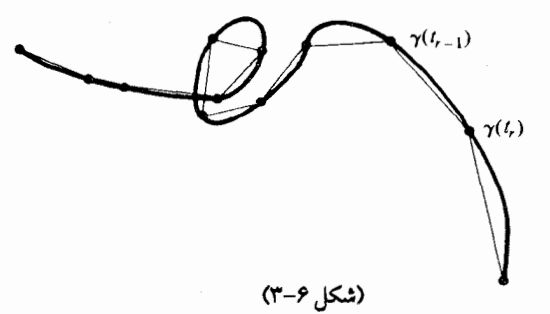

$$
\mathbf{m}_n \longrightarrow \mathbf{m}_2 \longrightarrow \mathbf{m}_3
$$
\n
$$
\mathbf{m}_m \longrightarrow (\mathbf{m}_m - \mathbf{m}_m) \longrightarrow \mathbf{m}_m
$$
\n
$$
\mathbf{m}_m = \frac{1}{\sqrt{(\lambda(n+1)+\lambda)n}} = (\mathbf{m}_m + \frac{1}{\sqrt{(\lambda(n+1)+\lambda)n}}) = (\mathbf{m}_m + \frac{1}{\sqrt{(\lambda(n+1)+\lambda)n}}) = (\mathbf{m}_m + \frac{1}{\sqrt{(\lambda(n+1)+\lambda)n}}) \times \mathbf{m}_m
$$
\n
$$
\mathbf{m}_m \longrightarrow \mathbf{m}_m \longrightarrow \mathbf{m}_m \longrightarrow \mathbf{m}_m \longrightarrow \mathbf{m}_m \longrightarrow \mathbf{m}_m
$$
\n
$$
\mathbf{m}_m \longrightarrow \mathbf{m}_m \longrightarrow \mathbf{m}_m
$$

$$
\gamma(t) = \begin{cases} t + i\lambda(t) & (\cdot < t \leq 1) \\ \cdot & (t = \cdot) \end{cases}
$$

نمودار  $\gamma$  در شکل ۶–۴ ترسـیم شـده است. طـول این نمودار از (۱+ ۱)/(n +) تا t = ۱/ n بالمغ بر ٢/ n است . فـــــــــــرض كنميم كــــــــــــه P افـــــــــراز ۰ > ۱/(n + ۱) < m, < ۱/n < … <  $\frac{1}{\gamma}$  < m, < ۱ سبير چند ۰ < ۱/(n + ۱) < m, < ۱ ضلعي بالغ است بر :

$$
(1/n) + (1/(n-1)) + ... + (1/1) = 1/(1 + \frac{1}{1} + ... + \frac{1}{n})
$$

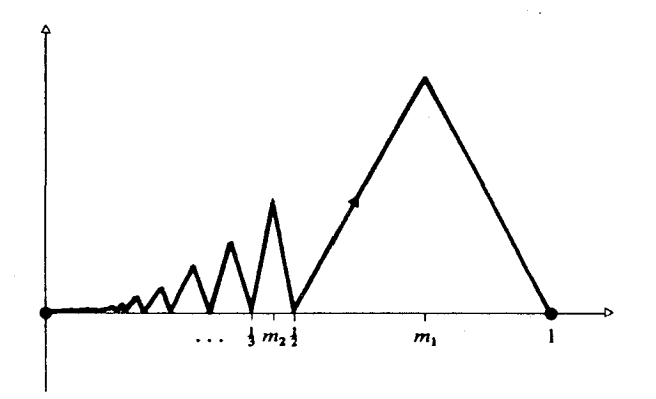

(شكل ۶-۴)

چون سمت راست تساوی فوق دو برابر سری هارمونیک است، با افزایش n بدون حد متناهی افزایش می یابد، و بنابراین (L(y نامتناهی است . **مثال ۲ .** یک «مسیر نسبتاً هموار» آنچنان که در شکل ۶–۵ مشاهده می شود عبارت است از:

$$
\gamma(t) = \begin{cases} t + i t \sin(\pi / t) & (t < t \leq 1) \\ 0 & (t = 1) \end{cases}
$$

محاسبه نشان می دهد که گرچه

$$
\gamma'(t) = 1 + i(\sin(\pi/t) + t\cos(\pi/t)(-\pi/t^{\mathsf{T}}))
$$

در \ ≥ t > ∙ ييوسته است ، امّا حد

$$
\frac{\gamma(t)-\gamma(\cdot)}{t} = 1 + i\sin(\pi/t)
$$

هنگامی که t به ۰ میل کند وجود ندارد پس ۲ در [۰٫۱] پیوسته نیست و بنابراین در[۰٫۱] هموار نیست (گرچه درهر زیر بازهٔ [k,۱] ، ۰ < k < ۱، هموار است) .

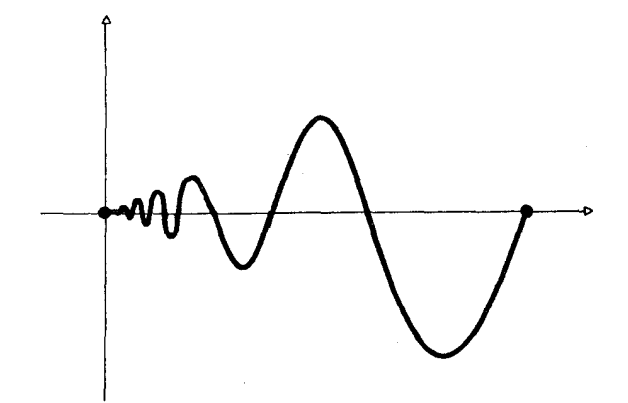

شكل ۶-۵

**IVO** 

فرض کنیم که  $P_n$  افراز

$$
0<\lambda/n<\lambda/\Big(n-\frac{1}{\gamma}\Big)<\lambda/(n-1)<...<\lambda/(\gamma<\lambda/\lambda\frac{1}{\gamma}<1
$$

$$
\gamma(\lambda/n) = \lambda/n + (i/n)\sin \pi n = \lambda/n
$$

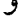

$$
\gamma\left(\frac{1}{n-\frac{1}{\gamma}}\right) = \frac{1}{n-\frac{1}{\gamma}} + i\frac{\sin\left(n-\frac{1}{\gamma}\right)\pi}{n-\frac{1}{\gamma}}
$$

$$
= \frac{1}{n-\frac{1}{\gamma}} + i(-1)^{n-1}\left(n-\frac{1}{\gamma}\right),
$$

فاصله (۲//n) تا 
$$
\left( (\frac{1}{\gamma} - \frac{1}{\gamma}) \right)
$$
 متحبارز از  $(\frac{1}{\gamma} - \frac{1}{\gamma})$  است که آن هم متحارز از  
۱/ n

$$
L(\gamma_n) > \sqrt{n} + \sqrt{n-1} + \ldots + \sqrt{n-1}
$$

که باز بدون حد افزایش می یابد . اگر مسیری هم*وار* باشد، طول آن متناهی خواهد بود و با کمک یک انتگرال قابل محاسبه است: گزارهٔ ۶-۵. طول یک مسمیر هموار C (- [a,b] : ۲ از دستور زیر محاسبه مي شود :

$$
L(\gamma) = \int_a^b |\gamma'(t)dt|
$$

 $L = \int_a^b |\gamma'(t)| dt$ 

مطمـئنـاً وجـود دارد. بـايد ثابت كنيم كــه ـا ســوپرمم طولهــاي (L(T از چند ضلعی های π تقریب زننده هستند . اما L را می توان به وسیلهٔ حاصل جمعهای

$$
S(P,\varphi)=\sum_{r=1}^n\bigl|\gamma'(s_r)\bigr|\bigl(t_r-t_{r-1}\bigr)
$$

ه دقت تقریب زد (برآورد کرد) طوری که P افراز e = t, < t, < ... < t<sub>n</sub> = b)  
است، ۴, ≤ s<sub>r</sub> ≤ s<sub>r</sub> ≤ t, و |(t) = |γ'(t)| = 1  

$$
+ 1 = 12
$$
 و 4-0. به وسیله 1 م زیر بسیار آسان می شود.  
**4-9.** با نمادهای پیشین و محلوم بودن ۶ ≤ ۱، یک افرار یQ وجود دارد؛ به  
قسمی که به ازاء هر افراز P که از یQ ظریفتر باشد، طول (π) مربوط به چند  
ضلمی که به ازاء هر افراز P که از یا (۱۹ است در

$$
|S(P,\phi) - L(\pi)| < \varepsilon
$$
صدق می کند.  
برهان . طبق تعریف،

و

$$
S(P,\varphi) = \sum_{r=1}^{n} |\gamma'(s_r)| (t_r - t_{r-1})
$$

$$
L(\pi) = \sum_{r=1}^{n} |\gamma(t_r) - \gamma(t_{r-1})|
$$

با نوشتن (x(t) = x(t) + iy(t) ، و استفاده از قضیهٔ مقدار میانگین در آنالیز حقیقی

به ازاء  $\sigma_{\rm r} < \sigma_{\rm r} < \sigma_{\rm r} < \sigma_{\rm r}$  داریم

$$
x(t_r) - x(t_{r-1}) = x'(\sigma_r)(t_r - t_{r-1})
$$

 $t_{r-1} < \tau_r < t_r$ به ازاء  $\tau_r > \tau_r$  دریم

$$
y(t_r) - y(t_{r-1}) = y'(\tau_r)(t_r - t_{r-1})
$$
  
γ(t<sub>r</sub>) – γ(t<sub>r-1</sub>) = (x'(\sigma\_r) + iy'(\tau\_r))(t\_r - t\_{r-1})

امّا ′y′,x بر[a,b] پیوسته اندو (با توجه به آنالیز حقیقی) می دانیم که پیوستهٔ یکنواخت هستند، به این معنی که به ازاء هر ٤٠٠ ، یک ٥٠< 6 وجود دارد به قسمي كە

: از s,t  $\in$  [a,b] و s,t < [a,b] نتیجه می شود

$$
\left|y'(s) - y'(t)\right| < \varepsilon / \zeta(b - a), \ \left|x'(s) - x'(t)\right| < \varepsilon / \zeta(b - a)
$$

اگر  $\mathrm{Q}_{\varepsilon}$  را افراز دلخـواهی اختیـار کنیم با این خـاصـیت کـه هر زیر بازهٔ نیز  $\rm Q_e$  طولی کـوچکتـر از  $\rm \delta$  داشـتـه باشـد، آنگاه هر افـراز P ظریفـتـر از  $\rm \Omega_e$  نیز  $\rm \rm \Gamma_{r-1}, \rm t_r$ همین خاصیت را دارد . از آن جهت که  $\tau_r \in [t_{r-,2},t_r]$  ، پس هر یک از آنها به فاصله ای کوچکتر از 8 از دیگری است، بنابراین

$$
||\gamma'(s_r)|(t_r - t_{r-1}) - |\gamma(t_r) - \gamma(t_{r-1})||
$$
  
=  $||\gamma'(s_r)| - |x'(\sigma_r) + iy'(\tau_r)||(t_r - t_{r-1})$   
 $\le |(x'(s_r) + iy'(s_r)) - (x'(\sigma_r) + iy'(\tau_r))|(t_r - t_{r-1})$ 

 $\label{eq:2.1} \mathcal{L}(\mathcal{L}^{\text{max}}_{\mathcal{L}}(\mathcal{L}^{\text{max}}_{\mathcal{L}})) \leq \mathcal{L}(\mathcal{L}^{\text{max}}_{\mathcal{L}}(\mathcal{L}^{\text{max}}_{\mathcal{L}}))$ 

 $\left(\left|w\right|-\left|z\right|\right|\leq\left|w-z\right|$  استفاده کردیم)

$$
\leq |x'(s_r) - x'(\sigma_r)| + |y'(s_r) - y'(\tau_r)|(t_r - t_{r-1})
$$
  
< 
$$
< (\varepsilon/\text{Y}(b-a) + \varepsilon/\text{Y}(b-a))(t_r - t_{r-1})
$$
  

$$
= \varepsilon(t_r - t_{r-1})/(b-a)
$$

 $\label{eq:2.1} \mathcal{F}^{(1)}_{\mathcal{F}}(x)=\mathcal{F}^{(1)}_{\mathcal{F}}(x)=\mathcal{F}^{(1)}_{\mathcal{F}}(x)=\mathcal{F}^{(1)}_{\mathcal{F}}(x)=\mathcal{F}^{(1)}_{\mathcal{F}}(x)=\mathcal{F}^{(1)}_{\mathcal{F}}(x)=\mathcal{F}^{(1)}_{\mathcal{F}}(x)=\mathcal{F}^{(1)}_{\mathcal{F}}(x)=\mathcal{F}^{(1)}_{\mathcal{F}}(x)=\mathcal{F}^{(1)}_{\mathcal{F}}(x)=\mathcal{F}^{(1)}_{$ 

حاصل آن که

$$
\left| S(P, \phi) - L(\pi) \le \sum_{r=1}^{n} \left| \left| \gamma'(s_r) \right| (t_r - t_{r-1}) - \left| \gamma(t_r) - \gamma(t_{r-1}) \right| \right| \right|
$$
  

$$
< \sum_{r=1}^{n} \frac{\varepsilon}{(b-a)} (t_t - t_{r-1})
$$
  

$$
< \varepsilon
$$

بدان گونه که می خواستیم اكنون آماده ايم براي  $P_\varepsilon$  برهان قمضیهٔ ۶–۵ . طبق تعریف $L=\int_a^b \phi(t) dt$  که در آن  $\phi=\ket{\gamma'}=\phi$  ، یک افراز وجود دارد به طوري كه به ازاء هر افراز دلخواه P كه ظريفتر از P است .

$$
|S(p,\phi)-L|<\varepsilon\tag{7}
$$

حال با افزودن نـقاط تقسيم بيـشتر به  $\rm P_e$  (آنقدر كـه لازم باشد) افراز ظريفـتر چون که طول هر زیر بازهٔ آن از  $\,\delta\,$  کوچکتر باشد به دست می آوریـم، آنگاه در مورد  $\,{\rm Q}_\varepsilon\,$ افراز Pکه ظریفتر از Q است، باکمک لم ۶-۶ می توان نوشت

$$
|S(P,\phi) - L(\pi)| < \varepsilon \tag{5}
$$

از مقایسهٔ این رابطه با (۱) حاصل می شود :

$$
L - \Upsilon \varepsilon < L(\pi) < L + \Upsilon \varepsilon \tag{2}
$$

$$
L - k < L(\pi) \tag{9}
$$

اگر افراز دلخواهی مانند0 از [a,b] با چند ضلعی تقریب زنندهٔ k در دست باشد، افزودن راس های اضافی به K نقطه طول آن را افزایش می دهد؛ چنانچه P ازQ ظریفتـر باشد، مطابق آنچه گفـتیم داریم (L(k) ≤ L(m . افراز P را ظریفتر از اختیار می کنیم تا (۵) برقرار باشد، در این صورت  $\mathrm{Q}_\varepsilon$ 

$$
L(K) \le L(\pi) < L + \Upsilon \varepsilon
$$
\ne

\n
$$
L(K) < L + \Upsilon \varepsilon
$$

امًّا ع عدد مثبت دلّخواهي است، پس براي هر چند ضلعي تقريب زنندهٔ k داريم :

$$
L(K) \le L \tag{V}
$$

نامسساویهای (۶) و (۷) نشمان می دهند که L سوپرمم طولهای چند ضلعي هاي تقريب زننده است، و به اين ترتيب برهان كامل مي شود .  $\gamma = [z_{\scriptscriptstyle \rm b},z_{\scriptscriptstyle \rm f}]$  مثال ۱ . مسیر استاندارد به صورت خط راست ا

$$
\gamma(t) = z_1(1-t) + z_1t \qquad (\cdot \le t \le 1)
$$
\n
$$
L(\gamma) = \int_1^1 |\gamma'(t)| dt = \int_1^1 |z_1 - z_1| dt = |z_1 - z_1|
$$
\n
$$
L(\gamma) = \int_1^1 |\gamma'(t)| dt = \int_1^1 |z_1 - z_1| dt = |z_1 - z_1|
$$
\n
$$
L(\gamma) = \int_1^1 |z_1 - z_1| dt \qquad (\gamma \le t \le T\pi)
$$

$$
S(t) = z + re^{it} \quad (\cdot \le t \le \gamma \pi)
$$

 $\lambda \lambda$ .

با مرکز .z ، شعاع · < r ، به طول

$$
L(S) = \int_{.}^{\tau_{\pi}} \left| re^{it} \right| dt = \int_{.}^{\tau_{\pi}} r dt = \tau_{\pi} r
$$

است .

### ۴ . انتگرال گیری مسیری

در این مرحله بعضی از خوانندگان سه بخش قبلی را خوانده و بعضی نخبوانده اند . برای آنها کـه نخوانده اند مسیـر C  $\Gamma\to\Gamma$  : ( ایک مسـیر هموار تعريف مي كنيم به شرط آنكه ٢/ وجود داشته باشد و در بازهٔ بسته[a,b] ييوسته باشد . انتگرال تابع پیوستهٔ  $\mathbf{C} \to \mathbf{C} : \mathbf{D} \to \mathbf{C}$  در طول مسیر هـموار  $\gamma$  در دامنهٔ D چنین تعر*يف مي شو*د:

$$
\int_{\gamma} f = \int_{a}^{b} f(\gamma(t)) \gamma'(t) dt
$$

نيز طول 7 چنين تعريف مي شود:

$$
L(\gamma) = \int_a^b |\gamma'(t)| dt
$$

(توجه کـنید که انتگـرانهای  $\gamma'(t)|, f(\gamma(t))\gamma'(t)$  هر دو پیوسـته اند . دومی حقـیقی  $U(t)+iV(t)$  است؛ اولی را می توان به صنورت قسمتهای حقیقی و موهومی نوشت و f∫ با استفاده از دو انتگرال حقیقی محاسبه می شود :

$$
\int_{\gamma} f = \int_{a}^{b} U(t)dt + i \int_{a}^{b} V(t)dt
$$

چون همهٔ انتگرالهایی که در کار هستند پیوسته اند، پس انتگرالهای حقیقی مورد نظر همگې وجود دارند .) اکنون برای همهٔ خوانندگان به تعمیم همین انتگرالها بر مسیرهای متشکل

$$
\gamma = \gamma_1 + ... + \gamma_n
$$

که در آن , $\gamma_1,...,\gamma_n$  مسیر های همـواری هستند به صورتی که نقطهٔ پایانی  $\gamma_1$  به نقطهٔ  $\gamma_{\rm r}(t) = \cos t + i \sin t (\cdot \leq t \leq \pi)$  ،  $\gamma_{\rm r}(t) = t (\epsilon \leq t \leq R)$  ،  $\beta$  $\gamma_r(t) = -\cos t + i \sin t (\cdot \leq t \leq \pi)$ ,  $\gamma_r(t) = t + (-R \leq t \leq -\varepsilon)$ . همان کانتور (بسته) در شکل ۶-۶ است $\gamma = \gamma_1 + \gamma_2 + \gamma_3 + \gamma_4$ 

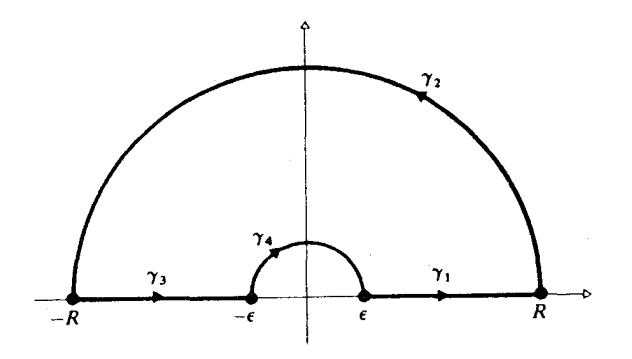

شكل ۶-۶

 $\gamma = \gamma, + ... + \gamma_n$ با در دست داشتن تابع پیوستهٔ  $\mathrm{C} \rightarrow \mathrm{C}$  و یک کانـتور در دامنهٔ D، تعریف میکنیم:  $\int_{\nu} f = \int_{\nu} f + ... + \int_{\nu} f,$ 

$$
L(\gamma) = L(\gamma_1) + ... + L(\gamma_n)
$$

$$
\int_{\gamma} \left( f_{\gamma} + f_{\gamma} \right) = \int_{\gamma_1} f_{\gamma} + \int_{\gamma} f_{\gamma} \tag{4}
$$

$$
\int_{\gamma} cf = c \int_{\gamma} f \quad (c \in C \star | j \star)
$$
 (1+)

 $\overline{\mathcal{L}}$ 

$$
S(P, f_1 + f_1, \gamma) = S(P, f_1, \gamma) + S(P, f_1, \gamma),
$$
  
\n
$$
S(P, cf, \gamma) = cS(P, f, \gamma)
$$
  
\n
$$
A \rightarrow B
$$
  
\n
$$
S(P, cf, \gamma) = A \rightarrow B
$$
  
\n
$$
S(P, cf, \gamma) = A \rightarrow C
$$
  
\n
$$
S(P, cf, \gamma)
$$
  
\n
$$
S(P, cf, \gamma)
$$
  
\n
$$
S(P, cf, \gamma)
$$
  
\n
$$
S(P, f, \gamma)
$$
  
\n
$$
S(P, f, \gamma)
$$
  
\n
$$
S(P, f, \gamma)
$$
  
\n
$$
S(P, f, \gamma)
$$
  
\n
$$
S(P, f, \gamma)
$$
  
\n
$$
S(P, f, \gamma)
$$
  
\n
$$
S(P, f, \gamma)
$$
  
\n
$$
S(P, f, \gamma)
$$
  
\n
$$
S(P, f, \gamma)
$$
  
\n
$$
S(P, f, \gamma)
$$
  
\n
$$
S(P, f, \gamma)
$$
  
\n
$$
S(P, f, \gamma)
$$
  
\n
$$
S(P, f, \gamma)
$$
  
\n
$$
S(P, f, \gamma)
$$
  
\n
$$
S(P, f, \gamma)
$$
  
\n
$$
S(P, f, \gamma)
$$
  
\n
$$
S(P, f, \gamma)
$$
  
\n
$$
S(P, f, \gamma)
$$
  
\n
$$
S(P, f, \gamma)
$$
  
\n
$$
S(P, f, \gamma)
$$
  
\n
$$
S(P, f, \gamma)
$$
  
\n
$$
S(P, f, \gamma)
$$
  
\n
$$
S(P, f, \gamma)
$$
  
\n
$$
S(P, f, \gamma)
$$
  
\n
$$
S(P, f, \gamma)
$$
  
\n
$$
S(P, f, \gamma)
$$
  
\n
$$
S(P, f, \gamma)
$$
  
\n
$$
S(P, f, \gamma)
$$
  
\n
$$
S(P, f, \gamma)
$$
  
\n
$$
S(P, f, \gamma
$$

$$
\int_{\gamma} (f_{\gamma} + f_{\gamma}) = \int_{a}^{b} (f_{\gamma}(\gamma(t)) + f_{\gamma}(\gamma(t))) \gamma'(t) dt
$$

$$
=\int_a^b\!f_{\scriptscriptstyle \gamma}\!\big(\gamma(t)\big)\gamma'(t)dt+\int_a^b\!f_{\!\gamma}(\gamma)\gamma'(t)dt
$$

(جمع پذیری انتگرالهای حقیقی را در مورد قسمتهای حقیقی و موهومی به کار گرفته ایم) بنابراین  $\int_{\gamma} (f_{\gamma} + f_{\gamma}) = \int_{\gamma} f_{\gamma} + \int_{\gamma} f_{\gamma}$ 

$$
\int_{a}^{b} (\alpha + i\beta)(U(t) + iV(t))dt
$$
\n
$$
= \int_{a}^{b} ([\alpha U(t) - \beta V(t)] + i[\alpha V(t) + \beta U(t)])dt
$$
\n
$$
= \int_{a}^{b} [(\alpha U(t) - \beta V(t)]dt + i\int_{a}^{b} [\alpha V(t) + \beta U(t)]]dt
$$
\n
$$
= \alpha \int_{a}^{b} U(t)dt - \beta \int_{a}^{b} V(t)dt + i\alpha \int_{a}^{b} V(t)dt + i\beta \int_{a}^{b} U(t)dt
$$
\n
$$
= (\alpha + i\beta) \int_{a}^{b} (U(t) + iV(t))dt,
$$

$$
(\gamma)(t) = \gamma(a + b - t) \quad (a \le t \le b),
$$
نیز یک کانتور است . می پردازیم به محاسبهٔ انتگرال 1 در طول ۲– ۱

$$
\int_{-\gamma} f = \int_{a}^{b} f(\gamma(a+b-t)) \frac{d}{dt} \gamma(a+b-t) dt
$$

$$
= -\int_{a}^{b} f(\gamma(a+b-t)) \gamma'(a+b-t) dt
$$

 $\pm$  این رابطه با قرار دادن s = a + b - t چنین می شود

$$
-\int_{a}^{b} f(\gamma(s))\gamma'(s)(-ds)
$$
  
=  $-\int_{a}^{b} f(\gamma(s))\gamma'(s)ds$   
=  $-\int_{\gamma} f$   
 $\int_{-\gamma} f = -\int_{\gamma} f$ 

در نتيجه داريم :

۵ . قضبه اساسی انتگرال مسیری برای محاسبهٔ انتگرالهای مختلط فقط در بعضی موارد آنها را به قسمتهای حقیقی و موهومی تفکیک می کنیم و مانند بخش اخیر به محاسبهٔ دو انتگرال حـاصل شـده می پردازیم . انجـام چنین کـاری بعضـاً لازم است، امّا روشی بسـیـار کارآمدتر برای محاسبه f وجود دارد به شرط آنکه بتوانیم یک ضد مشتقf از $\mathbf{C} \mapsto \mathbf{C}$ از F است به فست آوریم، که منظور ما از F تابع F : D  $\rightarrow$  است به قسمی که F′ = f شود. ضد مشتق، در صورتی که وجود داشته باشد ، منحصر به فرد است و فقط اختلاف در افزودن یک مقدار ثابت است، زیرا اگر در دامنه ای چون - F ( G) و بنابراين F-G، أَنْگَاه + F-G) و بنابراين F-G، طبق قضبهُ F-G ، و بنابراين F-G، و ۰۷ مقـداری است ثابت . چنانچه بتـوان یک ضد مشـتق را پیدا کـرد، انتگرال مورد نظر ہے درنگ با به کار گرفتن قضیهٔ زیر محاسبه می شود: **قضيهٔ ۶-۷ .** (قضيهٔ اساس<sub>ی</sub> انتگرال گیری کانتور) اگر  $\Gamma: D \to C$  بیوسته ، $\Gamma: D \to C \to F$  در  $f' = f' = F'$  صدق کند و  $\gamma$ یک کانتور در D از Z تا Z باشد، آنگاه

$$
\int_\gamma f = F(z_\text{i}) - F(z_\text{i})
$$

و ( a ≤ t ≤ b ، w(t) = U(t) + iV(t) ، w(t) = u(t) + iv(t) ، وهان . اگر

$$
V' = v \cdot U' = u \cdot W' = w
$$
  

$$
\int_{a}^{b} w(t)dt = \int_{a}^{b} u(t)dt + i \int_{a}^{b} v(t)dt
$$
  

$$
= U(b) - U(a) + iV(b) - iV(a)
$$
  

$$
= W(b) - W(a)
$$

، W(t) = f( $\gamma(t)$ ) $\gamma'(t)$  ، اگر فرض کنیم (t) + (v(t) ،  $F' = f$  ، آنگاه

$$
w(t) = F'(\gamma(t))\gamma'(t) = W'(t)
$$
  
\n
$$
\text{since } w(t) = F(\gamma(t)) \text{ and } w(t) = F(\gamma(t)) \text{ and } w(t) = \int_{\gamma}^{b} w(t)dt = W(b) - W(a)
$$

$$
= F(\gamma(b)) - F(\gamma(a))
$$
  
= F(z<sub>Y</sub>) - F(z<sub>Y</sub>)

که چنین انتظار می رفت . مشال ۱ . اگـر  $z' = f(z) = f(z)$  و  $\gamma$  كــانتـور دلخــواهی از • $z_1 = z_2 = 1 + i$  ، آنگاه یک ضد مشتق برای f است و F(z) =  $\frac{1}{r}z^r$ 

$$
\int_{\gamma} z^{r} dz = \frac{1}{r} z^{r} - \frac{1}{r} z^{r}
$$

$$
= \frac{1}{r} (1 + i)^{r}
$$

$$
= -\frac{r}{r} + \frac{r}{r}i
$$

 $\gamma(t) = t^{\dagger} + it(\cdot \leq t \leq t)$ 

انجام شد .

اما، رضـایت خـاطری کـه از این پدیده به مـا دست می دهد باید منطبق با واقعیت باشد، منظور این است که بر خلاف حالت حقیقی که در آن هر تابع پیوسته همواره یک ضد مشتق دارد (لم(الف)۶-۲) ، در حالت مختلط توابعی وجود دارند که هر چه باشند برای آنها ضد مشتق وجود ندارد .

در آینده (فصل ۱۰) ثابت خـواهـیم کـرد کـه اگـر تابعـی در دامنه ای یک بار مشتق يذيير باشد به دفعات نامتنـاهي مشتق يذير خواهد بود . با دانستـه فرض كردن این موضوع، ملاحظه می شود که یک ضد مشتق مثلF، با یک بار مشتق یذیر بودن باید برای *بار دو*م مشتق پذیر باشد. یعنی مشتق آن F' = f هم باید مشق پذیر باشد . پس اگر تابع مشتق ناپذیری چون f داشته باشیم . جستجوی ضد مشتق برای آن بيهوده است، زيراچنين چيزي وجود ندارد. مثال ۲ . تابِع آg = |z| فقط در مبداء مشتق پذیر است ، پس جستجوی ضد

. مشتق برای محاسبهٔ  $|z|$ تا $\int_{\mathcal{N}} |z| \mathrm{d} z$  در طول  $t^\mathsf{v} + t^\mathsf{v} + t^\mathsf{v}$  ، بی فایده است در این حالت به همان فرمول اساسی بر می گردیم

> $\int_{\nu} |z|^{r} dz = \int_{\nu}^{t} (t^{r} + t^{r}) (Yt + i) dt$  $=\int_{0}^{1}(7t^{\alpha}+t^{\nu})dt+i\int_{0}^{1}(t^{\nu}+t^{\nu})dt$  $= \left[\frac{1}{\gamma}t^{\gamma} + \frac{1}{\gamma}t^{\gamma}\right] + i\left[\frac{1}{\delta}t^{\delta} + \frac{1}{\gamma}t^{\gamma}\right]$  $=\frac{\Delta}{\varsigma}+\frac{\Lambda}{\Lambda}i$

خوشبختانه، بسیارند تابعهایی که دارای ضد مشتق هستند . مثلاً یک بسجملهٔ به طور وضوح دارای ضد مشتق $p(z) = a_1 + a_1 z + ... + a_n z^n$ 

$$
P(z) = a_2 + \frac{1}{\gamma} a_1 z^1 + ... + a_n z^n / (n + 1)
$$
\n
$$
P(z) = a_2 + \frac{1}{\gamma} a_1 z^1 + ... + a_n z^n / (n + 1)
$$
\n
$$
I = \sum_{n=1}^{\infty} a_n (z - z)^n
$$
\n
$$
P(z) = \sum_{n=1}^{\infty} a_n (z - z)^n
$$
\n
$$
P(z) = \sum_{n=1}^{\infty} a_n (z - z)^n
$$
\n
$$
P(z) = \sum_{n=1}^{\infty} a_n (z - z)^n
$$
\n
$$
P(z) = \sum_{n=1}^{\infty} a_n (z - z)^n
$$

$$
F(z) = \sum_{n=1}^{\infty} \frac{a_n}{n+1} (z - z_n)^{n+1}
$$

. F' = f ممگرااست و F' = f میگرااست و F' = f . برهان . کافی است ثابت کنیم که ( F(x برای Z-z | < R همگرا است ، زیرا در این صورت می توانیم از آن جمله به جمله مشتق بگیریم (قضیهٔ ۴-۱۲) تا حاصل  $F' = f$ هو د  $F' = f$ (طبق لم ٣–٧) ســرى تـوانى "z−zˌ|< R براى R كــراى |z−z.| است و

$$
\left| a_n (z - z_.)^{n+1} / (n+1) \right| / \left| a_n (z - z_.)^n \right| = \left| z - z_. \right| / (n+1)
$$

به صـفر سيل خـواهد كـرد هنگامي كـه ∞ → n ، پس بنابر آزمـون مـقـايســه، همگرا است اگر  $f(z) = \sum a_n (z - z)^n$  دارای قرص $\sum a_n (z - z)^{n+1} / (n+1)$ همگرایی D باشد، آنگاه به ازاء هر کانتور دلخواه γ در D از z<sub>v</sub> تا z<sub>v</sub>

$$
\int_{\gamma} f = \sum a_n (z - z)^{n+1} / (n+1)
$$

می شو د .

۶ . لم برآورد

بعـضي از نتايج در رياضيي، در خـدمت اين نظريه هسـتند؛ به اين معنى كـه به خودي خـود از اهميت ذاتي كـمي برخوردارند، حتى شـايد كمي هم مبهم باشند، اما در عیـن حال در همهٔ اوقات در تصـمیم های مهم کامـلاً موُثرند . «همیشـه همراه عروس، اما نه خود عروس» اينجا به صورت «هميشه يک لم، نه يک قضيه» در می آید . هدف ما هم این است کـه هم اکنون چنین نتیجه ای را تحت عنوان یک لم به اثبات برسانیم . نظریه ای است ساده ، به این معنی که یک کران به بالا برای اندازهٔ انتگرال  $\int_\mathcal{X}\Big|\int_\mathcal{Y}\Big|$  بر حسب یک کران بالای  $|{\rm f}|$  و طول  $\gamma$  به دست می دهد، اما این لم بارها در این نظریه مطرح می شـود و در نـقـاط بحرانی مربوط بـه اسـتـدلال قضیهً های مهم تاثیری ظریف و بی سر و صدا دارد . اگر یک قضیه با پیکرهٔ عظیم به حساب نیاید، مطمئناً ارزش یک نام را دارد . این نامی است که بر آن می نهیم .  $\downarrow$ کم برآورد (لم ۶–۱۰) . اگر $\rightarrow$   $\rightarrow$   $\downarrow$  ) پیوسته،  $\gamma$  یک کانتور در Dبه طول L و اً به ازاء هر z واقع بر y ، آنگاه  $|f(z)| \leq M$ 

 $\left|\int_{\gamma} f\right| \leq M L$ 

برهان. بسته به آنکه خواننده بخشهای ۳-۱ را خوانده باشد یا نه بهتر است که دو نوع استـدلال ارائه دهیم . نوع A طبـیعی تر است ، امّا آگـاهی از بخـشهـای ۳–۲ را لازم دارد . برای خوانندگانی که راه میان بر زده اند، نوع B را تدارك دیده ایم . نوع A. كافي است حكم را در مورد يك مسيـر همـوار P : [a,b] ثابت شود. فرض کنیم که P همان افراز باشد. آنگاه  $t_{r-1} \le s_r \le t_r$  باشد  $a = t_{\cdot} < t_{\cdot} < ...$ ,  $t_n = b$ 

$$
|S(P, f, \gamma)| = |\sum_{r=1}^{n} f(\gamma(s_r))(\gamma(t_r) - \gamma(t_{r-1}))|
$$
  
\n
$$
\leq \sum_{r=1}^{n} |f(\gamma(s_r))||\gamma(t_r) - \gamma(t_{r-1})|
$$
  
\n
$$
\leq ML(\pi)
$$

كـــــه در آن π چند ضملعى برآورده كـنندهٔ (تقـــــريب زنندهٔ) γ با راسهای(...,  $\gamma(t_1),...,\gamma(t_r),\gamma(t_r)$  است. امّا ( $L(\pi)\leq L(\gamma)$ ، بنابراین به ازاء هر افراز P

$$
S(P, f, \gamma) \le ML(\gamma) \tag{11}
$$

$$
P_{\varepsilon}
$$
 با معلوم بودن ۶ - ۶۰ می توانیم افراز  $P_{\varepsilon}$  را چنان بیابیم که  $\left| S(P_{\varepsilon}, f, \gamma) - \int_{\gamma} f \right| < \varepsilon$  بنابراین  
 $\left| \int_{\gamma} f \right| < \left| S(P_{\varepsilon}, f, \gamma) \right| + \varepsilon$  اکنون از ( ۱۱۱) نتیجه می شود که به ازاء هر ع مثبت

$$
\left| \int_{\gamma} f \right| < ML(\gamma) + \varepsilon
$$
\n
$$
\left| \int_{\gamma} f \right| \le ML(\gamma)
$$

نوع B. ابتدا ثابت می کنیم:

$$
\left| \int_{a}^{b} (u(t) + iv(t)) dt \right| \leq \int_{a}^{b} |u(t) + iv(t)| dt \tag{17}
$$

$$
\backslash\, \P\,.
$$

$$
\mu_{\text{tot}} = \sum_{a}^{b} V(t) dt
$$
\n
$$
\int_{a}^{b} V(t) dt = Y \int_{a}^{b} u(t) dt = X \int_{a}^{b} u(t) dt = X \text{ for } \int_{a}^{b} u(t) dt
$$
\n
$$
\int_{a}^{b} (u(t) + iv(t)) dt = X + iY
$$
\n
$$
X^{r} + Y^{r} = (x - iy)(x + iy) = \int_{a}^{b} (x - iy)(u(t) + iv(t)) dt
$$
\n
$$
= \int_{a}^{b} [Xu(t) + Yv(t)] dt + i \int_{a}^{b} [Xv(t) - Yu(t)] dt
$$
\n
$$
\int_{a}^{b} [Xv(t) - Yu(t)] dt = \text{ for } \int_{a}^{b} V(t) \cdot \int_{a}^{b} u(t) dt
$$
\n
$$
= \int_{a}^{b} [Xu(t) - Yu(t)] dt
$$
\n
$$
= \int_{a}^{b} V(t) \cdot \int_{a}^{b} u(t) dt + iY(t) \cdot \int_{a}^{b} u(t) dt
$$
\n
$$
= \int_{a}^{b} V(t) \cdot \int_{a}^{b} u(t) dt + iY(t) \cdot \int_{a}^{b} u(t) dt
$$
\n
$$
= \int_{a}^{b} V(t) \cdot \int_{a}^{b} u(t) dt + iY(t) \cdot \int_{a}^{b} u(t) dt
$$
\n
$$
= \int_{a}^{b} V(t) \cdot \int_{a}^{b} u(t) dt + iY(t) \cdot \int_{a}^{b} u(t) dt
$$
\n
$$
= \int_{a}^{b} V(t) \cdot \int_{a}^{b} u(t) dt + iY(t) \cdot \int_{a}^{b} u(t) dt
$$
\n
$$
= \int_{a}^{b} V(t) \cdot \int_{a}^{b} u(t) dt + iY(t) \cdot \int_{a}^{b} u(t) dt
$$
\n
$$
= \int_{a}^{b} V(t) \cdot \int_{a}^{b} u(t) dt + iY(t) \cdot \int_{a}^{b} u(t) dt
$$
\n
$$
= \int_{a}^{b} V(t) \cdot \int_{a}^{b} u(t) dt + iY(t) \cdot \int_{a}^{b} u(t) dt
$$
\n
$$
=
$$

$$
= \sqrt{(X^{\dagger} + Y^{\dagger})|u(t) + iv(t)|}
$$

از آنالیز حقیق*ی* داریم :

$$
\int_a^b \left[ Xu(t) - Yv(t) \right] dt \le \int_a^b \sqrt{(X^{\dagger} + Y^{\dagger}) |u(t) + iv(t)|} dt
$$

که از آن نتیجه می شود:

$$
\begin{aligned} \mathbf{X}^{\mathsf{T}}+\mathbf{Y}^{\mathsf{T}} &\leq \sqrt{(\mathbf{X}^{\mathsf{T}}+\mathbf{Y}^{\mathsf{T}})}\int_{a}^{b}|u(t)+iv(t)|dt \end{aligned}
$$

 $\tau \sim$ 

و از این هم نتیجه می شود:

$$
\sqrt{(X^{\tau} + Y^{\tau})} \le \int_{a}^{b} |u(t) + iv(t)| dt
$$
 (1)

اما

$$
\sqrt{(X^{\dagger} + Y^{\dagger})} = |X + iY| = \left| \int_a^b (u(t) + iv(t)) dt \right|
$$
  
\n
$$
\Rightarrow \text{ and } \int_a^b (u(t) + iv(t)) dt
$$
  
\n
$$
\therefore \int_a^b f(x(t)) \cdot (u(t)) dt
$$
  
\n
$$
\left| \int_y^b f(x(t)) \cdot (v(t)) dt \right|
$$

$$
\leq \int_{a} |f(\gamma(t))||\gamma'(t)|dt
$$
\n
$$
\leq \int_{a}^{b} M|\gamma'(t)|dt
$$
\n
$$
= M L,
$$
\n(11)

و برهان تمام است .

این نتیجه به گونه های مختلف به کار می رود . مثلاً فرض می کنیم که ۷ یک کانتور ثابت باشد اما f تغییر کند . حال اگـر مقدار بیـشینه |f| روی y به صفر میل کند، آنگاه M L  $\left|\int_{\gamma}\right|\leq M$  به صـفـر مـیـل می کند . هنگامـی کـهf به صـفـر مـیل کند  $\mathfrak{c}_f - \mathfrak{f}_i \to \mathfrak{f}_i$  ملاحظه می کـنیم کـه  $\mathfrak{f}_v \to \int_v \mathfrak{f}_i \to \mathfrak{f}_i$  . آنگاه  $\mathfrak{f}_i \to \mathfrak{f}_i$  $\Gamma_{\mathcal{N}}(f \to \int_{\mathcal{N}} f_{\mathcal{N}}(f - f_{\mathcal{N}}) \to \int_{\mathcal{N}} f_{\mathcal{N}}(f - f_{\mathcal{N}})$ 

از طرف دیگر ، اگـر |f| کـراندار بماند و طول y به صـفـر مــیل کند، در این صورت ∙ → f ∫ . بخصوص اگر f در .z پیوسته باشد، در این صورت |f| در یک همسایگی z پیوسته است. از این قرار، اگر کانتور r به z مجاله شود طوری که  $\frac{1}{\sqrt{2}}\int_{\mathbb{S}^1} f \to \infty$ طول  $\gamma$  به صفر میل کند، آنگاه

### ٧ . نتايج قضيهٔ اساسي

در حالتی کـه در دامنهٔ D تابع f پیـوستـه و دارای یک ضـد مشـتق F باشد، در

بخش ۵ دیدیم که، به ازاء هر کانتور دلخواه در D از z تا z ،

$$
\int_{\gamma} f = F(z_1) - F(z_1)
$$

این رابطه نتـایج جالبی دارد. مـثلاً اگـرγ یک کـانتور بسـته باشـد، آنگاه ,z = z بنابراین ۰ = f أ . از ســوی دیگر ، اگــر برای .z و ,z در D حــالت خــاصـی قــائل نشویم، اهمیتی نخواهد داشت که برای رسیدن از .z به ,z کدام کانتور را به کار مي گيريم : انتگرال به همان صورت باقي خواهد ماند . اين خواص وجود يک ضد مشتق را هم مشخص می کنند :

**قضیهٔ ۶–۱۱ .** فرض کنیم که f یک تابع پیوسته تعریف شده بر دامنهٔ D باشد . در اين حال شرايط زير معادلند:

> (الف) f یک ضد مشتق F دار د . (ب) به ازاء هر کانتور بستهٔ γدر f = ۰ (D)

(ج)£∫ فقط به نقاط پایانی γ بستگی دارد، که کانتور دلخواهی است در D. برهان. قبلاً ثابت كرده ايم كه از (الف) هم (ب) نتيجه مي شـود و هم (ج) . براي اینکه نشان دهیم از شرط (ب) شرط (ج) نتیجه می شود، فرض می کنیم که ۷٫ و (V-۶ ) دو کانتور دلخواه در D از z به z باشند . (شکا

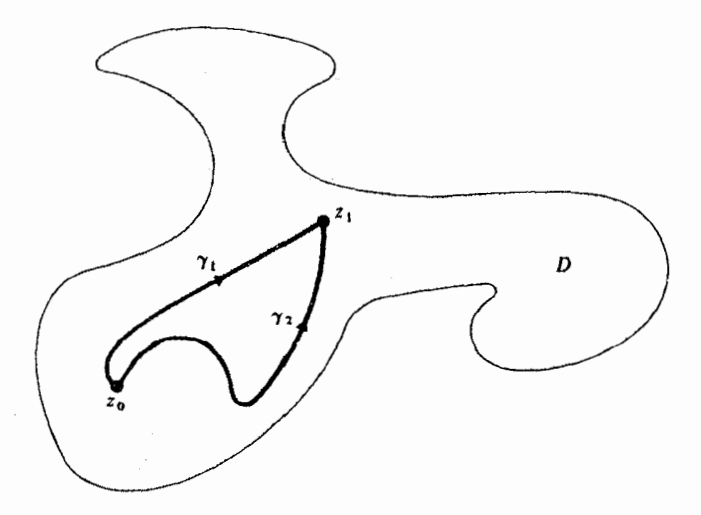

(شكل ۶-۷)

در این حـال ،۲ – ،۲ یک کــانتــور بســتــه است، پس از (ب) نـتـیــجــه می شــود  $\left\{ \begin{array}{c} \mathbf{I} \\ \mathbf{I} \end{array} \right\}$ .  $\int_{\mathbf{V}_{\mathbf{I}} - \mathbf{V}_{\mathbf{I}}} \mathbf{f} = \mathbf{I}$ 

$$
\int_{\gamma_{1}-\gamma_{\tau}} f = \int_{\gamma_{1}} f - \int_{\gamma_{2}} f
$$
\n
$$
\int_{\gamma_{1}} f = \int_{\gamma_{\tau}} f
$$

و اين همان (ج) است .

بالاخره، براي اينكه ثابت كنيم كه (ج) مستلزم (الف) است، z را در D ثابت نگه داشته و به ازاء هر z دلخواه در D یک کانتور در D از z به ,z انتخاب كرده و تعريف مي كنيم :

$$
F(z_1) = \int_{\gamma} f
$$

جون D باز است به ازاء یک < ,e ، اگــــــر ,k < = الله قطعـــــــه خط در D در ( $\cdot \le t \le 1$ ),  $\lambda(t) = z_1 + h(t)$  در ( $\lambda(t) = 1$ 

$$
F(z_1 + h) = \int_{\gamma} f + \int_{\lambda} f
$$
  
\n
$$
\frac{F(z_1 + h) - F(z_1)}{h} = \frac{\lambda}{h} \int_{\lambda} f
$$

می گردد . امّا می دانیم که به ازاء هر ثابت دلخواه c و کانتور y از ,z به ,z ،

$$
\int_{\gamma} c dz = c(z_{\gamma} - z_{\eta}),
$$
  
بنابراین  

$$
\int_{\lambda} (f(z_{\eta}) / h) dz = f(z_{\eta})
$$
در  $i$ تیجه داریم :

$$
\frac{F(z_1+h)-F(z_1)}{h}-f(z_1)=\int_{\lambda}\frac{f(z)-f(z_1)}{h}dz
$$

$$
\left|f(z) - f(z)\right| < \varepsilon \quad \text{and} \quad |z - z| < \delta
$$

آنچنان کـه، وقتی 8 > |h| ، به ازاء هر z واقع بر قطعه خط ۸ انتگرال مورد نظر در شرط زير صدق مي كند :

$$
\left| \left( f(z) - f(z_1) / h \right) \varepsilon / h \right|
$$

 $\lambda$  طول  $\lambda$ برابر  $|h|$  است، پس، هر زمان که  $\lambda >$ 

$$
\left|\int_{\lambda} \frac{f(z) - f(z_1)}{h} dz\right| \leq \frac{\varepsilon}{|h|} |h|,
$$
که از آن نتیجه می شود :

$$
\left|\frac{F(z_1+h)-F(z_1)}{h}-f(z_1)\leq \epsilon\ \left(|h|\leq \delta\right)\right|
$$

امّا ع دلخواه است، بنابراین

$$
\lim_{h \to \cdot} \frac{F(z_1 + h) - F(z_1)}{h} = f(z_1)
$$

. و به ازاء E، داریم (F'(z ) = f(z ) و ممان گونه که می خواستیم  $z_i \in D$  ار مثال.  $|z| = |z|$  مشتق پذیر نیست، پس  $\int_z f$  بستگی به انـتخاب کـانتور  $\gamma$  دارد که بين نقاط انتخاب مي شود . مثلاً  $\gamma$  را با

$$
\gamma(t) = it(\cdot \leq t \leq 1)
$$

 $|u|$ و $\sigma$  از  $\cdot$  تا  $|v|$ با

 $\sigma = \sigma' + \sigma'$ 

طوری که

امآ

 $\sigma_{\text{t}}(t) = t(\cdot \leq t \leq \text{t})$ 

$$
\sigma_r(t) = e^{it} (\cdot \le t \le \frac{1}{r}\pi)
$$
 شود مشخصی می کنیم (شکل ۹–۸) آنگاه

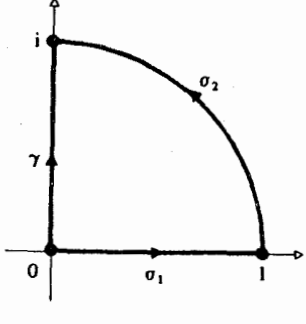

$$
\int_{\sigma} |z| dz = \int |i t| \cdot idt
$$
  
\n
$$
= [it^{\dagger} / \dagger] \cdot
$$
  
\n
$$
= \frac{1}{\gamma} i,
$$
  
\n
$$
\int_{\sigma} |z| dz = \int |t| \cdot \mathrm{d}t + \int_{\tau}^{\pi/\tau} |e^{it}| \cdot (ie^{it}) dt
$$
  
\n
$$
= [t^{\dagger} / \dagger] \cdot + [e^{it}]^{\pi/\tau}
$$
  
\n
$$
= \frac{1}{\gamma} + i - 1
$$
  
\n
$$
= i - \frac{1}{\gamma}
$$

اگر چه تابعهای مختلطی که صرفاً پیوسته هستند و از آنها می توان به کمک فرمول اصلي انتگرال گرفت، چندان جلب توجه نمي كنند، امّا از هم اكنون به بعد تابعهای ِ مشتق بذیر ، و روشهای انتگرال گیری از آنها، کار اصلی ما خواهد بود . نظریهٔ حاصل از انتگرالگیری، مشابهی طبیعی در حالت حقیقی ندارد، از آن جهت که روی خط حقیقی امکان انتخاب مسیر دلخواه بین نقـاط وجود ندارد و در حالی كه اين انعطاف در انتخاب، در صفحهٔ مختلط ميسر است.

با استثناءهایی جزیی، در این فهل مشابهت طبیعی بین نظریههای مشتق گیری و انتگرالگیری در حالت حقیقی و مختلط کـامل می شود، و از این به بعد راه به سوی امکانات تازه گشوده خواهد شد.

 $\label{eq:2.1} \frac{1}{\sqrt{2}}\left(\frac{1}{\sqrt{2}}\right)^{2} \left(\frac{1}{\sqrt{2}}\right)^{2} \left(\frac{1}{\sqrt{2}}\right)^{2} \left(\frac{1}{\sqrt{2}}\right)^{2} \left(\frac{1}{\sqrt{2}}\right)^{2} \left(\frac{1}{\sqrt{2}}\right)^{2} \left(\frac{1}{\sqrt{2}}\right)^{2} \left(\frac{1}{\sqrt{2}}\right)^{2} \left(\frac{1}{\sqrt{2}}\right)^{2} \left(\frac{1}{\sqrt{2}}\right)^{2} \left(\frac{1}{\sqrt{2}}\right)^{2} \left(\$ 

## تمرین های ۶

۰۱ کانتورهای $\gamma=[\cdot,\cdot]$ ۰ ( ۲٫۱  $\sigma=[\cdot,\cdot]+[\cdot,\cdot]$  رار سم کنید . مطلوب است محاسبهٔ  $\int_{\gamma}$  rezdz,  $\int_{\alpha}$  rezdz ۲ . کانتورهای [hi,i] = γ و σ را در نظر می گیریم که دِرَ آن ک  $\sigma(t) = e^{it}$  (- $\pi/\tau \le t \le \pi/\tau$ )  $\int_{\sigma}|z|dz,\int_{\gamma}|z|dz$  مطلوب است محاسبه  $z|dz$ ۰۳ مطلوب است محاسبهٔ  $z^{\mathrm{t}}$ ر که در آن  $\int_{\mathsf{v}}z^{\mathrm{t}}\mathrm{d}z$  $\gamma(t) = (\lambda + i)t(\cdot \leq t \leq \lambda)$ .<br>با به کار گ<sub>ر</sub> فتن فرمرا

$$
\int_{\gamma} f(z) dz = \int_{\gamma}^{1} f(\gamma(t)\gamma'(t)) dt,
$$

عـمل ضـرب را در سـمت راست روى انتگـرال به طور كـامل انجـام دهيـد و بعـد از قسمتهاي حقيقي و مختلط انتگرال بگيريد . اگر [k\|+[\,\] = [·, } ، حاصل ې خواهد بود؟  $\int_{\nu} f(z) dz$ ۰۴ فسرض كنيم كسه n عسدد مسئسبت دلخسواهي باشسد. اگسر ، کانتورهای  $\gamma, \gamma$  - را توصیف هندسی کنید.  $\gamma(t) = z + re^{it}$  (  $t \leq 7$ m $\pi)$ مطلوب است محاسىة  $\int_{-\infty}^{x} \frac{1}{z-z} dz$ ,  $\int_{\gamma} \frac{1}{z-z} dz$ 

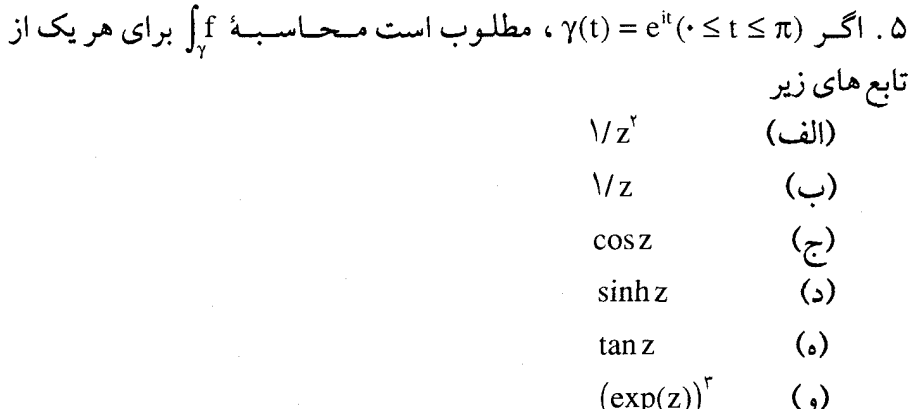

. دو مسیر هموار  $C \rightarrow C : [c,d] \rightarrow C \rightarrow [c,d] \rightarrow C$  داده شده اند، گوییم  $\gamma$  را می توان از oبا یک تعویض مشتق پذیر در پارامتر به دست آورد به شیرط آنکه یک تابع مشتق پذیر [c,d] → [c,d] وجود داشته باشـد به قسمه , که σq = y . بر ای مقاصد این تعریف لزومی ندارد که معکوس داشته باشد . با توجه به این نکته معنی هندسی تعویض مشتق پذیر در پارامتر را شرح دهید. نشان دهید که اگر oدامنهٔ تابع پیوستهٔ f قرار گیرد آنگاه

 $\int_{\gamma} f = \int_{\sigma} f$ 

v. ثابت کنید که طول (L(γ از کانتور γ در شوایط زیر صدق می کند :  $L(-\gamma) = L(\gamma)$ (الف)  $L(\gamma + \sigma) = L(\gamma) + L(\sigma)$  (~)

. فرض کنیم که (x = z + re $\mathrm{i}\ (\cdot \leq t \leq \theta)$  کمان به مرکز .z ، شعاع ۰ د ، و  $\gamma(t) = z$  + re $\mathrm{i}\ (t \leq t \leq \theta)$ با يارامتر θ باشد. ثابت كنيد كه  $\theta = L(\gamma)/r$ ,

> که همان تعریف متعارف برای «اندازهٔ زاویه بر حسب رادیان» است . ۹. نشان دهید که طول کمان سهمی به معادلهٔ

: نارت است از $\gamma(t) = a t^{\dagger} + \text{Y} a i t (\cdot \leq t \leq t)$ 

$$
a(\sqrt{1} + \log(1 + \sqrt{1}))
$$

۰۱۰ فسرض کنیم C  $\left[-7,7\right]\rightarrow C$  کسانتسور دلخسواهی باشسـد. نیسز  $\sigma, q$  با ضابطهٔ ۲+ $\tau$  = t = ۲ داده شود و  $q \sigma q$  = 7 ترکیب  $q : [-1, 1] \rightarrow [-1, 1]$ باشد . نشان دهید که f = ∫ f که در آن f تابع پیوستهٔ دلخواهی است و o در دامنهٔ آن قرار دارد، اما (٣٤ × ٣ = (7) . معنى هندسي اين نتيجه را شرح دهيد . ١١ . اگـر γ به وسيله يک تعـويض مـشـتق يذير در يارامـتـر از σ به دست آيد (به صورتی که در تمرین ۶ تعریف کرده ایم)، شرایط کلی برایq چه خواهد بود تا از آن رابطهٔ (L(γ) = L(σ شود. برای جواب خود دلیل بیاورید.  $\gamma$  . اگر  $\gamma$  یک کـانتور بسـته در C باشد، مسـاحت علامت داری که به وسـیلهٔ  $\gamma$ محصور شده باشد چنین تعریف می شود:

$$
S = \frac{1}{\gamma_i} \int_{\gamma} \overline{z} dz
$$

با نوشتن این انتگرال به صورت صریح u−iv)(u′+iv′)dt) ، یا به صورتی دیگر ، ثابت کنید S حقیقی است . ثابت کنید که مقدار S در مورد کانتورهای دایره ای یا مثلثی برابر ±ی همان مساحت متعبارف است و هر دو علامت می تواند روی دهد. معنی هندسی این علامت چیست؟ مساحت عـلامت دار در مـورد کانتـوري مـثل شکل ۶-۹ ارائه دهندهٔ چه جبز است؟

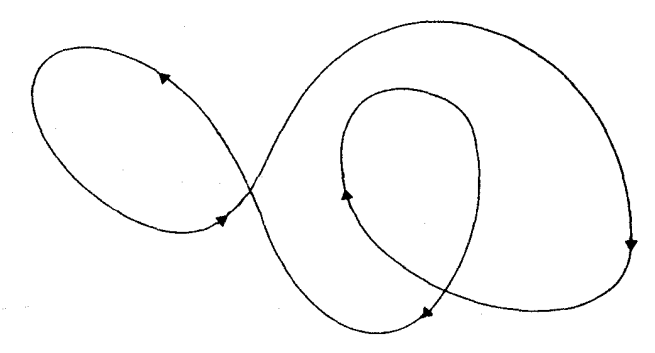

شكا ع-۹ ۰۰ ۲

۱۳ . ثابت کنید که مساحت علامت دار مذکور در تمرین ۱۲ را به صورتهای زیر می توان ارائه داد:

 $S = -\int_{\mathbb{R}} \text{imzdz}$  (الف)

$$
S = \frac{1}{i} \int_{\gamma} \text{rezdz} \qquad (\hookrightarrow)
$$

مقدار انتگرال imzdz∫ را در حالتی که γ ً مربع

$$
\int_{\gamma} fg' = f(z_{\gamma})g(z_{\gamma}) - f(z_{\gamma})g(z_{\gamma}) - \int_{\gamma} f'g.
$$

$$
\gamma(t) = e^{it} (\cdot \leq t \leq \pi/7) \text{ s.t.}
$$
\n
$$
\int_{\gamma} z \sin z \, dz \qquad (i) \quad (ii)
$$
\n
$$
\int_{\gamma} z \cos z \, dz \qquad (iv)
$$
\n
$$
\int_{\gamma} z e^{it} \, dz \qquad (v)
$$
\n
$$
\int_{\gamma} z^{i} \sin z \, dz \qquad (s)
$$

 $r > r$ و شعاع ( ,z ) دایرهٔ به مرکز ( C,(t) = z + re $^{\rm it}(\cdot \leq t \leq \gamma)$  دایرهٔ به مرکز ( a ) م باشـد . اگرf در دامنهٔ D پیـوستـه و z ∈ D ، لـم برآورد را برای اثبـات موارد زیر به کار نگیرید .  $\lim_{x\to 0} \int_{C} f(z) dz = 0$ (الف)

$$
\lim_{r \to \infty} \int_{C_r} f(z)/(z-z_z) dz = \Upsilon \pi i f(z_z) \quad (\hookrightarrow)
$$

۱۶ . در مورد هر یک از تابعهای C → C ؛ f یا یک ضد مشتق F : D → C ارائه دهيد يا تصريح كنيد كه ضد مشتق نمي تواند وجود داشته باشد.  $f(z) = z^{\dagger}, D = C,$ (الف)  $f(z) = \sqrt{z^T}, D = C \setminus \{\cdot\},$  $\tilde{\omega}$  $f(z) = \sqrt{z}$ ,  $D = C \setminus \{\cdot\}$ ,  $\mathcal{L}(\tau)$  $f(z) = z \sin z, D = C,$  $\mathcal{L}$  $f(z) = |z|^{\mathsf{T}}, D = C,$  $\omega$  $f(z) = \overline{z}, D = C$ ,  $\left(\, ,\right)$ 

 $\label{eq:2.1} \mathcal{L}(\mathcal{L}) = \mathcal{L}(\mathcal{L}) \mathcal{L}(\mathcal{L}) = \mathcal{L}(\mathcal{L}) \mathcal{L}(\mathcal{L}) = \mathcal{L}(\mathcal{L}) \mathcal{L}(\mathcal{L})$ 

 $\mathcal{L}^{\mathcal{L}}_{\mathcal{L}}$  and the contribution of the contribution of the contribution of the contribution of the contribution of the contribution of the contribution of the contribution of the contribution of the contributi

فصل هفتم

# زاویهها، لگاریتمها و عدد پیچش

اگر لگاریتم یک عدد مـختلط را به عنوان نوعی از «مـعکوس» تـابع توانی تعریف کنیم، با این واقعیت مواجه می شویم که تابع توانی دوسویی (بیژکسیون) نیست، پس به معنای تکنیکی دارای معکوس نیست. برخلاف حالت حقیقی، به منظور مقید کردن دامنه و هم دامنهٔ تابع توانی به طوری که بتوانیم آن را دوسویی کنیم، راهی که خیلی طبیعی بنماید، به نظر نمی رسد – گـرچه راههایی کم و بیش ساختگی وجود دارد (مثل «صفحه بریدهٔ» Cπ که در زیر به تعریف آن می پردازیم و در واقع مفيد هم هستند .)

با اصطلاحات کلاسیک، لگاریتم باید «چه مقـداری» باشد. این کـه متـعدد بودن مقدارها چگونه به هم مربوط می شوند کاملا مشابه اندازه گیری یک زاویه با واحد راديان است كه نتيجه آن يك عدد حقيقي منحصر به فرد نمي شـود، بلكه تعدادی نامتناهی از اعداد حاصل می شود که تفاوت آنها مضربهایی از ٢π است .

در زیر به بـحث دربارهٔ این نـظریه ها مـی پردازیم و آنهــا را در مــورد یـکی از پایاهای توپولوژیک که عدد پیچش یک منحنی نسبت به یک نقطه نام گرفته است به کار می بریم . به طور خلاصه آنکه کل زاویه ای که به وسیلهٔ نقطه ای روی منحنی پیموده می شود هنگامی که به طور پیوسته از یک نقطه به نقطهٔ دیگر حرکت *می ک*ند اندازه گیری می شـود : حـاصل تقسـیم آن بر 1π نشـان می دهد کـه منحنی چند بار گرد نقطهٔ مورد بحث پیچیده است . این مفهوم در قسمتهای عمیق تر این نظریه ، که در ی*ی می* آین*د*، بسیار مفید است .

١ . اندازة زاويه ها بر حسب راديان

نخست تعریف «سری توانبی» برای سینوس را با تعریف هندسی معـمول آن مرتبط می سازیم، مشروط بر آنکه زاویهٔ مورد نظر با رادیان اندازه گیری شود .

فرض کنیم z ، ، \* z ∈ C را به صورت r > ، ، z = rei ، در مختصات قطبی می نویســیم . چون eiº = cosθ+isinθ أن جــدولی کـــه در بخش A−۵ داریم نتیجه می شود که با ثابت ماندن r، هنگامی که θاز ۰ تا π/۲ افزایش می یابد، قسمت حقیقی z از r تا ۰ کاهش می یابد در حالی که قسمت موهومی از ۰ تا r افزایش می یابد. چون c r ٌ  $\cos^{\tau}\theta + r^{\tau}\sin^{\tau}\theta = r^{\tau}$  ، نتیــجـه می شــود کـه ، وقتی $\theta$  از ۰ تا ۳/۲ تغییر کند، نقطه ٔz ربع اول از دایرهٔ به شـعاع r را می پیـماید .  $(1 - V, \mathcal{L}^{\mathcal{L}})$ 

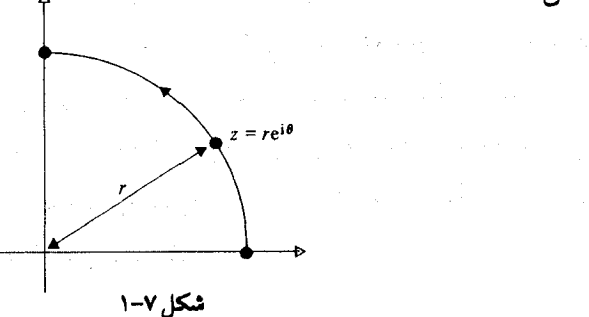

به طور مشابهی، هنگامی که $\theta$  از  $\pi/$  تا  $\pi$ تغییر می کند، نقطهٔ z ربع دوم از دایره را می پیماید؛ از  $\pi$  تا ۳ $\pi$ /۲ ربع سوم، از ۳ $\pi$ ۳تا ۲ $\pi$  ربع چهارم از دایره طی می شود: از این به بعد z به پیمودن مکرر دایره ادامه می دهد . (شکل ۷-۲)

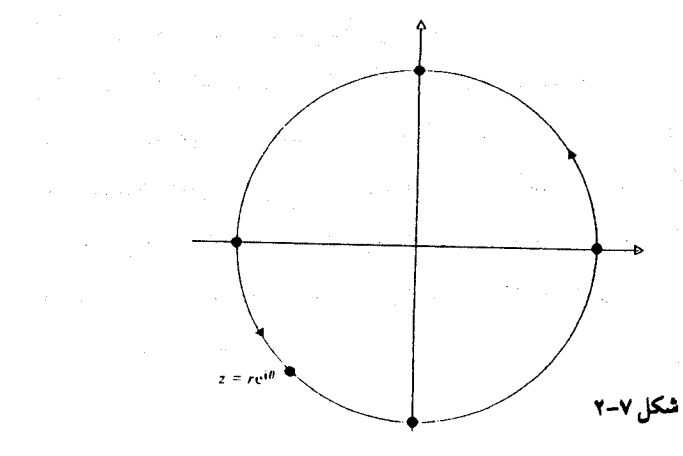

 $\label{eq:2.1} \frac{1}{\sqrt{2\pi}}\int_{-\infty}^{\infty} \frac{1}{\sqrt{2\pi}}\left(\frac{1}{\sqrt{2\pi}}\right)^2 \frac{1}{\sqrt{2\pi}}\int_{-\infty}^{\infty} \frac{1}{\sqrt{2\pi}}\left(\frac{1}{\sqrt{2\pi}}\right)^2 \frac{1}{\sqrt{2\pi}}\frac{1}{\sqrt{2\pi}}\int_{-\infty}^{\infty} \frac{1}{\sqrt{2\pi}}\frac{1}{\sqrt{2\pi}}\frac{1}{\sqrt{2\pi}}\frac{1}{\sqrt{2\pi}}\frac{1}{\sqrt{2\pi}}\frac{1}{\sqrt$ 

۲۰۴

اکنون به محاسبهٔ طول کمان از ۱ تا z در طول دایره می پردازیم . به ازای ، فرض می کنیم (x(t) = ٢eʰ(٠ ≤ t ≤ θ) . آنگاه  $\gamma$  کانتوری است کـه کـمان  $\theta \geq \cdot$ مربوط به خود را می پیماید . طول ۲ از دستور

$$
L(\gamma) = \int_{\cdot}^{\theta} |\gamma'(t)| dt = \int_{\cdot}^{\theta} |rie^{it}| dt = \int_{\cdot}^{\theta} r dt = r\theta
$$

بدين سان  $L(\gamma)/r$  = 0 كه همان تعريف استاندارد براي «زاويهٔ اندازه گيري شده با ر ادیان است» . به این تر تیب از شکل ۷–۳ برمی آید ک+ تعریفههای هندسی برای cosθ,sinθ برای زاویه θ رادیانی با تعریف تحلیلی ، به وسیلهٔ سریهای توانی سازگار است .

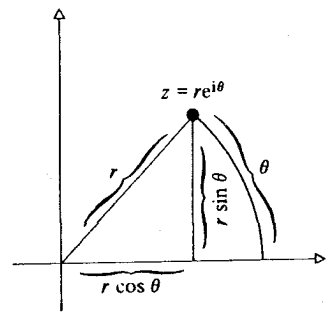

ئكا 7-7

تناوبی بودن cos,sin ، کـه به اثبـات رسـيـده است ، نشـان مـی دهد کـه سازگـاری مذکور در فوق به زاویه های بزرگـتر از ٢π توسعـه می یابد . همچنین به زاویه های منفی (که در طول دایره در جهت منفی اندازه گیری می شوند) .

#### ۲. آرگومان یک عدد مختلط

اکنون با تفصیل بیشتری به بیان عـدد مختلط z به صورت "re می پردازیم . در این حال|r = |z ، و بنابراین r منحصر بـه فرد است . اما برایθمقادیر ممکنه به تعداد نامتناهی است، که تفاوت آنها فقط در مضرب صحیحی از ٢π است.  $arg: C \setminus {\{\cdot\}} \rightarrow R$ 

تعریف می کند، این تابع روی محور حقیقی منفی پیوسته نیست . همین دلیلی  $\theta$  است بر این که  $\theta$  باید به طور منحصر به فرد انتخاب شود: بالای محور مذکور  $\theta$  $-\pi$  به  $\pi$  نزدیک است و در زیر آن نزدیک به  $\pi$  .

این مسأله را به کناری می نهیم و به تعریف صفحهٔ بریده(شکل ۷-۴)

$$
C_{\pi} = C \setminus \{x + iy \in C \mid y = \cdot, x \le \cdot\}
$$

مى پردازيم .

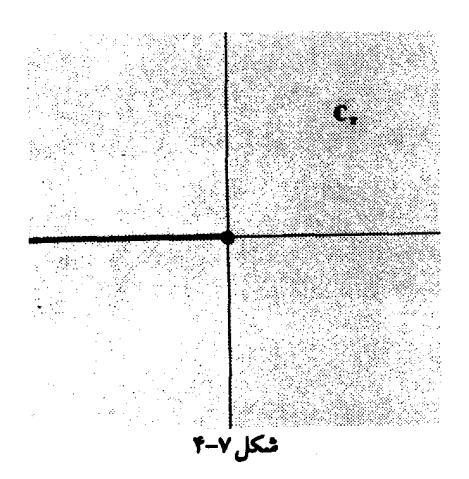

بدین سان arg در صفحهٔ بریده پیوسته است . چنین کاری از نظر هندسی موجه می نماید امّا استدلالی دقیق باید فراهم آید و یک شکل فنی نیز وجود دارد : رفتار بد تابعهای مثلثاتی معکوس . جانب احتیاط را رعایت می کنیم چند دامنهٔ متقاطع ، که در هر یک از آنها رفتار به قدر کافی خوب است، در نظر می گیریم . برهانی که هم اکنون می آوریم تحویل عاری از لطافتی است از خواص توابع حقیقی : برای دستیابی به برهانی ظریفتر به بخش ۴-۸ مراجعه کنید .

فرض كنيم

$$
D_{\gamma} = \{x + iy \in C | y > \cdot\}
$$
  
\n
$$
D_{\tau} = \{x + iy \in C | x > \cdot\}
$$
  
\n
$$
D_{\tau} = \{x + iy \in C | y < \cdot\}
$$
  
\n
$$
C_{\tau} = D_{\gamma} \cup D_{\tau} \cup D_{\tau}
$$

$$
C_{\pi} - D_1 \cup D_{\gamma} \cup D_{\gamma}
$$

و در هر یک از این سـه دامنه راه سـاده ای برای تعیـین مـقـدار مطلوب argz پیدا مي کنيم . مي نويسيم :  $z = x + iy = re^{i\theta}$ 

$$
e_{\alpha} \cos \alpha
$$
\n
$$
f(x^{T} + y^{T}) = \sqrt{(x^{T} + y^{T})}
$$
\n
$$
r = \sqrt{x^{T} + y^{T}}
$$
\n
$$
\cos \theta = \frac{x}{\sqrt{x^{T} + y^{T}}}
$$
\n
$$
\sin \theta = \frac{y}{\sqrt{x^{T} + y^{T}}}
$$

 $\theta$ از خواص cos,sin نتیجه می شود که در D, یک جواب منحصر به فرد برای وجود دارد طـوري که π > θ > ٠ مي شـود. در اين محـدوده، cos اکيـداً نزولي و پیوسته است؛ بنابراین یک تابع معکوس پیوسته دارد؛

$$
\begin{aligned} \cos^{-1}: (-1,!) &\to (\cdot, \pi) \\ \text{2 in } Z \in D_1 \text{ if } Q_2 &\text{ if } Q_1 \text{ if } Q_2 &\text{ if } Q_1 \text{ if } Q_2 &\text{ if } Q_1 \text{ if } Q_2 &\text{ if } Q_1 \text{ if } Q_2 &\text{ if } Q_1 \text{ if } Q_2 &\text{ if } Q_2 &\text{ if } Q_1 &\text{ if } Q_2 &\text{ if } Q_2
$$

که چون ترکیبی است از توابع پیوسته، پس پیوسته است .

به طور مشابه در D<sub>۲</sub> داریم π/۲<θ<π/۲ ـ در این محدوده sin از ۱ تا ۱ افزایش می یابد، و بنابراین یک معکوس پیوسته دارد:

$$
\sin^{-1} : (-1,1) \longrightarrow \left(-\frac{\pi}{\gamma}, \frac{\pi}{\gamma}\right)
$$

بدين سان

$$
\arg z = \sin^{-1}(\operatorname{im}(z)/|z|)
$$

. در D<sub>۲</sub> پیوسته است بالاخره در D<sub>۳</sub> می توانیم  $\cos^{-1}$ :  $(-1, 1) \rightarrow (-\pi, \cdot)$ 

را به کار بگیریم . (این کسینوس معکوسی است متفاوت با آنچه در <sub>\</sub>D به کار گرفته شد به دلیل آنکه اینجا معکوس cos را در بازهٔ دیگری به دست می آوریم، که باز هم arg پيوسته است .  $\mathrm{C}_\pi$  در  $\mathrm{D}_\tau$  ،  $\mathrm{D}_\tau$  پیوسته است پس در اجتماع آنها، یعنی همنان arg چون نيـز، پيوسـتـه است . گـاهي مناسـبت دارد كـه كلي تر عـمـل كنيم . فـرض كنيم و R معرف شعاع  $R_{\alpha}$  ،  $\alpha \in R$ R

$$
R_{\alpha} = \{ re^{i\alpha} \in C | r \geq \cdot \}
$$

باشد. نيز فرض كنيم:

$$
C_{\alpha} = C \setminus R_{\alpha} \quad (\Delta - V \text{ (d)}
$$

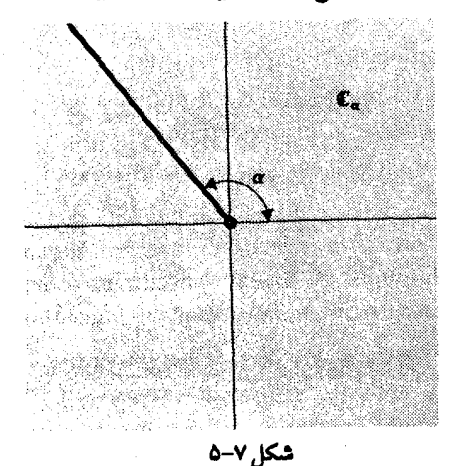

20x
$\theta$ و  $\theta$  را به صورت

$$
\theta = \arg_{\alpha} z(z \in C)
$$
  
انتخاب می کنیم، مشروط بر آنکه  

$$
z = re^{i\theta}, r > \cdot, \alpha - \text{Y}\pi < \theta < \alpha
$$

. آنگاه، با روشی مشابه، می توانیم ثابت کنیم که  $\arg_\alpha$  در  $\mathsf{C}_\pi$  پیوسته است

## ۰۳ لگاریتم مختلط

با این عنوان مســائل مـشــابهی مطرح می شــود، زیرا تابع توانـی یک به یک نست . ما می خواهیم logz را، به ازای e ≠ z = C با ضابطهٔ

$$
z = ew \text{ with } w = \log z
$$

فرض كنيم v = u + iv ، z = re $^{\mathsf{i}\theta}$  ، لختلاط مختصات قطبي و كـارتزين  $\theta = \arg z$  مسلم است!). نیز ۲۰< r ، و $\pi < \theta < \pi - \pi < \pi$  فرض می کنیم طوری که  $\theta = \arg z$  $:$  بدين سان  $e^*$  = 2 چنين مي شود

$$
re^{i\theta} = e^{u+iv} \tag{1}
$$

- با گرفتن مدول از دو طرف خواهیم داشت :  $r = e^u$  $(Y)$
- چون ۲ < r,u ∈ R و r,u ، پس(۲) دارای جواب منحصر به فرد  $u = \log r$

است که در آن log همان لگاریتم طبیعی حقیقی است . آنگاه از (۱) و (۲) نتیـجه مي شود:

 $e^{i\theta} = e^{iv}$ 

به طوری که

$$
v = \theta + \text{Var}(n \in Z)
$$

نتیجه این که

$$
\log z = w = \log r + i(\theta + \ln \pi),
$$
  

$$
\log z = \log|z| + i(\arg z + \ln \pi)
$$
 (7)

بدین سـان لگاریتم مخـتلط «چند ارزشـي» است و به مـعناي نظريهٔ مجـموعـه ها يک تابع نیست . برای به دست آوردن یک تابع اصـیل (یک ارزشی) به تعـریف *مقـدار* · اصلی لگاریتم مذکور به صورت،

 $\log z = \log |z| + i \arg z$  $(\cdot \neq z \in C)$ 

$$
D\text{Log}z = \lim_{z \to z} \frac{\text{Log}z - \text{Log}z}{z - z}
$$

$$
= \lim_{w \to w} \frac{w - w}{e^w - e^w}
$$

با قرار دادن «z = e ، ، z = e ، و به کار گرفتن پیوستگی ,exp ،

$$
= \sqrt{e^w}
$$

$$
= \sqrt{z}
$$

يس به طور كلي

 $DLogz = \frac{1}{z}$   $(z \in C_{\pi})$ 

به همین طریق در صفحهٔ بریدهٔ ،C ، می توانیم تعریف کنیم :

$$
\log_{\alpha} z = \text{Log}|z| + i \arg_{\alpha} z
$$

و این پیوسته است؛ با مشتق

 $D\log_{\alpha} z = \sqrt{z}$ 

 $\label{eq:2.1} \begin{split} \mathcal{L}_{\text{max}}(\mathbf{r},\mathbf{r}) = \mathcal{L}_{\text{max}}(\mathbf{r},\mathbf{r}) \mathcal{L}_{\text{max}}(\mathbf{r},\mathbf{r}) \mathcal{L}_{\text{max}}(\mathbf{r},\mathbf{r}) \mathcal{L}_{\text{max}}(\mathbf{r},\mathbf{r}) \mathcal{L}_{\text{max}}(\mathbf{r},\mathbf{r},\mathbf{r}) \mathcal{L}_{\text{max}}(\mathbf{r},\mathbf{r},\mathbf{r},\mathbf{r}) \mathcal{L}_{\text{max}}(\mathbf{r},\mathbf{r},\mathbf$ 

هنگامی که لگاریتم تعـریف شــده باشــد، توانهــایی چون °z را کـه در آن z,a ∈ C ، می توان، در یک صفحهٔ بریده، تعریف کرد. م*قدار اصلی* °z ، که در آن ٤≠ z، عبارت است از :

$$
z^a = \exp(a \log z)
$$

تمرینـهــای آتی به شـــمــارههای ۰۱۹، ۱۱، ۱۲، ۱۳، ۱۴، ۱۴ به بررسی ایـن تابع می پردازند . به منظور دستیابی به دیدگاهی فراگیرتر درباره <sup>2</sup> فصل ۱۴ را ببینید .

# ۴ . عدد پیچشی

فرض کنیم $\{\cdot\} \to \mathrm{C} \setminus \{a,b\} \to \mathrm{C} \setminus \{\cdot\}$  یک مسـیر بسـته باشـد . توجه کنیـد که هـم دامنه طوری انتخاب شده است که این مسیر از مبداء نمی گذرد . اگر فرض کنیم که t (پارامتر)، معرف زمانی باشد که از a تا b افزایش می یابد، و آرگومان (θ(t) از (٢) را چنان انتخاب کنیم که همراه با t به طور پیوسته تغییر کند، آنگاه هنگامی که (٢) به دور مسير حركت مي كند، كل تغيير حاصل در آرگومان تعداد دفعاتي خواهد بود که γ به دور مرکز پیچیده است ، ضربدر عدد ٢π . هدف ما این است که به این نظریه دقت و صراحت ببخشیم .

به این منظور ، می پردازیم به تعریف *انتخاب پیوستهٔ آرگرمان* در طول مسیر به (۶) ( ۲۰) (که به قصد عـمومیت کامل، می خواهیم که دیگر یک مسیر (۹) (۶۰) به دیگر یک مسیر بستـه نباشـد) و آن نگاشـتـي پيـوستـه چون R → [a,b] : θ است طوري كه هر چه  $t\in [a,b]$ باشدا $t\in [a,b]$  شود .

$$
e^{i\theta(t)} = \gamma(t)/|\gamma(t)|
$$
 (7)

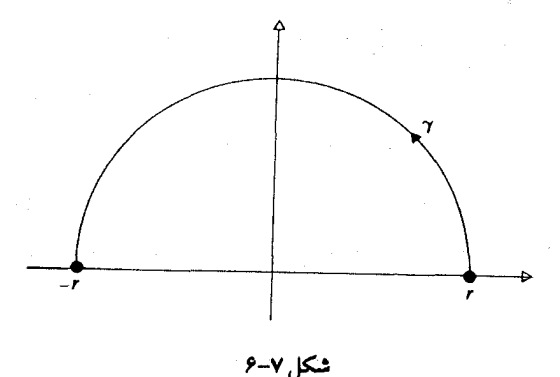

آنچه نمي توانيد انجام دهيم «عوض كردن اسب ها ميان زودخانه» است، مشلاً  $\theta(t)$  را به ازای ۲/۲ ≥ t کمی توان برابرt گــرفت، ولی اگــر به ازای  $\theta(t) = t + 7\pi$  ،  $\pi/7 < t \leq \pi$  اختیار کنیم به ازاء این  $\theta$  برابری (۴) برقرار است امّا مسلم است که 0 پیوسته نیست .

مشکلی که در انتخابهای پیوستهٔ آرگومان داریم (گرچه طولی نمی کشد که به آن خسو می گیریم این است کسه برای انتسخساب یک مسقلدار از آرگسومان از یک دستور العمل ساده، مثلاً فقط به کار گرفتن زاویههای بین ۰، ۲π، پیروی نمي كند . چنين انتخابي ، در صورت سرو كار داشتن با منحني اي كه نزديك به يك دور در جهت عقربه های ساعت چرخیده باشد. تاییوسته است، طوری که آرگومان به ٢π نزدیک می شود، و بعد سراسه محور حـقیقی را در جـهت عقـربه های ساعت (مثـل قبل) می پیمـاید، و پرشـی در آرگومان بـه چیزی نزدیک به صفر را موجب می شود . در چنین حالتی است ، که به قصد ابقای پیوستگی ، لازم

است بپذیریم که آرگومان مقداری را که کمی بزرگتر از ۲π باشد اختیار کند .

حاصل آنکه در نقطهٔ شروع a می توانیم آرگومان را یک مقدار دلخواه از میان مقادیر ممکنه بیشـمار انتخاب کنیم، ولی این انتخاب موجب می شود کـه بقیهٔ آنچه کـه هست به طور منحصـر به فـرد تعيـين شـود – و لزومي هم ندارد که آنهـا را درون یک محدودهٔ از پیش تحیین شده بمانند، این به طور شهودی واضح است، امّا اثبات آن کمی حیله آمیز است : به این منظور *لم فرش کردن* به کار گرفته می شود . قضیهٔ ۷−۱ . فرض کنیم {·} \ C → C = (a,b) برَمَسیری باشد که از مبداء نمی گذرد . آنگاه یک انتخاب پیوستهٔ آرگومان برای ۲ وجود دارد . هر انتخاب پیوستهٔ آرگومان دیگر اختلافش با این مضرب صحیحی است از ٢π .

**برهان .** بنابر لـم *فرش كردن* (لـم ٢-٩) مى توانيم ٢ را به مسيرهاى جزيى بسيار ، با تعـداد متناهی ، تقـسیم بندی کنیم مـثل (x(r = \,...,n) طوری که هر  $\gamma_{\rm r}$  درو ن یک قرص  $\mathrm{D}_\mathrm{r}$  در  $\mathrm{C}\setminus\{\cdot\}$  قـرار گـیـرد. اگـر مـرکــز  $\mathrm{D}_\mathrm{r}$  باشــد، آنگاه با اختیار $D_r = \arg_{\alpha_r}$  ، در می یابیم کـه  $D_r \subseteq C_{\alpha_r}$  ، بنابراین  $\arg_{\alpha_r}$  در  $\alpha_r = \theta_r + \pi$  پیوسـته است (شكل ٧-٧)

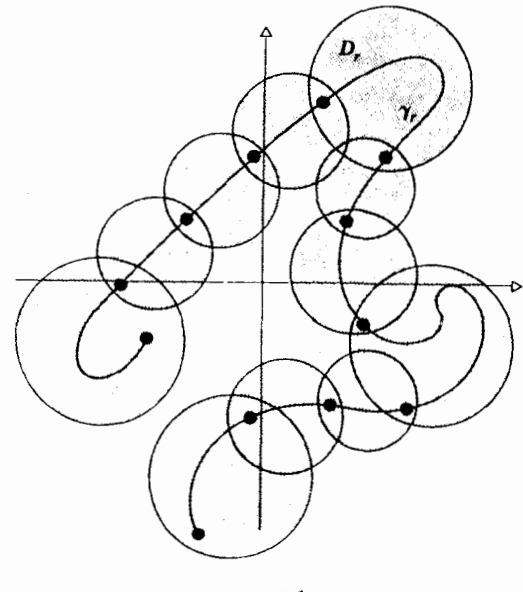

شکإ, ۷−۷

$$
\arg_{\alpha_1}(t_1) = \arg_{\alpha_1}(t_1) + \text{Yn}_{\tau}\pi
$$
  
if  $\beta_1$   $\pi_2$   $\pi_3$   $\pi_4$   $\pi_5$   $\pi_6$   $\pi_7$   $\pi_8$   $\pi_9$   $\pi_9$ 

همین طور به استقراء معلوم می شود که <sub>۱+،n</sub> وجود دارد طوری که

$$
\arg_{\alpha_{r}}(t_{r}) + \Upsilon_{n_{r}}\pi = \arg_{\alpha_{r+1}}(t_{r}) + \Upsilon_{n_{r+1}}\pi
$$
\nif

\n
$$
t \in [t_{r-1}, t_{r}] \text{ and } \theta(t) = \arg_{\alpha_{r}}(t) + \Upsilon_{n_{r}}\pi
$$
\n
$$
t \in [t_{r-1}, t_{r}] \text{ and } \theta(t) = \arg_{\alpha_{r}}(t) + \Upsilon_{n_{r}}\pi
$$

$$
\theta^*(t) = \theta(t) + \tau(n(t))\pi
$$

که( n(t یک عدد صحیح است، محتملاً وابسته به t . ولی بدین سان ( n(t تابعی پیوستهاز t است (زیرا برابر با  $\theta^*(t)-\theta(t))/$ ) است) که فقط مقادیر صحیح را اختیار می کند ، پس n(t) یک ثابت است . این برهان را کامل می کند .

توجه کنید که یک انتخاب پیوستهٔ آرگومان روی بازهٔ پارامتری [a,b] تعریف می شـود، نه روی نگارهٔ ۰٫ این بدان مـعنی است کـه اگـر منحنی به همـان نقطهٔ ، مشروط به ۲۰  $t_1 \neq t_2$  ، برگ دد، ممکن است آرگ ومسانههای  $\gamma(t_1) = \gamma(t_2)$ متفاوت باشند . (به طور شهودی واضح است که چنین چیزی هنگامی  $\theta({\sf t}_{\sf v}),\theta({\sf t}_{\sf v})$ روی می دهد که مسیر مورد نظر میان ,t<sub>r</sub>,t به دور مبداء می چرخد . )  $\gamma(t) = re^{\ell \pi it} (\cdot \leq t \leq 1)$ مثال ٢.

انتخاب پیوسته ای از آرگومان، به ازای یک n صحیح، به شرط[۰٫۱] ، با داده می شــــود . گــــر چه تســــاوی  $\gamma(t+\gamma(t)) = \gamma(t+\gamma(t))$ به ازای  $\theta(t) = \frac{t}{\pi} + \gamma(t)$ برقـرار است . انتـخـابهـای آرگـومـان یعنی  $\theta(t)$  و  $\left( \frac{1}{\gamma} + \frac{1}{\gamma} \right)$  اختـلافی  $t \in \left[\frac{1}{\gamma}, \frac{1}{\gamma}\right]$ برابر ۲ $\pi$  دارند، زیراکه این مسیر یک بار مبداء را بین t و  $\frac{1}{\tau}$  (عکس جهت حركت عقربه هاي ساعت) دور زده است . قابل توجه تر آنكه (١) x (٠) ولي اختلاف آرگومانها ۴π است،زیراً مسیر مورد نظر رویهم ً *دو بار* مبداء را دور زده است .

 $\left[\theta(b)-\theta(a)\right]/\pi$ 

که در آن θ انتخاب پیوسته ای از آرگومان در طولγ است تعریف می کنیم . بنابر قسمت دوم قضيهٔ ٧-١ عدد پيچش خـوش تعريف است . (٣٧.٠ ، برای مسیرهای دلخواهی چون y ، یک عدد حقیقی است؛ برای مسیرهای بسته γ يک *عدد صحيح* است، زيرا (θ(b)-θ(a مضرب صحيحي است از ٢π . عدد بیچش جهت.سیر را مشخص می سازد، یعنی عدد پیچش، هنگامی که جهت چرخش مسیر عکس جهت حرکت عقربههای ساعت باشد، مثبت محسوب می شود، و در جهت حرکت عقربه های ساعت، منفی .

 $\gamma(t) = e^{-it} (\cdot \leq t \leq \hat{r}\pi)$  .  $\gamma(t)$  .  $\gamma(t)$ 

یک انتخاب بیوستهٔ آرگومان  $-$ t =  $\theta(t)$  است . آنگاه

$$
w(\gamma,\boldsymbol{\cdot}) = \big[\theta(\mathcal{F}\pi) - \theta(\boldsymbol{\cdot})\big]/\Upsilon\pi = -\Upsilon,
$$

و 7 سه بار به دور مبداء در جهت حركت عقربه هاي ساخت مي چرخد . به معنایی که در زیر بیان می کنیم عدد پیچش جمعی است : قضیهٔ ۷–۲ . فرض کنیم که ۲٫٫۷٫ دو مسیـر در {۰} C باشند به طوری کـه نقطهٔ یایانی  $\gamma_1$  نقطهٔ آغازی  $\gamma_7$  باشد، آنگاه

$$
w(\gamma_1 + \gamma_1, \cdot) = w(\gamma_1, \cdot) + w(\gamma_1, \cdot)
$$

**برهان.** می توانیم فرض کنیم که ۰٫۷٫۰٫۷٫۷ به ترتیب دارای بازه های پارامتری [a,c],[b,c],[a,b] هستند . نيز فـرض مي كنيم كه θ يك انتخاب ييوسـتهٔ آرگومان  $\gamma, +\gamma,$ روی  $\gamma, +\gamma,$  باشد . آنگاه

> $w(\gamma_1 + \gamma_2, \cdot) = [\theta(c) - \theta(a)]/\tau \pi$  $w(\gamma, \cdot) = [\theta(b) - \theta(a)] / \tau \pi$  $w(\gamma_{r},\cdot) = [\theta(c) - \theta(b)]/\tau_{\pi}$

و نتيجهٔ مطلوب حاصل است. این نتیجه فوق العاده مهم است، زیرا به ما امکان می دهد که عدد پیچش یک مسیر پیچیده را با تقسیم آن به مسیرهای ساده و جمع عددهای پیچش آنها به دست آوريم . بسط نتيجهٔ فوق آسان است و مي توان ثابت كرد

$$
w(\gamma_1 + ... + \gamma_r, \cdot) = w(\gamma_1, \cdot) + w(\gamma_1, \cdot) + ... + w(\gamma_r, \cdot)
$$

همچنین

$$
w(-\gamma,\cdot)=-w(\gamma,\cdot)
$$

۵ . عدد پیچش به عنوان یک انتگرال

نخست فرض کنیم کـه γ یک کـانتـور بستـه باشـد . آنگاه (γ٫۰ سجنین داده مي شو د  $w(\gamma, \cdot) = \frac{1}{\gamma_{\pi i}} \int_{\gamma_{\pi}} \frac{1}{\tau} dz$ 

برای بررسی این مطلب  $\gamma$  را به مسیرهای فرعی  $\gamma, \gamma, \gamma, \gamma$  ، مطابق با قضیهٔ ۰۱ – ۷ تقسیم بندی می کنیم، و نمادهای آن قضیه را اینجا هم به کار می گیریم . تعریف  $\mathfrak{c}_1$  (t مر یک صفحهٔ بریدهٔ  $\alpha_\mathfrak{r}$  واقع است . اگر  $\gamma_\mathfrak{r}$  روی بازه  $\mathfrak{c}_1$  تعریف شود آنگاه

$$
\int_{\gamma_r} \frac{1}{z} dz = \log_{\alpha_r} \gamma(t_r) - \log_{\alpha_r} \gamma(t_{r-1})
$$

$$
= \log_{\alpha_r} |\gamma(t_r)| - \log_{\alpha_{r-1}} |\gamma(t_{r-1})|
$$

$$
+ i \left( \arg_{\alpha_r} \gamma(t_r) - \arg_{\alpha_{r-1}} \gamma(t_{r-1}) \right)
$$

،  $arg_{\alpha} (t_1) = arg_{\alpha} (t_r)$  می شود. مشابه قضیه ۷-۱ اطمینان حاصل می کنیم که  $arg_{\alpha} (t_1)$ یعنی، هنگامی که مسیرهای فرعی به هم می پیوندند انتخابهای آرگومان با هم تطبیق می کنند . بدین سان با جمع بندی انتگرالها به ازای n = ۱,...,n درمی یابیم که قسمتهای حقیقی حذف می شوند (از آن جهت که 7 بسته است) و مجموع قسمتهای موهومی (7,۰)۲πw می شود، که خواسته ما نیز همین بود . اگر ۷ بسته نباشد، فرمول مشابهی برقرار است :

$$
w(\gamma, \cdot) = \frac{1}{\gamma \pi} im \left[ \int_{\gamma} \frac{1}{z} dz \right]
$$

اثبات به همـان صورت است كه مـشاهده شد، با اين اسـتثناء كه قـسمتـهاي حقيقي حذف نمی شوند : قسمتهای حقیقی فقط وقتی حذف می شوند که قسمت موهومی انتگرال اختیار شود

## ۶. عدد پیچش حول یک نقطهٔ دلخواه

مطلب فوق العاده اي دربارهُ مبداء وجود ندارد . اگر C + [a,b] : ٧ يک مسیـر و اگر z ∈ C نقطه ای غیر واقع γ بر باشد، می توانیم عـدد پیچش مزبوط به y را حول .z تعریف کنیم . ساده ترین راه برای انجام این کار انتقال مبداء است ، به این ترتیب که قرار می دهیم :

 $\Gamma(t) = \gamma(t) - z$   $(t \in [a, b])$ و تعریف می کنیم :  $w(\gamma, z) = w(\Gamma, \cdot)$ 

دقیقاً مطابق بالا، اگر 7 بسته باشد آنگاه

 $\label{eq:1.1} \frac{N_{\rm{max}}}{N_{\rm{max}}}\left(\frac{N_{\rm{max}}}{N_{\rm{max}}}\right) = \frac{N_{\rm{max}}}{N_{\rm{max}}}\left(\frac{N_{\rm{max}}}{N_{\rm{max}}}\right)$ 

$$
w(\gamma, z_{\cdot}) = \frac{1}{\gamma \pi i} \int_{\gamma} \frac{1}{z - z_{\cdot}} dz,
$$
 (9)

این فرمولی است کـه با قـرار دادن (r) z = ۲ و به کـار گـرفتن (۵) به طریق زیر به آسانی ثابت می شود:

$$
\frac{1}{\gamma_{\pi i}} \int \frac{1}{z - z} dz = \frac{1}{\gamma_{\pi i}} \int_{a}^{b} \frac{\gamma'(t)}{\gamma(t) - z} dt
$$

$$
= \frac{1}{\gamma_{\pi i}} \int_{a}^{b} \frac{\Gamma'(t)}{\Gamma(t)} dt
$$

$$
= \frac{1}{\gamma_{\pi i}} \int_{\pi} \frac{1}{z} dz
$$

$$
= w(\Gamma, \cdot)
$$

where the contract of the contract of  $\mathbf{w}(\gamma, \mathbf{z})$  , we have the contract of  $\mathbf{w}(\gamma, \mathbf{z})$ 

 $\label{eq:1} \frac{d^2}{d^2} \frac{d^2}{d\omega^2} = \frac{1}{2} \left[ \frac{d^2}{d\omega^2} \frac{d^2}{d\omega^2} \frac{d^2}{d\omega^2} \right] \frac{d^2}{d\omega^2} \frac{d^2}{d\omega^2} \frac{d^2}{d\omega^2} \frac{d^2}{d\omega^2} \frac{d^2}{d\omega^2} \frac{d^2}{d\omega^2} \frac{d^2}{d\omega^2} \frac{d^2}{d\omega^2} \frac{d^2}{d\omega^2} \frac{d^2}{d\omega^2} \frac{d^2$ 

۷ . مولفه های متمم یک مسیر

می خواهیم بررسی کنیم که عدد پیچش (.w(y,z مربوط به یک مسیر بسته γ ، هنگامی که .z تغییر می کند، به چه صورت تغییر خواهد کرد .

بنا به گزارهٔ ۲–۱۱، متمم S از نگارهٔ  $\gamma$ باز است، همچنین هر مـولفهٔ همبند ازS باز است. به ازاء هر z ∈ S می توانیم (.w(γ,z را معین کنیم، و به این ترتیب تابعی با مقـادیر صحیح روی S به دست آوریم . از نظر هندسی واضح است که این تابع روى هر مولفهٔ همبند از 5 ثابت است : این مطلب را به طریق تحلیلی به اثبات می رسانیم به این طریق که نشان می دهیم که (.w(y,z تابعی پیوسته از .z است . بدین سان نتیجهٔ مطلوب حاصل می شود، زیرا یک تابع پیوستهٔ با مقدار صحیح روي يک مجموعهٔ همبند ثابت است .

برهان پیوسته بودن (.z. x(7,z در .z با تقریبی مستقیم نتیجه می شود. z ∈ S را ثابت می گـیـریم . چون S باز است، • < k وجـود دارد به طوری کـه از نتیجه می شود s = . [2] در s = { در این مطلب نتیجه می شود که اگر z بر نگاره } { γ واقع باشـد آنگاه z−z | ≥ k ، پس اگــر z−z | < k/٢ بخبواهيم داشت  $|z - z| > k/1$ 

$$
\begin{aligned} \left| \mathbf{w}(\gamma, z_{\cdot}) - \mathbf{w}(\gamma, z_{\gamma}) \right| &= \left| \int_{\gamma} \left| \frac{1}{z - z_{\cdot}} - \frac{1}{z - z_{\cdot}} \right| dz \right| \\ &= \left| \int_{\gamma} \frac{z_{\cdot} - z_{\cdot}}{(z - z_{\cdot})(z - z_{\cdot})} dz \right| \\ &\le \frac{|z_{\cdot} - z_{\cdot}|}{\frac{1}{\gamma} k^{\gamma}} L(\gamma) \end{aligned}
$$

که قسمت اخیر با کمک لم برآورد (۶-۱۰) نوشته شد. با معلوم بودن • < َe ، قرار مى دهيم ((x) = min(k/٢,k'ɛ/٢L(γ) .  $\tilde{e} > 0$  . آنگاه از z, – z $\vert \infty$ انتسیسجسه مسی شسود  $\vert w(\gamma,z_-)-w(\gamma,z_0)\vert < \infty$  در z  $\vert z,-z_- \vert < \delta$ ييوسته است .

مثلاً، مسیر شکل ۷-۸ دارای اعداد پیچش نشان داده شده حول نقطه های .z در مولفه هایی است که این اعداد به آنها نسبت داده شده است .

 $\sqrt{2}$  , that  $\alpha_{\rm eff}$  is a state of  $\alpha_{\rm eff}$ 

 $\label{eq:2.1} \mathcal{L}_{\mathcal{A}} = \frac{1}{2} \sum_{i=1}^n \mathcal{L}_{\mathcal{A}} \left( \frac{1}{2} \sum_{i=1}^n \mathcal{L}_{\mathcal{A}} \right) \mathcal{L}_{\mathcal{A}} \left( \frac{1}{2} \sum_{i=1}^n \mathcal{L}_{\mathcal{A}} \right) \mathcal{L}_{\mathcal{A}} \left( \frac{1}{2} \sum_{i=1}^n \mathcal{L}_{\mathcal{A}} \right) \mathcal{L}_{\mathcal{A}} \left( \frac{1}{2} \sum_{i=1}^n \mathcal{L}_{\mathcal{A}} \$ 

计分析器 医大脑

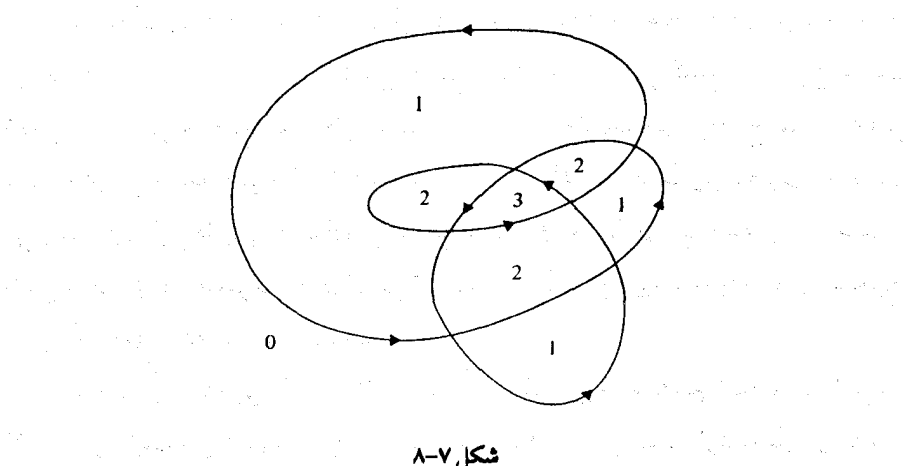

شكل ۷-۸

 $\label{eq:2} \mathcal{L} = \frac{1}{2} \left( \frac{1}{2} \left( \frac{1}{2} \right) \left( \frac{1}{2} \right) \left( \frac{1}{2} \right) \left( \frac{1}{2} \right) \left( \frac{1}{2} \right) \left( \frac{1}{2} \right) \left( \frac{1}{2} \right) \left( \frac{1}{2} \right) \left( \frac{1}{2} \right) \left( \frac{1}{2} \right) \left( \frac{1}{2} \right) \left( \frac{1}{2} \right) \left( \frac{1}{2} \right) \left( \frac{1}{2} \right) \left( \frac{1$ 

S به عنوان متـمم فقط یک مولفـهٔ بیکران دارد (گزارهٔ ۲–۲۱)، که ما آن را با نشان می دهیم  $\mathrm{U}(\gamma)$ 

بدانـســــان كـــــه شكـل V−N نـشـــــان مىدهـد. اگـــــــــر (γ)z. ∈ U آنگاه (.v(7,z می بایست که صفر باشد. این را به آسانی با کمک فرمول انتگرال (۶) می توان، به صورت زیر، ثابت کرد. فرض کنیم .z «دور از خط سیر ۲ » باشد، يعني، فرض مي كـنيم به ازاء هـمهُ z هاي واقع بر خط سير γ ، x = z | z − z | . آنگاه از لـم برآورد (۶–۱۰) نتیجه می شود که

## $w(\gamma, z_{.}) \leq L(\gamma)/\Upsilon \pi K$

که وقتی K بزرگ است به صـفر مـیل می کند . امـا سمت چپ این نابرابری عـددی است صحیح؛ پس وقتی که K بزرگ باشد برابر صفر است .

۸. محاسبهٔ عدد پیچش با کمک چشم پ تعریف نسبتاً پیچیدهٔ عدد پیچش ممکن است این تصور را به وجود آورد که محاسبهٔ

آن پیچیده است. ولی ، لااقل در مورد مسیرهایی که معمولاً با آنها بر خورد می کنیم، چنین نیست . محمولاً در زمینه های هندسی واضح است که عـدد چرخش چقدر است (انگشت خود را دور مسیر بچرخانید و تعداد چرخشها را حساب کنید) . در این بخش می خـواهیم نشان دهیـم که همـین رویه را می توان به بر هانی دقیق تبدیـل کرد (و بنابراین در عمل نیازی به برهان نیـست : به این معنی که آنچه در این مورد «واضح » است در ست هم هست!) .

به عنوان مثالی ساده، حالتی را در نظر بگیرید که خط سیر ۲مستطیلی با راسهای ±۲± باشد. (شکل ۷-۹). اگر در جستجوی فرمولی هستید، ارائه یکی آسان است : مثلاً فرض کنیم[۰٫۴] e و قرار می دهیم

$$
\gamma(t) = \gamma - i + \gamma t \qquad (\gamma \leq t \leq 1)
$$
  
\n
$$
\gamma(t) = \gamma + i - \gamma(t - 1) \qquad (1 \leq t \leq 1)
$$
  
\n
$$
\gamma(t) = -\gamma + i - \gamma t(t - 1) \qquad (\gamma \leq t \leq 1)
$$
  
\n
$$
\gamma(t) = -\gamma - i + \gamma(t - 1) \qquad (\gamma \leq t \leq 1)
$$

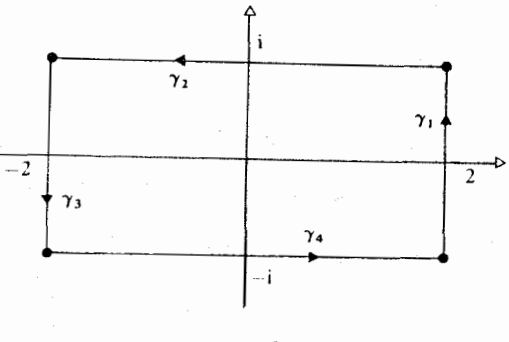

شكا. ٧-٩

اولین نکته اینجا این است که چه کنیم که به محاسبه نیردازیم .  $\gamma_{\rm r} = \gamma\big|_{\rm [r-1,r]}$  به طبیعی ترین وجه ،  $\gamma$  را به مسیرهای فرعی $\gamma_{\rm r},...,\gamma_{\rm r}$  ، که با

معین می شوند، تقسیم بندی می کنیم . آنگاه فرمول انتگرال را به کار می گیریم :  

$$
w(\gamma,\cdot) = \frac{1}{\gamma \pi i} \int_{\gamma} \frac{1}{z} dz = \frac{1}{\gamma \pi i} \sum_{r=1}^{r} \int_{\gamma_{r}} \frac{1}{z} dz
$$
اکنون (فقط با انتخاب یک مسیر فرعی)

$$
\int_{\gamma_1} \frac{1}{z} dz = \int \frac{\gamma'(t)}{\gamma(t)} dt = \int \frac{t}{\gamma - i + \gamma_1 t} dt
$$

$$
= [\log(\gamma - i + \gamma_1 t)] = \text{Log}(\gamma + i) - \text{Log}(\gamma - i)
$$

زیرا  $\gamma$  در  $\mathrm{C}_\pi$  واقع است، بنابراین مقدار اصلی $\mathrm{log}$  روی  $\gamma_1$  پیوسته است . آنگاه

$$
log(1 + i) = log|1 + i| + iarg(1 + i)
$$
 (V)

$$
= \log \sqrt{\Delta} \pm i \sin^{-1}(1/\sqrt{\Delta})
$$

بدين سان

 $\lambda$ 

$$
\int_{\gamma_1} \frac{1}{z} dz = \text{Y} i \sin^{-1}(1/\sqrt{\Delta})
$$

كه سينوس معكوس بين π/٢,-π/٢ انتخاب شده است . سه انتگرال مشابه دیگر داریم که حسماب کنیم . همه را جمم کرده، بر ۲πi تقسیم می کنیم . و حسابرسی بسیار دقیقی روی دامنه های توابع معکوس مثلثاتی، که مطرح می شوند، به عمل می آوریم . این کار را م*ی توان* انجام داد؛ به صورتی که حتی مشکل هم نیست؛ اما به ندرت پیشنهاد می شود! بهتر است (اما نه زياد) كه از تعريف «انتخاب ييوستهُ آرگومان» شروع كنيم :

این کار از مرحلهٔ (۷) بالا برای هر مسیر فرعی شـروع می شود و در انتهای به همان موارد حسابرسي برمي خوريم.  $\delta_{\rm r}, \delta_{\rm v}$ اکنون روش پیشرفته تری ارائه می دهیم .  $\gamma$  را به مسیرهای فرعی تقسیم بندی می کنیم . (شکل ۷-۱۰)

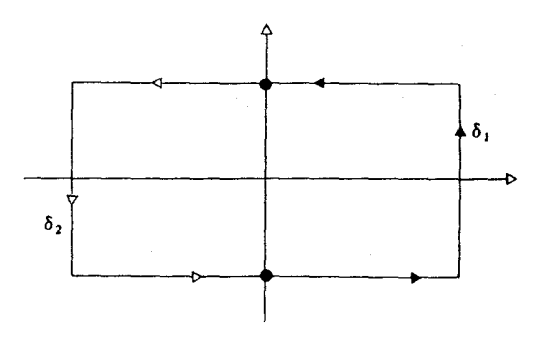

شكل ٧-١٠

امًا w( $\delta_{\rm t},\cdot\}$  = w( $\delta_{\rm t},\cdot\}$  = w( $\delta_{\rm t},\cdot\}$  = w( $\delta_{\rm t},\cdot\}$  + w( $\delta_{\rm t},\cdot\}$  = w( $\delta_{\rm t},\cdot\}$ قرار دارد، arg یعنی مقدار اصلی روی  $\delta_{\rm i}$  پیوسته است . بدین سان، با انجام  $\rm C_{\pi}$ همهٔ کارهای جزیی ،

$$
w(\delta, \cdot) = \left[ arg(i) - arg(-i) \right] / \gamma \pi
$$

$$
= \left[ \frac{\pi}{\gamma} - \left( -\frac{\pi}{\gamma} \right) \right] / \gamma \pi
$$

$$
= \frac{\gamma}{\gamma}
$$

به طور مشابه , $\delta$  درون .C قرار دارد، پس .arg روی, $\delta$  پیوسته است؛ بنابراین

$$
w(\delta_{\tau}, \cdot) = [\arg.(-i) - \arg(i)] / \tau_{\pi}
$$

$$
= [-\pi / \tau - (-\tau \pi / \tau)] / \tau_{\pi}
$$

$$
= 1/\tau
$$

چون جمع کنيم، حاصل مي شود ۱ = (٧.٠) . واضح است که این رویه را می توان در هم فشرد : محاسبات مربوط به arg صرفاً

مطلب واضحی را، به صورتی قابل پیش بینی، تایید می کند. این روش را به ترتیب زیر به اختصار بیان می کنیم : (۱) 7 را به قطعات مناسب تقـسـیم بندی می کـنیم، طوری کـه هر یک در یک صفحه بريده واقع شوند . (۲) در مورد هر قطعه، سـهـمـیـهٔ آن را از عـدد پیچش بـه صـورت تفــاضل بین آرگومانهای دو انتهای آن حساب می کنیم (با به کـار گرفتن arg پیوستـهٔ مربوط به آن) - يا به طريق هندسي، زاويه اي را كــه تحت آن مــسيـر فـرعـي از مـبـداء ديده می شود، با علامت مناسب، تعیین می کنیم. (۳) سهمیه ها را با هم جمع می کنیم .

اگر تقسیم بندی 7 به مسیرهای فرعی با رسم فقط یک خط مار بر مبداء صورت پذيرد مفيد خواهد بود، زيرا در اين حـال سهميه ها همواره يا • و يا ١/٢± هستند. بدین سان، در مورد مسیر γ که خط L به چهار قطعهٔ DA ،CD ،BC ،AB تقسیم می شود، داریم (شکل ۷–۱۱)

$$
w(\gamma, \cdot) = w(AB, \cdot) + w(BC, \cdot) + w(CD, \cdot) + w(DE, \cdot) + w(EF, \cdot) + w(FA, \cdot)
$$
  
=  $\frac{1}{\gamma} + \frac{1}{\gamma} + \cdot + \cdot - \frac{1}{\gamma} + \cdot + \frac{1}{\gamma}$   
= 1

 $\label{eq:2.1} \mathcal{L}(\mathcal{F}) = \mathcal{L}(\mathcal{F}) \mathcal{L}(\mathcal{F}) = \mathcal{L}(\mathcal{F}) \mathcal{L}(\mathcal{F})$ 

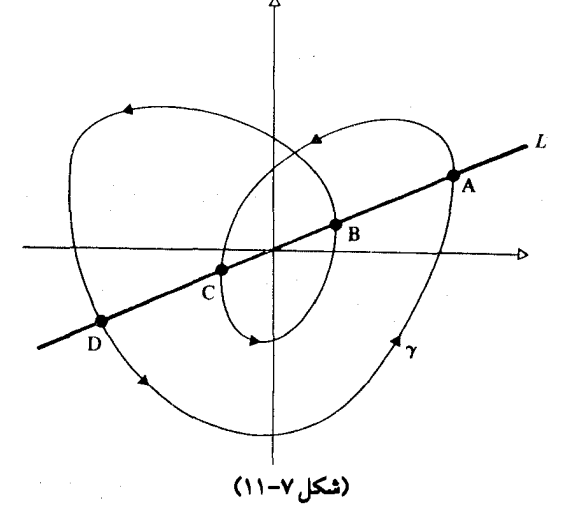

224

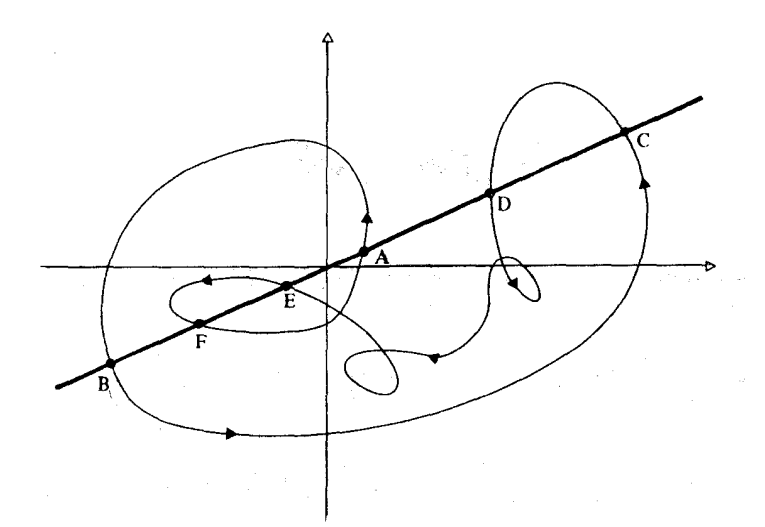

(شكل ٧-١٢)

این روش در اساس همان معادل ریاضی است بـرای «انگشت خود را به دور منحنی بچرخانید و نیم دورها را حساب کنید . » آنچه برای اجرای کاملاً دقیق این كار لازم است مقدار يابيهاي ييجيدهُ arg ها نيست : بحران واقعي آنجا ييش مي آيد که می خواهیم نشان دهیم که مسیر مورد بحث خط انتخاب شدهٔ L را در نقاط C،B،A، و غیره قطع می کند . کـه از همین نقـاط به ترتیب مـذکور می گـذرد ، کـه جهت هر مسیر فرعی (خواه همان جهت حرکت عقربه های ساعت باشد یا عکس آن) مطابق با نمو دار باشد . امّا هر جا که (مثلاً در خاتمهٔ همین بحث)  $\gamma$  به صورتی سر راست مشخص شده است (مثلاً به وسیلهٔ یک فرمول سیاده، یا به صورت یک چند ضلعی، یا ترکیبی از خط های راست و کـمانهـای دایره ای)، اجـزاء متشکلهٔ مذکور در فوق به آسانی فراهم می شوند : بدین لحاظ هنگامی کـه عـدد پیـچش مقدار مشخصی را اختیار می کند ، دیگر وارد بحث و جدل بیشتری نمی شویم .

مقایسهٔ اولین روش «بد» با آخرین روش «خوب» که ارائه دادیم توجیه جالب توجهي از خطرات مربوط به آناليز «جويدن فرمول» به طور كوركورانه است . آنالیز مىختلط موضوعى بسیار هندسى است ، و لذا هندسه نباید دست كم ا گرفته شود.

# تمرین های ۷

۱ . مقدار اصلی آرگومانهای هر یک از اعداد مختلط زیر را حساب کنید : ۱+۱،

$$
(\lambda + i)^{r} ((\sqrt{r}/r) + i)^{r} \cdot ((\sqrt{r}/r) + i)^{r+r} \cdot (\lambda + i)^{r} \cdot (\sqrt{r}/r) + i
$$

۲. فسرض کنیمargz دلالت بر مسقلدار اصلی آرگومسان + ≠ z کند، یعنی : به ازاء y,x حقیقی طوری که x < ٠ نشان دهید . - π < arg z ≤ π

 $\lim_{v \to v} \arg(x + i|y|) = \pi$  (الف)  $\lim_{y \to \infty} \arg(x - i|y|) = -\pi$  (ب)

حدود متناظر برای موارد · = x > ·,x را حساب کنید . ۳. لگاریتمهای اصلی برای موارد زیر را حساب کنید :

 $\log(x)$ ،  $z = \text{Re}^{\text{irr/T}}$  که در آن  $\log(z')$  ( $\log(-)$  ( $\log(1+i)$ ،  $\log(\text{ri})$ ,  $\log(\text{ri})$ 

 $\mathbf{x} \neq \mathbf{y}$ به از اء • $\neq$ . به ازاء ۰  $z_{\gamma} \neq 0$  ،  $z_{\gamma} \neq 0$  ، نشان دهید که

 $\log(z_1 z_1) = \log(z_1) + \log(z_1) + \text{Vari}$ 

که در آن n عِددِ صحیحی است کـه لزومی ندارد صفـر باشد . مـقادیری را کـه n می تواند اختیار کند مشخص کنید . نشان دهید که یکی از لگاریتمهای z<sub>۱</sub>z به صورت  $log(z_1) + log(z_1)$ 

است به شرط آنکه مقادیر مناسب برای لگاریتمها اختیار شود. ۵ . «پارادوکس برنولی» چنین است:

$$
(-z)^{r}=z^{r},
$$

بدين سان

$$
1\log(-z) = 1\log(z)
$$

و بنابراین

 $log(-z) = log(z)$ 

المستحقق والمستحق المتحافظ والمستعمل والمستحقق والمستحق والمستحق

مغالطه در چیست؟  $f(z) = e^{i\theta} z$  . فرض می کنیم  $C \to C \to f : C \to C$  به ازای $\theta$  ی ثابت حقیقی به صورت  $\theta$ داده شود . ثابت کنید که اصفحه مختلط را تحت زاویهٔ 0 دوران می دهد . نشان دهید که تبدیل f(z) = iz صفحهٔ مختلط را تحت زاویهٔ قـائمه دوران می دهد و به توصیف r(z) = iz و f(z) = iz به عنوان دوران بپردازید . به ازاء هر عدد مختلط λ = re" بديل f(z) = λz را بيان هندسي كنيد. ۰۷ در هر یک از موارد زیر به ازاء z = re<sup>i0</sup> در z = re<sup>i0</sup> در هر یک از موارد زیر به ازاء

and the property of the control of the control of the control of the control of the control of the control of the control of the control of the control of the control of the control of the control of the control of the con (الف)  $Ye^{i\pi/5}$  $(\cup)$ a sa kabilin ng Palawang Kabupatèn Kabupatèn Ka  $\frac{1}{v}e^{i\pi/r}$  $\mathcal{L}_{\mathcal{F}}$  $\mathbf{r}e^{-i\pi}$ . We have a suppose  $\mathcal{O}(10^6)$  ,  $\mathcal{O}(10^6)$  ,  $\mathcal{O}(10^6)$  ,  $\mathcal{O}(10^6)$  $\mathcal{L}$ 

تبدیل z // z = √/z ، د z ≠ ۰ ، f(z) = √ z مندسی توصیف کنید. 2010年 ۸. فرض کنیم n یک عدد صحیح مثبت باشد. عدد مختلط ω را در ریشهٔ n/م  $0^n = |a_n|$ واحد مي نامند اڳر (الف) همه ریشه هایnام واحد را تعیین کرده و شکل رسم کنید (ب) به ازاء n مــســاوى ٢، ٢،٢،٢، ريشــه هاى n ام واحــد را به صــورت x + iy بنويسيد .

$$
(3,0) \int_{\mathcal{A}} \int_{\mathcal{A}} \int_{\mathcal{
$$

 $(z^{\beta})_{\alpha} = \exp(\beta \log_{\alpha}^{z})$ 

 $\alpha$  همهٔ مقادیر ممکنهٔ  $\alpha$ (۲') ) (۳ - ۴i) (۲') ) (۲') (۲') مقادیر ممکنهٔ حساب کنید . z را ثابت نگه می داریم، نشان دهید، که هنگامی که α تغییر می کند ،  $\langle z^\beta\rangle_\alpha$  ، مشروط به گویا بودن  $\beta$  ، فقط مقـادیری به تعداد متناهی اخـتیار می کند . اگر m/n که در آن m و n اعداد صحیح هستند و ، نشان دهید که  $\beta = m/n$  $((z^{m/n})_{\alpha})^n = z^m$ ؟ حيست $\left((z^n)^{m/n}\right)_{\alpha}$ 

۰۱۴ . گیــریم c = u + iv . می نویســیم c = u + iv . می نویســیم c = u + iv ، مطلوب است تعيين

 $(c^{\beta})_{\alpha}$ ,  $arg((z^{\beta})_{\alpha})$ 

نشان دهید که  $|(z^{\beta})_{\alpha}|$  مستقل از  $\alpha$ است اگر و فقط اگر  $\beta$  حقیقی باشد . به ازاء عددهای صحیحی و مثبت n,m، فرض می کنیم (f(z) مقدار اصلی «/a"z باشد . از  $\mathbf{C}_n \to \mathbf{C}_n \to \mathbf{C}_n$  نظر هندسی  $\mathbf{C}_n \to \mathbf{C}_n$  را تو صیف کنید ۱۵ . (l+z) (pg(\+z) را به صورت یک سری توانی بر حسب z یعنی به صورت

$$
\log(1+z) = \sum a_n z^n \qquad |z| < R
$$

بنویسید، طوری که ضرایب a, و شعاع همگرایی R مشخص شود. ١۶. نشان دهيد

\n
$$
\cos(-i\log(z + \sqrt{z^r - 1})) = z
$$
\n

\n\n $\sin\left(-i\log(i(z + \sqrt{z^r - 1}))\right) = z$ \n

\n\n $\tan\left(\frac{i}{\sqrt{1 - z}}\right) = z$ \n

\n\n $\cos(-i\log(-iz) + \sqrt{z^r - 1}) = z$ \n

\n\n $\cos(-i\log(-iz) + \sqrt{z^r - 1}) = z$ \n

این خــواص را برای بیــان z ، sin-' z ، cos-' z پر حــسب لگـاریتم به کــار بگيريد .

. نشان دهید که همّهٔ مقادیر cosh $^{-1}$ z به صورت زیر داده می شوند :

$$
\cosh^{-1} z = \log(z + \sqrt{z^{\prime} - 1})
$$

طوری کـه همـهٔ مـقـادیر ممکنهٔ لگاریتم و ریشـهٔ دوم اخـتـیـار شـده باشند . با همـین معنى، نشان دهيد:

$$
\sinh^{-1} z = \log(z + \sqrt{(z^{\prime} - 1)})
$$

$$
\tanh^{-1} z = \frac{1}{\gamma} \log((1 + z)/(1 - z))
$$

ل نظر هندسی D =  $\left\{z\in C\big|(i+z)/(i-z)\in C_{\pi}\right\}$  . از نظر هندسی D را توصیف کنید . مقدار اصلی تانژانت معکوس $\mathrm{C}\to\mathrm{C}:\mathrm{an}^{-1}:\mathrm{D}\to\mathrm{tan}^{-1}$  به صورت

$$
\tan^{-1}(z) = \frac{1}{\gamma} i \log((i+z)/(i-z))
$$
  
تعریف می کنیم (با اختیار مقدار اصلی (log). نشان دهید که <sup>-</sup> tan<sup>-1</sup> در D مشنتی پذیر  
و مشنتی آن  $(7z+1)/(1-iz)$ .

۱۹. مسیرهای زیر را رسم و همهٔ انتخابهای پیوستهٔ آرگومان در طول آنها را مشخص كنيد .

$$
\gamma(t) = \gamma(t) = t e^{-it} \qquad (\gamma \leq t \leq \gamma \gamma) \qquad (i \leq t)
$$
\n
$$
\gamma(t) = t + i(\gamma - t) \qquad (\gamma \leq t \leq \gamma), \qquad (i \leq t)
$$
\n
$$
\gamma(t) = t - \gamma + it^{\gamma} \qquad (-\gamma \leq t \leq \gamma), \qquad (i \leq t)
$$
\n
$$
\gamma(t) = \begin{cases} t + i(\gamma - t) & (\gamma \leq t \leq \gamma) \\ t + i(t - \gamma) & (\gamma \leq t \leq \gamma) \end{cases} \qquad (i \leq t)
$$

در هر حالت عدد پیچش مسیر را حول مبداء محاسبه کنید .

7. عدد پیچش (7,7.) یا با با ازاء هر یک از انتخابهای 7., 7 تعیین کنید :  
\n
$$
\gamma(t) = \Upsilon e^{-it} \quad (\Upsilon \leq t \leq \Upsilon \pi), \ z = \Upsilon, \ \gamma(t)
$$
\n
$$
\gamma(t) = t + i(\Upsilon) \quad (\Upsilon \leq t \leq \Upsilon), \ z = \Upsilon + i, -i, \forall i \ \ (\cup)
$$

71. در هر یک از موارد زیر، نگارهٔ مسیر را رسم کنید و روشی ملمنوس برای  
محاسیهٔ / (z – z.)dz) ہا ہ کار بگیرید :  
\n
$$
\gamma(t) = te^{it} \qquad (\pi \le t \le \Delta \pi), z = \cdot, \qquad (*)
$$
\n
$$
\gamma(t) = it \qquad (\cdot \le t \le 1), z = \cdot, \qquad (*)
$$
\n
$$
\gamma(t) = it \qquad (-1 \le t \le 1), z = \cdot, \qquad (*)
$$
\n
$$
\gamma(t) = it \qquad (-1 \le t \le 1), z = \cdot, \qquad (*)
$$
\n
$$
\gamma = \sigma + [1, 1] + S + [-1, -1], \ z = \cdot, \qquad (c)
$$

.  $(\cdot \leq t \leq \pi)$  ،  $S(t) = \textsf{Y}e^{it}$  ،  $(\cdot \leq t \leq \pi)$  ،  $\sigma(t) = e^{i(\pi - t)}$  که در آ ن ۲۲ . (با کمک چشم) مطلوب است محاسبهٔ عدد پیچش مسیرهای بستهٔ داده شده حول یک نقطه در دامنه های B، A، B، . . . (شکل ۷-۱۳)

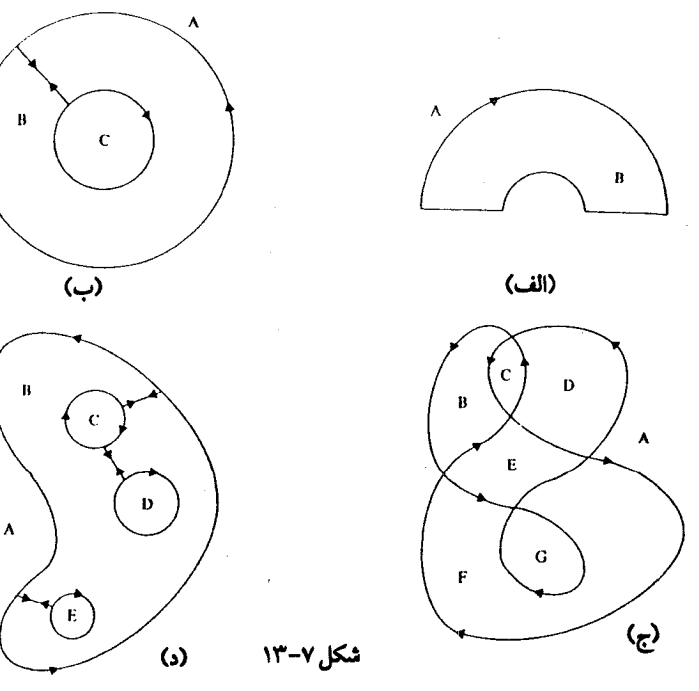

 $\gamma \gamma$ 

فصل هشتم

# قضية كوشي

قضیهٔ اساسی انتگرال گیری کانتور بیان می کند که اگر f در D یک ضد مشتق داشته باشد، آنگاه می توانیم مـقدار انتگرال f را در طول مسیری در D از .z تا ,z به و سيله فر مو ل

$$
\int_{\gamma} f = F(z_1) - F(z_1)
$$

تعیین کنیم . بخصوص ، اگر $\gamma$  بسته باشد ، آنگاه  $\int f =$ 

هنگامی کـه از آغـاز دليلي وجـود ندارد کـهf ضـد مـشتق داشـتـه باشـد قضـيـهٔ کوشمی شرایطی را تقریر می کند که تحت آن ۰ = f . گونه های مـختلفی از قضـیهٔ کوشمی عنوان می شود، یا، دقیقتر بگوییم، قضیه های گونـاگونی از این نوع کـه منسوب به کـوشی است وجـود دارد، و او بود کـه برای اولـین بار چنین نتـیـجـه ای (حکمی) را منتشر کرد، به این ترتیب که در ۱۸۱۳ میلادی از آن خبر داد و در ۱۸۲۵ آن را به چاپ رسـاند . گ*ـاوس* در ۱۸۱۱ از اصل این نظریـه مطلع بود، امّا این منصب از آن کـوشـیشـد زیـرا او بود کـه برای اولیـن بار آن را به اطلاع عــمـوم رسانيد.

گاوس و کوشی هر دو این واقعیت اساسی را می دانستند که اگر ۷ حول نقطه های

خارج از D بچرخد، آنگاه · = f(z) . مثلاً، s /(z) = \/z خارج از دامنه<code>b</code>ش وارای نقطهٔ منفرد ۰ است، پس اگــر کــانتــور بســتــه ۷ مــبــداء را دور نزند، خــواهيم  $(\lambda - \lambda)$  داشت $\frac{1}{2}$ ر اشکل ۱–۸)

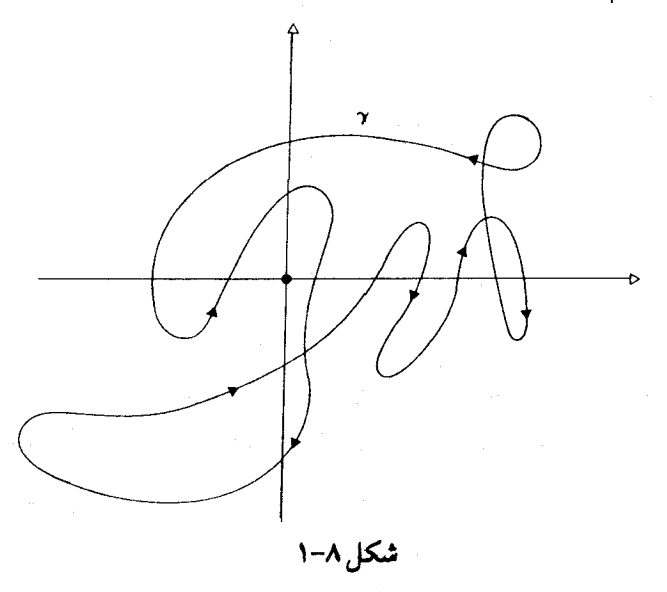

در این فصل هدف اصلی ، اثبات قضیهٔ کوشی است به صورتی که در زیر بيان مي شود :

> اگر f در D مشتق پذیر و به ازاء هر z خارج از w(γ,z) = ٠ ، [) ، آنگاه  $\int_{\Omega} f = \cdot$

این نظریه را چنین آغاز می کنیم که به طور د*وری* به اثبات حالـت خاصـی که در آن کانتور مورد نظر یک مثلث است می پردازیم . سپس به اثبات قضیه ای اقدام می کنیم که در آن لازم است به جای قیدی بر کانتور ۲ لازم است که قیدی بر دامنهٔ D مقرر کنیم. می گـوییمD یک دامنهٔ ستـ*ارهای* است به شـرط آنکـه نقطه ای چون 2 در آن باشـد بـه طوري كـه به ازاء هر نقـطهٔ ديگر z ∈ D قطعـه خط [z.,z] در D قرار گیرد . (شکل ۸–۲) در این حال تعریف می کنیم f  $\bigcup_{[z_*,z]}$  و نوع مثلثمی

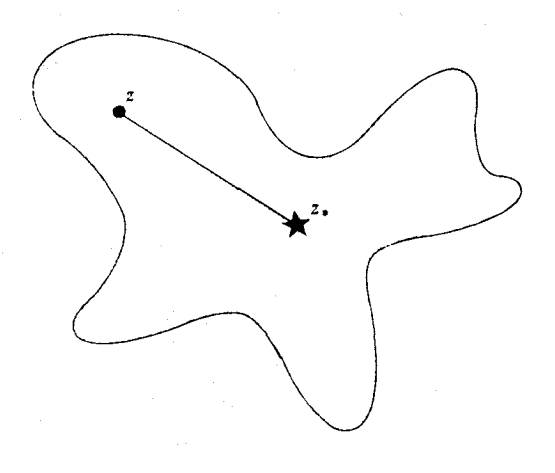

شکا ٖ ۸–۲

قضیهٔ مذکور را برای اثبات اینکه F یک ضدمشتق f است به کارمی گیریم . این بدان معنی است که درمورد هرکانتوربسته دریک دامنهٔ ستاره ای داریم۰ = f ] .بخصوص یک قرص (دیسک) یک دامنهٔ ستارهای است و از این مطلب نتیجهای بسیار مهم حاصل می شـود. در مـورد یک تابع دیفـرانسـیل پذیر f در دامنه ای کلی چون D، ممکن است نتوانیم ضد مشتقی چون F: D → C به دست آوریم . ولی اگر توجه خـود را به قرص دلخـواهي چون َ △ در D مـعطوف كنيم، آنگـاه ضـد مـشـتـقى چون F : ∆ → C وجـود خــواهد داشت . بديـن ســان ممكن يك ضــد مــشــتق سر*اسری د*ر همهٔ Dوجود نداشته،باشد اما به طور موضعی در هر همسایگی . دلخواه  $N_r(z) \subseteq D$  به ازاء هر  $z \in D$  وجود دارد

با به کار گرفتن لم فر*ش کردن*، هر کانتور دلخواه <sub>Y</sub> در دامنهٔ دلخواهی چون را می توان به صورت  $\gamma_{\rm n}+\ldots+\gamma_{\rm n}=\gamma$ نوشت که در آن هر کانتور فرعی  $\gamma_{\rm i}$  در  $\rm D$ درون یک قرص D, (دامنهٔ ستارهای) در استرها D, (دون یک قرص D, (درون یک قرص پله ای چون ,o را با همان نقاط انتهایی  $\gamma_1$  انتخاب کنیم آنگاه (بنابر وجود یک ضد مشـتق در  $\int_{\sigma} f = \int_{\gamma} f = \int_{\gamma} f$  . اگـر  $\sigma = \sigma_1 + ... + \sigma_n \to 0$ آنگاه  $\int_{\sigma} f = \int_{\gamma} f$  . (شكل  $(\Upsilon - \Lambda)$ 

به این ترتیب بررسی f و تحویل می شود به حـالت مربوط به یک انتگرال در طول مسیری پله ای چون o ، کـه با روشهـایی مـهم از هندسه می توان آن را مـورد بررسی قرار داد .

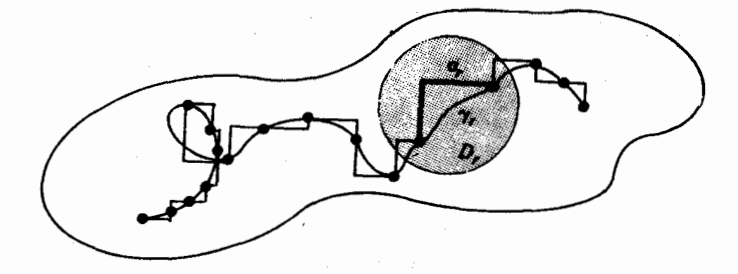

(شکل ۸–۳)

۱. قضیهٔ کوشی در مورد یک مثلث

در پایان قرن نوزدهم، از میـان انواع گـوناگـونی از قـضـیـهٔ کـوشـی یکـی از استادانه تـرین برهانها برای یک کانتور مـثلثی به وسیلهٔ ای .اچ .مور پرورانده شد . برهانهای پیشین به طور معمول تاکید بر آن داشتند که تابع f یک مشتق پیوستهٔ f داشته باشد. با محدود کردن کانتور مورد نظر به یک مثلث، برهان مورفقط نیاز به آن دارد که f در تمامی D وجود داشته باشد. و بدین سان برای همهٔ تابعهای دیفرانسیل پذیر در این نظریه پایه ای فراهم می شود.

با z<sub>۱</sub>,z<sub>۲</sub>,z و درون درون T(z<sub>۱</sub>,z<sub>۲</sub>,z۲) مـجمـوعـهٔ هـمـهٔ نقــاط درون  $T(z_{1},z_{1},z_{2},z_{3})$  ورودی مثلثی با راسهای  $z_{1}$  ،  $z_{1}$  ،  $z_{2}$  باشد . (به طور رسمی  $T(z_{1},z_{1},z_{2},z_{3})$  عبارت  $\lambda_r$  است از مجموعهٔ همهٔ نقاط  $\lambda_r z_r + \lambda_r z_r + \lambda_r z_r$  که در آن $\lambda_r$  ،  $\lambda_r$  ، عملهٔ اعداد حقیقی و نامنفی انـد که در شـرط ۱ =  $\lambda_{\sf y}+\lambda_{\sf y}+\lambda_{\sf y}+1$  صـدق می کنند) . فـرض کنیم  $[z_r, z_\gamma], [z_r, z_r], [z_\gamma, z_\gamma]$ کانتور مرزی تشکیل یافته از سه قطعه خط  $\partial T(z_\gamma, z_\gamma, z_\gamma)$ باشد. هر جاكه بيم ابهام نرود ما اين مشك را با ٢ و مرز آن را با ٥T نشان می دهیم .

قضية ٨-١ . (قضية كوشي در مورد مثلث) . فرض کنیمf تابعی مشتق پذیر در دامنه ای چون D باشد . اگـر مثلث T درون ا باشد، آنگاه  $\int_{\hat{\pi}} = 1$  . (شکل ۸–۴)  $\left|\int_{\partial T}\right|=c\geq\cdot$ برهان . فرض كنيم  $c\geq$ با بحثی غیر مستقیم ثابت می کنیم که · = c. ابتدا ً با وصل کردن اوساط . اضلاع، مثلث T را به چهار قسمت "T ، T ، T ، T ، T ، T اضلاع، می کنیم

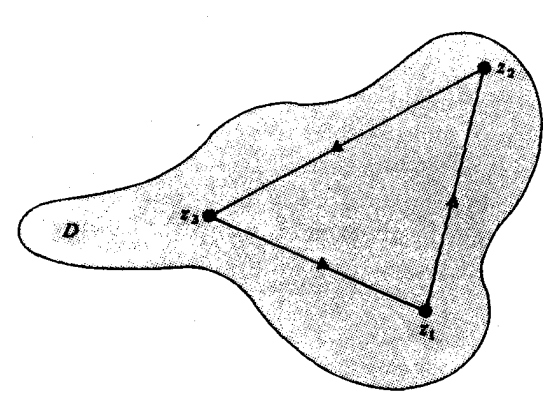

(شكل ٨-٢)

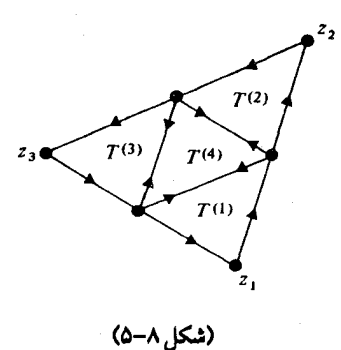

 $\Delta \int_{\partial T} f = \sum_{r=1}^{\mathfrak{f}} T^{(r)} f$  آنگاه

(شكل ۸–۵)

 $c = \left| \int_{\partial T} f \right| \leq \sum_{i=1}^{r} \left| \int_{\partial T^{(i)}} f \right|$ 

و باید بتوانیم r را چنان انتخاب کنیم که  $\left|\int_{\partial T^{(r)}}\right| \geq \frac{1}{r}c$ 

$$
L(\partial T_1) = \frac{1}{\gamma} L(\partial T) , \left| \int_{\partial T_1} \right| \geq \frac{1}{\gamma} c,
$$

(که در آن، طبق معمول، (γ)L دلالت بر طول γ دارد). به تکرار رویهٔ تقـسـیـم بندی برای به دسـت آوردن دنبـاله ای از مـثـلثـهـای  $\Gamma \supseteq T_{\mathsf{p}} \supseteq \ldots \supseteq T_{\mathsf{p}}$  می پردازیم که در شرایط  $\Gamma_{\mathsf{p}} \supseteq \ldots \supseteq \ldots$ 

$$
L(\partial T_n) = \left(\frac{1}{\gamma}\right)^n L(\partial T) , \left|\int_{\partial T_n} f \ge \left(\frac{1}{\gamma}\right)^n c \right|
$$
 (1)

صدق كنند . بعد هم با به کار بردن این واقعیت که f مشتق بذیر است، تخمین دیگری برای به دست آوریم .  $\left|\int_{\partial \Omega}$  $f \vdash x$ دنبالهٔ تو در توی ... $T_n \supseteq T \supseteq T \supseteq T$  شامل یک نقطهٔ z است. اینجا مشتق پذیر است . بنابراین ، با معلوم بودن ۰ < ٤ ، ۰ < 6 وجود دارد به طوری که

$$
\left|\frac{f(z) - f(z)}{z - z}\right| < \varepsilon \quad \text{and} \quad \varepsilon > |z - z| < \varepsilon
$$
\n
$$
\left|\frac{f(z) - f(z)}{z - z}\right| < \varepsilon \quad \text{and} \quad \varepsilon > |z - z| < \delta
$$

$$
\left| f(z) - f(z_{\cdot}) - f'(z_{\cdot})(z - z_{\cdot}) \right| < \varepsilon |z - z_{\cdot}|
$$

$$
\left|\int_{\partial T_n} \left\{f(z) - f(z_\cdot) - f'(z_\cdot)(z - z_\cdot)\right\} dz\right| \leq \varepsilon L(\partial T_n) . L(\partial T_n).
$$
 (7)

اما (.z - z)(z) - f (z)(z - z) فرم a + bz است كه در آن b,a ثابت هستند . اين ضــد مـشــتــقى چون  $\frac{1}{2}$ لتا ہے + az دارد، پس  $\texttt{dz} = \int_{\partial T_{\text{u}}} (a + bz) \text{d}z = \int_{\partial T_{\text{u}}} (a + bz) \text{d}z$ می شود به  $\left|\int_{\partial T_n} f\right| \leq \varepsilon L(\partial T_n)^{\gamma}$ 

$$
\left(\frac{1}{\varphi}\right)^n c \le \left|\int_{\partial T_n} f\right| \le \varepsilon L (\partial T_n)^r = \left(\frac{1}{\varphi}\right)^n \varepsilon L (\partial T)^r
$$

و از این حاصل می شود:

 $c \leq \varepsilon L(\partial T)^{r}$ 

ولیع دلخواہ است و ۱ ६ ۵، بنابراین باید داشته باشیم ۰ ۲ = ۱، یعنی  
0
$$
\int_{\partial T} f = \cdot
$$

این برهان در خور تفسیر است، زیرا ارائه تحلیلی آن نظریهٔ اصلی را که بسیار ساده و بسیار هندسی است محو می کند . این برهان دو واقـعیت را به کار می گیرد . یکی آنکه انتگرال(r(z) ر*وی کانتورهاجمعی* است – یعنی ، مجموع سهمیه های کانتورهای فرعی حاصل شده از یک کـانتور بـرابر با سهـمیـهٔ همـان کانتـور اصلی است . دیگر آنکه یک تابع مشتق پذیر در حوالی یک نقطهٔ معلوم تقـریبــاً خطی (يعني، به فرم a+bz) است .

اگـر امکان دقـیـقـاً خطی بودن f ، به طور مـوضـعی، فـراهـم می بود، آنگاه می توانستیم تقسیم فرعی ظریفی انتخاب کنیم که آن را در هر کانتور فرعی خطی کند؛ روی هر کـانتور فـرعى مـقدار صـفر را براى انـتگرال مذکـور به دست آوريد و برای این منظور محاسبه ای عمریح روی ضد مشتق یعنی  $\rm{dz^+}\frac{1}{\gamma}$  انجام دهید ؛ سپس همهٔ این صـفرها را به هـم بیفـزایید تا برای انتـگرال اصلی هم مقـدار صفـر به دست آید .

متاسفانه چنین چیزی روی نمی دهد و ما با جـمع تعداد بیشتر و هر چه بیشتر سهمیه ها روبرو هستیم، که هر یک به صفر نزدیک و نزدیکتر می شوند . با تخمین نرخ رشد یا انقباض نشان می دهیم که خطاهای حاصل از فرض خطی بودن به طور تقریب با سرعت کافی به صفر می گرایند تا جبران تعداد تزاید کانتورهای فرعی را بنمايند .

تمرین جـالبـی خـواهـد بود اگـر این برهان را چنـان بازنویسی کـنیم کـه این توصیف غیر رسمی به صورت یک بحث رسمی دراید به طوری که هندسه را پیش قراول داشته باشد.

# ۲ . وجود یک ضد مشتق در یک دامنهٔ ستاره ای

یادآوری می کنیم کهD یک د*امنهٔ ستاره ای* است اگر یک Z, E D (به نام مرکز ستارهای) وجود داشته باشد به طوری که خط راست [2.,2] به ازاء هر z E D درون D واقع شـود . در یک دامنهٔ سـتاره ای برای ضـد مـشـتق تابعی چون f داوطلب مسلمي وجود دارد، يعني  $F(z) = \int_{[z_*,z]} f$ همان انتگرال

**قضیهٔ ۸–۲ .** اگرf تابعی مشتق پذیر در دامنهٔ ستاره ای D با مرکز ستاره ای ـz باشد، . آنگاه f  $\int_{[z_1,z]} f(z) = \int_{[z_1,z]} f(z)$  مستقی برای f در

 $\mathcal{F}_{\text{max}}$  and  $\mathcal{F}_{\text{max}}$ 

برهان . D باز است . پس برای z = p یک ۰ < ,٤ وجــود دارد به طوری کـــه ا مثلثی که راسهایش z,+h ، z,,z است تماماً  $|h| < \varepsilon,$  با شرط  $|h| < \varepsilon,$  است تماماً . N $_{\varepsilon_i}(z_i) \subseteq D$ در Dواقع می شود. (شکل۸-۶)

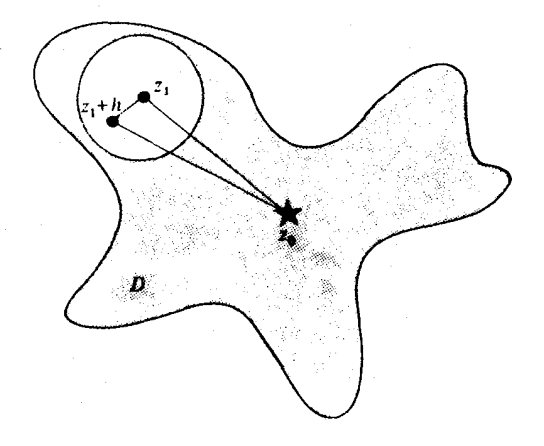

(شكل ۸-۶)

از قضیهٔ ۸–۱ نتیجه می شود:

$$
\int_{[z_*,z_*]} f + \int_{[z_*,z_**h]} f + \int_{[z_*,h,z_*]} f = \cdot
$$
\nl

\ni. 
$$
\int_{[z_*,z_*+h]} f - F(z_*+h) = \cdot
$$

\nl

\nl

$$
\frac{F(z_1 + h) - F(z_1)}{h} = \frac{1}{h} \int_{[z_1, z_1 + h]} f
$$
  
|-1 - o lim<sub>2</sub>  $\int_{C} f(z_1 + h) \cdot \int_{C} f(z_1 + h) \cdot \int_{[z_1, z_1 + h]} f(z_1 + h) \cdot \int_{[z_1, z_1 + h]} f(z_1 + h) \cdot \int_{$ 

و بنابراین

$$
\frac{F(z_1 + h) - F(z_1)}{h} - f(z_1) = \int_{[z_1, z_1 + h]} \frac{f(z) - f(z_1)}{h} dz
$$
 (7)

از پیوسته بودن f نتیجه می شـود که با مـعلوم بودن ٤٠٠ یک ٥٠٠ وجود دارد به طوري که

$$
\left|f(z)-f(z_1)\right|<\varepsilon \quad \text{and} \quad |z-z_1|<\delta
$$

 $\left\{z_1, z_1 + h\right\}$ برای z واقع بر قطعه خط

$$
|f(z) - f(z_1)| < \varepsilon \quad \text{if } |z - z_1| < \delta \quad \text{and} \quad |h| < \delta
$$

از لـم تخمين نتيجه مى شود:

$$
\Big|\int_{[z_1,z_1+h]}\frac{f(z)-f(z_1)}{h}dz\Big|\leq \frac{\varepsilon}{|h|}|h|,
$$

و از (۳)، با شرط lh|< 8)، نتیجه می شود:

$$
\frac{F(z_1+h)-F(z_1)}{h}-f(z_1)|\leq \epsilon
$$

چون٤ دلخواه است، داريم:

$$
\lim_{h\to 0} \frac{F(z_1 + h) - F(z_1)}{h} = f(z_1)
$$

بنابراین F = f ، و این همان است که می خواستیم .  $\int_{\mathsf{y}} \mathbf{f} = \cdot \int_{\mathsf{y}} \mathbf{f} = \cdot \int_{\mathsf{y}} \mathbf{f} = \int_{\mathsf{y}} \mathbf{f}$ فرع ۸–۳ . اگر اتابعی مشتق پذیر در یک دامنهٔ ستاره ای  $\mathsf{D}$ باشد ، آنگاه در آنγ کانتـور بستـهٔ دلخواهی در D است . و انتگرال f بین هر دو نقطهٔ دلخواه در Dمستقل از کانتور انتخابی بین این دو نقطه است . **برهان .** این استنتاجی سریع از قضایای ۸–۲ و۶–۱۱ است .

## ۳ . یک مثال – لگاریتم

تابع 1/2= (z) در دامنهٔ C \ { } مستق پذیر است . C \ { } دامنهٔ سـتــاره ای نیست، امّا اگـر خـود را به دامنه ای سـتـاره ای چون D ⊂ C \ {} مـحـدود کنیم، آنگاه نتایج بخش اخیر درD به کار می رود .

 $N = \{x + iy \in C | y = \cdot, x \leq \cdot\}$  كه در آن  $C_{\pi} = C \setminus N$  يک دامنهٔ ستاره ای همراه با ۱ به عنوان یک مرکز ستاره ای است . (شکل ۸-۷)

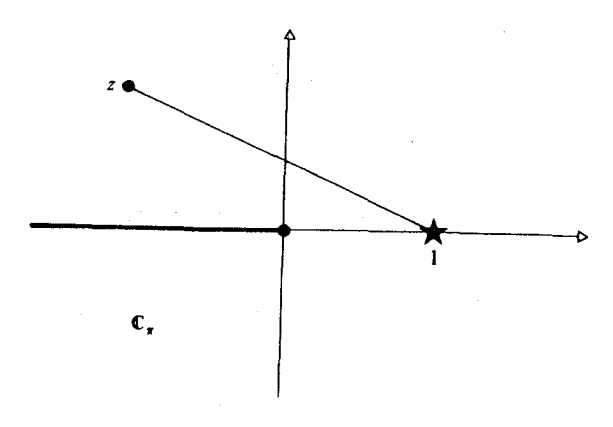

(شکل ۸–۷)

جون 1⁄2 در  $\mathrm{C}_\pi$  مشتق پذیر است یک ضد مشتق دارد که آن را با log نشان مي دهيم و ضابطه اش چنين است :  $Log z_1 = \int_{[x_2]} \frac{1}{z_1 + z_2}$   $(z_1 \in C_\pi)$ 

تصریح می کنیم که این انتگرال مستقل از مسیر مذکور است و به همین دلیل انتگرال را در طول یک کانتور انتخاب شدهٔ بخصوص می گیریم . فرض کنیم که  $\left|\gamma=\gamma_1+\gamma_2\right|$ که در آن  $\gamma>\pi$  و  $\pi<\theta<\pi-\pi<\theta<\pi$  ، آنگاه تعریف می کنیم  $\gamma_1+\gamma_2=\pi^{-i\theta}$ در آن \y قطعه خط [\,r] است و x < (+ < t) .  $\gamma_r(t) = r e^{it} (\cdot < t < \theta)$  . انگام  $|$ ا قطعه خط جهت دار از ۱ به عقب برگشته به ۲ است چنانچه $\rightarrow$  6 باشد  $\lfloor\lambda,\mathrm{r}\rfloor$  $(\lambda - \lambda \mathcal{L}) \cdot \gamma_{\gamma}(t) = re^{-it}(\cdot < t < \theta)$ چنین اختیار می کنیم

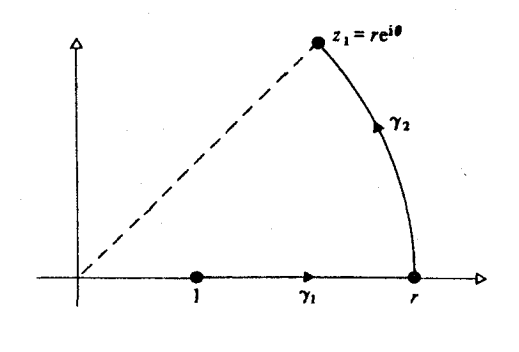

(شکل ۸–۸<mark>)</mark>

$$
Logrei\theta = \int_{\gamma_1} \sqrt{z} dz + \int_{\gamma_1} \sqrt{z} dz
$$
  
=  $\int_{1}^{r} \sqrt{t} dt + \int_{1}^{\theta} \frac{1}{re^{it}} ire^{it} dt$ 

 $=\log r + i\theta$ 

و این، چنانچه خـواسته باشیم، مـعبر دیگری به لگاریتم مخـتلط است که بالاخص دربارهٔ پیوستگی آرگومـان در صفحهٔ بریدهٔ $\mathrm{C}_\pi$  برهانی بسی رضایت بخش تر از نوع کسل کنندهٔ آن در بخش ۲–۷ به دست می دهد . چون تابع log در  $\mathrm{C}_{\pi}$  مشتق پذیر  $\rm\,C_{\pi}$  است، بنابراین پیوسته است . پس قسمت موهومی آن، آرگومان z ، هم در ييوسته است .

## ۴ . وجود موضعی یک ضد مشتق

فرض کنیم fدر دامنهٔ دلخواهی چون D مشتق بذیر باشد. در این حال ممکن است f دارای ضد مشتقی که در سراسر D به کار آید نباشد. ولی D باز است . پس به ازاء هر z ∈ D يك قــــــــــرص N,(z)  $\subseteq$  D وجـــــــــود دارد . تـابـعـي چـون رابطهٔ F: N,(z) به طوری که به ازاء همهٔ  $Z$ های متعلق به N,(z)  $\to$ C

(E'(z) = f(z) برقرار باشد ضد مشتق موضعی fنامیده می شود. چون یک قرص یک دامنهٔ ستاره ای است ، قضیهٔ ۸-۲به ما می گوید که یک ضد مشتق موضعیf در هر قرص واقع در D وجود دارد.

این مطلب بی درنگ کـار انتگرالگیـری از تابعـهای مـشـتق پذیر در طو ل یک کانتور دلخواه را آسان می کند زیرا به جای آن می توانیم در طول یک مسیر پله ای انتگرال بگيريم :

 $z, z$ باشد، آنگاه مسیری پله ای مانند D از z تا , $z$  باشد، آنگاه مسیری پله ای مانند σ در D از z به ,z وجود دارد به طوری که در مورد هر تابع مشتق پذیر در D  $\int_{\mathsf{v}} f = \int_{\mathsf{a}} f$  داریم

برهان بنابر لم فسرش كسردن داريم ,y = y, + ... + y, كسه در آن هر ,y در يك قرص $\mathrm{D}_\mathrm{r} \subseteq \mathrm{D}_\mathrm{r}$  قرار دارد . فـرض کنیم  $\sigma_\mathrm{r}$  یک مسـیر پله<code>ای در  $\mathrm{D}_\mathrm{r}$  از نقطهٔ آغازی</code> به نقطهٔ پایانی آن باشــد، آنگاه در دامنـهٔ سـتــاره۱ی  $\int_{\gamma} \; {\bf f} = \int_{\sigma} \; {\bf f} \; \cdot {\bf D}_{{\bf r}}$  به نقطـهٔ پایانی آن باشــد، آنگاه در دامنـهٔ سـتــاره۱ی اگر  $\sigma = \sigma_1 + ... + \sigma_n = \sigma$ آنگاه  $\sigma$  یک مسیر پله ای از  $z$  تا  $z$  در D، مطابق  $\tau \wedge$ شکل ۸-۱۳ است و

$$
\int_{\gamma} f = \sum_{r=1}^{n} \int_{\gamma_r} f = \sum_{r=1}^{n} \int_{\sigma_r} f = \int_{\sigma} f
$$

#### ٥. قضيةكوشي

مرحـله به مرحله پیش می رویم تا بـه قضـیهٔ کوشـی برسیـم . ابتدا مسـتطیلی چون؛  $R = \{x + iy \in C | a \le x \le b, c \le y \le d\}$ 

$$
\partial R = [z_1, z_1] + [z_1, z_1] + [z_1, z_2] + [z_2, z_2]
$$

که در آن z = a + id ، z = b + id ، z = b + id ، z = b + ic ، z = a + ic که در آن
می گیریم (شکل ۸–۹)

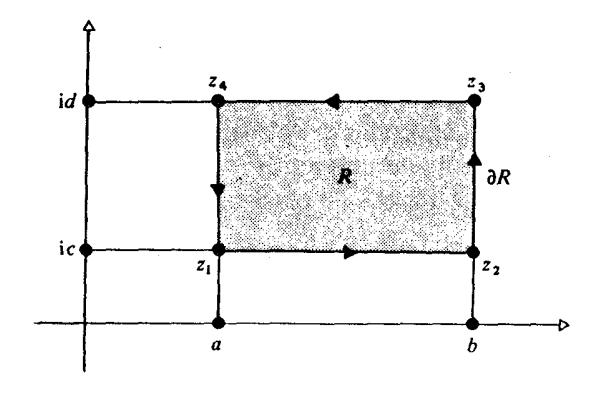

شکل ۸-۰۸

 $\int_{\partial R} f = \cdot \int_{\partial R} f = \cdot \int_{\partial R}$ ر e در D مشتق پذیر باشد، آنگاه f = ۰ با برهان . کـانتـورهای متـقـابل[ع,,z,],[z,,z,] را درج کـرده و قضـيـه ٔ کوشـي را در مورد یک مثلث دو بار به کار ببرید. (شکل ۸-۱۰)

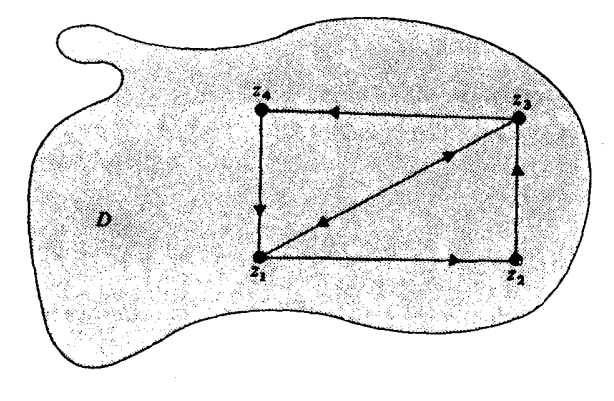

(شكل ٨-١٠)

حـال يک مـسـير پله اي بـستـهٔ دلخـواه σ اخـتـيـار مي نماييم و به درج قطعـه خط های اضافی می پردازیم تا گردایه ای از مستطیلها تشکیل دهیم . برای انجام این کار همهٔ قطعه خطهای افقی و قائم o را تا بی نهایت امتداد می دهیم، و با این کار صفحه را به تعـدادی متناهی از مستطیل ها تقسیم می کنیم : بعـضی از این مستطیلها متنابهند، مثل Rk,...,R و بعضی نامتناهی مثل Rn,...,R . (نمونه ای در شکل  $m = 70, k = 9$  ( سم شده ، که در آن ۹

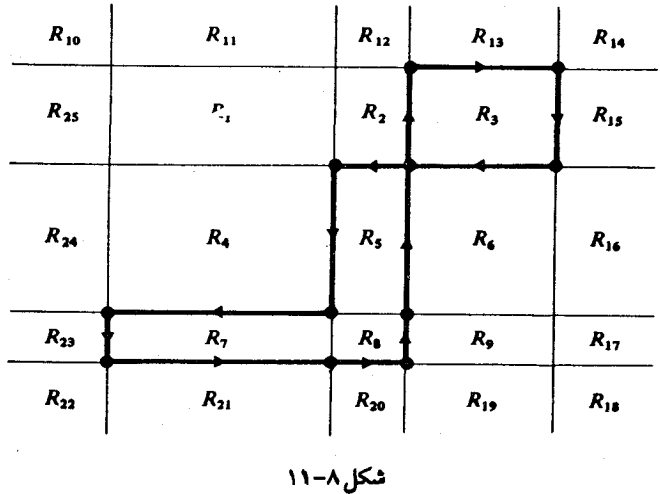

در درون هر R, ، یک نقطهٔ z اختیار کرده و تعریف می کنیم :  $v_n = w(\sigma, z_n)$ 

(این از انتخاب Z, خاصی در درون R, مستقل است .)

می گوییم Rn مربوط است اگر ۰ ≠ . باشد . بدین سان Rn مربوط است فقط اگر o آن را دور بزند . بخصوص مستطیل های  $\mathrm{R_{m},...,R_{k+1}}$  همگی نامربوط هستند زیرا خـارج از σ قـرار دارند . (در شكل ۸–۱۱ مستطيلـهـاي مـربوط تنهـا  $( R_{\lambda}, R_{\gamma}, R_{\delta}, R_{\gamma} :$ مبارتند از

اکنون به اثبـات این نکتـه می پردازیـم کـه می توان σ را بر حسب مـرزهای مستطیل های مربوط با گرفتن کپی های Vg از هر یک از مرزهای RG بیان داشت . (اگر ,v منفی باشد، کپی های ,v – را از کانتورهای متقابل 8R – می گیریم . )

مثلاً در شکل ۸–۱۱ ، R , R , R , R را در نظر می گیریـم؛ با حذف قطعه خطهای روبرو که برای  $\mathrm{R}_{\scriptscriptstyle\lambda}, \mathrm{R}_{\scriptscriptstyle\rm V}$  و برای  $\mathrm{R}_{\scriptscriptstyle\lambda}, \mathrm{R}_{\scriptscriptstyle\rm V}$  مشترك هستند، کـا را به کانتور یله ای o خاتمه می دهیم .

برا ی این کـه نشـان دهیم کـه چنین کـاری در مـورد یک کـانتـور پله ای بسـتـهٔ دلخواهσ به کـار می آیـد، جـای آن دارد کـه نماد nγ را برای نمایش n کبی از γ به ازاء ∙ ≤ n ؛ و n− کــبي از γ− به ازاء ∙ > n به کـــار بگيـــريم . يس از آن ســر راست ترین رویه آن است که با مجموعهٔ کانتورهای

 $A = \{v_1\partial R_1, v_2\partial R_2, ..., v_k\partial R_k, -\sigma\}$ 

آغـاز به كار كـرده نشان دهيم كـه حـذف قطعه خط هاى مـتقـابل L و L−، هر جـاكه روي دهند، منجر به حذف همهٔ آنها مي شود.

فرض کنیم که در پایانq کیی از قطعه خطی چون L بر جای بماند . آنگاه L دست کم ضلع یک مستطیل مـتناهی مـانند R است، و به هنگام لـزوم با منفی . گرفتن۹، می توانیم فرض کنیم که L در همان جهتی کشیده شده است که  $\partial \mathrm{R}_{\mathrm{s}}$ همچنین فرض کنیم R. مستطیلی بـاشد که در طرف دیگر L است (که R. ممکن است متناهی یا نامتناهی باشد) . (شکل ۸-۱۲)

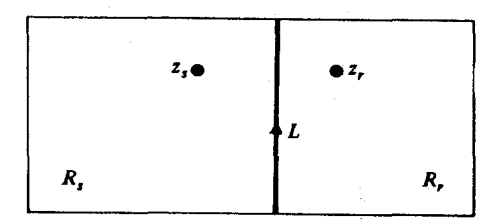

(شکل ۸–۱۲)

آنگاه مجموعهٔ کانتورهای بسته  $B = A \cup \{-q \partial R_s\}$ 

به آسانی نشان می دهد که هیچ کیی ای از ∟را شامل نیست . اگر اعداد پیچش برای کانتورهای B به دور ,z (درون ,z )، ,z (درون ,R) را حساب کنیم، آنگاه نبودن ـا در مـجـمـوعـهٔ سـاده شـدهٔ کانـتـورها به مـا می گـوید کـه این دو عـدد پیـچش یکی هستند . اما عدد پیچش به دور ,z عبارت است از :

$$
v_1 w(\partial R_1, z_r) + ... + v_k w(\partial R_k, z_s) - w(\sigma, z_s) - q w(\partial R_s, z_s) = -q
$$

و به دور .z عبارت است از :

 $v_1w(\partial R_1, z_1) + ... + v_kw(\partial R_k, z_1) - w(\sigma, z_1) - qw(\partial R_s, z_s) = 0$ 

بدین سان · = q می شـود و خواسـته مـا نیز همـین بود. این تایید آن است کـه σ را می توان با اختیار کپی های ،v از هر یک از کانتورهای مستطیلی مربوط و حذف قطعه خطهای متقابل، هر جاکه روی دهند، به دست آورد. قضیهٔ ۸-۷. فرض کنیم o یک مسیر پله ای بسته در دامنهٔ D باشد به طوری که .  $z \notin D$  به ازاء هر w( $\sigma$ , $z$ ) = .  $\int_{\sigma}$  آنگاه به ازاء هر تابع دیفرانسیل پذیر f در f =  $\cdot$  (0 برهان. o را بر حسب مستطیلهای مربوط بیان می داریم و نشان می دهیم که هر مستطیل مربوط R تماماً باید در درون D جای گیرد . مسلماً، هنگامی که z در درون R است،  $v_n \neq v(\sigma,z) = w(\sigma,z) = v \neq 0$  و بنابراین z باید که در D جای گیرد . از طرف دیگر ، نقطه ای چون z واقع بر مـرز R<sub>a</sub> یا بر o واقع است (و بنابراین در D قـرار دارد) و یا مثل نقاطی که در درون  $\,\mathrm{R}_\mathrm{n}\,$  قرار دارند بر همان مولفه از متمم o قرار  $z \in D$  دارد، در نتیجه $v_n \neq v \in W$  و باز هم،  $x \in D$ چون سهمیه های در طول کانتورهای متقابل را حذف کنیم،

$$
\int_{\sigma} f = \sum_{n=1}^{k} V_{n} \int_{\partial R_{n}} f
$$

انتگرالهای سمت راست را فقط هنگامی باید در نظر بگیریم که ۰ ≠ , v ؛ در این

حال مستطیل مربوط R, تماماً در D قرار می گیرد : (بنابر لم V-۶)

 $\int_{\partial R_n} f = \cdot$ 

بدين سان، · = f ، همان طور كه مي خواستيم . اینک به مطلب اساسی این فصل می رسیم :

قضية كوشي (قضية ٨-٨) فرض کنیم که f در دامنه ای چون D مشتق پذیر و y یک کانتـور بسته در D باشـد که هیــج یک از نـقـــــاط خـــــارج از D را دور نمـی زند (بـه این مـــــعـنی کـــــه بـه ازاء .  $\int f = \cdot \sqrt{w(\gamma, z)} = \cdot : z \notin D$ بوهان. یک مسیر پله ای o در D هست به طوری که  $\int_\gamma \phi = \int_\gamma \phi$  که در آن  $\phi$  تابعی . [f = [ فر می از او دلخواه در D (با به کار گیری لم ۸–۴) . بخصوص  $\int_x f = \int_x f$ 

به ازاء z ِ ∉ D ، تابع (,z− z) × 4) هم در D مـــشــــتق پذیـر است، و

بنابراين

$$
w(\sigma, z_{.}) = \frac{1}{\gamma \pi i} \int_{\sigma} \phi = \frac{1}{\gamma \pi i} \int_{\gamma} \phi = w(\gamma, z_{.}) = \cdot
$$

با توجه به لم ٧-٧ داريم ٠ = f . بدين سان

 $\int_{\gamma} f = \int_{\alpha} f = \cdot$ 

#### ۶. موارد استعمال قضیهٔ کوشی

قضیهٔ کوشی که هم اکنون بیان کردیم نه تنها بسادگی نشان می دهدکه انتگرال به دور بعضی کانتورهای بسته برابر صفر است بلکه موارد استعـمالی بسیار وسیعتر از این دارد و به ما امکان می دهد که انتگرالهای ناصفر را هم حساب کنیم . مثلاً فرض کنیم .<sub>Y</sub>, y دارای عددهای پیچش یکسان به دور هههٔ نقـاط خارج از D باشند

، فرض كنيم ,z نقطهُ آغاز ) = w( $\gamma_1$ ,z) = w( $\gamma_1$ ,z) ، z  $\in$  D يعنى به ازاء هر  $z_y$  نقطهٔ یایان  $\gamma$  ،  $z_y$  نقطهٔ آغاز و پایان  $\gamma_y$  باشند کانتور دلخواهی چون  $\sigma$ از  $z_y$  به در نظر بگیرید. (شکل ۸–۱۳)

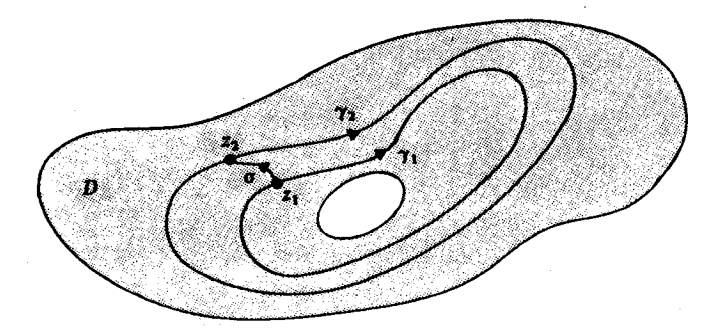

(شكل ۸–۱۳)

آنگاه  $\gamma-\sigma-\gamma, -\gamma-\gamma$  (به دور ۲٫ ، در طول  $\sigma$  ، به دور ۲٫– و برگـــشت در طولσ − )یک کــانتـور بســتـه در D است و · = (γ,z به ازاء z ∉ D . با به کـار گرفتن قضیهٔ کوش*ی .* • = f ٍ) ، و در نتیجه

$$
\int_{\gamma_1} f + \int_{\sigma} f - \int_{\gamma_1} f - \int_{\sigma} f = \cdot
$$

ولذا

 $\int_{\gamma} f = \int_{\gamma} f$ 

 $\boldsymbol{\gamma}_{\mathsf{Y}}$  اگر به محـاسبهٔ  $\int_\mathsf{Y} \mathbf{f}$  نائل شویم . بسـا که بتوانیـم، مثل بالا، کانتـور دیگری مثل بیابیم، طوری که محاسبهٔ انتگرال  $\int_{\mathcal{X}} f$  آسانتر باشد . از این واقعیت با بیان نتیجهٔ آن بعدها در همین کتاب بهره برداری خواهیم کرد. تکنیک وارد کردن کانتورهای متقابل ٥٫٥ – که سهمیه های آنها مآلاً حذف می شوند روش مفید دیگری است که به ما امکان می دهد قضیه ای بسیار تواناتر را به اثبات برسانیم .

قضية٨-٩ . (نوع تعميم يافتة قضية كوشي) فرض کنیم ,<sub>Ya</sub>,...,q کـانتـورِهایی بسـتـه در دامنه ای چون D باشند به طوری کـه به ازاء همهٔ z هایی که به D متعلق نیستند

$$
w(\gamma_1, z) + ... + w(\gamma_n, z) = \varepsilon
$$
  
آنگاه، در مورد تابع مشتق پذیر 1 در 0،  

$$
\int_{\gamma_1} f + ... + \int_{\gamma_n} f = \varepsilon
$$

برهان. فــرض كنيم 7, در x,(l ≤ r ≤ n) آغــاز مى شــود و پـايان مى يابد. نـقطهٔ z دلخواهی چون z و کانتورهای  $\sigma_{\rm n},...,\sigma_{\rm i}$  را در D انتخاب می کنیم که رابه ترتیب به ,z ,...,z وصل می کنند . (شکل ۸-۱۴) . آنگاه

 $\gamma = \sigma_1 + \gamma_1 - \sigma_1 + \ldots + \sigma_n + \gamma_n - \sigma_n$ 

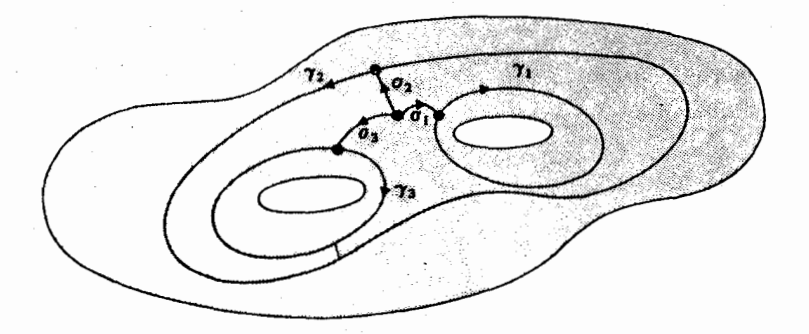

شکل ۸–۱۴

کانتورهای است بسته که آغاز و پایانش .z است و

$$
w(\gamma, z) = \cdot, \ z \notin D \quad \text{as} \quad \mu
$$
  
بنابر قضیهٔ کوشی -  

$$
\sum_{r=1}^{n} \left( \int_{\sigma_r} f + \int_{\gamma_r} f - \int_{-\sigma_r} f \right) = -
$$

دو کانتور بستهٔ ۷٫ ، ۷٫ و کانتوری چون o در D که نقطه ای از ۷ را به نقطه ای از می پیوندد در نظر می گیریم (شکل ۸–۱۳)، آنگاه زوج کانتورهای  $\sigma$ و  $\sigma$ – را  $\gamma_{\scriptscriptstyle\text{Y}}$ یک قطع از ۷٫ به ۷٫ می نامند . برای این دلیلی تاریخی وجود دارد . انواع پیشین قضیهٔ کوشی بدون تغییر در مورد کـانتورهای جردن به اثبات رسـید . یک کانتور بستهٔ جردن کانتوری بسته چون A : [a,b] به است که خودش را قطع نمی کند، يعني ،

 $\sum_{\gamma_{\tau}}^{n} \int_{\gamma_{\tau}} f = \cdot$ 

.  $\gamma(t_1) \neq \gamma(t_r)$  نتيجه می دهد  $\gamma(t_r) \neq 0$  .

به طور شمهودي واضح، ولي به طريق تحليلي مشكل است كـه ثابت كنيم كـه هر كانتور بستهٔ جر*دن صفحه را به دو مولفه جدا مي كند*، (Ο(γ يعني نقاط خارج γ ، و I(γ) یعنی نقاط داخل γ ، که هر دو مجموعـه هایی همبند هستند. (شکل ۸– ۱۵)

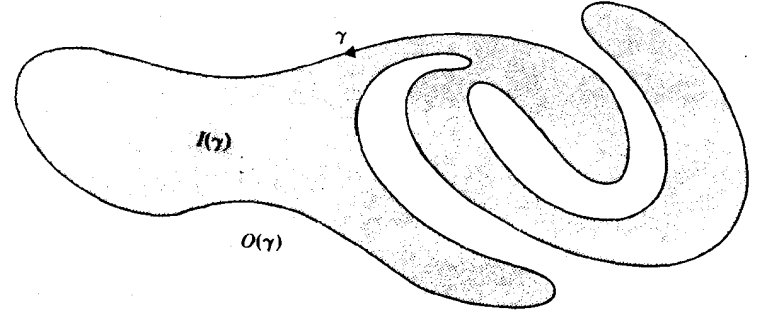

(شكل ۸–۱۵)

انواع پیشین قضیهٔ کوشمی بیان می کردندکه اگر I(γ),γ در D قرار داشته باشند، آنگاه · = f . در موارد استعمال لازم آمد که «قطع ها» را معرفی و وارد کنیم تا بتوانیم کانتورهای جر*دن* را بسازیم . مثلاً ، فرض کنیمf همه جا به استثنای .z مشتق پذیر باشد و کانتورها ی جردن γ,,γ هر دو یک بار به دور .z ، مطابق

شکل ۸–۱۶a بگردند. در این شکل دو قطع سـاختـه شـده تا دو کـانتـور جردن به دست بدهد به طوری که f درون هر یک از آنهـا مشـتق یذیر باشـد (شکل ۸-۱۶b . آنگاه معلوم است که انتگرال به دور هر یک از دو کـانتـو ر جردن \_صفـر است و با حذف سـهمیه های مـربوط به قطعها نتیـجهٔ f = [ به دست می آید . روشهایی از اینْ قبیل معمولاً متکی بر شهود هندسی هستند، که گاهی با برهان تحلیلی حمایت نمی شوند . با معرفی عدد پیچش به منظور

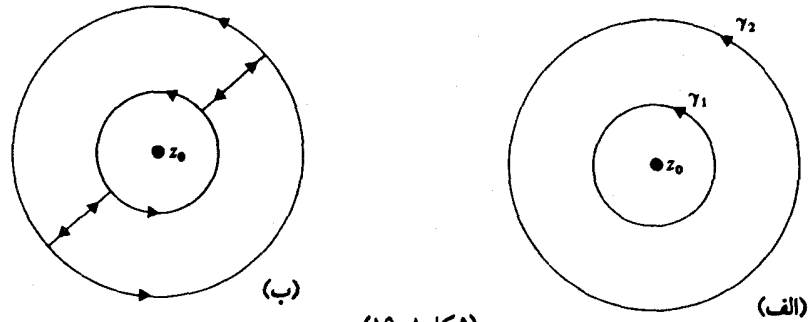

(شكل ٨-١۶)

پیوند دادن آنالیز و شهود هندسی از چنین گودال های سرپوشیده ای شاید بتوان برحذر ماند، و با کـمک آنها نیازی به محدود کـردن این نظریه به کانتورهای جردن نیست . به جای این کار می توان درون کانتور بستهٔ دلخواه ۷ را چنین تعریف کرد

$$
I(\gamma) = \{ z \in C | w(\gamma, z) \neq \cdot \}
$$
  
0(γ) =  $\{ z \in C | w(\gamma, z) = \cdot \}$ 

به طور کلی لزومی ندارد که (γ) ، (γ) همبند باشند . (در شکل ۸–۱۷ ، (γ)  $(1, 1_r, 1_r, 1_r)$ دارای دو مولفهٔ  $O_r, O_r$  است، و در همین حال (y) سه مولفه دارد،  $I_r, I_r, I_r$ 

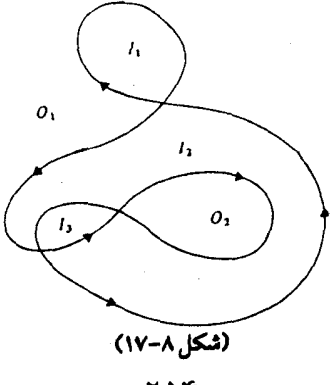

۲۵۴

قضیهٔ کانتور جردن (که آن را اثبات نمی کنیم)، با توجه به مقدمات فوق می گوید که بیرون و درون یک کانتور بستهٔ جردن هر دو همبند هستند.

در مورد کـانتور بسـتهٔ دلخـواهي چون 7 قضـيهٔ کوشـي را به صورتي که در قضية ٨-٨ آمده تجديد عبارت مي كنيم قضیه ۸-۱۰ . فرض کنیم f در دامنه ای چون D مشتق پذیر باشد . اگر کانتور . بسته ای مانند γ و درون آن  $I(\gamma)$  در  $D$ واقع شوند، آنگاه $f = f$  .

۷ . دامنه های همیند ساده

این نکته را دریافتـه ایم (قـضـیـهٔ ۶–۱۱) کـه رابطه ۰ = f ] به ازاء همـهٔ کانتورهای بسته واقع در دامنهٔ D دقیقاً وقتی برقرار است کهf یک ضد مشتق داشته باشد. اکنون می توانیم شرایط دقیقی را بیان کنیم که تحت آنها چنین وضعی در مورد همه تابعهای مشتق پذیر در دامنهٔ معلومی چون D رخ می دهد . می گوییم که دامنه ای چون D همبند ساده است اگر به ازاء هر کانتور بستهٔ y در D و z € D داشته باشیم ۰ = w( $\gamma$ ,z) . به طور هم ارز ، اگر  $\gamma$  کانتوری بسته در D باشد ، آنگاه (γ) درDقرار دارد. وبنابراين داريم:

**قضیهٔ ۸–۱۱ .** با دامنهٔ معلومی چون D به ازاد همهٔ کانتورهای بستهٔ ۲ٖ در D و همهٔ تابعهای مشتق پذیر f در D رابطهٔ ۰=  $\int_{\rm v} {\rm f} = \cdot$  برقرار است اگر و فقط اگر D همبند ساده باشد .

**برهان.** اگر D همبند ساده باشـد، از قضیهٔ کو*شی ب*رمیآید که به ازاء هرγ در Dو هر f مشتق پذیر در D داریم $\int_\gamma f = 1$  . بعکس اگرD همبندسـاده نبـاشـد، آنگاه یک کانتور بستهٔ ۷٫ در D و Z ، ∉ D وجود دارد به طوری که ۰ ≠ (.w(γ.,z . فرض کنیم . آنگاه  $\phi$  درD مشتق پذیر است و  $\phi(z) = \sqrt{\pi i(z-z)}$ .  $\phi(z) = \sqrt{\pi i(z-z)}$ 

# تمرینهای ۸

۱ . از مـوارد زیر کدام یک دامنه های سـتـاره۱ی هستند، برای آنهـا کـه چنینند مرکـز ستارهای مشخص کنید و در مورد آنها که چنین نیستند جواب خود را مدلل بسازيد.

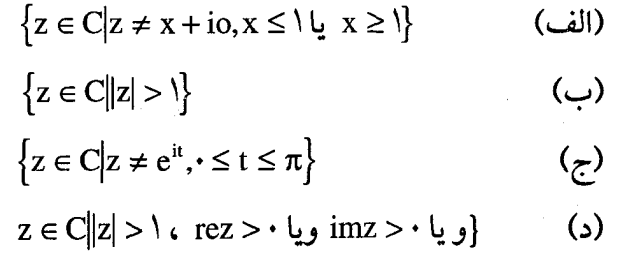

۲. فرض کنیم D = C \ { ·} . به ازاء z ∈ D در مورد هر یک از تابعهای زیر یک ضد مشتق در یک همسایگی از .z مشخص کنید :  $\sqrt{z}$  (الف)  $\sqrt{z}$ ( ( )  $(z+1)/z^{\dagger}$   $(z)$  $(cos z)/z$  (c)  $(\sin z)/z$  (*s*)

۴. فرض کنیم:

$$
\gamma_{1}(t) = -1 + \frac{1}{\gamma} e^{it} \quad (\cdot \leq t \leq \gamma \pi)
$$

$$
\gamma_{1}(t) = 1 + \frac{1}{\gamma} e^{it} \quad (\cdot \leq t \leq \gamma \pi)
$$

$$
\gamma(t) = \gamma e^{-it} \quad (\cdot \leq t \leq \gamma \pi)
$$

5 (r - 1) / (z<sup>7</sup> - 4 ) 
$$
\int_{\gamma} f = \int_{\gamma_1} f + \int_{\gamma_2} f
$$
 و نتیجه بگیرید :  

$$
\int_{\gamma} f = \int_{\gamma_1} f + \int_{\gamma_2} f
$$

این گزاره را بر حسب عددهای پیچش ۰٫۷٫٫۷ به دور ۱، ۱– تعبیر کنید . ب ثابت كنيد  $D = \{z \in C | z \neq \pm 1\}$  همبند ساده نيست . فرض كنيم  $\Psi$ 

$$
L_1 = \{x + iy \in C | y = \cdot, x \le -1 \}
$$

$$
L_r = \{x + iy \in C | y = \cdot, x \ge 1 \}
$$

$$
D_r = D \setminus (L_1 \cup L_r)
$$

نشسان دهیند کنه D. همسبند سساده است . آیا یک دامنهٔ سنتناره ای است؟ آیا در D در D در D یا در D مله مشتق دارد؟ در هر حالت، جـواب خـود را f(z) =  $\frac{1}{z^r - 1}$ مدلل سازيد.

. فرض کنیم  $D = \{z \in C | z \neq \pm 1\}$  و فرض کنیم  $\gamma$  یک کانتور بسته در D باشد . همهٔ مقادیر ممکنهٔ  $\rm{dz}$ /\ $\int_{\rm v}$ /\ $\rm{z}^{\rm v}$ را بیابید . اگر  $\sigma$  کانتوری از ۰ تا ۱ باشد . همهٔ . مقادیر ممکنهٔ  $\rm{d}z$ ل $\rm{d}z$ /\( $\rm{z}^{\rm v}$ را بیابید و فرض کنیم  $S_r - S_r + L - S_r - L$  ،  $\gamma_1 = S_r + L - S_r - L$  که در آن  $\mathcal{S}$ 

$$
S_{\gamma}(t) = e^{it} \quad (\gamma \leq t \leq \gamma \pi),
$$
  
\n
$$
S_{\gamma}(t) = \gamma e^{it} \quad (\gamma \leq t \leq \gamma \pi),
$$
  
\n
$$
L = [\gamma, \gamma]
$$

درون و بیرون ۲٫۰٫۷ را توصیف کنید . فرض کنیم f(z)=(cosz) / z با نوشتنcosz به صورت یک سـری توانی و قرار دادن (r(z) + g(z) (r(z) + g(z) ) يا غـيــر آن، بــه مــحـــاســبــه  $\int_x f$ ) بېـــردازيد . اين محاسبات را با قضیهٔ ۸-۱۰ مقایسه کنید.

ا . فرض كنيم D = {z ∈ C|z ≠ z,,z ≠ z,...,z ≠ z<sub>k</sub>} . ٧ ^ با . فرض مي كنيم F در D مشتق پذیر است . نشان دهید که به ازاء هر کانتور بستهٔ y در D

$$
\int_{\gamma} f = \sum_{r=1}^{k} n_r \int_{S_r} f
$$

. که در آن  $\mathrm{S_{r}}$  دایرهٔ به مرکز  $\mathrm{z_{r}}$  است و  $\mathrm{n_{r}}$  عددی است صحیح د تشان دهيد که  $r = 1, ..., k$  د  $\lim_{z \to z_r} (z - z_r) f(z) = a_r \in C$ ا $\mathcal{S}_r$ 

$$
\int_{\gamma} f = \sum_{r=1}^{k} \Upsilon \pi i n_r a_r
$$

فصل تهہ

## انواع هموتوپی از قضیهٔ کوشی

در این فصل به این نکته می پردازیم که وقتی به ۷ امکان تغییر می دهیم برای چه پیش می آید . این مطـلب برای هیچ یک از مطالب آتی در این متن ضـرورت  $\int_V$ ندارد، و لذا همهٔ این فصل را می توان نادیده گرفت . با این وصف، شرایط دقیقی که تحت آنـها γ ممکن است به طور پيوستـه تغـييـر کند ولي f ∫ بدون تغـييـر باقي بماند در این فصل عنوان می شـود . این کار به دو طریق أنجـام می شـود . یکی آنکه نقـاط منتهـايي ,z,,z را ثابت نگه داريم و در عـوض كانتور مـورد نظر از ,z تا ,z به طور پیوسته تغییر شکل بدهد . دیگر آن کـه به کانتوری بسته امکان بدهیم که به طور پیوسته تـغییر شکل بدهد. در هر دو حالت تغییر شکلها باید در دامنهٔ D که در آن f مشتق يذير است صورت يذيرد (شكل ٩-١)

این هر دو حالتهای خاصی از تنها یک نتیجه هستند (قضیهٔ کوشی در مورد یک مرز) که در بخش ۲ ثابت شده است . قبل از این، در بخش ۱ ، نشان می دهیم

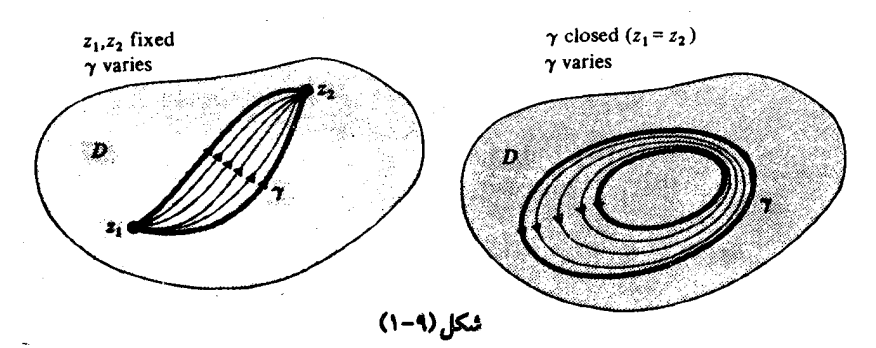

که وقتیf مشتق پذیر است برای تعریف f کور طول یک مسیر دلخواه چگونه می توان شرایط بر γ را تخفیف داد . این کار به مـا امکان می دهد کـه γ را آزادانه در f ٍ∫ تغییر دهیم بدون آنکه نگران آن باشیم که تغییرات فیمابین همیشه کانتور هستند يا نه .

### ۱ . انتگرالگیری در طول مسیرهای دلخواه

فرض کنیم کهf در دامنهای چون D مشتق پذیر باشد . تاکنون همواره تاکید کرده ایم کـه انتگرالگیري باید در طول کـانتوري در D انجام پذیرد . ولي ، در مورد یک تابع مشت*ق پذیر*، مسیری که به دقت انتخاب شده باشد چندان اهمیت ندارد. این را در لم ۷–۴ دیدیم که به ما امکان می دهد که یک کـانتور را با یک مسیر پله ای تعویض کرده و همان نتیجه را بگیریم . همین تکنیک را برا ی تعریف مفـهوم یک  $\pi:[a,b]\rightarrow D$  انتگرال در طول یک مسیر دلخواه به کار می گیریم . فرض کنیم یک مسسیـر دلخـواه در D باشـد. آنـگاه لم فـرش کـردن یک تقـسـیـم جـزیی  $\pi_r$  په دست می دهد به طوری کله هر مسلیل فلرغی  $a = t_1 < t_1 < ... < t_n = b$ تعـريف شــده بر  $\mathrm{t_{r-1}},\mathrm{t_{r}}$  در درون يک قــرص $\mathrm{D_{r}}\subseteq\mathrm{D}$  واقع مى شــود . فــرض کنیم $\gamma$  چند ضلعی تقـریبِ کننده به صـورت  $\lambda_{\rm n}+\ldots+\lambda_{\rm n}=\lambda+1$  باشـد که  $\lambda_{\rm r}$  قطعه نومی توانیم  $\int_\pi$  به  $\pi(t_r)$  . آنگاه  $\lambda$  کانتوری است در D و می توانیم  $\int_\pi f$  را چنين تعريف كنيم :

$$
\int_{\pi} f = \int_{\lambda} f
$$

(شکل ۹–۲ را ببینید)

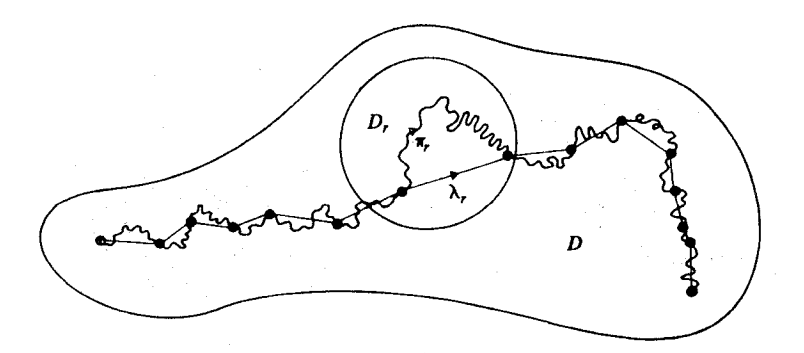

ئىكل(٩-٢)

می توان ملاحظه کرد که این تعریف مستقل از انتخاب ۸ است، به شرط آنکه لم فرش کردن را به گونه ای که توصیف کرده ایم در آن به کار بگیریم . زیرا اگر نقاط تقسیم بیشتری بین ۲<sub>۲۰</sub>۰ وارد کنیم :

 $t_{n-1} < s_1 < ... < s_k < t_n$ 

آنگاه  $\pi(\mathrm{s}_\mathrm{k}),...,\pi(\mathrm{s}_\mathrm{k})\in\mathrm{D}_\mathrm{r}$  ، آنگاه انتگرال f در طول ۸٫ دارای همسان مسقــداری است کـه در طول چند ضـلعی با راسـهـای (, $\pi(t_{\rm r-},\pi(s_{\rm k}),...,\pi(s_{\rm k}),...,\pi(s_{\rm k}))$  . (شكل  $(1 - 9)$ 

بدین سان مـعلوم می شـود کـه افـراز ظریفـتـر انتگرال مـورد نظر را تـغمیمـر نمی دهد . در چند ضلعی تقریبزن λ، μ برایπ را که با به کار گرفتنهای متفاوت لم فرش كردن به دست آمده اند در نظر مي گيريم . فرض كنيم v چند ضلعي اي باشىد كــه راسـهــايش با انتــخــاب همــهٔ راسـهــاى µ, پـــاصـل شـده انـد . آنگاه و تعریف  $\int_\mathbb{I} f = \int_\mathbb{I} f = \int_\mathbb{I} f = \int_\mathbb{I}$  به گونه $\mathcal{S}$  توصیف شـد مسـتقل از انتـخاب چند  $\int_\mathbb{I} f = \int_\mathbb{I} f = \int_\mathbb{I}$ ضلعي تقريبزن است .

یک چند ضلعی تقـریبزن دلخـواه برای π به کـار نمـی آید . در شکل ۹-۴  $z_{\gamma}, z_{\delta}, z_{\gamma}, z_{\gamma}, z_{\gamma}, z_{\delta}$ فـرض می کـنیم D = C \ {z } . جند ضـلعی ۸ با راســـهــای تقریبی است برای π که با به کار گرفتن لم فرش کردن به دست آمده است اما چند  $\int_{\lambda} f - \int_{\mu} f = \gamma \pi i$  f =  $\sqrt{(z-z)}$  خلعی µ با راسهای 2<sub>v</sub>, z<sub>v</sub>, z<sub>i</sub>, z . می شود، بنابراین  $\int_{\lambda} f \neq \int_{\lambda}$ 

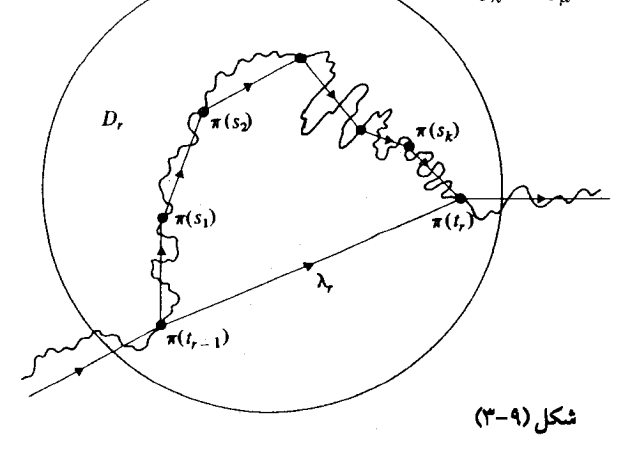

۲۶۱

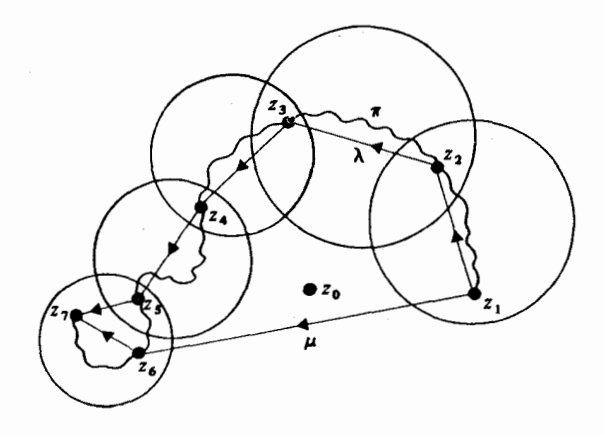

شكل (٩-۴)

بررسی اینکه آیا قضیه های فصل ۸ برای مسیرهای دلخواه باز هم برقرار است كـاري است سـر راست، هر اندازه هم كـه اين مـسـيـر وحشى باشــد (حتى منحنم ٍ های «فـضا برکن») . مـثلاً، اگـرf در D مـشتق پذیر باشـد و π به دور نقاطی خارج از D نگردد، آنگاه ∙ = f ٍ} . با چنین نتایـجی کـه در اخـتـیـار داریم می توانیم دیدگاههای خود را گسترده تر کنیم و به معرفی مفاهیم کلی از توپولوژی بپردازیم .

> ۲. قضیهٔ کوشی برای یک مرز فرض كنيم R مستطيل  ${x + iy \in C | a \le x \le b, c \le y \le d}$

باکانتور موزی R باشـد، (شکل ۹−۵). فـرض را بر این مـی گـذاریم کـه با طول كـــــمــــان بارامــــتــــرى شــــده است و در آن  $\partial \mathrm{R}:[\mathrm{o},\mathrm{p}]\to \mathrm{C}$  $(6-4, 4)$  محیط R است. (شکل) + ۲(d – c) با در دست داشتن نگاشت پیســوســـتــــهٔ $\mathbf{C} \to \mathbf{R}$  ، مـــرز ( را  $\phi:[o,p]\to C$ تعريف مي كنيم كه در آن  $\phi:[o,p]\to C$  $\partial \phi(t) = \phi(\partial R(t))$  ( $\cdot \leq t \leq P$ )

مثال ۱ . فرض كنيم:

$$
\phi(z+iy) = xe^{i\pi y} \qquad \{a \le x \le b, \ x \le y \le 1\}
$$
\ni.e.

\n
$$
\phi(z+iy) = \{a \le x \le b, \ x \le y \le 1\}
$$
\n
$$
\phi(z+iy) = \{a \le x \le b, \ x \le y \le 1\}
$$

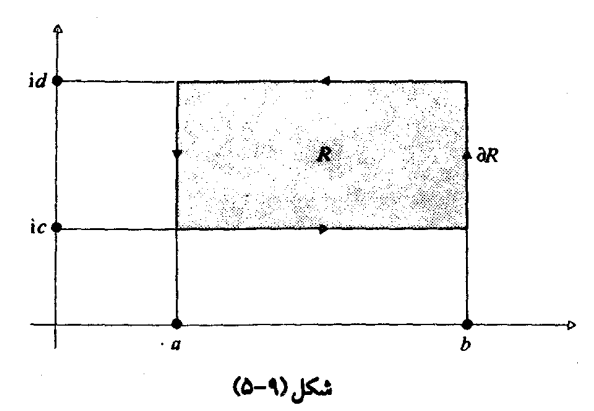

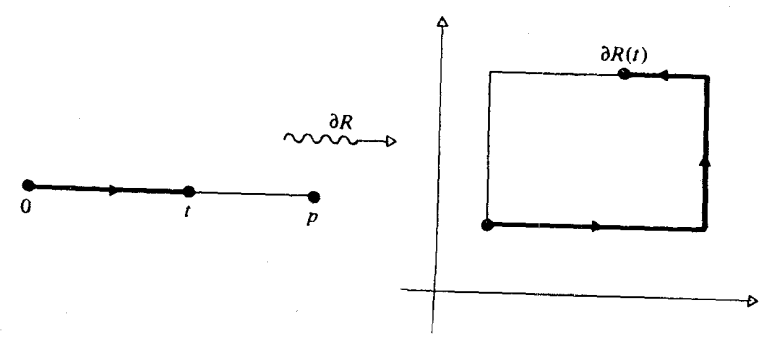

شکل(۹-۶)

آنگاه تاثیر ¢ تاکردن گوشهٔ دست چپ قاعدهٔ R است . (شکل ۹-۸) این مطلب را نشان می دهد که لزومی ندارد ∂∂ مرز تصویر یعنی مرز (φ(R باشد. ولی شکل ۹−۸ این نکته را آشکار می سازد که همهٔ نقاط داخل ∂∂درون تصویر (R) قرار می گیرند. اینک درست بودن این مطلب را ثابت می کنیم.

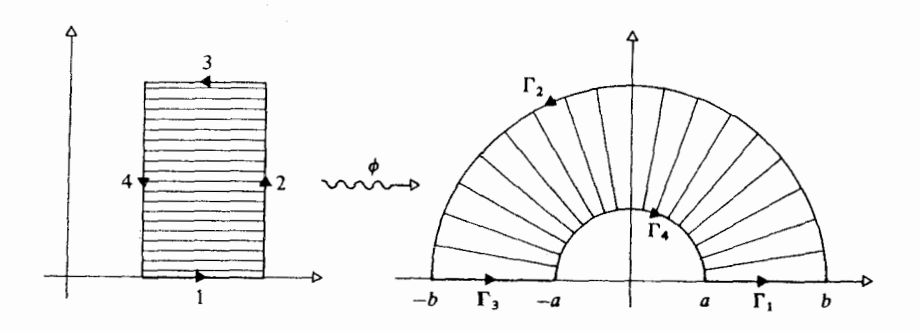

شكل (٩-٧)

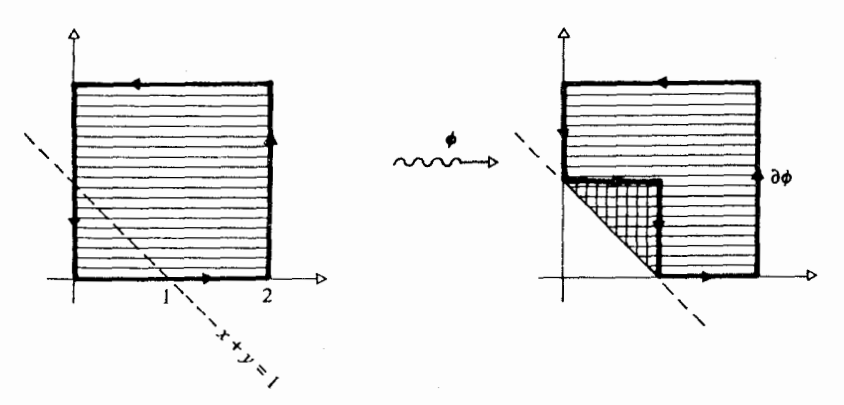

شكل (٩-٨)

 $I(\partial \phi) \subseteq \phi(R)$  لم ۹–۱ . اگر  $\mathbf{C} \to \mathbf{R}$  : پیوسته باشد، آنگاه  $\phi(\mathbf{R}) \subseteq \phi(\mathbf{R})$  که در آن  $I(\partial \phi) = \{z \in C | w(\partial \phi, z) \neq \cdot \}$ برهان. خىلاف اين را فـرض كنيـد، يـعنى z. ∉ ((R),z. ∈ I وجـود دارد . فرض کنیم D=C \ {z }، آنگاه D یک دامنه است و A(R)  $\circledcirc$  . 1 ( f(z) = ۱/ ۲πi(z – z ) ، آنگاه f در D مشتق یذیر است و

$$
\int_{\partial \phi} f = w(\partial \phi, z_{\cdot})
$$

عددي صحيح و ناصفر است . وا به چهار مستطیل مساوی  $\mathrm{R}^{(\textrm{t})}, \mathrm{R}^{(\textrm{t})}, \mathrm{R}^{(\textrm{t})}, \mathbf{R}^{(\textrm{t})}$ تقسیم کنید، و R مستطیل  $r = \lambda, \zeta, \zeta, \zeta$ فـرض کنیـد (۲۰ $\phi$  تحـدید (۲۰ $\theta$ باشـد . آنگاه به ازاء ۲٫۲٫۴ /۰۰ مـرزهای همگی مسیرهایی بسته در D هستند . چون  $\partial \phi^{(\text{r})}$ 

$$
\int_{\partial \phi^{(r)}} f = w(\partial \phi^{(r)}, z_{.}) , \int_{\partial \phi} f = \sum_{r=1}^{r} \int_{\partial \phi^{(r)}} f
$$

اقلاً يكي از اين چهار انتگرال عدد صحيح و ناصفر است . مستطيل نظير آن  $\rm R^{(r)}$  را با R و تحدید با با با با با با شان دهید . با تقسیم R به چهار مستطیل مساوی و تکرار این رویه، دنبالهٔ تو در تویی از مستطیلها

$$
R \supseteq R_1 \supseteq ... \supseteq R_n \supseteq ...
$$

به دست می آید به طوری که هر f گیر یک عدد صحیح ناصفر است .  $\kappa \varepsilon = |\phi(z_1) - z_1|$  این دنباله از مستطیلها شامل یک نقطهٔ  $z_1 \in R$  است . به ازاء  $|z_1 - z_2|$ داریم $\mathrm{D} \subseteq \mathrm{N}_{\varepsilon}(\phi(\mathrm{z}_{1})) \subset \delta$  وجود دارد به طوری که  $\mathrm{N}_{\varepsilon}(\phi(\mathrm{z}_{1})) \subseteq \mathrm{D}$ 

$$
\phi(N_{\delta}(z_1) \cap R) \subseteq N_{\epsilon}(\phi(z_1))
$$

به ازاء N ی به اندازهٔ کــافی بزرگ، (RN  $\in \mathrm{R} _{\mathrm{N}}\subset \mathrm{N} _{\mathrm{6}}( \mathrm{Z}_{\mathrm{V}} )$  مـســیـری است بسته در قرص ( $N_{\varepsilon}(\phi(z_1))$  . ولی f در  $N_{\varepsilon}(\phi(z_1))$  (که دامنه ای است ستاره ای) مشتق پذیر است . بنابراین ۴=f . (فرع ۸–۳)، که متناقض با این واقـعیت . است که f  $\int_{\partial \delta N} f$  یک عدد صحیح ناصفر است قضيهٔ ۹-۲ . (قضيهٔ کوشی برای یک مرز)

اگر P → R → D نگاشتی پیوسته از مستطیلR بتوی دامنهٔ D (شکل ۹-۹) و f در D مشتق يذير باشد، آنگاه

 $\int_{\partial \Phi}$  f = .

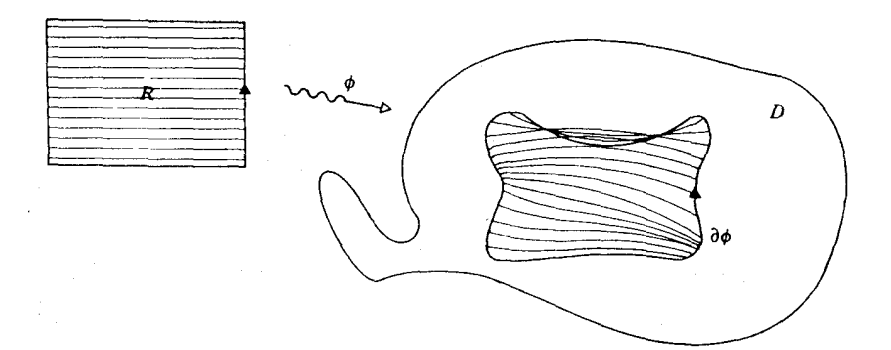

شكل (٩-٩)

برهان. R را به مستطیلهای  $\left\{\R_{_{\rm pq}}\right\}$  تقسیم کنید به طوری که $\left(\R_{_{\rm pq}}\right)$  در قرص قرار گیرد. (شکل ۹-۱۰). فرض کنیم  $\phi_{pq}$  تحدید  $\phi_{pq}$  بر  $R_{pq} \subset D$  $\mathrm{D}_{\mathrm{p} \alpha}$ آنگاه مرز آن  $\Phi_{\mathrm{p} \alpha}$  مسیری است بسته در قرص  $\mathrm{D}_{\mathrm{p} \alpha}$  ، بنابراین

$$
\int_{\partial \theta_{pq}} f = \cdot
$$

با جمع بستن همهٔ انتگرالهـا به ازاء n ≤ p ≤ n ، l ≤ p ≤ n . و حذف انتگـرالهایی که در طول مسیرهای مخالف هستند، خواهیم داشت :

$$
\int_{\partial \phi} f = \cdot \qquad \qquad \Box
$$

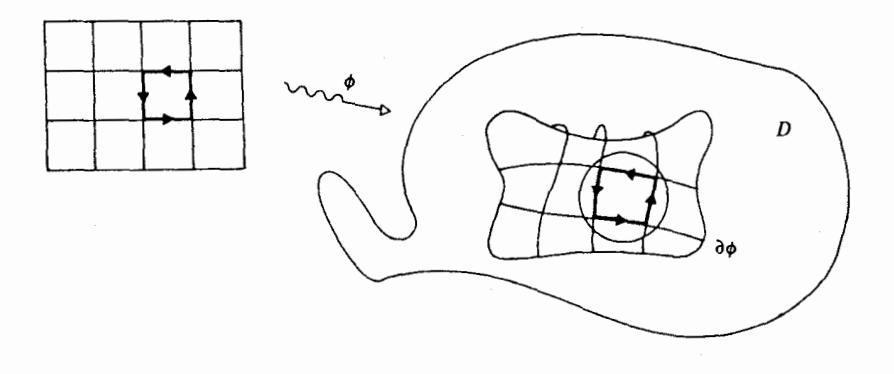

(شكل ۹-۱۰)

#### ۰۳ هموتویی

یک هموتویی بین دو مســیـر D ، Y . : [a,b]  $\rightarrow$  D ، Y . [a,b] صـرفنظر از جزئیات، عبارت است از : یک خا*نوادهٔ به طور پیوسته در حال تغیی*ر از مسیرهای  $\gamma_s = \gamma_0$  ؛ در یایان \ =  $\gamma_s = \gamma_s$  . <

این تعریف را به طور دقیق چگونه بیان کنیم؟ توجه کنید که تمام این خانواده به دو متغیر بستگی دارد: پارامتر s، و متغیر اصلی t که موقعیت روی مسیر مربوطه را به دست می دهد . همه چیـز را می توانیم در قالب یک تابع γ از (t,s) درآوریم به شرط آنكه قرار دهيم:

 $\gamma(t,s) = \gamma_s(t)$ 

آنگاه طبیعی است که تاکید کنیم که ۷ ، به عنوان تابعی از دو متغیر حقیقی، پیوسته باشد . این تضمینی است بر آنکه هر  $\gamma_s$ فیمابین ، مسیری پیوسته را معین می کند ، و اینکه این مسیرها خود به طور پیوسته با s تغییر می کنند .

بدین سان به تعریف زیر هدایت می شویم . یک هم*وتوپی در*D بین .γ,,γ ، مطابق فوق، نگاشتی است پیوسته مانند  $\gamma : [a, b] \times [\cdot, \cdot] \rightarrow D$ 

به طوري که

 $[a,b]$  به از اء همهٔ t های متعلق به  $\gamma(t,\cdot) = \gamma(t)$  $[a,b]$  به ازاء همهٔ t های متعلق به  $\gamma(t, \mathcal{V}) = \gamma_1(t)$ این نظریه را در شکل ۹–۱۱ توضیح داده ایم . با شناسایی (t,s) به صورت t+is مناسبت دارد که [\,.]×[a,b] را به عنوان زير مجموعه اي از Dبدانيم .

شکل ۹-۱۱ به خوبی نمایانگر تغییر پیوسته در ۲٫ است، ولی در یک به يک بودن y به خـوبي گــمـراه کنـنده است . براي يک بـه يک بودن y از نظر کلي دلیلي وجود ندارد، و یک هموتویي کاملاً مناسب ممکن است به خوبي شبیه شکل ۰ - ۱۲ باشد.

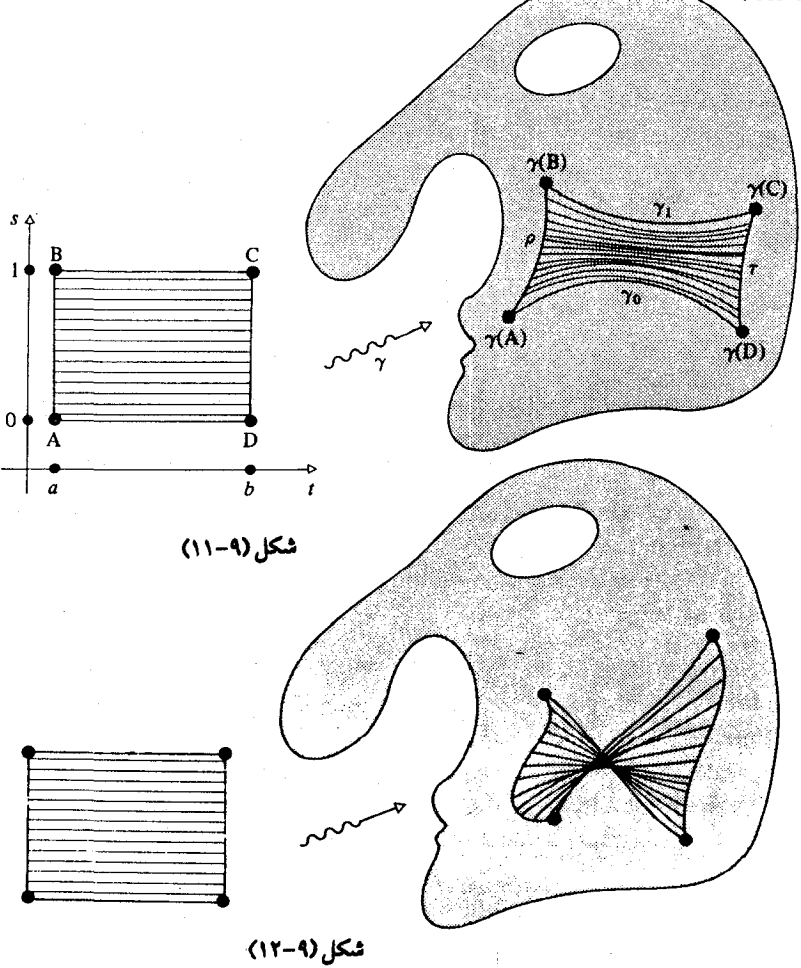

**768** 

البته از دیدگاه هندسی [۰٫۱]×[a,b] یک مستطیل است، و مـرز آن مسیری است بسته (با گـوشـه ها!). اگر به طريقي ، چـهار ضلع اين مـسـتطيل را پارامتـري کنیم، و سپس y را برای نگاشتن نتیجه بتوی D به کار بگیریم، در D مسیرهایی را به دست مي آوريم كه به هم مي پيوندند تا مسيري بسته ، مانند مثال مربوط به شكل ۹–۱۲، فراهم شود.

هدف ما این است که قضیهٔ کوشی را برای مرزی از این مجموعه از مسیرها به کبار بگیتریم. امّا، مسیاله ای در پیش است: دو ضلعی کبه . ۷٫٫۷ را به دست می دهند آشکارا برای ما مفیدند، ولی دو ضلع دیگر (که در شکل ۹-۱۱، با π,ρ نشان شده اند) به نظر می آیند که مایهٔ دردسر باشند. ما هم ، به همین جهت، شرایطی را ضمیمه می کنیم تا آنها را حذف کنیم . برای انجام این کار دو راه آشکار وجود دارد:

(الف) تاکید بر اینکه هر یک از τ,ρ فقط به یک نقطه در D می انجامند .

(ب) تاکید بر اینکه τ,p هر یک دیگری را حذف می کند .

اين دو شرط به دو نوع هموتويي مقيدتر منجر مي شوند : هـموتويـي نقطهٔ پاياني ثابت، و هموتویی مسیر بسته . در دو بخش بعدی به توصیف تفصیلی این دو مى پردازيم .

### ۴ . هموتویی نقطهٔ یایانی ثابت

 $\{t+is\in C|a\leq t\leq b\;,\; \cdot\leq s\leq t\}$ فرض کنیم مستطیل R نمایشگر D دو مسير  $\gamma$  : [a,b]  $\rightarrow$  (  $\gamma$  ، [a,b] دو مسير  $\gamma$  : [a,b] دو مسير ا می نامند اگر نگاشت پیوسته ای چون R → D ؛ به وجود داشته باشد به طوری که (شکا ۱۳-۹)

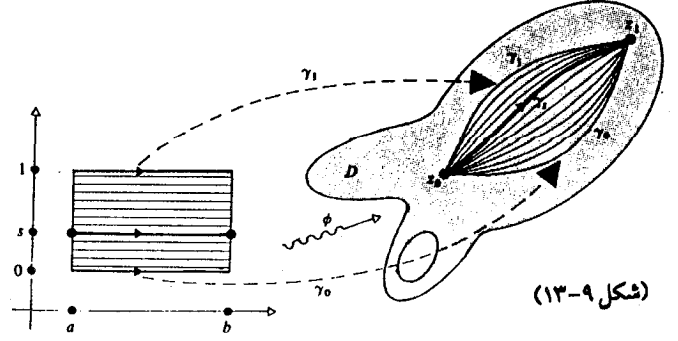

#### 269

 $\phi(t,\cdot) = \gamma(0)$  $(a \le t \le b)$ ,  $\phi(t, \mathcal{V}) = \gamma_1(t)$  $(a \le t \le b)$ ,  $\phi(a,s) = z$  $(\cdot \leq s \leq 1),$  $(\cdot \leq s \leq 1)$ ,  $\phi(b,s) = z$ 

z قرض کنیم (a ≤ t ≤ b) اگر فرض کنیم (x (t) = φ(t,s) (a ≤ t ≤ b) اگر فرض کنیم تا ,z ، و چون s از • تا ۱ افزایش یاافته است،  $\gamma_s$  درD از .y تا $\gamma$  «به طور پیوسته تغییر شکل داده» است . مثال . اگر

 $D=\Big\{z\in C\big\|z\big|<\Upsilon\Big\}, \gamma_\cdot(t)=t(-\setminus\leq t\leq\mathcal{h}), \gamma_\cdot(t)=e^{\int\limits_t^t \pi i(t-\mathcal{h})}(-\setminus\leq t\leq\mathcal{h})$ آنگاه .γ و ,γ در D با نقطهٔ یایانی ثابت هموتوییک هستند طوری که

$$
\phi(t) = (1 - s)\gamma_{1}(t) + s\gamma_{1}(t)(-1 \leq t \leq 1, \cdot \leq s \leq 1)
$$

 $(15-9)$ 

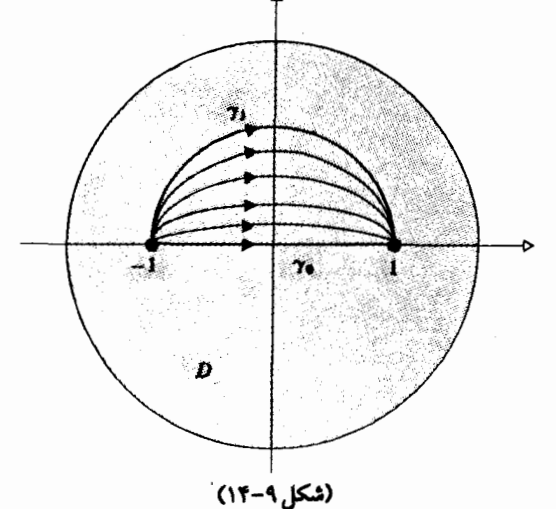

به عنوان فرعي بر قضيهٔ ۹-۲، نتيجه مي گيريم که : قضیهٔ ۹–۳. اگرf در دامنهٔ D مشتق پذیر و َ γ نسبت به <sub>۷</sub>٫ در D با نقطهٔ پایانی ثابت هموتوپیک باشد، آنگاه  $\int_{\gamma} f = \int_{\gamma}$ می شود.

(مطابق شکل ۹-۱۳) اگسر P, : [۰٫۱] اگسد ، p, (t) = z, اشسد، آنگاه (۲ = ۰٫۱ اگسد) اگسا و . $\gamma_1 + \rho_2 - \gamma_1 + \rho_2 = 0$  . بنابراین قضیه کوشمی د ر *مورد یک مرز* .  $\int_0^1 f = 0$ 

$$
\int_{\partial \varnothing} f = \int_{\gamma} f - \int_{\gamma_1} f = \cdot
$$
\n
$$
\int_{\gamma_1} f = \int_{\gamma_1} f
$$

۵. هموتویی مسیر بسته  $\left\{t+is\in C\middle| a\leq t\leq b\right.,\; \text{for } s\leq t\right\}$ یک بار دیگر مستطیل R را به صـورت در نظر می گیریم. در مسیر  $D \rightarrow D : \gamma : [a,b] \rightarrow D \rightarrow \gamma$  را هموتوییک *از* طریق مــســیـرهـای بســتــه در D می نـامند اگــر نگـاشت پیــوســتــه ای چون وجود داشته باشد به طوري كه  $\phi: \mathbb{R} \to \mathbb{D}$ 

$$
\phi(t, \cdot) = \gamma(t) \quad (a \le t \le b)
$$
  

$$
\phi(t, \cdot) = \gamma(t) \quad (a \le t \le b)
$$
  

$$
\phi(a, s) = \phi(b, s) \quad (\cdot \le s \le \cdot)
$$

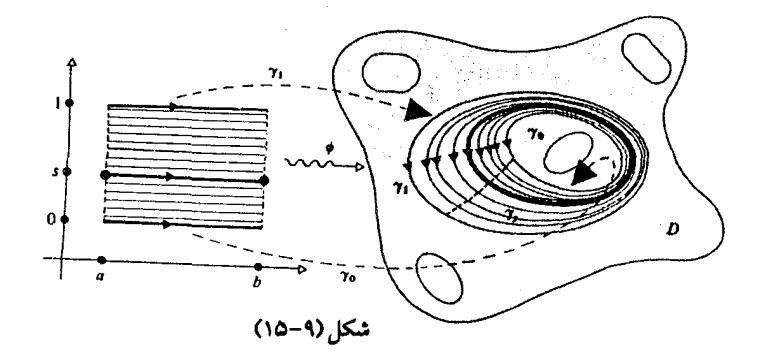

$$
\gamma_s \text{ if } \gamma_s(t) = \varphi(t,s) \quad (a \le t \le b) \quad \text{if } \gamma_s \in \gamma, \quad \gamma_s \in \gamma, \quad \
$$

 $\varphi(t,s)=(\mathcal{N}-s)\gamma_{\cdot}(t)+s\gamma_{\mathcal{N}}(t) \quad (\mathcal{N}\leq t\leq \mathcal{N}\pi,\; \mathcal{N}\leq s\leq \mathcal{N})$ î  $\overset{\bullet}{z_o}$ K شكل(٩-١۶)

$$
\phi(t, \cdot) = \gamma_{\cdot}(t) \quad (a \le t \le b)
$$
  

$$
\phi(t, \cdot) = \gamma_{\cdot}(t) \quad (a \le t \le b)
$$
  

$$
\phi(a, s) = \phi(b, s) \quad (\cdot \le s \le \cdot)
$$

بدان معنی است که، به معنای بخش ۷-۸ ، o را فیمابین .y تا ,y بریده ایم). بنابر قضیهٔ کوشی برای یک مرز،

$$
\int_{\partial \phi} f = \int_{\gamma} f + \int_{\sigma} f - \int_{\gamma} f - \int_{\sigma} f = \cdot
$$
\n
$$
\int_{\gamma} f = \int_{\gamma} f
$$
\n
$$
\Box
$$

می گـوییم مـسیـر 7 در D *با صـفر همـوتوپیک* است به شـرط آنکه از طریق مسیرهای بستهٔ B : [a,b]  $\beta$  هموتوپیک باشد به طوری کـه (B(t به ازاء هر t ∈ [a,b] ثابت باشد (طوری که تصـویر β در D یک نقطهٔ تنهـا باشـد) . بی درنگ نتيجه مي گيريم که : فرع ۹−۵. فرض کنیمf در Dمشتق پذیر و γمسیری بسته در D باشـد که با صـفر هموتوپیک است . آنگاه $f=\int_y$  می شود .

معنبی هندسی هموتوییک بودن با صفر این است که 7 می تواند به طور پیوسته تغییر شکل دهد به یک نقطه تبدیل شود (یا به جای آن، به مسیری که تصوير ش تنها يک نقطهٔ z, ∈ D است) مانند شکل A−۹.

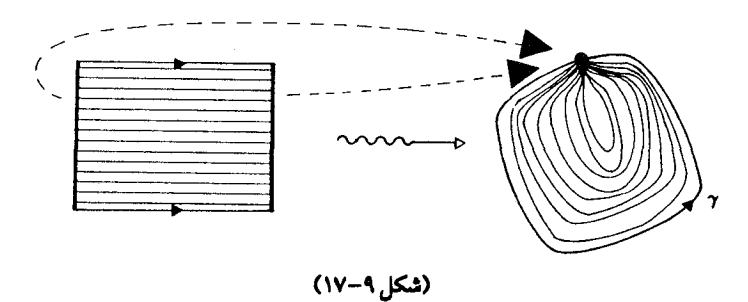

با قضیهٔ کوشمی برای یک مرز شروع کرده ابتدا پایائی هموتوپی برای انتگرال مورد نتیجه گرفته (به ازاء هموتویی با نقطهٔ پایانی ثابت یا هموتوپی مسیر بسته)، براساس آن دریافته ایم که این انتگرال برای یک مسیر هموتوییک با صفر برابر صفراست . در عین حال، می توانیم با فرع ۹-۵ شروع کرده و در صورت تمایل ، با کمک گزارهٔ زیر ، به بحث در طریق دیگر بیردازیم.

گزارهٔ ۹–۶ .یک کـانتـور بسـتـهٔ γ در D مـرزی چون ¢ ∂ است، کـه به یرمـایش (پارامتری کردن) وابسته است، اگر و فقط اگر y با صفر همو توییک باشد . برهان. ابتدا توجه کنید که نیاز به تجدید برمایش بازهای که *۷ روی* آن تعریف شده است ممکن است پیش بیاید و این مر بوط است به چگونگی انتخاب یک بر مـایش مشخص برای مرزی چون  $\partial\phi$  . به شرط آنکـه تصـویر  $\gamma$  و تصـویر  $\partial\phi$  بر هم منطبق شوند می توان به تطبیق پارامتر پرداخت . این کار برهان ما را به یک بحث هندسی تحویل می کند . حــال عـصــارهٔ برهان را در یک رشـتـه از تصــاویر ارائه مي دهيم، و تعريف هاي تحليلي (متعارف) و بررسيهاي لازم براي دقيق ساختن برهان را به خواننده وامي گذاريم .

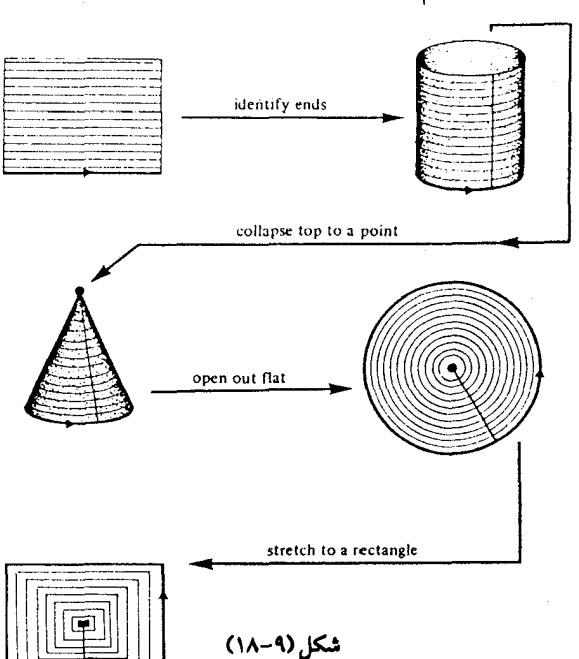

نگاشتی چون H : R → R ، که در آن R یک مستطیل است، به صورتی که در شکل ۹–۱۸ نشان داده ایم، تعریف می کنیم . تعریف مورد نظر ما به مراحل زیر (۳) گستر ش این مخروط در یک صفحه برای به دست آوردن یک قرص . (۴) کش دادن این قرص برای به دست آوردن یک مربع .

 $\cdot \phi: \mathsf{R} \to \mathsf{D}$  فـرض کنیم کـه  $\gamma$  یک مـرز است ، مـثـلاً  $\phi \circ \phi = \phi$  ، کـه در آن آنگاه H : R → Dبک هم*موتوپی* است. ضلع پایین R ، کـه با خط پر در اولین نمودار مشخص شده است، به (تصویر تحت ¢ از) & ∂ نگاشته می شود . ضلع بالایی به یک نقطه نگاشته می شود. بنابراین ۷با صفر هموتوییک است.

اکنون فرض کنیدγ منحنی بسته ای هموتوییک با صفر باشد . آنگاه می توانیم نگاشتی از مخروط مزبور به تویD چنان تعریف کنیم که دایرهٔ قاعده به (تصویر) <sub>Y</sub> برود . بنابراین (با برگردان دو مرحلهٔ اخیر در تعریف H) می توانیم R را به تویD طوري بنگباريم كـه مـحـيط آن به 7 برود . نتـيـجـه اينـكه (در ارتبـاط با پـرمـايش)  $\gamma = \partial \phi$ 

#### ۶. مقایسهٔ قضیه های کوشی

یکی از موجبات عمومی نگرانی برای دانشجویان آنالیز مختلط رنج حاصل از قضیه های کوشی است که فرضهای متعـدد متفـاوت و انواع مشابـهی از نتایج دارند، در حالی که هر یک از آنها را می توان از دیگری استخراج کرد. در چنین مواردی شاید مصلحت در این باشد که مایهٔ تسلّی را جای دیگری غیر از ریاضیات جستـجو کنیم (شاید میـان شعرا) . رودیارد کییلینگ در «در عصر حجر» به طوری تحسین انگیز به این نکته پرداخته است : «نُه و شصت راه براي ساختن ترانه هاي ايلياتي وجود دارد . و - یک - یک - آنها دلپذیرند. » در مورد قضيهٔ کوشی هم اغلب همین است: همه انواع مختلف آن اصولاً ىكسانند.

در قلب هر یک از انواع قضیهٔ کوشمی وجود موضعی یک ضد مشتق مطرح است (بخش ۵–۸) . هر یک از این قضایا خود، به عنوان مفروضات، شرایطی فراهم می آورند که این نتیجهٔ موضعی به طریقی به سراسری شدن بیانجامد .

مثلاً، در فصل ٨ نتیجهٔ موضعی به دست آمده منجر به قضیهٔ کوشمیمرکزی شد، به این معنی کـه اگرf در D مـشتق پذیر باشـد و کانتـوری بستـه چون y به دور نقطه هـاي خـارج از D بچـرخــد، آنگاه • = f إ . اين شــرط «نچـرخـيــدن» در واقع تضمین آن است که «قطعات موضعی» ضد مشتق در تراز سراسری به خوبی برازندهٔ هم هستند . نوع تعمیم یافته، با چندین کـانتور ۲٫٫۷٫٫۰٫٫٫۰٫٫۰٫ ، فرعی ساده بود که با زدن قطعهایی میان کانتورها به دست آمد .

در این فصل به مطـالعـه چگونگی رویدادها هنگـامی کـه یک کـانتـور تغـیـیـر شکل می دهد پرداختیم . باز هم وجود موضعی یک ضد مشتق در کار است : که به مـا امکان می دهد کـه انتگرال f را در طول یک مـسـیر دلخـواه تعـریف کنیم، و این همان نتیجهٔ عمدهٔ فصل ۸ است، که انتگرال f در طول یک مرز برابر صفر است . این هم یک سراسری کردن است : همراه با یک مرز دلخواه نگاشتی از تمامی یک مستطیل وجود دارد، و همهٔ ضد مشتقهای موضعی در سراسر تصویر این مستطیل دقیقاً برازندهٔ یکدیگرند . بعلاوه، دیدیم که یک مسیر یک مرز است اگر و فقط اگر با صفر هموتوپیک باشد. چون هموتوپی انتگرال مورد نظر را به دور یک کانتور بسته پایا نگه می دارد، همین دلیلی می شود که چرا آشکارا ۰ = f∫ است .

بدین سان دو نوع متفاوت از قضیهٔ کوشی داریم : یکی برای منحنی هایی همــوتوپيک هـســتنـد . ولي اين دو مـــثل خــانـم کُلُنل و جــودي اَرگــرادي «زير پوستهایشان خواهر هستند» (یک روح در دو بدن هستند .) واضح است که، اگر γ هموتوپیک با صفر باشد و z ∉ E ، آنگاه . زیرا که  $\sqrt{(z-z)}$  در D مشتق پذیراست  $w(\gamma,z)=\frac{1}{\gamma\pi i}\int_{\gamma}\frac{1}{z-z}\,dz=0$ بنابراين نوع «نچرخيدن» قضيهٔ كوشي بسادگي متضمن نوع «هموتوپي» آن است . در واقع نوع «نچرخیدنی» قضیهٔ کوشی به معنای زیر اکیداً قویتر است : منحنی شکل ۹−۱۹ به دور هیچ z ∉ D نمی چرخد ، اما آشکار است که

هموتوييک با صفر نيست . (گرچه اثبات اين مطلب مشکلتر از آن است که به نظر مي رسد) . بنابراين فرض «نچرخيدني» ضعيفتر است، و به همين جهت در موارد بیشتری مستقیماً به کار می آید .

ولي اين اختـلاف سطحي، هنگامي كه عميـقتر بنگريم، محـو مي شود زيرا هر منحنی را که به دور Z ، ∉ D نمی چرخد به مسیری بسته (یا مجموعهای از مسیر ها) که با صفر هموتوییک است می توان تبدیل کرد، و این کار با یک رشته از قطع ها، که سهم آنها در انتگرال مورد نظر حذف می شود، انجام پذیر است . مثلاً، شکل ۹–۱۹ به همین ترتیب به شکل ۹–۲۰ تبدیل شده است . اثبات این واقعیت هم کم بها نیست، اما نشان می دهد که نتایج عملی که از عمومیت اضافی حاصل می شوند غـالـبـاً نادرست هستند . (نتـايج نظـري خـيل مـهـمـتـرند : شـرط «نچرخيدني» قسمتي از «نظريهٔ همولوژي» است و آنچه ما اينجا داريم رابطهٔ بين همولوژي و هموتويي است . اما آن داستان ديگري است .)

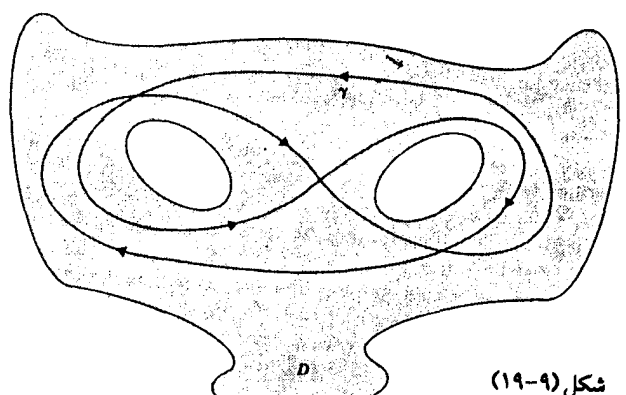

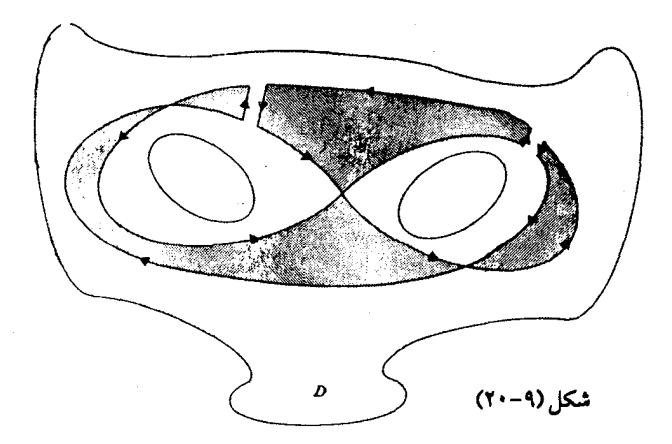

تمرینهای ۹

.  $S_r(t) = re^{it}(\cdot \leq t \leq \text{Tr})$  ،  $r = \text{Tr}(\cdot \leq t \leq \text{Tr})$  ،  $r = \text{Tr}(\cdot \leq t \leq \text{Tr})$  ، فرض كنيم  $D = \{z \in C | z \neq 0\}$ نگاشت پیوسته ای چون R → D ، که در آن R یک مستطیل است چنان تعریف کنید که به ازاء هر تابع دلخواه مشتق پذیر در D

$$
\int_{\partial\varphi}~f=\int_{S_{\gamma}}f-\int_{S_{\gamma}}f
$$

و با استفاده از قضیهٔ ۹–۲ نتیجه بگیرید که

$$
\int_{S_1} f = \int_{S_{\tau}}
$$

یک هموتویی از طریق مسیرهای بسته در D از S, به S, توصیف کنید . D . فرض کنیم  $\gamma,\gamma$ مسیرهایی بسته در D باشند که از طریق مسیرهای بسته در D هموتوپیکند . با ساختن یک قطع مناسب  $\sigma$  از  $\gamma_1$ به  $\gamma_7$  ، بک هموتوپی نقطهٔ پایانی ثابت در D از , $\gamma$ به o +  $\gamma$  + o توصیف کنید . شکلی برای توضیح تغییر شکل ييوسته رسم كنيد. ۳. فرض کنیـد که مرز ≬∂ از یک نگاشت پیوسـتهٔ D → D به دو مسیـر فرعی D تقسیم بندی شود. یک هموتویی نقطهٔ پایانی ثابت از  $\gamma_1$ به  $\gamma_7$  در  $\gamma$ توصیف کنید و با رسم یک شکل تغییر شکل از , $\gamma_{\text{\tiny Y}}$  به , $\gamma_{\text{\tiny Y}}$  را توضیح دهید . تیــمـــدایرهٔ ( $\pi \leq t \leq \frac{1}{2}$   $\pi \leq t \leq \frac{1}{2}$  را در  $\gamma(t) = C \setminus \{ \cdot \}$  رسم کنیــد . دو D = C . مسیر چند ضلعی صریح <sub>۷۱</sub> و ۷<sub>۲</sub> را از i – به i در D چنان تعریف کنید که

$$
\int_{\lambda} f = \int f
$$

به ازاء همه ٔf های مشتق پذیر در D هنگامی که ۸٫ = ۸ است درست و . هنگامی که  $\lambda = \lambda_1$  است نادرست باشد ه . فرض كنيم $C \rightarrow \gamma(\cdot) = \gamma(\cdot) = \mathcal{C}$  و  $\mathcal{C} \rightarrow \mathcal{C}$  و  $\mathcal{C}$ 

$$
\gamma(t) = \begin{cases}\n t + i t \sin(\pi/t) & \quad t \leq t \leq \frac{1}{\gamma} \\
(1 - t) - i(1 - t) \sin(\pi t/(1 - t)) & \quad \frac{1}{\gamma} \leq t \leq 1\n\end{cases}
$$

داده شود . نشان دهید که ۷ مسیری است بسته اما یک کانتور نیست و نقشه ای هم از آن ىكشىد . ۶. از تابعهای زیر به دور ۲ انتگرال بگیرید : ( ۲ در سوال ۵ معرفی شده است)  $\cos^{\tau}(z^{\dagger})$  (الف)  $\sum_{n=1}^{\infty} z^n / n$  (  $V(z-\frac{1}{\kappa}\sqrt{r})(z)$ 

۰۷ فرض کنیم f تابعی مشتق پذیر در D باشد . به ازاء مسیر بسته ای چون y در D، که از .z شروع و به خود آن ختم می شود، مق*دار انتگرال*,I عبارت است از عدد مختلط

$$
I_{\gamma} = \int_{\gamma} f
$$

نشان دهید که مجموعهٔ این مقادیر انتگرال یک گروه جابجایی I(f,D) تحت عمل

$$
\mathbf{I}_{\gamma} + \mathbf{I}_{\delta} = \mathbf{I}_{\gamma + \delta}
$$

تشکیل می دهد . گه و ه مقادیر انتگرال را در هر یک از حالتهای زیر تعیین کنید  $f(z) = \frac{1}{z} D = C \setminus \{\cdot\}$ (الف)  $f(z) = \cos z, D = C \setminus \{\cdot\}$  $(\cup)$ 

$$
f(z) = \frac{\gamma}{z - \gamma + \gamma(z + \gamma)}, D = C \setminus \{ \pm \gamma \} \quad (\gamma)
$$

$$
f(z) = \frac{\gamma}{z - \gamma + \gamma(z + \gamma)}, D = C \setminus \{ \pm \gamma \} \quad (s)
$$

۸. گروه اساسی . فرض کنیمD یک دامنه باشد و Z ∈ D . به ازاء مسیرهای بسته در D که در ج آغاز و بـه خود آن پایان می پابند . تعـریف می کنیم x = 6 به  $\delta$  ،  $\gamma$  $= 8$ و معنی که  $\gamma \circ \delta$  در ا $\alpha$ همو توییک با نقطهٔ پایانی ثابت هستند. ثابت کنید که یک رابطهٔ هم ارزی است . فرض کنیم [7] معرف کلاس هم ارزی شامل 7 با شد و فرض می کنیم (.p,z مجموعهٔ کلاسهای هم ارزی باشد . عـمل\* را روی : چنين تعريف مي كنيم  $\pi(D,z)$ 

 $[\gamma]^* [\delta] = [\gamma + \delta]$ 

$$
g([\gamma]) = [-\sigma + \gamma + \sigma]
$$

تعریف می کنیم . نشان دهید که g یک ایزومورفیسم گروهها است و بدین سبب نتیجه بگیرید که  $\pi(\mathrm{D},\mathrm{z}_\perp)$  را معمولاً با $\pi(\mathrm{D})$  نشان می دهند و آن را گروه اساسی از D می نامند . ) ۹ . گروه اساسی دامنه های زیر را (بدون برهان رسمی) توصیف کنید .  $\mathbf C$ (الف)  $|z| < 1$ (ب)  $\vert < \vert z \vert < \vert <$  $\mathcal{L}(\zeta)$  $C \setminus \{\cdot\}$  $\mathcal{L}$  $C \setminus \{\pm\}\$ (vi) $C \setminus z$  $(\circ)$ 

۱۰ . فــرض كنيمf در دامنهٔ D مــشــتق پذير باشــد، همــچنيـن فـرض كـنيمc ، 8 ، کانتورهایی بسته در D باشند که با z آغاز و به خود z ِ یایان می پابند . ثابت کنید که اگر  $\delta \geq \gamma$  به معنای سوال ۸ باشد، آنگاه مقادیر انتگرال  $\text{I}_\delta, \text{I}_\gamma$  یکسان هستند .  $\mathsf{ch}([\gamma]) = \mathsf{I}_\gamma$  ثابت کنیـــد کـــه نگــاشت (  $\mathsf{h}: \pi(\mathsf{D}) \to \mathsf{I}(\mathsf{f}, \mathsf{D})$  ، یک هممومورفیسم گروه و خوش تعریف است . هـمومـورفیـسم h را برای هر f و D، مفروض در سوال ۰۷ توصيف کنيد.

۰۱۱ تشکرال ها در طول مسیر های دلخواه، به ازاء ,z,,z ثابت و متعلق به D ، فرض می کنیم که . $\gamma$  مسیری ثابت، و  $\gamma$  مسیری متغیر ، در D از ,z به و $z_{\text{\tiny V}}$  اشد .  $\mathrm{I}(\mathrm{f},\mathrm{D})$  نشان دهید که به ازاء  $\sigma$ ای متعلق به

$$
\int_{\gamma} f = \int_{\gamma} f + I_{\sigma}
$$

و اگر 7 در یک هموتویی از طریق مسیرهای بسته در D به طور پیوسته تغییر شکل دهد، آنگاه $I_{\sigma}$  ثابت می مــاند . به ازاء x, = –i و z, = -i همــهٔ مــقــادير ممـكنه برای f را به ازاء هر f ، b در سوال ۷ تعیین کنید .
فصل دهم

سری تیلر

اکنون به مرحله ای از این نظریه رسیده ایم که می توانیم گامی بلند به جلو برداریم و ، همان طور که بارها وعده کرده ایم، نشان دهیم که هر تابع مختلط مشتق پذیر دارای یک بسط به سری توانی موضعی است . با این فرض ضعیف که مشتقf در سراسر دامنه ای چون D وجود دارد. در می یابیم کـه نزدیک به هر نقطهٔ z در D یک بسط به سری توان*ی* به صورت

$$
z_1 + h \in N_r(z_1) \subset D \qquad \text{if } (z_1 + h) = \sum_{n=1}^{\infty} a_n h_n
$$

داریم که در هر قرص (.R,(z در درون D برقرار است. (شکل ١٠-١١)

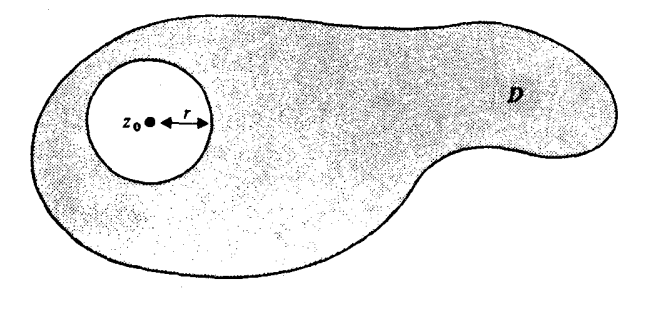

(شكل ١٠-١١)

این مطلب موجی از نتـایج را به بار می آورد . مثلاً ، می دانیم کـه از یک سری تواني مي توانيم به دفعات دلخواه مشتق بگيريم و داريم

$$
z_1 + h \in N_r(z_1) \subseteq D \qquad \text{and} \qquad f(z_1 + h) = \sum_{n=1}^{\infty} \frac{f^{(n)}(z_1)}{n!} h^n
$$

بدین سان اگر تاکید کنیم که فقط مشتق اوّل یعنی f<sup>۰</sup> در D وجود دارد، و نه بیشتر ، نتیجه می شود که همهٔ مشتقهای مراتب بالاتر وجود دارند و این تابع در درون (.z) با سری تیلور خودش مساوی است . نتایج دقیق و ظریف بیشتری در این فصل و فصول بعدي بيان خواهد شد. همين دنباله از نتايج است كه به آناليز مختلط حالتي خاص خود را مي دهد .

## ۱ . فرمول انتگرال کوشی

اثبات اینکه هر تابع مختلط مشتق پذیر را می توان به صورت یک سری توانی نوشت بستگی به نتیجه ای از کوشی دارد، که خود دارای ارزش ذاتی درخور توجهي است:

لم ۱۰-۱۰. (فرمول انتگرال کوشی در مورد یک دایره) فرض کنیمf در قرص  $N_{\textrm{R}}(z_{\textrm{.}})=\left\{z\in\textrm{C}\bigl\|z-z_{\textrm{.}}\bigr\|<\textrm{R}\right\}$  مشتق پذیر باشید . به ازاء فرض می کنیم  $\rm C_r$  مسیر .  $\rm \cdot < r < R$ 

$$
C_{r}(t) = z_{r} + re^{it}(\cdot \leq t \leq \gamma \pi)
$$

باشد، آنگاه به ازاء r > |w - z| داریم :

$$
f(w) = \frac{1}{\gamma_{\pi i}} \int_{C_r} \frac{f(z)}{z - w} dz
$$

$$
D=\left\{z\in C\Big| |z-z|< R, z\neq w\right\}
$$

 $\sim \infty$  مشتّق پذیر است . فرض کنیم  $|w-z| - \epsilon < r - 1$ آنگاه دایرهٔ  $S_\epsilon$  ، به مرکز به شعاع ٤ ،

 $S_e(t) = w + \varepsilon e^{it}$   $(\cdot \leq t \leq \tau)$ 

درون D قـرار می گیـرد. نقـاط درون ،C و خارج از  $\mathrm{S}_{\mathrm{\epsilon}}$  نیـز چنین هسـتند. (شکل  $(Y-1)$ 

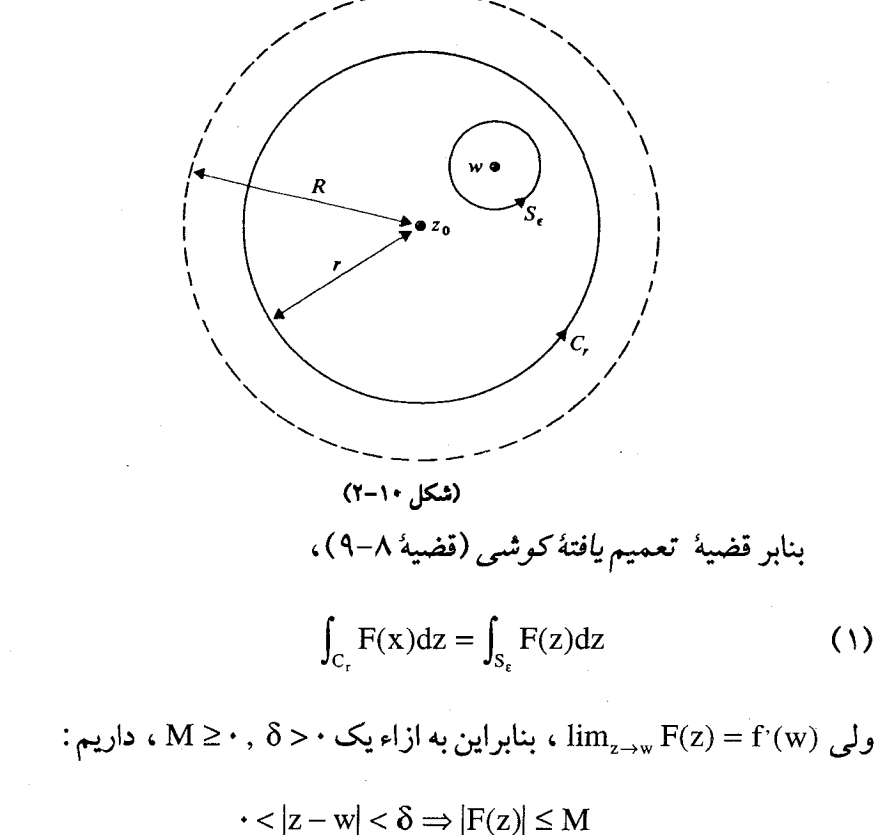

بدین سان به ازاء 6 > 8، بنابر لم تخمین (لې ۹–۴۱))، داریم :  
\n
$$
\left| \int_{S_{\epsilon}} F(z) dz \right| \leq M.\Upsilon \pi \epsilon
$$
\nو، چون 8 دنخواه است، از این حاصل می شود :  
\n
$$
\int_{C_{\epsilon}} F(z) dz \right| \leq \Upsilon \cdot M \cdot \pi \epsilon
$$
\nل

\n|\n
$$
\int_{C_{\epsilon}} F(z) dz = \cdot
$$
\n

$$
\int_{C_r} \frac{f(z)}{z - w} dz = \int_{C_r} \frac{f(w)}{z - w} dz
$$

$$
= f(w) \int_{C_r} \frac{dz}{z - w}
$$

$$
= f(w). \text{Y}\pi i
$$

به بيان ديگر ،

$$
f(w) = \frac{1}{\gamma \pi i} \int \frac{f(z)}{z - w} dz
$$

۲ . سری تیلور

با به کـار گـرفتن فـرمـول انتگرال کـوشـی هم اکنون می توانیم (f(z, + h به صورت یک بسط به سری توانبی (بر حسب توانهای h) بنویسیم طوری که ضرایب آن به صورت انتگرالها بيان شوند . لِم ۲۰۱۰. فرض کنیم f در (N<sub>R</sub>(z) مشتق پذیر باشد . آنگاه

$$
f(z+h) = \sum_{n=1}^{\infty} a_n h^n
$$

$$
\mathbf{c} \cdot < \mathbf{r} < \mathbf{R}
$$
\n
$$
\mathbf{c} \cdot < \mathbf{r} < \mathbf{R}
$$
\n
$$
\mathbf{C}_{\mathbf{r}}(\mathbf{t}) = \mathbf{z}_{\mathbf{r}} + \mathbf{r} \mathbf{e}^{\mathbf{i} \mathbf{r}} \quad (\mathbf{r} \leq \mathbf{t} \leq \mathbf{r})
$$
\n
$$
\mathbf{C}_{\mathbf{r}}(\mathbf{t}) = \mathbf{z}_{\mathbf{r}} + \mathbf{r} \mathbf{e}^{\mathbf{i} \mathbf{r}} \quad (\mathbf{r} \leq \mathbf{t} \leq \mathbf{r})
$$
\n
$$
\mathbf{a}_{\mathbf{n}} = \frac{1}{\mathbf{r} \pi \mathbf{i}} \int_{\mathbf{C}_{\mathbf{r}}} \frac{\mathbf{f}(\mathbf{z})}{\left(\mathbf{z} - \mathbf{z}_{\mathbf{r}}\right)^{\mathbf{n} + \mathbf{i}}} \mathbf{d} \mathbf{z}
$$

برهان. h را چنان ثابت نگه دارید که lh| < R و بدواً فرض کنیـد که rدر شرط  $(\mathsf{Y}-\mathsf{N} \cdot \mathsf{N})$ . مىلى مى كند $|h| < r < R$ 

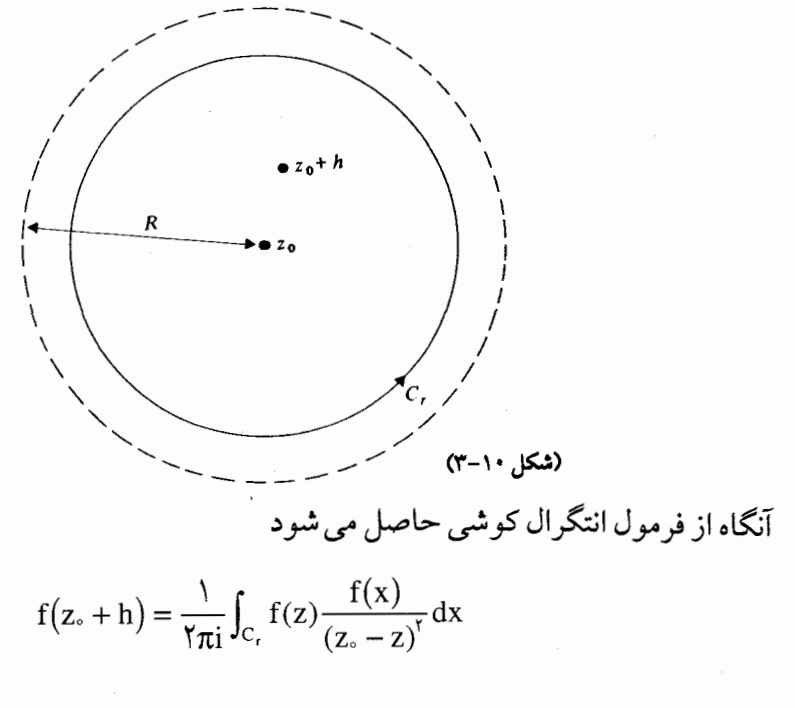

$$
= \frac{1}{\gamma_{\pi i}} \int_{C_r} f(z) \left\{ \frac{1}{z - z} + \frac{h}{(z - z_0)^{\tau}} + \dots + \frac{h^{m}}{(z - z_0)^{m+1}} \right\} dz
$$
  

$$
= \sum_{n=1}^{\infty} a_n h^n + A_m
$$

که در آن

$$
a_n = \frac{1}{\gamma \pi i} \int_{C_r} \frac{f(z)}{(z - z_0)^{n+1}} dz
$$

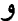

$$
A_m = \frac{1}{\gamma_{\pi i}} \int_{C_r} \frac{f(z)h^{m+1}}{(z-z_*)^{m+1}(z-z_*-h)} dz
$$

اکنون ثابت می کنیم که ${\rm Am}_{\rm m}\to{\rm A}_{\rm m}=\rm \dim_{m\to\infty}$  . ابتدا توجه می کنیم که f مشتق پذیر ، و  $[\cdot, \nabla \pi]$  لذا پیوسته است، بنابراین  $\phi(t) = |f(C_r(t))|$  یک تابع پیوستهٔ حقیقی بر است . از آنالیز حقیقی به یاد داریم که ¢ کراندارد است، یعنی M ≥ (¢) ، بنابراين

$$
Cr 2 = |f(z)| ≤ M
$$
\n
$$
|z - z| = r, |h| < r
$$

$$
|z - z| - h| \ge |z - z| - |h| = r - |h|
$$

بنابراین از لم برآورد به دست می آید :

$$
|A_m| \leq \frac{1}{\gamma \pi} \frac{M|h|^{m+1}}{r^{m+1}(r-|h|)} \gamma \pi r = \frac{M|h|}{r-|h|} \left(\frac{|h|}{r}\right)^m
$$

و چون k| < r اختیار کردیم، هنگامی که m به بی نهایت میل کند این عبارت به صفر ميل خواهد كرد. بدين سان

$$
\lim_{m \to \infty} \left( f(z, + h) - \sum_{n=1}^{m} a_n h^n \right) = \sum_{n=1}^{m} a_n h^n
$$
\n
$$
f(z, + h) = \sum_{n=1}^{\infty} a_n h^n
$$

 $\label{eq:2} \mathcal{L} = \mathcal{L} \left( \mathcal{L} \right) \left( \mathcal{L} \right) \left( \mathcal{L} \right)$ 

این بسط برای h|<R| برقرار است ،و

$$
a_n = \frac{1}{\gamma_{\pi i}} \int_{C_r} \frac{f(z)}{(z-z_*)^{n+1}} dz
$$

و اين به ازاي h|< R| است . هم اكنون خـواهيم ديد كه مـحدوديت اخـير غـيرلازم است، زیراکه انتگرال مورد نظر به ازای R > |z−z| < R مشتق پذیر است، و بنابراین انتگرال مذکور، به شرط آنکه r در محدودهٔ r < r < R تغییر کند، بدون 0. تغییر خواهد ماند . این اثبات لم مورد نظر را کامل می کند .

اکنون که می دانیم یک بسط به سری توانی وجود دارد، آگاهی خود را دربارهٔ سری  
توانی به کار می بریم تا حاصل شود :  
اگر ۱ در دامنهٔD مشتق پذیر باشد، آنگاه همهٔ مشتق های بالاتر ۱ در سراسر D وجود  
دارند و در هر قرص D
$$
\mathbf{N}_R(z.) ⊆ D_{R}
$$
 بسط سری تیلر

$$
f(z, +h) = \sum_{n=1}^{\infty} \frac{f^{(n)}(z)}{n!}h^{n}
$$

 $C_r(t) = z + re^{it}(\cdot \leq t \leq \dagger \pi)$  برقرار است. عبلاوه بر آن، اگر باشد، آنگاه

$$
f^{(n)}(z_.) = \frac{n!}{\gamma \pi i} \int_{C_r} \frac{f(z)}{(z-z_.)^{n+1}} dz
$$

برهان. از لم ۱۰–۲ داریم:

$$
|h| < R \quad \text{while} \quad f(z, +h) = \sum_{n=1}^{\infty} a_n h_n
$$

به بيان ديگر ، با قرار دادن z = z + h ،

$$
|z - z| < R \quad \text{with} \quad f(z - z) = \sum_{n = 1}^{\infty} a_n (z - z)^n
$$

امّا از یک سری توانی هر چند بار کـه بخواهیم می توانیم مشتق بگیـریم، و بنابر فرع ۰۱۴–۴ ماریم:

$$
f^{(n)}(z_.) = n!a_n = \frac{n!}{\gamma \pi i} \int_{C_r} \frac{f(z)}{(z-z_.)^{n+1}} dz
$$

این همسان عسبسارت انتگرال مطلوب برای (.r) f(n) است و با قسرار دان . ه در سری توانی مذکور بسط تیلر حاصل می شود a = f(n)(z)) n! قضیهٔ ۱۰–۳ . اولین بار به وسیلهٔ کوشمی در ۱۸۳۱، به روشمی که اینجا ارائه شد، به اثبات رسید. سری مذکور در فوق پس از بر*وك تیل*ر به نام او نامگذاری شد، و او بود کـه برای اولین بار این نظریه را کـه می توان یک تابع را به صـورت یک سـری تواني به صورت :

$$
f(x+h) = \sum_{n=1}^{\infty} \frac{f^{(n)}(x)}{n!} h^{n}
$$

نوشت در ۱۷۱۵ منتشر نمود. نظریه ت*یلر م*حدود به توابع حقیقی بود و برای خواننده جای تعجب نیست اگر بداند که قبل از نشریهٔ تیلردیگران بر آن آگاهی داشتند . بخصوص گریگوری که حـدود ۴۵ سال پیش از آن تاریخ از آن با خبر بود، همچنین ایزاك نیوتون در ۱۶۹۱، در خلال قرن هیجدهم اقدامات گوناگونی به عمل آمد تا آنالیز حقیقی بر سری های توانی بنا گردد، که مشهورترین آنها از آن لاگرانژ در ۱۷۹۷ است . کوشی سری های توانی را به طور وسیعی در آنالیز مختلط به کار گرفت . این از چرخشهای سوال برانگیز تقدیر است کـه او مثـال نقض $\mathrm{f(x)=e^{-1/x}}^*$  را در ۱۸۲۹. ارائه داد تا نشـان دهد کـه هـمـهٔ تابعـهـای به صورت نامتناهی مشتق یذیر با بسط های تیلرخود مساوی نیستند، و ادامه داد تا

درست دو سال بعد ثابت کرد که همهٔ تابعهای مختلط مشتق پذیر دارای بسط های به سری توانی هستند .

تابعي حقيقي چون f : D  $\ominus$  (که R  $\ominus$  ) یا تابعی مختلط چون ( که  $\mathbb{C}\subseteq\mathbb{C}$  ) را تحلیلی گویند اگر به ازاء هر  $\alpha\in\mathbb{D}$  دارای یک بسط (  $f:\mathbb{D}\to\mathbb{C}$ به سری توانی

$$
f(\alpha + h) = \sum_{n=1}^{\infty} a_n h^n
$$

بر قرار در همسایگی از α باشد . کـوشی ثابت کرد کـه در حالت حقیقی تابعـهای وجود دارند کـه نامتنـاهياً مشـتق يذيرند امـا تحليلي نيستند . اما در حـالت مخـتلط ثابت کرد که هر تابعی که *یک بار* در دامنه ای مشتق پذیر است لزوماً تابعی تحلیلی است . در یک حرکت او نشان داد کـه آنالیـز مخـتلط آسـانتر از آنالیـز حـقیـقی است بدین سان که مطالعهٔ کلی تابعهای مختلط مشتق یذیر را به محاسبات مخصوص با سری های توانی تبدیل کرد، و برای این کار دنباله ای از قضـایا را که در چند بخش بعدی گشوده می شوند بیان داشت .

توجه کنیـد که تابع مـختلط چون f مشـتق پذیر است اگر *و فـقط اگ*ر تحلیلی باشد . این دو کلمه فقط بر دیدگاههای متفاوت تاکید دارند ، و لذا می توان هر یک را په جای دیگری به کار بر د .

### ۰۳ قضیهٔ موررا

ابتدا می پردازیم به یک عکس جزیی از قـضیهٔ کـوشـی ، که منسـو ب به موررا (١٨٨٩) است:

قضیهٔ ۱۰–۴ . اگرf در دامنه ای چون D پیوسته و · = f ٍ به ازاء همهٔ کـانتورهای بستهٔ γدر D، آنگاه f مشتق یذیر است .

برهان. از پیش می دانیم کـه (قـضیـهٔ ۶–۱۱) اگر • = f ٍ به ازاء هـمـهٔ کانتـورهای بستهٔ γ در D، آنگاه تابعی مشتق پذیر چون F در D وجود دارد به طوری که مشتق آن f است . ولي حال مي دانيم كهF به شكل نامتناهي مشتق يذير است و ′F = f ، و لذا f مشتق يذير است .

قضیهٔ فوق الذکر به شرح این نکته می پردازد که چرا در فصل ۶ به خواننده هشدار داده شد کـه تلاش برای یافتن ضد مـشتـقی چون F برای تابعی مشـتق ناپذیر چون f بیهوده است . چنین تابعی نمی تواند یک ضد مشتق داشته باشد . گردایه ای از تابعها وجود دارد، از جمله |z| = c f(z) ، كه پيوسته اند ولي مشتق يذير نيستند . در مورد چنین تابعهایی عمل انتگرالگیری را می توان با کمک فرمول

 $\int_{\gamma} f = \int_{a}^{b} f(\gamma(t)) \gamma'(t) dt$ 

به انجام رسـاند و قضیـهٔ اساسی انتگرالگیری کـانتور هر چه که باشـد به کار نمی آید زیرا f دارای ضد مشتق نیست (در تضادی آشکار با حالت حقیقی ، که همهٔ تابعهای ييوسته يک ضد مشتق دارند . )

اطلاعات خود را دربارهٔ مشتق ها و ضد مشتق ها گردآوری و خلاصه کنیم داریم :

اگرf در دامنه ای چون D مشتق پذیر باشد . آنگاه همهٔ مشتقات مراتب بالاتر f وجود دارند . تابع f فقط هنگامی یک ضد مشتق می تواند داشته باشد که خود f مشتق پذیر ، و حتی پس از آن ، وجود ضد مشتق های ً موضعی تضمین شده  $f$ باشند . منظور از شـرط اخیر این است کـه اگر  $D_{\backslash}\subseteq D$  همبند سـاده باشد، آنگاه f باید در D, دارای یک ضد مشتق باشد (قضیهٔ ۸–۱۱) . بخصوص وجود یک ضد مشتق را برای یک تابع مشتق پذیر در هر قرص واقع در دامنهٔ D آن تابع می توانیم تضمين كنيم .

قضیهٔ ۱۰-۳ متضمن تعمیمی از فرمول انتگرال کوشمی است برای مشتقات مراتب بالاتر يک تابع مشتق پذير :  $f^{(n)}(z) = \frac{n!}{\gamma_{\pi i}} \int_{C_r} \frac{f(z)}{(z - z)^{n+1}} dz$ 

 $f^{(\cdot)}(z) = f(z)$  که در آن  $N_R(z) \subseteq D$  و s -< r < R با قراردادهای استاندارد ۱ =!0 ، این فرمول به ازاء هر ∙ ≤ n درست است . با به کار گرفتن آن می توانیم

$$
f^{(n)}(z_{.}) = \frac{n!}{\gamma \pi i} \int_{C_{r}} \frac{f(z)}{(z - z_{.})^{n+1}} dz
$$

$$
\leq \frac{n!}{\gamma \pi} \frac{M}{r^{n+1}}. \gamma \pi r
$$

$$
= \frac{Mn!}{r^n}
$$

برآورد کوشی منجر به قضیهٔ مهمی از کیوویل می شود، که موارد استعـمال غیر منتظره ای در مسائل صرفاً جبری دارد . ابتدا آن قضیه : قضية ١٠-۶. (قضية ليوويل) اگر f در همهٔ صفحهٔ مختلط کراندار و مشتق پذیر باشد، آنگاه f یک ثابت است .

$$
\left|f'(z)\right| \leq \frac{M}{r}
$$

چونf در C مشتق پذیر است، می توان فـرض کـرد کـه∞ → r ، آنگاه M/r را می توان به اندازهٔ دلخواه کوچک اختیار کردو، چون (f'(z مستقل از r است، نتيجه مي گيريم  $|f'(z)| = 0$ 

$$
P(z)/z^n = I + (a_1/z) + ... + (a_n/z^n) \setminus (|z| \to \infty \text{ gives})
$$

بنابراین · < k وجود دارد به طوری که

$$
|z| > k \qquad \text{if} \qquad |P(z)| \ge \frac{1}{\gamma}
$$

$$
|z| > k \qquad \text{if } |z^n| \leq \frac{1}{P(z)} \leq \frac{1}{1 + \frac{1}{1 + \frac{1
$$

همین کران برای (VP(z در سراسر صفحهٔ مختلط به کار می آید. به ازاء دایره ای چون ، $\mathrm{C_{\rm R}}$  ، به مرکز .z ، به شـعاع R، که چنان بـزرگ است که به  $|{\rm z}|$   $\leq$  k ازاء همهٔ z های روی  $\rm k$  ،  $\rm k$  > k ،  $\rm C_{\rm R}$  از نظر می گیریم، آنگاه

 $\mathcal{L}(\mathbf{x})$  , and  $\mathcal{L}(\mathbf{x})$ 

$$
C_R \text{ (e.g., } z \text{ (f.g., } z \text{ (g.g., } z \text{ (h.g., } z \text{ (h.g., } z \text{ (h.g., } z \text{ (i.e., } z \text{ (i.e., } z
$$

چنین نتیجه می شود که هر بسجمله ای (p(z) با ضرایب مختلط را به طریق معمول می توان به صورت حاصلضربی از عبارتهای درجهٔ ۱ نوشت :

$$
P(z) = (z - \alpha_1)(z - \alpha_1)...(z - \alpha_n)
$$

#### ٥. صفرها

اکنون دیدگاه خود را نسبت به بسجمله ها وسعت می بخشیم و به صفرهای تابعهای مسشتق پذیر دلخواه نظری می افکنیم . یک صفر برای تابعی چون نقطه ای چون z ( E D نقطه ای چون z ( E ) ست که به ازاء آن f (z ) = ۰ بحون f را حول  $f: D \to C$ .z (که صفر f است) بسط تیلور بدهیم، داریم:

$$
|z-z| < R \qquad \text{if } (z) = \sum_{n=1}^{\infty} a_n (z-z)^n
$$

 $\mathbf{a}_1 = \mathbf{f}(\mathbf{z}_1)$  طوری که  $\mathbf{D} \subseteq \mathbf{D}$  . آنگاه  $\mathbf{a}_1 = \mathbf{f}(\mathbf{z}_1)$  برابر صفر است و دو چیز مشخصاً متــمـایز می تواند روی دهد؛ یـا سـای<sub>ز ،</sub>a ها همــه صـفـرنـد، کـه در چنین حــالتی در ( N<sub>R</sub>(z) در N<sub>R</sub>(z) است، و یا mی وجود دارد به طوری که

$$
a_m \neq \cdot \underbrace{\ } b \bullet a = a_1 = ... = a_{m-1} = \cdot
$$

در حالت اخیر می گـوییم .z صنفری *از مـرتبهٔ (مـتناهی)* است . به آسانـی ملاحظه می شود که یک صفر از مرتبهٔ m با شرایط زیر نیز مشخص می شود:

که در آن "2,|<R به ازاء |s(z) =  $\sum_{n=1}^{\infty} a_{m+n}(z-z)^n$  مسٹستق پذیر است و  $|z-z| < |z-z|$ باری دیگ تابع . وی این به یک ایدهٔ مهم اساسی منجر می شود . صفری از یک تابع . و $g(z_i) = a_m \neq \cdot$ مشتق یذیر f را من*فرد* نامند اگر قرصی به مرکز وجود داشته باشد که شامل قرصهای دیگری نباشد، یعنی۲۰ د آوجود داشته باشد به طوری که  $f(z) \neq 0$ از  $|z-z| < |z-z| < \delta$ از ( لم ١٠-٨ . صفرى كه مرتبهٔ متناهى دارد منفرد است . برهان. می نویسـیم"(z)= g(z)(z - z) و این به ازاء z - z | < R است و در آن g مشتق پذیر است و ∙ ≠ g(z) . آنگاه مطمئناًg در ¿z پیوسـته است، بنابراین، با اختیار  $\frac{1}{\gamma}|g(z_{\cdot})|$ ، یک $\delta > 0$ وجود دارد به طوری که

$$
|z-z| < \varepsilon \Rightarrow |g(z) - g(z)| < \varepsilon
$$

بنابراین هنگامی که 8 > |z – z|، داریم :

$$
g(z) \ge ||g(z) - |g(z) - g(z)|| > \tau \varepsilon - \varepsilon = \varepsilon
$$

بخصوص داريم ٠ ≠ (g(z) . ولي اگر 6 > |z−z. آنگاه ٠ ≠ "|z−z. ، و لذا . خو  $f(z) = g(z)(z-z)^m \neq 0$  ، که مطلوب ما بود . قرع ۰۹-۹. فرض کنیم S یک مجموعه از صفرهای تابع مشتق پذیری چون f در D  $f$  باشد، کـه یک نقطهٔ حدی z $\in D$  دارد . آنگاه در هر قرص  $N_{\scriptscriptstyle R}(z) \subseteq D$  ، تابع متحد با صفر است . برهان. چون z یک نقطهٔ حدّی S است . می توانیم دنباله ای چون <sub>\2a</sub>} در S z تنخاب کنیم که به z میل میکند . آنگاه $f(z_n)=\lim_{n\to\infty}f(z_n)=\lim_{n\to\infty}f(z_n)$  . بنابراین صفری از f است که منفرد نیست؛ و لذا دارای مرتبهٔ متناهی نیست و

$$
f(z, +h) = \sum_{n=1}^{\infty} a_n h^n
$$

#### ۵. صفرها

. در هر قرص  $N_R(z) \subseteq N_R(z)$  همراه با همهٔ ضرایب  $a_n$  صفر هستند از این، نتیجهٔ زیر حاصا می شود: گزارهٔ ۱۰-۱۰ . اگرf در دامنه ای چون D مشتق پذیر و S مجموعه ای از صفرهای f با یک نقطهٔ حدی .z در D متحد با صفر است . برهان. حـاصـل فـرع ۰٫ ۱۰.۹ . + f(z) به ازاء همــهٔ z های مـتــعلق به قــرص . است  $N_p(z) \subseteq D$ 

به ازاء هر z ∈ D دیگری، مسیری چون D → D از z به z انتخاب می کنیم (شکل ۱۰-۴).

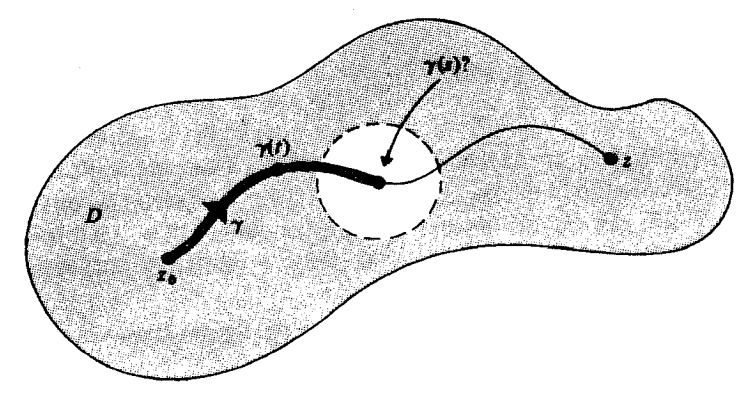

(شكل ١٠-٢)

نشان می دهیم · = ((r)(t) به ازاء هر [a,b] . مطمئناً  $\delta > 0$  را می توان چنان یافت که

$$
a \le t < a + \delta \Rightarrow \gamma(t) \in N_R(z),
$$

و دَر نتیــجه • = ((r)(t) به ازاء s = t < a + δ . فرض کنیم کـه کوچکتـرین کران بالای همـهٔ آن ً×های مـتـعـلق به [a,b] باشــد به طوری کــه • = (r(t)) به ازای  $a+\delta \leq s \leq b$  . اَنگاه  $a \leq t < x$  $\gamma(\text{s})$  بنابر پیوستگی، ۰= ( $\hat{\gamma}(\gamma(\text{s}))$  . اگر s اکیداً کوچکتر از b می بود، آنگاه

می بایست که یک صفر نامنفرد بوده باشد، و لذا f در همسـایگی ای از (y(s مي بايست متحد با صفر مي شد و ما مي توانستيم بازه اي چون [s,s+k] بيابيم كه در آن  $f(\gamma(t))$  صفر است، و این با تعریفs در تناقض است. بنابراین s = b و . =  $f(\gamma(b)) = f(\gamma(b)) = b$  ، كه مطلوب ما بود به عنوان نتيجه اي مهم، داريم: قضية ١٠-١١. (قضية همانى) اگرf و g در دامنه ای چون D تحلیلی و f(z) = g(z) به ازاء هر z ∈ S  $\subseteq$  b طوری که s یک نقطهٔ حدی در D داشته باشد، آنگاه f = g در سراسر D. **برهان.** گزارهٔ ۱۰–۹ را برای f-g به کار بگیرید. این نکته حائز اهمیت است که نقطهٔ حدی مربوط به S در D باشد: در غیر

این صورت قضیه نادرست است . زیرا اگر

 $f(z) = \sin(\sqrt{z})$  $g(z) = \cdot$ 

 $z = \pm \sqrt{(n\pi)}$  را در $D = C \setminus \{ \cdot \}$  به ازاء ( $\pi$ ) به ازاء ( خسواهد بود؛ ·= .z یک نقطهٔ حسدی{x = · فی S = {±\/(n $\pi$ )} است، ولی در D داریم  $\text{if } \neq \text{g}$ 

۶. تابعهای توسیعی تابعی چون f : D → C رایک تابع تـوسـیـعی h : S → C می نامنـد اگـر .  $z \in S$ و  $j(z) = h(z)$  به ازاء هر  $S \subseteq D$ مسٹسال ۰/ ( f(z)= ۱/(۱-z) بر D = C \ { } یک تابع توسسیسعی برای تابع .  $S = \{z \in C | |z| < 1\}$   $\mu(z) = \sum_{n=1}^{\infty} z^n$ فرض کنیمD یک دامنه و S زیر مـجمـوعه ای ازD باشد طوری کـه یک نقطهٔ حدی S در D است. آنگاه قضـیـهٔ همـانی نشـان می دهـد کـه اگـر تابـعی چون دارای تابعی باشد توسیعی چون C + C : D که مشتق پذیر باشد، f : S > C آنگاه این توسیع منحصر به فرد است . به عنوان یک مـورد استـعمـال، فرض کنیـد E : D → C مشـتق یذیر است و بسط تیلر "s (z) =  $\sum a_n(z-z_n)^n$  حقیقی که به تابع های مختلط مشتق پذیر توسعه می یابند تابع های تحلیلی حقیقی هستند . حتی باز هم می توانیمS را محدودتر کنیم، به شـرط آنکه حـداقل یک نقطهٔ حدي در D داشته باشد .  $f(z) = z^{\gamma}$  مثال؟ . اگر  $\gamma$  / n به ازاء هر عـدد صحيح و مثبت n، آنگاه  $f'(n) = \frac{z^{\gamma}}{2}$ توسیع تحلیلی منحصر به فرد f به همهٔ صفحهٔ مختلط است زیرا

 $S = \{ \sqrt{n} \mid n \}$ n یک عدد صحیح مثبت است

دارای نقطهٔ حدیC ∋ ∙ است .

از آنجا که بسط تی*لور* بر قرصها برقرار است (قضیهٔ ۱۰-۳) ، و از این لحاظ می توان آن را برای تعریف تابعهای توسیعی به کار گرفت . به همین جهت به آسانی معلوم می شود که شعاع همگرایی بسط سری تی*لور* مربوط به تابعی چون f حول نقطه ای چون .z برابر است با فاصلهٔ z از نزدیکتریننقطه ای چون ,z که در آن هیچ تابع توسیعی مشتق پذیر ازf نمی توان تعریف کرد . چنین نقطه ای را یک *انفراد (نقطهٔ منفرد)*f می نامند . و دربارهٔ نقاط منفرد در موارد آتی بیشتر بحث می کنیم. نقـاط منفرد را به عنوان ره گیـرهایی باید به حسـاب آوریم که تعیـین کنندهٔ اندازهٔ قرص همگرایی سری تی*لور ه*ستند .

# ۷ . ماکسیمم و می نیمم موضعی

از آنجا که اعداد مختلط مرتب نیستند، نمی توانیم دربارهٔ ماکسیمم و می نیمم تابع مختلط f صحبت کنیم . با این وصف، می توانیم مقادیر ماکسیمم و می نیمم مدول |f| را بررسی کنیم .

در مـورد تابع C → C ( f : D ، می گـوییم کـه |f| یک *مـاکــسـیم مـوضـعی* در z. ∈ D دارد اگسر • < ع وجسود داشسسته باشسه به قسمسیمی کسه به ازاء هر  $X_{\varepsilon}(z) = z \in N_{\varepsilon}(z)$ . آن را یک ماکسیمم  $|f(z)| \le |f(z)|$ ,  $N_{\varepsilon}(z) \subseteq D$ 

مو ضعي اکيد مي نامند اگر

$$
\cdot < \big|z-z_\cdot\big| < \epsilon \Rightarrow \big|f(z)\big| < \big|(z_\cdot)\big|
$$

به نظر می رسد کـه مـسـاله تعـییـن ماکـسـیـمم |f| در یک دامنه آسـان باشـد (یا غـیـر ممکن، و اين بستگي به چگونگي نگرش شمـا نسبت به آن دارد : حـتي يکي وجود ندار د!)

گزارهٔ ۱۰-۱۲ . یک تابع مشتق پذیر در یک دامنه برای مدول خـود دارای ماکسیمم اکید نیست . اگر دارای یک ماکسیمم موضعی باشد، آنگاه این تابع ثابت است . به :  $z \in N_\epsilon(z)$  به  $|f(z)| \leq |f(z)|$  به ازاء هر  $z \in N_\epsilon(z)$  . به  $N_{\epsilon}(z_{\epsilon})$  درون  $N_{\epsilon}(z_{\epsilon})$  درون  $C_{r}(t)=z_{\epsilon}+re^{it}$  (  $\epsilon\leq t\leq\tau$  )، دایرهٔ « مي گيرد، بنابراين به ازاء هر [kre] . t = [. با ازاء هر [x = t ] . از فرمـول انتگرال كـوشـي(تسيـجــه ) . t = [. با مي شود:

$$
f(z_{.}) = \frac{1}{\gamma \pi i} \int_{C_r} \frac{f(z)}{z - z} dz
$$
  

$$
= \frac{1}{\gamma \pi i} \int_{\cdot}^{\gamma \pi} \frac{f(z_{.} + re^{it})}{re^{it}} ire^{it} dt
$$
  

$$
= \frac{1}{\gamma \pi} \int_{\cdot}^{\gamma \pi} f(z_{.} + re^{it}) | dt
$$

$$
\left|f(z_{\cdot})\right| \leq \frac{1}{\gamma_{\pi}} \int_{\cdot}^{\tau_{\pi}} \left|f(z_{\cdot} + re^{it})\right| dt \leq \frac{1}{\gamma_{\pi}} \int_{\cdot}^{\tau_{\pi}} \left|f(z_{\cdot})\right| dt \leq \left|f(z_{\cdot})\right|
$$
تیجه اینکه

$$
|f(z_0)| = \frac{1}{\gamma \pi} \int_{0}^{\gamma \pi} |f(z_0 + re^{it})| dt
$$
 (7)

اگر قرار می بود که نامساوی اکید  $\big|f(z,+\mathrm{re}^\mathrm{it})\big|<\big|f(z)\big|$  به ازاء t دلخواهی متعلق به [۰٫۲π] برقرار باشد، بنابر پیوستگی می بایست که در یک بازهٔ کـوچک برقرار مے ہو د و از آن نامساوی اکید

$$
\frac{1}{\gamma \pi i} \int_{1}^{\gamma \pi} \left| f(z_{.} + re^{it}) \right| dt < \left| f(z_{.}) \right|
$$

حاصل می شد که با (٢) متناقض است . این رابطه برای هر r کوچکتر از eبرقرار است، بنابراین |f| در (Z,) تابت است. بنا بر گزارهٔ ۴-۸ ، f در (Z,) است، بنابراین  $N_{\epsilon}(z)$ است و قضیهٔ همانی نشان می دهد که f در سراسر D ثابت است . چنانچه مـا مفـهـوم مـتمم يعنـي مي نيمم مـوضـعي |f| را مـد نظر قـرار دهيم، آنگاه واضع است که آنجا که یک تابع غیر ثابت دارای یک صفر است، این صفـر منفرد است و |f| در آن یک می نیمم موضعی دارد . با این وصف، اگرf ناصفر باشد، با به کار گرفتن گزارهٔ ۱۰-۱۲ در مورد تابع ۱/۲ ، حاصل می شود. گزارهٔ ۱۰-۱۳. یک تابع مشتق پذیر ناصفر برای مدول خود در یک دامنه دارای یک می نیمم موضعی اکید نیست . اگر دارای یک می نیمم موضعی باشد آنگاه این تابع ثابت است .

## ٨ . قضية مدول ماكسيمم

پرسش مربوط به ماکسیمم یا می نیمم |f| بر یک زیر مجموعهٔ دلخواه از دامنهٔ آن قدری متفاوت است . می گوییم |f| یک ماکسیمم موضعی بر S  $\subseteq$  S در نقطهٔ z ∈ S دارد اگر (الف) .z یک نقطهٔ حدی S باشد . . z  $\in$  N(z) $\bigcap$ S (z) (z) $\big|f(z)\big|\leq f(z)$ ، (; ) (x) (3) (3) (3)  $\rm N_{\epsilon}(z)$  شرط (الف) اساسی است، زیرا در غیر این صورت همسایگی ای چون (E,) وجود دارد که شامل هیچ نقطه ای از S به استثنای z نخواهد بود و آنگاه شرط (ii) به صورتی بی مایه درست است . مثال ۱ . اگر  $f(z) = \{z \in C | |z| \leq |z| \leq r \}$  ، آنگاه  $S = \{z \in C | |z| \leq r \}$  بر S در نقطهٔ ۱ = .z دارای یک ماکسیمم موضعی است .

چون گــزارهٔ ۱۰-۱۲ را به کــار بگیــریـم، مــلاحظه مـی کنیـم کــه اگــر د ایک در ایک در اولی یک ماکسیمم باشد. نقطهٔ از ایک در ایک ماکسیم باشد استفافه د نقطهٔ مرزیS تعریف می کـنیم به شرط آنکه هر همسایگی .z هم شامل نقاطی از S باشد و هم شامل نقاطی غیر از نقاط S به استثنای خود .z . به بیان دیگر یک نقطهٔ مرزی نقطه ای است که هم یک نقطهٔ حدی S است و هم یک نقطهٔ حدی مکمل آن C \ S . مرز S را مجموعهٔ نقاط مرزی آن تعریف می کنیم . مــــثمـــال ٢ . مـــرز  $\{z \in C\|z\| > 0\}$  و مــــتــــمم آن  $\{z \in C\|z\| > 1\}$  دايرهُ  $\{z \in C||z| > 1\}$ است.

اکنون می توانیم گزارهٔ ۱۰-۱۲ را تجدید عبارت کنیم تا حاصل شود: قضية ١٠–١۴. (قضية م*دول ماكسيمم)* 

اگر تابعی مشتق پذیر ثابت نباشد. آنگاه مقدار ماکسیمم مدول آن بر یک مجموعهٔ دلخواه بر مرز آن مجموعه رخ می دهد . همچنین از گزارهٔ ۱۰-۱۳ حاصل می شود قضية ١٠–١۵ . (قضية *مدول مي ن*يمم)

اگر تابع مشتق پذیری ثابت نباشـد، آنگاه مقدار می نیـمم آن بر یک مجمـوعهٔ دلخواه یا در جایی رخ می دهد که تابع صفر است و یا بر مرز آن مجموعه . مثال ۳ . اگر  $\mathsf{r}$  =  $\mathsf{f}(z) = \{z \in \mathrm{C} | |z| \leq |z| \leq 1\}$  . آنگاه مقـدار ماکسـیمم  $|f|$  در طول مرز S روی می دهد در حالی که مقدار می نیمم  $|f(x+iy)| = x^{\gamma} + y^{\gamma}$ در مبداء رخ مي دهد .

تمرینهای ۱۰

۱. سری تیلور را در ۰ برای تابع f(z) = log(\+z) پیداکنید، کـه در آن log مــقـــدار اصلـي است . قـــرص همگرايي چيـــست؟ همـــيـن ســـوال را براي . دهند  $\alpha \in C$  د (  $g(z) = \exp(\alpha.\log(1+z))$ . برای  $\log(1-z)^{-1} + \log(1+z) = f(z) = \frac{1}{\log(1-z)}$  در ۱۰ ســه جـــــــهلهٔ اول بــــــط تیلور و شــــعـــاع ھمگر ایے ٖ را تعیین کنید ۔ ۳ . بسط تیلور موارد زیر را حول ۰، و همچنین شعاع همگرایی را تعیین کنید :  $\sin'(z)$ (الف)  $z^{r}(z+1)^{-r}$  $(\cup)$  $(ax + b)^{-1}$   $(a, b \in C, b \neq \cdot)$   $(\tau)$  $\int^z e^{w^{\dagger}} dw$  $\mathcal{L}$  $(\sin z)/z$   $(z \neq \cdot, \cdot)/z = \cdot)$  $\langle \,$  $\int_{0}^{z} (\sin w)/w dw$  $\left(\begin{smallmatrix} 0 \\ 2 \end{smallmatrix}\right)$ 

۰۴ اعداد c را با کمک سری تی*لو*ر

 $\sec(z) = \sum_{n=0}^{\infty} (-1)^n \frac{c_{\gamma_n}}{(\gamma_n)!} z^{\gamma_n}$ تعيين كنيد . ثابت كنبد  $c = \sqrt{ }$  $C_{n} + C_{r} {n \choose r} + C_{r} {n \choose r} + ... + C_{r} {n \choose r} = 0$ 

نشان دهید که <sub>a</sub>ه هموار گویا است . و آن را به ازاء ۸ ≤ n محاسبه کنید.  
۵. فرفی کنیم  

$$
(1-z-zr)-1 = \sum F_n zn
$$

ٹابت کنید

$$
F_{\cdot}=F_{\cdot}=\textrm{!}\ ,\ F_{n}=F_{n-\textrm{!}}+F_{n-\textrm{!}}
$$

(این تعریف بازگشتی اعداد فیبوناچی ۰، ۰، ۸،۵،۳،۲،۱، . . . است). با بسط : (/−z-z) بر حسب کسرهای جزیی، ثابت کنید)

$$
F_n = \frac{1}{\Delta} \left[ \left( \frac{1 + \sqrt{\Delta}}{\gamma} \right)^{n+1} - \left( \frac{1 - \sqrt{\Delta}}{\gamma} \right)^{n+1} \right]
$$

. a,b  $\in$  C فتـايـجي مــشــابـه ســوال ۵ براي بسط  $\text{C}^{\text{+}}$  +  $\text{C}$  +  $\text{C}$  + با شــرط . ۶ جستجو کنید. ۰۷ اگر

$$
\exp\left(\frac{z}{1-z}\right) = \sum a_n z^n
$$

ثابت كنيد

نشان دهید که

$$
a_{n} = 1
$$
,  $a_{n} = \sum_{s=1}^{n} \frac{1}{s!} {n-1 \choose s-1}$ .

. فـــرض كــنيم ( f(z ) داراى بسط تيلور " $\sum a_{\rm n}$  به ازاء  $|{\rm z}| < {\rm R}$  است . فــــرض ^ . سی کنیم  $\mathrm{w}=\mathrm{e}^{\mathrm{i}\pi\mathrm{i}\,\mathrm{i}\,\mathrm{r}}$  و تعریف می کنیم

$$
g(z) = \frac{1}{\gamma} (f(z) + f(wz) + f(w^{\dagger}z))
$$

$$
g(z) = \sum a_{\tau_n} z^{\tau_n}
$$

. به ازاء  $|z|<\mathbb{R}$  . عبارات مشابهی برای  $a_{\scriptscriptstyle\Upsilon_{n+1}}z^{\scriptscriptstyle\Upsilon_{n+1}}$  ,  $\sum a_{\scriptscriptstyle\Upsilon_{n+1}}z^{\scriptscriptstyle\Upsilon_{n+1}}$  . به

 $\cdot$  \ + w + w<sup>r</sup> =  $\cdot$  : \ + w + w<sup>r</sup> =  $\cdot$  . ۹ . سه تابع به صورتهای زیر تعریف می کنیم :

$$
\alpha(z) = \sum \frac{z^{r_n}}{(r_n)!} , \beta(z) = \sum \frac{z^{r_{n+1}}}{(r_n + r)!} , \gamma(z) = \sum \frac{z^{r_{n+1}}}{(r_n + r)!}
$$

ثابت کنید کـه این سـری ها به ازاء هـمـهٔ مـقـادیر z هـمگر ا هسـتند . با به کـار گـر فتن سوال ۸، موارد آتی را ثابت کنید :

$$
\gamma'(z) = \alpha(z), \beta'(z) = \gamma(z), \alpha'(z) = \beta(z) \quad \text{(i)}
$$
\n
$$
\alpha(z) = \frac{1}{\gamma} \Big[ e^{z} + \gamma e^{-z/\gamma} \cos(z \sqrt{\gamma}/\gamma) \Big] (\gamma)
$$
\n
$$
\alpha(z + w) = \alpha(z) \alpha(w) + \beta(z) \gamma(w) + \gamma(z) \beta(w) \quad \text{(ii)}
$$
\n
$$
\alpha(z + w) = \alpha(z) \alpha(w) + \beta(z) \gamma(w) + \gamma(z) \beta(w) \quad \text{(iii)}
$$
\n
$$
\alpha^{\top}(z) + \beta^{\top}(z) + \gamma^{\top}(z) - \gamma \alpha(z) \beta(z) \gamma(z) = 1 \quad \text{(iv)}
$$

$$
\therefore \alpha(z) = \beta(z) \Leftrightarrow z = (\mathbf{r} \cdot \mathbf{n} - \mathbf{r}) \cdot \mathbf{r} \cdot \mathbf{r} \cdot \mathbf{r} \cdot \mathbf{r} \cdot \mathbf{n} \in \mathbb{Z} \quad (c)
$$

د . سوال ۸ را تعمیم دهید تا عبارتی برای (...,  $\sum a_{\rm pn} {\rm z}^{\rm pn}$  به دست دهید . .  $\sum a_{\rm pn+k} z^{\rm pn+k}$ و (مشکل تر) برای (ا $\sum a_{\rm pn+k}$  = ۲٫۳,...,k = ۰٫۱,...,p ۱۱ . نشان دهید که برآورد کوشی یک تساوی است اگر و فقط اگر  $\operatorname{f(z)}=\ker$  به  $n = \langle 1, 1, 1, ..., (C - 1) \rangle$ ازاء K ای متعلق به ۱۲ . فرض کنیمD یک قرص به مرکز .z ، و f تابعی تحلیلی در دامنه ای کـه شامل D است باشد. ثابت کنید کـه «مقـدار متـوسط» برای (f(z منگامی که z، ∂D را می پیماید (JD با یک انتگرال مناسب معین می شود) برابر است با f(z) . ۱۳ . فرض کنیم f در سراسر C تحلیلی باشد، و فرض کنیم که °F(z)| ≤ K|z| به ازاء یک ثابت حقیقی K و یک عدد صحیح مثبت C باشد . ثابت کنید کهf یک تابع بسجمله ای از درجه کوچکتر یا مساوی c است . در حالتی که c عدد صحیح نباشد چه نظری دارید؟

۱۴. فروض کنیم که 1 و و بر {z < 1° - 2 = C|-1 < im z < 1° = g(z) = g(z) = g(z) = f(z) = g(z) = 1

 : 
$$
|z| \le \dots |z| \le \dots |z| < \dots
$$
  $z = g(z)$ \nا $iz$  1 - g(z) = g(z) = f(z) = g(z) = f(z) = g(z)

\n6. R is given by  $z = \sum a_n (z - z)^n$  and  $z = \sum a_n (z - z)^n$  and  $z = \sum a_n (z - z)^n$  and  $z = \sum a_n (z - z)^n$ 

\n7.  $z = \sum a_n (z - z)^n$  and  $z = \sum a_n (z - z)^n$  and  $z = \sum a_n (z - z)^n$ 

\n8.  $z = \sum a_n (z - z)^n$  and  $z = \sum a_n (z - z)^n$ 

\n9.  $z = \sum a_n (z - z)^n$  and  $z = \sum a_n (z - z)^n$ 

\n10.  $z = \sum a_n (z - z)^n$  and  $z = \sum a_n (z - z)^n$ 

\n11.  $z = \sum a_n (z - z)^n$  and  $z = \sum a_n (z - z)^n$ 

\n12.  $z = \sum a_n (z - z)^n$  and  $z = \sum a_n (z - z)^n$ 

\n13.  $z = \sum a_n (z - z)^n$  and  $z = \sum a_n (z - z)^n$ 

\n14.  $z = \sum a_n (z - z)^n$  and  $z = \sum a_n (z - z)^n$ 

\n15.  $z = \sum a_n (z - z)^n$  and  $z = \sum a_n (z - z)^n$ 

\n16.  $z = \sum a_n (z - z)^n$  and  $z = \sum a_n (z - z)^n$ 

\n17.  $z = \sum a_n (z - z)^n$  and  $z = \sum a_n (z - z)^n$ 

\n18.  $z = \sum a_n (z -$ 

$$
\sum |a_n|^r r^{r_n} \le M(r) = \sup_{\theta} P |f(z| + r e^{i\theta})|
$$

با کمک همین، برهان دیگری برای قضیهٔ *مدول ماک*سیمم ارائه دهید . ۱۶ . اگر ( P(z یک بسجمله ای از درجهٔ n باشد، نشان دهید که به ازاء هر ·< R «منحنی تراز» برای  $|P(z)|$ ، که بـه صورت  $|P(z)| = |\{z \in C \| P(z)| : |z| \leq \}$  تعریف می شود ، حداکثر دارای n مولفهٔ همبند است .

د فرض کنیم  ${\rm x}^{\rm v} + {\rm y}^{\rm v} + {\rm x}^{\rm v} + {\rm y}^{\rm v} + {\rm y}^{\rm v} + {\rm y}^{\rm v}$  هنگامی مقدار مـاکسیمم . ۱۷ خود را اختیار می کند که x=a ، •=y. [ راهنمایی : قضیهٔ مدول ماکسیمم را برای ۲+z بر قرص a ≥ |z| به کار بگیرید . ] د فرض کنید  $x^r + y^r \leq x^{r-1} + f x^{r-1} + f x^{r-1} + f x^{r-1} + f x^{r-1} + f x^{r-1}$  هنگامی مقدار ۱۸ . y = ±\, x = · ماكسيمم خود را اختيار مى كند كه ۱۹ . اگر f در دامنه ای چون D مشتق پذیر باشد ، ثابت کنید که صفرهای f یا همه از مرتبهٔ متناهی هستند و منفردند، یا f در D متحد با صفر است . ۲۰ . فرض کنیم

$$
f(x) = \int_x^{\infty} t^{-1} e^{x-t} dt
$$

302

که در آن x حقیقی و مثبت است . با انتگرالگیری جزء به جزء به طور مکرر ، نشان دهىد كە اگ

$$
h_n(x) = (-1)^n n! x^{-(n+1)}
$$
  
\n
$$
f(x) = h_1(x) + h_1(x) + ... + h_{n-1}(x) + (-1)^n n! \int_x^{\infty} e^{x-t} t^{-(n+1)} dt.
$$

نشان دهید که سر ی

$$
\sum_{n=1}^{\infty} h(x) \tag{7}
$$

به ازاء همهٔ x ها همگرا است . همچنین ثابت کنید که  $\left| f(x) - \sum_{n=1}^{N} h_n(x) \right| < N! x^{-(N+1)}.$ 

به طوری کـه به ازاء x های به *اندازه کـافی بزرگ* سـری (۳) تقـریب خـوبی برای (r)) به دست می دهد، حتی گرچه واگرا است . (نکتهٔ درخور توجه این است که، هر چه تقریب بهتری مورد نظر باشد، x بزرگتری باید انتخاب شود: اگر N را به انداره کـافي بزرگ اخـتـيـار کنيم هيچاندخاب خـاصبي از x منجـر به يک تقـريب خوب کــامـلاً دلخـواه نمـي شـود . سـري با چـنين خـاصــيـتي را سـري مـجــ*انبي* می نامند . )

فصل يازدهم

سریهای توانی

بسط به سری تی*لری د*ر بسیاری از موارد استعمال، محدودیت فراوان دارد . تعمیم مفیدی از آن به وسیله گ*وان ارائه شد*، که «سری های توانی» را که متضمن توانهای منفی و مثبت باشند، در نظر گرفت . در مثال زیر به فـایده ای که از این کار حاصل می شود اشاره شده است . تابع  $e^{-\lambda/z^\tau}$  ،  $f(z) = e^{-\lambda/z^\tau}$  ، چنانچه بسط سری تیلر را در کار آوریم، بسیار بد رفتار است . قبلاً دیده ایم که اگر خـود را به محور حقـیقی محدود کنیم، سری تیلر آن حول مبداء ... + ox + ox + ox می شود کـه همگرا به (r) و بر همهٔ صفحهٔ نیست؛ اگر چنین گفتاری دارای معنی باشد، حتی کمتر ظرفیت نمایش به وسیلهٔ سری تیلور دارد! نمایش طبیعی این سری با شروع از بسط شروع می شود به این ترتیب که به جای z٬ (z (2 فرار دهیم، که حاصل مے رشو د :

$$
f(z) = 1 - z^{-r} + \frac{1}{r!}z^{-r} - \frac{1}{r!}z^{-r} + \dots
$$

 $-{\mathsf N} {\mathsf z}^{\mathsf Y}$ و این یک نوع سری «با توان منفی» است . این سری به ازاء هـمهٔ z هایی که  ${\mathsf Y}$ معین است، یعنی به ازاء ∙ ≠ z، همگر ا است .

$$
\sum_{n=-\infty}^{\infty} a_n (z-z_{\cdot})^n,
$$

۳۰۹

نو شت که آن را باید صورت فشرده ای از

$$
\left(\sum_{n=1}^{\infty} a_n (z-z_\cdot)^n \right) + \left(\sum_{n=1}^{\infty} a_{-n} (z-z_\cdot)^{-n} \right)
$$

به حسـاب آورد و بنابراین همگرا است اگـر و فـقط اگـر این دو سـری محصـور در پرانتــزها، همگرا بـاشند. مي دانيم كــه سـرى هـاي تواني درون يک قــرص همگرا هستند . نتیجتاً سری های توانی که فقط توانهای منفی دارند باید خارج از یک قرص همگرا باشند (مثلاً، سری مربوط به ۱٬z٬ خارج از قرص Iz| = ۰ همگرا است) و آنها که هم توانهای منفی دارند و هم مثبت باید در ناحیه ای بین دو دایرهٔ هم مرکز همگرا باشند. چنین ناحیه ای را یک تاج دایره می نامند : دقیقتر آنکه، اگر R,, R اعداد حقیقی یا $\omega$  باشند، با  $R_\gamma \leq R_\gamma < R_\gamma < \mathcal{E}$ ، و اگر Z  $\in$  C اگر

$$
\left\{z \in \mathcal{C} : \mathcal{R}_{\mathcal{N}} \leq |z - z| \leq \mathcal{R}_{\mathcal{Y}}\right\}
$$

یک تاج دایره است . کا را با یک قضیهٔ وجودی در مورد بسط سری ها از نوع بالا شروع می کنیم . قـضـيــهٔ ۱۱−۱ (قـضــيــهٔ *لوران) .* اگــرf در تاج دايرهٔ <sub>۲</sub>R ≤ |z − z | ≤ R ، كــه ه ڪ $R, R, R, \leq \infty$  مشتق پذير باشد آنگاه  $\cdot \leq R,$ 

$$
f(z, +h) = \sum_{n=1}^{\infty} a_n h^n + \sum_{n=1}^{\infty} b_n h^{-n}
$$

کسه  $\sum a_n h^n < \sum h|< \sum b_n h^{-n}$  به ازای  $|h|< \sum h|>$  به ازای  $\sum h^n > h$  همگـرا است، و بخصوص هر دو سري در درون تاج دايرهٔ داده شده همگرا هستند .  $\mathbf{C}_r(t) = z + r e^{it}$  بعلاوه، اگر  $\mathbf{C}_r(t) = z + r e^{it}$  که  $\mathbf{C}_r(t) = \mathbf{C}_r$  ، آنگاه

$$
a_n = \frac{1}{\tau \pi i} \int_{C_r} \frac{f(z)}{(z - z_*)^{n-1}} dz,
$$
  

$$
b_n = \frac{1}{\tau \pi i} \int_{C_r} f(z)(z - z_*)^{n-1} dz
$$

و تبلیصوه: با نمادگــذاري فــشــرده تري، قــرار مي دهيم (2٠٪ a, = a,(n) و آنگاه  $c_{-n} = b_n (n \ge 1)$ 

$$
f(z, +h) = \sum_{n=-\infty}^{\infty} c_n h
$$

که در درون تاج دایرهٔ مذکور همگرا است و در آن

$$
c_n = \frac{1}{\gamma \pi i} \int_{C_r} \frac{f(z)}{(z - z_0)^{n+1}} dz
$$

 $\{ . n \in \mathbb{Z} \mid A \in \mathbb{Z} \}$ به ازاء هر باشد،  $r_r, r_i$  را چنان انتخاب می کنیم که  $R_{\rm v} < |{\rm h}| < R_{\rm v}$  باشد

$$
R_1 < r_1 < |h| < r_r < R_r
$$

شود و فرض می کنیم (شکل ۱۱-۱۱)

 $C_{r}(t) = z_{r} + r_{0}e^{it}$ 

 $(\cdot \leq t \leq \mathcal{K}\pi)$ 

 $C_{r_{r}}(t) = z_{r} + r_{r}e^{it}$ 

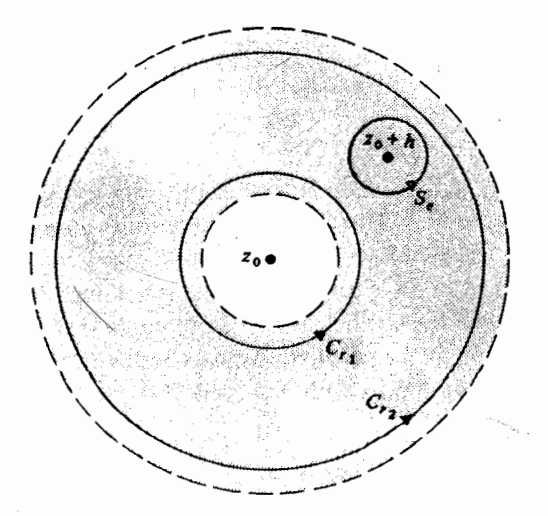

(شكل ١١-١)

ابتدا نشان می دهیم که

$$
f(z, +h) = \frac{1}{\gamma \pi i} \int_{C_{\gamma}} \frac{f(z)}{z - (z, +h)} dz - \frac{1}{\gamma \pi i} \int_{C_{\gamma}} \frac{f(z)}{z - (z, +h)} dx
$$
 (1)

به این منظور ، z +h را در درون یک دایرهٔ کوچک

 $S_{-}(t) = (z + h) + \varepsilon e^{it}$  ( $\cdot \leq t \leq \mathcal{L}\pi$ ) قرار دهید . آنگاه تابع  $F(z) = \frac{f(z)}{z - (z + h)}$ 

 $S = \{z \in C : R, \langle z - z \rangle | \langle R_{r}, z \neq z_{r} + h \}$  در

مشتق یذیر است، و کـانتورهای  $\mathrm{S}_{\mathrm{s}}, \mathrm{C}_{\mathrm{r}}, \mathrm{C}_{\mathrm{r}}$  در فرضهای قـضیهٔ۸-۹ صـدق می کنند . بنابراین

$$
\int_{-C_{r_r}} F(z)dz + \int_{C_n} F(z)dz + \int_{S_{\epsilon}} F(z)dz = \cdot
$$
\n
$$
\int_{S_{\epsilon}} F(z)dz = \int_{C_{r_r}} F(z)dz - \int_{C_n} F(z)dz
$$

ولي بنابر فرمول انتگرال کوشبي

$$
\int_{S_{\epsilon}} F(z) dz = \Upsilon \pi i.f(z, + h)
$$

می شود و بنابراین (۱) به دست می آید . (به جای این کـار می توانیم برشـهـایی بزنیم و به دور هر دو نیـمـه، آن طور کـه در شکل ۲-۱۱ نشان داده ایم، انتگرال بگیریم . به هنگام انتگرال گیری آن قسمتهایی از کانتورها که در طول برشها هستند حذف می شوند.)

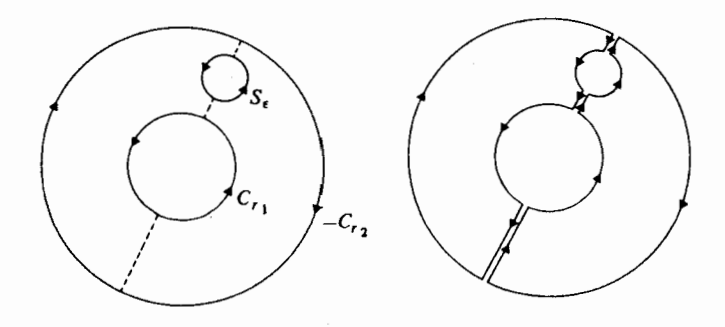

(شكل ١١-٢)

حال کاری را که باید انجام دهیـم این است که دو انتگرالی را کـه در (۱) هستند به صورت سرى توانى بيابيم، و ضرايب را حساب كنيم. متاسفانه اين قسمت طولاني تر برهان است، گرچه محاسبات مربوطه وضعيت متعارف دارند. ابتدا  $\rho_{\gamma}, \rho_{\gamma}$  را با

 $r_1 < \rho_1 < |h| < \rho_r < r_r$ 

انتخاب می کنیم و خود این منجر به تحمیل شرایط زیر می شود :  
\n(الف) r<sub>r</sub> – p<sub>r</sub> (z + h) > r<sub>r</sub> – p<sub>r</sub> (تای آنکه z بر, r  
\n(ب) 2 – (z + h) > p<sub>r</sub> – r<sub>i</sub> (u)  
\n- 2 – (z + h) > p<sub>r</sub> – r<sub>i</sub> (u)  
\n- 2 – (z + h) > p<sub>r</sub> – r<sub>i</sub> (u)  
\n- 2 – (u + h) 
$$
|h| < p_r + 1
$$

$$
\frac{1}{\pi i} \int_{C_{r_r}} \frac{f(z)}{z - (z + h)} dz = \sum_{n=1}^{\infty} a_n h_n,
$$
  

$$
a_n = \frac{1}{\pi \pi i} \int_{C_{r_r}} \frac{f(z)}{(z - z)} dz.
$$

طو

بررسی و انجام دومین انتگرال به طریق مشابه است، اما به طور کامل ارائه

مي شود. چون

$$
\frac{1}{h} + \frac{z - z}{h'} + ... + \frac{(z - z)^{n-1}}{h^n} - \frac{(z - z)^n}{h^n (z - z - h)}
$$
\n
$$
= \frac{-1}{z - z - h}
$$
\n
$$
\frac{1}{\pi} \int_{C_n} \frac{f(z)}{z - z - h} dz
$$
\n
$$
= \frac{1}{\pi i} \int_{C_n} \frac{f(z)}{z - z - h} dz
$$
\n
$$
= \frac{1}{\pi i} \int_{C_r} f(z) \left\{ \frac{1}{h} + ... + \frac{(z - z)^{n-1}}{h^n} - \frac{(z - z)^n}{h^n (z - z - h)} \right\} dz
$$
\n
$$
= \sum_{m=1}^{n} b_m h^{-m} - B_n
$$
\n
$$
\sqrt{1} + \sqrt{5}
$$

$$
b_m = \frac{1}{\gamma \pi i} \int_{C_{\eta}} f(z)(z - z)^{m-1} dz,
$$
  

$$
B_n = \frac{1}{\gamma \pi i} \int_{C_{\eta}} \frac{f(z)(z - z)^n}{h^n (z - z - h)} dz
$$

بالاخـره به برآورد B, میپردازیـم . بنابر فـشـردگی، یک ۰< M وجـود دارد به : قسسسمی کــه M ≥  $|{\rm f}(z)|\leq C_{\rm r}$ ، و بنابر (ب) مـــذکـــور در فــــوق داریم . در نتيجه  $|z-z_{\cdot}| \leq |z_{\cdot},|h| > \rho_{\backslash}$  . در نتيجه  $|z-z_{\cdot}-h| > \rho_{\backslash}-r_{\backslash}$ 

$$
|\mathbf{B}_n| \leq \frac{1}{\gamma \pi} \frac{\mathbf{M} \mathbf{r}_i^n}{\rho_i^n (\rho_i - \mathbf{r}_i)} \mathbf{M} \pi_i
$$

 $\mathcal{L}_{\text{max}}$  and  $\mathcal{L}_{\text{max}}$  and  $\mathcal{L}_{\text{max}}$  and  $\mathcal{L}_{\text{max}}$ 

$$
=\frac{M r_1}{(\rho_1-r_1)}\left(\frac{r_1}{\rho_1}\right)^n
$$

که به ∙ میل می کند هنگامی که ∞ → m زیرا ۰٫۲٫/p . نتیجه این می شود که :

$$
-\frac{1}{\gamma_{\pi i}}\int_{C_{r_i}}\frac{f(z)}{z-(z+h)}\,dz=\sum_{m=1}^{\infty}b_m h^{-m}
$$

برای پایان دادن به برهان، در عبارات مربوط به  $\rm b_{_0}, a_{_n}$  باید  $\rm C_{_r}$  را جانشین و پی $\mathrm{C_{r}}_{\mathrm{r}}$  و تنیم . چون هر سـه مـــسـیــر مـــورد نظر در درون تاج دایرهٔ مـــذکــور  $\mathrm{C_{r}}_{\mathrm{r}}$ همـوتوييک هـسـتنـد . يا با به کــار گـرفـتن برشـهــا ، اين مطـلب بي درنگ حــاصل مي شود؛ و اكنون برهان قضيه كامل است .

توجه کنید که دیگر به تصریح !a, = f<sup>(n)</sup>(z.)/n توجه کنید که دیگر به تصریح از دیم ندارد که (f(z به ازاء z - z | < R تحت فرضهایی که کرده ایم مشتق پذیر باشد . سری لوران (r(z) حول .z عبارت است از سری

 $\sum^{\infty} c_n h_n$ 

که در آن .c = z = z مطابق فـرمـول فـوق تعـیـن شـده است . به عنوان بسط لوران (r(z) هم از آن نام مي بريم . بسط لوران منحـصر به فرد است، زيرا فرض مي کنيم سري دلخواهي چون

$$
f(z) = \sum_{n = -\infty}^{\infty} d_n (z - z)^n
$$

داشته باشیم . آنگاه  $(z-z_.)^{-m-\lambda}f(z) = \sum_{n=0}^{+\infty} d_n(z-z_.)^{n-m-\lambda}$ 

$$
= f_{\gamma}(z) + \frac{dm}{z - z} + f_{\gamma}(z)
$$

که در آن

$$
f_{\nu}(z) = \sum_{n=-\infty}^{m-1} d_n (z - z_n)^{n - m - \nu}
$$
  

$$
f_{\nu}(z) = \sum_{n=m+1}^{\infty} d_n (z - z_n)^{n - m - \nu}
$$

ولمی هر یک از  $f_r, f_\gamma$  در  $|z-z|<|z-z|<\rm R,\,$  یک ضد مشـتق دارند برای بررسی این مطلب، قرار مي دهيم:

$$
F_1(z) = \sum_{n=-\infty}^{m-1} \frac{1}{n-m} d_n (z-z)^{n-m}
$$

$$
F_{\tau}(z) = \sum_{n=m+1}^{\infty} \frac{1}{n-m} d_n (z-z_n)^{n-m}
$$
  

$$
F_{\tau}(z) = \sum_{n=m+1}^{\infty} \frac{1}{n-m} d_n (z-z_n)^{n-m}
$$

حیال بورسی اینکه این سرویها به ازای 
$$
R_1 < |z - z| < R_2
$$
 همگرا هستند و  
\n $F_1(z) = f_1(z), F_1(z) = f(z)$   
\n $\lim_{z \to z_1} f_2 \dim A_1 = f_1(z)$ 

$$
\int_{C_r} f(z)(z - z_{\cdot})^{-m-1} dz = \int_{C_r} \frac{dm}{z - z_{\cdot}} dz = \gamma \pi i d_m
$$

 $d_m = c_m$ و بنابراین مطابق با تعریف فوق  $d_m = c_m$ : مثال ۱ . فرض کنیم  $e^{z} + e^{1/z} = e^{z} + f(z) = e^{z} + e^{1/z}$  باشد. داریم

$$
e^z = \sum_{n=1}^{\infty} \frac{1}{n!} z^n
$$

 $\label{eq:2.1} \begin{split} \mathbf{A}^{(1)}_{\mathbf{A}^{(1)}} &= \mathbf{A}^{(1)}_{\mathbf{A}^{(1)}}\mathbf{1}_{\mathbf{A}^{(1)}}\mathbf{1}_{\mathbf{A}^{(1)}}\mathbf{1}_{\mathbf{A}^{(1)}}\mathbf{1}_{\mathbf{A}^{(1)}}\mathbf{1}_{\mathbf{A}^{(1)}}\mathbf{1}_{\mathbf{A}^{(1)}}\mathbf{1}_{\mathbf{A}^{(1)}}\mathbf{1}_{\mathbf{A}^{(1)}}\mathbf{1}_{\mathbf{A}^{(1)}}\mathbf{1}_{\mathbf{A}^{(1)}}\mathbf$ 

$$
z \neq \cdot \text{ else } e^{\frac{1}{z}} = \sum_{n=1}^{\infty} \frac{1}{n!} z^{-n}
$$

و بنابراین

$$
f(z) = \sum_{m=-\infty}^{\infty} c_m z^m
$$

که در آن

$$
c_m = 1/m! \quad (m \ge 1)
$$
  
\n
$$
c = 1
$$
  
\n
$$
c_m = 1(-m)! \quad (m \le -1)
$$

و این بسط برای ∙ ≠ z بر قرار است . مثال ۲ .  $\frac{1}{7} + \frac{1}{1 - 7} = f(z) = \sum_{m} c_m z^m$  . به طریق مشابه داریم : "f(z) =  $\frac{1}{7} + \frac{1}{1 - 7}$  . ۲  $C_m = \begin{cases} (m < -1) \\ (m \ge -1) \end{cases}$ و این سری به ازای ۱ > |z| > ۰ همگرای مطلق است . مثال ۳ . جون آن را به صورت A . f(z) . جون آن را به صورت  $\left[\frac{1}{2}(\frac{1}{2})\right]+\left[\frac{1}{2}(\frac{z}{2})\right]$ بنویسیم بسطی به صورت " $\sum c_{\rm m}$  به دست می آوریم که در آن  $c_m = \begin{cases} 1 & (m \leq -1) \\ Y^{-(m+1)} & (m \geq 1) \end{cases}$ و اين بسط در تاج دايرهُ ٢ > |z| > ١ (حلقوى واقعى) برقرار است . ۲. نقطه های منفرد مجزا اگر f در قرص سوراخ شدهٔ  $\cdot$  <  $|z-z|$  < R

مشتق پذیر باشد گوییم که .z یک *نقطهٔ منفرد مجزّای* f است . برای مطالعهٔ چنین

نقاط منفردی می توانیم از بسط سری لوران استفاده کنیم . یک سری لوران

$$
f(z) = \sum_{n=1}^{\infty} a_n (z - z_0)^n + \sum_{n=1}^{\infty} b_n (z - z_0)^{-n}
$$

که در k > |z - z | < R بر قرار است و جـو د دار د ؛ و این سری به سـه طریق به طور اساسی متفاوت ممکن است رفتـار کند . (۱) = b, به ازاء همـهٔ b, ها . چون  $|z-z| < R$  تعریف کنیم تابعی به دست می آوریم کـه در همـهٔ قـرص  $f(z) = a$ . مشتق پذیر است با بسط سری تیلر

$$
\sum_{n=1}^{\infty} a_n (z-z)^n
$$

در اين حالت .z را نقطهٔ منفرد حذف شمدني (حذف يذير يا قابل رفع) مي نامند . این حالت بیشتر محصول دامنهٔ تعریف ما برای f است تا جنبهٔ ذاتی دلخواهی برای f ىاشد . مثلاً

$$
f(z) = \frac{\sin(z)}{z} (z \neq \cdot)
$$

را در نظر بگيريد. حول z داريم:

$$
f(z-z_{.}) = 1 - \frac{z^{r}}{r!} + \frac{z^{r}}{\Delta!} - \dots
$$

(۲) فقط تعدادی بسیار و متناه<sub>می</sub> از b<sub>n</sub> ها *مخالف صفر هستند .* آنگاه

$$
f(z) = \frac{b_m}{(z - z_m)^m} + \dots + \frac{b_1}{z - z_n} + \sum a_n (z - z_m)^n
$$

که در آن∙ ≠ <sub>m</sub>b است. در این حالت میگوییمfدارای یک قطباز مرتبهm

است . مثلاً

$$
f(z) = z^{-1} \sin(z) \quad (z \neq \cdot)
$$

$$
= \frac{1}{z^{r}} - \frac{1}{r!z} + \sum_{n=0}^{\infty} (-1)^{n} \frac{z^{r+1}}{(r+1)!(n+1)!}
$$

در z = . z داراي يک قطب از مرتبهٔ ۳ است . قطبهای از مرتبهٔ ۲، ۲، ۲، ۲، . . غالباً قطبهای ساده، دوگـانه، سه گـانه و . . . ناميده مي شوند . (۳) ها به تعداد نامتناهی ناصفرند. پس گوییم z یک نقطهٔ منفرد مجزای اصلبی است . مثلاً

$$
f(z) = \sin(\sqrt{z})(z \neq \cdot)
$$

$$
=\frac{1}{z}-\frac{1}{\Upsilon!z^{\tau}}+\frac{1}{\Delta!z^{\Delta}}-...
$$

در .z دارای یک نقطهٔ منفرد مجزای اصلی است . براساس سه حالت ممکنه، به بررسی رفتار یک تابع تحلیلی در حوالی یک نقطهٔ منفرد مجزا می پردازیم .

۰۳ رفتار در حوالی یک نقطهٔ منفرد مجزا نقطه های منفرد حذف شدنی، کم بهـا و غـیر جـالبند – و همـین خاصـیت قابل حذف بودن، اهمـیت آنهـا را، برای شناسـایی، بیـشتـر می کند . لـم بعـدی معمو لاً برای این منظور کافی است . لم ۲۱۱-۲. موارد زیر برای تابع مشتق پذیر f در z |<|z - z |<| (الّف) z ِ يك نقطهٔ منفرد حذف شدني است . . (ب) lim وجود دارد و متناهی است (Iim ) است  $\cdot \cdot$  < |z - z.| < δ + i j + |f(z)| < M + (2) كه |f(z)| به ازاء  $\delta > \cdot$  , M  $> \cdot \cdot$ برهان. به سادگی (ج)  $\Rightarrow$  (ب)  $\Rightarrow$  (الف)، بنابر این فقط نیازمئد اثبات
$$
f(z) = \sum a_n (z - z)^n + \sum_{n=1}^{\infty} b_n (z - z)^{-n}
$$
  
g  

$$
b_n = \frac{1}{\gamma \pi i} \int_{C_r} f(z - z)^{n-1} dz
$$

 $\mathbf{C}_r(t) = \mathbf{Z}_r + r e^{i t}$  که در آن ( $\mathbf{C}_r$  < r < R که در آن ( $\mathbf{C}_r(t) = \mathbf{Z}_r + r e^{i t}$   $(\mathbf{C}_r \leq t \leq \mathbf{C})$ 

$$
|b_n| \leq \frac{1}{\gamma \pi} M r^{n-1}.\gamma \pi r = M r^n
$$

$$
f(z) = z^{T}/((e^{z} - 1)\sin z) \ (z \neq \cdot)
$$

آنگاه

$$
\lim_{z \to 0+} f(z) = \lim_{z \to 0+} \left( \frac{z}{e^z - 1} \right) \left( \frac{z}{\sin z} \right)
$$

$$
= \lim_{z \to 0+} \left( 1 + \frac{z}{1!} + \dots \right)^{-1} \left( 1 - \frac{z^{\mathsf{Y}}}{1!} + \dots \right)^{-1}
$$

$$
= 1,
$$

به طوري كه · = .z يك نقطهٔ منفرد حذف شدني است .

برای قطبها، محکم مشابه، قدری پیچیده تر ، وجود دارد. گزارهٔ ۲۱–۴ .اگر f در k = |z – z |< R مشتق بذیر باشد، آنگاه f قطبی از مرتبهٔ m  $\lim_{x\to z} (z-z)^m f(z) = 1 \neq 0$ در z دارداگر و فقط اگر **برهان .** اگر f دارای قطبی از مرتبه ٔ m باشد آنگاه

$$
(z-z_{.})^{m} f(z) = b_{m} + ... + b_{.}(z-z_{.})^{m-1} + \sum_{n=1}^{\infty} a_{n} (z-z_{.})^{m-1}
$$

به طوری که

$$
\lim\nolimits_{z\to z} (z-z)^m f(z) = b_m \neq \cdot
$$

به عکس اگــر حــد • ≠ l ، آنگاه (z)= (z−z)™f(z) بنابر لـم • ا−۲ یک نقطهٔ منفرد حذف شدن<sub>می</sub> در .z دارد و در نتیجه یک سری

$$
g(z) = \sum_{n=-\infty}^{\infty} a_n (z - z_n)^n
$$

که به ازاء z−z|< R برقرار است و + z−z وجود دارد . امّا در این حال ،

$$
f(z) = \frac{a}{(z-z_0)^m} + \dots + \frac{a_{m-1}}{z-z_0} + \sum_{n=-\infty}^{\infty} a_{n+m} (z-z_0)^n
$$

که در آن ∙ ≠ .a ؛ و لذا f دارای یک قطب از مرتبهٔ m در .z است . مثلأ

$$
f(z) = \frac{\Delta z + r}{(1 - z)^{r} \sin^{r} z} \quad (\cdot < |z| < 1)
$$

را در نظر بگیـریـد . آنگاه ۳ = im<sub>z→</sub>.z'f(z) ، بنابـراین یک قطب مــفســاعف (دو ،  $\lim_{z\to (Z^{-})} (z^{-1})^r f(z) = -\Lambda /(\sin^r(1)) \neq \cdots$ گانه) در مبداء وجود دارد . هـمجنین ، ۱۰  $\star$ بنابراین یک قطب سه گانه در ۱ = z وجود دارد .

فرع 11−4. تابع f(z) یک قطب از مـرتبهٔ m در .z دارد اگـر و فقط اگـر (r(z) /\ دارای یک صفر از مرتبهٔ m در .z باشد (یا دقیقتر ، اگر ۱/ f(z) دارای یک انفرا د حذف نشدنی در .z باشدکه، هنگامی که حذف شود، صفری از مرتبهٔ m به دست دهد) .

 $g(z) = (z - z)^m f(z)$  برهان. اگر  $f(z)$  یک قطب از مرتبهٔ m داشته باشد آنگاه (c) یک يک نقطهٔ منفرد حذف شدني در z دارد . علاوه، ۶۰ و جود دارد به طوري که به ازاء $|z-z| > |z-z| > 1$  داریم  $\cdot \neq g(z) \neq 0$  . بنابراین

 $\sqrt{f(z)} = (z - z)^m / g(z)$ 

 $\rm{Tr}(z)$ و (2)  $\rm{Tr}(z)$  به ازاء  $\rm{z}$  < 2 است تی یذیر است . به این دلیل است کــه دارای یک صفر از مرتبهٔ m در .z است . استنباط مطلب عکس با بحثی تقریباً یکسان به اثبات می رسد . فرع f(z) . 4-۱۱ گر f(z) دارای قطبی از مرتبهٔ m در .z باشد آنگاه

$$
\lim_{z \to z} |f(z)| = +\infty
$$

بر هان

$$
\lim_{z \to z_{\cdot}} |f(z)| = \lim |g(z)/(z - z_{\cdot})^m|
$$
  
= |1|.  $\lim_{z \to z_{\cdot}} |\sqrt{(z - z_{\cdot})^m}|$   
= + $\infty$ 

 $\Box$ 

بدين سان در حوالي يک قطب رفتار f به واقع کاملاً خوب است . ولي، در حوالي یک نقطهٔ منفرد مجزای اصلی همان رفتار خیلی آشفته تر است . نتیجهٔ زیر نتیجه ای كلاسيك است: گزارهٔ ۱۱–۷ *(وایرشتراس-کازوراتی) .* در هر همسایگی یک نقطهٔ منفرد مجزای اصلبی z تابعی مشتق پذیر چون f مقادیری اختیار می کند که به طور دلخواه نزدیک

به یک عدد مختلط مشخص شده است . صریحتر آنکه، با معلوم ۰، ۱ = ۷، ۱ ± ۵، ب .  $\big|f(z_\cdot)-w\big|<\epsilon\;,\; \cdot < \big|z-z\big|< r$  ، یک ، $z_\cdot\infty$  وجود دارد به طوری که  $z_\cdot\infty$ برهان . داریم " $b_n(z-z)^{-n} + \sum_{n=1}^{\infty} a_n(z-z)^n + \sum_{n=1}^{\infty} b_n(z-z)^{-n}$  که در آن به تعداد  $\mathbf{b}_n \neq \mathbf{b}_n$ نامتناهی

 $f(z)$  اگر (z) =  $f(z) = \phi(z)$  تعریف کنیم آنگاه سری لوران (z) با سری لوران تنها در ضريب .aمتفـاوت است، كه در (z) به اندازه w از آن كاستـه شده است . در نتیجه (z) هم یک انفرادمجزای اصلی در .z دارد، و تنها لازم است که ثابت کنیم که (,Σ) را در هر همسایگی دلخواه .z به قدر کافی می توانیم کوچک اختیار کنیم، یعنی ,z وجود دارد به طوری که

 $\cdot$  < |z<sub>\</sub> - z\ | < r \, |\mathbf{(z\) | < \sigma\_

این مطلبی سـاده خـواهد بود اگـر .z یک حـد برای صفـرهای φ باشـد . اگر چنین حـالتي نباشـد، ۰ < p وجود دارد به طـوري كه به ازاءp > |z - z| > داريم با شـــرايط z, او جــرد دارد، يا در x (z – z,| < r ) د عبد دارد، يا در v (x) = {\delta}. • و ع $\langle z, \psi(z) \rangle > 0$ غير اين صورت (V¢(z به ازاء z−z | < r| كراندار است . اگر حالت نخست روي دهد قضيه به اثبات رسيده است . در حـالت بعـدي ، (γφ(z بنابر قضيـهٔ ۲ -۱۱ یک نقطهٔ منفرد در .z دارد، و بنابراین طبق فرع ۱۱−۵٪ (z) در بدترین حالت یک قطب در .z دارد که با اصلی بودن .z متناقض است . بدین سان حالت اخیر روی نمی دهد، و این برهان را کامل می کند.

واقعیت این است که نتیجه ای مستدل تر و قانع کننده تر صحت دارد . پیکارد (۱۸۵۶-۱۹۴۱) ثابت کرد که در هر همسـایگی یک انفـراد مجـزای اصلی یک تابع مشتق پذیر هر مقدار دلخواهی را، ب*ا حداکثر یک استثناء*، اختیار می کند . مثلاً sin(\/z) هر مقداری را در r > ۰ |z| < r به ازاء r > ۰ اختـیار می کند، و این به آسانی قـابل اثبات است. استثناء مـذکور ممکن است روی دهد:  $e^{1/z}$  مقدار ۱٫۰ نمي گيرد ولي همهٔ مقادير ديگر را در r > · به ازاء هر r > · به اختيار مي كند . اما اثبات قضیهٔ پی*کارد* نیاز به ابزاری (تابعهای هنگی بیضوی) دارد که به طور قابل ملاحظه ای ورای سطح این کتاب است .

#### ۴ . صفحهٔ مختلط وسعت یافته، یا کره ریمان

هم اکنون راهی برای توصیف رفتار یک تابع مختلط «در بی نهایت» در پیش مي گيريم . بدين طريق كه به صفحهٔ مختلط C يك نقطهٔ اضافي «∞ » ، بسيار شبيه به وسعت دادن خط حقيقي به وسيلهٔ ضميمه كردن ∞+و ∞−ضميمه مي كنيم. این کـه فـقط یک نقطه مـورد نیاز است نـکته ای است کـه به هندسـهٔ صـفحـه مـربوط می شود: تمیز بین دو «انتها» ی یک خط راست به هنگامی که با تمام صفحه سر و كار داريم، مبهم است . اين نظريه از ريمان است و تجسم هندسي خوبي دارد . دربارهٔ C چنین تصور می کنیم که در صفحهٔ (x,y) واقع در R تشانده شده است ، به طوری که نقطه ای چون x + iy ∈ C به وسیلهٔ 'x,y,.') (x,y,.) شناسایی می شود . فرض كنيم :

 $S^{\tau} = \left\{ (\xi, \eta, \zeta) \in R^{\tau} : \xi^{\tau} + \eta^{\tau} + \zeta^{\tau} = \mathcal{V} \right\}$ 

«كرهٔ واحد» باشد. خطبي كه «قطب شمال» (ا، ۰،۰) را به (x,y,۰) وصل كند "S را در نقطهٔ منحصر به فرد (ξ, η,ζ) قطع می کند، بنابراین تناظری یک به یک بین C و نقـاط S' به غـيـر از قطب شــمـال وجــود دارد . (شكل ١١-٣) . همـانـطور كـه خو اننده به آسانی می تو اند اثبات کند؛

$$
\cdot \left(\frac{\xi}{1-\zeta}\right) + i\left(\frac{\zeta}{1-\zeta}\right) + i\left(\frac{\zeta}{1-\zeta}\right)
$$

هنگامی که (ξ,η,ζ) به (۰،۰،۱) نزدیک می شود، نتیجه مـی گیریم که (همانطور كه از لحاظ هندسي واضح است) |x + iy| بسيار بزرگ مي شود: بدين سان به ميان آوردن نماد

که نظیـر نقطهٔ 's = (۰٫۰٫) باشـد شایستـه به نظر می رسـد . آنگاه تناظری یک به یک بین S و  $\mathbb{C} \backslash \{\infty\}$  خواهیم داشت، کـه ما  $\mathbb{C} \cup \{\infty\}$  را صفـحهٔ مـختلط وسعت یافته می نامیم. آن را می توان با S که بعـدها کره ریـمان نامیده شـد شناسـایی کرد. اکنون میتوانیم {∞}CU را یا به عنوان یک صفحهٔ همراه با یک نقطهٔ اضافی، یا به عنوان یک کره محسوب نمود: متناظراً C را با یک صفحه، یا کره ای بدون قطب شـمـال به حـسـاب می آوریم . هـر دو دیدگـاه ، با در نظر گـرفتن مساله ای که در دست است ، ارزش خاص خود را دارد .

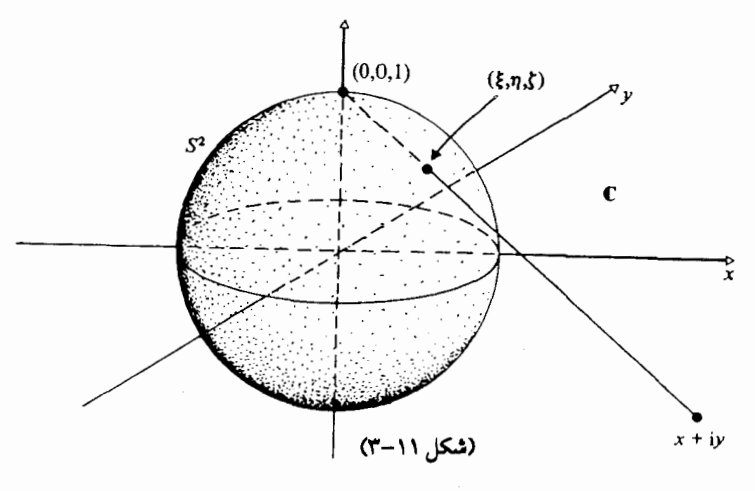

چون مجموعهٔ {x + iy : |x + iy| > R متناظر است با یک «عرقچین کروی» محدود بین یک خط عرضی و قطب شـمال (شکل ۱۱-۴) از این لحاظ با معنی و بجا خـواهد بود اگـر {z : |z| > R} را به عنوان یک «هـمسـایگے ٍ ∞» به حسـاب آوریم . این همسایگی ها هنگامی که R بزرگتر گردد کـوچکتر می شود . انجام این کار به مفهومی از پیوستگی بر 'S می انجامد کـه با شهـود هندسی تطبـیق می کند . (آنها کـه با توپولوژی آشنایی دارنـد می توانند این مطلب را به طور دقیـقـتـری بیـان کنند : یک توپولوژی بر کرهٔ ریمان به دست می آوریم که با توپولوژی مـعـمـولی خودش به عنوان یک زیر فضای R متحد است .)

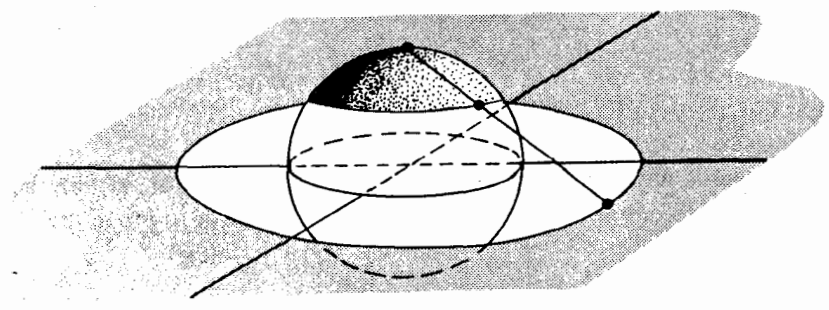

(شكل ١١-٢)

۵ . رفتار یک تابع مشتق پذیر در ∞

فـرض كنيم (f(z) در  $\{z \in \mathbf{C} | |z| > R\}$  مــشــتـق پذير باشـــد. در اين حــال مي توانيم تعريف كنيم :  $g(z) = f(\sqrt{z}) \quad (\cdot < |z| < \sqrt{R})$ 

جون (2/\r) g′(z) = –z−۲، ملی گیـریم کــه (2) g(z) به ازای x||<||z||< \/ R مشتق پذیر است، و بنابراین در ۰ یک نقطهٔ منفرد مجزا دارد. گـوییمf یک ا*نفراد* حذف شدنی، قطب از مرتبهٔ m، یا انفرادی مجزای اصلی در ∞ دارد اگر و فقط اگر(g(z) انفرادی مـتناظری در ۰ داشته باشد. (توجه کنیدکه این یک تعریف است، نه یک قضیه .)

مشال ۱ .  $\mathop{\rm tr}\nolimits(z|z|>\cdots)$  . آنگاه  $\mathop{\rm tr}\nolimits(z)=z(|z|>\cdots)$  طوری کــه f یک انفــراد حذف شدنی در ∞ دارد.

مثال ۲ . z(z) = \/z(|z| > ·) ه (x) = \/z(|z| خلوري کهf يک قطب ساده در  $\approx$ دارد .

مثال ۰۴ . \* f(z) = e) . آنگاه (۰ < |g(z) = e) و f يک انفراد مجزاي اصلي در ∞ دار د .

 $. g(z) = \sqrt{\sin(\frac{1}{z})}$  .  $f(z) = \frac{\sin(z)}{z \neq n\pi, n \in \mathbb{Z}}$  .  $\forall$  .  $\sin(z)$ نمی توانیم بگوییم کـــهf یک انفـــراد مـــجـــزای اصـلی در ∞ دارد، زیرا fدر {z : |z| > R} به ازاء هيچ R دلخواه بزرگـتـر از صـفـر مـشـتق بِذير نيـست . با اين وصف مطمـئناً fنوعي انفـرادي در ∞ دارد! به طور كلـي اگـر (f(z) دنبـاله اي از انفرادهای ,z,,z, ... داشته باشد به طوری کـه ∞ (+ \_ z = آنگاه گـوییم f دارای یک *انفراد اصلی* (امّا نه مجزا) در ∞ است .

اگرf یک انفراد حذف شدنی در ∞ داشته باشد آنگاهg یک انفراد حذف شدنی در ۰ دارد، و بنابراینf به عنوان یک تابع مشــتق پذیر در z|<|v|R ممکن است در نظر گرفته شـود . بدین سـان می توانیم بگوییمf در ∞ مشـتق*ی پذیر (تحلیلی)* است، و .  $f(\infty) = \lim_{z \to \infty} f(z)$  تعریف کنیم (g(x) =  $\lim_{z \to \infty} f(z)$  ، به طوری کـه  $f(\infty) = \cdot$  مثلاً اگر  $\sqrt{z}$  / ا $f(z) = \cdot$  و بنابراین  $\cdot = (\infty)$  .

بعلاوه، گوییمf دارای یک صفر *از مرتبهٔ m در* ∞ است1گرg یک صفر از مرتبهٔ در • داشته باشد. بدین سـان اگـر (۰٫ m ∈ z,m = ۱/ zm(|z| > ۰,m ∈ z,m آنگاه . g(z) = z<sup>m</sup>و f دارای یک صفر از مرتبهٔ m در ∞ است

به طور کلی هر گزارهای دربارهٔ رفتار f در ∞ را می توانیم به گزارهای مربوط به g در ۰ برگردانیم – و این همان چگونگی اثبات چنین گزارهای است .

## ۶ . تابع های مرومورفیک

قطبها، به ناهنجاری انفرادها نیستند، و بایسته است کـه گردایه ای از تابعهایی در نظر بگیریم که از تابعهای مشتق پذیر کلی تر هستند . اگر f در همه جای دامنه ای چون S مشـتق پذیر باشد به استثنای نقـاطی کهf در آنها قطب دارد، آنگاه f را مرومورفيک مې گويند .

مثلاً  $f(z) = f(z) = C \setminus \{ \cdot \}$  مشتق پذیر است، و بنابراین در C مرومورفیک می باشد زیرا انفرادی که در ۰ هست یک قطب است . یا (l'sin(z) در f(z) در . مشتق یذیر و لذا در C مرومورفیک است Mar : n  $\in Z$  کی است .

از این هم می توانیم پیش تر برویم، و تابعهایی را در نظر بگیریم که در صفحهٔ مخـتلط وسـعت يـافـتـه مـرومـورفيـك هسـتند- كــه منظور مـا از آن ايـن است كـه انفرادهايf، به انضـمـام ∞ در صـورت لزوم، قطبـهـا هسـتند. لـزومي ندارد كـه اصطلاح خاصی برای این قبیل تابعها به میان آوریم، زیرا معلوم است که توصیف ساده ای دارند . یادآوری می کنیم که تابع گویا تابعی است به صورت :

$$
f(z) = \phi(z) / \psi(z)
$$

که در آن (φ(z) و (ψ(z تابعهای بسجمله ای هستند . آنگاه داریم ؛ گزارهٔ ۱۱–۸. یک تابع در صفحهٔ مختلط وسعت یافته مرومورفیک است اگر و فقط اگر گويا باشد . برهان. واضح است كـه يك تابع گويا مـرومورفـيك است . بعكس فرض كنيـم كهf در {∞}الC مرومورفیک باشد چون f در ∞ مشتق یذیر است یا در ∞ یک قطب

دارد، لذا R > ۰ وجود خواهد داشت به طوری که f در

$$
\{z \in C : |z| > R\}
$$

مشتق پذیر است . بنابر این قطبهای f به استثنای ∞ در درون قرص بستهٔ

$$
\left\{z \in C : |z| \le R\right\}
$$

رخ می دهند . چون قطبها انفرادهای مجزا هستند هر قطب یک همسایگی دارد که شـامل هيچ قطب ديگر نيست . بدين لحـاظ بنابر فـشـردگي اين قـرص بستـه شـامل تعداد متناهی از قطب ها، مثل ,z,...,z,z است . فرض کنیم که مراتب این قطبها : باشند . تعریف می کنیم  $n_k,...,n_r,n_1$ 

$$
g(z) = (z - z_1)^{n_1} \dots (z - z_k)^{n_k} f(z)
$$

که در سراسر C مشتق پذیر است، و در نتیجه تحلیلی، و دارای یک سری تیلر

$$
g(z) = \sum_{n=1}^{\infty} a_n z^n \quad (z \in C)
$$

ولي بسجملهاي

$$
(z-z_1)^{n_1}...(z-z_k)^{n_k} = \psi(z)
$$

دارای یک قطب از مرتبهٔ n, + n, + ... + n, در  $\infty$  است، زیرا

$$
\Psi\left(\frac{1}{z}\right) = \left(\frac{1}{z} - z_1\right)^{n_1} \dots \left(\frac{1}{z} - z_k\right)^n
$$

$$
= \frac{1}{z} \cdot z^{n_1} + \dots + z_k + \dots
$$

و چون f در بدترین وضعیت یک قطب از مرتبهٔ N ، به ازاء یک Nی، دارد نتیجه می شود که (g(z دارای یک قطب از مرتبهٔ

$$
M = n_1 + \ldots + n_k + N
$$

در ∞ است. حال

$$
g(\sqrt{z}) = \sum_{n=1}^{\infty} a_n z^{-n} \quad (|z| > \cdot)
$$

و چون این دارای یک قطب از مرتبهٔ M در ۰ است به ازاء n > M داشته باشیم . بنابر اين  $a_n = 0$ 

$$
g(z) = a_1 + \dots + a_M z^M
$$

که یک بسجمله است؛ در نتیجه (z)+ /(z) و f(z) یک تابع گویا است . ا تابعی کـه فقط در C مرومورفیک است لزومی ندارد کـه گـویا باشـد. مثـال //sin(z) موزِّيد آن است : //sin(z) گويا نيست از آن جهت كه به تعداد نامتناهيَ قطب دارد . ولي قبلاً متذكر شده بوديم كه در C مرومورفيك است .

# تمرینهای ۱۱

1. بسط لوران هر یک از موارد آتی را حول ۲=7 به دست آورید:  
\n
$$
(z-7)^{-1} \qquad (a \in C, k = 1, 1, 1, ...)
$$
\n
$$
\sqrt{z(1-z)} \qquad \qquad (\frac{1}{z})
$$
\n
$$
\sqrt{(z-a)(z-b)} \qquad (a, b \in C)
$$
\n
$$
z^T e^{1/z} \qquad \qquad (a)
$$
\n
$$
\frac{z^T e^{1/z}}{1 + \frac{1}{z^T} \qquad \qquad (a)
$$
\n
$$
\frac{z^T e^{1/z}}{1 + \frac{1}{z^T} \qquad \qquad (b)}
$$
\n
$$
\frac{z^T e^{1/z}}{1 + \frac{1}{z^T} \qquad \qquad (c)}
$$
\n
$$
\frac{z^T e^{1/z}}{1 + \frac{1}{z^T} \qquad \qquad (d)
$$

در هر مورد، بگویید که بسط در کدام تاج دایره برقرار است . ۲ . بسط لوران هر یک از تابعهای داده شده را در تابعهای دایرهٔ مورد نظر به دست آوريد:

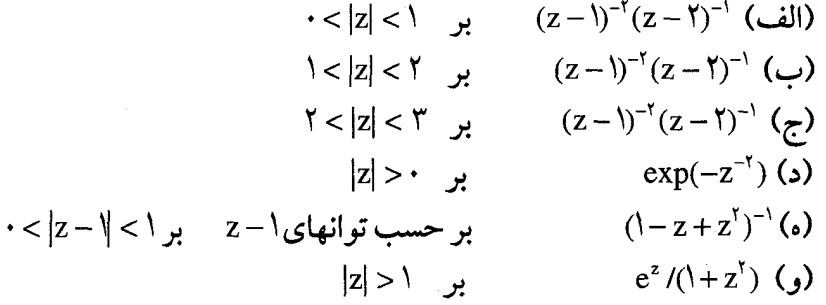

۳. کدام یک از تابعهای زیر دارای شاخه هایی با بسط لوران حول نقطهٔ معلوم .z هستند؟ (يعني، بر حسب توانهايي از .z-z .)  $\sqrt{z}, z = \sqrt{(a^2 + b^2)^2}$ 

$$
\sqrt{z}, z_{\cdot} = \cdot \tag{4}
$$

$$
\log z, z = \cdot \tag{7}
$$

$$
\log z, z = r \tag{3}
$$

$$
\sqrt{1+\sqrt{z}}, z_{.} = \cdot
$$
 (s)

$$
\tan^{-1}(1+z), z_{.} = \cdot
$$
 (9)

$$
\sin^{-1}(z), z = \cdot
$$
 (3)

$$
\sqrt{(\pi/\mathsf{t})-\sin^{-1}(z)}\;,\;z_{.}=\mathsf{1}\qquad\left(\sum_{i=1}^{n}\right)
$$

$$
z^{\dagger} \csc(\sqrt{z}), z_{.} = \cdot \qquad (b)
$$

$$
\sqrt{(\pi/\mathfrak{f})-\sin^{-1}(z)}, z = 1/\sqrt{\mathfrak{f}} \quad (\mathfrak{g})
$$

$$
\frac{1}{(z-1)(z-1)}=\sum_{n=1}^{\infty}Y^{-(n+1)}z^n+\sum_{n=1}^{\infty}z^{-n}
$$

 $\label{eq:2.1} \begin{split} \mathcal{L}_{\text{max}}(\mathbf{r}) & = \mathcal{L}_{\text{max}}(\mathbf{r}) \mathcal{L}_{\text{max}}(\mathbf{r}) \\ & = \mathcal{L}_{\text{max}}(\mathbf{r}) \mathcal{L}_{\text{max}}(\mathbf{r}) \mathcal{L}_{\text{max}}(\mathbf{r}) \\ & = \mathcal{L}_{\text{max}}(\mathbf{r}) \mathcal{L}_{\text{max}}(\mathbf{r}) \mathcal{L}_{\text{max}}(\mathbf{r}) \mathcal{L}_{\text{max}}(\mathbf{r}) \mathcal{L}_{\text{max}}(\mathbf{r}) \mathcal{L}_{\text{max}}$ 

ه . سرى لوران را براى '-(١ - '2),(د' + '2) بر حسب توانهاى 2 + 2, 2 به دست آورید و بگویید که این سری ها در کدام تابعهای دایره برقرارند. . فرض كنيم a,b  $\in$ C باشد. نشان دهيد كه

$$
\exp(az + bz^{-1}) = \sum_{-\infty}^{\infty} a_n z^n
$$

که در آن

$$
a_n = \frac{1}{\gamma \pi} \int_{1}^{\gamma \pi} e^{(a+b)\cos \theta} \cos[(a-b)\sin \theta - n\theta] d\theta
$$

۷. فرض کنیمa ∈ C باشد. نشان دهید که

$$
\sin(a(z+z^{-1})) = \sum_{-\infty}^{+\infty} a_n z^n
$$

 $\mathsf{r}\mathsf{r}$ 

که در آن

$$
a_n = \frac{1}{\gamma \pi} \int_{0}^{\gamma \pi} \sin(\gamma a \cos \theta) \cos n\theta \, d\theta
$$

$$
\lambda
$$
.\n
$$
[x_{\mu}]
$$
\n
$$
\lambda
$$
\n
$$
[y_{\mu}](z^{T} + \lambda)
$$
\n
$$
[y_{\mu}](z^{T} + \lambda z^{T})
$$
\n
$$
[y_{\mu}](z^{T} + \lambda z^{T})
$$
\n
$$
[y_{\mu}](z^{T} + \lambda z^{T} + \lambda)
$$
\n
$$
[y_{\mu}](z^{T} + \lambda z^{T})
$$
\n
$$
[y_{\mu}](z^{T} + \lambda z^{T})
$$
\n
$$
[y_{\mu}](z^{T} + \lambda z^{T})
$$
\n
$$
[y_{\mu}](z^{T} + \lambda z^{T})
$$
\n
$$
[y_{\mu}](z^{T} + \lambda z^{T})
$$
\n
$$
[y_{\mu}](z^{T} + \lambda z^{T})
$$
\n
$$
[y_{\mu}](z^{T} + \lambda z^{T})
$$
\n
$$
[y_{\mu}](z^{T} + \lambda z^{T})
$$
\n
$$
[y_{\mu}](z^{T} + \lambda z^{T})
$$
\n
$$
[y_{\mu}](z^{T} + \lambda z^{T})
$$
\n
$$
[y_{\mu}](z^{T} + \lambda z^{T})
$$
\n
$$
[y_{\mu}](z^{T} + \lambda z^{T})
$$
\n
$$
[y_{\mu}](z^{T} + \lambda z^{T})
$$
\n
$$
[y_{\mu}](z^{T} + \lambda z^{T})
$$
\n
$$
[y_{\mu}](z^{T} + \lambda z^{T})
$$
\n
$$
[y_{\mu}](z^{T} + \lambda z^{T})
$$
\n
$$
[y_{\mu}](z^{T} + \lambda z^{T})
$$
\n
$$
[y_{\mu}](z^{T} + \lambda z^{T})
$$
\n
$$
[y_{\mu}](z^{T} + \lambda z^{T})
$$
\n
$$
[y_{\mu}](z^{T} + \lambda z^{T})
$$
\n
$$
[y_{\mu}](z^{T} + \lambda z^{T})
$$
\n
$$
[y_{\mu}](z^{T} + \lambda z^{T})
$$

۹ . نوع انفراد در نقطهٔ ۰ را در هر یک از تابعهای زیرتوصیف کنید .  $sin(\sqrt{z})$   $(z \neq \cdot)$ (الف)  $z^{-r}$  sin<sup>'</sup>z (ب) zcotz  $(z \neq n\pi)$  $\mathcal{L}_{\zeta}$  $\csc^{\dagger} z - z^{-\dagger}$   $(z \neq n\pi)$  $\mathcal{L}$  $(\cos z - 1)/z^1$  $\lambda$  $(\sin z - z + z^{\dagger}/\hat{z})/z^{\dagger}$  $\left( \theta$ 

۰۱۰ . فرض کنیم D یک قرص به مرکز .z ، و f تابعی مشتق پذیر بر Dغیر از .z باشد، و فرض کنیم |f(z)| بر D \ {z } کراندارد باشد. آنگاه ثابت کنید Z یک انفراد حذف شدنی f است . (راهنمایی : جمله های منفی سری لوران مربوطه ۰ هستند - چرا؟ ۱۱ . همهٔ انفرادی های تابع های زیر را بیابید، و بگویید کدام یک قطب هستند :

$$
(z + z-1)-1 \t\t (2x)
$$
\n
$$
\frac{\cos \pi z}{1 - \frac{\pi}{z'}} \t\t (2x)
$$
\n
$$
\exp(z + z^{-1}) \t\t (z + z)
$$

۱۴ . همهٔ انفرادها ، رفتار در بی نهایت هر یک از اینها را تعیین کنید :

- $(z z^{\tau})^{-1}$ (الف)  $z^{\delta}/(\tilde{Y}-z^{\tilde{Y}})^{\tilde{Y}}$  $(\cup)$  $(e^z - 1)^{-1} - 1/z$  $\mathcal{L}$  $cot \frac{1}{z}$  $\mathcal{L}(\mathcal{L})$  $(\cos z)z^{-1}$  $(\circ)$  $[(\cos z) - 1]z^{-1}$  $\left( \begin{array}{c} 0 \\ 0 \end{array} \right)$  $\cot(\sqrt{z}) - \sqrt{z}$  $\left($  ;  $\right)$ 
	- $sin(Ncos(Nz))$  $\left(\mathbf{r}\right)$

۱۵ . فرض کنیم T یک دایره یا یک خط راست در صفحهٔ مختلط باشد . آیا تصویر آن در کرهٔ ریمان باز هم یک دایره است؟ ۱۶ . قطب ها و صفرهای tanz را بیابید. ثابت کنید که tanz در C مرومورفیک است، ولی یک تابع گویا نیست.

۱۷ . ثابت کنیـد که <sup>۱--</sup>(z +۱+ z) یک انفراد حـذف پذیر در •=z دارد . بسط تیلر آن، و شعاع همگرایی این بسط را بیابید . ۱۸ . در مورد تابعهای زیر قضیهٔ پی*کارد* را مستقیماً ثابت کنید : (الف)  $e^z$  $tan^7 z$  $(\cup)$  $z^{\prime}$  $\mathcal{L}(\tau)$  $\mathcal{L}$  $\sin z$  $e^{(\frac{1}{z})}$  $\lambda$  $\left(\begin{smallmatrix} 0 \\ 2 \end{smallmatrix}\right)$  $\cos z$  $\left($   $\right)$ tan z (ح) تابعي به انتخاب خودتان

۰۱۹ نوض کنیم که (r(z) یک قطب از مرتبهٔ n در z = a باشد . جزء *اصلی* (z) از (2)f را حاصل جمع جمله های با توانهای منفی در بسط سری لوران بر حسب توانهایα - z تعریف کنید . ثابت کنید که f(z) + φ(z) در z=a مشتق پذیر است . ۲۰ . نشان دهید که، در همسایگی یک قطب، یک تابع مختلط حاصل جمع یک تابع گويا و يک تابع مشتق پذير است . ۲۱ . فرض کنید که f در C به استثنای در قطبها تحلیلی باشد، و ∞ یک قطب یا يک انفراد حذف پذيرf باشد. نشان دهيد (الف) f فقط به تعداد متناهی قطب دارد. یابت است، کـه در آن قطبهـای f در نقاط  $a_j$  هستند و  $P_j$  ها $f = \sum P_j$  (ب) اجزاء اصلی متناظر برای f هستند (سوال ۱۹) (ج) f یک تابع گویا است، و  $\sum\mathrm{P}_\mathrm{j}$  عبارت است از تفکیک آن به «کسرهای جزيي" .

۲۲ . فرض کنیم C → C ؛ f مشتق یذیر باشد، با این شرط که • ≠ (z) به ازاء هر  $f$  . فرض کنیم  $f(z)$   $\lim_{z\to\infty} f(z)$  وجود داشته و ناصفر باشد. ثابت کـنید کـه f ثابت است .

فصل دوازدهم

### مانده ها

از جملهٔ وظایف سنگیـن آنالیز مختلط مـحاسبـهٔ صریح انتگرالهای مـعین و به دست آوردن حاصل جمع سری ها است . گر چه چنین مسائلی به عنوان قسمتی از رياضيات محض، در حال حاضر اهميت خود را از دست داده اند، ولي هنوز هم در کاربر دهای عـملی بسیار مفـیدند . بعلاوه توانایی این روش و کـاربر دی وسیع آن نشان دهندهٔ ارزش اصول کلی و قضایای عـمیق آن در هر کـار هوشـمندانه است . تکنیک های پیشرفته برای چنین منظورهای دارای موارد استعـمال نظری هستند، و اين را در قسمت بعدي همين فصل خواهيم ديد.

ایدهٔ اصلی این است کـه قضـیهٔ کوشـی(ا به کار بگیریم تا از طبیعت استشنایی جملهٔ (.b, /(z – z در بسط لوران یک تابع تحلیلی استفاده کنیم .

> ۱. قضیهٔ ماندهٔ کوشی اگر f دارای یک انفراد مجزا در .z و بسط لوران

$$
f(z, +h) = \sum_{n=1}^{\infty} a_n h^n + \sum_{n=1}^{\infty} b_n h^{-n} \quad (\cdot < |h| < R)
$$

$$
res(f, z_{.}) = \frac{1}{\gamma \pi i} \int_{C_{r}} f(z) dz
$$
 (1)

که در آن C,(t) = z, + re"(· ≤ t ≤ π) و C,(t) = x. همين رابطهٔ (۱) است که ر ابطهٔ بین مانده ها را با انتگر الگیری نشان می دهد .

مسیر بسته ای چون y را یک *لوپ(حلقه، طوق) ساده می ن*امیم، اگر برای  $\mathbf{w}(\gamma, \mathbf{z}) = \mathbf{w}(\gamma, \mathbf{z}) = \mathbf{w}(\gamma, \mathbf{z}) = \mathbf{w}(\gamma, \mathbf{z}) = \mathbf{w}(\gamma, \mathbf{z})$ هر نقطهٔ غیر واقع بر  $\gamma$  داشته باشیم مجموعهٔ نقاطی که در ۰ ≠ (y,z) صدق می کنند، که هم اکنون به معنی  $\downarrow$ لا ستعمال ها، گفته می شود که درون  $\gamma$  جای دارند. در موارد استعمال ها لوب های سادهٔ به کار رفته از پاره خط های راست و قمست هایی از دوایر تشکیل می گر دند (شکل ۱۲-۱) . همهٔ لوپ های ساده ای که با آنها مواجه می شویم کانتورهای ژرد*ان خو*اهند بود (یعنی، آنها خـود را قطع نمی کنند)، ولی برای این نظریه چنین مـطلبی جنبـهٔ اسـاسی ندارد . (شکل ۱۲–۲ لوپ سـاده ای را براسـاس تعریف ما نشان می دهد که یک کانتور ژردان نیست . ) آنچه مهم است این است که نقاط درون γهمه دارای خاصیت (+ = (γ,z) باشند. در چنین حالت هایی ، داریم : قضية ١٦-١. (قضية ماندة كوشي)

فرض کنیمS دامنه ای شامل لوپ سادهٔγ و نقاط درون γ باشد. اگر f در S به استثنای تعدادی متناهی نقاط منفرد مجزای ,z,...,z,.z که در درون ۷۰ هستند مشتق يذير باشد، آنگاه

$$
\int_{\gamma} f(z) dz = \text{Y} \pi i \sum_{r=1}^{n} \text{res}(f, z_r)
$$

حول(r = \...,n) بیابیم به طوری که S, و نقاط درون آن در داخلS قرار گیرند، و بطوری که S, شامل هیچ انفراد دیگری غیر از ,z نباشد (شکل ۱۲–۳)

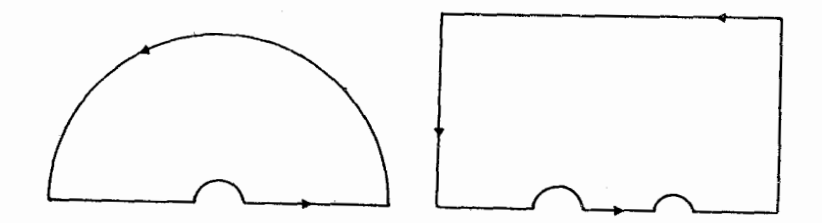

شكل(١٢-١)

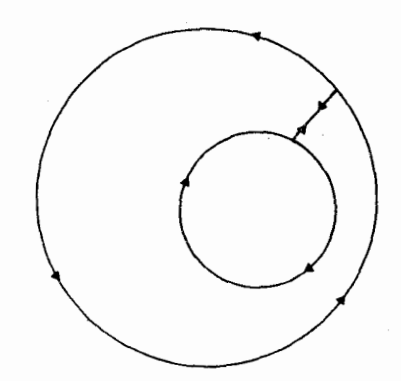

شکل (۱۲-۲)

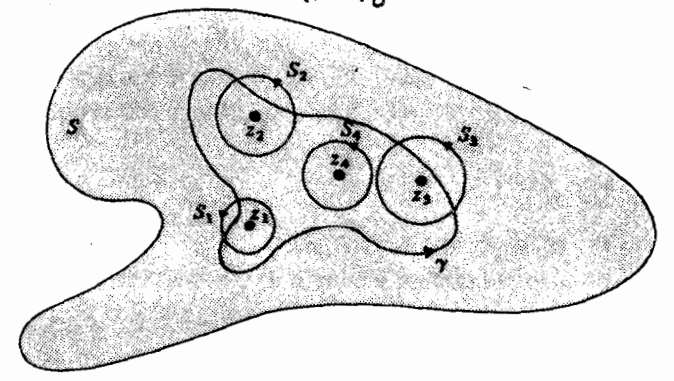

شکل (۱۲-۳)

فرض كنيم  $S' = S \setminus \{x_1, x_1, ..., x_n\}$ آنگاه گردایهٔ مسیرهای  $-\gamma, S_1, \ldots, S_n$ در شرايط قضيهٔ ٨-٩ صدق مي كند. به ازاء

$$
w(-\gamma, z) = w(S_r, z) = \cdot \quad (z \notin S)
$$
  

$$
z_r \downarrow_{\mathcal{Q}} c(-\gamma, x_r) = -\omega(\gamma, x_r) = 1
$$
  
. m = r 
$$
w(S_m, z_r) = \cdot
$$
  
. m = r 
$$
y = \omega
$$

$$
w(-\gamma, z) + w(S_{\gamma}, z) + \dots + w(S_{m}, z) = \cdot
$$

 $\mathcal{L}(\mathcal{G})$  .

 $z \notin S$ به ازاء هر در این حال بنابر قضیهٔ تعمیم یافتهٔ کوشمی

$$
\int_{-\gamma} f + \int_{S_1} f + \dots + \int_{S_n} f = \cdot
$$
ه طورى كە بنابر (1)

$$
\iint_{\gamma} f = \int_{S_1} f + \dots + \int_{S_n} f
$$
  
=  $\forall \pi i \cdot \text{res}(f, z_1) + \dots + \forall \pi i \cdot \text{res}(f, z_n)$ 

اين همان نتيجهٔ مطلوب است . **برهانی دیگر** . به جای قضیهٔ تعمیم یافتهٔ کو*شی می ت*وانیم سری لوران را به کار بگیریم : این برهان آموزنده است امّا ظرافت کمتری دارد . حول z یک بسطلوران برای f داریم، که آن را سه قسمت می کنیم:

$$
f(z) = Q_{j}(z) + \frac{\text{res}(f, zj)}{z - zj} + P_{j}(z)
$$
 (7)

که در آن

$$
Q_j(z) = \sum_{n=1}^{\infty} b_n (z - zj)^{-1}
$$

$$
P_j(z) = \sum_{n=1}^{\infty} a_n (z - zj)^n
$$

به ازاء  $z \neq z_1$  مشتق پذیر است زیرا همهٔ  $Q_J(Z) + \text{res}(f, z_1)/(z - z_1)$ استثناي تعدادي متناهي از آنها صفر هستند . نتيجه اينكه

$$
h(z) = f(z) - \sum_{j=1}^{n} Q_j(z) - \sum_{j=1}^{n} \frac{\text{res}(f, z_j)}{z - z_j}
$$
 (7)

برکی مشتق پذیر است . به استثنای شباید در نقاط z,...,z ، ولمی (h(z) با توجه به (۲)، در همسایگی ای از هر z<sub>u</sub> مشتق بلدیر است. حـاصل اینکه (b(z) در S مشتق پذیر است، بنابراین بنا بر قضیهٔ کوشمی

$$
\int_{\gamma} h(z)dz = \cdot
$$
 (†)

 $Q_i(z) = T_i(z)$ ولی (z) = T

$$
T_j(z) = \sum_{n=r}^{\infty} \frac{b_n}{-n+1} (z-zj)^{-n+1}
$$
  
the degree  $\log_2 z$  to  $\log_2 z$ .\n
$$
\int Q_j(z) dz = \text{.}
$$

نتیجه اینکه با انتگرالگیری از (۳) حول 7 و به کار گرفتن (۴) و (۵) حاصل می شود :

$$
\mathbf{v} = \int_{\gamma} \mathbf{f}(\mathbf{z}) d\mathbf{z} - \mathbf{v} - \sum_{j=1}^{n} \text{res}(\mathbf{f}, \mathbf{z}_{j}) \int_{\gamma} (\mathbf{z} - \mathbf{z}_{j})^{-1} d\mathbf{z}
$$

$$
= \int_{\gamma} f(z) dz - \Upsilon \pi i \sum_{j=1}^{n} \text{res}(f, z_j)
$$

و اين بر هان اخير را به پايان مي بر د .

(٢) محاسبة مانده ها قضیهٔ میانده ها را می توان برای میجاسیهٔ انتگرالها به کیار بر د (و نه فقط انتگرالهای حول لوپ های ساده) . برای استفادهٔ بسیار از این کار باید راههایی برای محاسبهٔ مانده ها بیابیم . دو لم آتی برای این منظور بسیار مفید هستند . لم ١٢-٢ . اگر z قطب ساده ای از f باشد آنگاه

$$
res(f, z_{.}) = \lim_{z \to z_{.}} (z - z_{.})f(z)
$$
\n
$$
\text{c.g. } q'(z_{.}) = \text{c.g. } q(z_{.}) = \text{c.g. } q(z_{.}) \neq \text{c.g. } f(z) = \frac{p(z)}{q(z)} \text{c.g. } f(z) = \frac{p(z)}{q(z_{.})}
$$

**برهان .** در فصل پیش بخش اوّل را انجام داده ایم (گزارهٔ ۱۱–۴) ولی به قصد مرور روؤوس مطالب داريم :

$$
f(z) = \frac{b_1}{z - z_1} + \sum_{n=1}^{\infty} a_n (z - z_1)^n
$$
  
g.e. 
$$
(z - z_1) f(z) = b_1 + \sum_{n=1}^{\infty} a_n (z - z_1)^{n+1}
$$

$$
\lim_{z \to z_{\text{c}}} \frac{(z - z_{\text{c}})P(z)}{q(z)} = \lim_{z \to z_{\text{c}}} p(z) / \left( \frac{q(z) - q(z_{\text{c}})}{z - z_{\text{c}}} \right)
$$

$$
p(z_1)q'(z_1) = \cdot \downarrow \text{ etc.}
$$
\n
$$
f(z) = \frac{\cos(\pi z)}{1 - z^{1/\sqrt{2}}}
$$
\n
$$
f(z) = \frac{\cos(\pi z)}{1 - z^{1/\sqrt{2}}}
$$
\n
$$
res(f, I) = \frac{\cos(\pi)}{-1/\sqrt{2}} = \frac{1}{\sqrt{2}}
$$
\n
$$
\text{etc.}
$$
\n
$$
T - 17 \text{ cm}
$$
\n
$$
\text{etc.}
$$
\n
$$
T - 17 \text{ cm}
$$

res(f, z.) = 
$$
\lim_{z \to z} \left\{ \frac{1}{(m-1)!} \frac{d^{m-1}}{dz^{m-1}} \left( (z-z)^m f(z) \right) \right\}
$$

 $\mathcal{F}^{\text{max}}_{\text{max}}$ 

 $\mathcal{L}^{\text{max}}(\mathcal{L}^{\text{max}})$  , where  $\mathcal{L}^{\text{max}}$ 

$$
: µ(dG. c
$$

$$
f(z) = \frac{b_m}{(z - z_m)^m} + \dots + \frac{b_1}{z - z_m} + \sum_{n = 1}^{\infty} a_n (z - z_m)^n
$$

$$
(z-z)^{m} f(z) = b_{m} + ... + b_{n} (z-z)^{m-1} + \sum_{n=1}^{\infty} a_{n} (z-z)^{m+n}
$$

$$
\frac{d^{m-1}}{dz^{m-1}}((z-z)^m f(z)) = (m-1)!b_1 + \sum_{n=-}^{\infty} \frac{(m+n)!}{(n+1)!}a_n(z-z)^{n+1}
$$

$$
(z-1)^{r} f(z) = (z+1)^{r}
$$

و بنابراین

$$
\frac{1}{Y!} \frac{d^{\mathsf{T}}}{dz^{\mathsf{T}}} \big( (z-\mathsf{T})^{\mathsf{T}} f(z) \big) = \frac{9}{Y!} (z+\mathsf{T})
$$

 $res(f, \mathcal{E}) = f$  که به ۶=۳. ۳ میل می کند که هنگامی که ا $Z \rightarrow Z \rightarrow Z$  . پس گاهی می توانیم تکنیک دیگری را به کار بریم : به انجام رساندن قسمتهای مناسب سرىلوران(انجام همه قسمتها اتلاف وقت است، زيرا همهٔ آنچه دربارهٔ مانده ها لازم است چیزی نیست، جز محاسبهٔ b (). به عنوان مثال،

$$
f(z) = \frac{1}{z^{r}} \sin(z)
$$
  
= 
$$
\frac{1}{z^{r}} \left( z - \frac{z^{r}}{\zeta} + ... \right)
$$
  
= 
$$
\frac{1}{z^{r}} \left( 1 - \frac{z^{r}}{\zeta} + ... \right)^{-1}
$$
  
= 
$$
\frac{1}{z^{r}} \left( 1 + \frac{z^{r}}{\zeta} + ... \right)
$$
  
= 
$$
\frac{1}{z^{r}} + \frac{1}{\zeta z}
$$

 $res(f, \cdot) = 1/9$  به طوري که ۱/۶

۳ . محاسبهٔ انتگر الهای معین اکنون به ارائه چند تکنیک برای محاسبهٔ انتگرالهای معین گوناگون می پردازیم .

 $\int_{1}^{\pi} Q(cos(t), sin(t))dt$ 

فرض كنيم (Xt ≤ ۲π فرض كنيم (C(t) =  $e^{it}$  (t ≤ ۲ $\pi$ ) ، همان دايرهٔ واحد

 $z = C(t) = e^{it}$ 

آنگاه

$$
\cos(t) = \frac{1}{\gamma}(z + \frac{1}{z})
$$

$$
\sin(t) = \frac{1}{\gamma_i}(z - \frac{1}{z})
$$

كه از آن حاصل مي شود:

$$
\int_{0}^{\tau_{\pi}} Q(\cos(t), \sin(t))dt = \int_{C} Q\left(\frac{1}{\gamma}(z + \frac{1}{z}), \frac{1}{\gamma_{i}}(z - \frac{1}{z})\right) \frac{dz}{iz}
$$

$$
= \tau_{\pi i} \sum_{i} \sqrt{\frac{1}{\gamma_{i}} \sum_{j} (z - \frac{1}{z}) \sum_{i} (z - \frac{1}{z}) \sum_{i} (z - \frac{1}{z}) \sum_{j} (z - \frac{1}{z}) \sum_{i} (z - \frac{1}{z}) \sum_{i} (z - \frac{1}{z}) \sum_{j} (z - \frac{1}{z}) \sum_{i} (z - \frac{1}{z}) \sum_{i}
$$

که در آن 2 حاصلجمع ماندههای  
\n
$$
\frac{1}{iz}Q\left(\frac{1}{r}(z+\frac{1}{z}), \frac{1}{r_1}(z-\frac{1}{z})\right)
$$
\n5. c. c. ون 0 است.  
\n
$$
\int_{a}^{r\pi} \left(\cos^r(t) + \sin^r(t)\right) dt
$$

را در نظر می گیریم . آنگاه (۶) می شود :

$$
\frac{1}{iz} \left( \frac{1}{\Lambda} (z + \frac{1}{z})^r - \frac{1}{r} (z - \frac{1}{z})^r \right)
$$

$$
= \frac{1}{\Lambda i} z^r - \frac{1}{r_i} z + \frac{r}{i} + \frac{1}{fiz} + \frac{r}{iz^r} - \frac{1}{fiz^r} + \frac{1}{iz^r}
$$

کـه فـقط یـک قطب درون C دارد، با مـانده ١/٢i. بنابـراین انتگرال برابـر است با .  $\forall \pi i / \forall i = \pi$ 

اگر Q کلاً پیچیده باشد محاسبات ممکن است خیلی خسته کننده شود. انتگرالهای از این نوع را گاهی این طور می یابیم که قسمتهای حقیقی و موهومی انتگرالی چون  $\int_{C} g(z) dz$ 

را، با انتخاب مناسب g، تعیین می کنیم. به عنوان مثال،

$$
\int_C \frac{e^z}{z} = \Upsilon \pi i
$$

زیرا e ٌ / z دارای ماندهٔ ۱ در z =۰ است. بنابراین

$$
\int_{.}^{\tau_{\pi}} \frac{e^{\cos(t) + i \sin(t)}}{e^{it}} i e^{it} dt = \tau_{\pi i}
$$
  

$$
\int_{1}^{\tau} e^{\cos(t)} \cos(\sin(t)) + i \sin(\sin(t)) dt = \tau \pi
$$

که با مساوی قرار دادن قسمتهای حقیقی و موهومی نتیجه می شود:

$$
\int_{.}^{\tau_{\pi}} e^{\cos(t)} \cos(\sin(t)) dt = \tau_{\pi}
$$

$$
\int_{.}^{\tau_{\pi}} e^{\cos(t)} \sin(\sin(t)) dt = \tau_{\pi}
$$

$$
\int_{-\infty}^{+\infty} f(x) dx
$$

انتگرال حقيقى

$$
\int_{-\infty}^{+\infty} f(x) dx
$$
 (V)

را برابر با

$$
\lim_{\substack{x_1 \to \infty \\ x_1 \to \infty}} \int_{x_1}^{x_1} f(x) dx \tag{A}
$$

تعریف می کنند به شـرط آنکه ایـن حد وجـود داشـتـه باشـد. تکنیک هایی کـه مي خواهيم در آنها به بحث بيردازيم امكان محاسبهٔ

$$
\lim_{R\to\infty}\int_{-R}^{R}f(x)dx
$$
 (4)

را می دهند؛ کـه آن را به عنوان *مــقــدار اصلی کــوشی* برای انتگرال مــورد نظر می شناسیم، و چنین نوشته می شود:

 $P\int_{-\infty}^{+\infty} f(x) dx$ 

اگر (٨) وجود داشته باشد . (٩) هم وجود دارد و این دو مساویند . ولی مقدار اصلی کوشمی ممکن است وجود داشته باشد در حالی که (۸) وجود نداشته باشد . مثلأ

$$
\int_{-R}^{R} x dx = \left[ x^{\dagger} / \dagger \right]_{-R}^{+R} = \cdot
$$
\n
$$
P \int_{-\infty}^{+\infty} x dx = \cdot
$$

ولي واضح است كه چنانچه f(x)=x اختيار شود (٨) وجود ندارد . از آنچـه گفتـیم، چنین برمی آید کـه هنگام استـفاده از این تکنیک در مـورد زیر ، باید همگرا بودن (۸) را مدّ نظر داشته باشیم . این مطلب، به جای خود، منجر به شرط (ب) می شود که در زیر می آید . فرض کنیم (الف) f در نیم صفحهٔ بالایی · ≤ im(z) مشتق پذیر است، مگر در تعدادی متناهی از قطبها ، که هیچ یک بر محور حقیقی واقع نیستند .

(ب) اگر (K 
$$
\leq t \leq \pi
$$
) باشد و پس هنگامی که R بزرگ است ثابتی  
چونA وجرد دارد به طوری که  
\n
$$
|f(z)| \le A/R^{Y}
$$
و اقع باشد.  
\n
$$
S_{R} \times z \times Z^{T}
$$
است که 2 بریه منگامی است که 2 بریه چاشد.  
\n
$$
\int_{0}^{+\infty} f(x) dx = \Upsilon \pi i \sum
$$

که در آن ∑حاصل جمع مانده ها در قطبهای fدر نیم صفحهٔ بالایی است . برهان . R را به اندازهٔ کـافي بزرگ اختـیار کنیـد تا (ب) برآورده شود، به طوري کـه همهٔ قطبها درون SR +[-R,R] قرار گیرند (شکل ۱۲-۴). آنگاه بنابر قضیهٔ کوشم

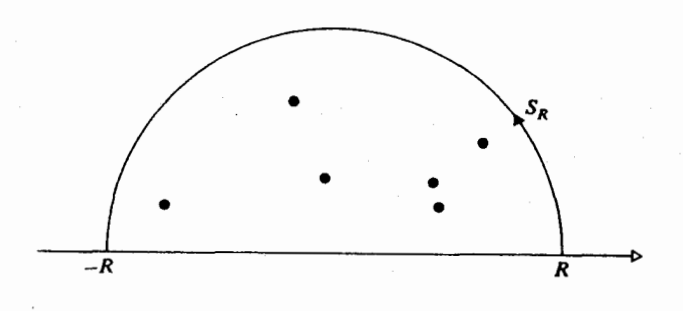

شكل (٢-١٢)

آنگاه بنابر قضیهٔ *کوش*  $\int_{-R}^{R} f(x)dx + \int_{S_{n}} f(z)dz = \gamma \pi i \sum_{n}$ 

که  $\Sigma$  به همان تعریف است که بیان شد . اکنون فرض کنیم $\sim \Sigma \to \Sigma$  . آنگاه

$$
\left| \int_{S_R} f(z) \mathrm{d} z \right| \leq \frac{A}{R^{\gamma}} \pi R = \pi A / R
$$

که به • میل می کند هنگامی که ∞ ← R . نتیجه اینکه  

$$
\lim_{R\to\infty} \int_{-R}^{R} f(x) dx = \Upsilon \pi i \sum
$$
  

$$
P \int_{-\infty}^{\infty} f(x) dx = \Upsilon \pi i \sum
$$

 $|f(x)| \le A/x^{\gamma}$  با این وصف، (ب) به ما می گوید که هنگامی که  $|x|$  بزرگ است  $A/x^{\gamma}$ می شود، و بنابراین از آنالیز حقیقی نتیجه می شود که

 $\int_{0}^{\infty} f(x) dx$ 

وجود دارد. بنابراین، با مقدار اصلی کوشبی برابر است، یعنی برابر با ۲ $\pi$ تا ، و همين مورد ادعا بو د . تذکر A. شرط (ب) مسلماً برآورده است چنانچه (q(z) = p(z) / q(z) که در آن p و q بسـجـمله هایی هستند به طوری کـ۹۹ صـفر حـقـیقی ندارد و درجـهٔ q بزرگتـر یا مساوي با ٢+ درجهٔp است. مثلأ،

$$
\int_{-\infty}^{\infty} \frac{\mathrm{d}x}{(x^{\dagger}+a^{\dagger})(x^{\dagger}+b^{\dagger})}
$$

را با a ≠ b,b > ۰,a > ۰ در نظر بگیرید. بنابر تذکر A این انتگرال در شـرط (ب) صدق می کند . (الف) به وضوح درست است . حال توجه می کنیم کـه قطبـهـای . ib,ia در نیم صفحهٔ بالایی فقط قطبهای ساده ای هستند در ib,ia . مانده در ia عبارت است از :

$$
\lim_{z \to ia} \frac{z - ia}{(z^{\dagger} + a^{\dagger})(z^{\dagger} + b^{\dagger})} = \frac{1}{\text{Yia}(b^{\dagger} - a^{\dagger})}
$$
  
 
$$
\vdots
$$
  
 
$$
\frac{1}{\text{Yib}(a^{\dagger} - b^{\dagger})}
$$

در نتیجه مقدار انتگرال مورد نظر عبارت است از :

$$
\begin{aligned} \n\text{Yn} \left( \frac{1}{\text{Yia}(b^{\text{Y}} - a^{\text{Y}})} + \frac{1}{\text{Yib}(a^{\text{Y}} - b^{\text{Y}})} \right) \\ \n&= \frac{\pi}{\text{ab}(a+b)} \n\end{aligned}
$$

تذکر B. در این استدلال نیازی نبود که به ازاء z های روی محور حقیقی خود (r(z) حقیقی باشد. به عنوان مثال فرض می کنیم:

$$
f(z) = e^{iz} / (z^{r} + a^{r}) (z^{r} + b^{r})
$$

. مسلاحظه مـی شــود کــه بر  $S_R$  داریم $|e^{iz}| = |e^{-y+ix}| = e^{-y} \leq e^{-y}$  به ازاء $y \geq 0$  ، به طوري كه (ب) برقرار است . مثل گذشته، قطبهای سادهای در ib,ia داریم؛ ولی این بار ماندهها عبارتند از :

$$
e^{-b} / Yib(a^{r} - b^{r}) , e^{-a} / Yia(b^{r} - a^{r})
$$
  

$$
\int_{-\infty}^{\infty} \frac{e^{ix}}{(x^{r} + a^{r})(x^{r} + b^{r})} dx = \pi \left( \frac{e^{-a}}{a(b^{r} - a^{r})} + \frac{e^{-b}}{b(a^{r} - b^{r})} \right)
$$

$$
\int_{-\infty}^{\infty} \frac{\cos(x)}{(x^{\dagger} + a^{\dagger})(x^{\dagger} + b^{\dagger})} dx = \frac{\pi}{b^{\dagger} - a^{\dagger}} \left( \frac{e^{-a}}{a} - \frac{e^{-b}}{b} \right)
$$

$$
\int_{-\infty}^{+\infty} \frac{\sin(x)}{(x^{\tau}+a^{\tau})(x^{\tau}+b^{\tau})} dx = \cdot
$$

 $\mathbb{R}^{\mathbb{Z}} \subset \mathbb{C}$ 

سعی می کنیـم این روش را (حـداقل) به دو طریق تعـمـیم دهـیم : با به دست آوردن برآوردی بهتر برای f(z)dz  $\int_{\mathrm{s}_\mathrm{s}}\mathrm{f}(\mathrm{z})\mathrm{d}\mathrm{z}$  ؛ یا با امکان دادن به f که روی مـحور حقـیقی قطبهایی داشته باشد . اولی را در (III) و دومی را در (IV) بررسی خواهیم کرد .

> $\int_{-\infty}^{+\infty} f(x)e^{ix} dx$  $(III)$

فرض کنیم (الف) f در دامنه ای مشتق پذیر باشد که این دامنه شامل نیم صفحهٔ بالایی، به استثنای تعدادی متناهی از قطبها ست که هیچ یک بر محور حقیقی واقع نستند .

(ب) هنگامی که R بزرگ است ثابتی چونA وجوددارد به طوری که

 $|z| = R$  به ازاء  $|f(z)| \le A/R$ آنگاه  $\int_{-\infty}^{\infty} f(z)e^{ix} = \overline{\tau} \pi i \sum_{i=1}^{\infty}$ 

که در آن  $\Sigma^{\cdot}$  حاصل جمع مانده های $f(z)$  در قطبهای واقع در نیم صفحهٔ بالایی است . برهان. مي توانيم همان كانتور مربوط به ( II )را به كار گرفته و ثابت كنيم كه  $\lim_{R\to\infty}\int_{S_R} f(z)e^{iz}dz = \cdot$ 

امّا با این کار فقـط مقدار اصل*ی کوشی م*حاسبه می شود؛ و مسـاله همگرایی که به همین مناسبت پیش آمد خیلی مشکلتر است زیرا آنچه که ما می دانیم این است که f به ازاء مقادیر بزرگ x مثل x /\ رفتار می کند ، که این به تنهایی باعث ایجاد ؛

 $\int_{-\infty}^{\infty} f(x)e^{ix} dx$ 

نمی شود. با بحث هایی مطبوعتر این مانع را می توان از سر راه برداشت. ولی آسانتر آن است کـه با به کار گـر فتن کانتـوری متـفاوت ، آنطور کـه در شکا , ۱۲ – ۵ نشان داده شده است . با كل اين سوال به گونهٔ ديگري برخورد كنيم.

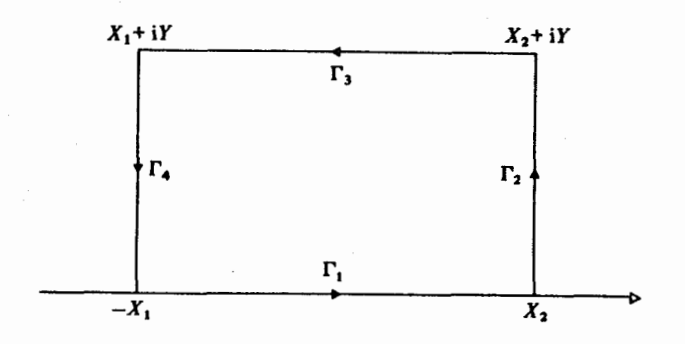

شكل (١٢-۵)

ثابت می کنیم هنگامی که ,y,x<sub>r</sub>,x به ∞ میل می کنند، هر یک از انتگرالهای  $\int_{\Gamma} f(z)e^{iz} dz$ به ازاء r مساوی ۲، ۴، ۴ به صفر میل می کند . آنگاه همچون گذشته نتیجه می شود که  $\lim_{x_1, x_1 \to \infty} \int_{-x_1}^{x_1} f(x) e^{ix} dx = \forall \pi i \sum$ و اين همان است كه ما مي خواهيم .

حال

$$
\left| \int_{\Gamma_{\tau}} f(z) e^{iz} dz \right| = \left| \int_{\tau}^{Y} f(X_{\tau} + it) e^{iX_{\tau} - t} dt \right|
$$
  

$$
\leq \int_{\tau}^{Y} \frac{A}{X_{\tau}} e^{-t} dt
$$
  

$$
\leq A / X_{\tau}
$$

۳۵.

لیکن به ازاء ,x,,x ٹابت این به • میل می کند هنگامی کـه  $\rightarrow$   $\rightarrow$  . آنگاه با میل . دادن x,,x به $\infty$  به نتیجهٔ مطلوب می رسیم به عنوان یک مثال،

$$
\int_{-\infty}^{\infty} \frac{z' e^{x} dx}{(x' + a'')(x' - b'')}
$$
 (a, b >  $\cdot$ , a  $\neq$  b)

را در نظر می گیریـم که نه در شرایط (II) بلکه در (III) صدق می کند . این انتگرال قطبهایی ساده در ib,iaواقع در نیم صفحهٔ بالایی دارد . با محاسبهٔ مانده ها به طریق معمول، به کار بردن نتیجهٔ بالا، و مساوی قرار دادن قسمتهای موهومی حاصل می شود:

$$
\int_{-\infty}^{\infty} \frac{x' \sin x dx}{(x' + a')(x' + b'')} = \frac{\pi}{b' - a'} (b' e^{-b} - a' e^{-a})
$$

(مساوی قرار دادن قسمتهای حقیقی نشان می دهد که انتگرال متناظر برای کسینوس برابر صفر است . ولی با توجه به زمینه های دیگر بـاز هـم می توان دید که اين قسمت واضح است .)

### (IV) قطبهایی که بر محور حقیقی واقعند

اگر(z)f قطبهایی بر محور حقیقی داشته باشد در کانتور مورد نظر به «دندانه سازی» میپردازیم؛ یعنی نیمدایرههایی کوچک مثل شکل ۱۲–۶ رسم

می کنیم . فرض کنیم این نیمدایردها شعاعهای ,e<sub>Y</sub>,e<sub>1</sub> ... داشته باشند . آنگاه مطابق یا رویهٔ فوق پیش میرویم و در همین حال یو<sub>7</sub>,e<sub>1</sub> (1) بیش یا  
ممرزمان با آن « میرویم و در همین حالا، بھب. مشکلی مشار اصلی کوشی  
می آید: همهٔ آنچه را که حساب می کنیم یک یک مقدار اصلی کوشی  

$$
P\int_{a}^{b} f(x)dx = \lim_{\epsilon \to 1} \left( \int_{a}^{x-\epsilon} f(x)dx + \int_{x+\epsilon}^{b} f(x)dx \right)
$$
  

$$
P\int_{a}^{b} f(x)dx = \lim_{\epsilon \to 1} \left( \int_{a}^{x-\epsilon} f(x)dx + \int_{x+\epsilon}^{b} f(x)dx \right)
$$
  

$$
\int_{a}^{b} f(x)dx = \lim_{\epsilon \to 1} \int_{a}^{x-\epsilon_{1}} f(x)dx + \lim_{\epsilon \to 1} \int_{x+\epsilon_{1}}^{b} f(x)dx
$$

وجود نداشته باشد . بدین سان  
 
$$
\int_{-1}^{1} \frac{dx}{x}
$$

وجود ندارد، ولي

$$
P\!\int_{-\sqrt{X}}^{\sqrt{X}}\!\frac{dx}{x} = \boldsymbol{\cdot}
$$

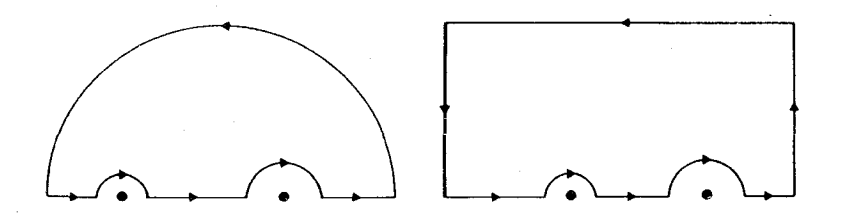

شکل (۱۲-۶)

از آنچه گفتیم برمی آیـد که یک مساله همگرایی برای بحث در پیش داریم . و این آن زمان است که مقدار اصلی کوشی به دست آمده باشد. جدای از این، فرض و نتايج مربوط به (II) و (III) برقرار مي مـانند حتى اگر قطبـها بر محـور حقيـقي قرار گیرند، به شرط آنکه جمع بندی∑ و جمع بندی ∑ فقط برای قطبهای غیر حقیقی ای باشند که در نیم صفحهٔ بالایی واقعند . به جای بیان یک قضیهٔ کلی کسالت بار ، مثالی نوعی و متقاعد کننده می آوریم :

$$
\int_{-\infty}^{+\infty} \frac{e^{ix}}{x} dx
$$

یک قطب حقیقی در ۰ داریم، پس به انتخاب یک کانتور، آنچنان که در شکل ۰۱۲–۷ مشاهده می شود، می پردازیم . همانند

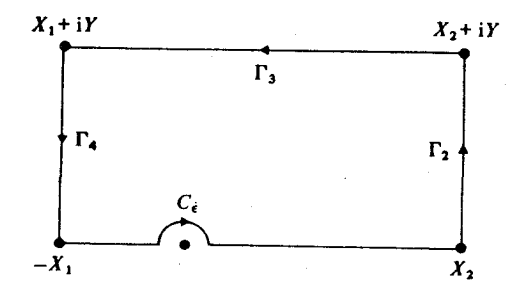

شكل(١٢-٧)

قسبل، انتگرالهسای در طول ۲<sub>۴۰</sub>۲<sub>۳۰</sub>۲ به صسفر مسیل میکنند. چون در داخل این كانتور قطبي وجود ندارد،

$$
\lim_{x_1, x_2 \to \cdot} \left\{ \int_{-x_1}^{-\epsilon} \frac{e^{ix}}{x} dx + \int_{\epsilon}^{x_2} \frac{e^{ix}}{x} dx + \int_{C_{\epsilon}} \frac{e^{iz}}{z} dz \right\} = \cdot
$$
\n
$$
\frac{e^{iz}}{z} = \frac{1}{z} + \sum_{n=1}^{\infty} \frac{z^{n-1}}{n!}
$$
\n
$$
= \frac{1}{z} + \phi(z)
$$

که φ مشتـق پذير است نتـيجـه اينکه در يک همـسـايگي ٠ داريم، M ≤ |φ(z)|، و

بنابراين

$$
\lim_{\varepsilon \to \cdot} \int_{C_{\varepsilon}} \frac{e^{iz}}{z} dz = \lim_{\varepsilon \to \cdot} \int_{C_{\varepsilon}} \left( \frac{1}{z} + \phi(z) \right) dz
$$
  
= 
$$
\lim_{\varepsilon \to \cdot} \left\{ - \int_{\cdot}^{\pi} \frac{1}{\varepsilon e^{it}} i \varepsilon e^{it} dt \right\} + \lim_{\varepsilon \to \cdot} M \pi \varepsilon
$$
  
= 
$$
-i\pi
$$

بنابراين

$$
P\int_{-\infty}^{+\infty} \frac{e^{ix}}{x} dx = i \pi
$$

چون قسمتهای حقیقی را با هم و قسمتهای موهومی را با هم مساوی قرار دهیم؛

$$
P \int_{-\infty}^{+\infty} \frac{\cos(x)}{x} dx = \cdot
$$

$$
P \int_{-\infty}^{+\infty} \frac{\sin(x)}{x} dx = \pi
$$

اولین انتگرال فقط به عنوان یک مقدار اصلی وجود دارد، زیرا cos(x)/x به ازاء مقادیر کوچک x مشابه x/ ۱ رفتار می کند . ولی در مورد دومی داریم :

$$
P\int_{-\infty}^{+\infty} \frac{\sin(x)}{x} dx = \lim_{\epsilon \to 0} \left( \int_{-\infty}^{-\epsilon} \frac{\sin(x)}{x} + \int_{\epsilon}^{\infty} \frac{\sin(x)}{x} dx \right)
$$

$$
= \lim_{\epsilon \to 0} \int_{\epsilon}^{\infty} \frac{\sin(x)}{x} dx
$$

و این حد وجود دارد، و در نتیجه بنابر تعریف مساوی است با :

$$
\int_{a}^{\infty} \frac{\sin(x)}{x} dx
$$

فیراکه ۱ → sin(x) / x هنگامی که ۰ → x . در نتـیـجـه می توانیم P را از

$$
\int_{-\infty}^{\infty} \frac{\sin(x)}{x} dx
$$
\n
$$
\int_{-\infty}^{\infty} \frac{\sin(x)}{x} dx = \frac{\pi}{\gamma}
$$
\n
$$
\int_{-\infty}^{\infty} \frac{\sin(x)}{x} dx = \frac{\pi}{\gamma}
$$
\n
$$
\int_{-\infty}^{\infty} \frac{e^{ax}}{\phi(e^{x})} dx
$$

در مورد انتگرالهایی از این نوع حول کانتوری که به فرم شکل ۱۲-۸ باشد انتگرال مي گيريم .

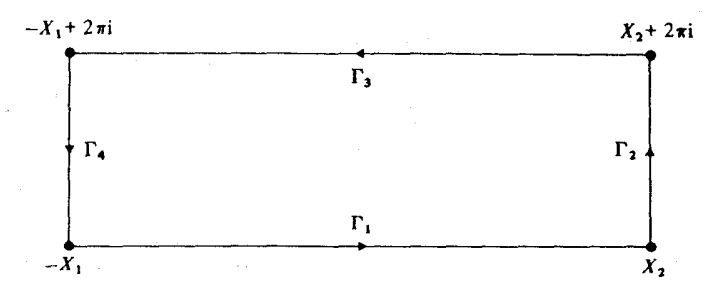

شکل (۱۲-۸)

حال اگر بر ۲<sub>۳</sub> قرار دهیم z = –t + ۲ $\pi$ i آنگاه $X_\gamma \leq t \leq X_\gamma$  و بنابراین

$$
\int_{\Gamma_{\tau}} \frac{e^{az}}{\phi(z)} dz = \int_{-X_{\tau}}^{X_{\tau}} \frac{e^{-at + \gamma \pi i a}}{\phi(e^{-t})} (-\tau) dt
$$

$$
= e^{\gamma \pi i a} \int_{X_{\tau}}^{X_{\tau}} \frac{e^{-at}}{\phi(e^{-t})} dt
$$

که، با قراردادن t=-x ، برابر است با :

$$
-e^{\gamma\pi ia}\int_{X_1}^{X_\gamma}\frac{e^{ax}}{\phi(e^x)}dx
$$

اگـــر ۹ چنــان باشـــد کـــه هنگــامی کـــه $X, X_{\rm v} \to X, X_{\rm v} \to \int_{\Gamma_{\rm i}} \frac{{\rm e}^{{\rm a} z}}{2{\rm e}^{{\rm a} z}}{\rm d}z$  (به ازاء
j = ۲٫۴ آنگاه خواهیم داشت :

$$
(\mathbf{1}-e^{\mathbf{1}\pi a\mathbf{i}})\int_{-\infty}^{\infty}\frac{e^{ax}}{\varphi(e^{x})}dz=\mathbf{1}\pi\mathbf{i}\,\Sigma^{\cdot\cdot}
$$

که  $\Sigma^*$  عبارت است از حاصل جمع ماندههای  $\exp(\epsilon^2/\phi(z))$  در قطب هایی که بین  $\text{im}(z) = \text{Tr} \cdot \text{im}(z) = \cdot$  خطهای  $\text{im}(z) = \text{im}(z)$ مثلاً، در

$$
\int_{-\infty}^{\infty} \frac{e^{ax}}{e^{\gamma x + 1}} \qquad (\cdot < a < 1)
$$

انفرادهای مربوط به موضوع مورد نظر ، در ۳۱π/۲٫iπ/۲ هستند که مانده های متناظر با آنها عبارتند از :

$$
-\frac{1}{\gamma}e^{\text{rira}/\gamma},-\frac{1}{\gamma}e^{\text{i}\pi a/\gamma}
$$

نتیجه اینکه مقدار این انتگرال برابر است با :

$$
\frac{\Upsilon\pi i}{1-e^{\Upsilon\pi ia}}\left(-\frac{1}{\Upsilon}e^{i\pi a/T}-\frac{1}{\Upsilon}e^{\Upsilon\pi ia/T}\right)
$$

به آسانی دیده می شود که این عبارت، با اختیار k = e . برابر است با :

 $\sqrt{\sin(\pi a/\gamma)}$ 

(VI) راههای کوتاه

غیر از آنچه در فوق بیان شد، متعلم باید به دنبال روشهائی باشد که کار را سریعاً به نتیجه می رساند . مثلاً، یکی از انتگرالهای با اهمیت بسیار در ریاضیات کاربردی

عبارت است از :

$$
\int_{-\infty}^{\infty} e^{i\lambda x} e^{-x^{\tau}} dx, \lambda \in R
$$

، تابع  $e^{-z^{\tau}}$  در سراسـر C مشتق پذیر است . اگـر y مـستطيـل به راسهـای R ، -R ، اشد آنگاه $-R - (i\lambda)/\Upsilon$ ،  $R - (i\lambda)/\Upsilon$ 

$$
\int_{\gamma} e^{-z^{\mathsf{T}}} dz = \cdot
$$

هنگامی که ∞ → R ، انتگرالهـایی کـه روی ضلعـهـای عـمـودی مسـتطيل گـرفـتـه می شوند به صفر میل می کنند؛ آن دو دیگر همگرا هستند. نتیجه اینکه

$$
\int_{-\infty}^{\infty} e^{-x^{\tau}} dx = \int_{-\infty}^{\infty} e^{-(x-(i\lambda)/\tau)^{\tau}} dx
$$

$$
= \int_{-\infty}^{\infty} e^{-x^{\tau}} e^{i\lambda x} e^{\lambda^{\tau}/\tau} dx
$$

$$
\int_{-\infty}^{\infty} e^{i\lambda x} e^{-x^{-x^{\tau}}} dx = e^{-\lambda^{\tau}/\tau} \int_{-\infty}^{\infty} e^{-x^{\tau}} dx
$$

انتگرال اخیر چیـزی جز یک مقدار ثابت نیـست؛ آن را، در واقع، با روشهای دیگر می توان محاسبه کرد، برابر است با $\pi: \sqrt{\pi}$  . بنابراین

$$
\int_{-\infty}^{\infty} e^{i\lambda x} e^{-x^{\tau}} dx = \frac{e^{-\lambda^{\tau}/\tau}}{\sqrt{\pi}}
$$

## ۴ . جمع بندی سری ها

فرض کنیم که f تابعی مشتق پذیر در z=n باشد که n عددی است صحیح . تابعهای دارای قطبههایی ساده در n = z ، z = n مســـتند؛ و n = z ، z = n مســـتند؛ و می توان بررسی کرد که

$$
res(f(z)cot(\pi z),n) = \frac{f(n)}{\pi}
$$

$$
res(f(z) cosec(\pi z), n) = \frac{(-1)^n f(n)}{\pi}
$$

این مطلب روشی را برای جمع بندی سریهای خاصی القاء می کند، که در زیر بیان می شود . فرض کنیم  $\mathrm{C_{_{N}}}$  مربعی باشد که راسهایش

$$
\left(N+\frac{1}{\gamma}\right)(\pm 1\pm i)
$$

طبق معـمول، در جهت حرکت عـقربه های ساعت آنچنان کـه نشان داده ایم (شکل ۱۲-۹) یارامتری شده باشد.

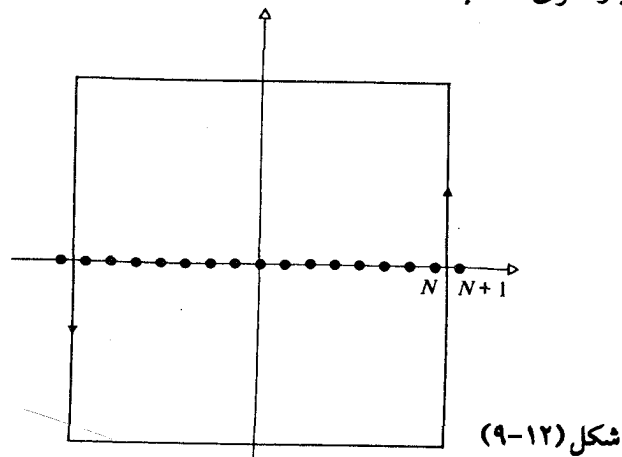

ادعـا می کنیم کــه cot( $\pi$ z), $\operatorname{cot}(\pi$  بر  $\operatorname{C_{\mathrm{N}}}$  کـران دار هستند، کـه این کـران بستگی به N ن*دارد .* نخست توجه کنید که بر دو ضلعی که موازی با محور حقیقی هستند داریم z = x + iy که در آن ۱/۲ ≤ |y |است . در این حالت  $|\cos \theta c(\pi z)| = \left(\frac{1}{r} |e^{i\pi z} - e^{-i\pi z}|\right)^2$  $\leq \left(\frac{1}{\gamma} \left| e^{-\pi y} - e^{\pi y} \right| \right)$  $= (\sinh|\pi y|)^{-1}$  $\leq (\sinh(\pi/\Upsilon))^{-1}$ 

$$
|\cot(\pi z)| = \frac{|e^{i\pi z} + e^{-i\pi z}|}{|e^{i\pi z} - e^{-i\pi z}|}
$$

$$
\leq \frac{|\frac{|e^{i\pi z}| + |e^{-i\pi z}|}{|e^{i\pi z}| - |e^{-i\pi z}|}}{|\frac{|e^{-i\pi y}| - e^{-i\pi y}|}{|e^{-i\pi y} - e^{-i\pi y}|}}
$$

$$
= \coth |\pi y|
$$

$$
= \coth |\pi y|
$$

$$
z = \pm N + \frac{1}{\gamma} + it
$$
\n
$$
|\csc(\pi z)| = |\sin(\pi z)|^{-1}
$$
\n
$$
= |\cos(i\pi t)|^{-1}
$$
\n
$$
= (\cosh|\pi t|)^{-1}
$$
\n
$$
\leq 1
$$

$$
|\cot(\pi z)| = |\tan(it)|
$$
  
= 
$$
\frac{|\mathbf{v} - e^{-\mathbf{v}}|}{|\mathbf{v} + e^{-\mathbf{v}}|}
$$
  

$$
\leq \mathbf{v}
$$

نتــــيـــــجـــــه اينكه ثابتي چون M وجــــود دارد به طوري كـــــه . واقع بر هر  $C_{\rm N}$  /cosec( $\pi$ z) ) د  $|\mathrm{cosec}(\pi\mathrm{z})| \leq \mathrm{M}, |\mathrm{cot}(\pi\mathrm{z})| \leq \mathrm{M}$ حال فرض کنیم هنگامی که |z| به اندازهٔ کافی بزرگ است داریم :

$$
|f(z)| \le A / |z|
$$

و

 $\label{eq:2.1} \frac{1}{\sqrt{2\pi}}\int_{0}^{\infty}\frac{1}{\sqrt{2\pi}}\left(\frac{1}{\sqrt{2\pi}}\int_{0}^{\infty}\frac{1}{\sqrt{2\pi}}\left(\frac{1}{\sqrt{2\pi}}\int_{0}^{\infty}\frac{1}{\sqrt{2\pi}}\right)\frac{1}{\sqrt{2\pi}}\right)\frac{1}{\sqrt{2\pi}}\frac{1}{\sqrt{2\pi}}\frac{1}{\sqrt{2\pi}}\frac{1}{\sqrt{2\pi}}\frac{1}{\sqrt{2\pi}}\frac{1}{\sqrt{2\pi}}\frac{1}{\sqrt{2\pi}}\frac{1}{\sqrt{$ 

آنگاه ادعا می کنیم که

 $\Sigma^* = \cdot$ 

که در آن \*∑ حـاصل جـمع مـانده های (f(z)cot(πz است . بنابر قـضـیـهٔ کوشـی داريم :

$$
\int_{C_N} f(z) \cot(\pi z) dz = \Upsilon \pi i \sum_{N}^*
$$

که در آن  $\Sigma_{\mathrm{N}}^{\mathrm{t}}$  عبارت است از حاصل جمع مانده های (f(z)cot( $\pi$ z در درون بنابراین کسافی است ثبابت کنیم کسه این C .  $\Sigma^*_N \to \Sigma^*$  ، N  $\to \infty$  حنانچسه کسه این  $C_N$ انتگرال ← ٠ . ولي هنگـامي كـه N به اندازهٔ كـافي بزرگ است . بـنابر لـم برآورد، داریم :

$$
\left| \int_{C_N} f(z) \cot(\pi z) dz \right| \leq \frac{A}{N^{\tau}} M(\Lambda N + \mathfrak{f})
$$

هنگامی که ∞ → N ، این به • میل می کند . که موضوع ادعای ما بود . ولی\*∑ معمولاً یک سری نامتناهی تشکیل می دهد : این واقعیت که \*∑ صفر است به ما امکان می دهد که حـاصل جمع بعضی سریهای وابسـته به این نکته را به دست آوریم . این کـار با ذکر یک مثـال به بهترین صورت توضـیح داده می شود؛ و یک مثال واضح، برای کار بر روی آن، عبارت است از :

 $f(z) = \frac{1}{z^1}$ 

 $\mathcal{N}(\text{n}^r\pi)$  در عدد صحیح  $\pi\neq \text{n}$  تابع z $^{-r}\cot(\pi z)$  دارای یک قطب ساده با ماندهٔ ر<br>است، در حالی که در مبداء دارای یک قطب سه گانه با مانده π/۳– است . نتیجه اينكه

$$
o = \sum^* = -\pi r' + \sum_{n=-\infty}^{\infty} \frac{1}{n}
$$

۳۶.

(که در حاصل جمع نامتناهی ہے
$$
\sum_{n=-n}^{\infty}
$$
 فرض بر این است که ۴ ≠ ۱)

$$
= -\pi/\Upsilon + \frac{\Upsilon}{\pi} \sum_{n=1}^{\infty} \frac{1}{n} \ln \Upsilon
$$

نتبجه اينكه

$$
\sum_{n=1}^{\infty} 1/n^{\gamma} = \pi^{\gamma}/\hat{r}
$$

و این قضیه ای است که در اصل ما به روشی متفاوت با این ، به وسیلهٔ *اویل*ر به اثبات رسيد.

اگر به جای(cot(πz از cosec(πz) استفاده کنیم قضیهٔ مشابهی در کار می آید، و به ما امکان می دهد که حاصل جمع سریهایی به صورت f(n)  $\sum(-\mathfrak{l})^{\mathrm{n}}\mathsf{f}(\mathsf{n})$  را به دست آوریم . به عنوان مثال، با به کـار گرفتن آ $z$  = (z) و با بحثی خـیلی مشـابه آنچه بیان شد، می توانیم ثابت کنیم که

$$
\sum_{n=1}^{\infty} (-1)^{n-1} / n^{\gamma} = \pi^{\gamma} / 17
$$

#### ۵. شمارش صفرها

کاربرد نسبتاً متفاوتی از مانده ها عبارت است از : محاسبهٔ صفرهای تابعی که درون یک لوپ ساده تابعی است تحلیلی . با قضیهٔ زیر شروع می کنیم : قضیهٔ ۱۲-۴ . فرض کنیم f، تابعی مشتق پذیر در دامنه ای چون S باشد، که S شامل یک لوپ ساده و همهٔ نقاط داخل آن به استثنای یک مجموعهٔ متناهی از قطبها است . اگر f بر γ دارای صفرها یا قطبهایی نباشد آنگاه

$$
\frac{1}{\gamma \pi i} \int_{\gamma} \frac{f'(z)}{f(z)} dz = N - P
$$

که در آن N تعداد صفرهای f است در درون y و P تعداد قطبهایf در درون y ، که هر یک را به دفعات شمرده ایم .

برهان. این انتگرال برابر است با حاصل جمع مانده های (r)(z)/f(z) در قطبهایی  $f/f$  درون y هستند ـ حـال اگر \_z نه يک صفر و نه يک قطب از  $f$ باشد ، آنگاه  $f/f$ در .z مشتق بذير است . ثابت مي كنيم كه (الف) اگر f دارای صفری از مرتبهٔ k در z باشد آنگاه f / f دارای یک قطب با ماندهٔ k است . (ب) اگرf یک قطب از مرتبهٔ m در z, باشد آنگاه f /f دارای یک قطب با ماندهٔ m– است .

بر ای اثبات (الف) تو جه کنید که در این حالت

$$
f(z) = (z - z_1)^k \phi(z)
$$

که در آن ۶۰  $\phi(z_1)$  و به در همسایگی ای از 2<sub>۱</sub> مشتق پذیر است . بنابر این

$$
f'(z) = k(z - z_1)^{k-1} \phi(z) + (z - z_1)^k \phi'(z)
$$

و در نتيجه

$$
\frac{f'(z)}{f(z)} = \frac{k}{z - z_1} + \frac{\phi'(z)}{\phi(z)}
$$

که دارای قطبی ساده با مانده k در z است زیرا (x / 0 در z مشتق پذیر است . این بود اثبات (الف) . مشابهاً در حالت (ب)

$$
f(z) = \Psi(z)/(z - z_\gamma)^m
$$

که در آن ۰  $\neq$  ( $\Psi(z_\mathsf{v})$  و  $\Psi$  در همسایگی ای از  $\mathsf{z}_\mathsf{v}$  مشتق پذیر است . نتیجه اینکه

$$
f'(z) = \frac{-m \Psi(z)}{(z - z_y)^{m+1}} + \frac{\Psi'(z)}{(z - z_y)^m}
$$
  

$$
\frac{f'(z)}{f(z)} = \frac{-m}{z - z_y} + \frac{\Psi'(z)}{\Psi(z)}
$$

که دارای یک قطب ساده با ماندهٔ m- در z<sub>۲</sub> است .

با جمع بندي روي همهٔ قطبهاي f / f و با كـمک (الف) و (ب) بي درنگ اثبات این قضیه به پایان می رسد.

فرع ۱۲−۵ . فرض کنیم γ یک لوپ ساده در دامنه ای چون S باشد بـه طوری که همهٔ نـقاط درون y در درون S باشد. اگر f در S مشـتق یذیر باشد و صـفری روی  $\gamma$  نداشته باشد آنگاه تعداد صفرهای f که در درون  $\gamma$  هستند عبارت است از :

$$
\frac{1}{\gamma_{\pi i}}\int_{\gamma} f'(z)/f(z)dz
$$

از این، قضیهٔ مهم دیگری را نتیجه می گیریم : قضية ١٢–۶. (قضية روشه) فرض کنیم f و g در دامنه ای چون S که شامل یک لوپ سادهٔ γ و همهٔ نقاط درون  $z = \gamma(t) (a \le t \le b)$  است مشتق یذیر باشند . اگر به ازاء هر  $\gamma$ 

$$
|f(z) - g(z)| < |f(z)| \tag{1.1}
$$

آنگاه f و g در درون  $\gamma$  تعداد صفرهایشان مساوی است . a ≤ t ≤ b به ازاء F(z) = g(z)/f(z) . بنابراین از (۱۰) ، به ازاء a ≤ t ≤ b داریم :

$$
|\mathbf{I} - \mathbf{F}(\gamma(\mathbf{t}))| < \mathbf{I} \tag{11}
$$

در درون S

بنابر این برای این که نشان دهیم که f و g در درون  $\gamma$  تعداد صفرهایشان یکسان

است . بنابر قضيهٔ ١١-۴ كافي است كه ثابت كنيم :  $\int_{\mathcal{Y}} F(z)/F(z) dz = 0$ 

ا > || -|| ، به طوری که T درون دایرهٔ به مرکز ۱ شعاع ۱ قرار می گیرد (شکل ٠١٢-١١). اكنون

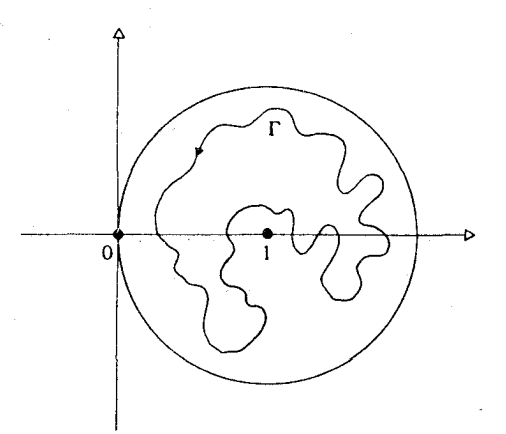

شكل(١٢-١٠)

$$
\int_{\gamma} F'(z) / F(z) dz = \int_{a}^{b} \frac{F'(\gamma(t))}{F(\gamma(t))} \gamma'(t) dt
$$

$$
= \int_{a}^{b} \Gamma'(t) / \Gamma(t) dt
$$

$$
= \int_{\Gamma} \frac{dz}{z}
$$

$$
= w(\Gamma, \cdot)
$$

$$
= \cdot
$$

با کمک نموداری که مشاهده می کنید . به عنوان مثالی از کاربرد قضیه روشه، برهان دومی برای «قضیهٔ اساسی جبر» (قضيهٔ ۱۰–۷) ارائه مي دهيم . فرض كنيم :

$$
g(z) = z^{m} + a_{1}z^{m-1} + ... + a_{m}
$$
  
\n
$$
f(z) = z^{m}
$$
  
\n
$$
|f(z) - g(z)| = |a_{1}z^{m-1} + ... + a_{m}|
$$

 $z \neq 0$ و به از اء

$$
\left|\frac{1}{z^m}\middle| f(z) - g(z)\right| = \left|\frac{a_1}{z} + \dots + \frac{a_m}{z^m}\right|
$$

چون سمت راست این رابطه هنگامی که ∞ → |z| به ۰ میل می کند نتیجه می گیریم که  $R > R$  وجود دارد طوری که اگر  $|z| > R$  آنگاه

$$
\left|\frac{a_1}{z} + \dots \frac{a_m}{z^m}\right| < 1
$$
\n
$$
|f(z) - g(z)| < |z^m| = |f(z)|
$$

بنابراين بنابر قضيهٔ روشه تعداد صفرهاي fوg در درون {z ∈ C : |z| < R}يكسان است . چون f دارای m صفر است (با شـمردن دفعات) ، g نیز چنین است . نتیجه اینکه هر بسجمله ای از مرتبهٔ m روی C دارای m صفر است . و این همان «قضیهٔ اساسي جبر» است .

تمرینهای ۱۲

۰۱ ماندهٔ f را در .z در حالتهای زیر تعیین کنید:  $f(z) = z^{-r} \sin z (z \neq \cdot), z = \cdot$ (الف)  $f(z) = e^{z}z^{-n-\lambda}(z \neq \cdot), z = \cdot$ (ب)  $f(z) = exp(\sqrt{z})(z \neq \cdot), z = \cdot$  $\left(\frac{1}{\zeta}\right)$  $f(z) = z^{r}(z^{r} + a^{r})^{-r}(z \neq \pm i a), z = i a, -i a$  $\mathcal{L}$  $f(z) = (\lambda + z^{\dagger} + z^{\dagger})^{-1} (z \neq \exp(r\pi i/\Upsilon)), r = \lambda, \zeta, \zeta, \zeta, z = \exp(\pi i/\Upsilon)$  (s)

۲ . ماندهٔ تابع داده شـده را در هر یک از نقاط منفر د مـجز ای آن به دست آوردید ، به انضمام بی نهایت (به شرط آنکه این بی نهایت حد یک دنباله از انفر ادهای متناهی ، يعني مجزا، نباشد):

> $\sqrt{z^{\mathsf{r}}-z^{\mathsf{a}}}$  (الف)  $sin(z)sin(\sqrt{z})$  (ب)  $e^z / z^r(z^r + \Delta)$  $\mathcal{L}_{\mathcal{E}}$  $cot^{\dagger} z$  $\mathcal{L}$  $(z\cos z^{-\gamma})^{-1}$  $\left(\frac{1}{\zeta}\right)$  $(\sin z^{-1})^{-1}$  $\zeta$

۳ . اگر f قطبی از مرتبهٔ ۲ در .z داشته باشد، نشان دهید کـه ماندهٔ f در .z عبارت .  $h(z) = (z - z)^{r} f(z)$  ، که  $h'(z)$  ،  $h'(z)$ 

 $\frac{dz}{\text{Var}(az+1)}$  (a > 1) ۰۴ فرض کنیم (۲ $\tau$ ۲  $t \le t \le t'$ ۰ با کمک مـانده ها ، مطلوب است تعـیین ۴ مقدار

$$
\int_{\gamma} \frac{\mathrm{d}z}{z^{\gamma} \gamma a z + \gamma} \quad (a > 1)
$$

و با استفاده از آن به محاسبهٔ
$$
\int_{1}^{\mathsf{Y}\pi} \frac{dt}{a-\cos t}
$$

$$
\text{ycl}(\underline{u} - \underline{v} = a \leq 0) \quad \text{ycl} \quad \underline{u} - \underline{v} = a \leq 0 \quad \text{ycl} \quad \underline{u} - \underline{v} = a \leq 0 \quad \text{ycl} \quad \underline{u} - \underline{v} = a \quad \text{ycl} \quad \underline{u} - \underline{v} = a \quad \text{ycl} \quad \underline{u} - \underline{v} = a \quad \text{ycl} \quad \underline{u} - \underline{v} = a \quad \underline{u} - \underline{v} = a \quad
$$

$$
\int_{1}^{\infty} \frac{dx}{1 + x^{\dagger}} = \pi / 7\sqrt{7}
$$
 (4)

$$
\int_{0}^{\infty} \frac{\log x}{1 + x^{1}} dx = \cdot
$$
 (c)

$$
\int_{-\infty}^{\infty} \frac{x \sin(\pi x)}{1 - x^{\gamma}} dx = \pi
$$
 (s)

$$
\int_{\cdot}^{\infty} \frac{(\log x)^{r}}{1+x^{r}} = \pi^{r} / \wedge
$$
 (a)

۶. ٹابت کنید:

$$
\int_{-\infty}^{+\infty} \frac{(\cdot \times)^{\gamma}}{(x^{\gamma} + \gamma)^{\gamma}(z^{\gamma} + 1)^{\gamma}} dx = \pi
$$
10. 
$$
\int_{-\infty}^{+\infty} \frac{(\cdot \times)^{\gamma}}{(x^{\gamma} + \gamma)^{\gamma}(z^{\gamma} + 1)^{\gamma}} dx = \pi
$$
11. 
$$
\int_{-\infty}^{+\infty} \frac{(\cdot \times)^{\gamma}}{(z^{\gamma} + \gamma)^{\gamma}} (1 + \gamma)^{\gamma} dx = \pi
$$

$$
\int_{0}^{\infty} \frac{\cos^{4} x}{x^{4} + a^{4}} dx = \frac{\pi}{\pi a^{4}} e^{-\alpha a \sqrt{\pi}} \sin \left( \frac{\alpha a}{\sqrt{\pi}} + \frac{\pi}{\pi} \right) (a > \cdot)
$$

A. addey-
$$
\ln 3
$$
 and  $\ln 3$  and  $\ln 3$  and  $\ln 3$  and  $\ln 3$ . A  
\n
$$
\int_{1}^{\pi} \sin^{r} t \cdot \cos t + \cos^{r} t + \sin t dt
$$
\n
$$
\int_{1}^{\pi} \cos^{r} t + \cos^{r} t dt
$$
\n
$$
\int_{1}^{\pi} \cos^{r} t + \cos^{r} t dt
$$
\n
$$
\int_{1}^{\pi} \cos^{r} t + \cos^{r} t dt
$$
\n
$$
\int_{1}^{\pi} \cos^{r} t + \cos^{r} t dt
$$

۹. ثابت کنید:  $\int_{0}^{\tau} \exp(\cos t) \cos(nt - \sin t) dt = \tau \pi / n! (n \in \mathbb{Z}, n > \cdot)$  (الف)

- $\int_{0}^{\pi} \exp(\cos t) \sin(nt \sin t) dt = \cdot$ (ب)
- ۱۰. با انتگرال گیری از تابعهای مناسب حول یک نیمدایره، حساب کنید:

$$
\int_{0}^{\infty} \frac{dx}{1 + x^{r} + x^{r}}
$$
\n(11)  
\n
$$
\int_{0}^{\infty} \frac{\cos mx}{x^{r} + a^{r}} dx
$$
\n(12)  
\n(24)  
\n(34)  
\n(46)  
\n(5)  
\n(6)  
\n(9)  
\n(10)  
\n(11)  
\n(12)  
\n(12)  
\n(13)  
\n(14)  
\n(15)  
\n(16)  
\n(17)  
\n(18)  
\n(19)  
\n(19)  
\n(10)  
\n(10)  
\n(11)  
\n(10)  
\n(11)  
\n(12)  
\n(13)  
\n(14)  
\n(16)  
\n(17)  
\n(18)  
\n(19)  
\n(19)  
\n(10)  
\n(10)  
\n(11)  
\n(10)  
\n(11)  
\n(12)  
\n(13)  
\n(14)  
\n(16)  
\n(17)  
\n(19)  
\n(10)  
\n(10)  
\n(11)  
\n(12)  
\n(13)  
\n(16)  
\n(16)  
\n(17)  
\n(19)  
\n(19)  
\n(10)  
\n(10)  
\n(11)  
\n(12)  
\n(13)  
\n(16)  
\n(16)  
\n(17)  
\n(19)  
\n(19)  
\n(10)  
\n(10)  
\n(11)  
\n(12)  
\n(13)  
\n(16)  
\n(16)  
\n(19)  
\n(19)  
\n(10)  
\n(10)  
\n(11)  
\n(12)  
\n(13)  
\n(16)  
\n(15)  
\n(16)  
\n(19)  
\n(10)  
\n(10)  
\n(11)  
\n(12)  
\n(13)  
\n(14)  
\n(15)  
\n(16)  
\n(16)  
\n(17)  
\n(18)  
\n(19)  
\n(19)  
\n(19)  
\n(10)  
\n(10)  
\n(11)  
\n(11)  
\

$$
\int_{.}^{\infty} \frac{x^{r}}{(x^{r}+a^{r})^{r}} dx = \pi / \sqrt{2}a^{r} \quad (a > \cdot)
$$

۱۲. با انتگرال گیری حول یک مستطیل که راسهایش در R+i ،R  $- R + i$ مستند و با فرض  $\Rightarrow R \rightarrow R$ ، نشان دهید که R

$$
\int_{-\infty}^{\infty} \frac{\cosh(cx)}{\cosh(\pi x)} dx = \sec(c/1) \quad (-\pi < c < \pi)
$$

۱۳. ثابت کنید:

$$
\int_{0}^{\infty} t^{a-1}(t+1)^{-1} dt = \frac{\pi}{\sin \pi a} (\cdot < a < 1)
$$

و این کار را بـا قرار دادن \*t = e و انتگرالگیری از  $\mathsf{C}^1(\mathsf{e}^z+\mathsf{C}^z)$  حـول مسـتطیلی به . راسهای LR + ۲ $\pi$ i ، ±R انجام دهید ۱۴ . (فرمول معکوسی برای تبدیلات لایلا*س) .* فرض کنیمF در C مشتق پذیر باشد به استثنای در تعدادی متناهی از قطبها، که از میان آنها ,z,,..,z در شرط rez ملاق می کنند. هیچ یک روی خط rez=a قرار ندارند. Tez میلاق می اگر c>·,b>·,M>· وجود داشته باشند به طوری کـه  $|F(z)| < M/|z|^c$  به ازاء ، ثابت كنيد:  $|z| < b$ 

$$
f(t) = \lim_{R \to \infty} \int_{a-iR}^{a+iR} e^{zt} F(z) dz = \Upsilon \pi i \sum_{r=1}^{n} \text{res}(e^{zt} F(z), z_r)
$$

$$
f(t) = \sin \alpha t \, \text{ and } \, \tan \beta \text{ and } \, \tan \beta \text{ is } \, F(z) = \alpha (z^{\mathsf{v}} + \alpha^{\mathsf{v}})^{-\mathsf{v}} \quad (\alpha > \cdot) \, \text{,}
$$

ه ۱۵. از **آنالیز حقیقی** برای اثبات نامساوی ژرد*ان* استفاده کنید : sint/t ≥ ۲/π به شـــرط s · < t ≤ π/٢ . و با اســـتــفـــاده از آن نشــــان دهيـــد كـــه اگــــر ، آنگاه  $S_R(t) = Re^{it}$  ( $\leq t \leq \pi$ )

$$
\lim\nolimits_{R\to\infty}\int_{S_R}e^{imz}\,/\,zdz=\cdot\quad\quad (m>\cdot)
$$

با انتگرالگیری از 2/  $\mathrm{e}^{\mathrm{im} z}$  در طول کانتورهای  $\mathrm{S_R}, \Gamma_{\!\mathrm{r}}, \mathrm{C}_{\varepsilon}, \Gamma_{\!\mathrm{r}}$  با تعریفهای

$$
\Gamma_{\mathfrak{f}}(t) = t \quad (-R \le t \le -\varepsilon)
$$
  
\n
$$
C_{\varepsilon}(t) = e^{i(\pi - t)} \quad (\mathfrak{f} \le t \le \pi)
$$
  
\n
$$
\Gamma_{\mathfrak{f}}(t) = t \quad (\varepsilon \le t \le R)
$$

فاكتور ناييوستهٔ ديريكله را ثابت كنيد :

$$
\int_{0}^{\infty} \frac{\sin mx}{x} dx = \begin{cases} \pi/7 & m > 0 \\ \cdot & m = 0 \\ -\pi/7 & m < 0 \end{cases}
$$

 $\label{eq:2.1} \frac{1}{\sqrt{2}}\sum_{i=1}^n\frac{1}{\sqrt{2}}\sum_{i=1}^n\frac{1}{\sqrt{2}}\sum_{i=1}^n\frac{1}{\sqrt{2}}\sum_{i=1}^n\frac{1}{\sqrt{2}}\sum_{i=1}^n\frac{1}{\sqrt{2}}\sum_{i=1}^n\frac{1}{\sqrt{2}}\sum_{i=1}^n\frac{1}{\sqrt{2}}\sum_{i=1}^n\frac{1}{\sqrt{2}}\sum_{i=1}^n\frac{1}{\sqrt{2}}\sum_{i=1}^n\frac{1}{\sqrt{2}}\sum_{i=1}^n\frac$ 

$$
z/(e^{z}-1) = 1 - \frac{z}{\gamma} + \sum_{n=1}^{\infty} \frac{\gamma z^{r}}{z^{r} + \hat{\tau}_{n} \tau^{r}}
$$
 (ن)

 $\label{eq:2.1} \frac{1}{\sqrt{2\pi}}\int_{\mathbb{R}^3}\frac{1}{\sqrt{2\pi}}\int_{\mathbb{R}^3}\frac{1}{\sqrt{2\pi}}\int_{\mathbb{R}^3}\frac{1}{\sqrt{2\pi}}\int_{\mathbb{R}^3}\frac{1}{\sqrt{2\pi}}\int_{\mathbb{R}^3}\frac{1}{\sqrt{2\pi}}\int_{\mathbb{R}^3}\frac{1}{\sqrt{2\pi}}\int_{\mathbb{R}^3}\frac{1}{\sqrt{2\pi}}\int_{\mathbb{R}^3}\frac{1}{\sqrt{2\pi}}\int_{\mathbb{R}^3}\frac{1$ 

$$
\csc z = \frac{1}{z} + \sum_{n=1}^{\infty} \frac{(-1)^n}{z^1 - n^1 \pi^1} \zeta
$$
 (4)

$$
\csc^{\mathsf{v}} z = \sum_{n=-\infty}^{\infty} \frac{1}{(z - n\pi)^{\mathsf{v}}}
$$
 (5)

۱۷ . حاصل جمع هر یک از سری های زیر را به دست آورید ، Z ∉ Z

$$
\sum_{-\infty}^{+\infty} (n+a)^{-1}
$$
\n
$$
\sum_{-\infty}^{+\infty} (n^{2}+a^{2})^{-1}
$$
\n
$$
\sum_{-\infty}^{+\infty} (n^{2}+a^{2})^{-1}
$$
\n
$$
\sum_{-\infty}^{+\infty} (-1)^{n} (n+1)^{-1}
$$
\n
$$
\sum_{-\infty}^{+\infty} (-1)^{n} (n+1)^{-1}
$$
\n
$$
(s)
$$

۱۸. با انتگرالگیری از

$$
\frac{ze^{ibz}}{(a^{\dagger}-z^{\dagger})sin(\pi z)}
$$

 $\label{eq:2.1} \frac{1}{2} \sum_{i=1}^n \frac{1}{2} \sum_{j=1}^n \frac{1}{2} \sum_{j=1}^n \frac{1}{2} \sum_{j=1}^n \frac{1}{2} \sum_{j=1}^n \frac{1}{2} \sum_{j=1}^n \frac{1}{2} \sum_{j=1}^n \frac{1}{2} \sum_{j=1}^n \frac{1}{2} \sum_{j=1}^n \frac{1}{2} \sum_{j=1}^n \frac{1}{2} \sum_{j=1}^n \frac{1}{2} \sum_{j=1}^n \frac{1}{2} \sum_{j=1}^n \frac{$ 

حول یک کانتور مناسب، نشان دهید که

$$
\sum_{n=1}^{\infty}(-1)^n\frac{n\sin bn}{a^{\gamma}-n^{\gamma}}=\frac{\pi}{\gamma}\cdot\frac{\sin bz}{\sin \pi a}(|b|<\pi)
$$

، فرض كنيم 1/2+(§−1)/(z−5) ، نشان دهيد كه اگر 2 € § ،

$$
\pi \cot \pi \xi = \frac{1}{\xi} + \sum_{n=1}^{\infty} \zeta / (\xi^{\tau} - n^{\tau})
$$

۲۰ . با به کـار گرفتن نتـیجـهٔ تمرین ۱۹، از πcot πz در طول یک کانتـور مناسب انتگر ال بگیر ید تا ثابت کنید که

$$
\log \sin \pi z = \log \pi z + \sum_{n=1}^{\infty} \log(1 - z^{\tau}/n^{\tau})
$$

که در آن log چنان انتخـاب شده است کـه در هر جمله ۰ = (\/log باشد . با در نظر گرفتن توانی ها، بسط ضربی نامتناهی تابع سینوس یعنی

$$
\sin \pi z = \pi z \prod_{n=1}^{\infty} (\lambda - z^{\dagger} / n^{\dagger})
$$

را به دست آورید (این بسط نامتناهی به عنوان حد یک حاصلضرب جزیی مناسب ، در مقایسه با حاصل جمع های نامتناهی ، تعریف می شود) . ۲۱ . اگر e|a|> قضیه ُروشه را به کار گرفته ثابت کنید معادله

 $e^z = az^n$ 

دارای n ریشه در \ > |z| است . ٢٢ . تعـــداد صـــفــــرهاى واقـع در درون دايرهٔ واحــــد مـــربـوط به هـر يک از بسجمله ای های زیر را بیابید :  $z^{3} - 7z^{2} + z^{3} - \lambda z - 7$ (الف)

ا جند صفر بسجمله ای $z^*-\tau z^*+\tau z^*+\tau z^*+z^*-t$  درون دایرهٔ ۱> $|z-|<\left|z-\tau\right|$ قرار دار ند؟ ۲۴ . ثابت کنید که ۶۰ ه و اندازه کـوچک انتـخاب شـود، به ازاء همـهٔ nهای به اندازهٔ کافی بزرگ همهٔ صفرهای تابع

$$
1 + z^{-1} + (Y!z^{Y})^{-1} + (Y!z^{Y})^{-1} + ... + (n!z^{n})^{-1}
$$

درون دايرهٔ  $|z|<$  قرار دارند . ۲۵ . فسرض کنیم (P(z یک بستجـمله ای از درجــهٔ n است، و فــرض کنیم ل ابت کنید که صفری از (z) هست که درون دایرهٔ به مرکز P(z) = ۲ . P(z ) + ۰ و شعاع  $\frac{1}{\gamma}|z_1-z_1|\cot(\pi)/n$  و شعاع  $\frac{1}{\gamma}(z_1+z_1)$  $z = \frac{1}{x}$  . (مانده ها به طور واژگونه) . نشـان دهیـد کـه مـاندهٔ  $\pi z$  tan<sup>p-1</sup> در  $\frac{1}{x}$ عبارت است از ۱/۳٬۲ هـ) که p عـدد صحـيـحي بزرگـتر از صـفـر است . | راهنمایی: از آن حـول مسـتطیلی بـا راسـهـایی در iR ، ۱-iR ، ۱-iR ، ۱

> انتگرال بگیرید؛ با فرض ∞ → R اندازهها را برآورد کنید . ] ۲۷ . نشان دهید که

$$
\int_{0}^{\infty} \frac{\log x}{1 + x^{\gamma}} dx = \cdot
$$
 (d

$$
\int_{.}^{\infty} \frac{\log x}{\left(1 + x^{\mathsf{T}}\right)^{\mathsf{T}}} \mathrm{d}x = -\frac{\pi}{\mathsf{T}} \qquad (\mathsf{\LARGE,}
$$

 $\mathcal{L}^{\mathcal{L}}$  and  $\mathcal{L}^{\mathcal{L}}$  are the subset of the set of the set of the set of the set of  $\mathcal{L}^{\mathcal{L}}$ 

فصل سيزدهم

تبديلات همديس

در ریاضیات، معمولاً توابعی را مورد استفاده قرار می دهیم که آن ساختار، بخصوصی راکه مورد عبلاقه ی ماست حفظ می کنند. مثلاً، در هندسه ی اقلیدسی ، حرکتهای صلب ، حافظ طول و زاویه هستند؛ تغییر مقیاس ، شکل (ولی نه اندازه ی) اشکال هندسی را تغیییر می دهد؛ یا همسومورفییسم گروهها، ضرب گروه را حفظ می کند. بعکس، اگر خانوادهای از توابع جالب توجه در دست باشد، می توانیم از خـود بیرسیم کـه این توابع، چه سـاختـاری از ریاضی را حفظ می نمایند؟ در این فصل، به خاصیتی می پردازیم کـه توسط تمام توابع تحلیلی (یعنی، مشتق پذیر) حفظ می شود، و آن، زاویه ی بین منحنی ها است . توابعی را که دارای این خاصیت هستند، «همدیس» ` می خوانند .

خـاصـيت همـديس بودن را در دو جـهت مي توان به كـار بـرد . مي توان با مطالعه ی توابع مشتق پذیر ، قضایایی را درباره ی منحنی ها اثبات کرد؛ نیز می توان با بررسی منحنی ها، احکامی را درباره ی توابع مشتق پذیر نتیجه گـرفت . فن اخیر در نظریه ی پیشرفته ی «هندسی» توابع مشتق یذیر از اهمیت زیادی برخوردارد است، امّا تنهـا رهـبـافت نخـست در مـحـدوده ي بحث مـا مـي گنجـد . اين روش، کاربردهای جالب توجهی در نظریه ی پتانسیل و دینامیک شاره ها دارد، و ما نیز

1. Conformal

نقطه ي آغاز آنها را بيان خواهيم كرد . همچنين ، چند تابع همديس خاص و جالب را، با قـدری تفـصـیل مـورد بررسی قـرار خـواهیم داد؛ بخـصـوص « نگـاشـتـهـای موييوس» را، كه واجه اين خاصيت جالب توجه هستندكيه دايره را به دايره مے رنگارند .

### $\forall \pi$  اعداد حقیقی به هنگ  $\pi$

استفاده از اعداد حقیقی برای بیان اندازه ی یک زاویه ، یک نقطه ی ضعف دارد و آن این است که اعداد مختلفی به یک زاویه ی مـعین متناظر می شوند . با این حال، مي دانيم كه اگر φ , θ دو عدد حقيقي باشند كه π دو مبين يك زاويه واحد باشند، در این صورت θ-θ مـضـرب صـحـیـحی از ۲π است، و برعکس. بنابراین، مساله خیلی هم پیچیده نیست . برای اجتناب از این مشکل، در بسیاری از مــوارد، کــافی است قــرارداد مناســبی را بیـــذیریـم، از قــبـــیل این کـــه π < arg(z) ≤ π . در موارد دیگر ، مناسب تر است که زوایا را با روشی طبیعی و واضح اندازه گیری کنیم، اگر چه این روش کـمـتر از اعـداد حـقیـقی برای مـا آشنا است .

اگر x,y ∈ R ، میگوییم y,x همنهسشت به پیمانه، ٢π هستند، و مي نويسيم :

> $(mod \mathfrak{k}\pi)$  $x \equiv y$

اگر عددی صحیح مانند n وجود داشته باشد به قسمی که x - y = Ynπ . همنهشـتی به پیــمــانهٔ ۲π یک رابطه ی هم ارزی است ، لذا R را به رده های هم ارزی دو به دو مجزا افراز می کند . مجموعه ی تمام این رده های هم ارزی را با

 $R/\text{Y}\pi$ 

نشـان می دهیم . به ازای هر x ∈ R ، فرض کنـید ( P(x ) آن رده هم ارزی ای باشد که x به آن تعلق دارد . بدین ترتیب تابعی مانند :

 $p: R \rightarrow R/\Upsilon \pi$ 

$$
p(x) = \{x + \text{Var} : n \in z\}
$$

اگر اندازه ی زاویه ای مفروض با عـدد حقیقی 6 بیـان شده باشد، در ایـن صورت اندازه ی همین زاویه را، می توان با هر عدد حقیقی به شکل β+ ۲nπ(n ∈ z) ، و تنها با این اعداد، به جای آنکه یکی از این اعداد را برگزینیم، می توانیم زاویه را با همه ی این گرد آیه یعنی (p(θ نمایش دهیم . به عبارت دیگر ، اندازه ی طبیعی یک زاویه، نه عضوی از R ، بلکه عضوی از R/۲π است . مثلاً، اعداد حقیقے ِ

 $...$   $-\sqrt{\pi/\Gamma}$ ,  $-\Delta\pi/\Gamma$ ,  $\pi/\Gamma$ ,  $\sqrt{\pi/\Gamma}$ ,  $\sqrt{\pi/\Gamma}$ ,  $\pi$ ,  $\Gamma$ ...

همگی یک زاویه ی واحد را نشان می دهند، در حالی که مجموعه ی  $\left\{ \dots,-\left\{\right.\left.\left.\left.\left.\left.\left.\left.\right.\right.\right\rangle _{\pi}/\Gamma,-\Delta\pi/\Gamma,\pi/\Gamma,\forall\pi/\Gamma,\right\rangle \tau,\left\langle\tau,\right.\right\rangle \right\} \right\}$ تنها عضو R/٢π است که با آن زاویه متناظر است . بهترین شئ هندسی برای تجسم R/۲π ، دایره است . برای بیـان واضح تر ، نگاشت

 $q: R \rightarrow C$ 

رابا

$$
q(x) = e^{ix} \qquad (x \in R)
$$

تعـريف مي كنيم. تصـوير q واحـد S ٍC 5 است. از آنجـا كــه \ = "e'¤ است، براحتي مي توان دريافت كـه (q(x) = q(y اگـر و فقط اگـر (mod ٢π ) و x = y (mod ٢π لذا

> $q(x) = q(y) \Leftrightarrow p(x) = p(y)$  $(1)$

بنابراین، میتوانیم نگاشت

#### $i:R/Y\pi \rightarrow S$

را به این صــــورت تعــــریف کنیم: اگــــر R/۲π ، آنگـاه به ازای xی در r = p(x) ، R اکنون قرار می دهیم:

 $j(r) = q(x)$ 

بنابر (۱)، این تعریف مستـقل از انتخـابR ≥ z میµشد، و jدو سویی است، بدین ترتیب عناصر R/۲π در تناظری یک به یک و طبیعی با نقاط دایره قـرار می گیرند .

مي گوييم تابع R/۲π → R ، X ( در آن c x ⊆ C ) پيوسته است، اگر و فقط اگـر تابع مرکب sjf:x → S ، به مفـهوم عادی پیـوسته باشـد. اگر R/۲π را به مثـابه ی یک دایره در نظر بگیریم، این تعریف، با نظریهٔ شهودی پیوستگی هندسی سازگار خواهد بود . (با بيان توپولوژيک : مي توانيم با استفاده از q ، توپولوژي معمولی را از S به R/۲π القاء کنیم، بدین ترتیب که R/۲π را باز بخوانیم، اگر و فقط اگر ، q(G) در S باز باشد . پیوستگی نگاشتی چون R/۲π → R در این توپولوژی، معادل است با تعریفی که در بالا آمد . )

همچنین می توانیم جمع و تفریق اعضای R/۲π را متناظر با جمع و تفریق هندسی زوایا، تعریف کنیم. فرض کنیـد x,y  $\in$  R . r,s  $\in$  R/۲π را چنان انتخاب کنید که P(x) = ۲ و P(y) = s شود. اکنون قرار دهید

$$
r + s = p(x + y)
$$

$$
r - s = p(x - y)
$$

طبق معمـول، می توان تایید کرد که این تعریفهـا به انتخاب y,x بستگی ندارند . (با بيان نظريه گروهها : مجموعه ي G = {۲n $\pi$  : n  $\in$  Z} زير گروهي از گروه جمعي اعداد حقیقی است، بنابر این یک زیر گروه نرمال آن است، زیرا گروه اخیر ، آبلی

است. به عنوان مقایسه، مفهوم اعداد صحیح به هنگ z, ، n را در نظر بگیرید. ، گروه خارج قسمت Z/H است، که در آن H = {kn : k ∈ z} می شود . در z, می توانیم ضرب را نیز تعریف کنیم . خواننده باید برای خود روشن کند که این  $\lambda$ . کار در  $R/\hslash\pi$  عملی نیست، زیرا ۲ $\pi$ عدد صحیحی نیست

اکنون می توانیم برای هر 2 + c z E C ) گـــونه ای ابه هنگ ۴۲ ای از arg(z) را تعریف کنیم، به این ترتیب که

 $\text{arc}(z) = p(\text{arg}(z)) \in R / \text{Tr}$ 

این نماد عمداً طوری انتخاب شده است که شبیه به «arg» باشد، و در ضمن مفهوم زاویه را به ذهن متبادر کند . «arc» از دو جنبه بر «arg» مزیت دارد . نخست آنکه هيچ ابهامي ندارد . جنبه ي دوم، و مهم تر ، اين كه :

تابعی پیوسته است . این مطلب در مورد arg درست نیست، زیرا، به دلیل این قرارداد که π ≤ arg(z) ≤ π- ، هنگامی که z از بخش منفی مـحور حقیقی عـبور  $p(-\pi) = p(\pi)$  کند،  $\arg(z)$  از نزدیکی  $\pi$  به نزدیکی  $\pi$  می جهد. اما از انجا که ، این نقص در arc دیگر وجــود نـدارد . در واقع، اگـــر #r > ·، z = re، آنگاه i(arc(z)) = ei . چه با استفاده از این نکته ، و چه به طور مستقیم می توان براحتی : نشان داد که به ازای هر  $z_{\gamma}, z_{\gamma} \in \mathbb{C} \setminus \{ \cdot \}$  داریم

> $\mathrm{arc}(z_1z_1) = \mathrm{arc}(z_1) + \mathrm{arc}(z_1)$  $(Y)$

باز، اگر به جای arg ،arc را به کار بریم، این تساوی تنها در حد مضارب صحیح π۲ درست خواهد بود.

بدین ترتیب، برای نشان دادن یک زاویه، دو راه مختلف وجود دارد:

## $\text{arc}: C \setminus \{\cdot\} \to R / \text{Var}$

یکی متناظر کردن زاویه با عضـوی منحصر به فرد از R/۲π ، یعنی رده ی هم ارزی اعداد حقیقی به هنگ ۲π ، و دیگری متناظر کـردن آن با یک عدد حقیقی که از آن رده ی هم ارزی برگزیده شده است، و تنها در حد مضارب صحیح ۲π منحصر به فرد است . بهتر است که در موارد مناسب، بیـان خود را از یکی از این دو روش به دیگری منتقل کنیم، چنانکه در برهان نتیجه بعدی چنین خواهیم کرد . موجود و مخالف صفر باشد، آنگاه  $\gamma$  در  $\gamma$ (t) مماسی دارد که با محور حقیقی زاویه ی (.t) arcy می سازد. برهان. فرض كنيد x(t) = x(t) + iy(t) . در اين صورت زاويه ي مـورد بحث،

، متعلق به رده های هم ارزی به پیمانهٔ ۲π زاویه ی  $\theta$ 

 $\tan^{-1}(y'(t_1)/x'(t_1))$  $= arg(x'(t_+) + iy'(t_+))$  $= \arg y'(t)$ 

و لذا، با مراجعه به ردههای هم ارزی، به دست می آید :

 $\theta = \text{arcy}'(t)$ 

 $\mathcal{L}^{\text{max}}_{\text{max}}$ 

(از این پس گذار از R به R/۲π و بالعکس را با صـراحت کـمـتـری ذکـر خـواهيم کر د . ) اگر ۲٫۰٫۷ دو مسیر باشنـد که در  $\gamma_{\rm v}(t_{\rm v})=\gamma_{\rm v}(t_{\rm v})=2$  با هم برخورد می کنند، و  $\gamma_{\gamma}(t_{\gamma}) \neq \gamma_{\gamma}$  ، زاویه ی بین  $\gamma_{\gamma}, \gamma_{\gamma}$  (در  $z$  ) را با عبارت  $\Rightarrow$ 

$$
\theta = \text{arc}\gamma_{\gamma}(t_{\gamma}) - \text{arc}\gamma_{\gamma}(t_{\gamma}) \in R / \text{Tr}
$$

تعریف می کنیم (شکل ۱۳-۱) .

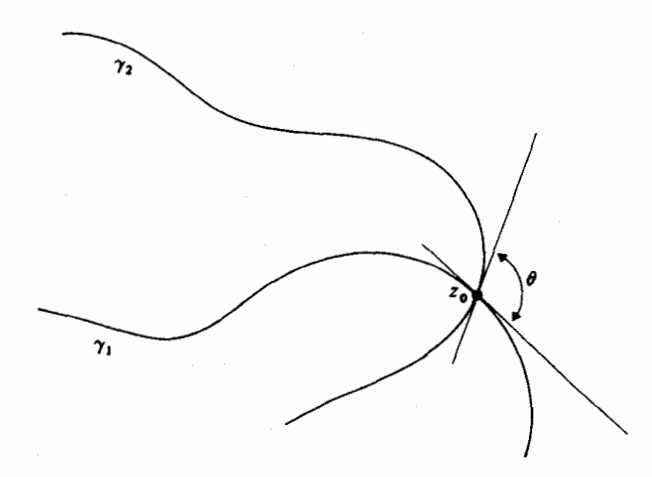

شكل (١٣-١)

٢ . تبديلات همديس

 $\mathrm{S}\subseteq \mathrm{C}$  در این بخش توابعی مانند  $\mathrm{C}\rightarrow \mathrm{C}$  را در نظر می گیریم، که یک حـوزه است . بجـا است دو نسـخـه یC را از هم تمیـز دهیم . بدیـن منظور (x,y) را به عنوان مختصات در S، و (u, v) را یه عنوان مختصات در فضای تصدویر ، C ، به کنار می بریم . مطابق مسعنمنول قنزار می دهیم z=x+iy و w = u + iv . در این صورت اگر f روی S دیفرانسیل پذیر باشد، داریم :

$$
f(x+iy) = u(x,y) + iv(x,y)
$$

که در آن u و v توابعی هستند با مقدار حقیقی از دو متغیر حقیقی y,x. بدین ترتیب، f تابعی از زیر مجموعه یS صفحه ی (x,y) ، به نوی صفحه ی ( u ، v) تعریف میکند. مسیری مانند γ در S با ضابطه ی

$$
\gamma(t) = x(t) + iy(t) \quad (a \le t \le b)
$$

به وسیله ی <sub>t</sub>f به مسیر

$$
f\gamma(t) = u(x(t), y(t)) + iv(x(t), y(t)) \quad (a \le t \le b)
$$

در صفحهی (u ۱ u) نگاشته می شود.  
فرض کنید که به ازای مقداری چون 
$$
z = \gamma(t, t) \cdot t = [a, b]
$$
 باشد.  
در این صورت

$$
f(\mathbf{f}\mathbf{y})(t) = f'(y(t))\mathbf{y}(t)
$$

$$
= f'(z)\mathbf{y}(t)
$$

می شود و لذا بنابر (۲)،

$$
\text{arc}((fy)'(t.)) = \text{arc}(f'(z.)y'(t.))
$$
\n
$$
= \text{arc}(f'(z.)) + \text{arc}(y'(t.))
$$
\n
$$
= \text{arc}(f'(z.) + \text{arc}(y'(t.))
$$
\n
$$
\text{arc}(f'(z)) = \text{arc}(f'(z)) + \text{arc}(y'(z))
$$
\n
$$
\text{arc}(f'(z)) = \text{arc}(f'(z)) + \text{arc}(y'(z))
$$

$$
\text{arc}(\text{fy}_1)'(t_1) = \text{arc}(\text{fy}_1)'(t_1)
$$
\n
$$
= \text{arc}(\text{f}'(t_1)) + \text{arc}(\text{f}'(t_1))
$$
\n
$$
= \text{arc}(\text{f}'(t_1)) + \text{arc}(\text{y}'(t_1))
$$
\n
$$
-\text{arc}(\text{f}'(t_1)) + \text{arc}(\text{y}'(t_1))
$$
\n
$$
= \text{arc}(\text{y}'(t_1)) - \text{arc}(\text{y}'(t_1))
$$

تابع f : S  $\rightarrow$  C راكمه زاويه ي بين مسسيمرها دو نقطه ي z را حـفظ مـي كند،

همــديس در .z مي خـوانيم . اگـرf در تمام نقــاط s. ∈ S همـديـس باشـد، آن را همدیس می خوانیم. عبارات توابع همدیس، نگاشتهای همدیس و تبدیلات همدیس هر سه به یک مفهوم اشاره دارند . عبارت سوم، تاریخی، عبارت دوم، سهل، و اولی، در توافق با اصطلاحات رایج در زمان ما است . مزیت اصطلاح سوم در تاکیدی است که بر چگونگی تبدیل مسیرها و دیگر اشکال هندسی، تحت تاثیر تابع f ، می کند . ثابت کردیم که :

قضیه ی ۱۳-۱ . گیـریمC → ۱: S دیفرانسیل پذیر بـاشـد. در این صورت f در هر نقطه ای مانند z ∈ S ، که ۰ ≠ ( r) (z) ، همدیس است .

اگر : = (.z) r ، آنگاه چنین نیست که f در .z همدیس باشد . مثلاً اگـر ٬ f(z) = z (از ۰ به i و ادامه) محور موهومی، به ترتیب به نیمه ی مثبت و نیمه ی منفی محور حقـیـقی تبـدیل می شــوند . در ابتـدا ، این دو مــسیــر با زاویه ی π/۲ به یکدیگر می رسند، امّا پس از تبدیل، زاویه ی بین آنها به π تغییر می کند . در واقع، اگر .z یک صفر مرتبه ی m برای f باشد، آنگاه زاویه ی بین مسیرهایی که در .z به هم می رسند، پس از تبدیل تحت f، در m+۱ ضرب می شود .

می توانیم اندکی اطلاعـات درباره ی تاثیـر f بر طول نیـز کـسب کنیم . اگـر ،  $f(z_1), f(z)$  و z ، و f در z دیفرانسیل پذیر باشد، نسبت فاصله ی بین z  $z \in C$ و فاصله ی بین z و z عبارت است از :

در

$$
= (x^{\dagger} - \mathbf{\Upsilon} xy^{\dagger}) + i(\mathbf{\Upsilon} x^{\dagger} y - y^{\dagger})
$$

ينابر اين

$$
u(x,y) = xY - \nabla xyY
$$
  

$$
v(x,y) = \nabla xYy - yY
$$

مسیر های

$$
y_1(t) = 1 + it
$$
  

$$
y_r(t) = it + 1
$$

را در نظر بگیـرید، کـه به ترتـیب خطوط ١=x و ١=y هسـتند و لذا پـکدیگر را با زاویه ی قائمه قطع می کنند. مسیرهای , F, = f $\gamma, \;\; \Gamma$ با ضوابط

$$
\Gamma_1(t) = (\lambda - \Upsilon t^{\Upsilon}) + i(\Upsilon t - t^{\Upsilon})
$$
  

$$
\Gamma_1(t) = (t^{\Upsilon} - \Upsilon t) + i(\Upsilon t^{\Upsilon} - t^{\Upsilon})
$$

مشخص می شوند، اگر این دو منحنی را ترسیم کنیم، شکل ۱۳-۲ به دست می آید .

اکنون، ۲٫٫۲٫ در نقطه $($  -z,z) کدیگر را با زاویه $\mathfrak o$  قسائمــــه قطع می کنند .

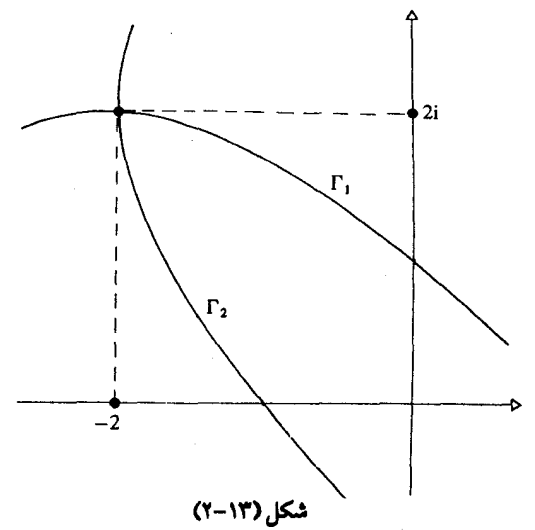

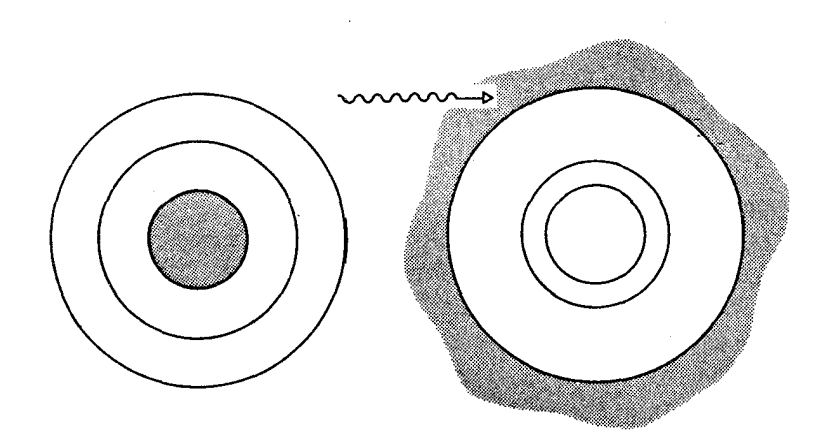

شكل (١٣-٣)

 $f(z) = \sqrt{z}$ . مثال این بار

$$
u(x,y) = x/(xY + yY)
$$
  

$$
v(x,y) = -y/(xY + yY)
$$

اگر C مقداری حقیقی و مثبت باشد، دایره ی

 $y_c(t) = ce^{it}$   $(\cdot \leq t \leq \gamma \pi)$  $(Y)$ به منحنی  $(\triangle)$  $\Gamma_c(t) = c^{-1} e^{-it} \quad (\cdot \leq t \leq \mathcal{Y}\pi)$ 

تبدیل می شود . بنابراین خانواده ی دوایر هم مـرکـز (۴) هنگامـی کـه c تغیـیـر می کند، به خانواده ی دوایر هم مرکز (۵) نگاشته می شود. با این حال، نقاط درونی دوایر (۴)، به نقــاط برون دوایر (۵) نگاشــتــه می شـونـد (شکل ۱۳-۳). بعلاوه ، خطوط x = ky(k ∈ R) كه از مبدأ مى گذرند، با ضابطه ي  $\delta_{v}(t) = t + kit$ 

قابل بیان هستند، و به منحنی های

$$
\Delta_{k}(t) = (t + kit)^{-1} = \frac{1}{1 + k^{r}} \left(\frac{1}{t}\right) + \frac{ik}{1 + k^{r}} \left(\frac{1}{t}\right)
$$

تبدیل می شوند، که باز هم نشان دهنده ی خطوطی است که از مبدا می گذرند اکنون،  $\Lambda_{\rm k} , \Gamma_{\rm c}$ ، و نیز  $\delta_{\rm k} , \gamma_{\rm c}$  یکدیگر را با زاویه ی قـائمـه قطع می کـنند . (شکل  $(5 - 1)^n$ 

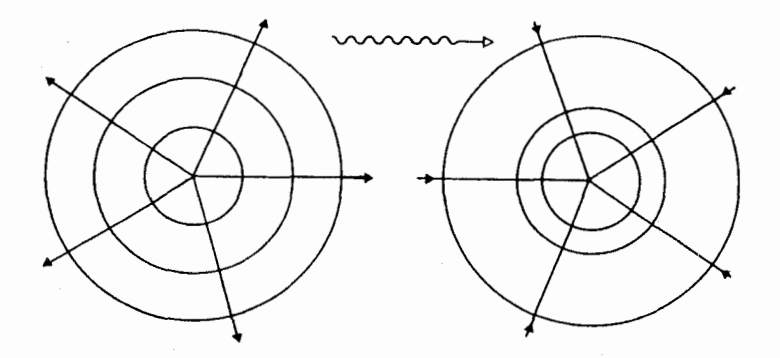

شكل (١٣-٢)

 $f(z) = sin(z)$  . ۳ مثال داريم :

$$
u(x, y) = \sin(x)\cosh(y)
$$
  

$$
v(x, y) = \cos(x)\sinh(y)
$$

از تبدیل خطوط (x = c(c  $\in$  R ، هذلولی های هم کانون

$$
\frac{u^{r}}{\sin^{r}(c)} - \frac{v^{r}}{\cos^{r}(c)} = 1
$$

حاصل می شوند، و از تبدیل خطوط(y = d(d ∈ R)، بیضی های هم کانون

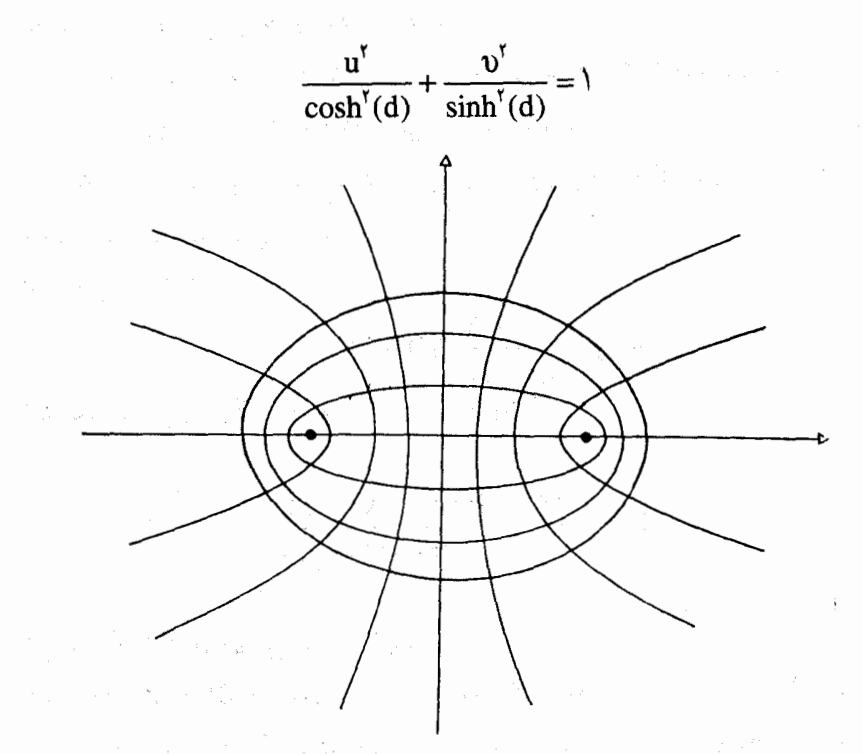

شکل (۱۳-۵)

(شکل ۱۳-۵). این دو دست خط یکدیگر را با زاویه ی قیانمیه قطع می کنند، بنابراین دو دسته مقاطع مخروطی نیز چنین می کنند (مگر در نقاطی که · = (z) f مي شود، يعني در نقاطي كه ( f(z) = ±) .

# ۰۳ نگاشتهای موبیوس ٔ

 $\lambda$ اگر a,b,c,d  $\in$ C اعــداد ثابتی باشند و شـــرط ۰  $\pm$  ad – bc را برآورند،

$$
f(z) = \frac{az + b}{cz + d}
$$

تابع

1. Mobius Mappings

and the second control of the

را گکاشت موبیوس (پوخطی) می خوانند. این گونه نگاشتها خواص مهمی دارند، که ما برخی از آیا را ذکر می کنیم .

نخست، توجُّمه کنید که (f(z به ازای d/c ≠ = مشتق یذیر است، و می شود. صفر نسودن مشتق، با شرط f  $(c) = (ad - bc)/(cz + d)^{c} \neq c$ ۵۰ ≠ ad – bc تضمین شده است. بنابراین، f روی حـوزه ی تعریف خـود، یعنی . همديس است  $C \setminus \{-d/c\}$ اکنون فرض کنید که

$$
g(z) = \frac{Az + B}{Cz + D} (AD - BC \neq \cdot)
$$
نگاشت موبیوس دیگری باشد. در این صورت تابع مرکب

$$
gf(z) = \frac{(Aa + Bc)z + (Ab + Bb)}{(Ca + Dc)z + (Cb + Dd)}
$$

نیز یک نگاشت موبیوس است، زیرا  $(Aa + Bc)(Cb + Dd) - (Ab + Bb)(Ca + Dc) = (AD - BC)(ad - bc) \neq 0$ بنابراین از ترکیب دو نگاشت موبیوس، نگاشت موبیوس سومی حاصل می شود. یک خاصیت قبابل توجه و مهم این گونه نگاشتها این است که هر دایره (با خط راست) را، به یکّ دایره (یا خط راست) می نگارند. اجسازه دهیسد برای صرفـه جويي در متن، توافق کنيم کـه در اين بخش، واژه ي «دايره»هـم بر دايره وهـم بر خطِّ راستِ دلالت تخند. اكنون فَرض كنيد k>٠,p=≠ q ، piq ∈ C ، معادله ي

$$
\frac{|z-p|}{|z-q|} = k
$$
 (9)

به ازای تمام نقساطی که نسبت فناصله ی هر یک از آنها از k ،p برابر فیاصله از q اهت، از هندسهٔ اقلیدسی می دانیم، و می توان به کمک محتصات این را تصدیق کرد، کـه اگر √ \* \*، این نقـاط بریک دایره قرار دارند، و اگـر \ = k ، بر یک خط راست .

$$
\sqrt{x^{\mathsf{Y}}+y^{\mathsf{Y}}} = k\sqrt{(x-\mathbf{\psi}^{\mathsf{Y}}+y^{\mathsf{Y}})}
$$

بنابراين

$$
x^{Y} + y^{Y} = k^{Y}(x^{Y} + y^{Y} - Yx + 1)
$$

که ایجاب می کند :

$$
\left(x - \frac{k^{r}}{k^{r} - 1}\right)^{r} + y^{r} + \frac{k^{r}}{k^{r} - 1} - \left(\frac{k^{r}}{k^{r} - 1}\right) = \cdots
$$

 $\label{eq:2.1} \frac{1}{\sqrt{2\pi}}\int_{\mathbb{R}^3}\frac{1}{\sqrt{2\pi}}\int_{\mathbb{R}^3}\frac{1}{\sqrt{2\pi}}\int_{\mathbb{R}^3}\frac{1}{\sqrt{2\pi}}\int_{\mathbb{R}^3}\frac{1}{\sqrt{2\pi}}\int_{\mathbb{R}^3}\frac{1}{\sqrt{2\pi}}\int_{\mathbb{R}^3}\frac{1}{\sqrt{2\pi}}\int_{\mathbb{R}^3}\frac{1}{\sqrt{2\pi}}\int_{\mathbb{R}^3}\frac{1}{\sqrt{2\pi}}\int_{\mathbb{R}^3}\frac{1$ 

و رابطه ی اخیر ، معادله ی یک دایره است . اگر قرار دهیم:

$$
w = f(z) = \frac{az + b}{cz + d} \quad (ad - bc \neq \cdot)
$$

بسادگی می توان ملاحظہ کرد که  
z = 
$$
-\frac{-dw + b}{cw + a}
$$

$$
\left| \frac{-dw + b}{\frac{cw - a}{cw - a} - p} \right| = k
$$
  
= k  

$$
\left| \frac{-dw + b}{\frac{-dw + b}{cw - a} - q} \right| = k
$$

در می آید، که پس از ساده کردن، نتیجه می شود :  
\n
$$
\left| \frac{w - P}{w - Q^*} \right| = K
$$
\n
$$
(V)
$$

كه در آن است. است به است به است به است به است به است به است به است به است به است به است به است به است به است ب<br>المسائل المستقل المستقل المستقل المستقل المستقل المستقل المستقل المستقل المستقل المستقل المستقل المستقل المستق

 $P = (b + pa)/(d + pc)$  $Q = (b + qa)/(d + qc)$  $K = k\left|d + qc\right|/\left|d + pc\right|$ 

بنابراین (۷) نیسز نمایش دهنده ی یک دایره است . پس ثابت شسد کسه نگاشت مو بيو س f ، دايره را به دايره تبديل مي كند .

محــاسـبــات فـوق، اگـر چـه ادعـاي مـورد نظـر را تاييـد مي نمـايد ولي به اندازه ي كافي آموزنده نيست . رهيافت ذيل اين نقص را برطرف مي كند . چند نوع خاص از نگاشتهای موبیوس، و بخصوص انواع ساده ی آن را در نظر می گیریم، و نشـان می دهیم که هر نگاشت مـوبیـوس دلخواهی را می توان از ترکـیب این انواع ساده به دست آورد . این مطلب، با توجه به خـاصـیت ترکـیب یذیری نگاشـتـهـای موبیـوس، که قبلاً ذکر شـد، نباید عجـیب به نظر برسد. این رهیافت، شبیه به این واقعیت شناخته شده است که هر تبدیل صلب در فضای اقلیدسی (دو بُعدی) را می توان ترکیبی از یک انتقال، یک دوران، و یک انعکاس دانست. اکنون کار را با بررسي انواع خاص آغاز مي كنيم .

(الف) انتقال: w = z + k(k ∈ C) . اين تبديل، از لحاظ هندسي معـادل است با اینکه هر نقطه ی صفحه را به اندازه ی ( re(k به سمت راست و به اندازه ی ( im(k به طرف بالا حركت دهيم. واضح است كه تحت اين تبديل، ظاهر اشكال هندسي بلا تغییر می ماند.

م اندازه ی زاویه ی  $\theta \prec \mathbb{C}(\theta \in \mathbb{R})$  . تمام نقاط صفحه ، به اندازه ی زاویه ی  $\theta$  حول ميدا دوران مي كنند .

(پ) بزرگنمایی : w = hz(h > ·) . این تبدیل موجب تغییر مقیاس می شود (اگر h <۱ باشـد، این تبـدیل به جـای بزرگ کـردن اشـکال آنهـا را کـوچک می کند . امّا دقت در این نکته ، بی اهمیت است) ، لذا هر شکل هندسی را به شکلی متشابه با آن مے نگارد .

(ت) انعکاس: x = \/z . طرفداران «هندسی ی انعکاسی»، کـه اکنون دیگر از مد افتاده است، این تبدیل را متناظر با «انعکاس هندسی» می یابند. یک خاصیت

 $t_1(z) = z + d/c$ (انتقال)

$$
j(z) = \frac{1}{z}
$$
\n
$$
m(z) = \frac{ad - bc}{c^{t}}
$$
\n
$$
r(z) = \frac{ad - bc}{cd^{t}}
$$
\n
$$
r(z) = \frac{ad - bc}{ad - bc}z
$$
\n
$$
t_{r}(z) = z + a/c
$$
\n(2)

آزمون اينكه

$$
t_{\gamma} r m j t_{\gamma}(z) = \frac{az + b}{cz + d}
$$

سر راست است، اگر ۰=c ، تعریف کنید:

$$
t_1(z) = z + b/a
$$
 (lizil)  
\n
$$
m(z) = \begin{vmatrix} a \\ d \\ d \end{vmatrix} z
$$
 (j. 
$$
r(z) = \frac{a}{d} \begin{vmatrix} d \\ a \end{vmatrix} z
$$
 (j. 
$$
r(z) = \frac{a}{d} \begin{vmatrix} d \\ a \end{vmatrix} z
$$
 (j. 
$$
r(z) = \frac{a}{d} \begin{vmatrix} d \\ a \end{vmatrix} z
$$
 (j. 
$$
r(z) = \frac{a}{d} \begin{vmatrix} d \\ a \end{vmatrix} z
$$
 (j. 
$$
r(z) = \frac{a}{d} \begin{vmatrix} d \\ a \end{vmatrix} z
$$
 (k. 
$$
r(z) = \frac{a}{d} \begin{vmatrix} d \\ a \end{vmatrix} z
$$
 (l. 
$$
r(z) = \frac{a}{d} \begin{vmatrix} d \\ a \end{vmatrix} z
$$
 (l. 
$$
r(z) = \frac{a}{d} \begin{vmatrix} d \\ a \end{vmatrix} z
$$
 (l. 
$$
r(z) = \frac{a}{d} \begin{vmatrix} d \\ a \end{vmatrix} z
$$
 (l. 
$$
r(z) = \frac{a}{d} \begin{vmatrix} d \\ a \end{vmatrix} z
$$
 (l. 
$$
r(z) = \frac{a}{d} \begin{vmatrix} d \\ a \end{vmatrix} z
$$
 (l. 
$$
r(z) = \frac{a}{d} \begin{vmatrix} d \\ a \end{vmatrix} z
$$
 (l. 
$$
r(z) = \frac{a}{d} \begin{vmatrix} d \\ a \end{vmatrix} z
$$
 (l. 
$$
r(z) = \frac{a}{d} \begin{vmatrix} d \\ a \end{vmatrix} z
$$
 (l. 
$$
r(z) = \frac{a}{d} \begin{vmatrix} d \\ a \end{vmatrix} z
$$
 (l. 
$$
r(z) = \frac{a}{d} \begin{vmatrix} d \\ a \end{vmatrix} z
$$
 (l. 
$$
r(z) = \frac{a}{d} \begin{vmatrix} d \\ a \end{vmatrix} z
$$
 (l. 
$$
r(z) = \frac{a}{d} \begin{vmatrix} d \\ a \end{vmatrix} z
$$
 (l. 

**۳۸۹** 

(ما توجـه به اینکه + ≠ ad - bc ، از + =C نتـیـجـه می شـود کــه + ≠ ad ، لذا  $\mathbf{b} \neq \mathbf{c}$  +  $\mathbf{c} \neq \mathbf{b}$ . اكنون

$$
rmt_1(z) = \frac{az + b}{cz + d}
$$

**نتیجه ۱۳–۳**. تمام نگاشتهای موبیوس، دایره را به دایره می نگارند. **برهان .** هر یک از چهــار نوع تبـدیل خــاص ، بوضـوح دایره را به دایـره می نگارد . اکنون قضیه ی ۱۳-۲ را به کار برید .

نگاشتهای  $\mathrm{C}\to\mathrm{C}$  دیگری هم وجود دارند که دایره را به دایره می نگارند؛ مثلاً تزويج مـختلـط يكي از اين نگاشتـهـا است (و البتـه تحليلي نيـست) . قـضيـه اي از *کساراتشودوری ح*اکی از این است کـه هر چنین نگاشـتـی ، یا یک یک نـگاشت موبیوس است و یا حاصل ترکیب یک نگاشت موبیوس با تزویج مختلط، در این قضیه هیچ فرضی مبنی بر مشتق پذیری مورد نیاز نیست .

$$
\mathbf{f} = \mathbf{a} \mathbf{b} \mathbf{c}
$$
\n
$$
\mathbf{a} \mathbf{b} \mathbf{c} \mathbf{c} \mathbf{b} \mathbf{d} \mathbf{c}
$$
\n
$$
\mathbf{a} \mathbf{b} \mathbf{c} \mathbf{b} \mathbf{c} \mathbf{c} \mathbf{b} \mathbf{c} \mathbf{d} \mathbf{c}
$$
\n
$$
\mathbf{a} \mathbf{b} \mathbf{c} \mathbf{b} \mathbf{c} \mathbf{b} \mathbf{c} \mathbf{b} \mathbf{c} \mathbf{d} \mathbf{c} \mathbf{b} \mathbf{c} \mathbf{c} \mathbf{b} \mathbf{c} \mathbf{b} \mathbf{c} \mathbf{b} \mathbf{c} \mathbf{c} \mathbf{b} \mathbf{c} \mathbf{c} \mathbf{b} \mathbf{c} \mathbf{c} \mathbf{b} \mathbf{c} \mathbf{c} \mathbf{b} \mathbf{c} \mathbf{c} \mathbf{b} \mathbf{c} \mathbf{c} \mathbf{b} \mathbf{c} \mathbf{c} \mathbf{b} \mathbf{c} \mathbf{c} \mathbf{b} \mathbf{c} \mathbf{c} \mathbf{b} \mathbf{c} \mathbf{c} \mathbf{b} \mathbf{c} \mathbf{c} \mathbf{c} \mathbf{b} \mathbf{c} \mathbf{c} \mathbf{c} \mathbf{b} \mathbf{c} \mathbf{c} \mathbf{c} \mathbf{b} \mathbf{c} \mathbf{c} \mathbf{c} \mathbf{c} \mathbf{b} \mathbf{c} \mathbf{c} \mathbf
$$

با تابع مـجهـول (x,y) در نظریه پتـانسـیل اهمـیت دارد. نظریه ی پتـانسـیل، بخصوص در دینامیک شارهها کاربرد دارد. همانطور کـه ذیلاً روشن خواهد شد،  $\rm{f:S}\rightarrow \rm{C}$  این معادله ارتباط تنگاتنگی با نظریه ی توابع مختلط دارد . فرض کنید مشتق یذیر باشد، و z=x+iy،

$$
f(z) = u(x, y) + iv(x, y)
$$
در این صورت، حمانطر که در بخش ۲۰۴ دیدیم :

$$
f'(z) = \frac{\partial u}{\partial x} + i \frac{\partial v}{\partial x} = \frac{\partial v}{\partial y} - i \frac{\partial u}{\partial y}
$$

بنابر قسفسیسیدی ۲۰–۲°، "f روی تمامیS وجسود دارد. اگیر قسرار دهیم f'(z) = U+iV ، معادلات کوشی ریمان (بخش ۲.۴) نشان می دهند که

$$
\frac{\partial U}{\partial x} = \frac{\partial V}{\partial v}, \frac{\partial V}{\partial x} = -\frac{\partial U}{\partial y}
$$
  
1:  $d_x d_y$   

$$
U = \frac{\partial u}{\partial x} = \frac{\partial v}{\partial y}, V = \frac{\partial V}{\partial x} = -\frac{\partial u}{\partial y}
$$
  
2:  $\frac{\partial u}{\partial x} = \frac{\partial v}{\partial y}$ 

$$
\frac{\partial^v u}{\partial x^v} = \frac{\partial}{\partial x} \left( \frac{\partial u}{\partial x} \right) = \frac{\partial U}{\partial x} = \frac{\partial V}{\partial y} = -\frac{\partial}{\partial y} \left( \frac{\partial u}{\partial y} \right) = -\frac{\partial^v u}{\partial y^v}
$$

بدين ترتيب، (u(x,y) در محادله ي لايلاس صدق مي كند. به طور مشابه، نيز چنين مي كند .  $v(x,y)$ برای مثال، تابع f(z) = ze را در نظر بگیرید . در اینجا

$$
u(x,y) = xex cos(y) - yex sin(y)
$$
  

$$
v(x,y) = yex cos(y) + xex sin(y)
$$

و می توان مستقیماً امتحان کرد که این دو تابع، معادله ی لاپلاس را بر می آورند . هر جواب معادله ی لاپلاس را یک تابع همس*از* یا پتا*نسیل می خ*وانند . یک جفت تابع مانند u و v ، که همانند بالا از یک تابع مشتق یذیرf به دست آیند، مزدوج همساز نامیده می شوند.

 $(u, v)$  اکنون خطوط u = constant و constant در صفحه ی متعامد (دو به دو عمود بر هم) هستند . و لذا بنابر همديس بودن f ، خطوط

> $u(x, y) = constant$  $v(x, y) = \text{const}$

> > ۳۹۱
نیز در صفحه ی (x,y) متعـامداند . در نظریه ی پتـانسیل، اگـر u تابعی همساز باشد، خطوط constant = (x,y) ، خطوط هم پتانسیل ، و مجموعه ی منحنبی های متعامد v(x,y) = constant ، خطوط جریان خوانده می شوند . در صورتی ک شار یک شاره را با معادله ی لایلاس توصیف کرده باشیم، خطوط جریان، مسیرهایی را نشان می دهند که شاره در طول آنها جریان می یابد. اگر u در حوزه ای مشل S برای مـا معلوم باشـد و بـخواهیم خطوط جریان را با یافتن v بشناسیم، معمولاً می توانیم از انتگرال گیری مختلط استفاده کنیم. به ازای نقطه ي ثابت z = S ، و نقطه ي دلخواه z, ∈ S ، داريم :

$$
f(z_1) = \int_{z_1}^{z_1} f'(z) dz
$$
  
= 
$$
\int_{z_1}^{z_1} \left( \frac{\partial u}{\partial x} - i \frac{\partial u}{\partial y} \right) dz
$$

 $z_\cdot = \cdot$  مثلاً فرض کنید  $u(x,y) = x^\tau - y^\tau$  ، که تابعی همساز است . با انتخاب برای سادگی ، خواهیم داشت :

$$
f(z_1) = \int_{0}^{z_1} (7x + 1) dz
$$

$$
= \int_{0}^{z_1} 7z dz
$$

$$
= z_1^T
$$

بنابراين 'v(x,y) = im $\Big(f(x+iy)\Big)$  ، و لذا  $\gamma$ ٢xy ، و ندا ا $\lim\{f(x+iy)\}$  . پس معادله ی خطوط جریان عبارت است از : Kxy = constant ، یا به طور معادل  $xy = \cos \tan t$ 

در غالب مـوارد، مثل همـین مثـال، می توان حـ*دس زد* که (x,y) چه ضابطه ای باید داشته باشد – فرآیندی که معمولاً با اصطلاح «تفتیش» به آن اشاره می شود . نگاشتهای همدیس و نظریه ی توابع مـختلط، در نخسـتین روزهای دوران هوانوردی، برای طراحی بخشی از هواپیما مورد استفاده قرار گرفت (و به نحوی ییچیـدهتر، هنوز هم به کـار مـی رود) . بخـصـوص، تبـدیلی از صـفـحـه ی Z به صفحه ی w با ضابطه ی

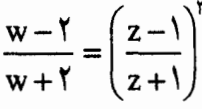

دایره ای در صنفحت ی 2 را کته از نقطه ی ۱– بگذرد و نقطه ی ۱+ درون آن واقع باشد، به یک شکل دوکی مایل (شکل ۱۳–۶) می نگارد. شکل حاصل، به مقطع بال هو اییـما شبـاهت دارد، و به افتـخار کاشف این تـبدیل به ایروفویل پوکـوفسکـی 'معروف است . این تبدیل به نحو ذیل به کار می رود . حل معادله ی لایلاس و یافتن خطوط جریان یک شیاره در اطراف دیسک میدور بسیبار آسیان است . اکنون تبدیلات پوکوفسکی را به کار ببرید : دیسک به یک ایروفویل تبدیل می گردد .

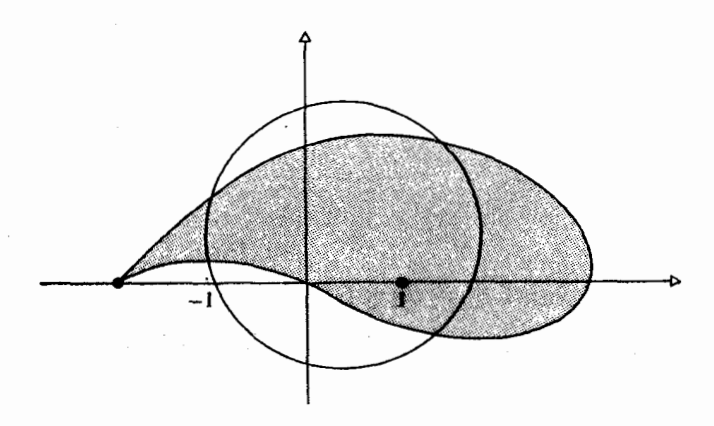

شكل (١٣-٤)

و خطوط جريان اطراف ديسک، به خطوط جريان در اطراف ايروفويل نگاشته مي شوند . بدين طريق مي توان خواص جريان و بخصوص مقدار «نيروي بالابر<sup>۲</sup>» را که بر هواپیما اثر می کند، محاسبه کرد. تبدیلات ظریفتر ، اطلاعات دقیق تر ی به دست می دهند .

1. Joukowski aerofoil

2. life

 $\mathcal{L}^{\text{max}}_{\text{max}}$  and  $\mathcal{L}^{\text{max}}_{\text{max}}$ 

 $\label{eq:2.1} \frac{d\mathbf{r}}{dt} = \frac{1}{2} \left[ \frac{d\mathbf{r}}{dt} + \frac{d\mathbf{r}}{dt} \right] \mathbf{r} = \frac{d\mathbf{r}}{dt} \mathbf{r} = \frac{d\mathbf{r}}{dt}$ 

. تصویر مجموعه ی D = {z  $\in$  C|re  $\,$  z >  $\cdot,$  imz >  $\cdot,$  |z| < \} سمویر مجموعه ی  $\,$ همدیس 1/2 × 7 بررسی کنید. تصویر خطوط واقع در D و موازی با محورهای مختصات را رسم نمایید . ۲ . نشان دهید که نگاشت

$$
f(z) = \frac{\sqrt{1 + k^{\gamma}}}{b} e^{-i((\pi)/\gamma + \tan^{-1} k)} z
$$

نوار مابین خطوط y=kx و y=kx+b را به نوار مابین ۰=x و x=۰ تبدیل می کند . ۳ . یک نگاشت هـمـدیس مـانندf از طوق ۵ > |z| < ۲ به روی طوق ۱۰ > |f \* |r  $f(-\Delta) = \lambda \cdot \Delta$ بیلد، به طوری که ۱۰ نگاشتی دیگر بیابید به طوری که ۴– = (۵) . ۴ . با انتخاب مناسب تابع ریشه ی دوم، نشان دهید که

$$
f(z) = \sqrt{z - p} - i\sqrt{p}
$$

حنوزه ی خارج سنهنمی (۳ و y<sup>۲</sup> = ۴px(p ابر نیم صفحنه ی راست ، × ×<br>می نگارد . (شکل ۷.۱۳)

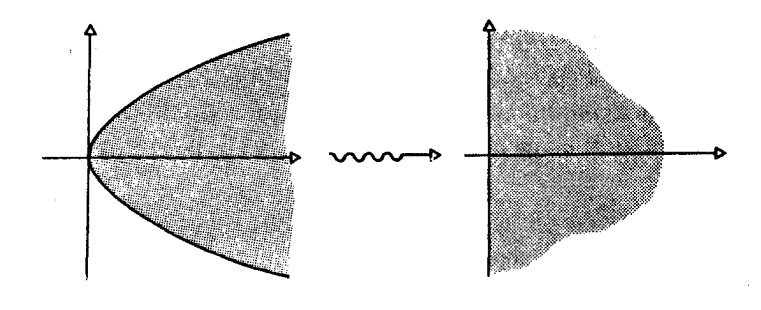

شکل (۱۳-۷)

۵ . یک نگاشت همدیس بیابید که حوزه ی درون شاخه ی سمت راستی هذلولی  $x^{\dagger} - y^{\dagger} = \lambda^{\dagger}$  $\text{re}(z^{\texttt{v}}):$  را بزنیم صفحه ی بالایی،  $\texttt{v} > \texttt{v}$  بنگارد . (شکل ۱۳-×) (راهنمـایی چیست؟ ۰۶ نشان دهید که نیم دایره ی ۰ < x|| z|| ، با تبدیل ؟ .

 $f(z) = z^{\dagger} + z$ 

بر ناحیه ای که به سنهمی  $y^r = -y^r$  و منحنی (در منختصات قطبی)  $\mathsf{S} = \mathsf{S}(\Theta/\mathsf{S}^*)$ محدود است نگاشته می شود. (شکل ۱۳-۹)

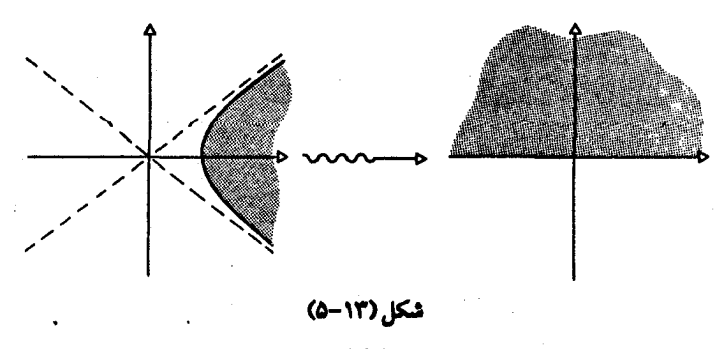

 $190$ 

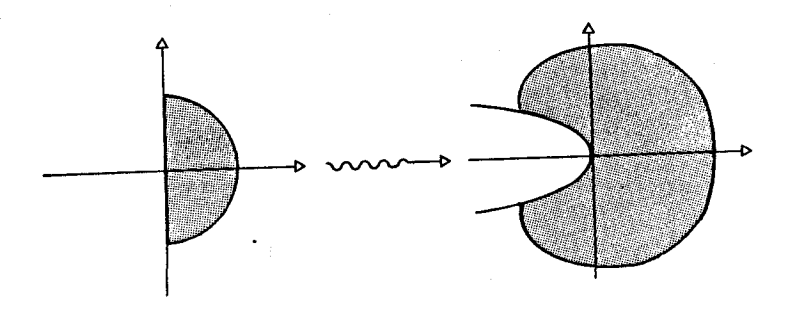

شكل(١٣-٩)

۷. نشان دهیدکه (با تعریف مناسب ریشه ی دوم)، و با فرض a,b,c > ۰ ، تابع

$$
f(z) = \sqrt{\frac{\sqrt{z^{r} + c^{r}} + \sqrt{a^{r} + c^{r}}}{\sqrt{b^{r} + c^{r}} - \sqrt{z^{r} + c^{r}}}}
$$

صفحه ی مختلط، کـه پاره خط مابین a– و b و مابین ic– و id از آن حذف شده است را بر نیم صفحهی بالایی می نگارد. (شکل ۱۳-۱۰)

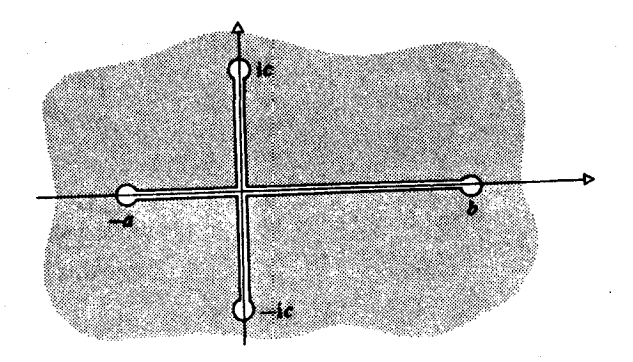

شكل\_١٣-١٣)

399

۸. نشان دهید که تابع

$$
f(z) = \frac{1}{\sqrt{1 + \sqrt{\Delta}}} \left( \sqrt{(\sqrt{z^{\dagger} + \theta} + \theta) + \sqrt{(\sqrt{z^{\dagger} + \theta} - \sqrt{\Delta})}} \right)
$$

شکل ۱۳-۱۱ را بر خارج دایره ی واحد، شکل ۱۳-۱۲ ، می نگارد.

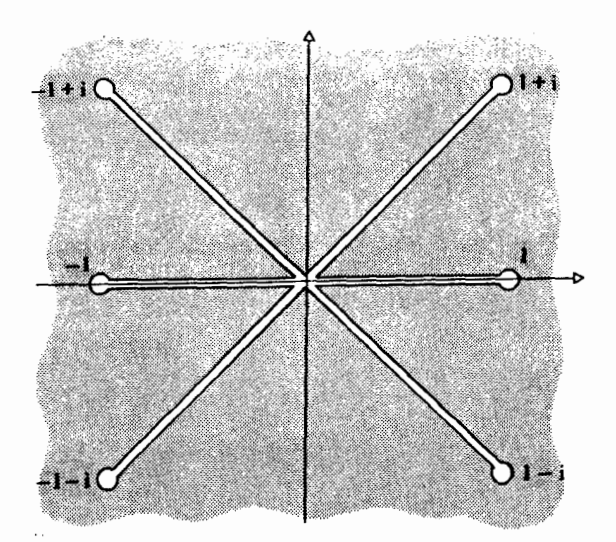

شکل(١٣-١٢)

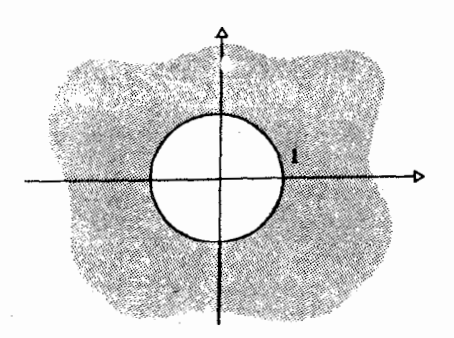

شكل(١٣-١٣)

۹ . یک نگاشت همــــدیس، از شکل ۱۳-۱۳ به نیم صــــفـــحــــه ی بـالایی بیابید. (راهنمایی: با معادله ی ۷ مقایسه کنید.) ۱۰. نشان دهید که تابع

$$
f(z) = \sqrt{\frac{\cos \pi z - \cos \pi b}{1 + \cos \pi z}}
$$

شکل ۱۳-۱۴ را بر نیم صفحه ی بالایی می نگارد . ١١. یک نگاشت همدیس بیابید که شکل ١٣-١۵ را بر نیم صفحه ی بالایی بنگارد.

۱۲ . تبدیل موبیوسی را بیاید که سه نقطهی ۱–۱ « و ارا به ترتیب بر  
\n(الف) +i,),i  
\n(ب) <sub>۱</sub>,۰۵  
\n(ب) <sub>۰</sub>«,۱  
\n
$$
|,∞,·(⇒)
$$

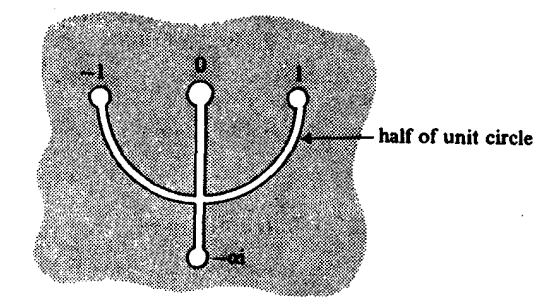

شکل(١٣-١٣)

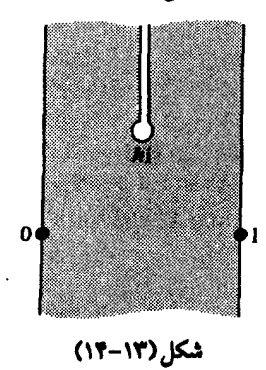

۳۹۸

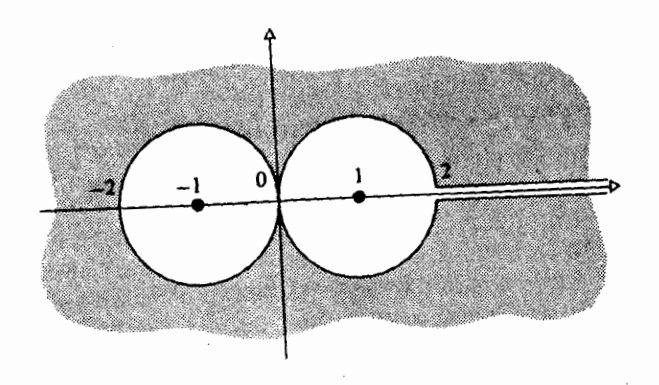

شكل(١٣-١٥)

۱۴ . فرض می کنیم f یک تبدیل موبیوس باشد. یک نقطه *ی ثابت f* نقطه ای است چون z به طوري كه f(z)=z. اگرf درست يك نقطه ي ثابت (از جمله ∞) داشته باشد، آن را سهموی می خوانند، نشان دهید چنین تبدیلی را می توان به شکل

$$
\frac{1}{f(z)-z} = \frac{1}{z-z} + h \qquad (z, \neq \infty)
$$

$$
f(z) = z + h \qquad (j \text{ is odd})
$$

نوشت .

یا

اگرf دو نقطه ی ثابت متمایز داشته باشد، نشان دهید می توان آن را به شکل

$$
\frac{f(z) - z_1}{f(z) - z_1} = k \frac{z - z_1}{z - z_1} \qquad (z_1, z_1 \neq \infty)
$$
\n
$$
f(z) - z_1 = k(z - z_1) \qquad (z_1 = \infty)
$$

نوشت . می گوییم چنین نگاشتی ِ ه*ذلولی است ،* اگر k > ۰ بیضوی است ، اگر  $a \neq 0$  ، و مارییچ ثابت- زاویه است، اگر  $k = a e^{i\alpha}$  که در آن  $k = e^{i\alpha} (\alpha \neq 0)$  $\alpha \neq 0$  حقيقي است ، و

(الف) هر تبدیل موبیوسی مـانند (cz + d)/(cz + d) برابر است با تبدیلی موبیوس با این خاصیت که \ = ad - bc .

۱۶. نشان دهید تابع

$$
u(x,y) = x^{\mathsf{T}} - \mathsf{T} x y^{\mathsf{T}}
$$

یک تابع مختلط تحلیلی باشد . ثابت کنید که v در حد افزایش یک مقدار ثابت ، منحصر به فرد است .

۱۷ . تابـع f(z) = u(x,y) + iv(x,y) را بـه شكـل f(z) = u(x,y) + iv(x,y) بـنويــــــــــــــــــــــــ منحنی های تراز u(x,y) = constant و constant از v(x,y) = constant اگر

دو منحنی تراز u و v یکدیگر را قطع کـنند، زاویه ی بین آنهـا چه اندازه است؟ آیا راه آسانی برای دریافتن این مطلب وجود دارد؟  $dccb$ ، کلی ترین شکل سه جمله ای  $dx^{\gamma} + bx^{\gamma}y + cxy^{\gamma} + dy^{\gamma}$  . ۱۸ حقیقی هستند) را که همساز باشد تعیین کنید . یک تابع تحلیلی از z بیایید که u قسمت حقيقي آن باشد. ۱۹. امتحان کنید که تبدیل پوکوفسکی، همچنان که ادعا شد، یک ایروفویل به

دست می دهد . به صفحات ۴-۱۳۱ اثر کایرالا` به نام توابع کاربردی از یک متغير مختلط مراجعه كنيد، وببينيد چگونه خطوط جريان در اطراف ايروفويل محاسيه شده اند.

1. A.kyrala, Applied Functions of a Complex Vanable, Wiley-Interscience, New York 1972

فصل چهاردهم

توسيع تحليلي

هنگامی کـه وایرشـتـراس برنـامهٔ خـود را بـرای تدقـیق آنالیـز شـروع نمود آن را بر مبنای سریهای توان بنا نهاد . زیرا اینها در تقارب، دارای خواص خوشرفتار هستند و می توان از آنها جمله به جمله مشتق گرفت و یا انتگرال گیری کرد. آنها وسیله بزرگی از لحاظ تکنیک مقادیر فراهم می سازند . به هر حال این وسیله دارای محدودیتی است که در بخش اول آن را توضیح خواهیم داد .

بسیاری از توابع مهم را نمی توان به وسیله یک سری توان منحصر به فرد بسط داد . این محدودیت را می توان به روش توسیع توابع تحلیلی جبران کرد، که به ما اجازه می دهد که تحت شرایط صحیح دامنهٔ تعریف یک تابع مختلط را وسعت دهیم . گاهی اتفاق می افتد که چنین توسیعی منحصر به فرد نباشد و مسالهٔ توضیح امکانات مختلف و روابط بیـن آنها مـا را هدایت می کند به یک ً مـفهـوم قابل توجـه هندسی که بعداً به نام مـخترع آن *رویه ریمانی ش*ناخته شـد. در این فصل ما دربارهٔ آنها و مباحث مربوط به آنها بحث خواهيم كرد .

در اینجا مــا عـبـارت تحلیلی بودن را بر دیفـرانســیلeپلـیر بودن ترجـیح می دهیم، زیرا با سریهای توان سر و کار داریم.

## ۱ . محدودیتهای سری توان

مسوضسوع را با بررسی تابع ('z)=\/(\-z تشسریح می کنیم. (می توانستیم با مثال ساده تری شروع کنیم . مانند ۱/2، لیکن تابع f مناسبتر است .

$$
1 + zr + zr + zr + \dots
$$
 (1)

خواهدبود. معذالک (۱) فقط معرف جزیی کوچک از f است. می توانیم نقطهٔ دیگری مـانند z = i را انتخـاب کنیم . برای یافتن بسط تیلور (f(z حول z = i رابطه زير را در نظر مي گيريم:

$$
f(z) = \frac{1}{1-z^{\gamma}} = \frac{1}{\gamma} \left( \frac{1}{1+z} + \frac{1}{1-z} \right)
$$

فرض کنیم w=z-i، در نتیجه z = w+i، دَرَگاه :

$$
f(z) = \frac{1}{\gamma} \left( \frac{1}{1+w+i} + \frac{1}{1-w-i} \right)
$$
  
\n
$$
= \frac{1}{\gamma} \left\{ \frac{1}{1+i} \left( 1 + \frac{w}{1+i} \right)^{-1} + \frac{1}{1-i} \left( 1 - \frac{w}{1-i} \right)^{-1} \right\}
$$
  
\n
$$
= \frac{1}{\gamma(1+i)} \sum_{n=1}^{\infty} (-1)^n \left( \frac{w}{1+i} \right)^n + \frac{1}{\gamma(1-i)} \sum_{n=1}^{\infty} \left( \frac{w}{1-i} \right)^n
$$
  
\n
$$
= \sum_{n=1}^{\infty} \frac{1}{\gamma} \left\{ \frac{1}{1+i} \left( \frac{-1}{1+i} \right)^n + \frac{1}{1-i} \left( \frac{1}{1-i} \right)^n \right\} (z-i)^n
$$
 (7)

شـعاع همگرایی سـری (٢)، √√ است، زیرا فاصله z = i تا نزدیکترین قطب آن . است . بنابراین (۲) روی s, = {z  $\in$  C : |z – i| <  $\sqrt{7}$  /٢} همگرا ست . در شکل ۱۴-۱ مشاهده می شود که (۲) بازای بعسفیی از متقادیر که (۱) واگر است، همگرا می باشد. (۱) یا (۲) هر یک معرف بخش کوچکی از f (یعنی تجدیدf به S, و S, ایکن بخشهایی متمایز ، می باشند.

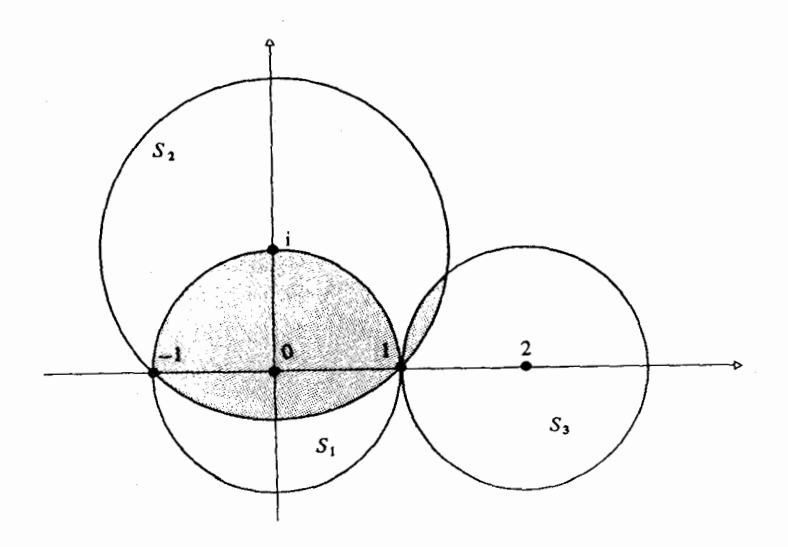

شکل (۱۴–۱)

به طور مشابه اگر ۲ = .z را در نظر بگیریم سری دیگری به دست می آید :

$$
f(z) = \sum_{n=1}^{\infty} \left\{ -\frac{1}{\gamma} (-1)^n + \frac{1}{\gamma} (-\frac{1}{\gamma})^n \right\} (z - 1)^n
$$
 (7)

که روی دیسک {\ > |\ = {2 ∈ C : |z − || < |} همگراست و معرف بخش دیگری از f است . براي انتخابهاي ديگر از .z انتظار چيزي از همين نوع را خـواهيم داشت : بنا به قضیهٔ ۱۰-۳ سری تیلور  $f(z) = \sum_{n=0}^{\infty} a_n (z - z_n)^n$  $(5)$ 

. بازای z هایی که  $|z-z| < k = \min(|z,-\rangle,|z,+\rangle)$  همگراست در هر حسال سبري به دست آميده از انتيخساب يک .z ، بسط ( r )f روي تمامي مجموعه

 $z \in C \setminus \{-1, 1\}$ 

حتي با فرض تحليلي بو دن f روى مجموعهُ فو ق، نخو اهد بو د . (خو اننده مي تو اند نشان دهد کـه سری لورنت نیز نمی تواند جـایگزینی، بهتـر باشد . ) این نقص بیشـتر ناشی از طبیعت محدود این ابزار – سریهای توانی- می باشد، نه از توابع تحلیلی . عیب از f نیست که تلاش ناشیانهٔ ما در جهت توصیف آن به عنوان یک سری توانی ظاهراً به شکست انجامیده است . این نکتـه کـه سـریهـا روی دیسکهـا هـمگرایند مواجهه با توابعيي كه روى مجموعه هايي متمايز تعريف شده اند، ايجاد *اشکالمی* کند . می توانستیم با چشم پوشیدن از سریهای توانی از این معضل برهیم، لیکن عملی نامطبوع خواهد بود: در ریاضیات اصلی اساسی است که نظریات خوب را فقط دلیل خوب عمل کردنشان، کنار نگذاریم. اگر یک سری توانی کارآمد نیست، چرا از گردایه ای کامل از سریهای توانی سور نجوئیم؟

این بخـشي از مـســاله را حل مي كـند . يقـيـنأ بازاي هر {\\.|−} \ Z. ∈ C خـواهيم توانست سری توانی (۴) حـول .z را به دست آوریم کـه بازای Z = z به (f(z) همگرا باشد . بنابراین استفاده از سریهای توانی متعدد اطلاعاتی در مورد کلf به ما خو اهند داد .

اما از این، مسأله جدی تری ناشی می شود . در این بحث باf شروع کردیم و سری توانی آن را به دست آوردیم . وایراشتراوس نیازمند روش دیگری بود : به کار بردن سریهای توانی برای تعریفf در مثال بالا می دانستیم که سریهای (۱) و (۲) و (۳) نمایش تابع تحلیلی f هستند زیرا از رویf آنها را ساخته بودیـم . اگر دو بسط برای تابعf در نقـاط متـمـايز داشـته باشـيم چگونه مي توانيـم بدّون اطلاع قبلي تـشخـيص دهیم که سریهای فوق بسط توانی f هستند . در واقع مساله مرکزی کار وایراشتراس همين نكته بود.

٢ . مقايسه سريها

مایلیم دو سری توانی

$$
p(z) = \sum_{n=1}^{\infty} P_n (z - z_n)^n
$$

$$
q(z) = \sum_{n=1}^{\infty} q_n (z - z_n)^n
$$

راکه به ترتیب حول .z,z بسط داده شده اند و روی دیسکهای باز Q,P همگرایند را مقایسه کنید. در هر حال اگر Q,P متقاطع باشند (یعنی ¢ ≠ P∩Q)، مثلاً در حسالت (١) و (٢) و (٣) از مسثــال بالا (شـكل ١۴-٢). فسرض كنيم بـازاي هر z ∈ P∩Q داشته باشیم (p(z) = q(z و f وp توابعی باشند که روی دامنهٔ S شامل P∩Q چنان تعریف شده باشند کـه بازای هر z ∈ P ، د z = P(z) و بازای هر c z ∈ Q (z) = q(z) ، z ∈ Q ، آنگاه بازای z متعلق به مجموعهٔ ناتهی P∩Q داریم :

$$
f(z) = p(z) = q(z) = g(z)
$$

لذا بنا به قـضـيـه١١، ١٠بازاي هر z E S خــواهيم داشت (f(z) = g(z. در اين حالت p و q نمایش تحلیلی یک تابع هستند بوضـوح عکس آن نیـز درست است : اگـر p و q نمايش يک تـابع تحليلي باشـند آنگاه روي تقــاطع دامنه هايشــان بر هـم منطبق خواهند بود.

متقاطع بودن دامنه ها امکان مقایسه مستقیم سریها را فراهم می آورد : همهٔ کاری که باید انجام شود مقایسهٔ مقادیر دو سری است . در حالت کلی برای مقایسهٔ سریهای توانی که دامنه هایشان اشتراك ندارند (مانند : (۱) و (۳) در بالا) . بايستی دنباله ای از سریهـا روی دیسکهای مـتقـاطع بسازیـم کـه همگرا بوده و روی تقاطع دیسکـها بر هم منطبق باشند . مثلاً S, S, S متقاطعند و ( ۱ ) و (۲ ) روی S,  $\bigcap S_i$  بر هم منطبقند یا . متقاطعند و (۲) و (۳) روی  $\mathrm{S_r} \cap \mathrm{S_r}$  بر هم منطبقند S, $\mathrm{S_r}$ 

واضح است کـه برای (f(z مـثـال بـالا میتوانیم از S, به هر نقطهٔ \± ≠ توسط دنباله ای از حداکثر سه دیسک برسیم ( مگر اینکه .z حقیقی بوده و \ < |z.| باشد) . برای تابعی پیچیده با قطبهای بیشتر (یا تکینگیهای دیگر) به دیسکهای بیشتری بیشتری نیاز خواهیم داشت (شکل۲-۳) زیرا دیسکها بین تکنیگی های تابع فشر ده شده اند .

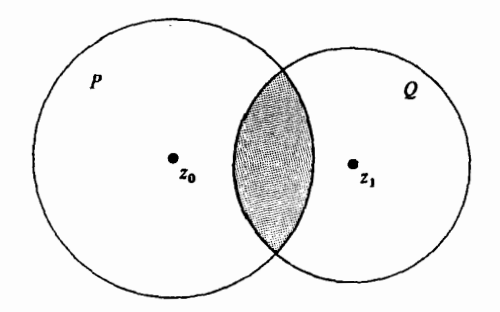

شکل (۱۴-۲)

این وضیعیت محلدودیتی برای سریهای توانی است . قیرصها برای نفیوذ به قلمروهای دست نخوردهٔ ماوراء تکینگی ها ابزارهای کارآمدی نیستند .

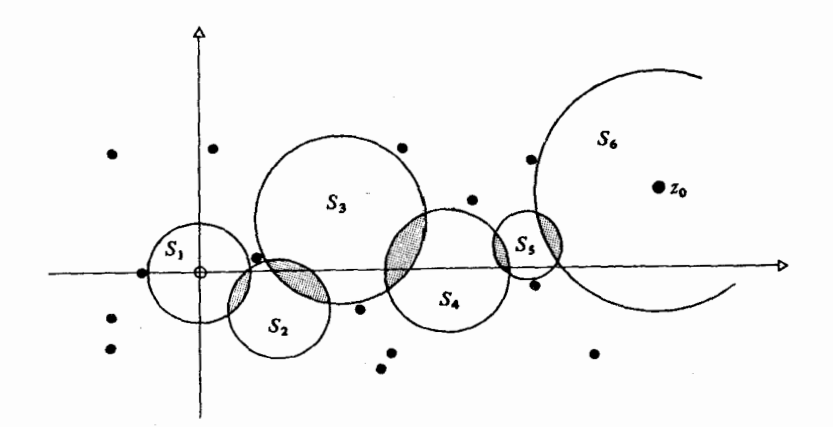

شكل (١٣-٣)

با بررسی جدی تر این نظریه به ایـن نتیـجـه می رسـیم کـه محـدود شـدن به سریهای توانی و قرصها ضرورتی ندارد . در ریاضیات اغلب پبیش می آید که حل مساله ای خاص در دستگاهی کلی تر کاربرد می یابد .

۰۳ ادامه تحلیلی

اگر f, وی S, و f روی دامنهٔ S, تحلیلی باشد و s, اگر S, S, و بازای هر اشب آنگاه f, ( ادامـه تحليلي f, (z) = f, (z) ، zeS,  $\bigcap S_r$  (10 سه تحليلي f, ( z) s f, دامنهٔ S, گوییم . همانگونه که قبلاً خاطر نشان کردیم f, منحصر به فرد است زیرا . اگر g نیـز روی S, تحلیـلی باشــد و بـازای همــهٔ z = S, ( اگـر تـــتــه بـاشــيم  $1-1$ ۰ اَنگاه به ازای همهٔ  $S_{1}(z) = f_{1}(z) - g(z)$  لذا بنا به قضیهٔ  $f_{1}(z) = g(z)$  $g(z) = f_r(z)$  : بازای هر  $z \in S_r$  داریم

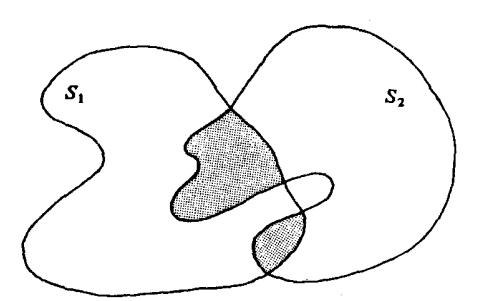

شكل (١٣-٣)

بعنوان یک مثال ساده برای بخش قبلی فرض کنیم

$$
f_1(z) = \sum_{n=1}^{\infty} z^n \qquad |z| < 1
$$
  

$$
f_1(z) = 1/(-z) \qquad z \in C \setminus \{1\}
$$

آنگاه <sub>tr</sub> ادامهٔ تحلیلی مستقیم f<sub>۱</sub> است . در حالی که f<sub>۱</sub> روی قرص یکه باز تعریف شده است ولی ب£ روی همه {\} \ C .

پیش از بررسی حالت کلی متناظر با دو سری با دامنه های مشترك پدیدهٔ مهم دیگری را بررسی می کنیم . گـاهی از اوقـات S, به گـونه ایست کـه f, دارای S, میچ ادامه تحلیلی روی S, که مشمول در S, نباشد نیست . در این حالت مرز را مرز *طبیعی؟*گویند.

محدودیت پدید آمده ناشی از وسیلهٔ انتخابی ما نیست بلکه ناشی از خواص ذاتی <sub>ا</sub>f است . این وضعیت وقتی پیش می آید که,S بزرگترین مـجموعه ای باشـد که ادامهٔ تحلیلی <sub>ا</sub>f روی آن حائز اهمیت است .

$$
f(z) = \sum_{n=1}^{\infty} z^{n!} \; : \; j! \; \text{and} \; \; j! \; \text{and} \; \; j! \; \text{and} \; j! \; \text{and} \; j!
$$

که برای ۱ > |2| همگرا و در نتیجه تحلیلی است . باید نشان دهیم که محیط دایرهٔ یکه مرز طبیعی f است .

اگـر p,q ∈ Z ، z = e "i (p,q = Z ، z = e أنگاه \ = "z برای هر q ≥ \ . ابتــدا نشــان می دهیم که از .z → z رابطه ∞ → (z)£نتیجه می شود. فرض کنیم .z = rz که در آن ۰<٢<١ آنگاه

$$
(z) = \sum_{p=1}^{\infty} (rz_{n})^{n!}
$$
  
= 1 + rz\_{n} + ... + r<sup>(q-1)</sup>z<sup>(q-1)</sup> +  $\sum_{n=q}^{\infty} r^{n!}$   
= g(r) + h(r)

توجـه داریم کــه ( n (r به صـورت بالاسـت زیرا برای هر n ≥ q داریم \ = ".z. . حال برای هر عدد صحیح ثابت · ≤ N ،

$$
\sum_{n=q}^{q+N} r^{n!} \to N+1 : P \to r \to \infty
$$

$$
\sum_{n=q}^{q+N} r^{n!} \ge \frac{1}{\gamma} N
$$

آنگاه

$$
h(r) = \sum_{n=q}^{\infty} r^{n!} \ge \sum_{n=q}^{q+N} r^{n!} \ge \frac{1}{\gamma} N
$$

$$
\begin{aligned} \text{. } & h(r) \rightarrow \infty \text{ if } z \rightarrow z, \text{ if } |z| > \text{ if } h(r) \rightarrow \infty \text{ if } \rightarrow \infty \text{ if } z \rightarrow z, \text{ if } z \rightarrow z \text{ if } z \rightarrow z, \text{ if } z \rightarrow z \text{ if } z \rightarrow z \text{ if } z \rightarrow
$$

$$
\lim_{z \to z} f(z) = \infty \tag{4}
$$

حـال فـرض كنيم كـه F ادامـه تحـليلىf روى دامنه ,S باشــد كــه مــشــمــول در نبساشـد. آنگاه  $S_1 \cap S_1 \cap S_2$  در , $S \setminus S$  باز است، لـذا شــامل  $S_1 = \{z \in \mathbf{C} : |z| < 1\}$ نقطه ای مانند 2m/4 z = e است که در آن c > l، p,q < z نقطه ای مانند 4m/4 فوق در دایرهٔ یکه چگالند. قبرص کبوچک S, حول z چنان وجبود دارد کبه .  $S_r \subseteq S_r$ 

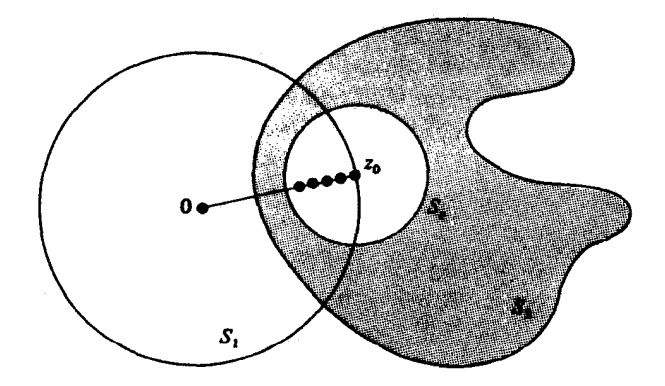

شكل (١٣-۵)

$$
- \epsilon < r < \epsilon
$$
یې ی
$$
r \geq r < r < \epsilon
$$

$$
F(rz.) = f(rz.)
$$
  
بنا به (۵) وقتی ۱  $\rightarrow$ ۲  $\rightarrow$  ۱ وقتی ۱

که این تناقض است و نشان می دهد که هیچ ادامه تحلیلی برایf بیرون S وجود ندارد . (به عبــارتی نه چندان دقـیق : تکـینگی های e<sup>πip/q</sup> چنان تنگـاتنگ هم قـرار گرفته اند که نمی توان قرصی را جهت ادامه تحلیلی f بین آنها قرار داد .)  $\mathrm{S}_\mathrm{n},...\mathrm{S}_\mathrm{l}$  حال به موضـوع دنبالهٔ ادامه تحلیلی گام به گام بـاز می گردیم . فرض کنیم  $(r = 1, ..., n - 1)$  S,  $\bigcap S_{r+1} \neq \emptyset$  که  $\emptyset \neq \emptyset$  ( \check - 1 \check ).

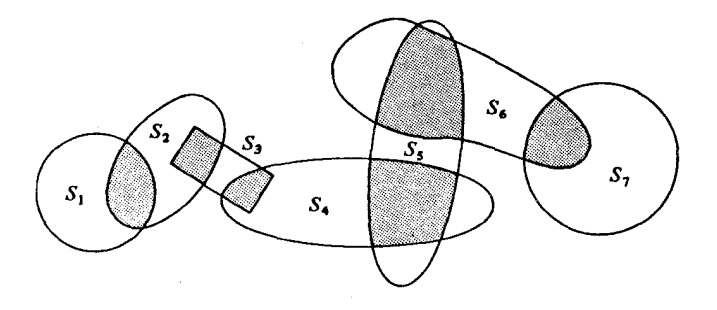

شكل(١٣-٤)

 $\rm\,f_{r+1}$  اگر دنباله ای از توابع تحلیلی  $\rm\,f_{r}$  تعریف شده روی  $\rm\,S_{r}$  وجود داشته باشند که  $S_{\rm b}$  ادامه تحلیلی  $f_{\rm r}$  روی  $S_{\rm r+1}$ باشد (\ - r = \...,n – \) آنگاه  $f_{\rm n}$  را ادامهٔ تحلیلی  $f_{\rm r}$  از به S S گوییم . هر ادامهٔ تحلیلی که مستقیم نباشد، ا*دامهٔ تحلیلی غیر مستقیم گو*ئیم. در این حالت، بر خلاف حالت مستقیم، با انتخاب دنباله های متفاوت می توان نتایج متفاوتی به دست آورد. (شکل ۱۴-۷) در واقع می توان با انتخاب دنباله ای از دامنه ها با تابع نهایی متفاوتی به نقطه آغازین بازگشت کـه در آن  $\mathrm{S_{n} = S_{n}}$  ولی ,f, ≠ f . این وضعیت را با مثالی در بخش بعدی روشن خواهیم کرد . اما ابتدا نظریهٔ بالا را جهت تعریف مفهومی کلی تر از یک تابع تحلیلی به کار می گیریم.

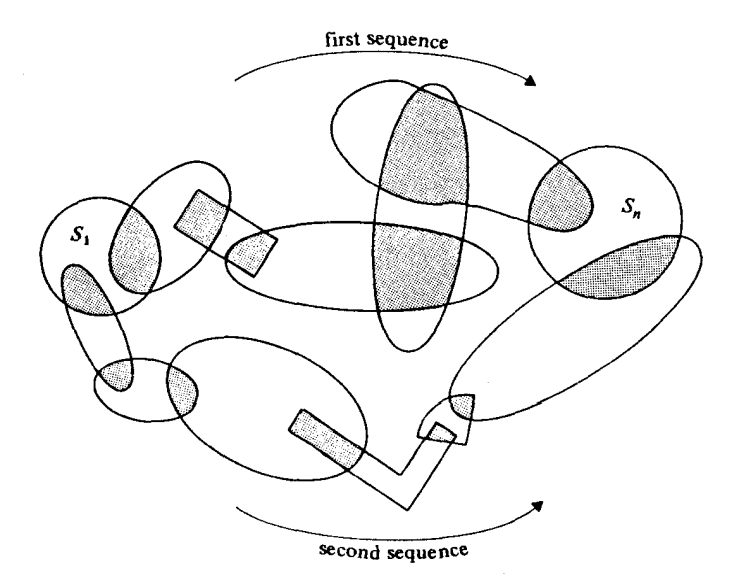

شكل (١٣-٧)

اگرf در دامنهٔ s تحلیلی باشد زوج مرتب (f,s) را *عنصر تابعی* گـویند رابطهٔ هم ارزی ~ را روی مجموعه عناصر تابعی به صورت زیر تعریف می کنیم :

 $(f_1, s_1)$  ~  $(f_r, s_r)$ 

اگر ،f ادامهٔ تحلیلی ،f از ،+به ،s باشد . بنا به تعریف ادامهٔ تحلیلی غیر مستقیم به آسانی می تـوان نشـان داد کـه ~ یک ر*ابطهٔ هـم ارزی* است . تابع تحلـیلی مـخـتلط عبارت است از : یک کلاس هم ارزی (تحت ~) از عناصر تابعی . به عبارت

دیگر ، تابع تحلیلی تام بنا به این عبارت از تابعی تحلیلی در معنای قبلی ، با انضمام همهٔ ادامه های تحلیلی اش ؛ است .

اگر عناصر تابعی (f,,s,),(f,,s) از تابع تحلیلی تام F وجود داشته باشند به F انگاه F افرزی که بازای بعضی z های متعلق به  $\bigcap S_{\mathcal{N}}$  داشته باشیم  $f_{\mathcal{N}}(z) \neq f_{\mathcal{N}}(z)$  آنگاه را چند شکلی گوییم و در غیر این صورتF را یک شکل گوییم . همهٔ مثالهایی که در این بخش آورده ایم یک شکل هستند و مثـالهایی از توابع چند شکلی را در بخش بعدی خوهیم آورد یک تابع چند شکلی در اصل نسخه ای از یک تابع چند مقداری است که به قطعـاتی تقسیم شـده باشد با این مزیت کـه روی هر یک از آنها دقیـقأ یک تابع یک مقداری است . چند شکلی بودن حاصل روشی است که در آن قطعات با یکدیگر متناسب باشند . نگرشی هندسی بر این موضوع ما را به نظریهٔ رویه های ریمانی نزدیک می سازد که می توان توصیفی از آن را در بخش ۵ دید.

۴ . توابع چند شکلی مثال ساده ای از تابعی چند شکلی عبارت است از :

 $f(z) = \sqrt{z}$ 

 $\sqrt{\gamma}$  اگر  $r e^{i\theta}$  تا جای  $\sqrt{r}e^{i\theta/3}$  اگر  $\sqrt{r}e^{i\theta/3}$  اگر  $r = r e^{i\theta}$  اگر ا برگزید . (که در آن √ حقیقی و مثبت است .) با نظریهٔ قدیمی تابع تحلیلی مجاز بودیم که به طور دلخواه یکی از تصاویر فوق را انتخاب کنیم و(z)f تحلیلی بود اگر برشی از صفحهٔ مختلط را در نظر می گرفتیم . از دیدگاه تازه می توان بهتر عمل نمود . چهار دامنه زیر را در نظر می گیریم :

> $H_1 = {z \in C : re(z) > \cdot}$  $H_{\nu} = \{ z \in C : im(z) > \cdot \}$  $H_r = \{z \in C : re(z) < \cdot\}$  $H_* = {z \in C : im(z) < \cdot}$

که هر یک نیم صفحه ای باز در راست، چپ، بالا و پایین صفحهٔ مختلط است فرض کنیم ° z = re که در آن ۰< r و n < e = تعریف می کنیم .

 $f_1(z) = \sqrt{r}e^{i\theta/7}$ for  $z \in S_1 = H_1$  $f_r(z) = \sqrt{r}e^{i\theta/r}$ for  $z \in S_r = H_r$  $f_{\tau}(z) = \begin{cases} \sqrt{\tau}e^{i\theta/\tau} \\ \sqrt{\tau}e^{i(\theta/\tau+\pi)} \end{cases}$ for  $z \in S_r = H_r$ , im(z)  $\geq \cdot$ for  $z \in S_r = H_r$ , im(z) <  $\cdot$  $f_{\ast}(z) = \sqrt{r}e^{i(\theta/\tau + \pi)}$ for  $z \in S_{\tau} = H_{\tau}$  $f_{\Delta}(z) = \sqrt{re}^{i(\theta/1+\pi)}$ for  $z \in S_{\Delta} = H$  $f_c(z) = \sqrt{r}e^{i(\theta/\Upsilon + \pi)}$ for  $z \in S_f = H_r$  $\label{eq:fric} \mathrm{f}_\mathrm{v}(z) = \begin{cases} \sqrt{\mathrm{r}} \mathrm{e}^{\mathrm{i}(\theta/\mathrm{Y}+\pi)} \\ \sqrt{\mathrm{r}} \mathrm{e}^{\mathrm{i} \theta/\mathrm{Y}} \end{cases}$ for  $z \in S_v = H_v, im(z) \geq v$ for  $z \in S_v = H_v, im(z) < \cdot$  $f_{\lambda}(z) = \sqrt{r}e^{i\theta/\tau}$ for  $z \in S_{\lambda} = H_{\tau}$ 

هر یک از این هشت تابع روی دامنه شـان تحلیلی اند : در  $\mathrm{f}_\mathrm{v},\mathrm{f}_\mathrm{r}$  مـجـبـور بودیم که هنگام برخورد با محـور موهومی مقدار √√ را تغییـر دهیم زیرا با انتخاب  $f_{r+1}$  ما از  $\pi$ ,  $\theta \leq \pi$  انتخابهای دیگر موجب ناپیوستگی میشدند . علاوهٔ بر آن ادامهٔ تحلیلی  $f_r$  (r = ۱,..., ۲) و ۱٫ ادامهٔ تحلیلی مستقیم 1٫ می باشد. برای هر z  $\in$  C \ {.} مقادیر (f,(z) ، تعریف شده در فوق یکی از دو مقدار ممکن اندیشه هایz خواهد بود. بعلاوه بازای هر r، (r,z) یکی از دو مقدار ممکن و f<sub>r+</sub>(z) مقدار دیگر را اختیار خواهـد کرد (که در آن ۴+r به هنج ۸ در نظر گرفته شده است) .

بنابراین تابعی چند شکلی داریم کـه در هر نقطهٔ ∙ ≠ z دو مقـدار اختیـار می کند. با رفتن از S, به S, به S, به S, به S, و S, در نزدیکی مبداء مقادیر متفاوت از مقدار اصلي براي (f(z به دست مي آيد . به هر حـال در اين وضـعـيت با ادامـهٔ حـركت به دور مـبـداء در دور دوم دوباره بـه مـقــدار اصلي باز مي گــرديم . اين نـقص ويژگي خاص از  $\sqrt{z}$  است که در مثال بعدی نشان خواهیم داد .

یک تابع چند شکل فرق العادہ مهم عبارت است از :  

$$
f(z) = log(z)
$$

جند شکلم , بودن f کشف بزرگ ا*ویلر ح*اصل از مباحثـات بر*نولی-لایب نی*تس است که در بخش ۵ به آن اشـاره شد . بر حسب مبـاحثـات فـعلى دامنه هاى زير را طرح مي كنيم :

> $S_{\mathbf{r}_{k+1}} = H_r$  $(k \in Z, r = \n\sqrt{7}, \n\sqrt{7})$

جهت اجتناب از نوع تعاریف در ضابطه ای کـه در <sub>۴۲</sub> و پَ مثال قبلی پیش آمد به صورت زیر عمل می کنیم : برای Z  $\in$  S و z = re $^{\mathsf{i}\theta}$  که در آن

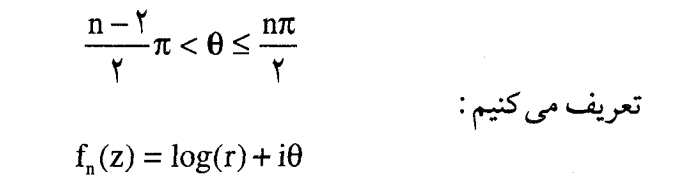

. آنگاه  $\rm f_{_{n}}$  روی  $\rm S_{_{n}}$  تحلیلی است . روی S مقادیر اصلی را خواهیم داشت  $\rm f_{_{n}}$ 

$$
f_{\gamma}(z) = \log(z)
$$
  
\n
$$
f_{\delta}(z) = \log(z) + \gamma \pi i
$$
  
\n
$$
f_{\gamma_{k+1}}(z) = \log(z) + \gamma \pi i
$$
  
\n
$$
S_{\gamma_{k+1}}(z) = \log(z) + \gamma \pi i
$$
  
\n
$$
S_{\gamma_{k+1}}(z) = \log(z) + \gamma \pi i
$$

بررسی این نکتـه که بازای هر fs = Z ، دامه تحلیلی fs بتوی دهم Ss+۱ است ، کار  $(z \in H_r)$   $f_{r_{k+1}}(z)$  دشواری نخواهد بود. بازای  $r = 1, r, r, r$  و k  $k \in Z$  مقادیر

 $log|z| + (7k\pi + arg(z))i$ 

همهٔ مقادیر ممکن لگاریتم را به طور نامتناهی به دست می دهد .

اکنون می توانیم تعریفی کلی از تکینگی را ارائه دهیم . اگر نتـوان ادامـهٔ تحلیلی از f در نقطه z تعریف کنیم آنگاه z را نقطهٔ تکین تابع تحلیلی تام متناظرf گوییم . قبلاً با تکینگیهای رفع شدنی مـواجه شدهایم : قطبها، نقاط تنهای تکینگی اساسی . مطابق تعریف جدید تکینگی های رفع شدنی در واقع تکینگی نیستند . برای  $\Sigma z^{\text{n}!}$  هر نقطه ۱ ≤  $|z|$  یک تکینگی است . برای  $\sqrt{z}$  و  $\log(z)$  با نوع تازه ای از تکینگی به نام نقـاط شـاخه ای مـواجـه می شویم . : ادامـهٔ تحلیلی چون این گـونه نقاط مقادیر متمایزی به دست می دهد . تـوجه داریم کـه برای Z√ حتی تعـریفی طبیعی از (z)f در نقطهٔ شاخه ای یعنی · = .z وجود دارد در حالی که f در آن تحليلى نيست. توابع چند شکلی در انتگرالگیری مسیری، وقتی که مسیرهای متفاوتی از ـz به ،z

انتخاب شوند، مقادیر متمایزی از انتگرال

$$
F(z_1) = \int_{z_1}^{z_1} f(z) dz
$$

را به دست می دهند. (به عنوان مثال: اگراً بین دو مسیر قطبی داشته باشد.) بنابراین وجود تکینگی های کـامـلاً مناسب f، مثـلاً قطبـهـا، تکیـنگی های بسـیـار نامطلوب F، یعنی نقـاط شاخـه ای، را نتیـجه می دهند . اگـرf یک شکل نیـز باشد احتمـال پیش آمدن این وضعیت وجـود دارد : مثلاً، 1/2 یک شکل است در حالی کـه انتگرال آن logz چند شکلـی است؛ و قطبf در صـفـر نقـطهٔ شــاخـه ای از F می باشد .

## ۵. رویه ی ریمان

ریمـان برای بـررسی توابع چنـد فُرمی یک روش هندسـی ابداع کــرد . این روش از لحاظ شـهودي خيلي جـذاب تر از روش رده هاي هم ارزي اجـزاء تابع است، و در آن، C با یک فــضــای پیــچـیــدهتر بـه نام «رویه ی ریمــان» جـایـگزین می شود . در مورد تـابع لگاریتمی ، می توان این روش را به طریق غیر صـعودی زیر توصیف کرد. اما این توصیف را بنا به تحلیلی دقیق به حساب آورد. در اینجا ما به دنبال یک تعریف دقیق نیستیم : این توصیف غیر صـعودی ، اگـر چه ممکن است محیلانه به نظر برسد، تعبیری دقیق از این روش ارائه می دهد.

گردآیه ای از نسخه های C به نام ب $\rm\,C_k$  را در نظر بگیرید، که هر یک از آنها متناظر با  $\mathbf{k} \in \mathbf{Z}$ یک  $\mathbf{Z} \in \mathbf{k}$  است . هر  $\mathbf{C}_\mathbf{k}$  را از محور حقیقی و از ۰ تا ∞– ببرید . به ازای هر k، ربع بالا – چپ، را به ربع پایین چپ ،په C<sub>k+۱</sub> در طول برش، پیوند بزنید. رویه ای که حاصل می شود (شکل ١۴-٨) به شکل یک پلکان مارییچ است . صفحه های ، با ترتیب k در بالای یکدگیهر ردیف شـدهاند. از هر C به هر C دیگری بالای یکدگیهر بالای یکدگی با مسیری پیوسته و مارییچ وجود دارد . این مسیر پیوسته، با عبور از محل هر بریدگی، یک «پله» بالا می رود. صفحات ، C ، برگـه های این رویه ی ریمـانی هستند، شایسته است که تصـور کنیم تمام این گـردآیه، همـان طور که در تصـویر نشان داده شده است، بر فراز C قرار گرفته است .

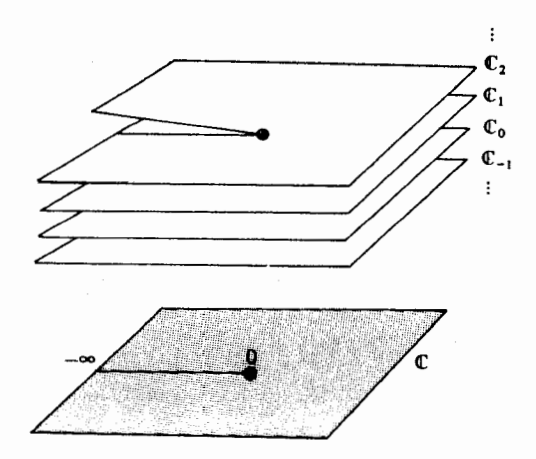

شكل(١٢-٨)

تابع لگاريتم را در نقاط واقع بر رويه ي ريماني با  $\log(\hat{z}) = \log|z| + i(\arg(z) + \gamma k \pi)$ 

 $z\in C$  تعریف می کنیم، که در آن  $\widehat{z}$  نقطه ای از  $C_{\rm k}$  است که درست بالای نقطه ی قرار دارد . آنچه که تعریف کردیم، یک تابع تک.مقداری بر رویه ی ریمانی است،

این تابع پیوسته است، به این معنی که مقـادیر تابع در دو طرف بریدگی ها، به نحو مطلوبی به یکدیگر می رسند . (به همین ترتیب، حتی می توانیم بگوییم کـه این تابع، دیفرانسیل پذیر است، زیرا مقادیر مشتق نیز به نحو مطلوب به یکدیگر مى ييوندند .

اکنون خـواهیم دید که چـگونه فرآیند امـتـداد تحلیلی یک تابع روی C ، به عـملـي مـشـابه با آن روي رويه ي ريـمـاني مـربوط مـي شـود . مـتناظر بـا حـوزه هاي دا روی رویه داریم . در C ، مقادیر توابع (S;...,S ، مقادیر توابع  $\varsigma_n$  ، مقادیر توابع  $\varsigma_n\subset\mathrm{C}$ در محل تقـاطع مناسب حوزهها، يعني  $\cap$ S, ...,S,...,S, با هم سازگار  $f_{\text{b}}...,f_{\text{n}}$ هستند، امَّا به خـاطر چند فرمی بـودن تابع، مقـادیر روی ,S, S سـازگار نیـسـتند . روی رویه ی ریمانی، اگر  $\mathrm{S}^\backprime_\mathrm{t}, \mathrm{S}^\backprime_\mathrm{t}$  را، و به همین ترتیب، می بینیم کـه هنگـامی که به %می رسیم، این حوزه یک طبقه بالاتر از ¦5قرار می گیرد. (شکل ۱۴−۹) بدین ترتیب Si و Si اساساً متقاطع نیستند، و اینکه f si مقادیر متخالف داشته باشند، کاملاً قابل قبول است . طبیعت چندچهداری بودن ادامه ی تحلیلی، خود به خود با چند لایه بودن رویه ی ریمانی تامین می شود . حتی حضـور تکینگی در نقطه ی ۰ نیز از طبیعت هندسی این رویه ی ریمـانی آشکار می شهود ، چرا کـه در این نقطه ، تمام برگه ها به هم می رسند .

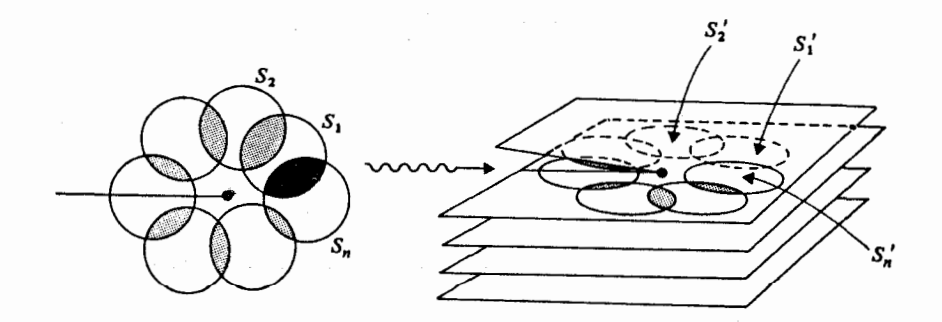

شكل (١٣-٩)

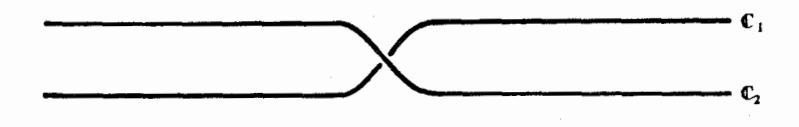

شکل (۱۴–۱۰)

به طور مشـابه برای تابِع ∑√ نیـز می توانیم یـک رویه ی ریمـانی بسـازیم . . برای این کار ، دو نسخه از  ${\bf C}$  به نام  ${\bf C}$  و  ${\bf C}$ اختیار می کنیم ، هر یک ازآنها را از تا ∞– می بُریم، ربـع بالا – چپ ,C را به ربع پایـین –چپ ,C ، و ربع بالا– چپ را به ربع پایین –چپ ،C پیوند می زنیم . برای انجام این کـار در فــضـای سـه  $\rm C_r$ بعدی، باید بگذاریم رویه خودش را قطع کند، ولی به لحاظ مفهومی هیچ مشکلی پیش نمی آید . ) (شکل ۱۴–۱۰) در اینجا هم پدیده هایی کـه در بالا ذکـر شـد، از طبیعت هندسی رویه ای ریمانی ای کـه ساختـه ایم واضح است ؛ مقادیر دوتایی. ( f(z ، این واقعیت کـه با یک دور چرخش، مقـدار تابع تغییر می کند، ولی با دو دور چرخش، ثابت می ماند، و بالاخره حضور نقطه ی شاخه در ۰.

بدیهی است کـه در حـالت کلی برای سـاختن رویه ریمـان نمی توان به این روش (ad hoc) ادهو متوسل شد . بلکه به همـان روش مثال لگاریتمی می توان به روش عـمـومى دست يافت امـا با ساختن رويه بـه طريقى متـفـاوت با آنچـه گـفتـه شد. دنباله نیم صـفحه ای های S و توابع f که در فوق برای توسیع توابع تحلیلی به کار رفت مورد بررسی قرار می دهیم .

فرض کنیم نیم صـفحه۱ی های  $\mathrm{S}^\star_\mathrm{s}$  ها را متناظر با  $\mathrm{S}^\star_\mathrm{s}$  ها قرار داده باشیـم، به قسمی که دو به دو از هم جدا باشند .  $\mathrm{S}_{\mathrm{s}}$  ها طوری نیستند کـه مثلاً  $\mathrm{S}_{\mathrm{s}} = \mathrm{S}_{\mathrm{t}}$  و یا نظایر آن باشد) . فرض کنیم  $\mathrm{S}^\star_\mathrm{s}$ ها را به طریق زیر به هم چسبانده باشـیم، به نحوی که  $\mathrm{S}_\mathrm{s}$  و در ربع صفحه ای همپوش باشند که روی آن  $f_{k} = f_{k+1}$  ، و ربع صفحه های  $S_{+}$  $S'_{i}$  متناظر  $S'_{s+1}, S'_{s}$  را به هم می چسبانیم. از این رو  $S'_{i}$  بالای ربع سمت راست

چسبانده مي شـود، Si بالاي سمت Si چسبانده مي شـود و Si به ته سمت چپ می چسبد، Si به سمت راست تحتانی Si چسبانده می شود. از این نقطه نظر Si  $f_0, f_1$  مستقیماً روی 'S قرار می گیرد، اما مـا آنها را به هم نمی چسبانیم زیرا  $S_0$ متفاوت می باشند (شکل ۱۴-۱۱) با ادامه به وسیله S,S,S, ... (و در جهت مخالف و S',,S',,S',...) . مجدداً رویه ریمـان ساخته می شود . روش کلی ساخـتمان یک رويهٔ ريمـان از يک تابع کـامـلاً تحليلي همـين خط و مـسيـر دنبـال مي شـود . يادآور می شویم که F یک دسته هم ارز از زوجهای (f,s) است که در آن f یک تابع تحلیلی روی میدان S می باشد، و (f,s )≈ (f,s ) در صورتی که روی مجموعه غیر تهی  $S_{\lambda}$  داشته باشیم , $f_{\lambda} = f_{\lambda} = 0$  . گیریم  $S_{\lambda}$  نسـخه های جدا از هـم از میدانـهای  $S_{\lambda} \cap S_{\gamma}$ متناظر با میدانهای S<sub>λ</sub> در (f<sub>λ</sub>,s<sub>λ</sub>) متعلق به F را باشد . اگر S<sub>a</sub> (S<sub>a</sub>  $\text{S}_{\text{u}} \neq \text{S}_{\text{u}}$  و روی آن  $f_{\lambda} = f_{\mu}$ ، در این صــــورت  $S_{\mu}$  را در نقــــاط هــمـــــــــوش  $S_{\lambda} \cap S_{\mu}$  به هم مى چسبانيم.

. اجازه دهید مطلب را روشـن تر سازیم . ابتدا، سوال از «نسخـه های» S<sub>i</sub> از S<sub>i</sub> یک راه توضیح این مطلب، یافتن این است که :

$$
S_{\lambda} = S_{\lambda} \times \{\lambda\}
$$

در این صـورت اگر باله + A باشـد، بدیهی است کـه  $\beta_{\lambda} = \beta_{\lambda} \cap S_{\lambda}$  ، و بنابراین یک تابع یک به یک طبیعی :

$$
j_{\lambda} : S_{\lambda} \to S_{\lambda}
$$
  
= (s, \lambda) (s \in S)

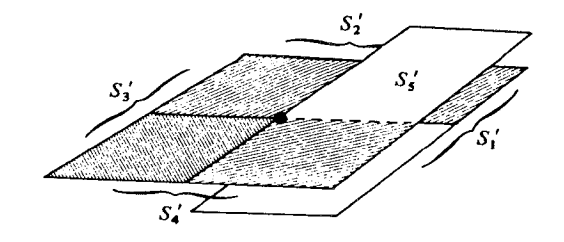

شکل(۱۴–۱۱)

(به عنوان یک تمرین عملی سعی کنید که با قطعات حقیقی کاغذ و چسباندن واقعی آنها رویه ریمان را بسازید : در نتیجه، تصور روشن تری از مطلب عاید شما می شود تا یک توضیح کتبی .) یس از این چسباندن، مطلب با یک حیله ساده به اتمام می رسد؛ نسبت هم ارزی دیگری به کـار می بریـم که یـک حیـله مـعـین را اقـتـضاء مـی کند کـه از نظر خـواننده خو شحال كننده است . فرض كنيم :

 $(z_{\mu}, \lambda) \approx (z_{\mu}, \mu)$ 

$$
z_{\lambda} = z_{\mu} \tag{I}
$$

 $z_{\mu} \in S_{\mu}$  بازاء $z_{\lambda} \in S_{\lambda}$  و  $z_{\mu}$ 

$$
f_{\lambda}(z_{\lambda}) = f_{\mu}(z_{\mu})
$$
 (II)

در این صورت مجموعه ی دسته های هم ارز (تحت نسبت ≈) نقاط در اتحاد تمام سعرف رويه ريمـان مـربوط به F است . نسـبت هم ارزى  $\Rightarrow$  به عنوان هـمـان  $\mathrm{S}^\star_\lambda$ چسبانیدن عمل می کند . تعریف کاملاً ظریف می باشد، اما نه از آن قبیل چیزهایی که در اولین نگاه به ذهن برسد .

برتری این ساختتار ظاهراً رمزی و غیر عادی، این است که شخص می تواند دربارهٔ یک تابع تحلیلی به عنوان یک تابع واقسعی ، که روی رویه ریمان تعریف شده است، بیاندیشد. و مقادیر مختلط را نه به عنوان یک دسته هم ارز از اعضاء توابع اختیار کند . ما هنوز به طور ، رضایتبخش با توابع چند فرمی سر و کار داریم و دیدی فراگیر از تابع به دست می آوریم تا دیدی قطعه ای . چند بخش آخر این کتاب به جستجوی انواع بینشهایی می پردازد که ممکن است در این راه، در ارتباط با مطلبی که قبلاً مورد بحث واقع شد سودمند باشد.

۶. توانهای مختلط

تاکنون<sup>24</sup> توانهای گویای a از اعداد مختلط z ، را که در آن 2<sup>P/q</sup> ریشهٔ qام، 2° است را بررسی کـرده ایم. اکنون باید توانهـای دلخواه a ∈ C را تعریف  $(z^a)^b = z^{ab}$  ی  $z^{a+b} = z^a \cdot z^b = z^a \cdot z^b$  تیم . مایلیم که تعریف به گونه ای باشد کـه قوانین ،  $z^{a+b} = z^a$  و و "zw) = za.w) ، همچنان برقرار بمانند . نتيجهٔ مطلوب وقتى به دست مى آيد كـه تقريبـاً چنين عـمل كنيم: "z اصـولاً چند شكلي است . و فـرمولهـا فقط وقـتي برقرار خواهند بود که تصاویر °z بنحوی مناسب انتخاب شوند . طبیعتاً به صورت زير عمل مي كنيم :

 $(\vee)$ 

$$
z^{a} = (re^{i\theta})^{a}
$$
  
=  $e^{a(\log r + i\theta)}$   
=  $e^{(\alpha + i\beta)(\log r + i\theta)}$   
=  $e^{\alpha \log r - \beta \theta} e^{i(\beta \log r + \alpha \theta)}$ 

بنابراین ٌz را توسط (۷) تعریف میکنیم، کـه بازای هر ۰ ≠ z و c ≤ 4 با مـعنی است . و این مستلزم برقراری رابطه

$$
z^{\alpha} = e^{a \log z} \tag{A}
$$

است که رابطه ای طبیعی برای تعریف "z است . لذا در هر دامنه ای که برای آن بتوان شاخه ای یکتا از لگاریتم را (مانند برش صفحه  $\mathrm{C_{_{p}}}$  بازای هر p) تعریف نمود، "z را مي توان به عنوان تابعي ديفرانسيل پذير و تک مقداري تعريف نمود . در حالت کلی بنا به چند شکلی بودن log ، "z نیز چند شکلی است . به جهت وضـوح مطلب، مـقـدار خــاصي براي θ مـانند .θ را در نظر مي گـيـريم. (بدیهی ترین انتخـاب عبـارت است از : مقـدار اصـلی argz) . آنگاه θ هایی که در رابطه ۱ صدق می کنند به صورت زیر است :

$$
\theta = \theta_{.} + \gamma n \pi \qquad (n \in \mathbb{Z}) \tag{9}
$$

$$
\left(z^a\right)_\mathrm{n} = \mathrm{e}^{\mathrm{a}(\log\mathrm{r}+\mathrm{i}(\theta_\mathrm{r}+\mathrm{Yn}\pi))}
$$

که عبـارتست از شاخه nام، "z که با جاگذاری θ هایی که در (۹) تعریف شد، در n به دست می آید . حال این پرسش مطرح می شود که بستگی  $(z^{\mathrm{a}})$  به n چگونه است؟ با توجه به (۷) داریم :

$$
(z^a)_n = (e^{-\text{Tr} \pi \beta} e^{\text{Tr} \pi i \alpha})(z^{\alpha}). \tag{1.1}
$$

که در آن .(2°) "شاخـه صفـر"م است . با توجه به (١٠) می توانیم به سـوال فوق جواب دهيم : سه حالت وجود دارد : الف) اگر ۶۰ ( آنگاه بازای هر ، <sup>4</sup>z یک مقدار می پذیر د . به عنوان مثال :

$$
\left|z^{a}\right)_{n}/(z^{a})\right|=\left(e^{-\tau_{n\alpha}}\right)^{n}
$$

که بازای nهای متمایز مقادیر متمایزی اختیار می کند . در این حالت رویه های ریمانی <sup>2</sup> ممان رویه های لگاریتم است : پلکانی نامتناهی که طبقه nام آن تابعی . است که از  $(z^a)_{n,j}$  به دست می آید بازای  $\beta = \alpha \in \mathbb{R}$  آنگاه  $\alpha = \alpha \in \mathbb{R}$  و اگر  $\alpha \in \mathbb{R}$  گنگ باشد،  $z^a = z^a$ ، بازای هر n مقداری متمایز اختیار می کند . به عنوان مثال اگر

$$
(z^a)_m = (z^a)_n
$$
و
$$
e^{\text{rmi}\alpha} = e^{\text{rmi}\alpha}
$$

لذا

$$
e^{\gamma (m-n)\pi i \alpha} =
$$

که نتیجه می دهد :

 $(m-n)\alpha \in Z$ ىخش ۶–۵

که نتیجه می دهد : m=n است ، زیرا که α عددی گنگ است . رویه های ریمان از نوع اول هستند . اما بر خلاف حالت اول ، مدول شاخه های متمايز آن برابرند : فقط آرگومان آن فرق مي كند .

 $\alpha = p/q$  (پ) فرض کنیم  $\alpha = \alpha, \beta = \alpha$  گـویا باشــد.  $\alpha$  را به صــورت .  $z^{\mathrm{a}}=\sqrt[4]{(z^{\mathrm{p}})}$  بازای کمترین مقادیر q,p، در نظر می گیریم . آنگاه  $\mathrm{p},\mathrm{q}\in\mathrm{Z}$ با تـوجـه بـه مطالـب (ب)، دو شــاخــه مــقــادير بـرابر دارند اگـــر و فــقط اگـــر m-n و رابطه فوق برقرار است اگر و فقط اگر m-n و اعاد کند . m-n برای بـررسی این مــوضــوع فــرض کنـیم m−n = qd + k و k < q، آنگاه لله kP/q = Z أن xP/q = Z ، لله kP/q = Z ، لله k  $\neq$  ، kP/q = pd + kp/q kP/q = L ∈ Z ، لذا p/q = l/k كه با فرض ساده بودن كسـر p/q در تناقض است

در نتیجه مقادیر  $({\rm z}^{\alpha})_{\rm n}$  فقط مربوط به n با هنج ${\sf q}$  است . شاخه های  $(z^{\alpha})$ ,  $(z^{\alpha})$ <sub>1</sub>, ...,  $(z^{\alpha})$ <sub>0-1</sub>

متـمایزند، اما شــاخهٔ qام تکرار می شود .(2ª) = (2°) و بعد از آن نیـز تکرار ادامه می یابد . البته رویه ریمانی ، یک q– صفحه مارپیچ است ، که ابتدا و انتهای آن یکی گرفته می شود (مانند توصیفمان از 2<sup>11</sup>). برای حالت ۵=۰. شکل ۱۲-۱۴ را ملاحظه کنید.

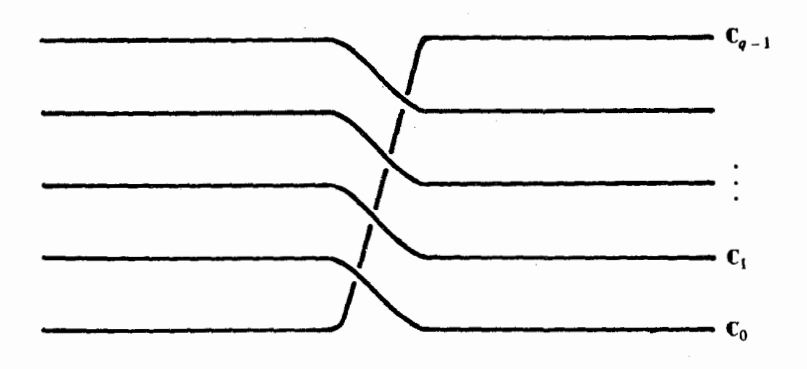

شكل (١٣-١٢)

## ۷ . نگاشت همدیس توابع چند شکلی

نگاشت همدیس با توابع چند شکلی وقتی که مقادیر آن معین شده باشد، نیازمند توجه و بررسی دقیقی است . اینجا نیز ساده ترین روش بررسی همه چیز در یک رویه ریمانی است . برای اجتناب از این پیامد فقط حالت مهم و کاربردی (نگاشت °z → z ) را بررسی می کنیم .

بعلاوه فـرض کنیم کـه دامنه آن برِش – صفـحه  $\mathrm{C}_\mathrm{a}$  باشد کـه روی آن نگاشت فوق تک مقداری است .

بزرگترین ویژگی نگاشت فوق این است کـه نیم صـفـحـه را به یک گـوه، شکل ۱۴-۱۳ اما تبدیل می کند، که زاویه راس آن عبارت است از  $\alpha\pi$ ، لذا می توانیم برای ممانعت از خود قطعی تصویر فرض کنیم کـه ٢ > a است . کـه نتيجه همه جا مگر مبداء برقرار است .

به عنوان مشال فلوی یک شکل به دست آمده از ثابت = re(z) به فلویی حول یک کنج با زاویهٔ راس α تبدیل می گردد (مانند شکل ۱۴-۱۴). اگر ۲/ ۱ = ۵ اختیار شود، کنج راست گردمی شود. سپس 'z = w لذا نا - y=۲uv ، x = U $\checkmark$  - V $\checkmark$  - V) خطوط فلوی به w $\checkmark$  - مسفحـه های به دست آمـده از ثابت='u' – v' تبدیل می گردند؛ که عبارتند از : شاخه های هذلولی قائم. نگاشت ٌ z در ترتیب با نگاشت هملیس استانداردی ابزار بسیمار متفیلی در ریاضیات کاربر دی را نتیجه می دهد.

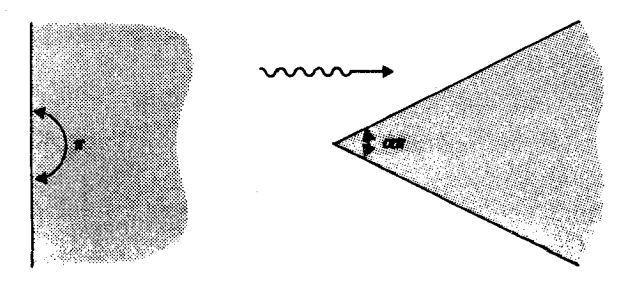

شکل ۱۳-۱۴

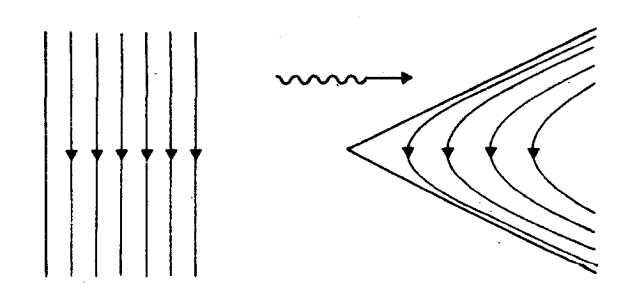

شكل ١٢-١٣

۸. انتگرال مسیری از توابع چند شکلی

مرسوم است کـه انتگرال مـسيـري f ( از تابع چند شکلي f را با انتـخاب تصاویری از (r(z) که z بطور پیوسته طول مسیر را بییماید، معرفی می نمایند. (معذالک، انتخاب نقطه آغازین، که باید معین گردد، را به طور دلخواه ممکن می سازد) . یکی از راههای متداول، تبدیل مسیر ۲به حاصل جمع مسیرها است، به طوری که  $\gamma = \gamma_1 + ... + \gamma_n$ 

الف) هر  $\gamma_j$  در دامنه  ${\rm D}_j$  ی واقع شـــده بـاشـــد کـــه f روی آن تابعـی تک مقداری باشد .

ب) روی هر D<sub>i</sub> شاخه هایی از f انتخاب می گردنـد که مقادیر f روی نقاط . تقاطع ۲<sub>۰+۱</sub>, 7 بر هم منطبق باشند

فرایند فوق را می توان به عنوان تعریف انتگرال مسیری، (اگر که مسیری روی سطح ريماني واقع باشـد) در رويه هاي ريماني تعبـير نمود . بالا و پايين رفتن مسـير روي مارييــچ طبعاً در مـورد انتخـاب مقـادير تابع حسـاسيت ايجـاد مي نمايد (شكل ۱۴–۱۰). عملاً این سرراست ترین حالت ممکن است و محاسبه دشوارتر از حالت یک شکل نخو اهد بو د . مثال ۱ . فرض کنیم ۷ مسیر زیر باشد:

> $\gamma(t) = (\lambda + t)e^{it}$  $\cdot \leq t \leq 9\pi$  $:$ حال  $\int_{\mathcal{V}} z^{\mathcal{V} \delta} \mathrm{d} z$ را بیابید روش اول (کند) با تعریف <sup>214</sup> به صورت

$$
\left(\gamma(t)\right)^{1/\Delta} = (1+t)^{1/\Delta} e^{it/\Delta}
$$

2<sup>1/4</sup> تابع پیوسته ای از t می شود بنا به قضیه ۶–۴ داریم :

$$
\int_{\gamma} f(z)dz = \int_{\gamma}^{\delta \pi} f(\gamma(t))\gamma'(t)dt
$$
  
= 
$$
\int_{\gamma}^{\delta \pi} (\gamma(t))^{\gamma} e^{it/\delta} (ie^{it} + ite^{it} + e^{it})dt
$$
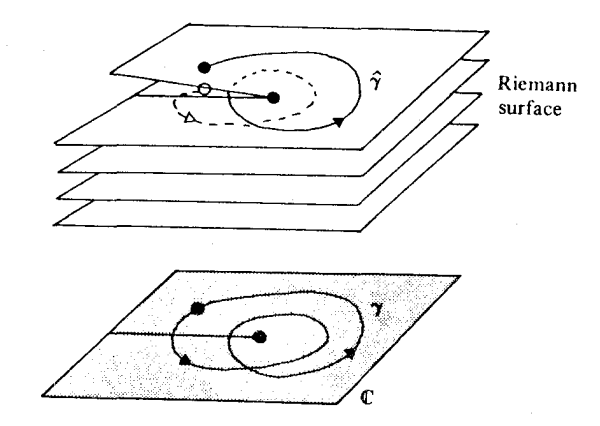

شكل(١٣-١٥)

که حساب کنندهٔ امیدوار را به روش فرعی و جالب استفاده از انتگرالی به صورت  $\int_{0}^{\ell \pi} t (1+t)^{1/\Delta} \cos(\ell t/\Delta) dt$ رهنمون مي گردد.  $z^{\vee \wedge}$ روش دوم (دقیق امـا بی روح) .  $\gamma$  را توسط دامنه هایی کـه روی هر یک بتوان را بازای هر z در آنهـا به صـورت تابعی یک مـقــداری و دیفــرانســیل پذیـر در نظر گرفت، می پوشانیم . به عنوان مثال فواصل FG.EF.DE.CD.BC .AB (شکل ۱۴ $z^{\vee \wedge}$ می توانیم شش دامنه ,D,...,D در نظر بگیریم . برای مطابقت مسقادیر 2 روی اشتراك دامنهها، تعـريف زير را در نظر مى گـيـريم . z را به صـورت "re می نویسیم که در آن θ از روی جدول زیر به دست می آید :

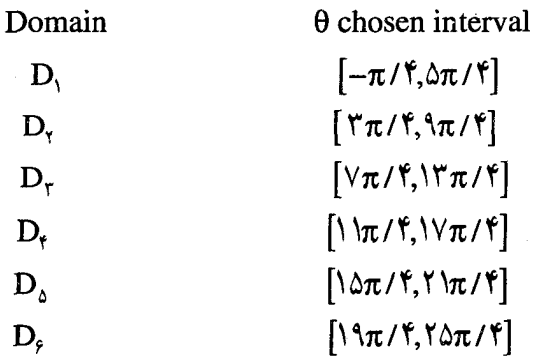

429

روى هر يك از دامنه ها شاخـهٔ r<sup>\/</sup>è<sup>i0/۵</sup> از<sup>۲/۵</sup> را انتـخـاب مى كنيم . انـتـخـاب مناسب θ روی اشتراکها مقادیر را بر هم منطبق می سازد.

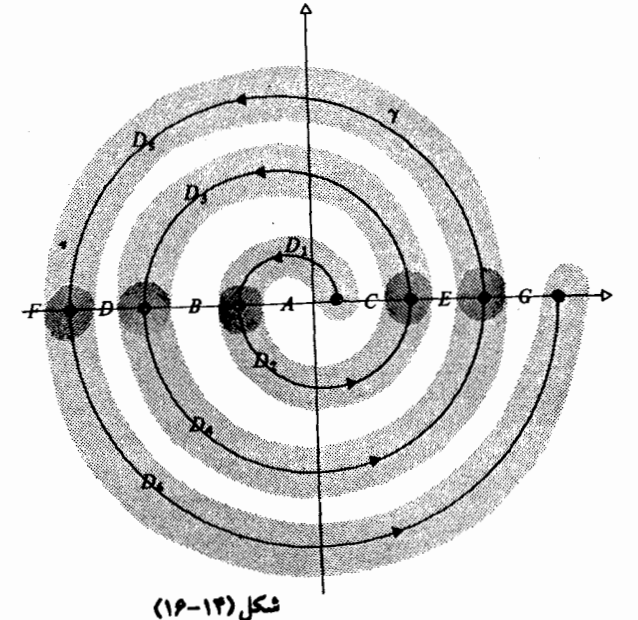

انتگرال را به صورت زیر می شکنیم :

$$
\int_\gamma = \int_{AB} + \int_{BC} + \int_{CD} + \int_{DE} + \int_{EF} + \int_{FG}
$$

تابع  $z^{\vee}$  روی هر یک از دامنه های  $D_i$  دارای ضـد مـشـتق  $z^{\vee\wedge}$ (۵/۶) است کـه از شاخه متناظر آن

$$
z^{\hat{r}/\delta} = r^{\hat{r}/\hat{r}} e^{\hat{r}i\theta/\delta}
$$

به دست آمده است . بنا به قضیه ۶.۷، اگر PQ هر یک از کمانهای AB و BC و الی آخر باشد آنگاه خواهیم داشت :

$$
\int_{PQ} z^{\gamma \Delta} dz = \frac{\Delta}{\beta} Q^{\gamma \Delta} - \frac{\Delta}{\beta} P^{\gamma \Delta}
$$

اگر شش مقدار به دست آمده را با هم جمع کنیم، همه مقادیر به جز دو مقدار

حذف می شوند و مقدار انتگرال برابر است با :

$$
(\Delta/\hat{r})G^{\hat{r}/\Delta}-(\frac{\Delta}{\hat{r}})A^{\hat{r}/\Delta}
$$

که در آن ۱ = (۰) A = γ(۰) = ۱ ر $\gamma(\hat{z}) = \gamma(\hat{z}) = 0$  . مطابق نتیجه به دست آمـده باید توان ۶/۵ را معین کنیم : می توان نشان داد .

$$
A^{\hat{r}/\hat{\rho}} = (1 e^{i\theta})^{\hat{r}/\hat{\rho}} = 1
$$
  
\n
$$
G^{\hat{r}/\hat{\rho}} = (1 + \hat{r}\pi) e^{i\hat{r}\pi} = (1 + \hat{r}\pi)^{\hat{r}/\hat{\rho}} e^{i\hat{r}\pi i/\hat{\rho}}
$$
  
\n
$$
= (1 + \hat{r}\pi)^{\hat{r}/\hat{\rho}} e^{i\pi/\hat{\rho}}
$$

در نتيجه انتگرال برابر است با :

$$
-(\Delta f)(\left(\Lambda + \hat{r}\pi\right)^{f/\Delta}e^{i\pi/\Delta} + 1)
$$

روش سوم (سریع) . می توان شاخهٔ لازم از <sup>۱٬۵٪</sup> را بر حسب پارامتـر t بنحوی تعريف كرد كه اگر قرار دهيم :

$$
z^{1/\Delta} = (\gamma(t))^{1/\Delta} = (1+t)^{1/\Delta} e^{it/\Delta}
$$

تغییرات آن در مسیر 7 پیوسته باشد. اگر شاخه ای را انتخاب کنیم که داشته باشیم :

$$
\left(\gamma(t)\right)^{7/\Delta} = \left(1+t\right)^{7/\Delta} e^{5it/\Delta}
$$
\n
$$
\frac{\Delta}{\zeta} z^{7/\Delta}
$$

موجود بوده و به طور پیوسته در امتداد مسیر ۷ تغییر می نماید .

حال γ را با مقداری متناهی از دامنه هایی می پوشانیم که روی هر یک از آنها <sup>714</sup> تک مقداری بـاشد و شاخه ها را مطابق انتـخاب پیشین روی مسـیر در نظر می گیریم . اگر فاصله ای را کـه t در آن تغییر می کند به وسـیلهٔ <sub>تل</sub>اها افراز نماییم انتگرال را مانند بالا ، مي توان به عنوان حاصلجمع عبارات به شكل زير نوشت :

$$
\frac{\delta}{\beta} \Big( (1+t_{j+1})^{\gamma/\delta} e^{\beta it_{j+1}/\delta} - (1+t_j)^{\gamma/\delta} e^{\beta it/\delta} \Big)
$$

همه جملات به جز رو عبارت حذف می شوند در نتیجه مانند قبل جواب

$$
\frac{\Delta}{\varphi}\Big(\big(1+\vartheta\pi\big)^{\varphi/\Delta}e^{\tau\varphi\pi i/\Delta}-1\Big)
$$

مزیت این روش این است کـه بـا انتـخـاب شـاخـه هایی برای (٢) بطور طبیعی می توانیم دامنه هایی روی آن با شاخه های مناسب قرار دهیم . روش چهارم (داهیـانه) . فرض کنیم که بر رویه های ریمانی کـار می کنیم . تجزیه و تحلیل فوق به آسانی تعمیم داده می شـود تا تعبیـری از قـضیـه ۶-۷ برای انتگرال گیری از توابع چند شکلی روی مسیری واقع بر رویهٔ ریمانی به دست آید . با در اختیار داشتن یک ضد مشتق فراگیر برایf روی رویه ریمانی رابطه زیر را خواهيم داشت :

$$
\int_{\gamma} f = F(z_1) - F(z_1)
$$

که در آن .z نقطهٔ آغازین و ۱٫ نقطه پایانی و شـاخـه طوری انتـخاب شـده اند کـه به نقاط پایانی ۲ بر رویه باز می گردند (شکل ۱۵–۱۴). از مطالب فوق بالادرنگ نتیجه می شود که γ سه دور بر خلاف عقربه های ساعت می چرخد، لذا توان ۶/۵|م آن باز می چرخد، اگر برای z آرگومان ۰ را انتخاب کنیم، آنگاه (F(z داراي آرگومان ۳۶π/۱۸/۵ = ۱۸/۸× ۲π خواهد بود .

بیان و اثبات و تعمیم قضیه کوشی برای انتگرال گیری از یک تابع چند شکلی در امتداد مسیری واقع بر رویه ریمان را به عنوان تمرین به خواننده واگذار

می کنیم برای کسانی کـه ترجیح نمی دهـند از بینش ناشی از بکـار بردن رویه های ریمانی استفاده کننده روش سوم را بعنوان روش نسبتاً ساده و سر راست توصیه مي كنيم . البته مثال بالا تا حدودي ساختگي بود و هدف اصلي آن مسائل آموزشي بود. بیشتر انتگرالهایی که در کاربرد با آن مواجه می شـویم احتـمـالاً از نوع زیر خو اهند بو د . مثال ۲ . فرض کنیم که a عددی حقیقی باشد و l < a < ۲ . انتگرال زیر را محاسبه كنىد :

 $\int_{0}^{\infty} \frac{x^{a}}{1+x^{b}} dx$ 

ابتدا نشـان مي دهيم كـه محـدود كـردن a به طريق فـوق موجـب همگرايي انتگرال می شود تا سوال فوق معنی داشته باشد . با تابع مختلط

 $f(z) = z^{a} (\lambda + x^{\gamma})^{-1}$ 

شـروع مي كنيم كـه بازاي هر i ,−i , .→i ديفـرانسيل پـذير و چند شكلي است . برشی در امتداد مثبت محـور اعـداد ایجـاد نموده و روی برش صفحهٔ C کار می کنیم (با نمادهای بخش ۷.۲). روی این دامنه <sup>2</sup> تک مقداری خواهد بود: . مجموعهٔ °re<sup>i0</sup> = r°e) که در آن ۲π ≥  $\theta \leq t$  درا خواهیم داشت

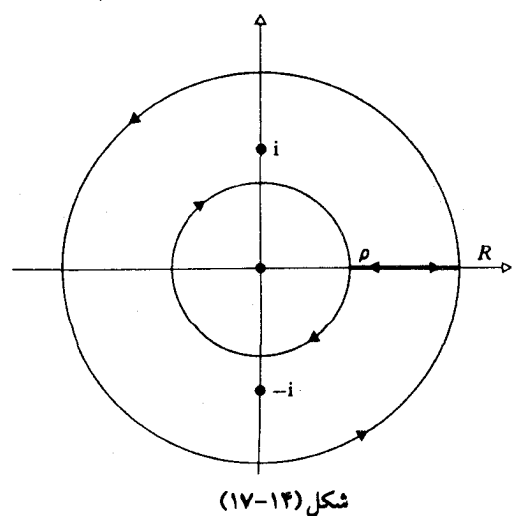

حال از ( f(z در امتداد مسیر نشـان داده شده در شكل ۱۷-۱۴ انتگرال می گیریم. این مسیر از نقطه حقیقیp شروع و به نقطه حقیقی R، سیس یک دور بر خلاف عقربه های ساعت حول دایره به شعاع R و سپس به نقطه حقیقیp و سرانجام یک دور حول دایره به شعاع p را می پیماید . با توجه به تعبير باقيمانده قضيهٔ كوشمي خواهيم داشت :

$$
\int_{\gamma} f = \text{Y}\pi i(\sum \gamma \text{ c}_1 \alpha_2 \alpha_3 \alpha_4 \alpha_5)
$$

مــــايليم كــــه فــــرض كنيم ٠ → p و ∞ → R ، لذا مـى توانيم فــــرض كنيم ا R > \,P < \ باشـد. آنگاه تکینگی های درون γ عـبـارتند از : z = ± i با قـیـمـاندهٔ حول این نقاط به طریق زیر به دست می آید : در z=i مقدار باقیمانده عبارتست از :

فرض کنید دایرهٔ به شعاع  $\gamma_1$  و دایره به شعاع  $\gamma_1$  ، باشد، آنگاه

$$
\int_{\rho}^{R} \frac{x^a}{\sqrt{2+x^{\gamma}}} dx + \int_{\gamma_1} \frac{z^a}{\sqrt{2+x^{\gamma}}} dz + \int_{R}^{\rho} \frac{(xe^{\gamma \pi i})}{\sqrt{2+x^{\gamma}}} dx + \int_{\gamma_1} \frac{z^a}{\sqrt{2+x^{\gamma}}} = \gamma \pi i (\alpha + \beta)
$$

توجه دارید که در انتگرال سومی شاخه ای از 2ª متناظر با آرگومان ٢π انتخاب شده است . زیرا بایستی پیوستگی حفظ شود . حـال فرض کنیم p و R به ترتیب به سمت ∙ و ∞ میل کنند. برآوردی ساده نشان می دهد که انتگرال اولی و سومی به صفر همگراست . اولی همگرا است به :

 $\int_{0}^{\infty} x^{\alpha}/(1+x^{\gamma})dx$ 

و سومي به:

$$
-e^{\tau_{\pi i a}} \int_{-\pi}^{\infty} \frac{x^{a}}{1+x^{\tau}} dx
$$
  
\n
$$
(-e^{\tau_{\pi i a}}) \int_{-\pi}^{\infty} \frac{x^{a}}{1+x^{\tau}} dx = \tau_{\pi i} (\frac{1}{\tau_{i}} e^{i a \pi / \tau} - \frac{1}{\tau_{i}} e^{i a \pi \tau / \tau})
$$
  
\n
$$
\therefore \int_{-\pi}^{\pi} e^{i a \pi / \tau} dx = \tau_{\pi i} (\frac{1}{\tau_{i}} e^{i a \pi / \tau} - \frac{1}{\tau_{i}} e^{i a \pi / \tau / \tau})
$$

$$
\int_{0}^{\infty} \frac{x^{a}}{1+x^{b}} dx = \pi / (1 + \cos(a)/z)
$$

مسیر انتخابی ممکن است واقعاً در .C قرار نداشته باشد. لیکن پاسخ به دست آمده درست است . راههای متفاوتی برای توجیه این معضل وجود دارد، مثلاً  $R - i\varepsilon, R$  ، و به طور افسقی به ســمت R و از  $k + i\varepsilon$  دایرهٔ  $\gamma_1$  را تا پایین  $\rho + i\varepsilon$ سپس به پایین p–iɛ ، p پس روی دایرهٔ  $\gamma$  به نقطهٔ آغازش باز می گردد . (شکل  $(1A-1)$ 

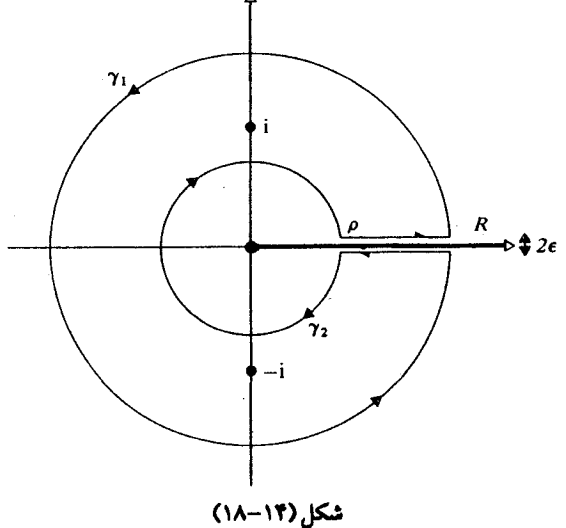

حال وقتی که R,p به سمت ∙ و ∞ میل کنند، بنا به پیوستگی، عرض کانال (٢٤) به صفر میل می کند .

(۲) هنگام کـار با دو دامنه مـتـقاطـع، قبـلاً ۲٫۲٫۲ ـ C<sub>π/۴</sub>,C و گـذر از یکـی به دیگری و هنگام تعریف انتگرال از R تا p (و اجزاء اپر () ) انتخاب C دشواری ایجاد ( مي كرد، در نتيجه آنرا انتخاب نكرديم.

(۳) همه چیز را روی یک رویه ریمانی قرار دهیم . مسیر ۲ پله را دور می زند و یک یله بالا می رود، سـیس به عــقب چرخـیــده یـلهای پایین تـر به مــحل شــروع باز می گردد . و از آنجـایی کـه این گـونه مـسـیـرها بوضـوح مـرز مـسـتطـیلهـای روی رویه های ریمانی اند ، شکل (۱۴–۱۹)، همه چیز را می توان تعمیم داد . اینها معضلات توجیه روشها محاسبهٔ فوق هستند . در واقع استفاده از این روش ، البته اگر بدانیم که چه چیزی رخ خـواهد داد، هر بار نیازمند توجیه نیست . در واقع همه چیز بسیار خوب عمل خواهند کرد . در صورتی که بتوانیم تابع چند شکلی را به طور پیوسته در امتداد مسیر تعریف کنیم.

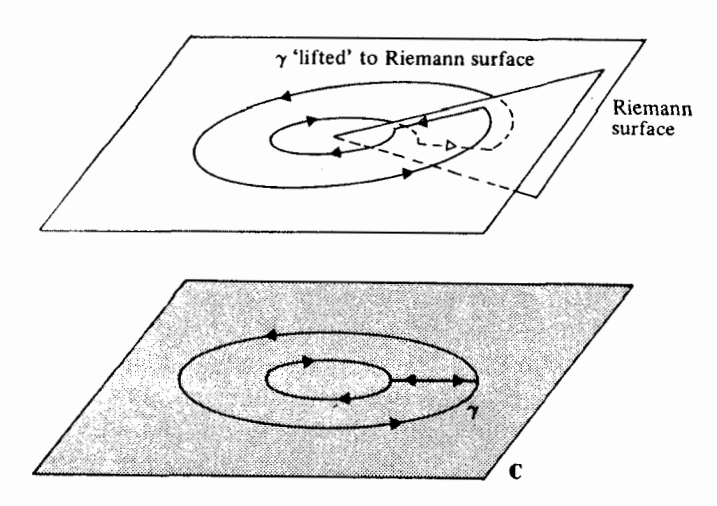

شكل (١٣-١٩)

۹ . حکایت همچنان باقی است . . . ما به پایان کـتـاب نزدیک شـده ایم، ولمي هیـچ نهـایتي براي آناليـز مـخـتلط وجود ندارد. اين مبحث همچنان يكي از مقولات مهم و در حال رشد جريان اصلی ریاضیات است .

مفهوم رویه ی ریمـانی با دستـیابی به سـاختار اسـاسی تابع مخـتلط در یک تک شئ هندسی، به تنهایی افقهای تازهای را پیش روی ما گسترده است . همه گونه اطلاعات، از قبیل حـضور نقـاط شــاخـه و تکینگـی های را می توان از آن دریافت؛ و «صلبیت» یک تابع تحلیلی به این معنی است که خصوصیات اساسی آن را می توان از محل و طبیعت تکینگی هایش شناخت . بسیاری از پرسشهایی که بدون کـمک رویه ی ریمانی ، غـامض هسـتند با استـفـاده از این ابزار هندسی روشن مي شوند.

گسترش نظریهٔ توابع متناوب (مانند exp) منجر به مفـهوم توابع متناوب مضاعف می شود؛ به توابعی که در شرط (f(z + p) = f(z + q) ، به ازای دو عدد مختلف متمايز (و در نسبت مستقل) p وq صدق مي كنند . با تعميم بيشتر ، به مفهوم تابع اتومورفیک می رسیم که در حوالی مرز سده های نوزده و بیست، تعداد بسـيـار زيادي از ريـاضي دانان را به خـود جلب كـرد، و حـاصل آن گـرد آمــدن شاخه های مختلفی مانند نظریه ی گروهها، معادلات دیفرانسیل، نظریه ی جبری توابع، تویولوژی، و آنالیـز مخـتلط، در یک مبحـث واحد بود. این مقـوله، هنوز حوزه ي مهمي در تحقيق به شمار مي رود.

همچنین می توان توابع با چند متغیر مختلط را نیز مـورد مطالعه قرار داد . معلوم می شود که رفتار این توابع خیلی پر حیله تر از آن است که به نظر می رسد، و پدیده های کاملاً بدیعی در آن رخ می نمایند . از تلفیق ایده هایی از رویه ی ریمانی ، و توابع با چند متغیر مختلط، مفهوم من*فیلد مختلط حاص*ل می شود. بخش اعظم این نظریه ، تا همین اواخر ، از نظر غیر ریاضی دانان (ی که از وجود آن باخبر بودند)، صرفاً به عنوان تعمیمی از مفاهیم تلقی می شد: تعمیمی زیبا و بسیار هوشمندانه، ولی همچنین بسیار انتزاعی تبر از آن که هرگز بتواند کـاربرد ملموسی در خارج از عرصه ی ریاضیات محض بیابید . چنین قضاوت هایی، هنگامی که درباره ی جریان اصلی ریاضیات صورت گیرند، معمولاً سطحی و نابجا هستند. در این مورد نیز همین مطلب ثابت شده است. برای مثال، اخیراً معلوم شد که منفیلدهای مختلط و توابع اتومورفیک در نظریه ی کـوانتومی میدان ، در مطالعه ی «میدانهای پیمانه ای»<sup>۱</sup> دارای اهمیت است .

1. Gauge Fields

آنالیز مختلـط، در نخستین روزهای تولدش (تقریباً) شــاخه|ی از فیزیک به شمار می رفت : مثلاً، ارتباط آن با نظریه ی پتانسیل و مکانیک شاره ها به طور وسیعی به کـار گـرفتـه می شـد . در اواخر قـرن نوزدهـم، فلیکس کلاین «برهانی» برای یک قضیه را با این عبارت آغاز کرد: تصور کنی*د که رویه ی ریمانی مورد* بحث از لا يه ي نازك فلز تشكيل شده است ، و جريان الكتريكي از آن عبور مي كند امسسسه وزه، این نحوه ی اثبات، از لحاظ منطقی موجه محسوب نمی شود، امًا در عین حـال، شـهود فیـزیکی مـوجب آشکار شـدن بسـیـاری از نظریات مـهم ریاضی شده است . امروزه ما شاهد فرآیندی معکوس هستیم؛ فرآیندی که در آن از طريق شهود رياضي، مفاهيم مهمي در فيزيک عرضه مي شود . اين تبادل مفاهيم، دو جـانـبـه است؛ و گـذشــتـه از زيبــايي ذاتي آن ، حـفـظ و بقـاي اين تبــادل ، براي سلامت ریاضیات و دانش بشری، حیاتی است .

 $\label{eq:2.1} \mathcal{L}(\mathcal{L}) = \mathcal{L}(\mathcal{L}) = \mathcal{L}(\mathcal{L})$ 

 $\label{eq:2} \frac{1}{\sqrt{2}}\left(\frac{1}{\sqrt{2}}\right)^{2} \left(\frac{1}{\sqrt{2}}\right)^{2} \left(\frac{1}{\sqrt{2}}\right)^{2} \left(\frac{1}{\sqrt{2}}\right)^{2} \left(\frac{1}{\sqrt{2}}\right)^{2} \left(\frac{1}{\sqrt{2}}\right)^{2} \left(\frac{1}{\sqrt{2}}\right)^{2} \left(\frac{1}{\sqrt{2}}\right)^{2} \left(\frac{1}{\sqrt{2}}\right)^{2} \left(\frac{1}{\sqrt{2}}\right)^{2} \left(\frac{1}{\sqrt{2}}\right)^{2} \left(\frac{$ 

## تمرینهای فصل ۱۴

1. 
$$
\text{and } x \in \mathbb{R}
$$
  
\n
$$
a(z) = 1 + z + z^{T} + z^{T} + \dots = \sum_{n=1}^{\infty} z^{n}
$$
\n
$$
b(z) = i - (z - i - 1) - i(z - i - 1)^{T} + (z - i - 1)^{T} - \dots = \sum_{n=1}^{\infty} i^{n+1} (z - i - 1)^{n}
$$
\n
$$
c(z) = -1 + (z - 1)^{T} - (z - 1)^{T} + \dots = \sum_{n=1}^{\infty} (-1)^{n+1} (z - 1)^{n}
$$

ديسک تقارب آنهـا را يافته، و آنهـا را رسم کنيد . ثابت کنيد کـه در قسمت همـپوش  $a(z)$  ديسک هاى تقارب مربوط b(z) = c(z), a(z) = b(z) ديسک تقارب و(c(z) همديگر را قطع خواهند کرد؟ ۲ . فرض کنیم`

$$
g(z) = \sum_{n=1}^{\infty} b_n (z - z_n)^n, f(z) = \sum_{n=1}^{\infty} a_n (z - z_1)^n
$$

دو سری توان باشند و فرض کنیم که مقطع دیسک تقارب آنها غیر تهی باشد . ثابت کنید که g یک توسیع تحلیلی مستقیم از f است فقط و فقط وقتی که .z ی متعلق به دیسک تقارب هر دو وجود داشته باشد به قسمی که بازاء ...,۲٫۲,۳ در رابطه زير صدق كند

$$
\sum_{n=1}^{\infty} n(n-1)...(n-m) \Big[ a_n (z, -z_1)^{n-m} - b_n (z, -z_1)^{n-m} \Big] = 0
$$

۳. یک تابع مشخص مفروش است . این تابع دقیقاً در نقاطی جی است که (re(z)  
و (2) in اعداد صحیح باشند. آزار ادر نزدیکی نقطه 
$$
i + +
$$
  
تیلور بسط می دهیم، کمترین مرحله مورد نیاز جهت توسیع تحلیلی غیر مستقیم،  
با سری توان، آن به میدانی که شامل ن<sup>م</sup> + ۲۰ نشان دهید که ترابع گیست?  
۴ . نشان دهید که توابع تعریف شده زیر در ا = |z| دارای بند طبیعی میباشند.

 $f(z) = 1 + z^{r} + z^{r} + z^{r} + ... + z^{r} + ...$  $g(z) = 1 + z^{r} + z^{r} + z^{r} + ... + z^{r} + ...$ . فرض كنيم  $\sum a_n z^n = \sum a_n z^n$  داراي شعاع تقارب واحد باشد .  $z = w/\sqrt{w} = (w - w^{\dagger} + w^{\dagger} - w^{\dagger} + ...)$ (الف)

$$
\sum b_n w^n = f(w)
$$

ثابت کنید که این سری اخیر دارای شعاع تقاربی ≥ 
$$
\frac{1}{\gamma}
$$
 است، و اگر ۱– یک نقطه  
تکین ۴ شعاع تقارب دقیقا  $\frac{1}{\gamma}$  است.  
اگر این شعاع مرکداً بین  $\frac{1}{\gamma}$  و ۱ باشد، نشان دهید که معادله (F(z)/= F(z)/= f(z))  
یک توسیع تحلیلی از ۴ ماوراء دیسک ۱≥ |z| تعریف می کند.

$$
\sum_{n=1}^{\infty} ((1 - z^{n+1})^{-1} - (1 - z^{n})^{-1})
$$

بازاء ۱ > |z| یا ۱ < |z| متقارب است . اما دو تـابعی که بدین طریق تعریف می شوند توسيع تحليلي يكديگر نيستند. ۷. فرض کنیم f وg تعریف شده باشند و در تمامC هیچ نقطه تکینه نداشـته باشند تعريف مي كنيم :

$$
\phi(z) = \sum_{n=1}^{\infty} \left( \frac{1 - z^{n}}{1 + z^{n}} - \frac{1 - z^{n-1}}{1 + z^{n-1}} \right)
$$
  
\n
$$
\frac{1}{\gamma} (f(z) + g(z)) + \frac{1}{\gamma} \phi(z) (f(z) - g(z))
$$
  
\n
$$
|z| < 1 \text{ s.t. } |z| < 1
$$
  
\n
$$
|z| > 1 \text{ s.t. } g(z)
$$
  
\n
$$
|z| > 1 \text{ s.t. } g(z)
$$
  
\n
$$
\frac{1}{\gamma} (f(z) - g(z))
$$

۸. فرض کنیم(r(z) تابع چند فرمی z $\sqrt{z}$  باشد. نشـان دهید که در •=z یک اولین مشتقی وجود دارد که برای تمام شاخه ها یکسان است . اما یک دومین مشتق متناهی وجود ندارد . در مورد z<sup>۲</sup>logz چطور؟

۹ . رویه های ریمان را برای چند فرمی زیر شرح دهید:

$$
\sqrt[3]{z} + \mathfrak{f} \mathfrak{f} \qquad (\text{d} \mathfrak{f})
$$
\n
$$
\sqrt{1 - z}^{\mathfrak{r}} \qquad (\text{e})
$$
\n
$$
\cos^{-1}(z) \qquad (\text{f})
$$
\n
$$
\tan^{-1}(z) \qquad (\text{s})
$$

۱۰. رویه ریمانی مربوط به

$$
\left((z-\mathfrak{h})(z-\mathfrak{h})^{-r}\right)^{1/r}+(z-\mathfrak{h})^{1/r}
$$

را شرح دهيد . ا ۱ . فرض کنیم $\bf C = \bf C$  مقادیر ۱٬ تشکیل یک زیر گروه  $\bf U_{\omega}$  از گروه ضربی اعداد  $\bf \Omega$ مختلط غیر صفر می دهد . نشان دهید کـه  $\mathrm{\,U}_{_{\mathrm{\omega}}}$  دورهای از مرتبه ی q است . به

 ${\rm U}_\omega$  شرطی کـه  $\omega$  یک عـدد منطق تحـویل ناپذیر $\frac{\rm P}{\rm o}$  باشـد؛ در غـیـر این صـورت دوره ای نامتناهی است . نشان دهید که  $\mathrm{U}_\mathrm{a}$  زیر مجموعه ای از دایره واحد است فقط و فقط اگر ω حقیقی باشدگ روی مـحور حقیقی مثبت واقع می شـود فقط و فقط وقتی که (re(w یک عدد صحیح باشد؛ و در غیر این صورت واقع بر یک هرم ارشمیدس قرار می گیرد که با t ∈ R یارامتر شده است و به صورت e<sup>or</sup>  $z \neq 0$ یک عدد ثابت است) می باشد. همچنین نشان دهید که بازاء هر  $\alpha \in C$ ) . مقادیر °2 تشکیل یک cost از  $\mathrm{U}_\omega$  در  $\mathrm{C} \setminus \{\cdot\}$  می دهد ۱۲ . نشان دهید که تابع  $f(z) = e^{-\pi i / \lambda} \sqrt{z - i}$ 

معرف یک نقش هم شکل از میدان شکل ۱۴-۲۰ به نیم صفحه ای بالا است .

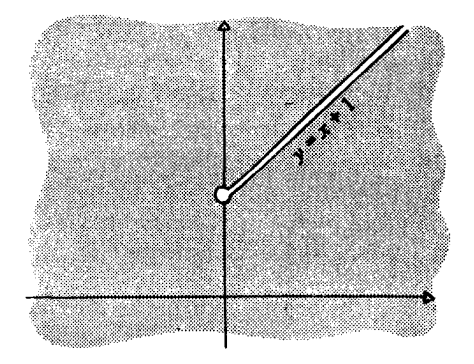

شکل (۱۳-۲۰)

$$
f(z) = e^{i\pi/r} \left(\frac{z+1}{z-1}\right)^{r/1}
$$

یک نقش هم شکل از میدان واقع در شکل ۱۴–۲۱ را به روی نیم صفحه ای بالا تعریف می کند .

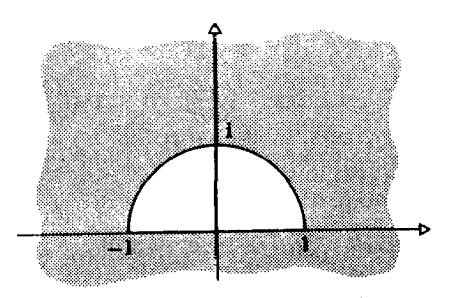

شكل (١٣-٢١)

٠١۴ . مطلوبست تصوير قطاع \ argz < π/ n, |z| < \ تشكل ٠١٢. ٢٢) تحت تبديل هم شكل  $f(z) = z(\lambda + z^n)^{\dagger/n}$ در صورتی که n یک عدد صحیح مثبت باشد.

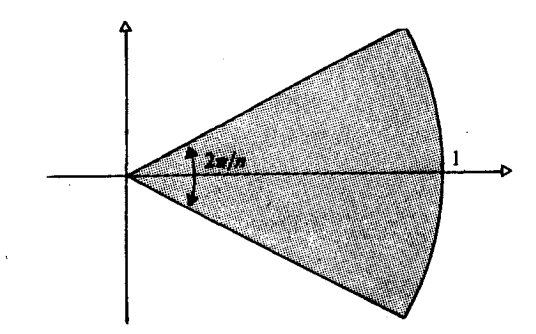

شکل (۱۳-۲۲)

۱۵ . فرض کنیم ۳۴ ≤ t ≤ ۴π مطلویست محاسبه Zdz ۱
$$
\sqrt,
$$
 در صورتی  
که در ۴=۲ داشته باشیم ا = √ر .  
۱۶ . با استفاده از طرح بیان شده در شکل ۱۳–۲۲ نشان دهید که :

 $\int_{0}^{\infty} x^{-k} (1+x)^{-1} dx = \pi \csc(k\pi)$  (  $\cdot < k < 1$ )

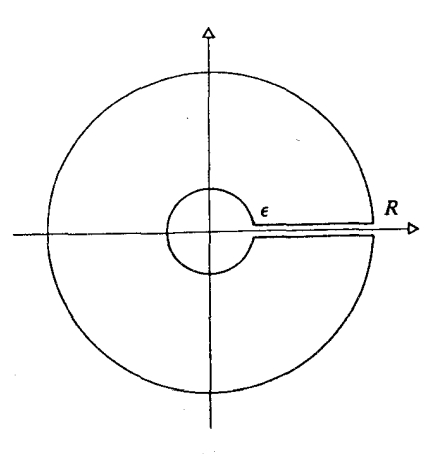

شکل ۱۴-۲۳

۱۷ . به وسیله مسیر انتگرال گیری نشان دهید که

$$
\int_{0}^{1} \frac{dx}{(1+ax^{r})\sqrt{1-x^{r}}} = \frac{\pi}{\sqrt{1+a}} \qquad (a > \cdot)
$$

۱۸. با استفاده از مسیر انتگرال گیری سوال ۱۶، نشان دهید که

$$
\int_{-\infty}^{\infty} x^a (1+x^1)^{-r} dx = \frac{\pi(1-a)}{r \cos \frac{1}{r} \pi a}
$$
  
 
$$
r \cos \frac{1}{r} \pi a
$$
  
14. 
$$
t \leq 1 \pi
$$
  
25. 
$$
\int_{-\infty}^{\infty} x^a \cos \frac{1}{r} \pi a
$$
  
36. 
$$
\int_{-\infty}^{\infty} x^a \cos \frac{1}{r} dx = \int_{-\infty}^{\infty} x^a \cos \frac{1}{r} dx
$$
  
47. 
$$
\int_{-\infty}^{\infty} x^a \cos \frac{1}{r} dx = \int_{-\infty}^{\infty} x^a \cos \frac{1}{r} dx
$$

$$
\int_{\gamma} z^{\gamma} \log(z) - \sqrt{z} + (z - \frac{1}{\mathfrak{f}})^{\delta/\gamma} dz
$$

. رویه ریمانی تابع ... + x' + ... + z' + ... + x' را بیان کنید . f(z) =  $\sqrt{z} + z^{\dagger} + z^{\dagger} + ... + z^{\dagger n} + ...$ ۲۱ . (اصل انعکاس شوارتز) فرض کنیم میدانی در C باشد که محور حقیقی محور تقارن أن باشد (يعني اگر z ∈ U أنگاه Z ∈ U . فرض كنيم

$$
U' = \left\{ z \in U \middle| \text{im} z = \cdot \right\} \cup U^- = \left\{ z \in U \middle| \text{im} z < \cdot \right\} \cup U^+ = \left\{ z \in U \middle| \text{im} z > \cdot \right\}
$$

(شکل ۱۴–۲۴) گیریم $\mathrm{C}\mapsto \mathrm{U}^+\cup \mathrm{U}$  متصل باشد و روی  $\mathrm{U}^+$  تحلیلی و بازاء هر Z ∈ U مقدار آن حقیقی باشد. در این صورت یک تابـع تحلیلی F: U → C وجـود دارد به قــسـمی کــه بازاء هر  $F(z) = f(z)$ : داریم  $z \in U^+UU^-$ راهنمایی: بازاء $\overline{f(\bar{z})}$  ،  $\overline{f(\bar{z})} = F(z) = \overline{f(\bar{z})}$  تعریف میکنیم و قضیه مُوراً را مورد استفاده قرار مي دهيم .

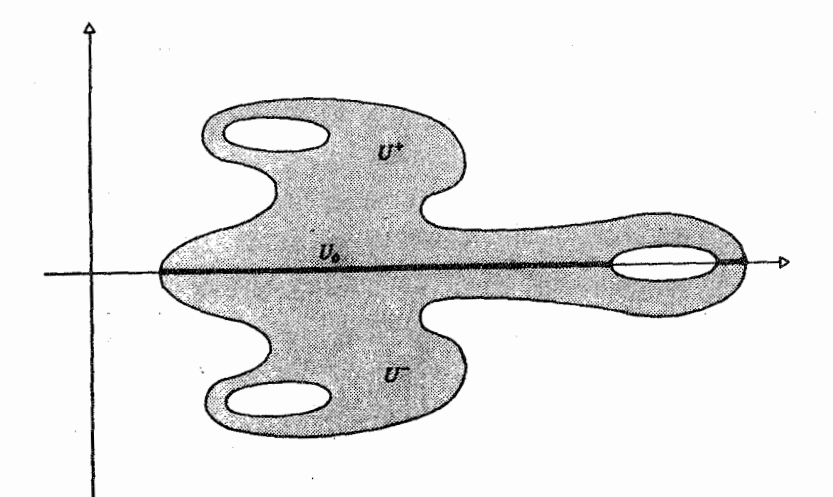

فهرست موضوعي

صفحه

عنوان

# -<br>الف)

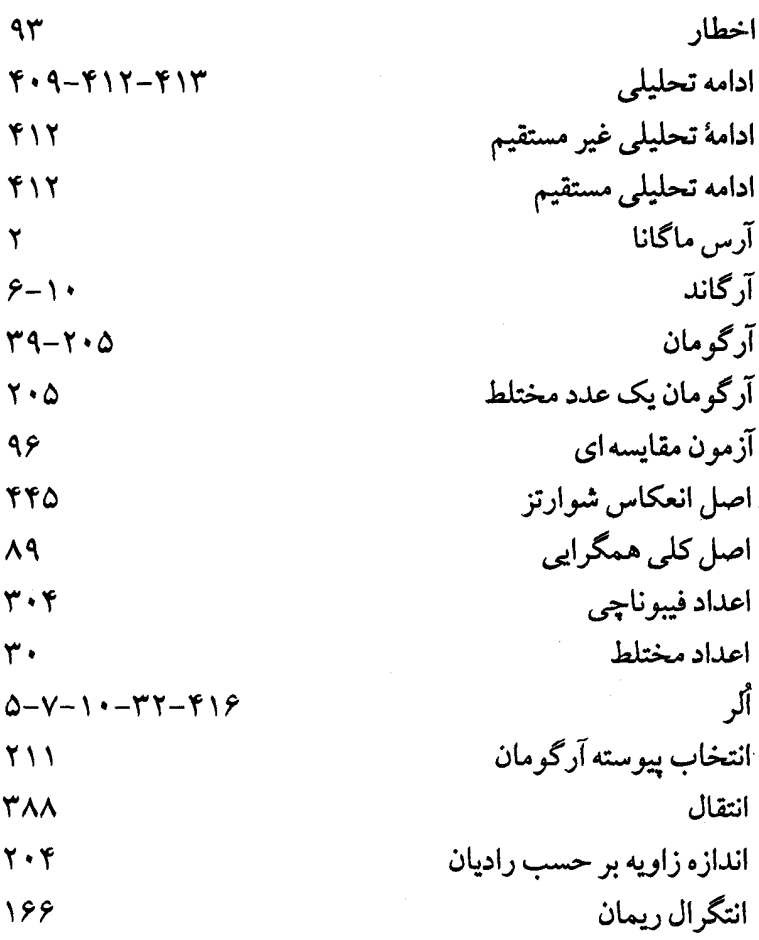

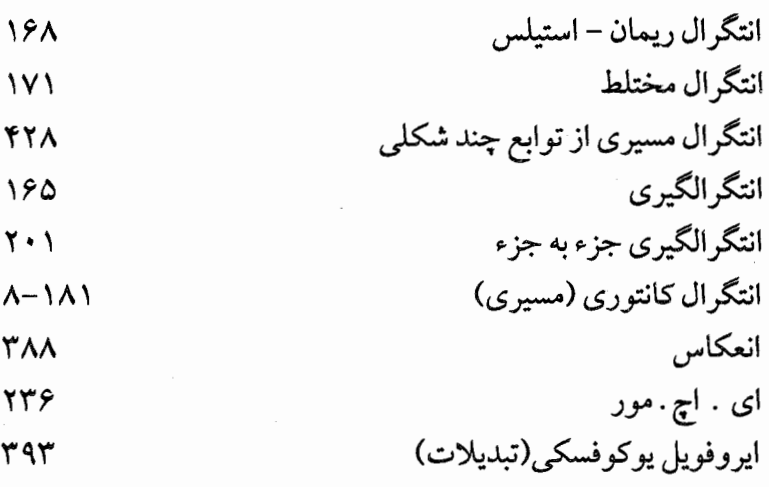

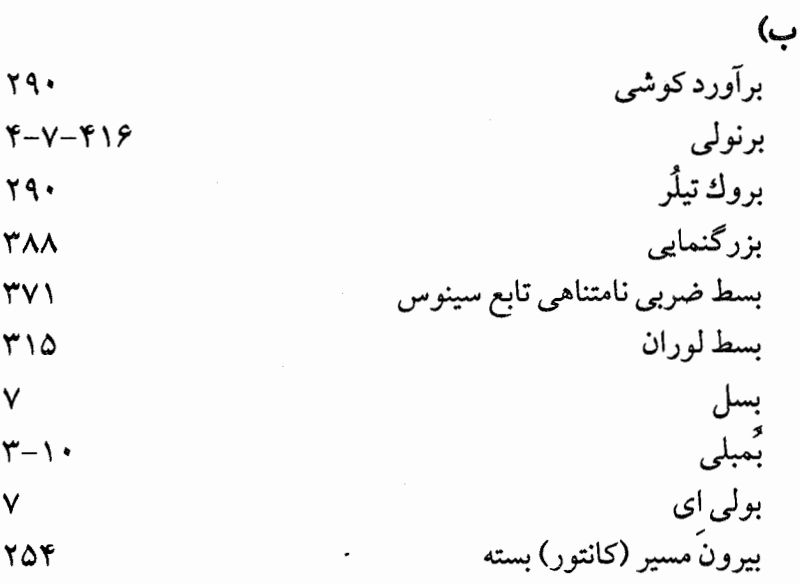

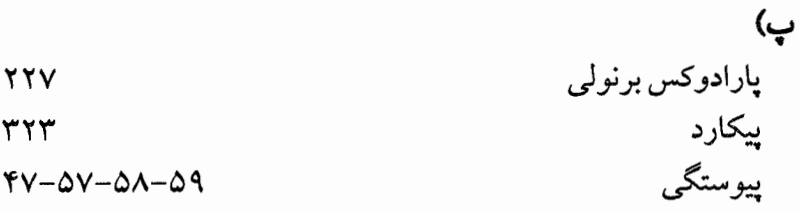

ت)

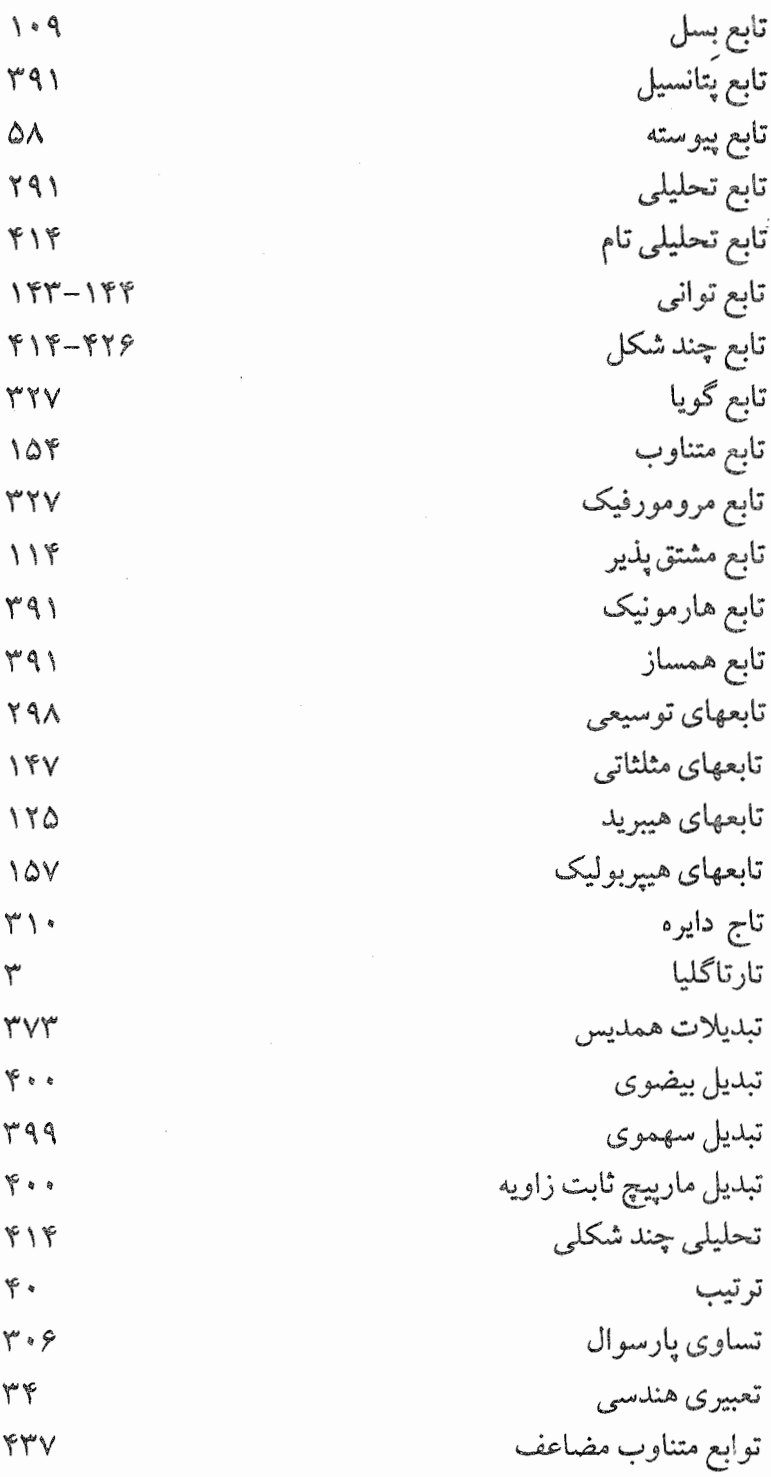

 $\bar{z}$  $\overline{a}$ 

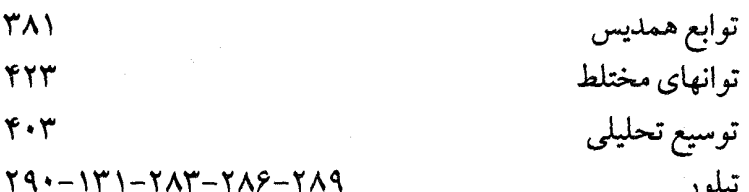

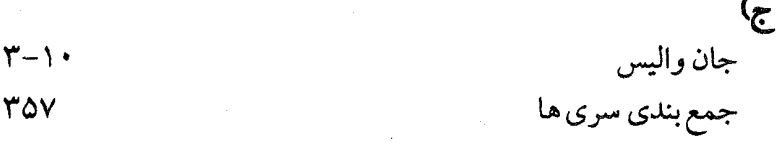

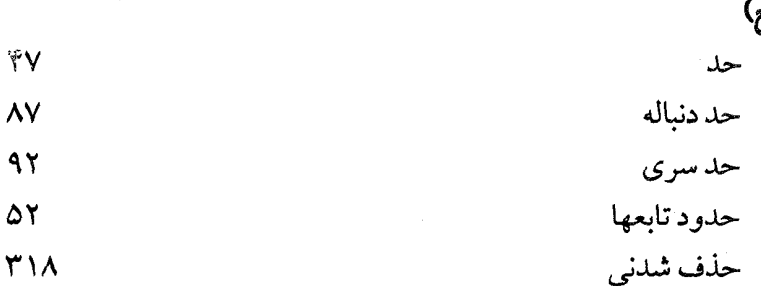

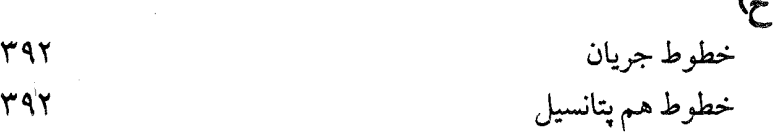

 $\lambda$ 

 $\omega$ دالامبر  $V - \mathcal{V}$ دامنه  $V - VV$ دامنهٔ ستاره ای  $\gamma \gamma \gamma$ دامنه های همبند ساده **٢۵۵** درون مسیر (کانتور) بسته ۲۵۴  $\mathbf{\check{r}}$ دكارت

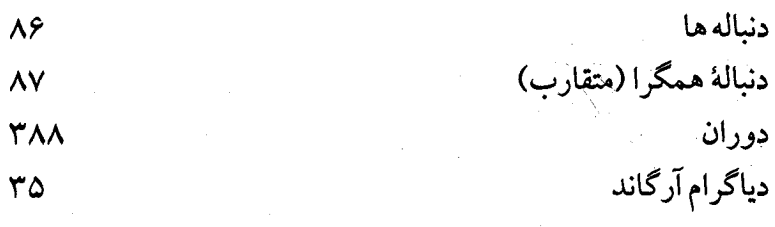

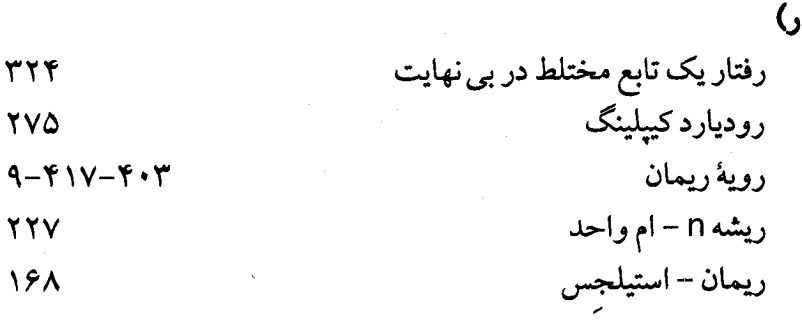

#### $\mathbf G$ زاويهٔ بين دو م **TVA** ير<br>تار

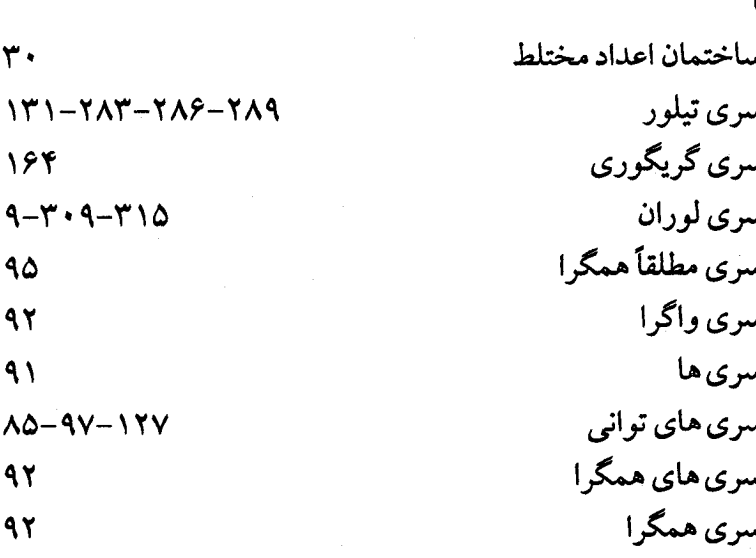

ش)<br>شعاع همگرائی

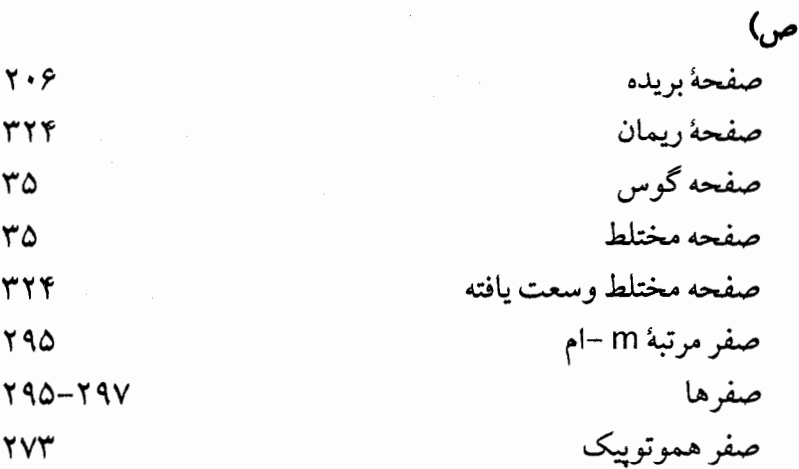

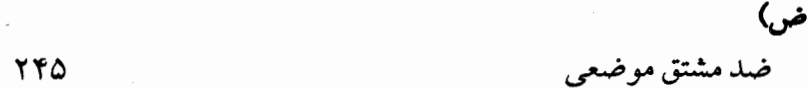

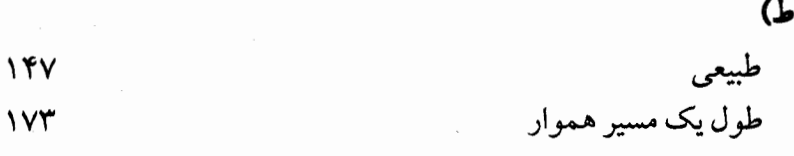

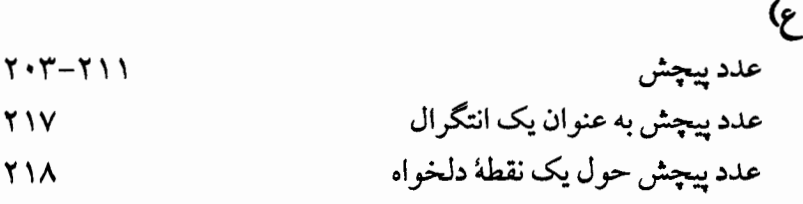

**غ)**<br>غول فرنكنشتاين

۴۵١

 $157$ 

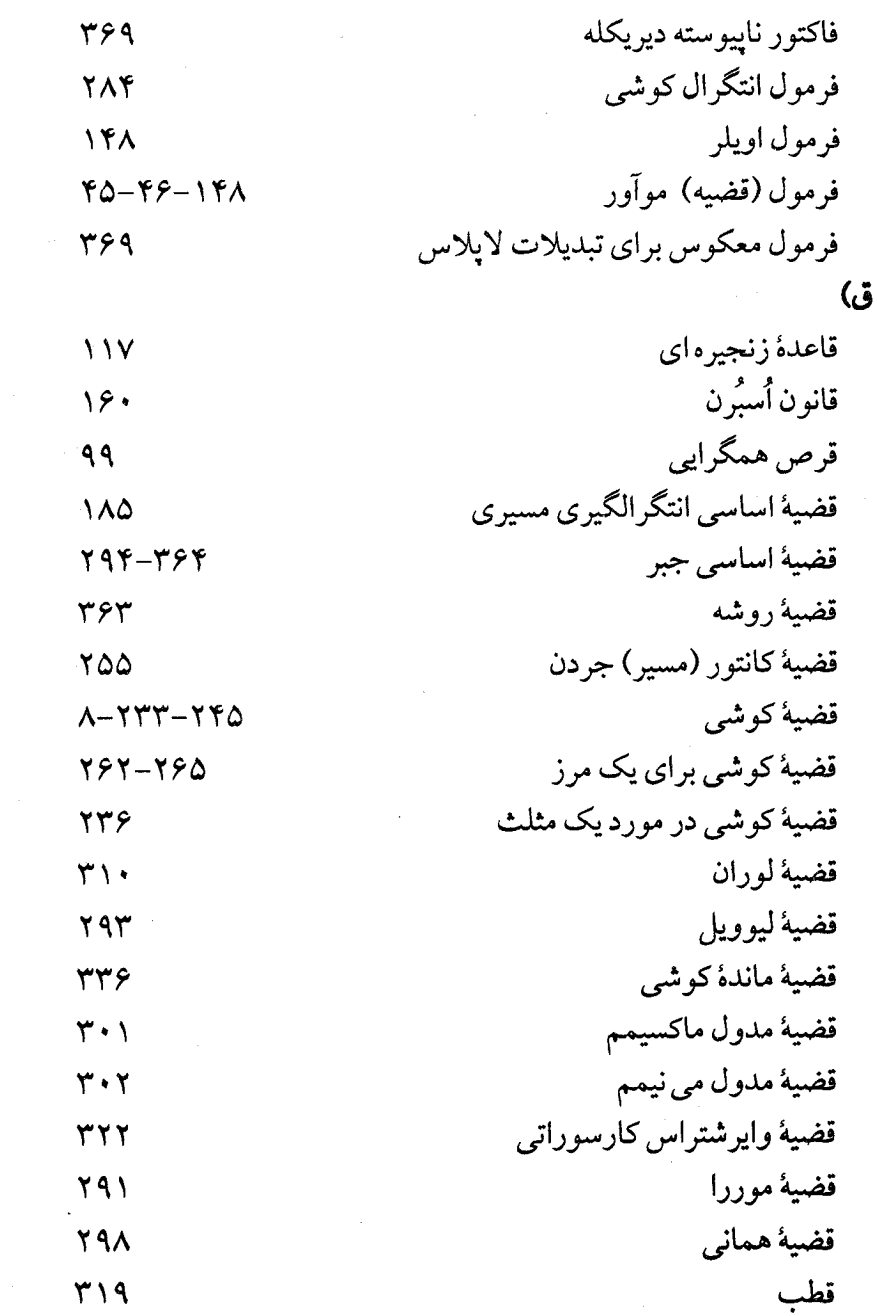

 $\sqrt{2}$ 

 $Y\Delta Y$ 

Ŷ,

**ف)** 

 $\overline{\omega}$ 

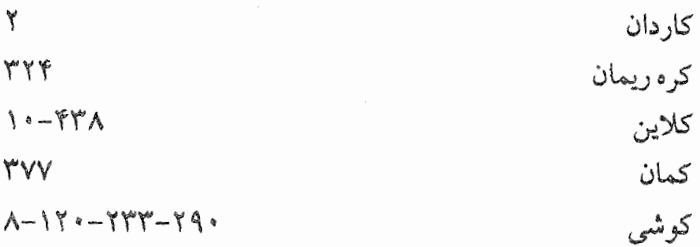

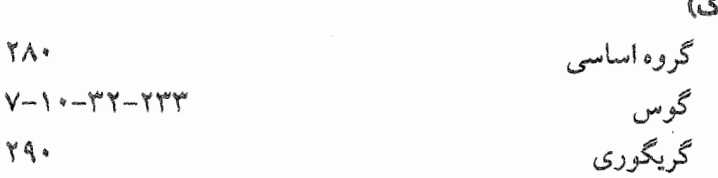

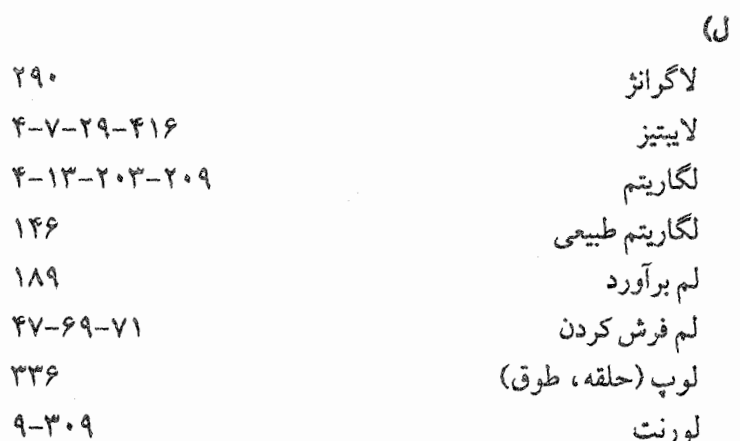

 $\mathcal{G}$ ماكزيمم موضعي

799

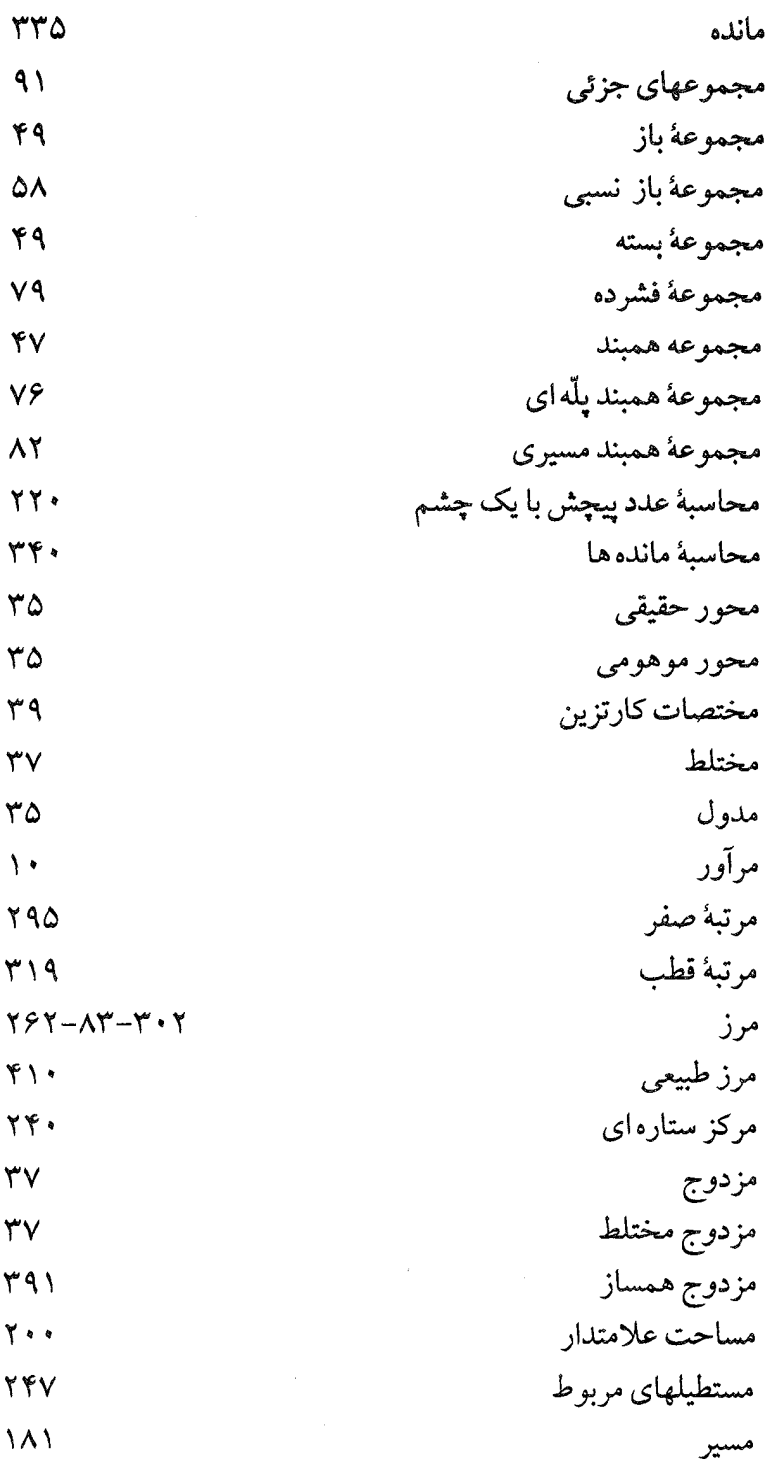

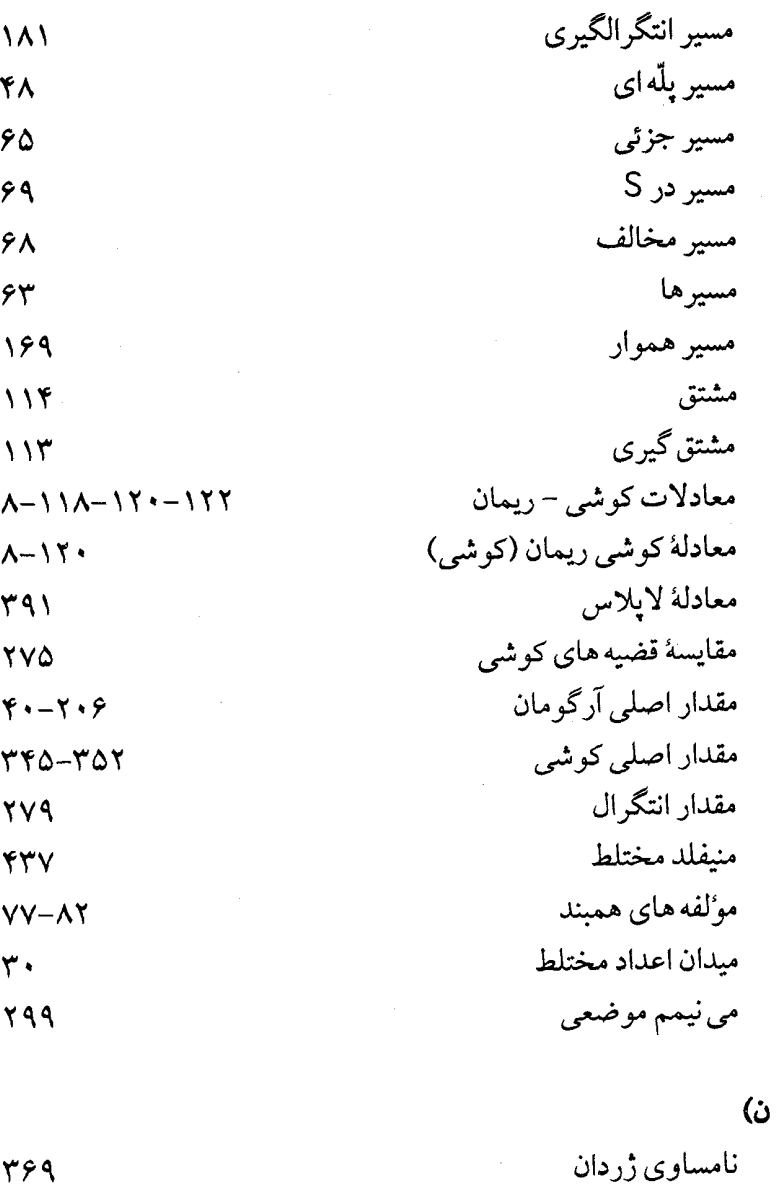

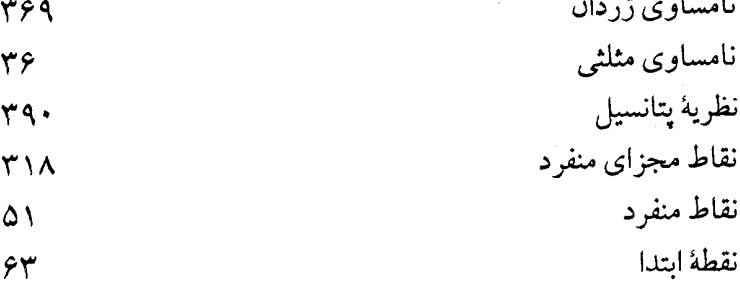

ł,

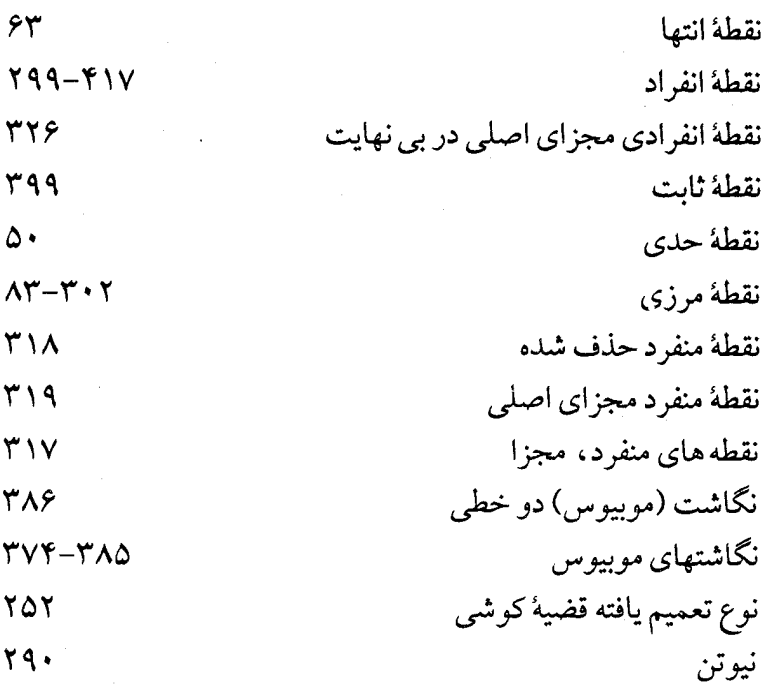

 $\overline{G}$  $\Delta$ واندرموند  $F \cdot f$ وايرشتراس وجود یک ضد مشتق در یک دامنهٔ ستاره ای  $YYY-YY.$ وسل  $\sqrt{2}-1$ 

 $\mathbf{r}$  $491$ هارمونيک  $V - 11$ هاميلتون  $VY$ همبند مسيرى  $Y \check{Y}$ همبندى همسایگی  $49$ همگرا  $Y09-YYV$  $YQQ-YYV$ هموتويي

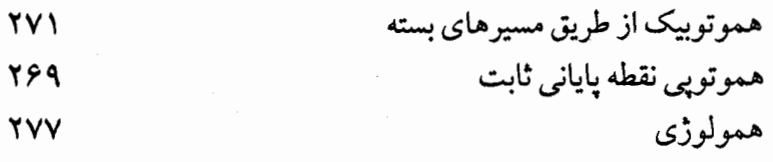

ی)

 $\gamma$ ۶.  $Y \triangle Y$  یک انتگرال در طول مسیر دلخواه یک کانتور (مسیر) بسته جردن

## لغتنامه

انگلیسی به فارسی<br>انگلیسی به فارسی

### $\overline{\mathbf{A}}$

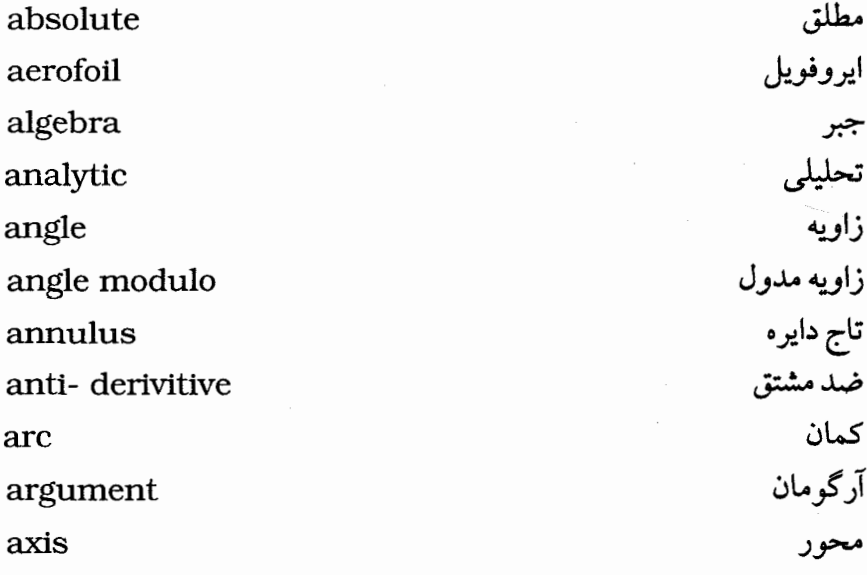

 ${\bf B}$ 

bilinear mapping boundary boundary point

نگاشت دوخطی<br>مرز<br>نقطه مرزی

تام

calculation محاسه chain rules قاعده زنجيره اي closed بسته complet complex مختلط complex plane صفحه مختلط compact فشرده مقايسه اي comparison موْلفه component conformal همديس conjugate مزدوج connected همبند ساختمان construction ادامه-توسیع continuation اتصال continuity مرز - مسير (كانتور) contour contour inside درون مسير انتگرال مسیری contour intergal بيرون مسير contour outside همگر ائی convergence شعاع تقارب (همگرائی)<br>همگرا convergence radius convergent سری متقارب (همگرا) convergent series دنباله همگرا convergent sequence مختصات coordinate

derivative diagram differentiable differentiation direct disc disc of convergence dis continuous divergent double pole doubly doubly periodic function domain

E

D

elliptic endpoint equation equipotential equipotential line estimate estimation lemma expantion exponential (function) extended plane

بيضوى نقطه انتهائی<br>معادله هم پتانسیل خطوط هم پتانسیل<br>برآورد لم برآورد بسط (تابع) توانی صفحه توسعه يافته

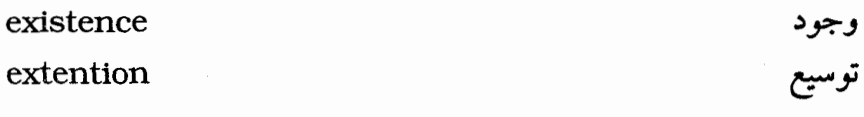

F

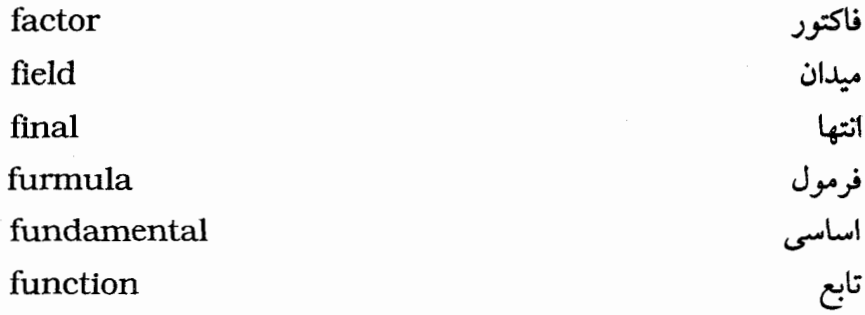

G

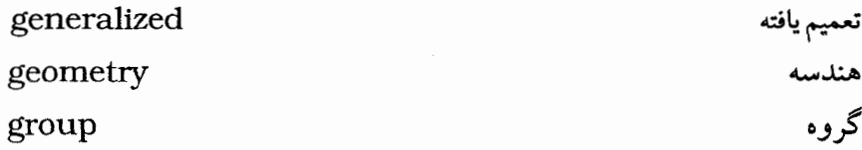

 $H$ 

هارمونیک (همساز) ۔<br>مزدوج هارمونیک (همساز)<br>تابع همساز ممولوژی سر رزی<br>هموتوپیک<br>سهموی – هیپربولیک

*i*harmonic harmonic conjugate harmonic function homology homotopic hybrid function  $\mathbf{t}$ hyperbolic

imaginary inequality infinite initial integral integration integration by parts integration contour inversion isolated isolated singularity

موهومي نامساوي نامتناهي ابتدا انتگرال انتگرالگیری انتگرالگیري جزء به جزء انتگرالگیری مسیری (مرزی) انعكاس مجزا مجزاي منفرد

L

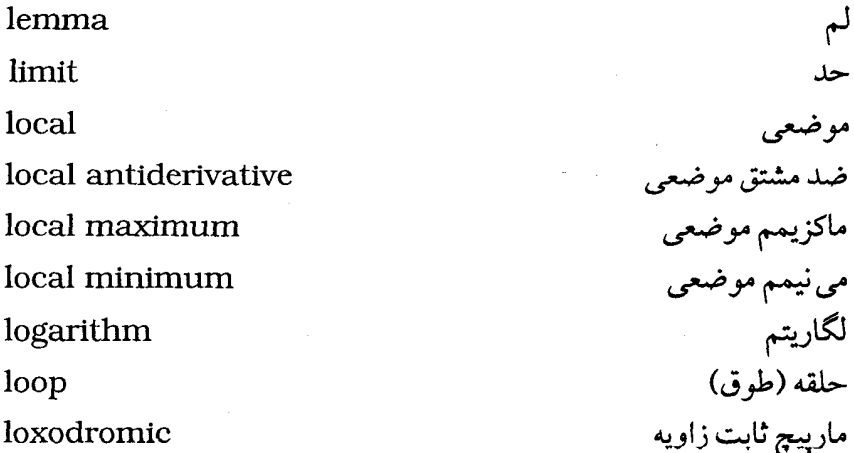

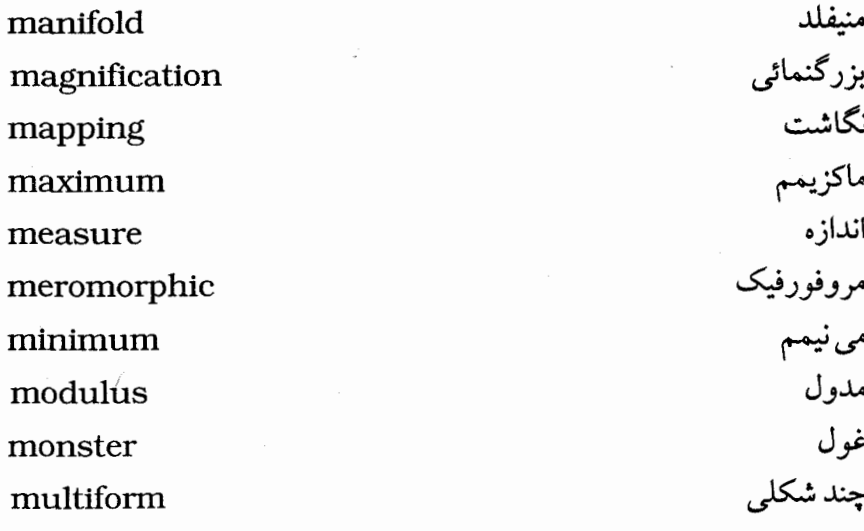

natural number

 $\Omega$ 

N

paradox partial sum paving paving lemma path path connected path length path oposite path step

```
معما
حاصلجمع جزئى<br>فرش كردن
    لم فرش كردن
              مسير
    همبند مسيرى
     طول مسیر<br>مسیر مخالف
       مسیر پلّه ای
```
عدد

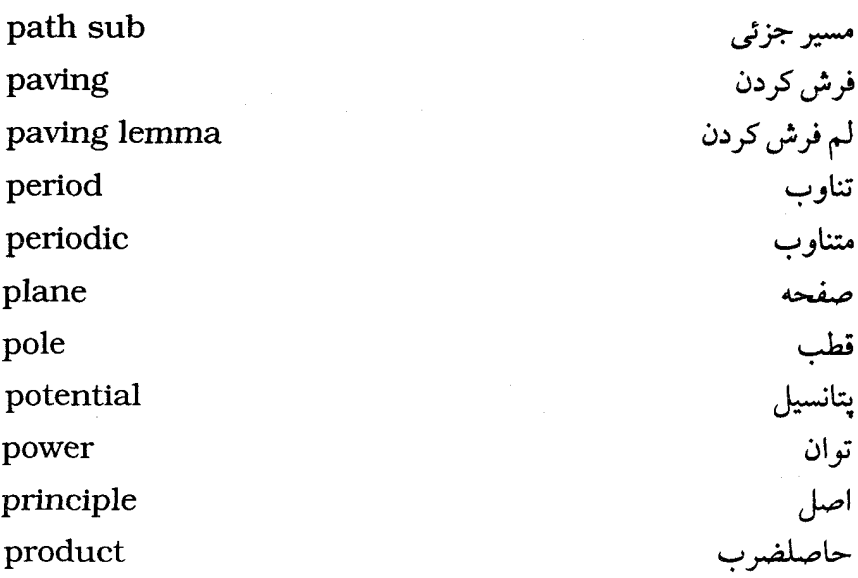

 $\mathbf R$ 

radian radius radius of convergence ratio rational ratio test real rectangle reflex relatively relative open relevant removable residue

راديان شعاع شعاع همگرائ<sub>ی</sub> (تقارب) خارج قسمت گو يا آزمون خارج قسمت حقیقی<br>مستطیل انعكاس (بطور) نسبي باز نسبی مربوط حذف شدنى مانده
root rotation rule

ريشه دو ران قاعده

 $\mathbf{S}$ 

series سری دنياله sequence مساحت (محوطه) علامتدار signed (area) (بطور) ساده simply قطب مرتبهٔ اول simple pole منفرد – مجزا singularity نقطه منفرد singularity point هموار smooth کر ہ sphere ستاره ای star مرکز ستارہای star centre دامنه ستاره ای (شکل) star domain جر پان stream خطوط جريان stream lines حاصلجمع sum جمع بندی summation

### ፐ

test theorem transform

أزمون تبديل كردن

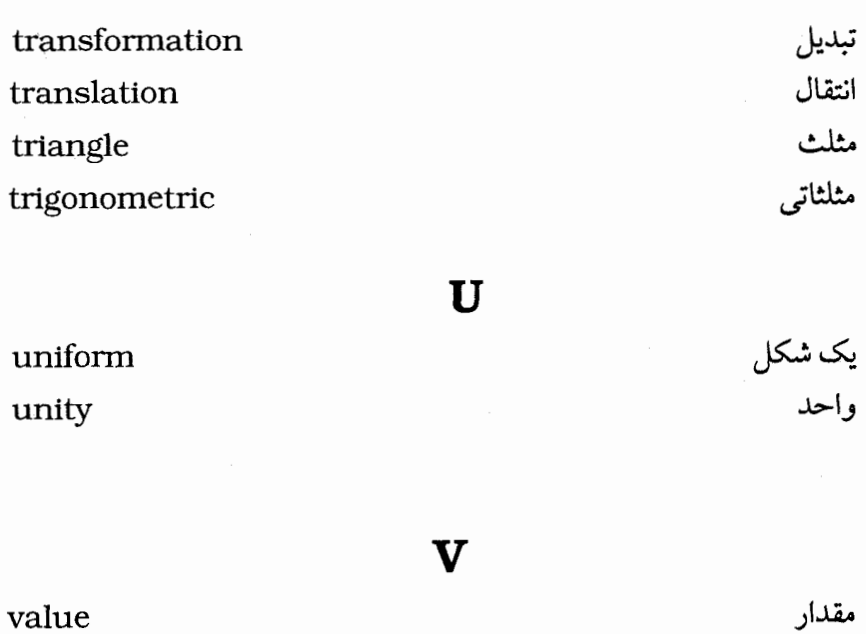

W

 $\mathbf{z}$ 

 $\diagup$ 

نوع

عدد پيچش

صفر

version

winding winding number

zero

# لغتنامه

initial continuity continuation argument test ratio test fondamental principle integral integration integration by parts contour integral measure inversion reflex translation final aerofoil

اىتدا اتصال ادامه (توسیع) آرگومان آزمون آزمون خارج قسمت اساسى اصل انتگرال انتگرالگیری انتگرالگيري جزء به جزء انتگرال مسیری اندازه بر گردان – منعکس کردن انعكاس انتقال انتها اير وفويل

relative open estimate magnification closed expantion relatively contour outside elliptic

باز نسبی برآورد بزرگنمایی بسته ىسط بطور نسبي بيرون مسير بيضوى

potential winding

complet function exponential function harmonic function hybrid function annulus transformation transform analytic generalized period

پتانسیل<br>پیچش

تام تابع تابع توانی تابع همساز تابع هيبريد تاج دایره تبديل تبديل كردن تحلیل*ی*<br>تعمیم یافته تناوب

#### 498

ت

power doubly periodic function extention

توان تابع متناوب مضاعف<br>توسیع

algebra stream summation

multiform

sum partial sum product limit removable real loop

چند شکلی

جبر<br>جريان<br>جمع بندي

حاصلجمع<br>حاصلجمع های جزئی حاصلضرب حد حذف شدنی<br>حقیقی حلقه (طوق)

 $\dot{\mathcal{C}}$ 

 $\overline{C}$ 

 $\overline{G}$ 

 $\mathcal{C}$ 

خارج قسمت خطوط جريان

۴۶۹

ratio stream lines equipotential line

خطوط هم پتانسیل

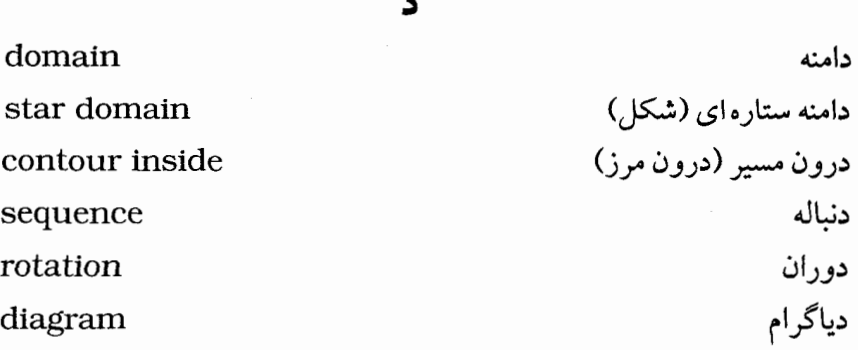

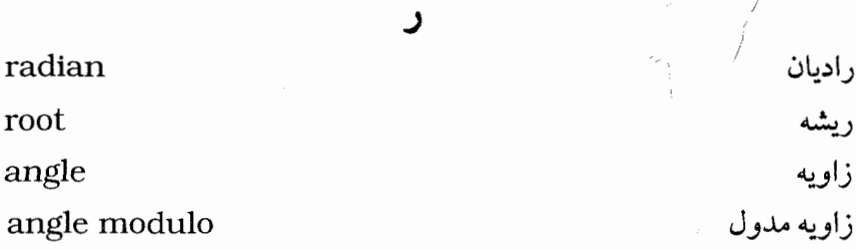

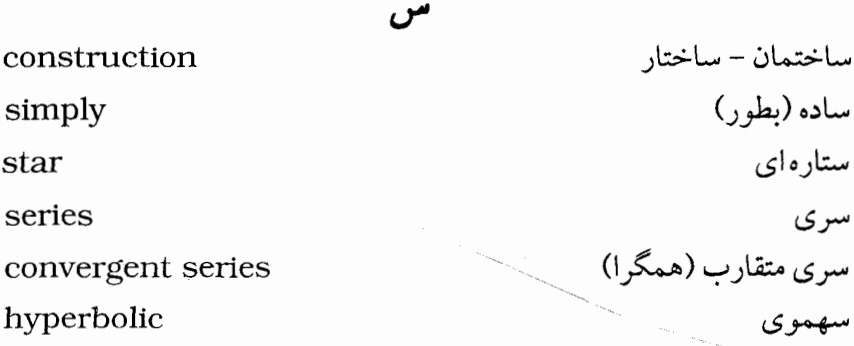

ش<br>۴۷۰

radius radius of convergence

مي .

ض

ط

ع

شعاع<br>شعاع همگرائی (تقارب)

plane extended plane complex plane zero

صفحه صفحه توسعه يافته صفحه مختلط صفر

anti - derivitive local antiderivative

natural path length

number winding number

ضد مشتق ضد مشتق موضعي

طول مسير

طبیعی

علدد عدد پيچش

#### monster

غول المستحدث

factor paving formula compact

فاكتور فرش کردن<sup>.</sup> است. فرمول السنة المحافظ فشرده

rule chain rules disc disc of convergence theorem pole simple pole double pole

قاعله فالمستحققة قاعده زنجیره ای مستقل از منابع قرص قرص همگرائي قضيه قطب قطب ساده قطب مرتبه دوم

کره شد ک

كمان المتحدث المتحدة المتحدة المتحدة

 $\mathbf{I}$ 

ق

sphere arc

## group rational<sup>1</sup>

گروه<br>گويا

لگاریتم<br>لـم<br>لـم برآورد<br>لـم فرش كردن

logarithm lemma estimation lemma paving lemma

 $\label{eq:2.1} \mathcal{F}^{(1)}_{\mathcal{A}}=\mathcal{F}^{(1)}_{\mathcal{A}}\left(\mathcal{F}^{(1)}_{\mathcal{A}}\right)\left(\mathcal{F}^{(1)}_{\mathcal{A}}\right)\left(\mathcal{F}^{(1)}_{\mathcal{A}}\right)\left(\mathcal{F}^{(1)}_{\mathcal{A}}\right).$ 

loxodromic maximum local maximum residue periodic triangle trigonometric isolated isolated singularity calculation axis coordinate complex modulus relevant

مارپیچ ثابت زاویه<br>ماکزیمم<br>ماکریمم موضعی مانره متناوب مثلث مثلثاتي مجزا مجزاي منفرد محاسبه محور مختصات مختلط مدول

473

boundary star centre meromorphic conjugate harmonic conjugate signed area rectangle direct contour integration contour path step sub path oposite path derivative differentiable differentiation doubly absolute equation paradox comparison value singularity manifold local component imaginary field

مرز مرکز ستارهای مرومورفيك مزدوج مزدوج هارمونيک (همساز) مساحت(محوطه) علامتدار مستطيل مستقيم مسیر (کانتور) مسير انتگرالگيري مسیر پلّهای مسير جزئي مسبر مخالف مشتق مشتق بذير مشتق گېرې مضاعف مطلق معادله معما مقايسه اي مقدار منفرد – مجزا منفيلد موضعي مو'لفه موهومي ميدان

minimum local minimum

می نیمم<br>می نیمم موضعی

ڽ

dis continuous infinite inequality end point boundary point singularity point bilinear mapping mapping version

ناييوسته نامتناهى نامساوي نقطه انتهائى نقطه مرزى نقطه منفرد نگاشت دو خطی نگاشت نوع

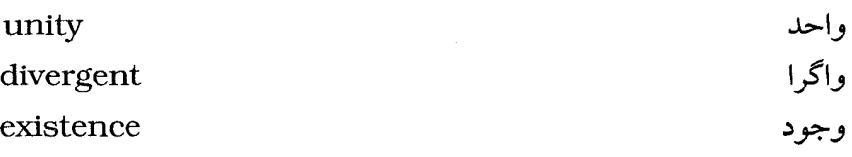

harmonic connected path connected equipotential conformal

هارمونيک (همساز) همبند<br>همبند مسیری هم پتانسیل <sup>.</sup> همديس

convergent convergence geometry smooth homotopic homology hyperbolic

همگرا همگرائي هندسه هموار هموتوپیک همولوژی هيپربوليک

uniform

یک شکل

ی